**305-CD-610-003** 

**EOSDIS Core System Project** 

# **Release 6B Segment/Design Specification for the ECS Project**

August 2003

Raytheon Company Upper Marlboro, Maryland

# **Release 6B Segment/Design Specification for the ECS Project**

**August 2003** 

Prepared Under Contract NAS5-60000 CDRL Item #046

#### **RESPONSIBLE ENGINEER**

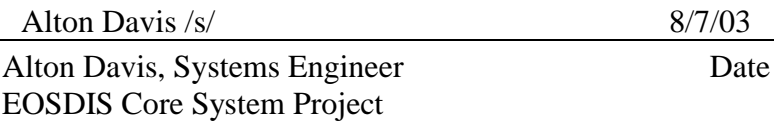

#### **SUBMITTED BY**

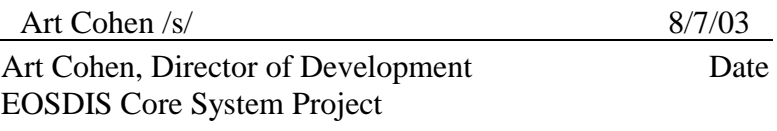

**Raytheon Company**  Upper Marlboro, Maryland

This document is a contract deliverable with an approval code 2. As such, it does not require formal Government acceptance. Contractor approved changes to this document are handled in accordance with change control requirements described in the ECS Configuration Management Plan. Changes to this document are made by Document Change Notice (DCN) or by complete revision. The ECS Development Facility/Science Development Configuration Control Board has reviewed it, and this final version is being delivered for Release 6B to the Government for review and comment.

Any questions or proposed changes can be addressed to:

Data Management Office The ECS Project Office Raytheon Company 1616 McCormick Drive Upper Marlboro, MD 20774-5301

The Release 6B Segment/Design Specification is an overview description of the ECS Project. The functionality of the ECS software is described at the Subsystem, Computer Software Configuration Item (CSCI), Computer Software Component (CSC), and Process levels. Architecture and context diagrams illustrate the process interconnections within the ECS CSCIs and the external connections to other CSCIs, subsystems, and specified segment interfaces. Interface event description tables describe the data, messages, notifications, or status information that occurs at each level of functionality within the ECS. A basic description of the Commercial Off The Shelf (COTS) software and hardware used in ECS is included. Also, a more detailed class level of documentation is offered from the output of the on-line documentation tool  $ABC++$ .

The high-level design in this document is the level of information derived from requirement sources, and used by the development team to complete the ECS design implementation for a software system at a 6B state of maturity.

*Keywords:* Release 6B, Overview, SDPS, CSMS, Design, Detailed Design, Subsystem, Architecture, Software, Hardware, Object Oriented, Security, Gateway, System Management, Reports, User Interface and GUI.

# **Change Information Page**

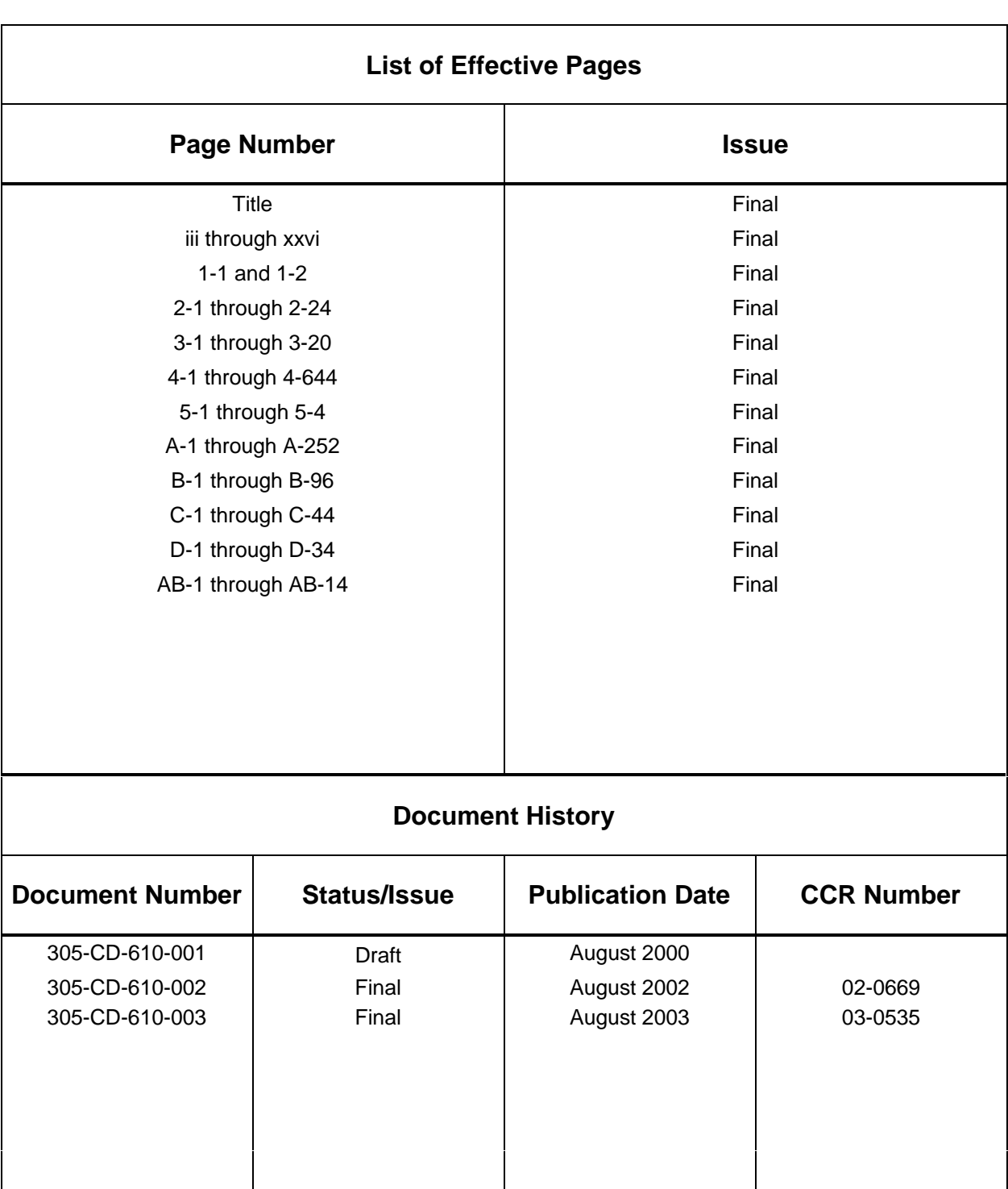

# **Contents**

#### 1. Introduction

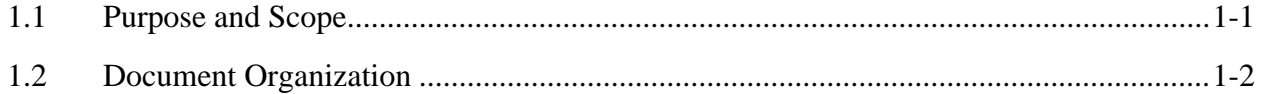

#### $2.$ **Related Documentation**

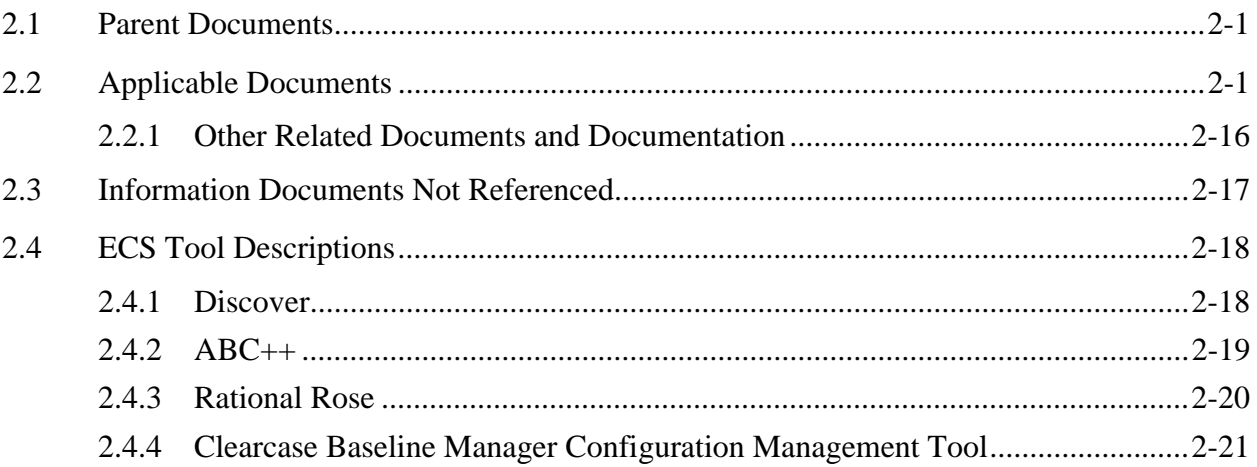

### 3. System Description

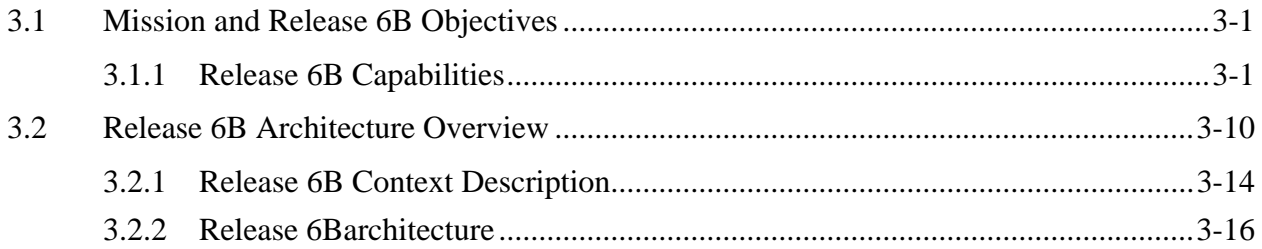

### 4. Subsystem Description

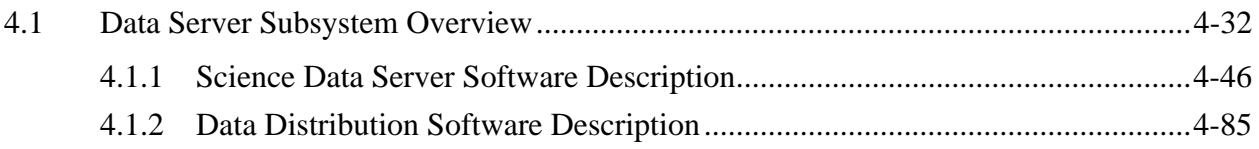

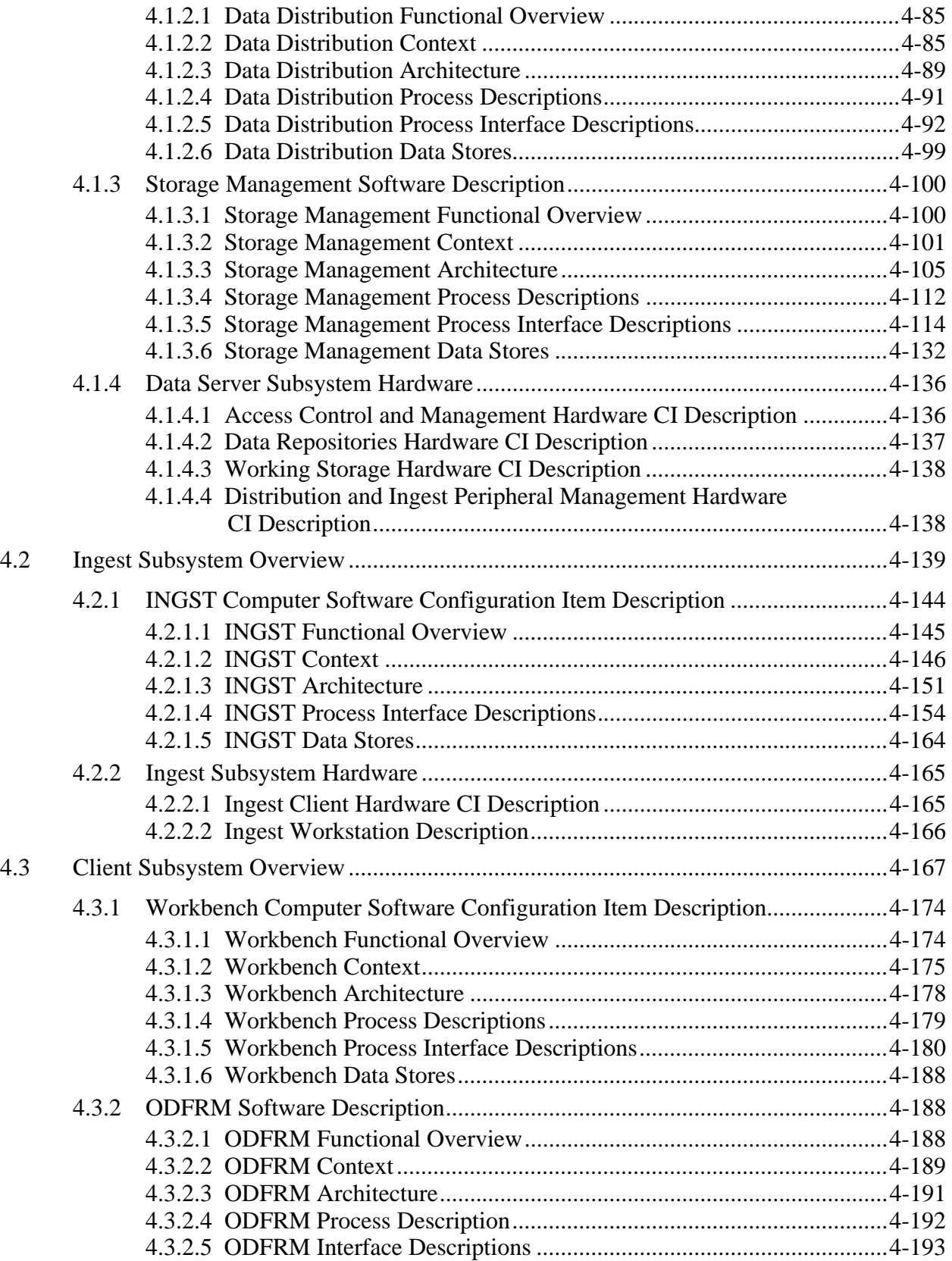

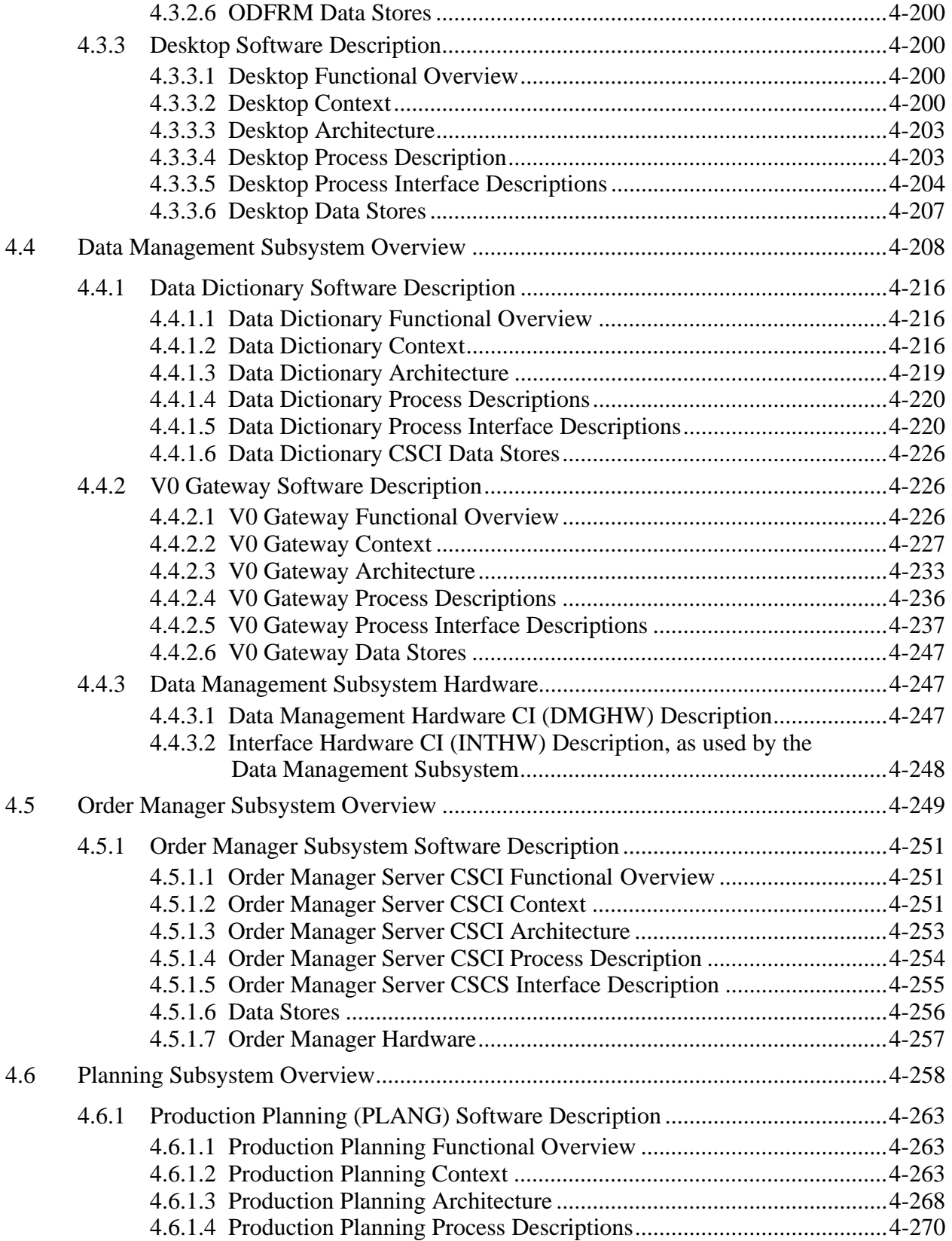

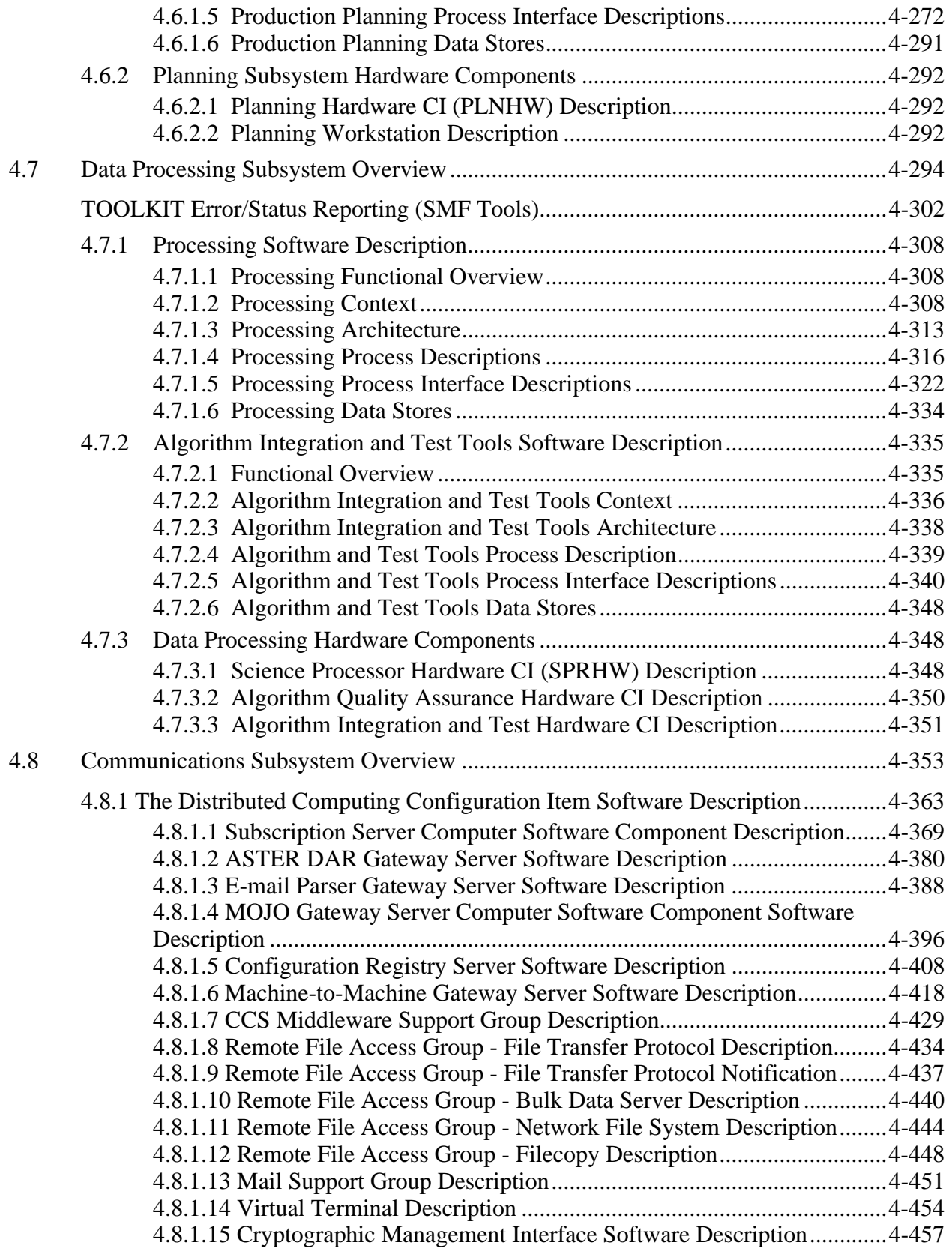

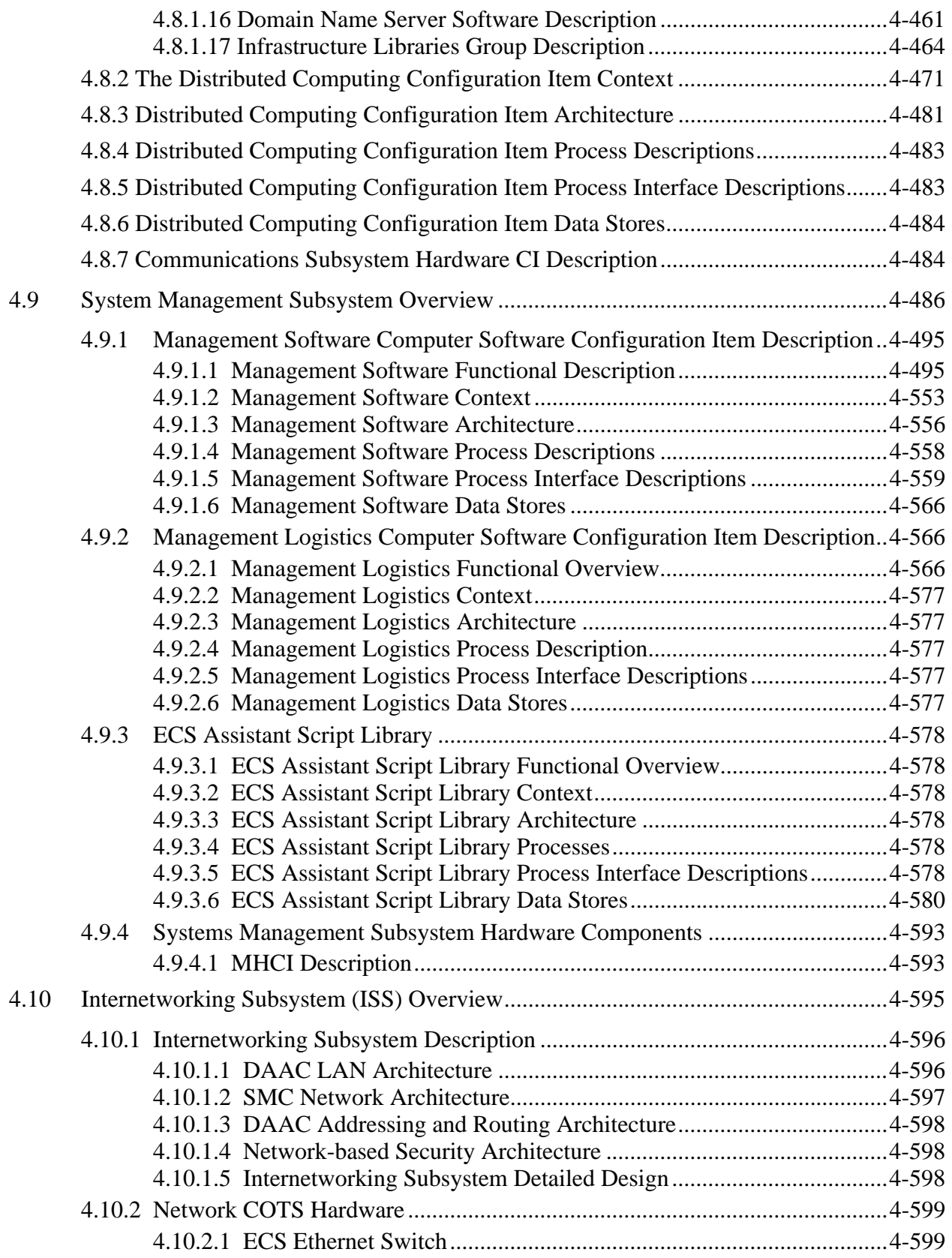

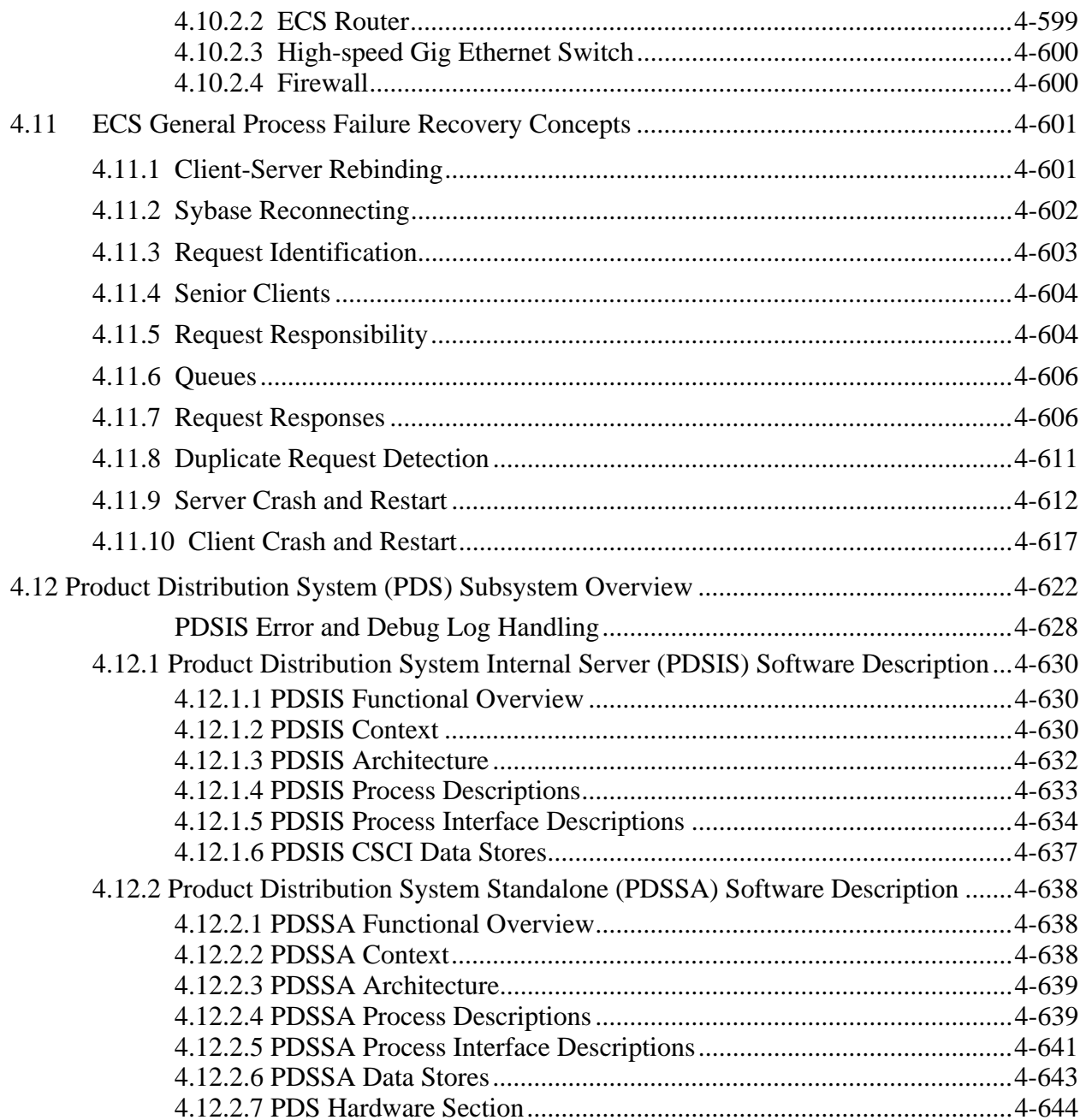

# 5. Limitations of Current Implementation

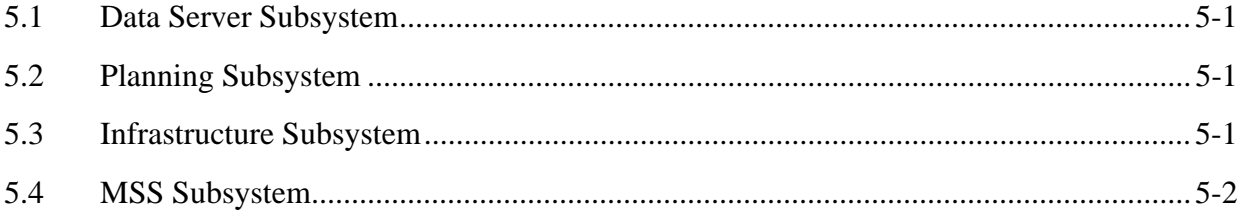

## **List of Figures**

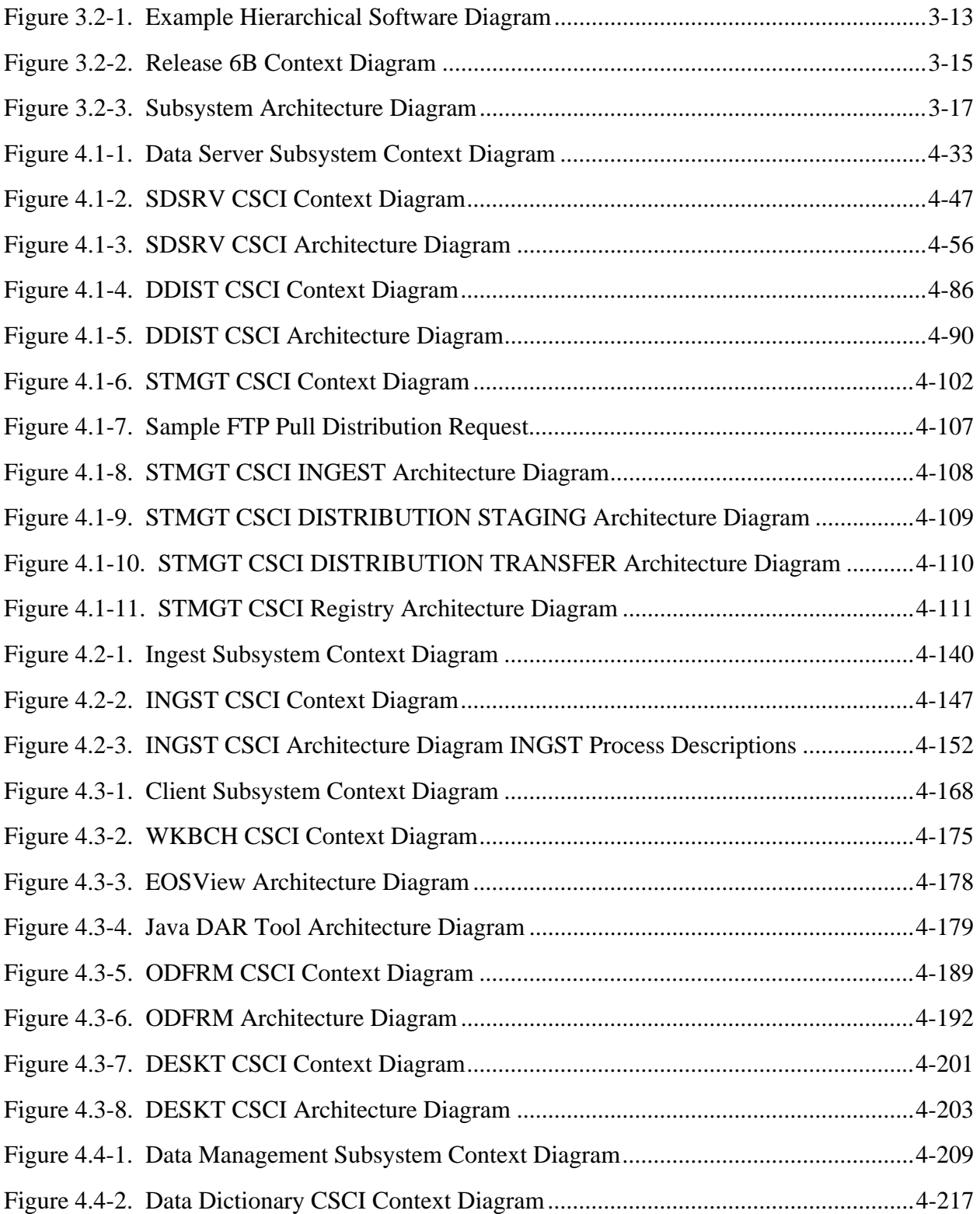

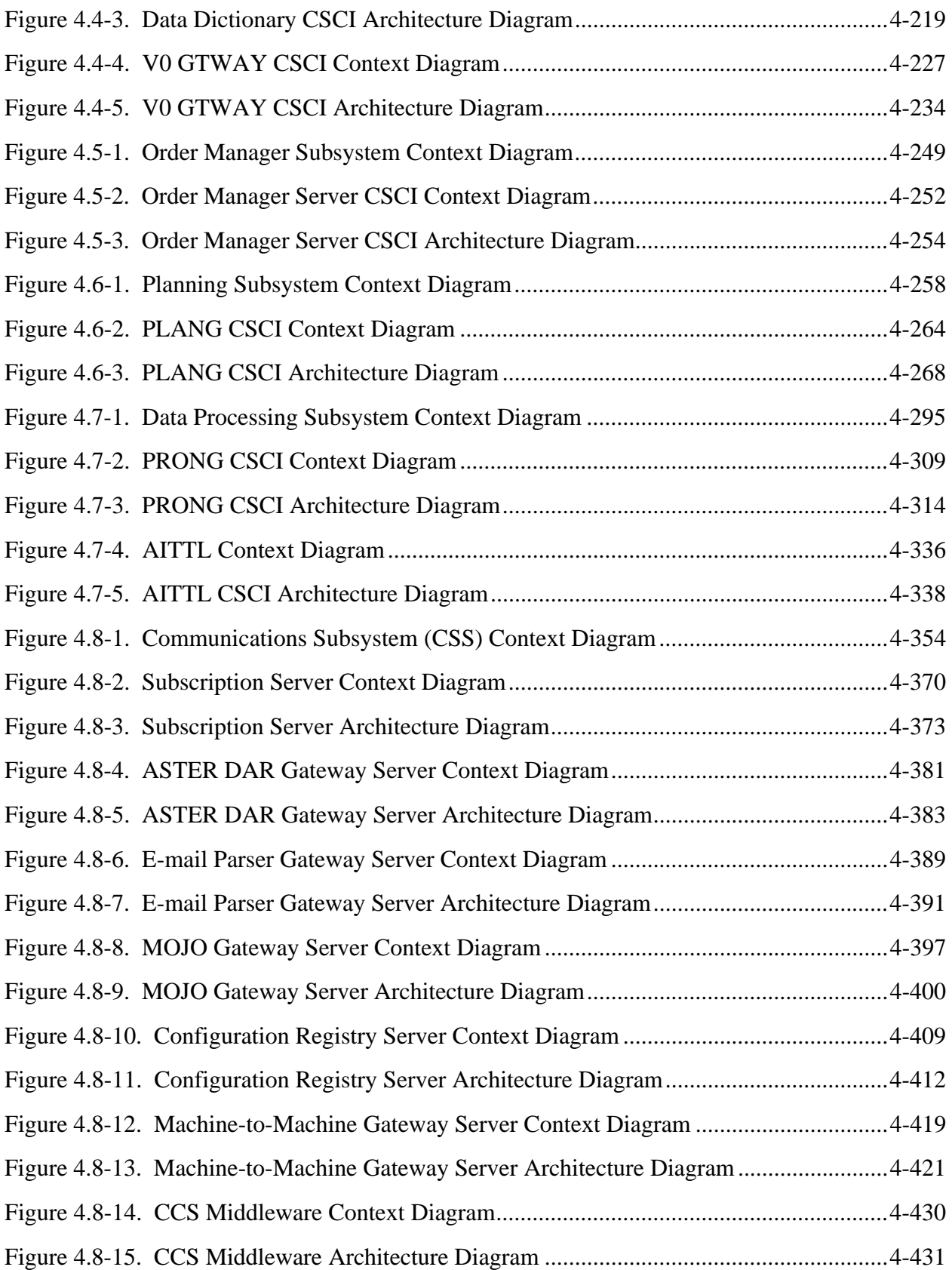

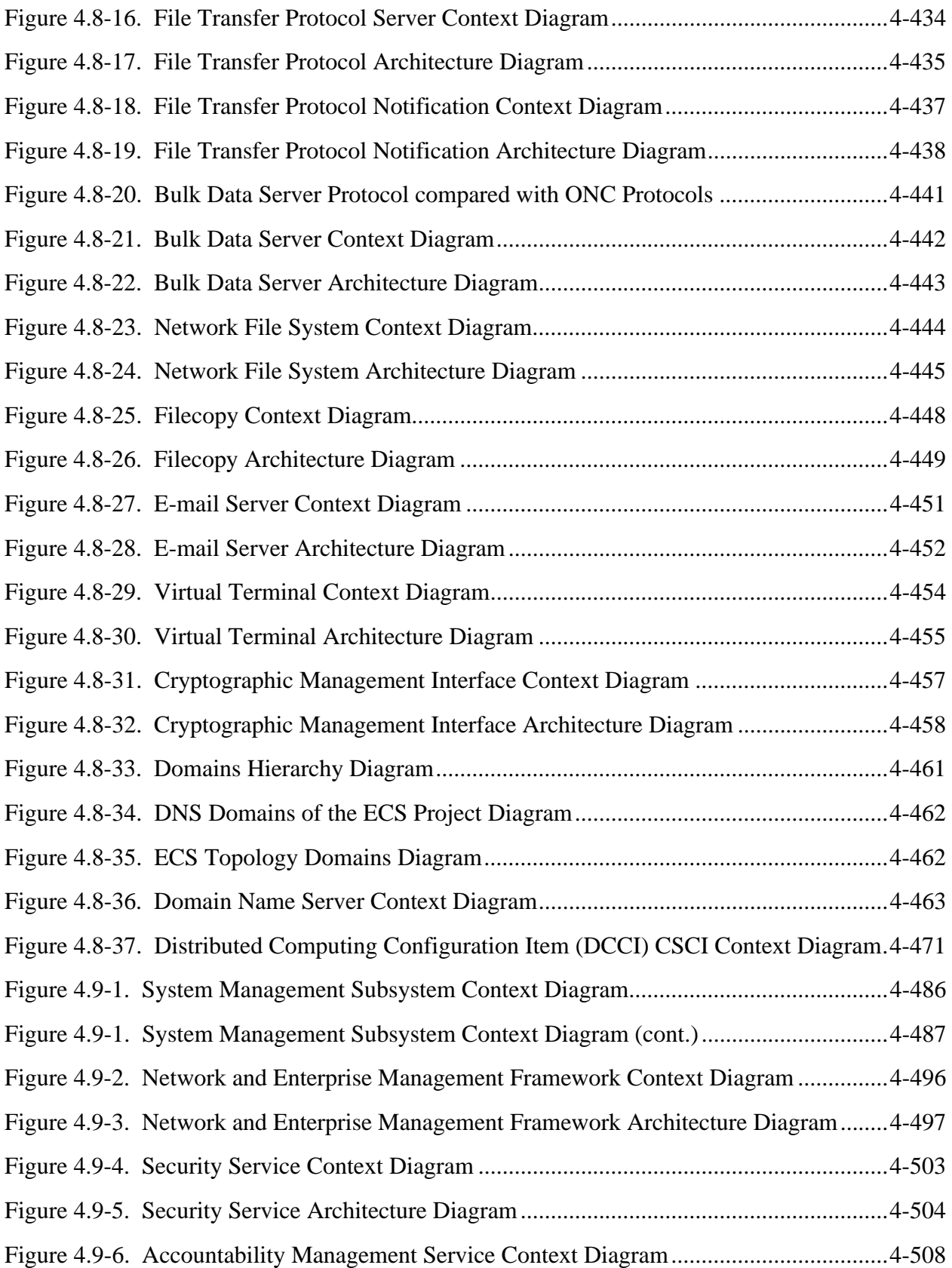

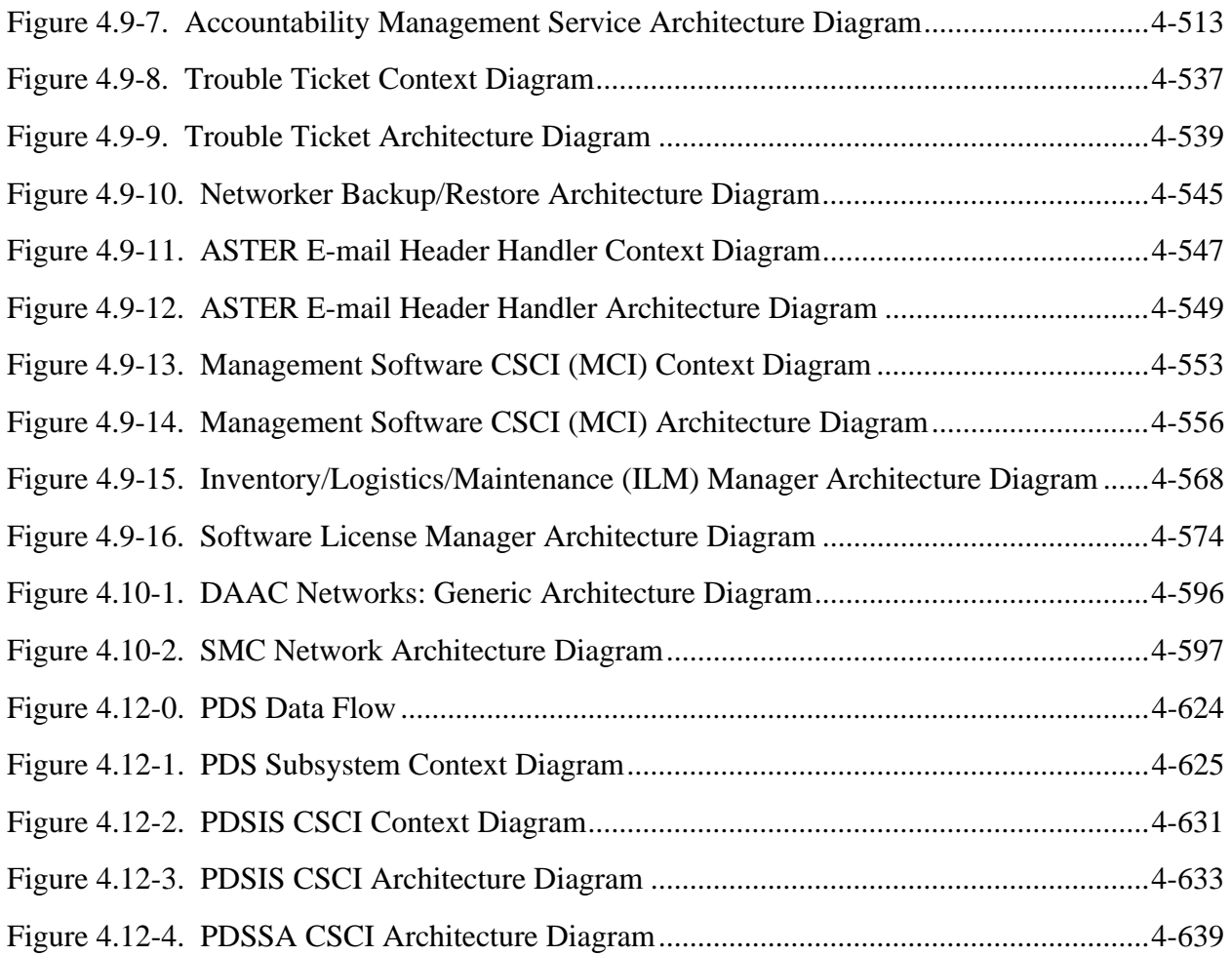

#### **List of Tables**

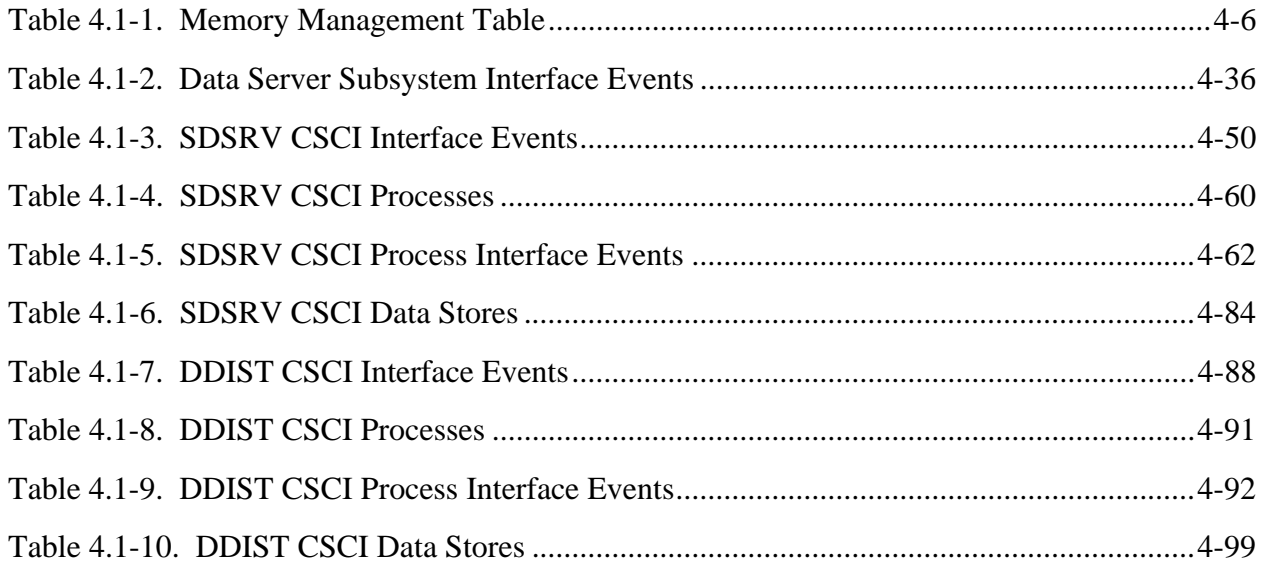

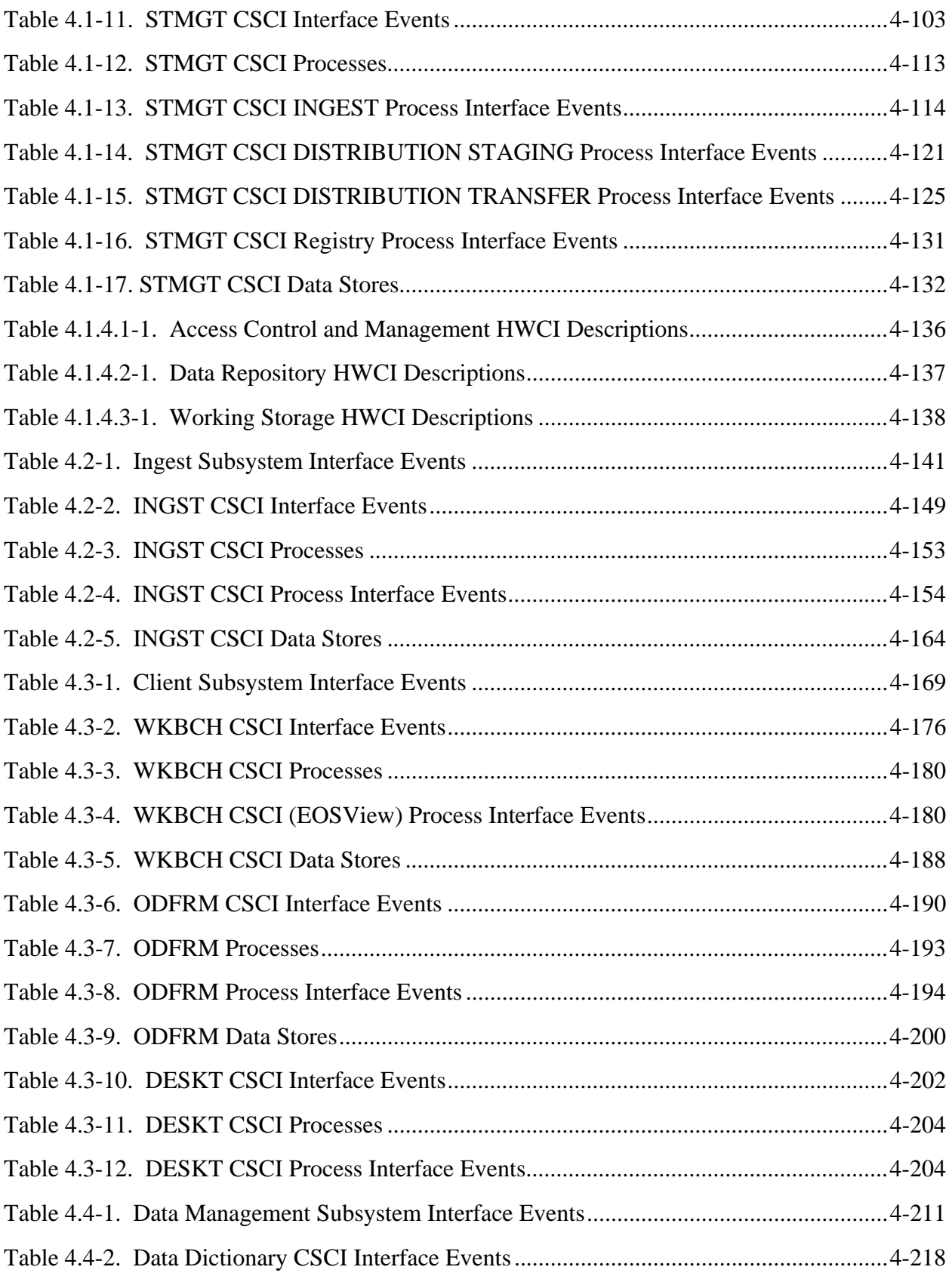

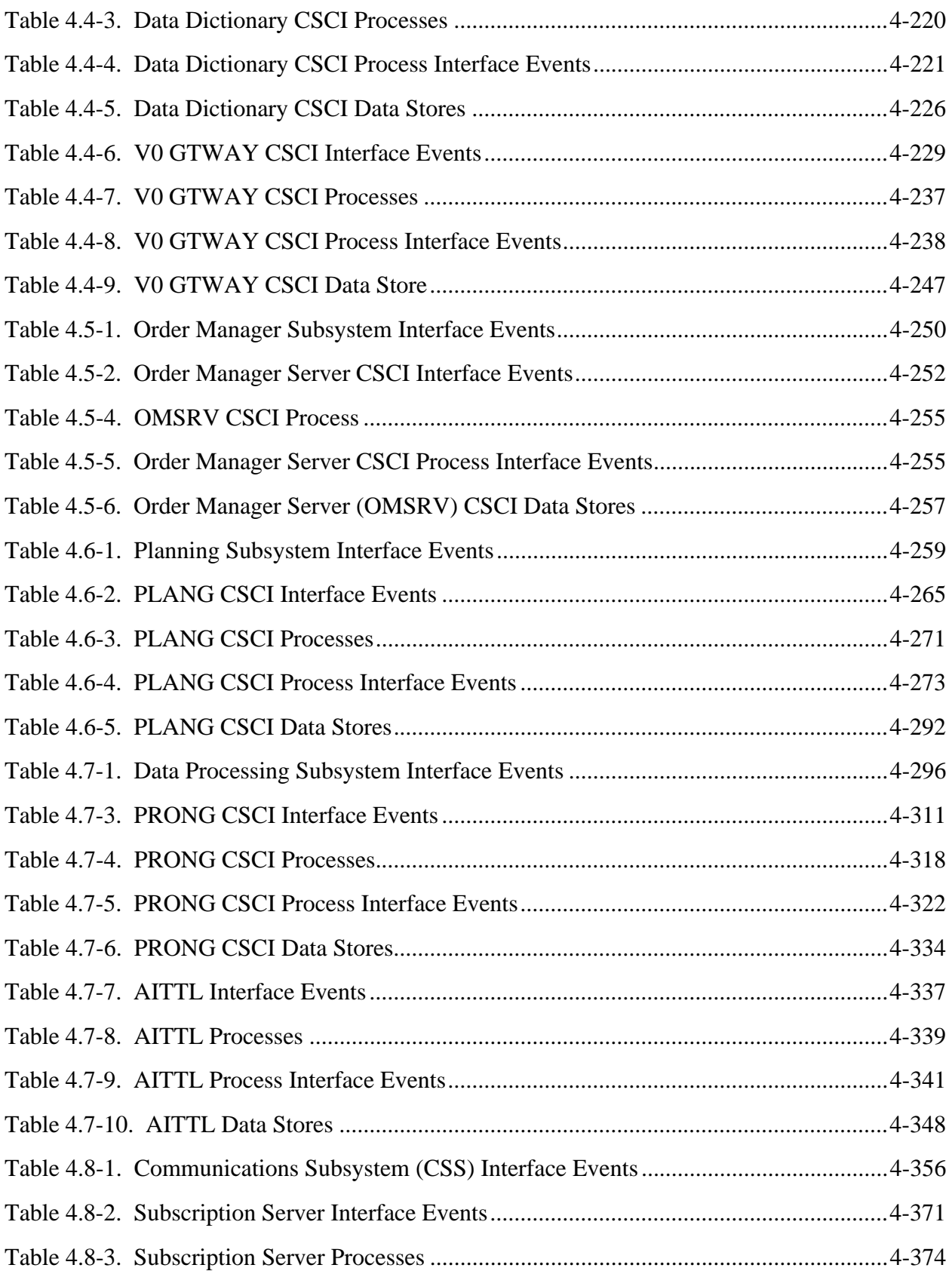

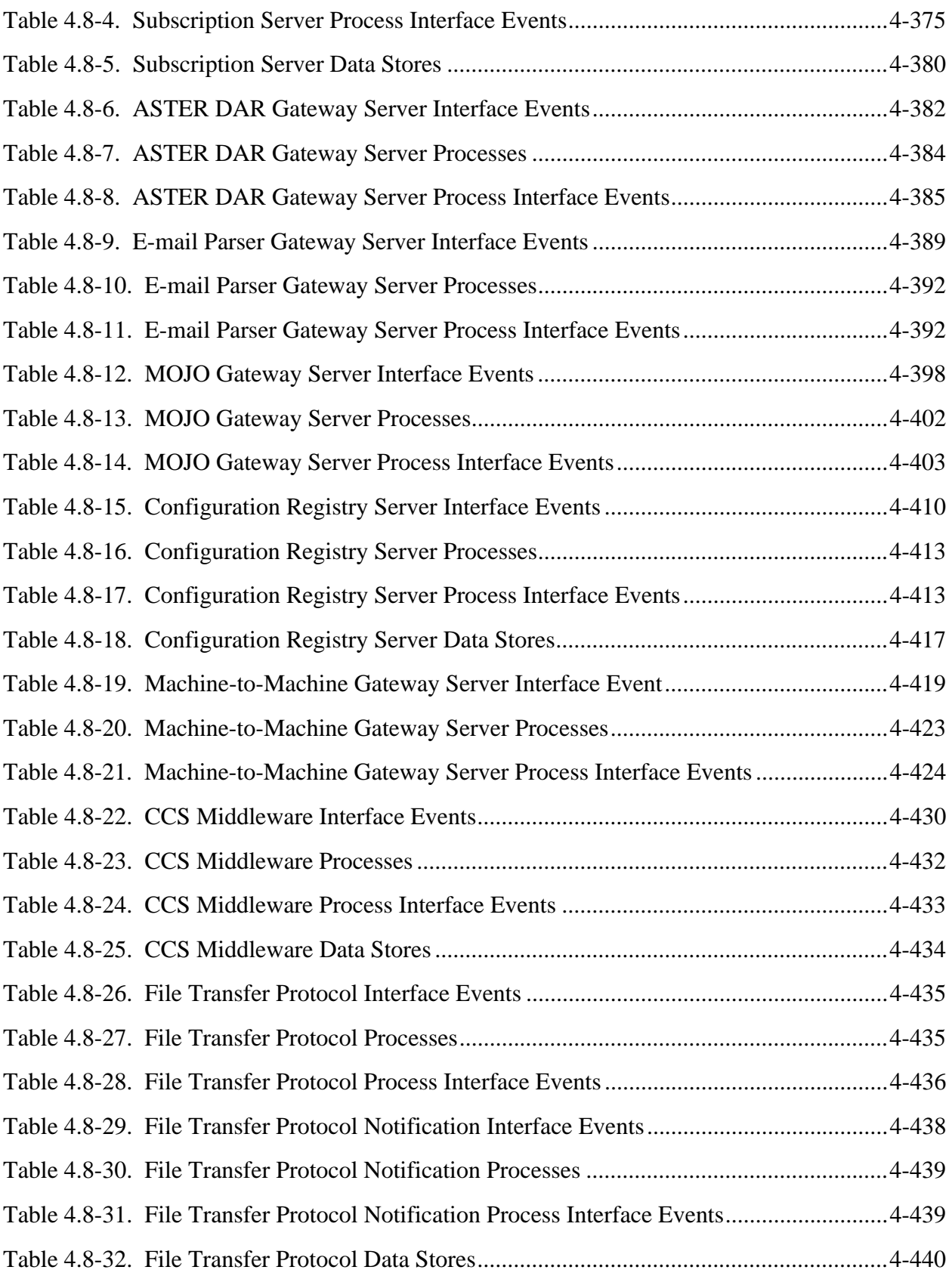

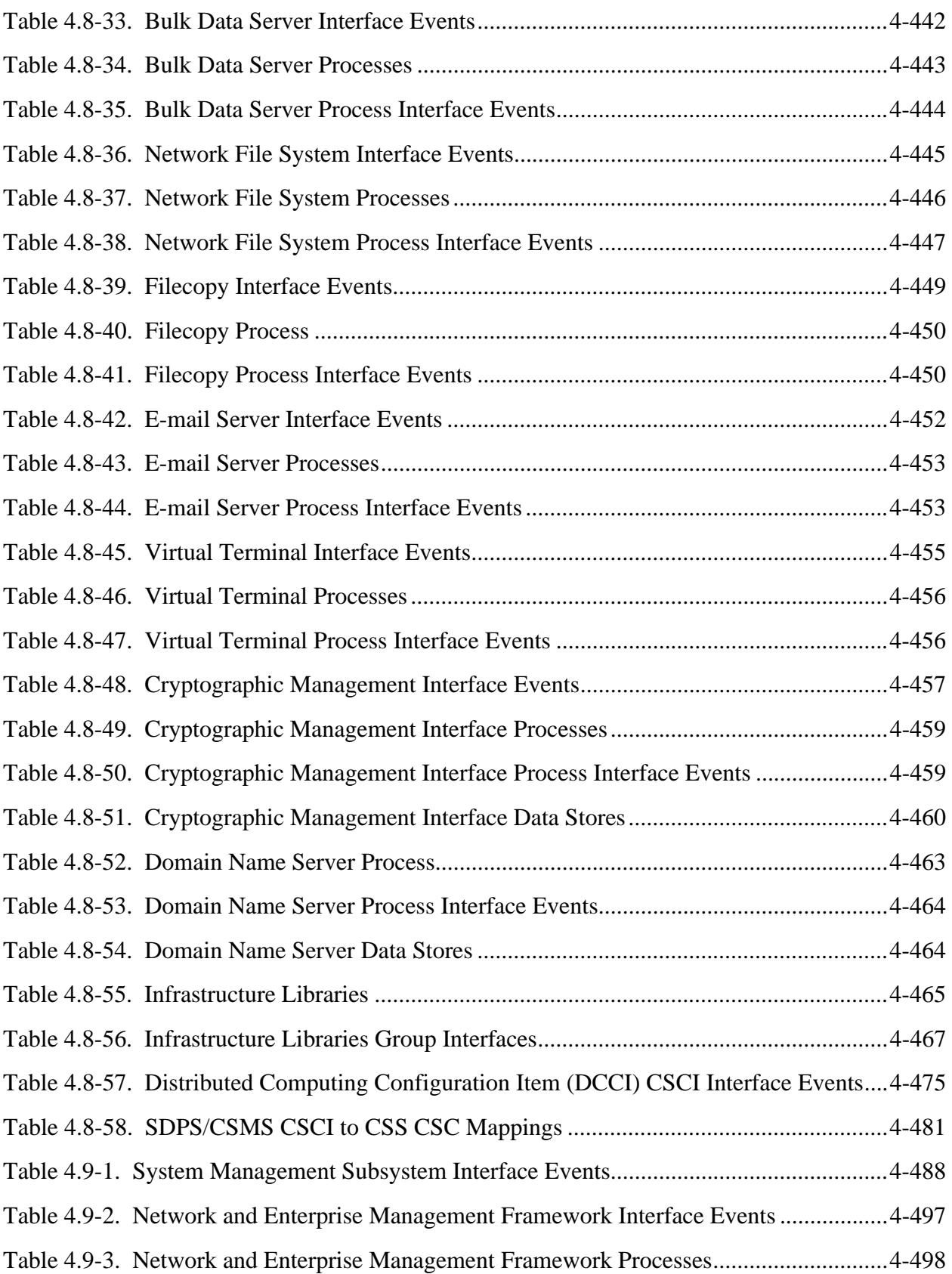

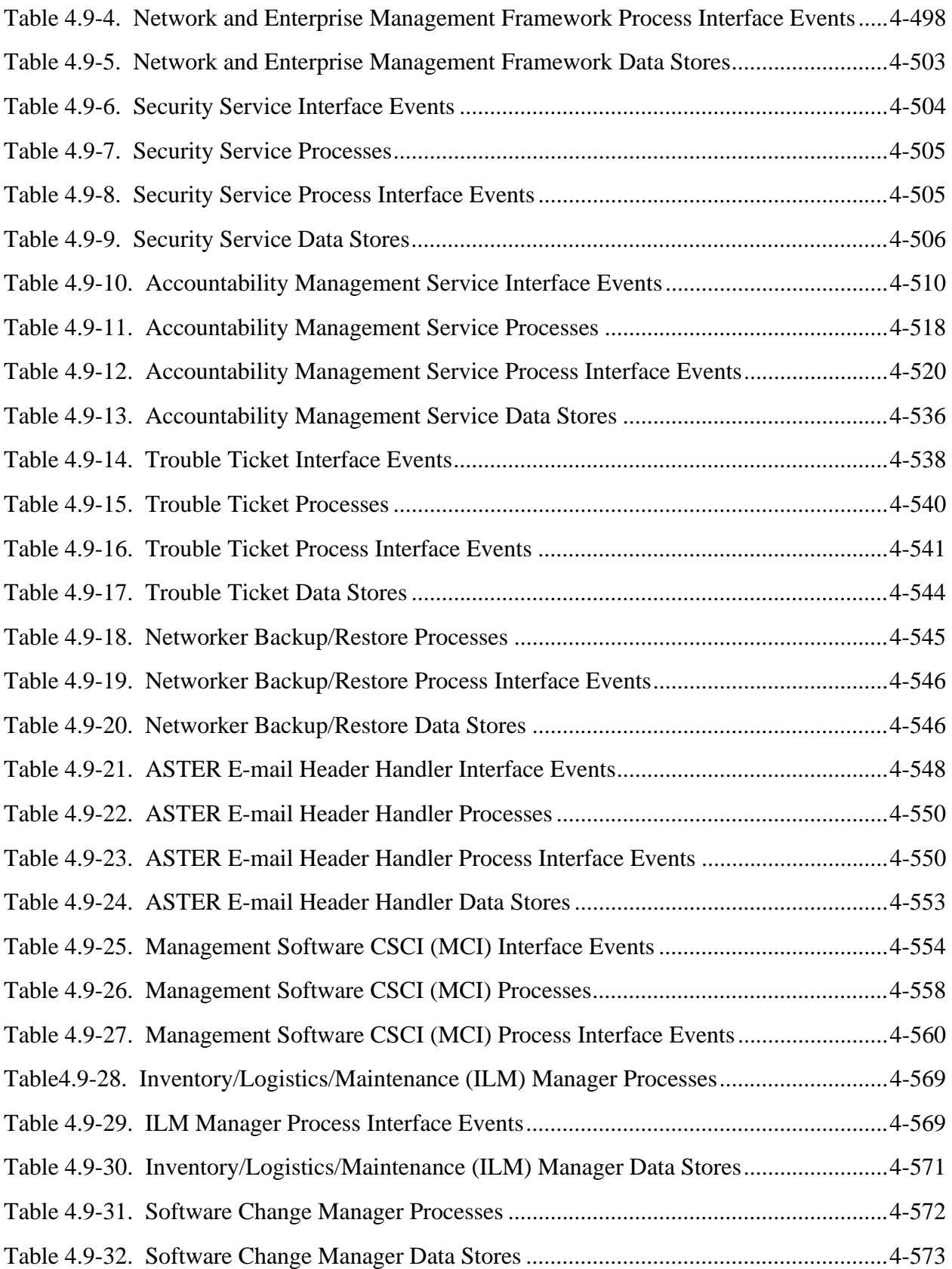

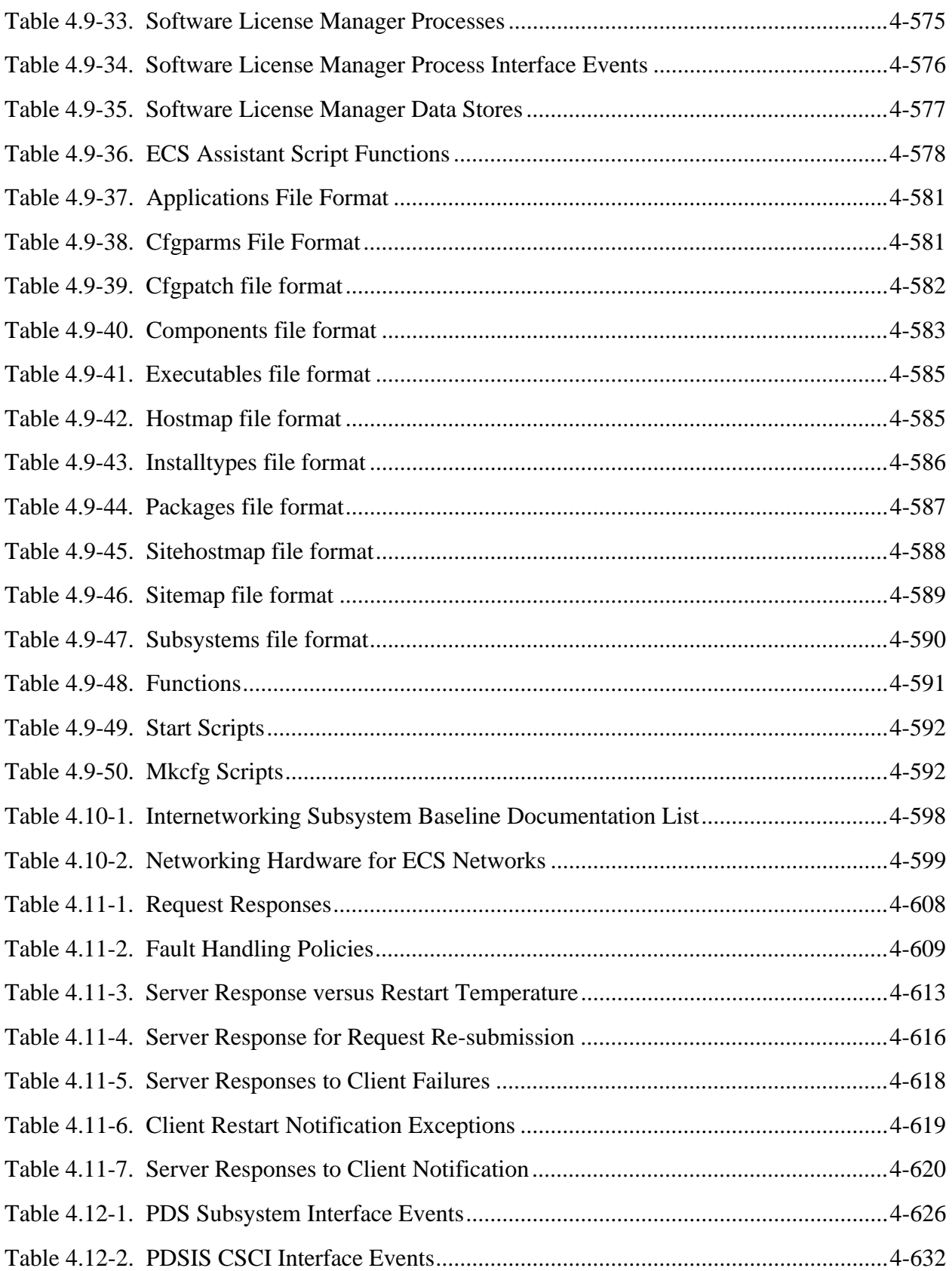

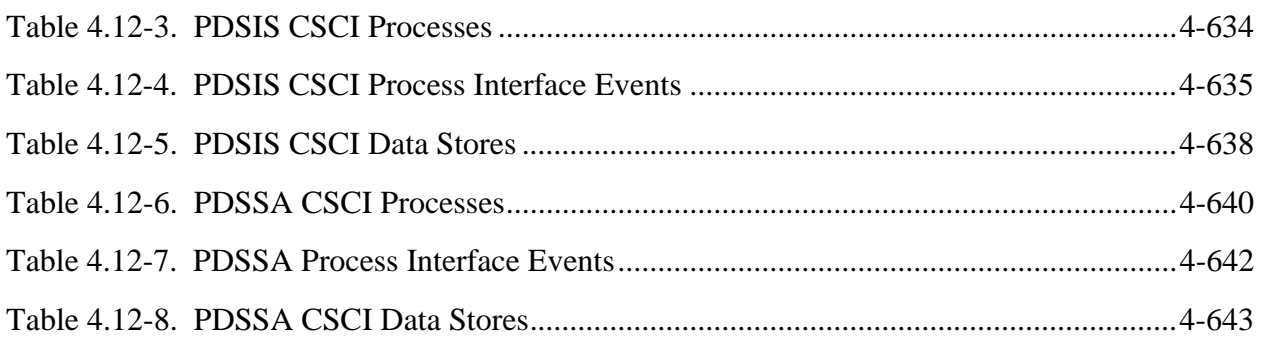

#### **Appendix A. Software Processes**

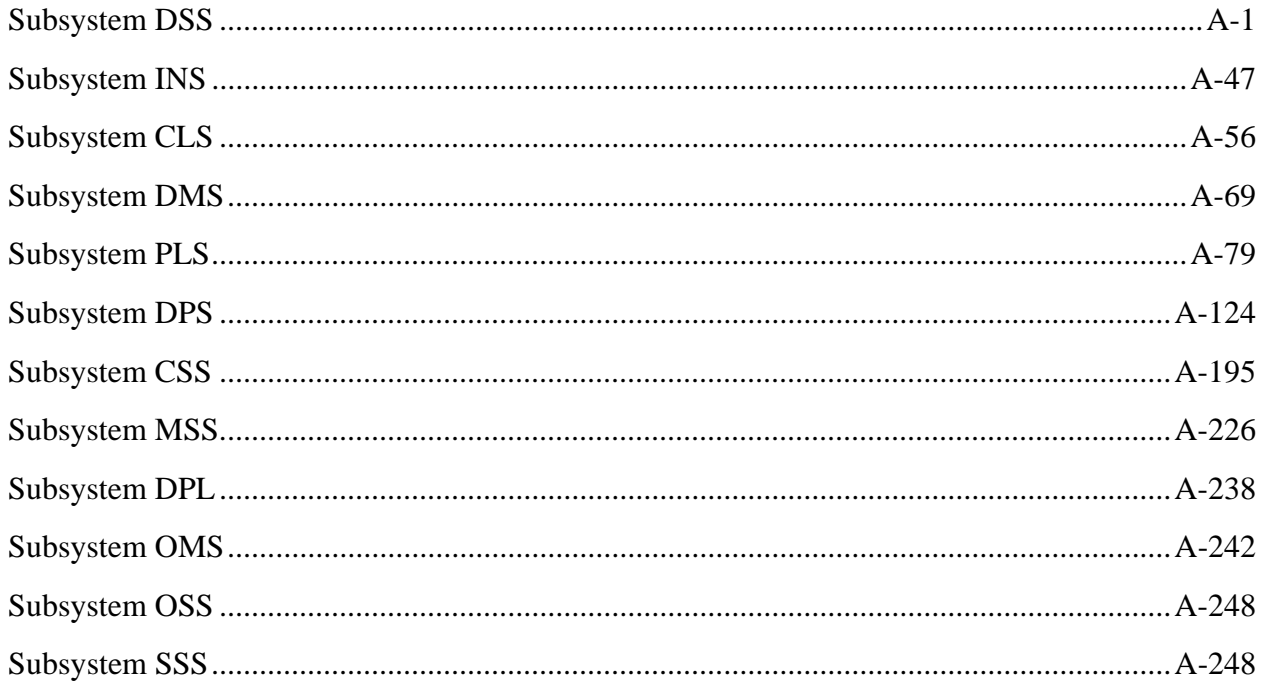

### **Appendix B. Software Libraries**

**Appendix C. JAVA Archives** 

#### **Appendix D. Scripts**

#### **Abbreviations and Acronyms**

#### **1.1 Purpose and Scope**

The purpose of the Segment/Design Specification for the Earth Observing System (EOS) Data and Information System (EOSDIS) Core System (ECS) is to provide an overview of the hardware and software subsystems of the project. This document describes the high-level design of each ECS software subsystem implemented to satisfy the allocated and derived functional and performance requirements. This document also provides basic descriptions of the Commercial Off The Shelf (COTS) hardware and software used in the ECS. This document contains:

- Functional overviews of each Computer Software Configuration Item (CSCI)
- Context diagrams of each CSCI
- Interface event descriptions based on the context diagrams
- Process architecture diagrams
- Interface event description tables based on the process architecture diagrams
- CSCI data stores (databases as they relate to the process architecture diagrams)
- CSCI functions allocated to processes. For data servers, this includes descriptions of the functionality offered to clients via the server interfaces. For Graphical User Interface (GUI) applications, it describes the functionality provided to the GUI users
- Specific limitations of the capabilities provided
- Summary of object classes listed by CSCI
- Summary of class libraries listed by CSCI
- Abbreviations and Acronyms

Hyper-linked on-line documentation generated by ABC++ is provided to accompany this document. The various subsystems, sub-directories, processes, libraries, and classes can be browsed down to the code level. This documentation can be accessed through the Universal Resource Locator (URL) http://guiness.hitc.com:8080/ecs/index.html for those who have access to the ECS internally at the Landover Facility. For anyone not having access to the ECS internally at the Landover facility, the Data Management Office of the ECS Project must be contacted for access.

Under every process, library or script documented in Appendix A, B, C or D, there is a directory string. This string indicates the location of the Makefile and sources for the library.

This same directory string can be used to locate on-line documentation. This is accomplished by replacing the "/ecs/formal" part of the directory string with the URL for the on-line documentation associated with the page on which the classes are listed along with the names of processes and libraries which share those classes.

#### **1.2 Document Organization**

The remainder of this document is organized as follows:

- Section 2: Related Documentation
- Section 3: System Description
- Section 4: Subsystem Description
- Section 5: Limitations of Current Implementation
- Appendix A: Software Processes
- Appendix B: Software Libraries
- Appendix C: JAVA Archives
- Appendix D: Scripts
- Abbreviations and Acronyms

#### **2.1 Parent Documents**

The parent documents are the documents from which the scope and content of this Design Specification are derived. These documents are listed below.

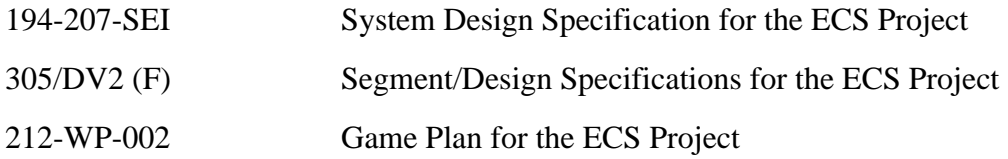

#### **2.2 Applicable Documents**

Hardware related documents referenced in this document are listed below.

#### *910-series General Baseline*

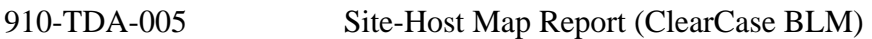

#### *920-series General documents*

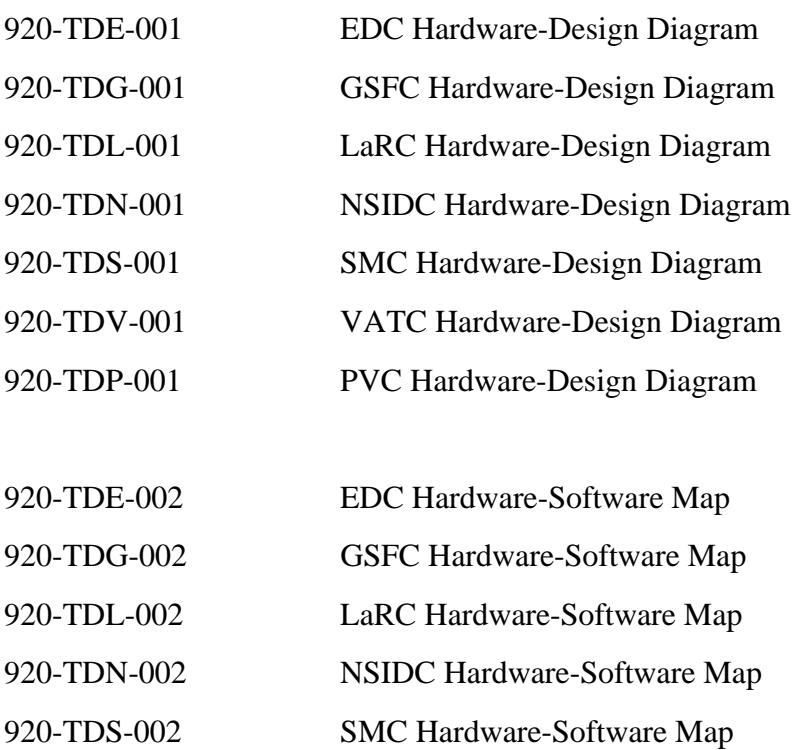

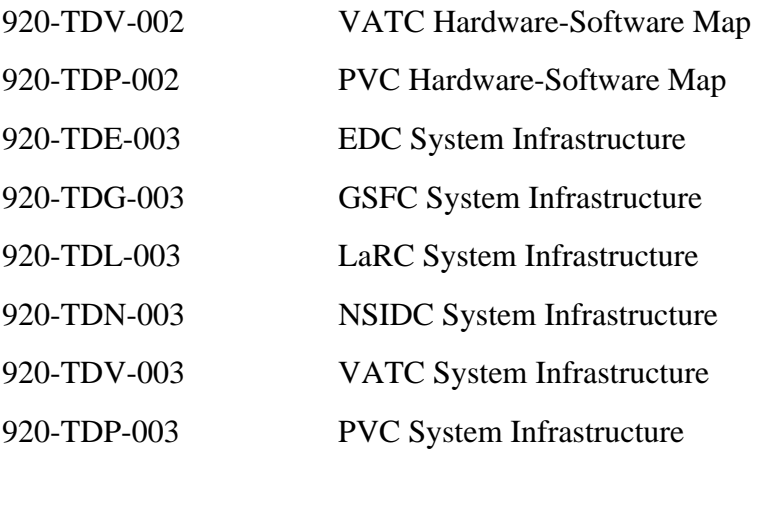

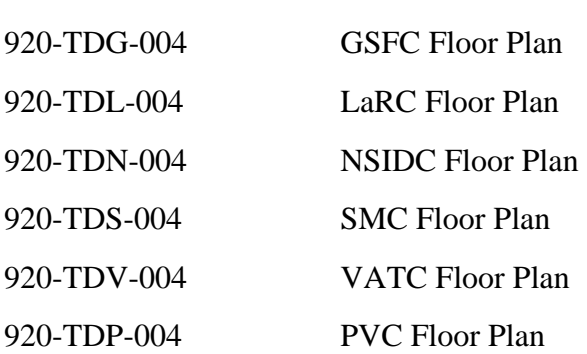

920-TDE-004 EDC Floor Plan

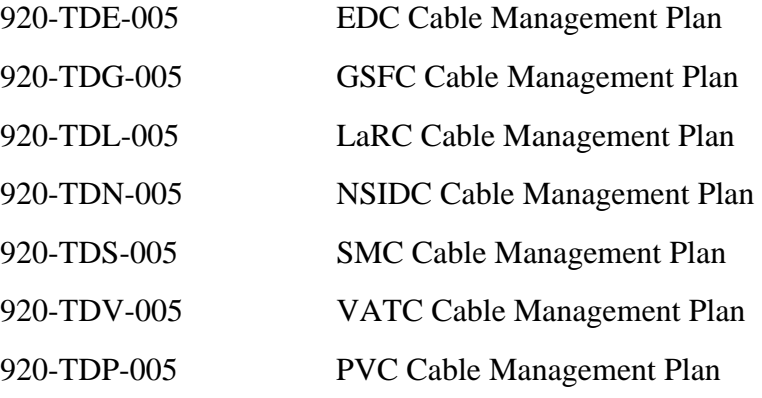

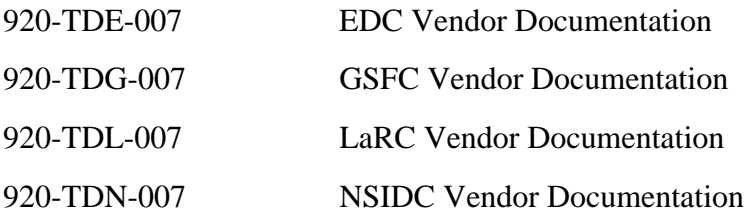

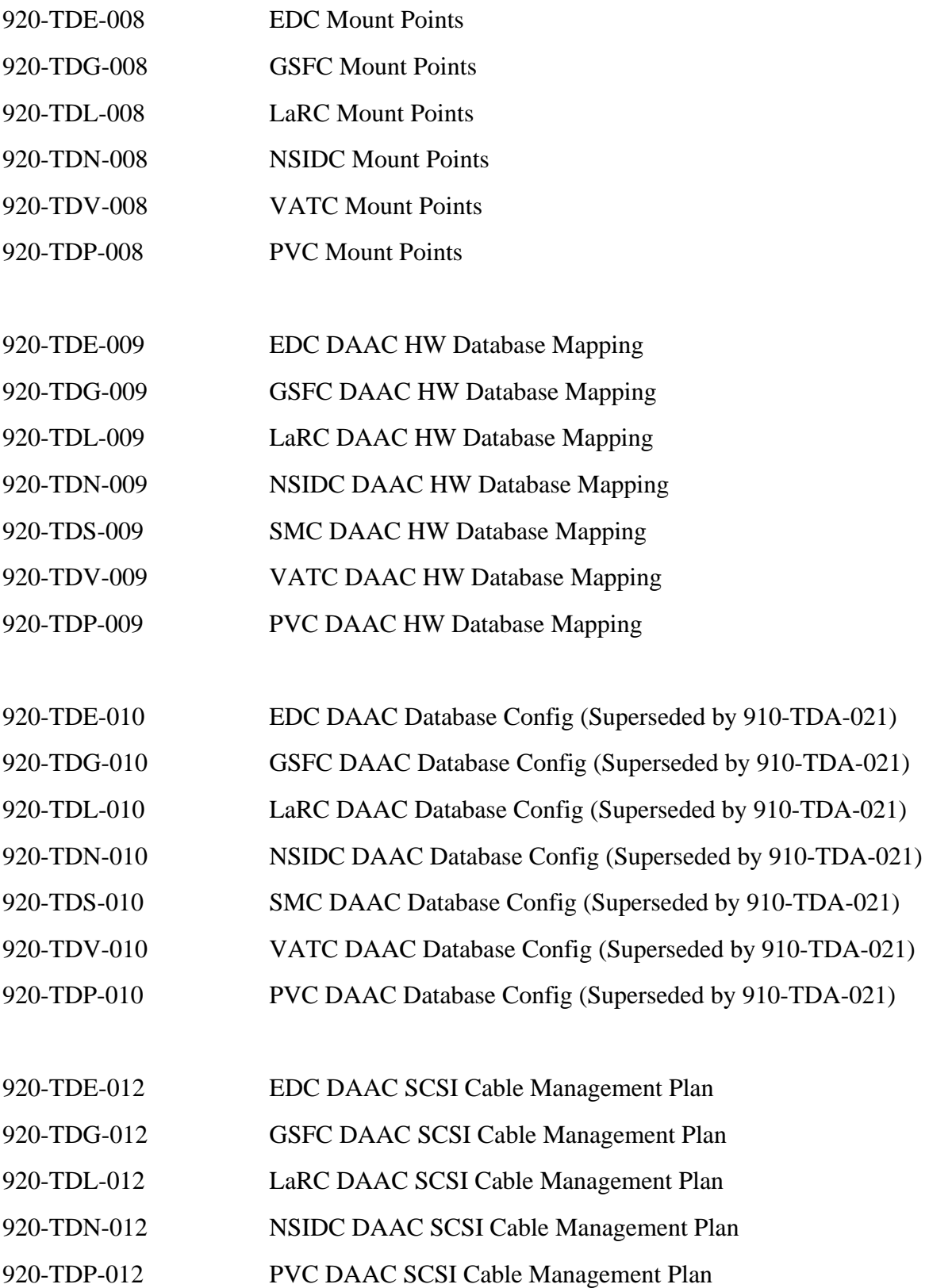

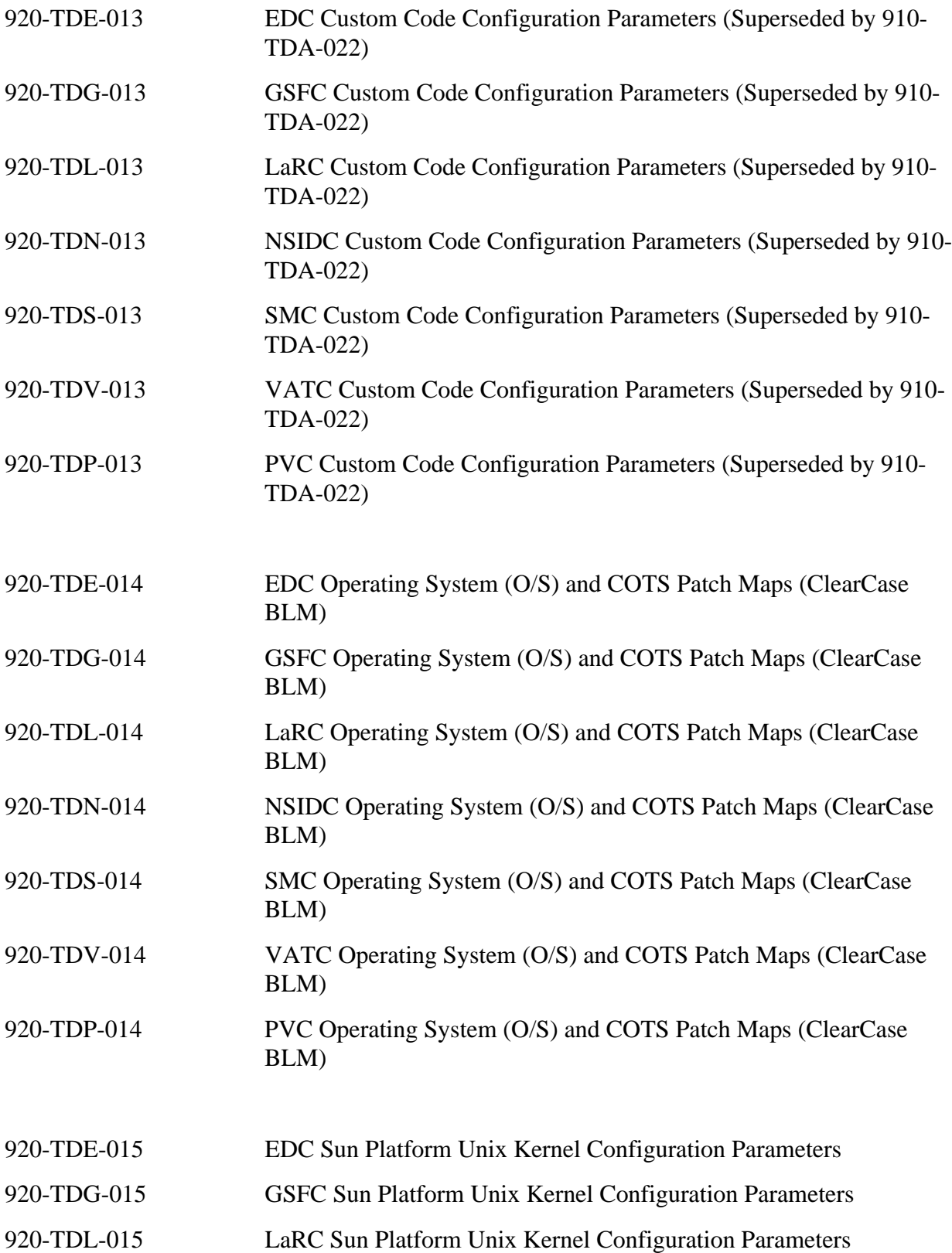

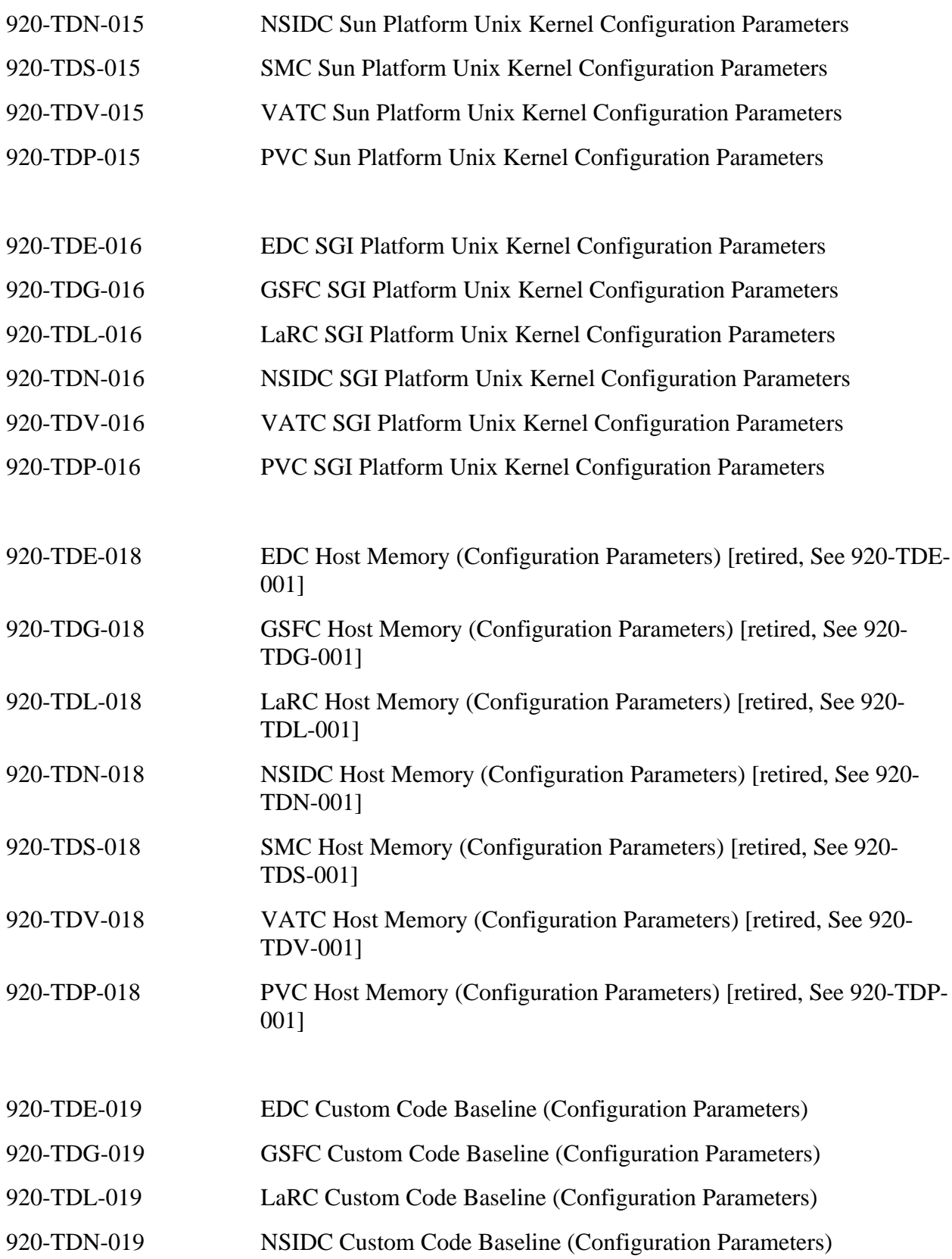

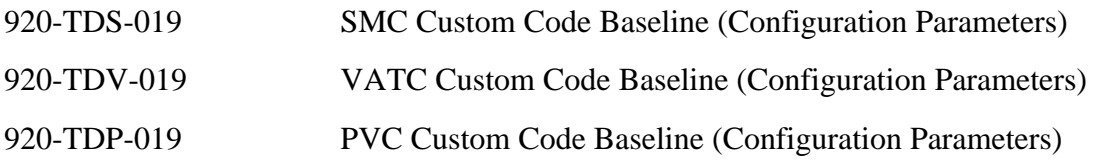

#### *921-series Network Infrastructure documents*

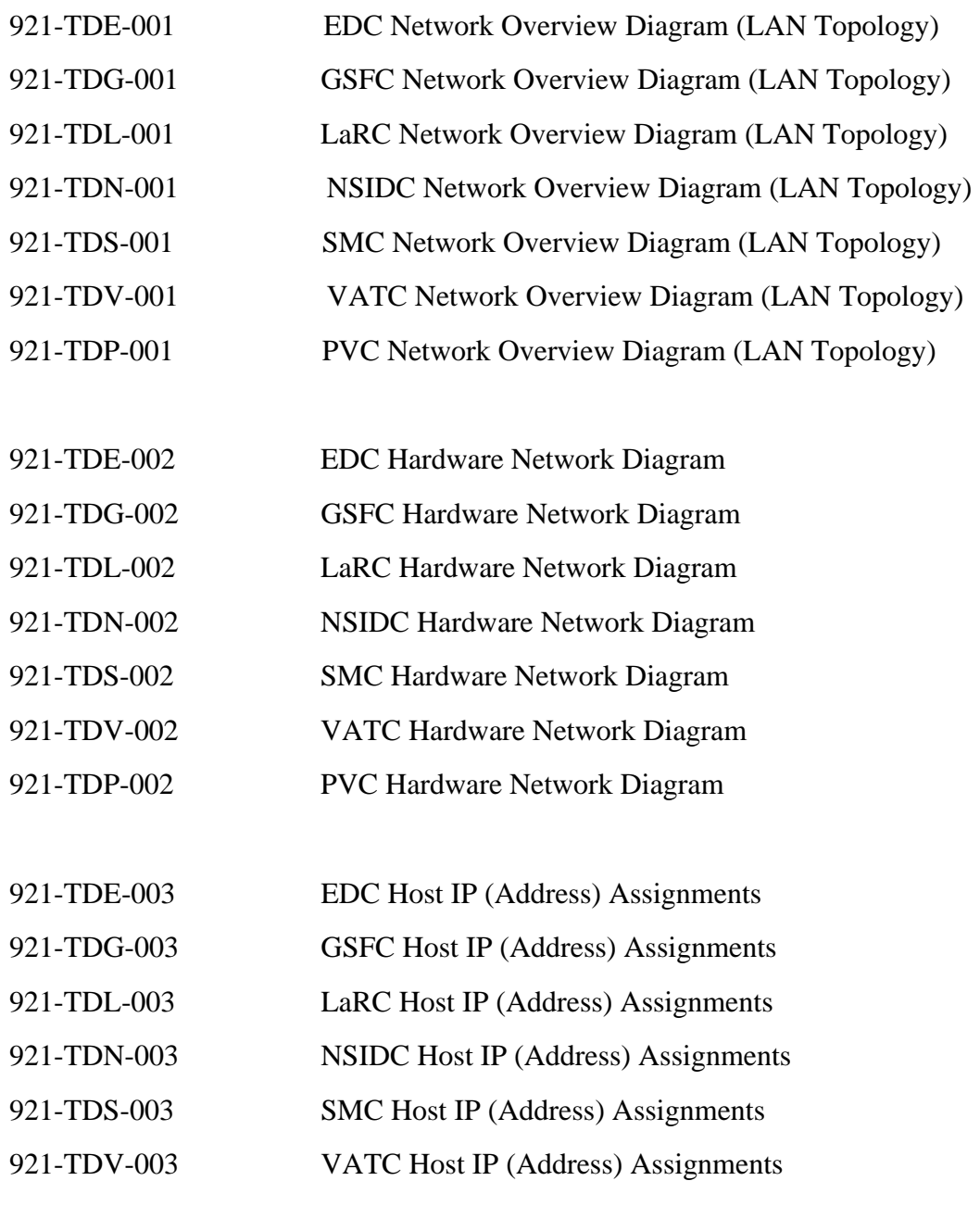

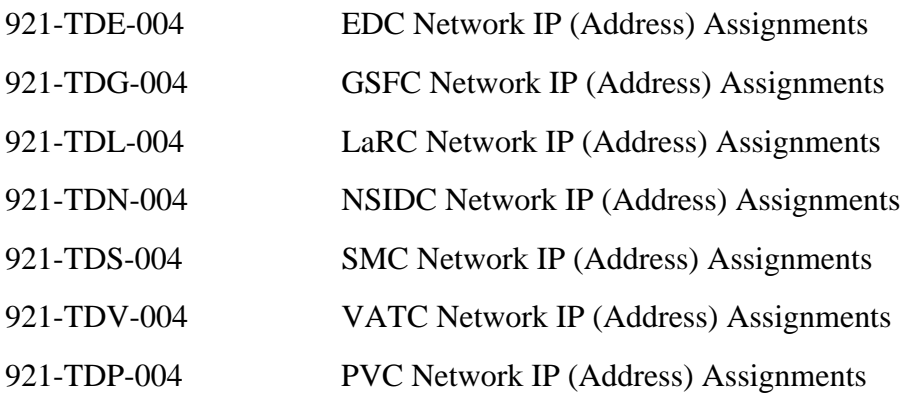

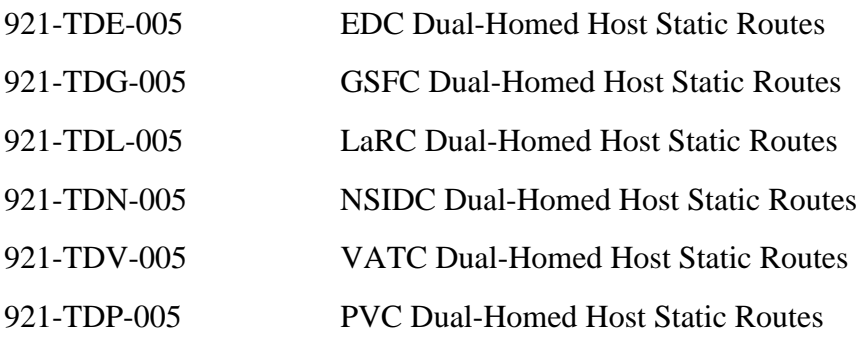

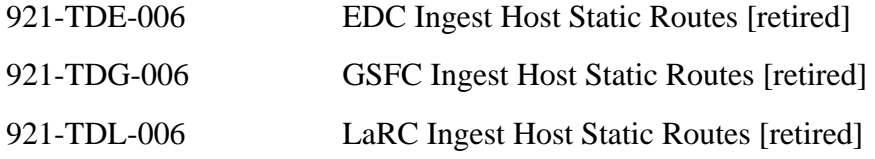

#### *922-series Disk Partitions documents*

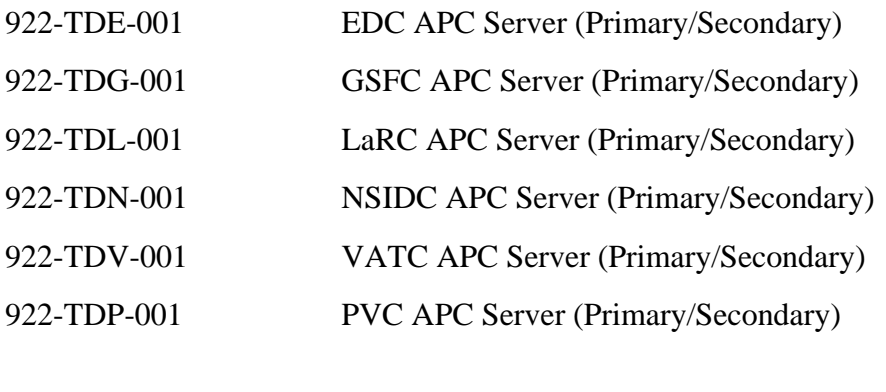

922-TDE-002 EDC Application Server (Primary/Secondary)
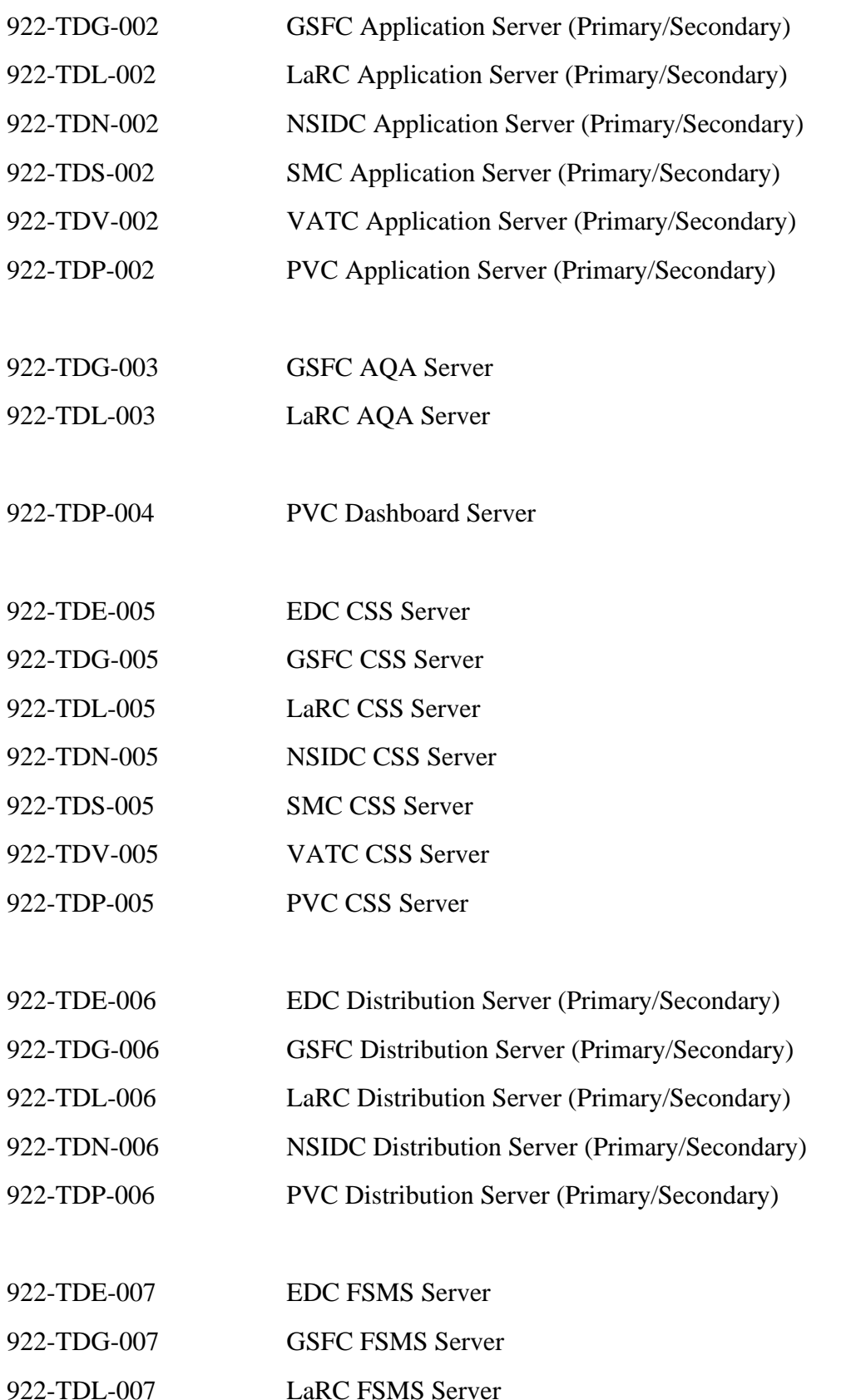

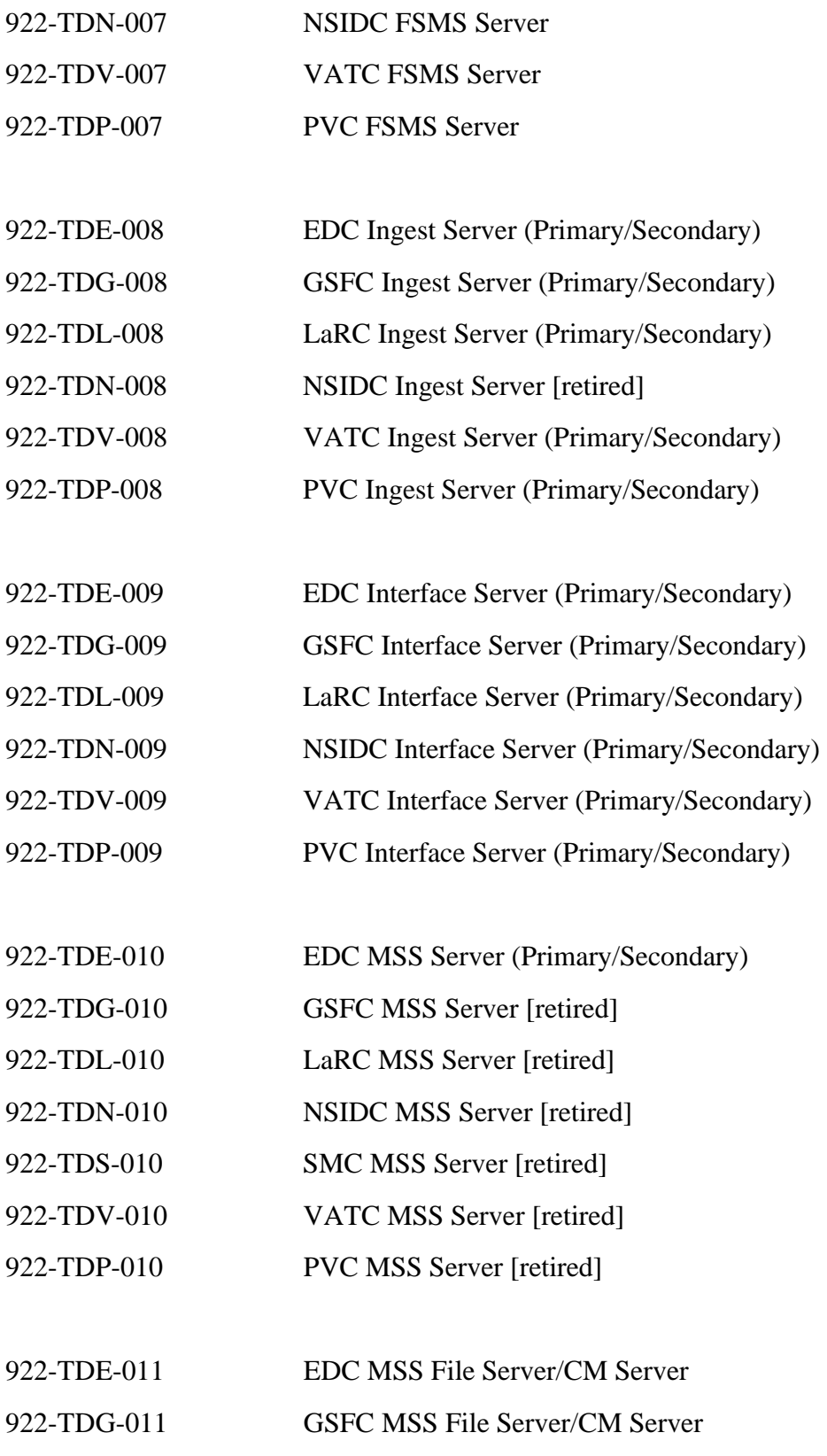

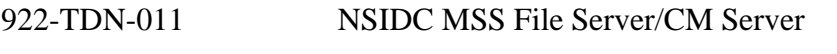

922-TDS-011 SMC MSS File Server/CM Server

- 922-TDV-011 VATC MSS File Server/CM Server
- 922-TDP-011 PVC MSS File Server/CM Server
- 922-TDE-012 EDC OPS Workstation (Workstation1/Workstation2)
- 922-TDG-012 GSFC OPS Workstation (Workstation1/Workstation2) 922-TDL-012 LaRC OPS Workstation (Workstation1/Workstation2) 922-TDN-012 NSIDC OPS Workstation (Workstation1/Workstation2)
- 922-TDV-012 VATC OPS Workstation (Workstation1/Workstation2)
- 922-TDP-012 PVC OPS Workstation (Workstation1/Workstation2)
- 922-TDE-013 EDC PDPS DBMS Server
- 922-TDG-013 GSFC PDPS DBMS Server
- 922-TDL-013 LaRC PDPS DBMS Server

922-TDN-013 NSIDC PDPS DBMS Server [retired]

- 922-TDV-013 VATC PDPS DBMS Server
- 922-TDP-013 PVC PDPS DBMS Server
- 922-TDE-014 EDC Queuing Server
- 922-TDG-014 GSFC Queuing Server
- 922-TDL-014 LaRC Queuing Server
- 922-TDN-014 NSIDC Queuing Server
- 922-TDV-014 VATC Queuing Server
- 922-TDP-014 PVC Queuing Server
- 922-TDE-015 EDC Science Processor (Processors 1, 2 and 3)
- 922-TDG-015 GSFC Science Processor (Processors 1, 2 and 3)
- 922-TDL-015 LaRC Science Processor (Processors 1, 2 and 3)

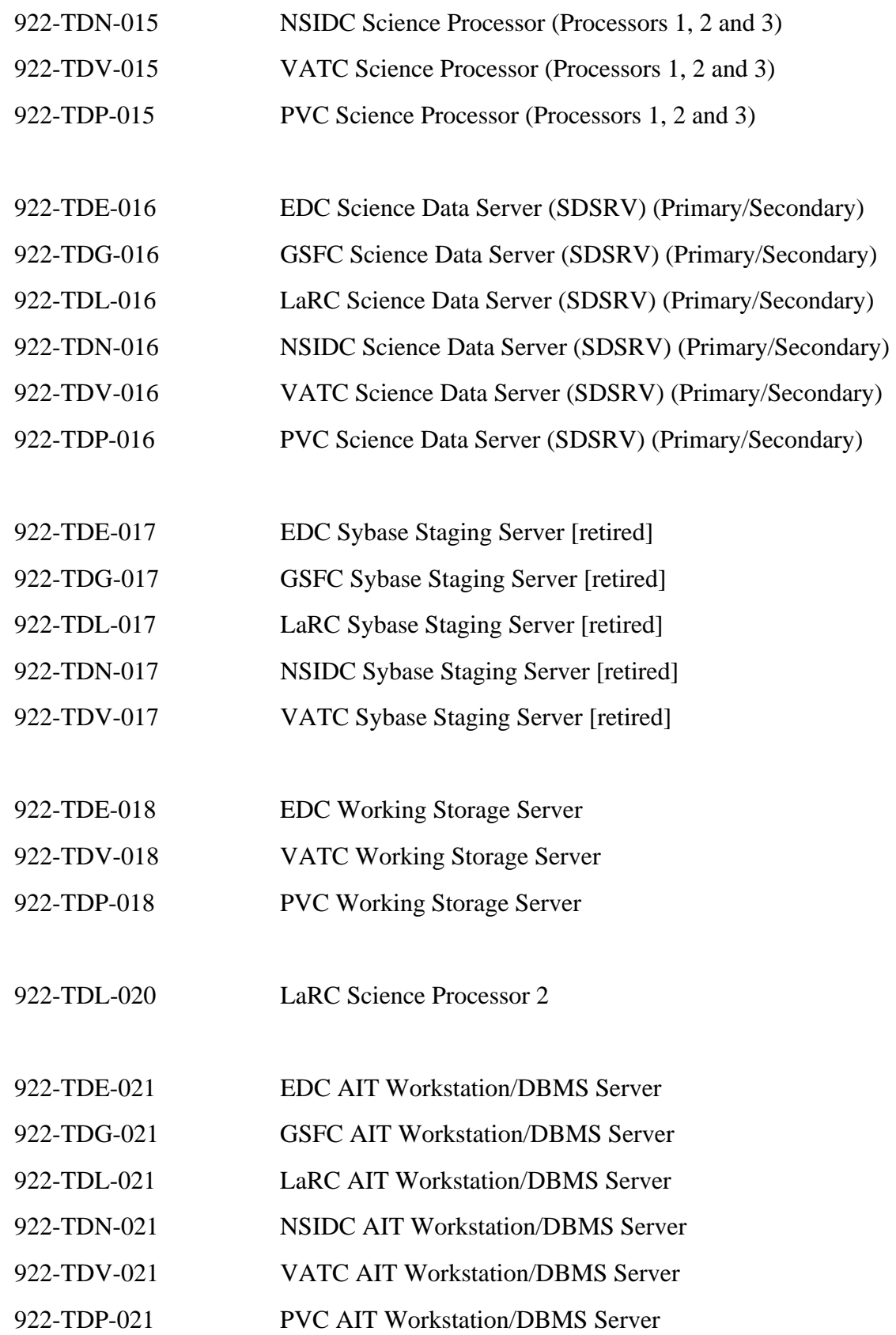

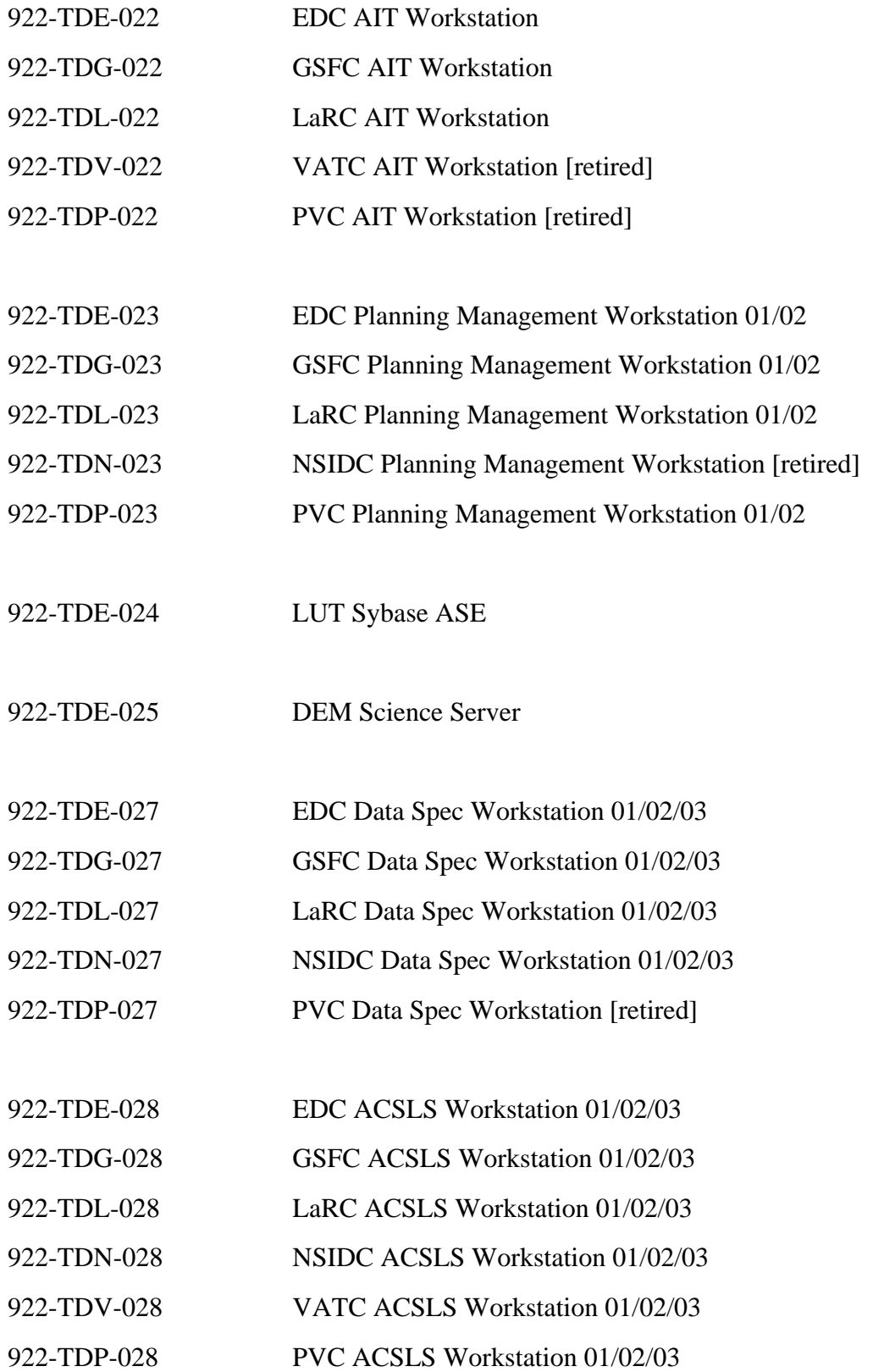

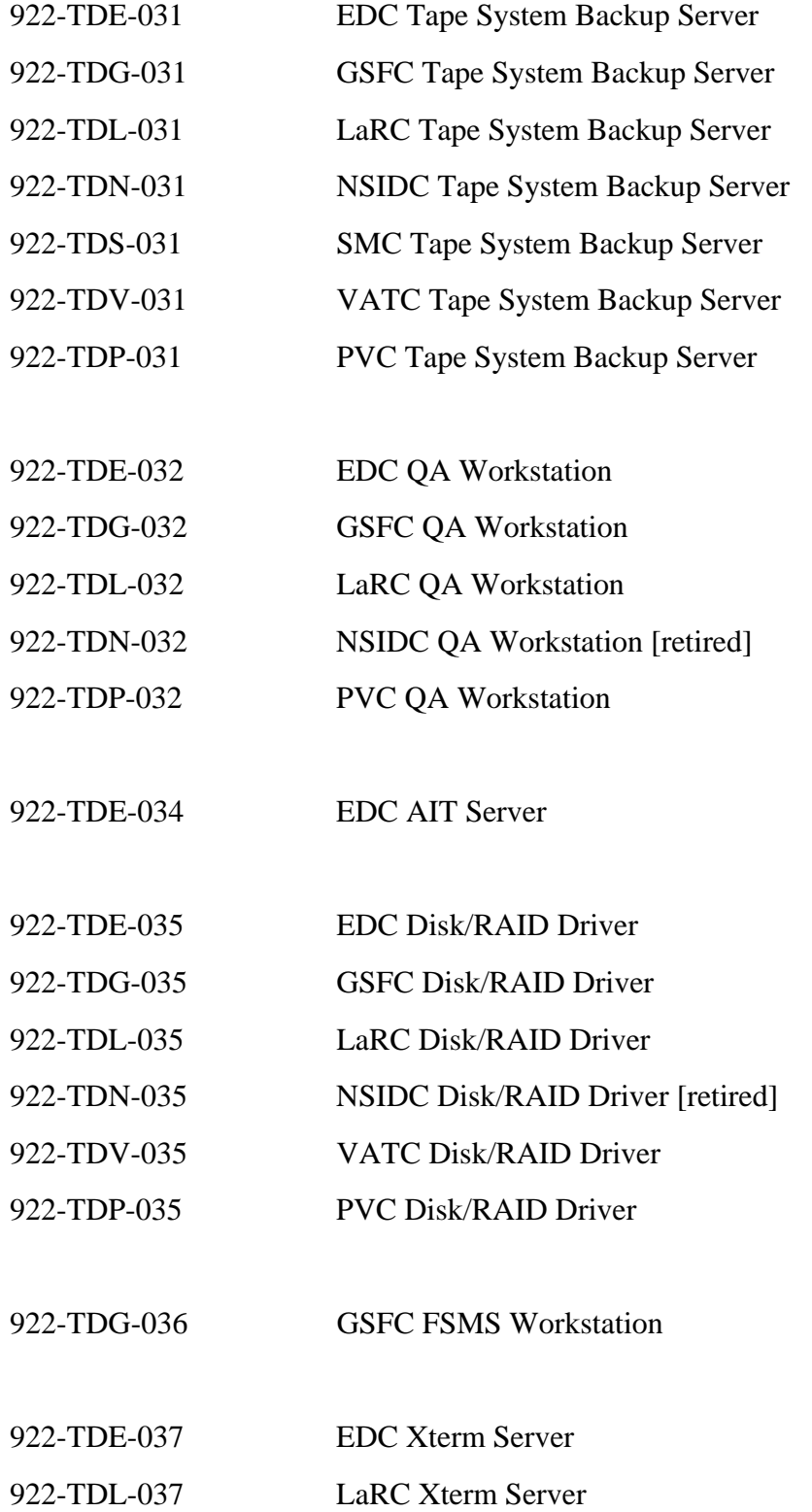

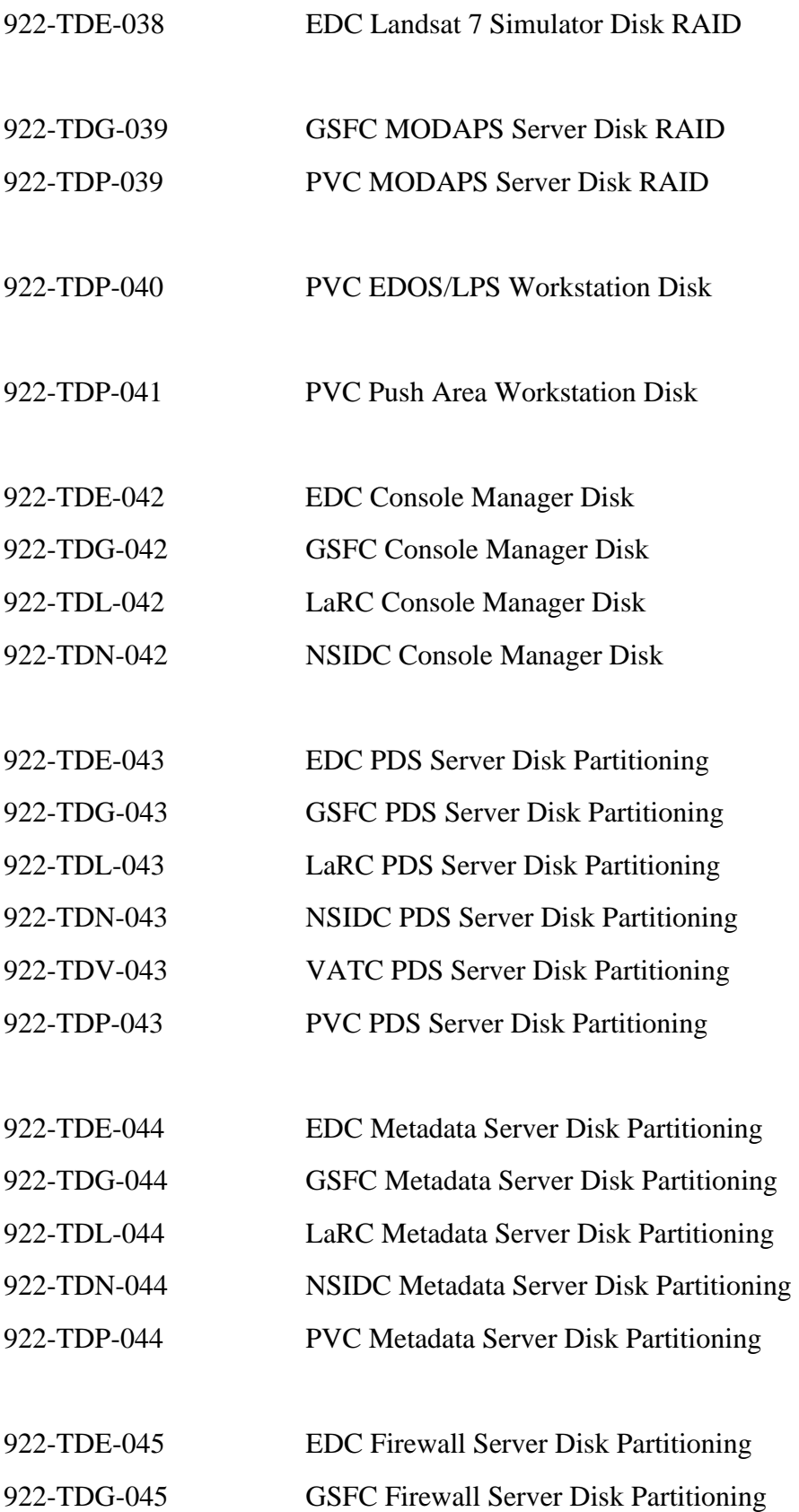

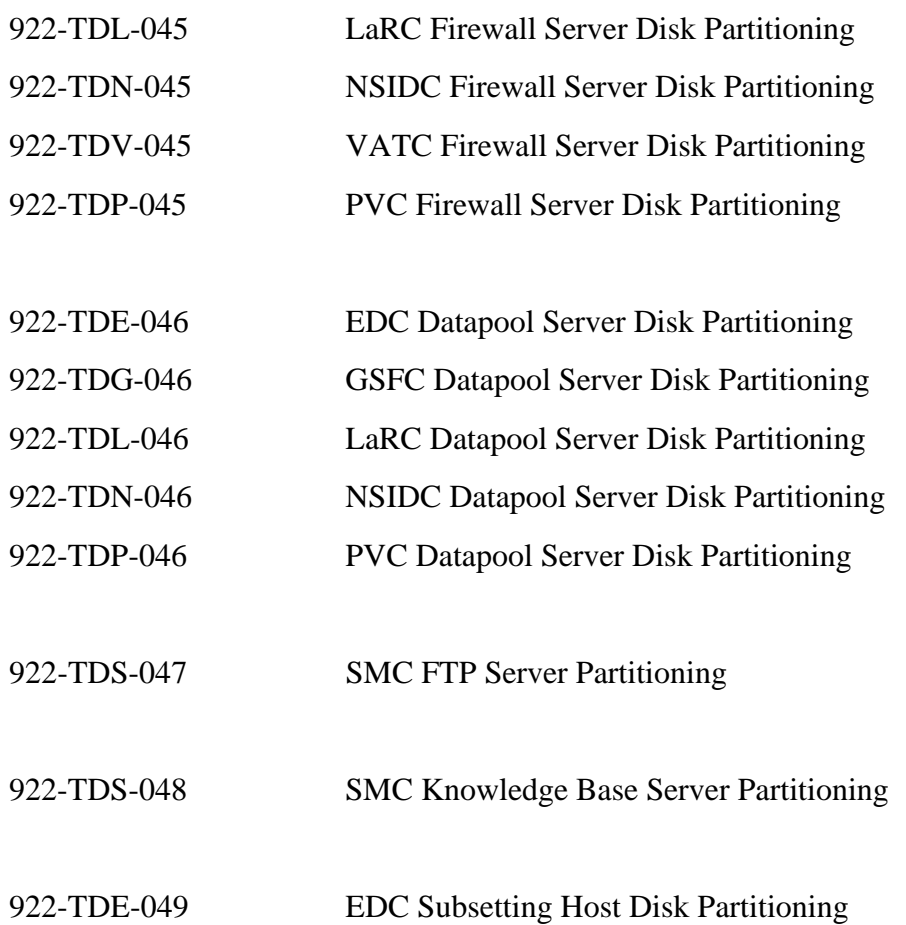

# *924 series – Test Configurations*

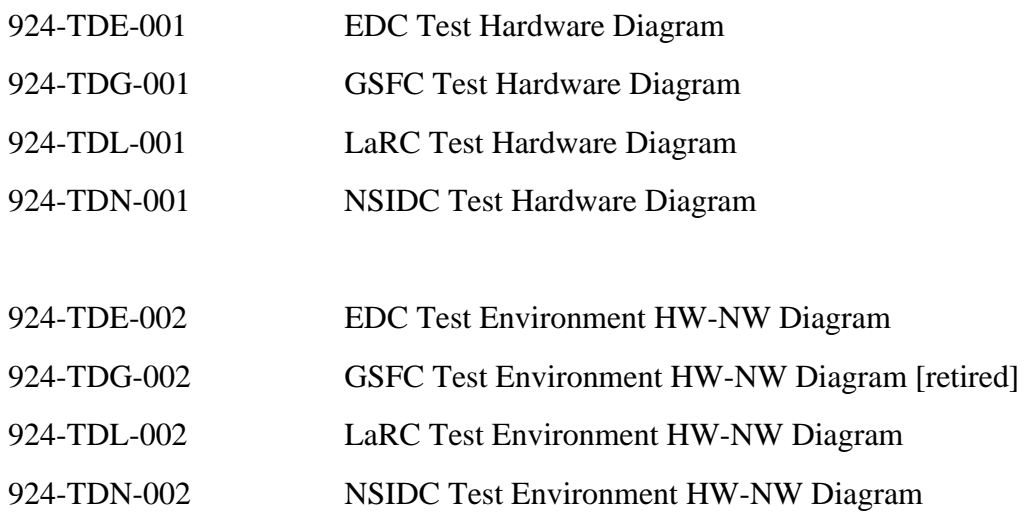

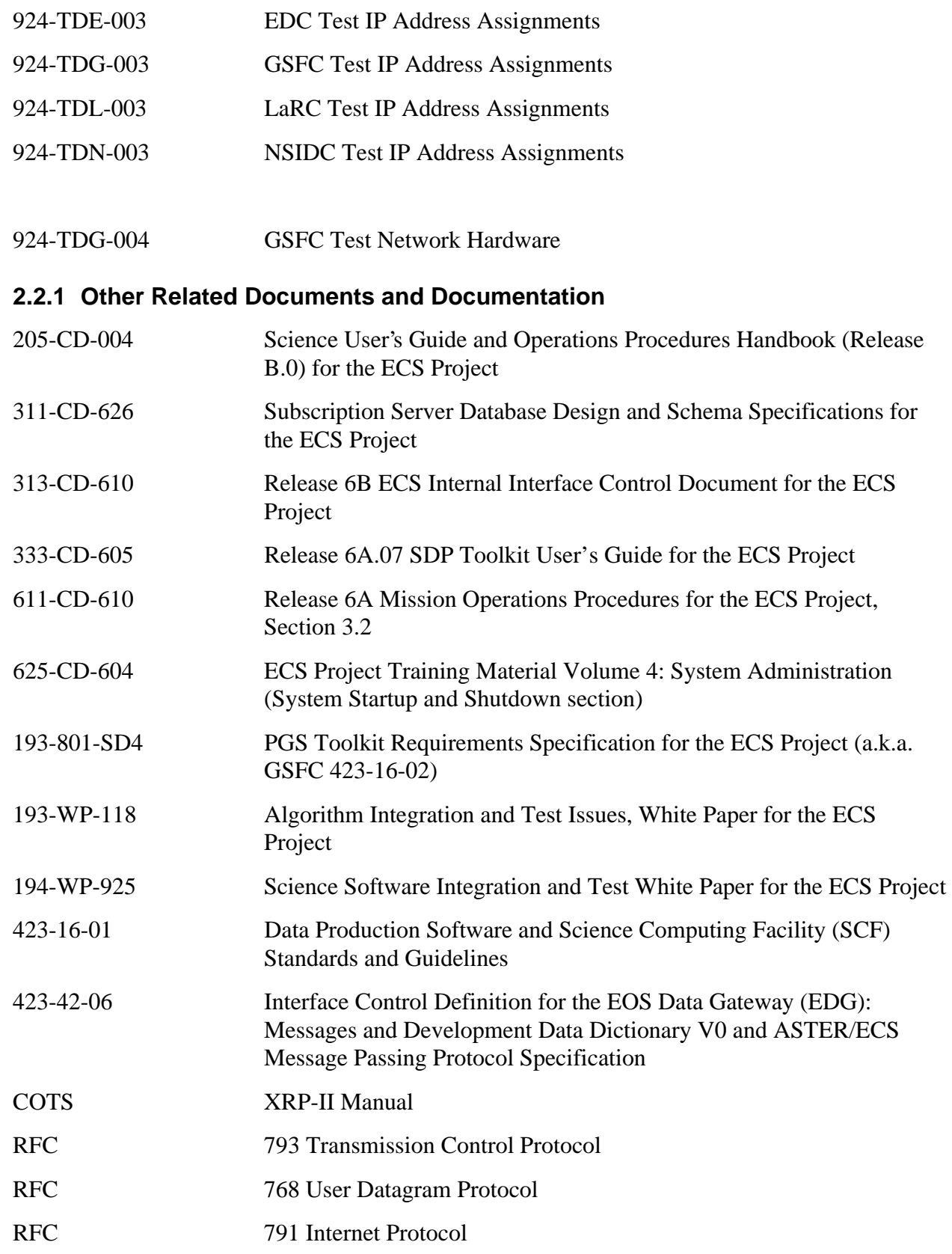

RFC 1597 Address Allocation for Private Internet

WWW page is http://cmdm.east.hitc.com

# **2.3 Information Documents Not Referenced**

The documents listed below, while not directly applicable, help in the maintenance of the delivered software.

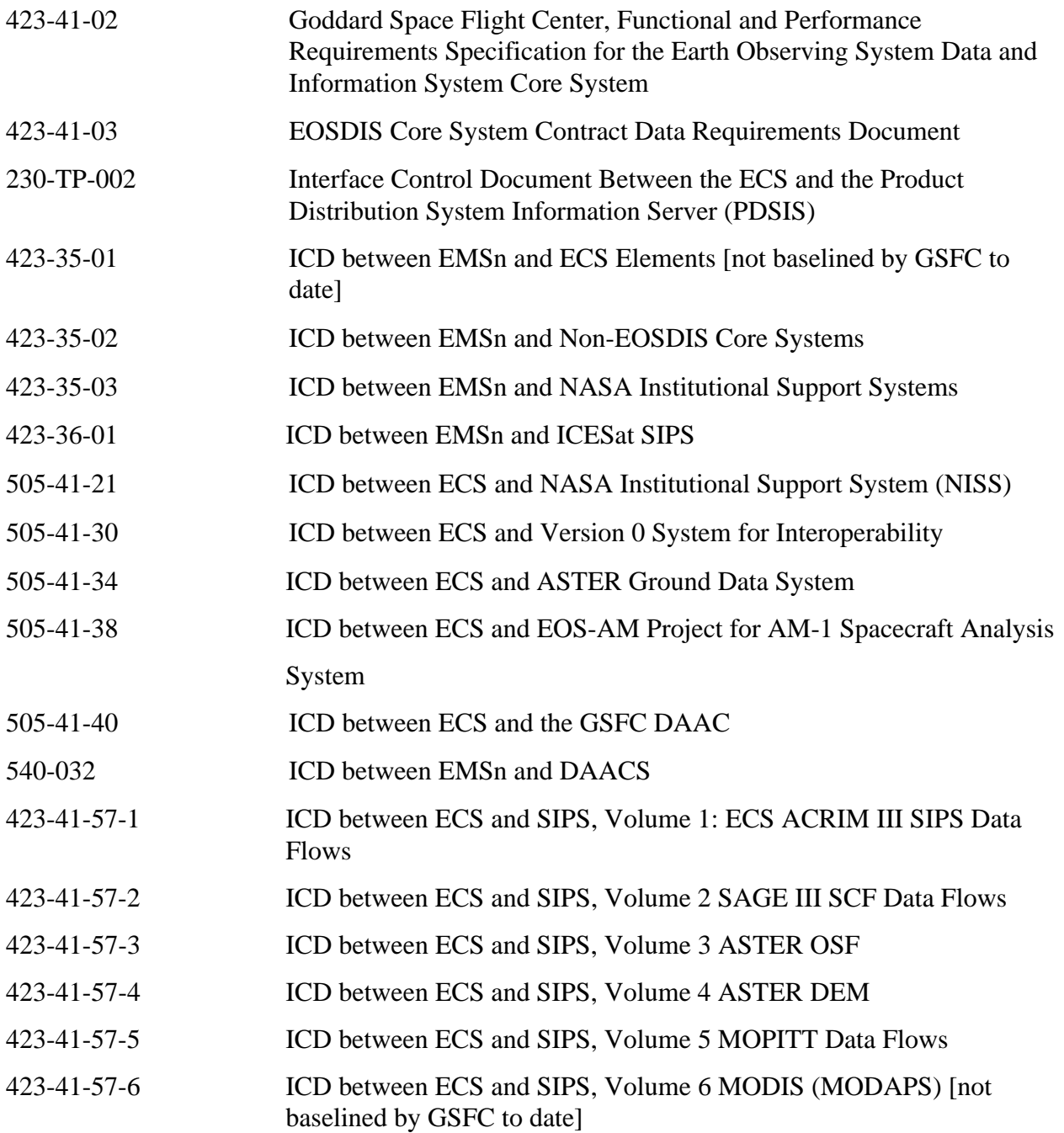

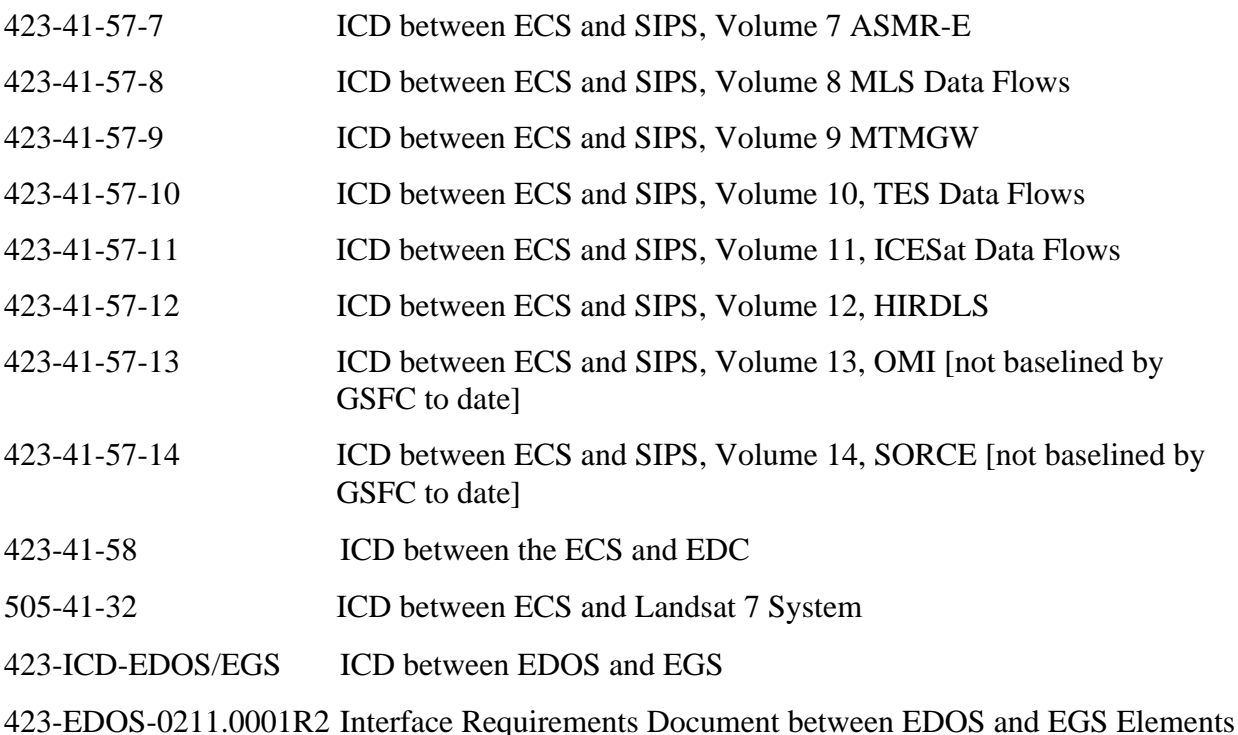

# **2.4 ECS Tool Descriptions**

### **2.4.1 Discover**

Discover is an information system for software engineering that transforms a code base into a tangible asset by enabling a software engineer's code comprehension, analysis of impact to code, and automated support of metrics collection. Discover starts with the creation of an Information Model, a highly associative database. The Information Model stores and tracks every entity, attribute and relationship between software objects. The Discover products do leverage off the Information Model to provide a variety of graphical and narrative development, engineering analysis, and quality assessment tools. The use of Discover on the ECS Program has been customized to take advantage of a selected set of Discover tools. However, the broad spectrum of tools is available for the more experienced user to use. The major activities provided for use by the user are:

- 1. Basic Navigation and Query How to navigate in the Discover environment, taking advantage of the query mechanisms provided by the Discover Browser.
- 2. Results Collection How to make query results logical groupings (groups) to assist in better understanding and management of system components.
- 3. Graphical Representations How to use the graphical views to understand the relationships of code, which include:

Call Trees – Header file or function calling relationships

Outline – Representation of the code Structure

Flowchart – Overview of the program flow, which also depicts complexity

Class Inheritance Diagrams – Shows class hierarchy according to a particular class

Entity Relationship Diagram (ERD) – A methodology independent representation of the relationships between C++ classes similar to object diagrams

Graphs – Shows the possible paths between two functions.

4. Impact Analysis – How to use the ECS customized "Modified Entities Report" which is a single push button action to determine what has been changed, the extent of the change, and the quality of the change made by a software engineer.

Detailed instructions for the use of the Discover tool are provided in the Discover User Training Version 5.1 slide presentation.

### **2.4.2 ABC++**

ABC++ is a program that creates on-line and hard copy documentation for C, C++, and Java programs by analyzing the source and header files. It is "piggybacked" onto the C++ and Java compilers, librarian programs, and linker such that in the process of building all of the components of a project, documentation pages are automatically generated.

For C++, an HTML documentation page is generated for each source file, which is compiled. A documentation page is generated for each header file included either directly or indirectly by the compilation. If one or more source files are compiled, which implement a header file previously compiled, a combined module documentation page is generated which indicates the header and all sources that implement it. For Java, a documentation page is generated for each Java module compiled and for each Java module imported directly or indirectly by an explicitly compiled module.

For each module documented, the classes, functions, variables, constants, templates, and macros are catalogued, forming a reference manual by which the various components may be located easily by Hyperlinks. Comments, extracted from the code are associated with each declaration.

For each library or program built, an HTML documentation page is generated listing all the classes, functions, variables, etc., which are globally accessible. For each program, a list of libraries linked is generated. Along with each of these names, the first sentence of the comments on the various components is also displayed. A description of the program or library is obtained, if available, from a text file called lib  $\langle$ libraryName> or prg $\langle$ programName> located in the directory the program or library is built.

After all modules have been compiled, a set of directories is generated in HTML, locating all modules and their global internal components, and describing each of these items with the first sentence from their descriptions. A description of any given directory is obtained, if available from a file called "index.txt" in that directory.

Hard copy (in RTF, which is compatible with MS-Word) may be extracted as desired from the various documentation pages. For the purposes of this document, this is limited to the indexes of classes and templates in each library plus the list of non-COTS libraries linked for each program.

An HTML representation of every source and header file is also generated such that every userdefined name, every overloaded operator, every "include", and every import is linked to its definition. This makes it possible to browse everywhere in the project. Hyperlinks from the documentation pages to the source/header pages allow one to jump directly into the code in order to understand it if the comments in the code do not explain it well enough.

A complete cross-reference is generated in the process of building these pages. The user can obtain a list of Hyperlinks locating every reference to a particular overload of a name or function anywhere in the entire project.

A search engine makes it possible to find items by name or comment phrase using wild cards and other options (e.g., case insensitive, limited to a certain page, or search by sub-directory by subsystem).

The on-line ECS documentation can be accessed with Netscape at the following URL (for the time being anyway):

```
 http://abc.hitc.com:8080/ecs/
```
A link to the above page called ABC++ ECS Documentation is also given on the Internal Server Page as:

```
 http://dmserver.gsfc.nasa.gov/
```
that can be accessed from the ECS Data Handling System (EDHS):

http://edhs1.gsfc.nasa.gov/

## **2.4.3 Rational Rose**

The Rational Rose tool provides support for object-oriented analysis and design. In particular, the Rose tool provides support for controlled-iterative or component-based development. The Rose tool is used on the ECS Project to document the object-oriented elements of the design using class diagrams, use-case diagrams, interaction diagrams, component diagrams, and object diagrams. The Unified Modeling Language (UML) is the methodology used on the ECS Project for all design activities (although the Rose tool also supports the Booch '93 Methodology or the Object Modeling Technique (OMT) as well).

The Rose tool can also be used to reverse engineer code developed that lacks supporting documentation to get as-built object diagrams.

Before using the Rational Rose tool, see "Rational Rose 98, Using Rose" for important tool usage and reference information. In addition, the following references can be obtained and used:

- (1) "Unified Method for Object-Oriented Development," by Grady Booch and Jim Rumbaugh (version 1.1, Rational Software Corporation) for an introduction to the respective method's notation, semantics, and process for object-oriented analysis and design.
- (2) the second edition of "Object-Oriented Analysis and Design with Applications" by Grady Booch, (Benjamin/Cummings, 1994)
- (3) "Object-Oriented Modeling and Design" by James Rumbaugh, Michael Blaha, William Premerlani, Frederick Eddy and William Lorensen, (Prentice-Hall, 1991)
- (4) "UML Distilled: Applying the Standard Object Modeling Language" by Martin Fowler with Kendall Scott, Foreword by Grady Booch, Ivar Jacobson, and James Rumbaugh (Addison Wesley Longman, Inc., 1997)

#### **2.4.4 Clearcase Baseline Manager Configuration Management Tool**

ClearCase Baseline Manager (CBLM) consists of the ECS baseline data that it manages and the Graphical User Interface (GUI) used to manipulate the ECS baseline data.

The data comes from three sources:

- 1) Existing XRP-II data
- 2) Existing Release Notes (914-TDA-xxx) Machines Impacted data
- 3) Existing CCR data

The import of the XRP data into ClearCase was performed in several steps. First, the hardware document, 910-TDA-003, was copied as a text file. Each of the items contained within this report is identified with a Control Item Identifier (CID). This is an 8-digit integer with a "b" prefix (e.g., b00083456). Each COTS S/W product has its own CID. Because CIDs are mapped to ECS hosts, it was decided to represent information within ClearCase as elements. Each CID is then a ClearCase element. For the ClearCase CID format, the comma separated variable (CSV) format was chosen, as this format is easily ported into and from other COTS S/W products, specifically Microsoft Access and Excel.

The ClearCase configuration specification chosen was the simplest, or the default configuration specification. A view, CM\_MASTER, was created with the default configuration specification to manage the data records. The CID records (checked in ClearCase elements) are located in the /ecs/cm VOB at /ecs/cm/CIDs. This directory currently contains the 256 records that correlate to XRP-II's COTS S/W CIDs.

Another important data construct within CBLM is the notion of the Machines Impacted file, and a CCR identified construct, which maps CIDs to hosts. Each Configuration Change Request (CCR) affecting the baseline contains information about 1 or more CIDs. Also, the CCR contains information regarding the hosts receiving the COTS S/W (CID). So the CCR has a construct that in its simplest form is one "CID\_MAP" file, and one Machines Impacted (MI) file. The "CID\_MAP" file is a simple lookup table. In this case, there is only one entry. The entry contains first a valid CID, followed by one or more blanks, then the name of the "MI" file. In this case, the MI filename is "MI." The MI file, contains a list of valid ECS hosts having the COTS S/W identified within the CID. So a CCR (03-1234) to place a COTS S/W (e.g., Acrobat Reader), onto host e0acs03, would have an MI file containing one host, e0acs03, and one CID\_MAP. If the Acrobat Reader software is CID b00081234, the CID\_MAP file would contain:

"b00081234 MI"

And the MI file contains:

"e0acs03"

The CCR would be found at:

/ecs/cm/CM/2003CCRs/1234/, a directory

Under this directory is found the two files, "CID\_MAP" and "MI." Note that there is always only one CID MAP file for each CCR, but that the CID MAP can contain more than one line. The simplest example of this is when a COTS S/W product needs to be mapped to both SGI and Sun hosts. Then there would be two MI files, "MI\_SGIs" and "MI\_Suns", for example. The CID\_MAP would contain two entries, one mapping the SGI hosts to the SGI CID, and the other mapping the Sun hosts to the Sun CID.

 As CCRs are required to change the CBLM data state, the effectivity date is then defined as the CCR approval date. This is the date the change becomes valid. The next construct, named the "Sequencer", is the table providing the basis for change. It has a temporal component; the last approved CCR is at the end of the table. As new CCRs get approved, they simply get concatenated to the end of the list in time order. The Sequencer is an executable script.

 The last construct is the "dartboard." Conceptually, the "dartboard" is a directory within ClearCase, at /ecs/cm/BLM/dartboard/. All ECS hosts are listed as files in the /dartboard/ directory. In conclusion, then data constructs are:

 CIDs CCR directories CID\_MAPs and MIs under the CCR directories Sequencer Dartboard

The way these pieces all work together is now discussed.

When a CCR is approved that affects the baseline, a CCR is checked out. The /ecs/cm/CIDs/ ClearCase directory is checked out. The new CID is created and populated with the information present on the CCR form. The new CID number then has a ClearCase element created, and the first version becomes this new CID. The /ecs/cm/CIDs/ directory is then checked back in. Next, the MI file must be prepared. Within the CCR directory, two new files are "made" (cleartool mkelem –eltype text file –nc CID MAP MI). The hosts, which are to get the COTS S/W, are entered into the MI file, then the file is checked in as the first version. Next, the CID\_MAP file is created, mapping the new CID number to the MI file. The CID\_MAP file is checked in, then the CCR file is checked back in. This work gets the CCR information locked into ClearCase.

Next, the Sequencer file is edited to show the new CCR number at the end. This action allows the CCR's MI and CID\_MAP files to overlay onto the ClearCase baseline. This is accomplished by echoing the contents of the CID (in file /ecs/cm/CIDs/b00083123) onto each of the hosts

specified with the /ecs/cm/CM/2003CCRs/1234/MI file. This data is written to the hosts files with the dartboard, located at /ecs/cm/BLM/dartboard.

 Once the data has been applied to the dartboard, subsequent scripts then produce the output reports. In conjunction with the current hosts list, the scripts obtain all of the valid hosts of the site, and basically reformat the data within the dartboard files into reports, which are XRP like in format. Information was added to the reports, including the CCR number, related Release Notes documentation, and the CCR approval date.

 The reports are written to the /ecs/cm/BLM/reports directory. Subsequent "Expect" scripts then ftp those reports to specific locations on the EBIS server, Pete, and then are transmitted over to the public server, cmdm.

 The languages used in this tool are "csh", "expect", and C. Also, ".grp" files are used to enable the ClearCase GUIs. These files are text files that are dynamically generated at the time that the GUI is launched. Code has been reused from two sources, the DeliveryTool, which is used to prepare and send data to the sites, and the cmdm\_replication scripts, which are used to replicate data from the Landover EBIS server Pete, to the public (DAAC, ESDIS) server, cmdm.east.hitc.com.

This page intentionally left blank.

# **3.1 Mission and Release 6B Objectives**

The Mission of the National Aeronautics and Space Administration's Earth Science Enterprise is to develop a scientific understanding of the total Earth System and its response to natural or human-induced changes to the global environment to enable improved prediction capability for climate, weather and natural hazards. The vantage point of space provides information about Earth's land, atmosphere, ice, oceans and biota that is obtained in no other way. Programs of the enterprise study the interactions among these components to advance the new discipline of Earth System Science, with a near-term emphasis on global climate change. The research results contribute to the development of sound environmental policy and economic investment decisions.

The Earth Observing System Data and Information System (EOSDIS) Core System (ECS) has been designated as the ground system to collect, archive, produce higher-level data products and distribute data for the Earth System Science mission.

## **3.1.1 Release 6B Capabilities**

The ECS capabilities have been developed in increments called formal releases. Release6B, which is managed by Configuration Management, is not a formal release. It is a collection of new and updated capabilities provided to the users of the system and is described here to show the progress of system enhancements. The ECS collects and stores, processes, archives and distributes scientific data from six different platforms (satellites). In the following sub-sections, the platforms and instruments from which scientific data is collected are identified, the type of data ingested and archived is presented, search and order capabilities for scientific data, how data is distributed and processed, system architecture and operation, system security and Distributed Active Archive Center (DAAC) and external system support are described. Other capabilities provided by Release 6B include processing the data obtained, distributing raw or processed data as requested, quality assurance of processed data, supporting communication networks, and systems monitoring via interfaces with the ECS operations staff.

## **3.1.1.1 ECS Support of Instruments by Platform**

- The Meteor 3 platform supports the Stratospheric Aerosols and Gas Experiment III (SAGE III) instrument
- The Landsat 7 platform supports the Enhanced Thematic Mapper Plus (ETM+) instrument
- The ACRIMSAT platform supports the ACRIM III experiment
- The Terra (AM-1) platform supports the Advanced Spaceborne Thermal Emission and Reflection Radiometer (ASTER), Multi-Angle Imaging SpectroRadiometer (MISR),

Moderate Resolution Imaging SpectroRadiometer (MODIS) and Measurements of Pollution in the Troposphere (MOPITT) instruments

- The Aqua (PM-1) platform supports the Moderate Resolution Imaging SpectroRadiometer (MODIS), Atmospheric Infrared Sounder (AIRS), Advanced Microwave Scanning Radiometer (AMSR), Humidity Sounder for Brazil (HSB) and Advanced Microwave Sounding Unit (AMSU) instruments
- The Ice, Cloud and Land Elevation satellite (ICESat) platform supports the Geoscience Laser Altimeter System (GLAS) instrument
- The Solar Radiation and Climate Experiment (SORCE) platform supports the Total Irradiance Monitor (TIM), Solar Stella Irradiance Comparison Experiment (SOLSTICE), Spectral Irradiance Monitor (SIM) and XUV Photometer System (XPS) instruments
- The AURA platform supports the High-Resolution Dynamics Limb Sounder (HIRDLS), Microwave Limb Sounder (MLS), Ozone Monitoring Instrument (OMI) and Tropospheric Emission Spectrometer (TES) instruments

### **3.1.1.2 Ingest and Archive Capabilities**

The following data is ingested and archived in the ECS from the various instruments described in section  $3.1.1.1$ :

- Ingest of browse and metadata from Landsat 7 International Ground Station (IGS) tapes
- Ingest of science and engineering data from the EOS Data and Operations System (EDOS)
- Ingest of Landsat 7 Level 0 Reformatted (L0R) data from the Landsat 7 Archive Management System (LAMS)
- Ingest of Product Generation Executable (PGE) software from Science Computing Facilities (SCFs) either electronically or via media tape
- Ingest of ASTER Level 1A/1B data from the ASTER GDS
- Ingest of FDS (formerly FDD) orbit data via polling without DR
- Ingest of SAGE III MOC Level 0 data into the Science Data Server
- Ingest of SAGE III SCF higher-level products into the Science Data Server via the SIPS interface
- Ingest of Data Assimilation System (DAS) HDF-EOS data via standard polling with DR
- Ingest of MODIS higher-level products via the SIPS Interface after the MODIS L1A, L1B and ancillary data are provided to the MODAPS SCF from the ECS archive and processed by the MODAPS SCF
- Ingest of MOPITT SCF Level 0 data via the SIPS interface
- Ingest of SDPS resident data across a mode in the same DAAC or across DAACs
- Ingest of ASTER DEM granules (HDF-EOS data and metadata) into the Science Data Server via the SIPS interface
- Ingest of ACRIM Level 0 and higher-level data from the ACRIM SCF via the SIPS interface
- Ingest of higher-level AMSR data products from the AMSR SCF
- Ingest of SORCE Level 0 data from the SORCE Team via the SIPS interface
- Archive of ICES at GLAS Level 1, Level 2 and Level 3 and ancillary data at the NSIDC DAAC
- Archive of SORCE TIM/SOLSTICE/SIM/XPS Level 3 and Level 4 data at the GSFC DAAC
- Archive of OMI Level 3 and Level 4 data at the GSFC DAAC
- Archive of HIRDLS, TES, MLS Level 1, Level 2 and Level 3 data at the GSFC DAAC
- Archive of products previously processed and archived
- Archive of Science Software I&T packages

### **3.1.1.3 Search and Order Capabilities**

The ECS provides the following capabilities for search and ordering of data from the archive:

- Machine-to-Machine Gateway support between SIPS and ECS for data orders
- Directory and inventory search, including a user browse capability via the Version Zero (V0) System user interface
- Provide access to non-science data collections by a limited number of attributes and values
- V0 Gateway support for client requests for searches based on full ECS core metadata and product specific attributes, Landsat 7 floating scenes, and band subsetting, and Landsat 7 data billing information
- Support for data retrieval and distribution of a subset of a Landsat 7 granules as selected by floating scenes and/or individual bands
- Tracking Landsat 7 order processing status via the System Management Subsystem (MSS)
- Configurable parameters to control the number of granules returned from a single search request
- Handling of variations on search areas and product-specific spatial representations
- Managing of orders via the V0 Gateway from the EOS Data Gateway (EDG), ECS Clearing House (ECHO), Ground Data System (GDS) and the orders submitted by the Spatial Subscription Server (SSS)
- The SSS provides an operator the interface to place standing orders (subscriptions) based on an ECS event and manage subscription status

• The Data Pool provides an operator the interface to manage insert processes, queues, collection groups and collection themes for ECS and non-ECS collections

### **3.1.1.4 Data Distribution Capabilities**

The ECS provides the following Data Distribution capabilities for users:

- Data distribution via Sony DTF Tape (previously used D3 tapes for data distribution)
- Product Distribution System (PDS) integrated into the ECS for hard media product distribution requests
- Support writing files to CD-ROMs and Digital Linear Tape drives for distribution
- Support File Transfer Protocol (FTP) Push or Pull Subscriptions for users
- Support distributing science data products via FTP and 8mm tape (**Note:** 8MM can only be obtained via the V0 Gateway and routed to the PDS for Release. 8mm cannot be selected via the ODFRM or the Subscription Server.)

### **3.1.1.5 Data Processing Capabilities**

The ECS provides the following capabilities for user/operator data processing options:

- Support the regeneration and archive of products previously produced and archived
- Provide capability for operator deletion of granules
- Allow users to request a data processing request associated with a DAR at the time of submittal
- Support Quality Assurance (QA) processing of Terra (AM-1) science data products
- Provide operator interfaces for production and resource planning
- Support submission of Data Acquisition Requests (DARs) for data collection by the ASTER instrument aboard the Terra (AM-1) spacecraft
- Support to submit on-demand requests to the ASTER GDS for the generation of Level 1B products
- Support for five new production rules required for Aqua (PM-1)
- Automated support for on-demand requests for ASTER processing
- Support of production rules to allow multiple Level 0 granules as input into a single PGE
- Support of production rules for most recent granule and optional DPRs
- Processing of orbit, attitude, and ephemeris data into toolkit native format and HDF
- Production rules for the closest granule, the spatial pad, and orbit processing of run time parameters

• Provide capability to associate the ASTER browse granule for the L1A product with the ASTER L1B and DEM products

#### **3.1.1.6 System Operation and Architecture**

The ECS provides the following capabilities to support the system operations and processing architecture used to provide data and services for users:

- Sockets have replaced the Distributed Computing Environment (DCE) COTS SW as interface support throughout the system
- Provide Science Data Server scalability/operability improvements
- Provide capability for operator deletion of granules, their associated metadata and browse files
- Provide the associated communications network interfaces with the SCFs
- Provide operator interfaces for production and resource planning
- Support interfacing with the Advanced Space-borne Thermal Emission and Reflection Radiometer (ASTER) Ground Data System (GDS) for the submission of Data Acquisition Requests (DARs) for data collection by the ASTER instrument aboard the Terra (AM-1) spacecraft
- Support managing the startup and shutdown of system network components, user registration and profile administration, database and archive administration, system data and file back-up and restores, system performance tuning and resource usage monitoring, and other routine operator duties
- Support of DAR submittals and DAR query status between the ECS Java DAR Tool and the ASTER GDS via the MOJO Gateway
- Support the display of browse data as a result of a single user request from the search results screen
- Operations support to update certain ESDT attributes without requiring the deletion of the data collection
- Provide ESDTs to support MODIS, AIRS, and AMSR on Aqua (PM-1)
- Provide ESDTs to support TIM, SOLSTICE, SIM, XPS on SORCE
- Provide spatial container changes for ASTER L1A/L1B from bounded rectangle to gpolygon
- Provide Science Software Integration and Test (SSI&T) support for Aqua (PM-1) (AIRS and MODIS)
- Provide the capability for editing of ECS core attribute values
- Support the consolidation of trouble tickets using the Remedy Tool
- Provide fault recovery for mode management
- Provide the capability for startup and shutdown of an entire mode
- Provide the capability for the deletion of science data from the archive without deleting the corresponding metadata
- Provide the capability for the installation of ESDTs to insert and acquire archived data without the archive storage directory names
- Provide the capability for the persistence of asynchronous acquire requests, which do not have callback functions
- Provide for the storage of event information into the SDSRV database instead of flat files
- Provide the capability for the monitoring of the usage of memory by the Science Data Server
- Provide COTS packages to allow operations to generate customized reports from ECS databases
- Provide a single configuration registry database to replace the numerous ECS application configuration files
- Provide for the insertion of ECS and non-ECS granules into the Data Pool

## **3.1.1.7 Security**

The ECS provides the following capabilities for system security:

- Encryption of the subscription server FTP password in the Science Data Server database
- User authorization checks to restrict data set access at the granule level based on data quality information
- SDP Toolkit support for thread safe concurrent processing by the science software
- Secure Transfer of data files from Data Providers upon request
- System data and file backups and restores

## **3.1.1.8 DAAC/External System Support**

ECS Release 6B has been distributed to five site locations including:

- 1. The System Management Center (SMC), located at the Goddard Space Flight Center (GSFC),
- 2. The DAAC at GSFC,
- 3. The DAAC at the Langley Research Center (LaRC),
- 4. The DAAC at the Earth Resource Observation System (EROS) Data Center (EDC), and
- 5. The DAAC at the National Snow and Ice Center (NSIDC)

The ECS Release 6B communications network includes the National Aeronautics and Space Administration (NASA) Science Internet (NSI) and the EOSDIS Mission Support Network (EMSn). These portions of the network are physically located at the SMC and at the DAAC sites. The communications network connects ECS to data providers at the EDOS, the Landsat 7 Archive Management System (LAMS), NOAA Affiliated Data Center (ADC), and the EOSDIS Version 0 system.

The data users for Release 6B are the science user community connected to the four DAACs, the SCFs, and the ASTER GDS.

- 1. SMC Support:
	- o SMC capabilities include overall ECS system performance monitoring, coordinating, and setting system-wide policies and priorities
- 2. GSFC Support:
	- o AIRS/HSB/AMSU instrument data including the receipt of AIRS/HSB/AMSU Level 0 data and the GSFC archive, production, and distribution of Levels 1, 2 and 3 data and data products
	- o ECS Release 6B provides communications network interfaces to support the Data Assimilation Office (DAO) in the receipt, archive, and distribution of data from NOAA's National Centers for Environmental Prediction (NCEP) and Terra instruments. This includes the ingest of NCEP Levels 1-3 data sets and the archive, production, and distribution of ECS Level 4 data by GSFC
	- o The HIRDLS SIPS regularly receives HIRDLS Level 0 data from the GSFC DAAC via an ECS subscription. The Level 0 data is processed into Level 1, 2 and 3 data at the HIRDLS SIPS, and then transferred to the GSFC DAAC via the ECS-SIPS interface. The GSFC DAAC archives all HIRDLS standard data products and provides distribution services for the data
	- o The MLS SIPS regularly receives MLS Level 0 data from the GSFC DAAC via an ECS subscription. The Level 0 data is processed into Level 1, 2 and 3 data at the MLS SIPS, and then transferred to the GSFC DAAC via the ECS-SIPS interface. The GSFC DAAC archives all MLS standard data products and provides distribution services for the data
	- o OSIPS receives OMI Level 0 data from the GSFC DAAC via an ECS subscription. The Level 0 data is processed into Level 1, 2 and 3 data at the OSIPS. The OSIPS transfers the Level 1, 2 and 3 data to the GSFC DAAC for archival and distribution
	- o TIM/SOLSTICE/SIM/XPS instrument data including the receipt of TIM/SOLSTICE/SIM/XPS Level 0 data and the GSFC archive, production and distribution of Level 3 and Level 4 data and data products
- o GSFC DAAC capabilities include:
	- Ingest of MODIS, AIRS, HSB and AMSU Level 0 data and related ancillary data
	- Production, archival and distribution of the level 1A and 1B including the distribution of the level 1A, 1B and ancillary data to MODAPS for higherlevel processing
	- Receipt of higher-level MODIS atmospheric and ocean products from MODAPS, via the SIPS interface, for archival and distribution
	- Production, archival, and distribution of the higher-level products for AIRS/HSB/AMSU data
	- Production, archival and distribution of the higher-level products for TIM/SOLSTICE/SIM/XPS data
- 3. LaRC Support:
	- o ECS Release 6B provides a communications network and data/information management support for MISR instrument data including the receipt of MISR level 0 data and the LaRC archive, production, and distribution of levels 1, 2 and 3 data and data products
	- o ECS Release 6B provides a communications network and data/information management support for MOPITT instrument data including the receipt of MOPITT level 0 data, and the LaRC archive, production, and distribution of levels 1, 2 and 3 data
	- o LaRC DAAC capabilities include:
		- Ingest of MISR and MOPITT Level 0 and related ancillary data
		- Production, archival, and distribution of the higher-level products for **MISR**
		- Receipt of higher-level MOPITT products from the MOPITT SCF, via the SIPS interface, for archival and distribution
		- Receipt of SAGE III Level 0 from the SAGE III MOC and the distribution of this data to the SAGE III SCF for processing
		- Receipt of higher-level SAGE III products from the SCF, via the SIPS interface, for archival and distribution
		- Receipt of ACRIM products (Level 0, ancillary data and Level 2 results) from the SCFs, via the SIPS interface, for archival and distribution
		- Receipt of TES Level 1, 2, and 3 data including algorithm and associated software packages, metadata, production histories, ancillary data and Quality Assessment (QA) data for archival and distribution
- 4. EDC Support:
	- o ECS Release 6B provides a communications network and data/information management support for ASTER instrument data including the receipt of ASTER level 1 data on magnetic tape at EDC from Japan, and the production and distribution of higher level ASTER products by EDC
	- o EDC DAAC capabilities include:
		- Ingest of ASTER Level 1A/1B and Landsat 7 Level 0R data, with ancillary data needed for production
		- Production, archival and distribution of ASTER products
		- Archival and distribution of Landsat 7 Level 0R data
		- Receipt of higher level MODIS land products from MODAPS, via the SIPS interface, for archival and distribution
- 5. NSIDC Support:
	- o AMSR-E instrument data including the receipt of level 0 data from EDOS at ECS, and the NSIDC archive and distribution of levels 1, 2 and 3 data. The Level 1A data is received from the NSIDC V0 DAAC while the level 2 and 3 data is received from the AMSR-E SCF via the SIPS interface
	- o ECS Release 6B supports the ingest of ICESat GLAS level 1, level 2, level 3 and ancillary input data for archive and distribution at the NSIDC DAAC using the standard SIPS interface. The ECS also archives GLAS level 0 data received from EDOS
	- o NSIDC DAAC capabilities include:
		- Receipt of higher-level MODIS snow and ice products from MODAPS, via the SIPS interface, for archival and distribution
		- Ingest of AMSR-E Level 0 data and related ancillary data
		- Receipt of the AMSR-E higher-level products via the SIPS interface, for archival and distribution
		- Ingest of GLAS Level 0 data and related ancillary data
		- Distribution of GLAS Level 0 to the SCF for higher-level processing
		- Receipt of the GLAS higher level products from the SCF, via the SIPS interface, for archival and distribution
- 6. SCF Support:
	- o During the initial period after launch, the MOPITT higher-level products are generated at the SCF and provided to the ECS via the SIPS interface
- o ECS Release 6B supports receiving SAGE III Level 0 data from the SAGE III MOC, provides the level 0 data to the SAGE III SCF, and receives higher level products from the SCF via the SIPS interface
- o ECS Release 6B supports receiving ACRIM L0 data and higher level products from the SCF via the SIPS interface
- 7. Landsat 7 Support:
	- o ECS Release 6B provides a repository for Landsat 7 L0R (L0 reformatted) data. The ECS communications network includes interfaces with the Landsat 7 system elements, the Mission Management Office (MMO), and the Ground Data Processing System (GDPS). The GDPS is composed of the Landsat 7 Archive Management System (LAMS), Landsat 7 International Ground Stations (IGSs) and the Image Assessment System (IAS)
	- o The ECS network interfaces are needed to receive product cost information, exchange of registration services, and system management status from the MMO. The ECS receives and stores Landsat 7 level 0R data, metadata, and browse data from the LAMS. The ECS also receives calibration data and metadata from the IAS. ECS network interfaces for data search, data order, and data distribution services to Landsat 7 users are also provided in Release 6B
	- o ECS support for the Landsat 7 science data is collocated with the Landsat 7 Ground System at EDC. ECS at the Land Processes Distributed Active Archive Center (LP DAAC), located at EDC, provides: ingest of and long-term storage for Landsat 7 image data sets and calibration parameter files; EOSDIS user access to Landsat 7 browse images and a catalog of archived Landsat 7 data for data search and product order; science data subsetting and distribution of products in response to orders
- 8. MODAPS Support
	- o ECS Release 6B provides a communications network and data/information management support for MODIS instrument data including level 0 data: archive, production, and distribution of levels 1A and 1B including distribution of the 1A and 1B data to the MODIS Data Processing System (MODAPS) for higher-level processing. The receiving of higher-level MODIS products from MODAPS via the SIPS interface is also supported

## **3.2 Release 6B Architecture Overview**

The ECS Release 6B architecture comprises the logical items listed here. Commercial Off The Shelf (COTS) software and hardware are used, to the extent possible, to implement the ECS functionality of these logical items.

- **System**
- Segments
- Subsystems
- Computer software configuration items (CSCIs)
- Computer software components (CSCs)
- Processes

ECS Release 6B was built of the following two segments.

- CSMS Communications and Systems Management Segment
- SDPS Science Data Processing Segment

Each segment was in turn built of the following subsystems.

• CSMS: CSS - Communications Subsystem

ISS - Internetworking Subsystem

MSS - System Management Subsystem

- SDPS: CLS Client Subsystem
	- DMS Data Management Subsystem
	- DSS Data Server Subsystem
	- PLS Planning Subsystem
	- DPS Data Processing Subsystem
	- INS Ingest Subsystem
	- OMS Order Management Subsystem
	- PDS Product Distribution System Subsystem

#### **Hierarchical Definitions**

- System: A stand-alone composite of hardware, facilities, material, software, services, and personnel required for operation based upon a defined set of system level requirements and designed as a related set of capabilities and procedures.
- Segment: A logical and functional subset of related capabilities, implemented with COTS hardware and COTS and custom developed software to satisfy a defined subset of the system level requirements.
- Subsystem: A logical subset of Segment related capabilities, implemented with COTS hardware and COTS and custom developed software to satisfy a defined subset of segment level requirements.
- CSCI: A logical subset of Subsystem related capabilities, implemented with COTS and custom developed software to satisfy a defined subset of the subsystem level software requirements.
- CSC: A logical subset of CSCI related capabilities, implemented with COTS and custom developed software to satisfy a defined subset of the CSCI level software requirements.
- Process: A logical and functional set of software, written in a specific order and in a defined manageable size to manipulate data as part of a product-generating algorithm. A process is a separately compiled executable (i.e., binary image). A process can use infrastructure library calls, system service calls, COTS service calls, and application programming interfaces to manipulate data to generate products.

Figure 3.2-1 is a hierarchical software diagram. The hierarchical software diagram depicts an example of the decomposition levels used in the ECS design and described in this document. The diagram is also a graphical representation of the terms just described.

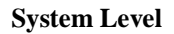

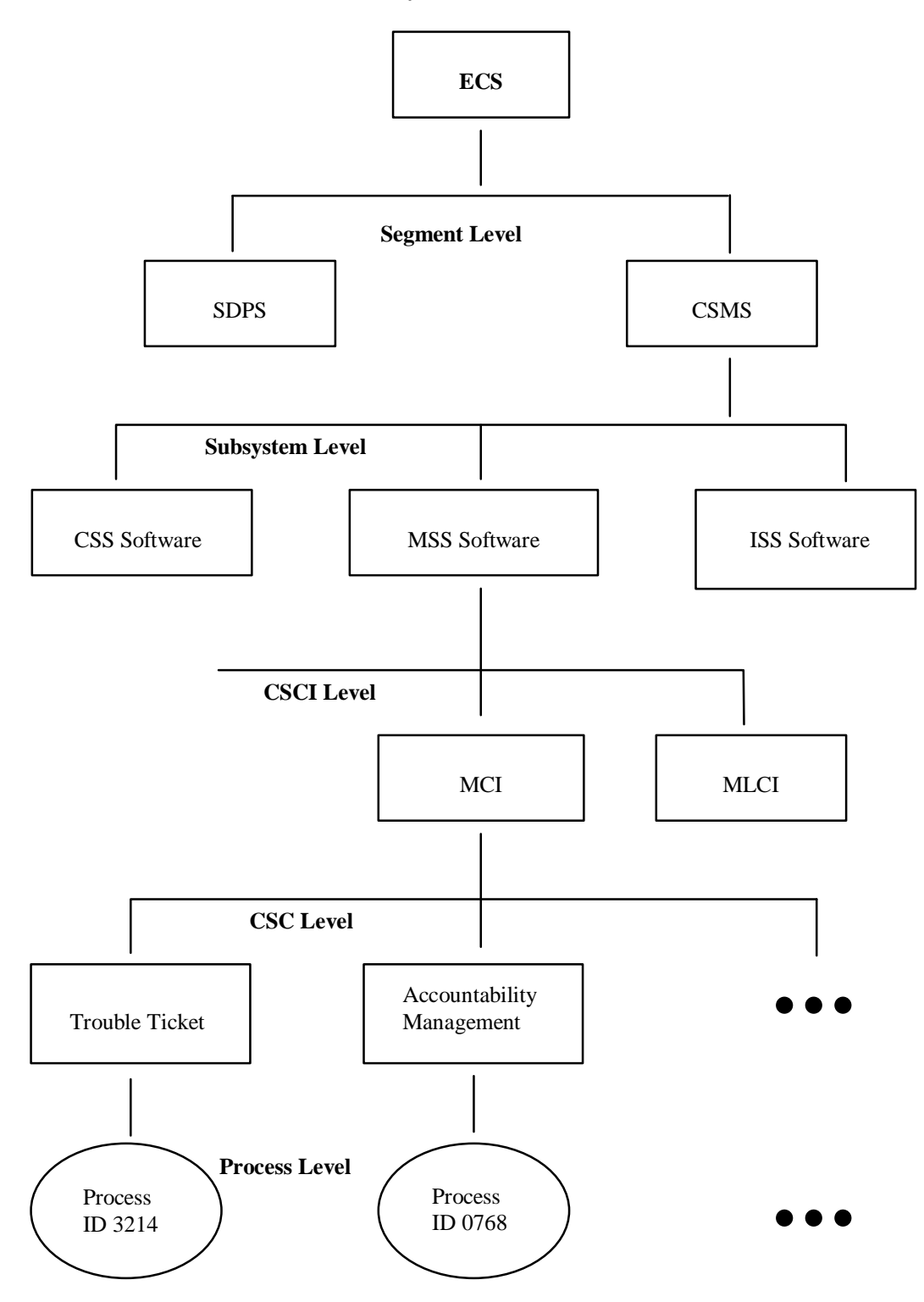

*Figure 3.2-1. Example Hierarchical Software Diagram* 

#### **3.2.1 Release 6B Context Description**

ECS Release 6B provides the capability to collect and process satellite science data as depicted in Figure 3.2-2.

The Science Data Processing and Communications and Systems Management are the two segments of the ECS Release 6B described in this document. The Science Data Processing Segment (SDPS) provides science data ingest and production, search and access functions, data archive, and system management capabilities. The SDPS receives Terra (AM-1) and Aqua (PM-1) Level 0 science data from EDOS and L0R Data from the Landsat 7 Archive Management System. The SDPS exchanges data with the ASTER GDS and other affiliated data centers to obtain science and other data (i.e., engineering and ancillary) required for data production. It also connects with the ASTER GDS to submit ASTER Data Acquisition Requests (DARs) for the collection of science data by the ASTER instrument. Science algorithms, provided by the Science Computing Facilities (SCFs), are used in data production to transform data into higherlevel products (Level 1 to Level 4 products) for research. The ECS project uses SCF expertise to support the Quality Assurance activities of using the results of the Science Software Integration and Test (SSIT) activities to process data and verifies the data production science algorithms prior to actual data production. The Communications and Systems Management Segment (CSMS) provides the communications infrastructure for the ECS and systems management for all of the ECS hardware and software components. The CSMS provides the interconnection between users and service providers within the ECS, transfer of information between subsystems, CSCIs, CSCs, and processes of the ECS.

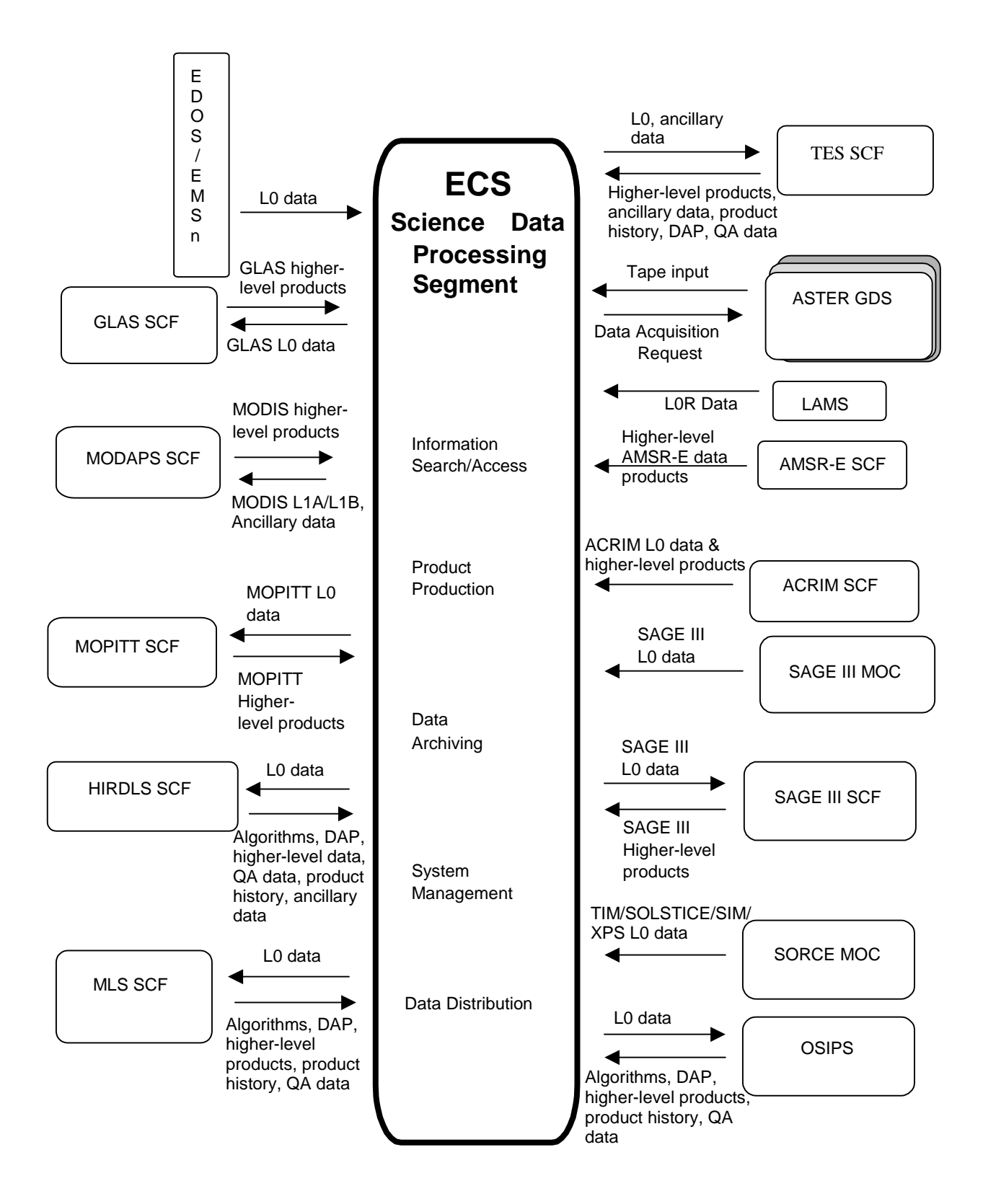

*Figure 3.2-2. Release 6B Context Diagram* 

The remaining sections of this document provide an overview of the ECS Release 6B design and as such do not deal specifically with the configuration of components at each EOSDIS site. For more information on the site unique configurations, refer to the 920-series of General documents. Each of the segments consists of subsystems as specified in Section 3.2.

## **3.2.2 Release 6B Architecture**

### **3.2.2.1 Subsystem Architecture**

The ECS SDPS subsystems are depicted in Figure 3.2-3. A subsystem consists of the Commercial Off The Shelf (COTS) and/or ECS developed software and the COTS hardware needed for its execution. The SDPS subsystems can be grouped into a 'Push' or 'Pull' category of functionality with the exception of DSS. As shown in the subsystem architecture diagram, the information search and data retrieval makes up the 'Pull' side of the ECS architecture/design and consists of the CLS, DMS, OMS, SSS, DPL and also uses the DSS functionality described on the 'Push' side of the ECS architecture. Data capture (ingest of data), storage management, planning and data processing of satellite or previously archived data from other sites make up the 'Push' side of the ECS architecture/design and consists of the DSS, INS, PLS, and DPS. This document describes the software and hardware components of each subsystem. However, since the hardware configurations differ between the sites, the hardware descriptions in this document are at a generic level. Specific hardware and network configurations for each site are documented in the 921-series Network Infrastructure documents.

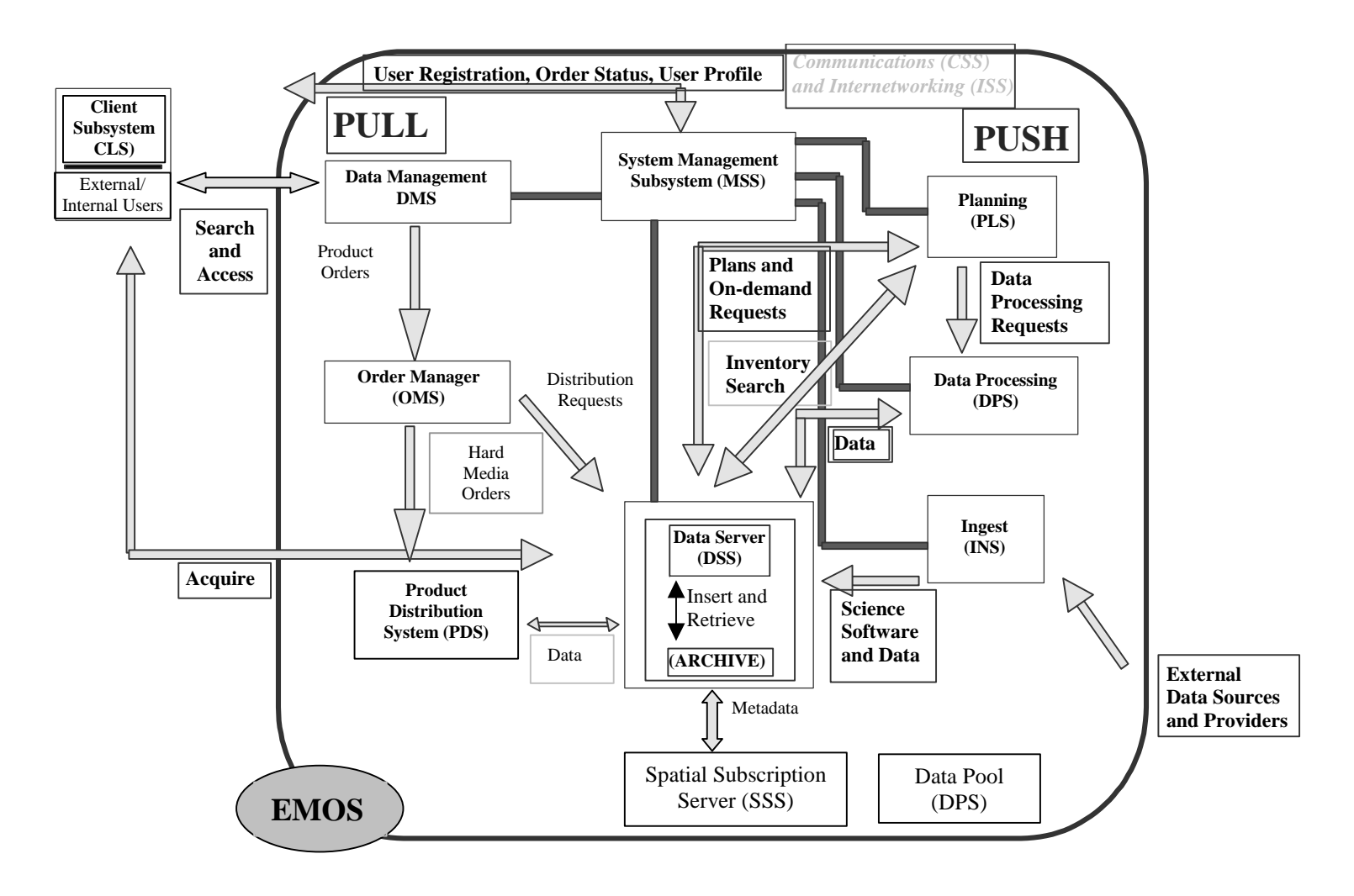

*Figure 3.2-3. Subsystem Architecture Diagram* 

The ECS architecture/design and consists of:

- 1. The DSS with the functions needed to
	- Archive (insert) science data
	- Search for and retrieve archived data
	- Manage (create and delete items from) the archives
	- Stage (store on physical media temporarily) data resources needed as input to data processing or resulting as output from their processing execution
- 2. The INS with interfaces to external suppliers (such as EDOS and LAMS) to:
	- Transfer data into SDPS and temporarily store the data
	- Provide staging capabilities for data waiting to be archived
	- Provide operator interfaces for managing ingest operations
- 3. The DPS and PLS with:
	- DPS dispatching and monitoring the execution of the science software, and interfaces to DSS to stage the input data needed and archive the generated data
	- PLS providing long and short term planning of science data processing of the production environment and production resources

Information search, data retrieval, and data distribution makes up the 'Pull' side of the ECS architecture/design and consists of:

- 1. The CLS, DMS, PDS, OMS, SSS and DPL with:
	- CLS providing user interfaces for data search and retrieval to science users and operators
	- DMS providing support for data search and retrieval across all ECS sites in conjunction with the DSS at each site. The DMS also provides a gateway as the interface to the Version 0 (V0) Information Management System (IMS) using the V0 IMS protocol
	- Other SDPS subsystems (i.e., CLS, PLS, DPS, DMS, and INS) use configuration files to determine the location of data and the services, offered by the DSS, for a particular type of data or distributed data that has been processed
	- PDS supporting the distribution of hard media to users ordering ECS data to be shipped to an address identified in their user profiles
	- OMS managing all orders received from the DMS V0 Gateway (i.e., from EDG, ECHO and GDS users) and orders submitted by the Spatial Subscription Server
- SSS supporting the creation, viewing and updating of subscriptions and the creation, viewing and deletion of bundling orders (specification of distribution packages and criteria for package completion)
- DPL supporting the search and order of selected granules with associated metadata and browse granules (if available)
- CSMS The following subsystems are the CSMS subsystems, which interact with and support the SDPS to complete the ECS architecture.
- 2. The MSS with:
	- Hardware and software baseline and configuration management
	- Trouble ticketing and nonconformance report (NCR) tracking
	- System start-up and shut-down
	- Fault and performance monitoring for networks, platforms, and software applications
	- User account management and user order tracking
- 3. The CSS with:
	- Control Center System (CCS) Middleware provides a common Name Server, which packages the common portions of the communication mechanisms into global objects to be used by all subsystems. The Name Server provides a set of standard CCS Proxy/Server classes, which encapsulates all of the common code for middleware communications (e.g., portals, couplers, RWCollectables, etc.)
	- Libraries with common software mechanisms for application error handling, aspects of recovering client/server communications; Universal References to distributed objects and interfaces to e-mail, file transfer and network file copy capabilities
	- External gateways to translate from the CSMS internal protocols, based on sockets, to protocols acceptable by external systems such as ASTER GDS and vice versa
- 4. The ISS with:
	- Networking hardware devices (e.g., routers, switches, hubs, cabling, etc.) and their respective embedded software. For more information on site unique configurations, refer to the 920-series of General documents
This page intentionally left blank.

# **4. Subsystem Description**

#### **Design Description Organization and Approach**

This section presents a subsystem-by-subsystem overview description of the "as-built" ECS. The current high-level design information is provided for the Hardware Configuration Items (HWCI), Computer Software Configuration Items (CSCI), and Computer Software Components (CSC) for each subsystem and is being delivered to the DAACs in drop increments.

The SDPS and CSMS subsystem descriptions include:

- Subsystem functional overviews with a subsystem context diagram and a table of interface event descriptions
- CSCI descriptions with a context diagram and a table with interface event descriptions
- Architecture Diagrams, Process Descriptions, and Process Interface Event Tables. The Architecture Diagrams show the processes of the CSCI/CSC and how these processes connect with other CSCIs and CSCs of the same subsystem and the interfaces with other subsystems and external entities such as Operations, External Data Providers and Users. These processes and the supporting libraries are listed in Appendices A (Software Processes) and B (Software Libraries)
- Data Store descriptions for each CSCI in each SDPS/CSMS subsystem. The Data Stores are identified with the software name and shown in the architecture diagrams either as single data stores or as a group of data stores with a generic name such as "Data Stores" or "database"
- Hardware descriptions of the subsystem hardware items and the fail-over strategy

The convention used for Context and Architecture diagrams includes using circular shapes to show the subject subsystems, CSCIs, CSCs, or processes (with name in bold), elliptical shapes to show associated CSCIs, CSCs, or processes within a given subsystem and squares or rectangles to show external subsystems, CSCIs, CSCs, and processes. Data stores are shown using the data store or database name with horizontal lines, one above and one below the name. An interface event is data, a message (which includes a notification or status); a command, request or status code passed between subsystems, CSCIs, CSCs, or processes. The convention used to identify events is a straight line between two objects labeled with a phrase beginning with an actionoriented word to best describe the event. The arrow on the event line indicates an origination point and to where the event is directed. A direct response to an event is not always shown on the diagram because sometimes there is no response (e.g., for an insert or delete request) and other times the response comes from another part of the ECS. Interface events are identified in the interface event or process interface tables starting with the interface event at the top or middle of the diagram and going clock-wise around the diagram. The external interface subsystem is identified in the interface event description and is in bold to assist with the location of the interface events on the diagram. If there are two items in bold, there are two different interfaces

(Subsystems, CSCIs, or CSCs) requesting the same interface event. These conventions are consistent with other ECS documentation. The convention for naming the ECS processes is Ec <subsystem abbreviation> meaningful name. The *Ec* identifies the process as an ECS developed process versus a Commercial Off The Shelf (COTS) product. The *subsystem abbreviations* are listed subsystem-by-subsystem.

- Cl for CLS
- Cs for CSS
- Dl for DPL
- Dm for DMS
- Dp for DPS
- Ds for DSS
- In for INS
- Ms for MSS
- Om for OMS
- Pd for PDS
- Pl for PLS

The *meaningful name* identifies the process and its functionality within the subsystem, CSCI, or CSC. An example is EcDsScienceDataServer, which identifies an ECS-developed DSS process called the Science Data Server. Some names within an architecture diagram do not follow this convention because the names are COTS product names. All COTS product names are kept for simplicity and to adhere to licensing and trademark agreements. The remaining names that do not follow the naming convention are imbedded throughout the system and would require time to replace and cause operational disruptions. These names will be cleaned up during the final maintenance stages of the contract if directed by the customer.

#### **Object-oriented modeling and design**

*Object-oriented modeling and design* is a new way of thinking about problems using models organized around real-world concepts. The fundamental construct is the object, which combines both data structure and behavior in a single entity. Objected-oriented models are useful for understanding problems, communicating with application experts, modeling enterprises, preparing documentation and designing programs and databases.<sup>1</sup>

Superficially the term "object-oriented" means that we organize software as a collection of discrete objects that incorporate both data structure and behavior. This is in contrast to conventional programming in which data structure and behavior are only loosely connected. There is some dispute about exactly what characteristics are required by an object-oriented approach, but generally include four aspects: identity, classification, polymorphism and

inheritance.<sup>1</sup>*[I](#page-75-0)dentity* means that data is quantized into discrete, distinguishable entities called *objects*. A paragraph in my document, a window on my workstation and a white queen in a chess game are examples of objects. Objects can be concrete, such as a file, or conceptual, such as a *scheduling policy* in a multi-processing operating system. Each object has its own inherent identity. In other words, two objects are distinct even if all their attribute values (such as name and size) are identical. $<sup>1</sup>$ </sup>

In the real world an object simply exists, but within a programming language each object has a unique *handle* by, which it can be uniquely referenced. The handle may be implemented in various ways, such as an address, array index or unique value of an attribute. Object references are uniform and independent of the contents of the objects, permitting mixed collections of objects to be created, such as a file system directory that contains both files and sub-directories.<sup>1</sup>

*Classification* means that objects with the same data structure (attributes) and behavior (operations) are grouped into a *class*. Paragraph, Window, and ChessPiece are examples of classes. A *class* is an abstraction that describes properties important to an application and ignores the rest. Any choice of classes is arbitrary and depends on the application.<sup>1</sup>

Each class describes a possibly infinite set of individual objects. Each object is said to be an instance of its class. Each instance of the class has its own value for each attribute but shares the attribute names and operations with other instances of the class. An object contains an implicit reference to its own class: it "knows what kind of a thing it is."<sup>1</sup>

*Polymorphism* means that the same operation may behave differently on different classes. The *move* operation, for example, may behave differently on the *Window* and *ChessPiece* classes. An *operation* is an action or transformation that an object performs or is subject to. *Right justify, display* and *move* are examples of operations. A specific implementation of an operation by a certain class is called a *method*. Because an object-oriented operator is polymorphic, it may have more than one method implementing it. $^{12}$  $^{12}$  $^{12}$ 

In the real world, an operation is simply an abstraction of analogous behavior across different kinds of objects. Each object "knows how" to perform its own operations. In an object-oriented programming language, however, the language automatically selects the correct method to implement an operation based on the name of the operation and the class of the object being operated on. The user of an operation need not be aware of how many methods exist to implement a given polymorphic operation. New classes can be added without changing existing code, provided methods are provided for each applicable operation on the new classes.<sup>1</sup>

*Inheritance* is the sharing of attributes and operations among classes based on a hierarchical relationship. A class can be defined broadly and then refined into successively finer *subclasses.* Each sub-class incorporates, or *inherits* all the properties of its *super-class* and adds its own unique properties. The properties of the superclass need not be repeated. For example,

 $\overline{a}$ 

<span id="page-75-0"></span><sup>1</sup> Object-oriented Modeling and design, James Rumbaugh et all, copyright 1991 by Prentice-Hall, Inc. ISBN 0-13- 629841-9

<span id="page-75-1"></span><sup>2</sup> Object-oriented Modeling and design, James Rumbaugh et all, copyright 1991 by Prentice-Hall, Inc. ISBN 0-13- 629841-9

*ScrollingWindow* and *FixedWindow* are subclasses of *Window*. Both subclasses inherit the properties of *Window*, such as a visible region on the screen.<sup>1</sup>

The ECS is a large, complex data storage and retrieval system used to store and retrieve large amounts of science and science-related data. The system was designed using an object oriented design approach. With so many objects and the sizes of some of them, it is necessary to have some insight into the amount of memory being utilized within the ECS. The information about to be presented is a brief look at the memory management of the "key" (top ten utilized) objects within the ECS subsystems.

In this object oriented system design, objects are created and used via classes throughout the system to help perform the functions and meet the needs of the system. The objects for the ECS are very numerous, sometimes very large and cannot be provided in their entirety at this time. However, presented in the table below are the "key" objects for this system and how they are created, passed and deleted within the ECS.

#### **Introduction to memory management approaches and memory usage table**

Good memory management in some applications is both important and requires significant planning and development time. Many important ECS applications are large, long running, multi-threaded, heavy memory users and therefore are prime candidates for improved memory management.<sup>[1](#page-76-0)</sup>

Improper memory management can result in memory leaks, fast memory usage growth or large application footprints and random crashes. ECS servers are periodically purified for memory leaks and there is a history of progress in this area. Similar work should be expected to continue as development and maintenance continues.

Long running server like applications that are free from memory leaks can nonetheless have significant memory and Central Processing Unit (CPU) usage performance degradation. A common culprit is heap fragmentation. The repeated allocation and deallocation of memory (such as with the new and delete operators of  $C^{++}$ ) can result in a large number of unusable free blocks of memory. They are free blocks but are interspersed with non-free blocks. They become unusable since they are not contiguous (fragmented) and as time goes by, it becomes harder and harder for the OS to service requests for more memory. Such situations even lead to crashes of other, non-offending applications running in the same box.

There are strategies, tools and software to avoid both memory leaks and fragmentation. This includes but is not limited to:

• Periodic application of purification software (already an ECS practice)

 $\overline{a}$ 

• Software design, which uses dynamic memory as little as possible, such as automatic storage or COTS data structures

<span id="page-76-0"></span><sup>1</sup> Object-oriented Modeling and design, James Rumbaugh et all, copyright 1991 by Prentice-Hall, Inc. ISBN 0-13- 629841-9

- Class-level memory management to allocate large chunks of memory instead of one class instance at a time ("Effective C++" by Scott Meyers and "Advanced C++" by James Coplien address this technique)
- Non-class level memory pools and
- COTS heap manager

Table 4.1-1 below is provided in case further memory management improvements are desired. Given operator or field input of seemingly inefficient memory or CPU usage, this table can be used to help target specific ECS subsystems, servers and frameworks or classes for improvement. It can be decided to apply some of the approaches at one level (e.g., on one guinea pig server or class) or perhaps experiment with changing the entire ECS C++ system with the use of a COTS heap manager. In any case, a great deal of planning and manpower is required.

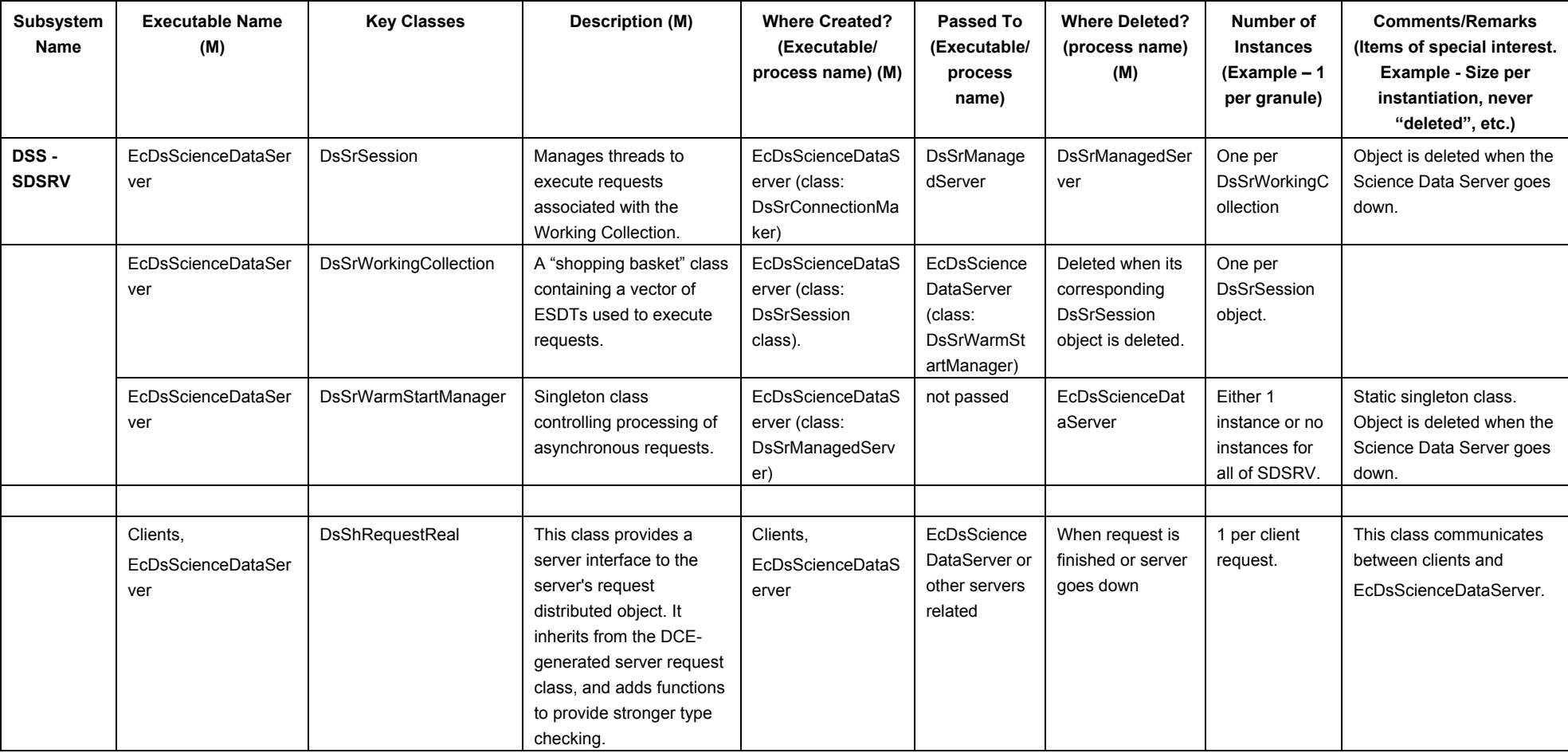

## *Table 4.1-1. Memory Management Table (1 of 26)*

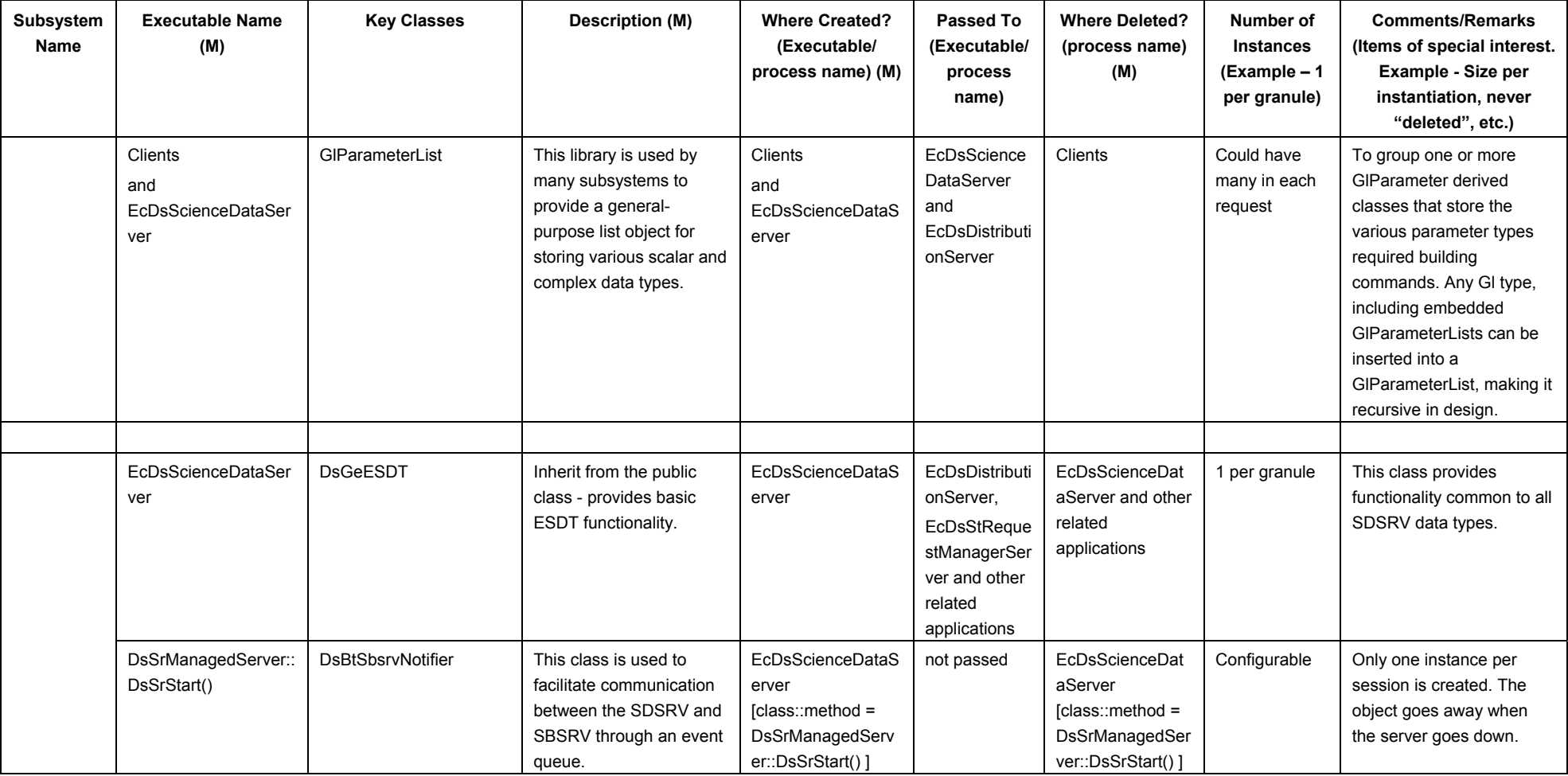

## *Table 4.1-1. Memory Management Table (2 of 26)*

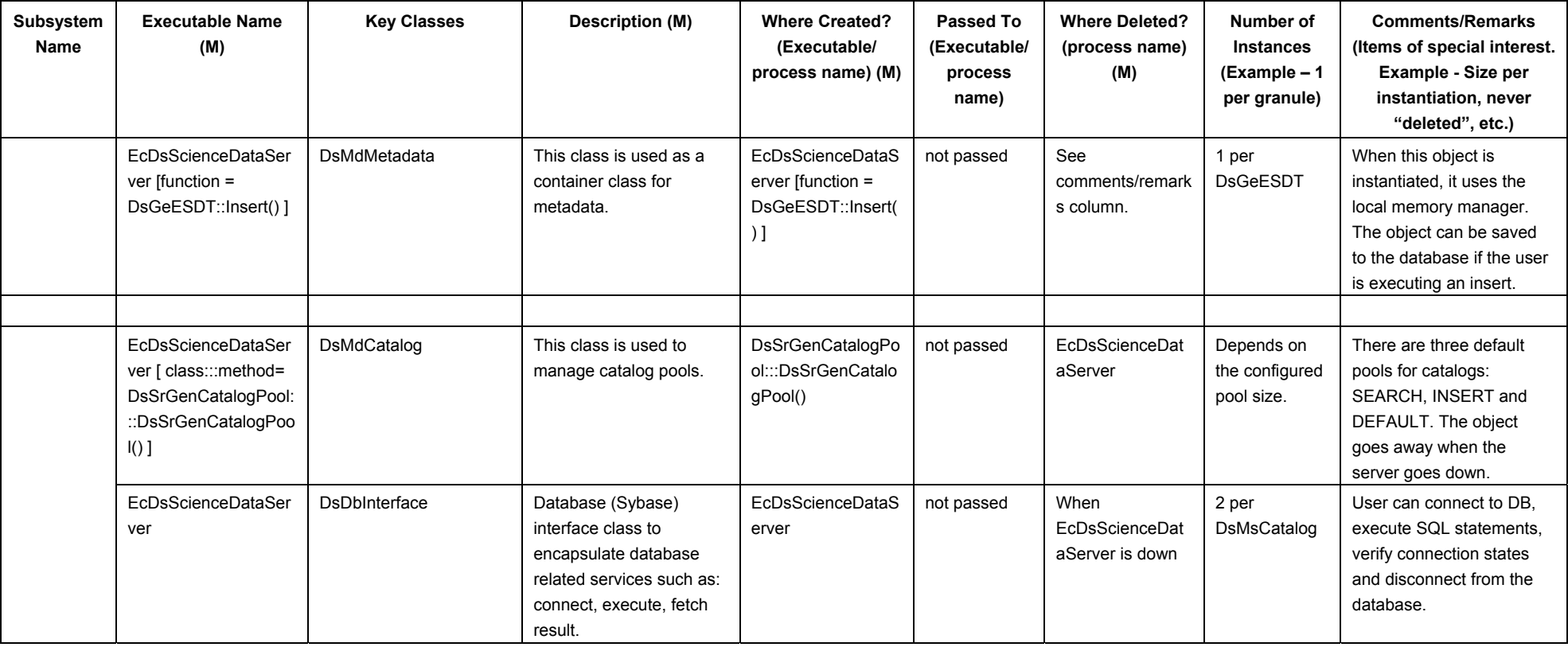

## *Table 4.1-1. Memory Management Table (3 of 26)*

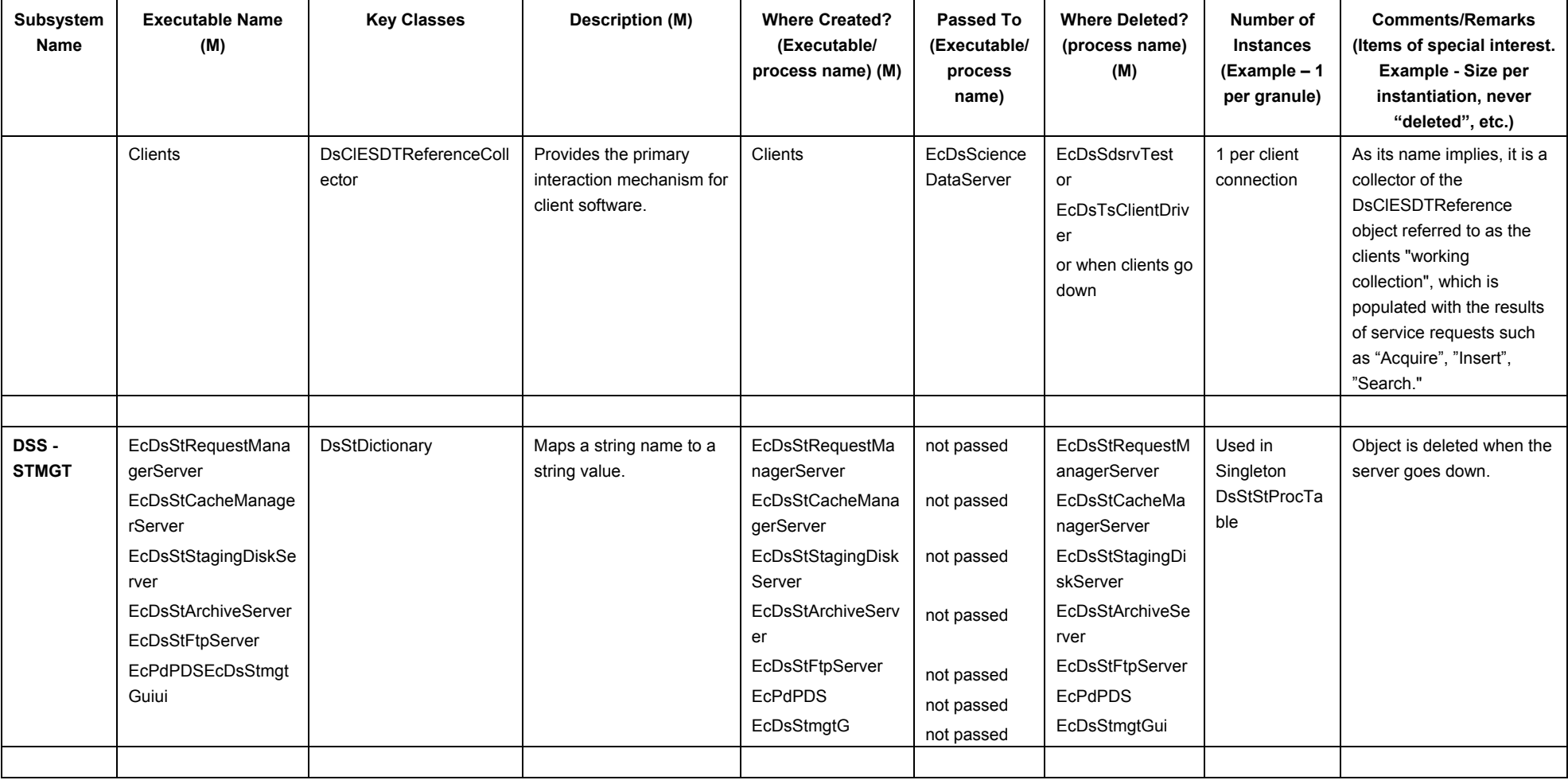

## *Table 4.1-1. Memory Management Table (4 of 26)*

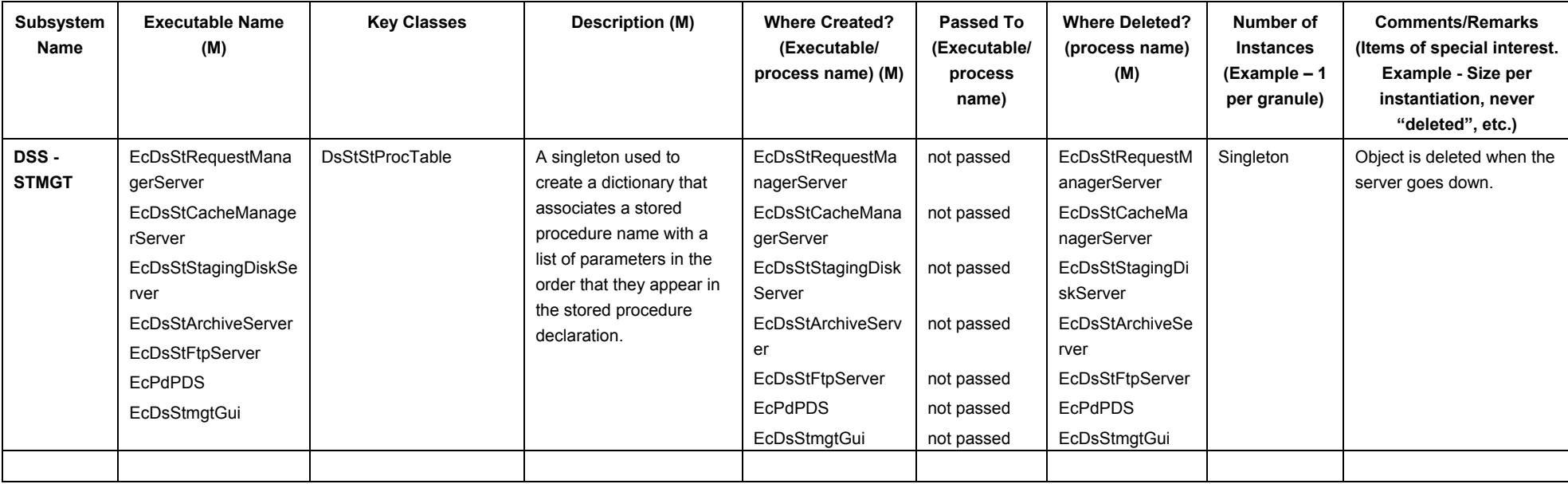

## *Table 4.1-1. Memory Management Table (5 of 26)*

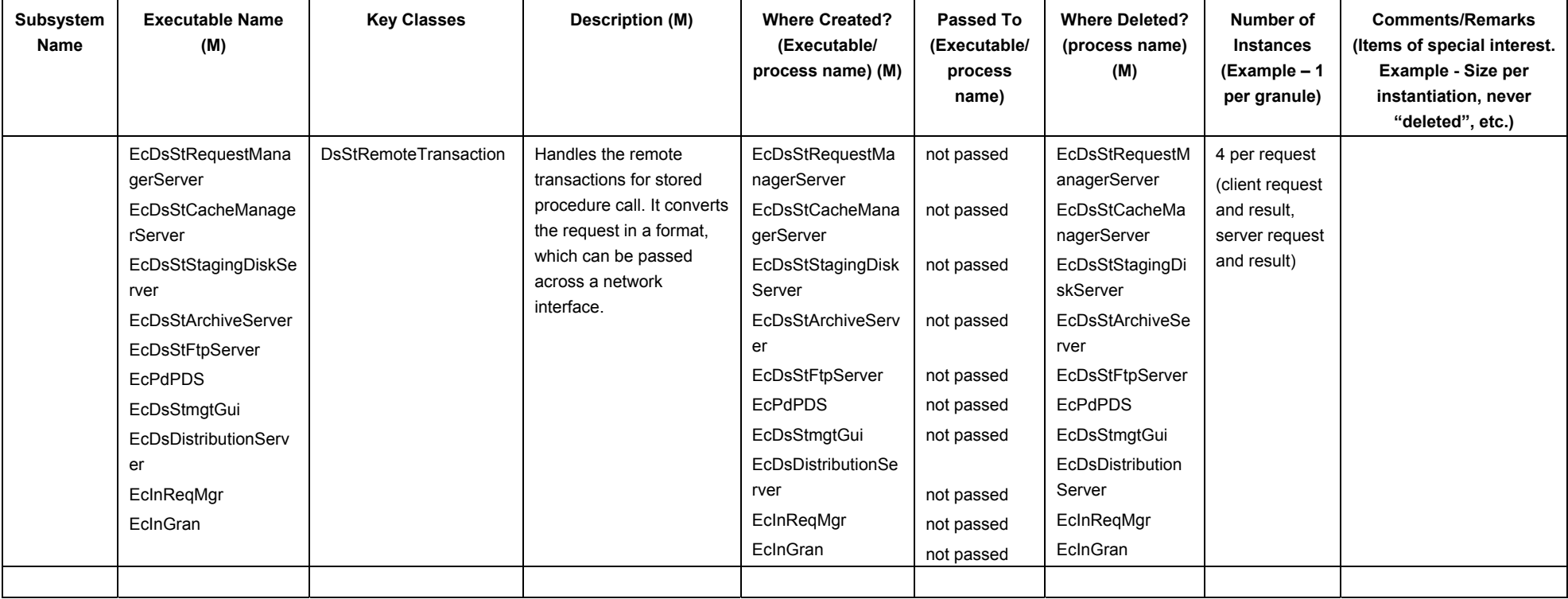

## *Table 4.1-1. Memory Management Table (6 of 26)*

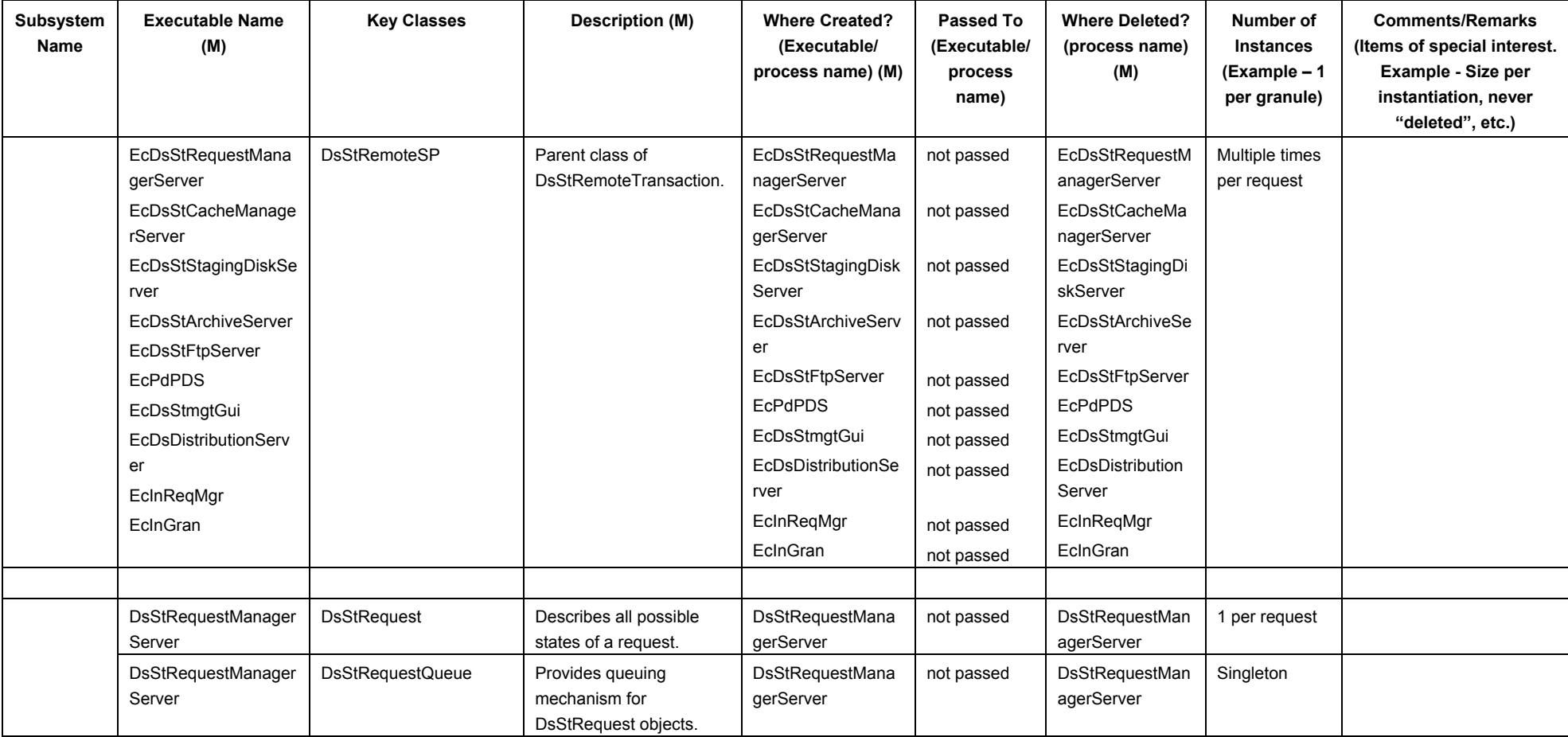

## *Table 4.1-1. Memory Management Table (7 of 26)*

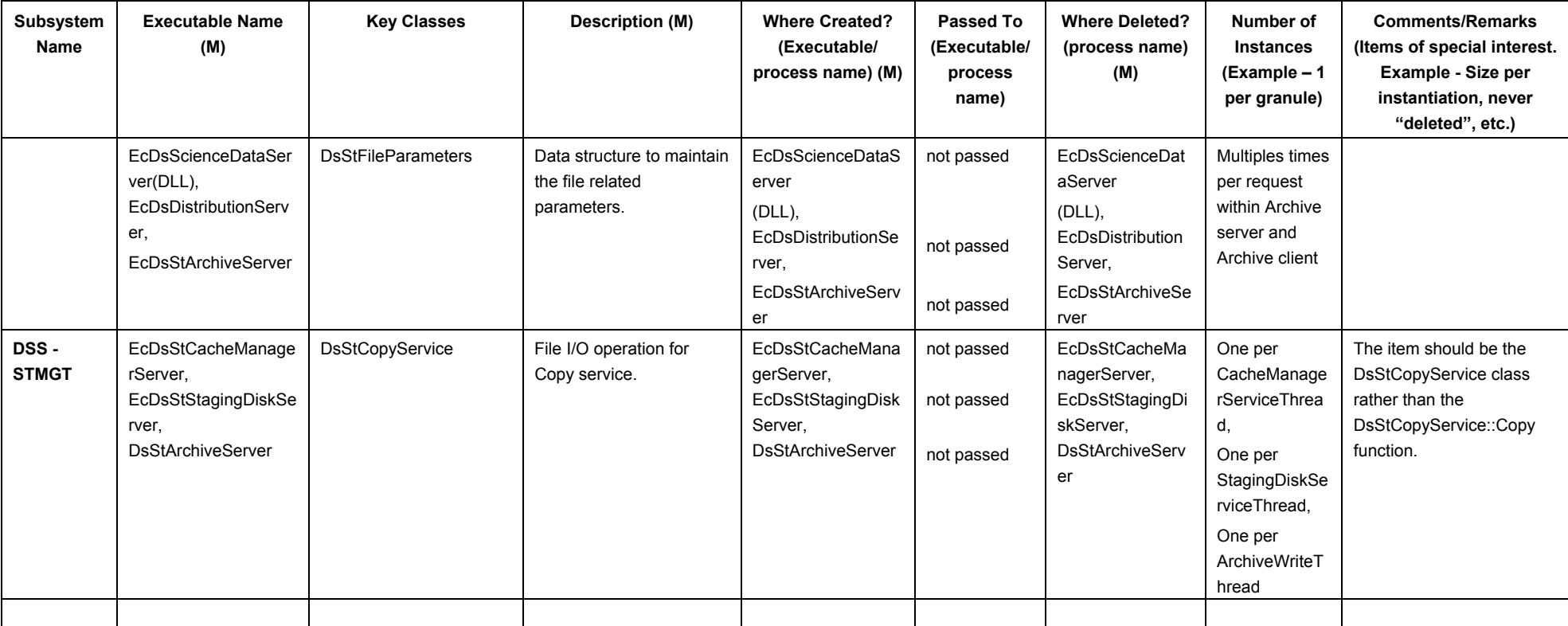

## *Table 4.1-1. Memory Management Table (8 of 26)*

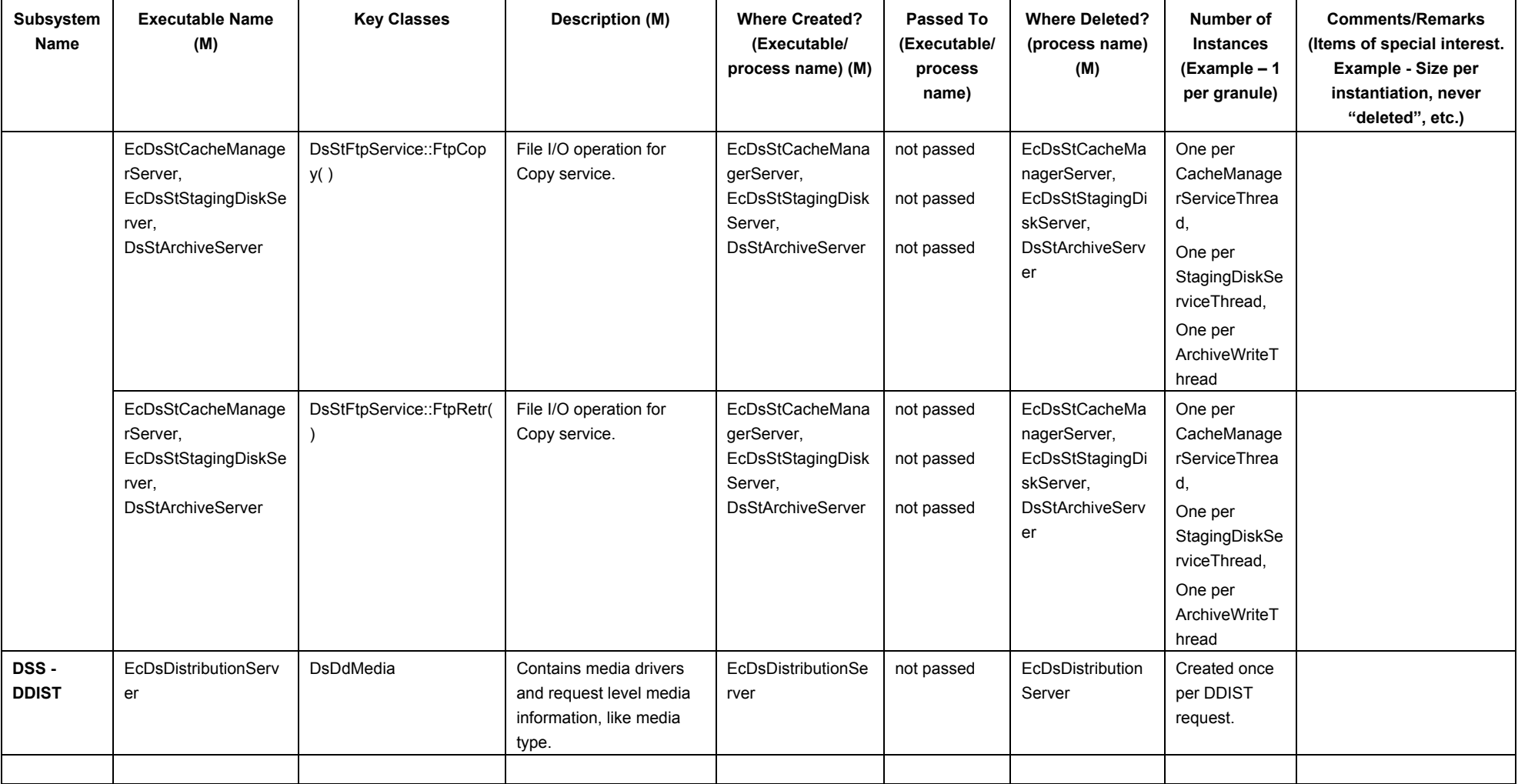

## *Table 4.1-1. Memory Management Table (9 of 26)*

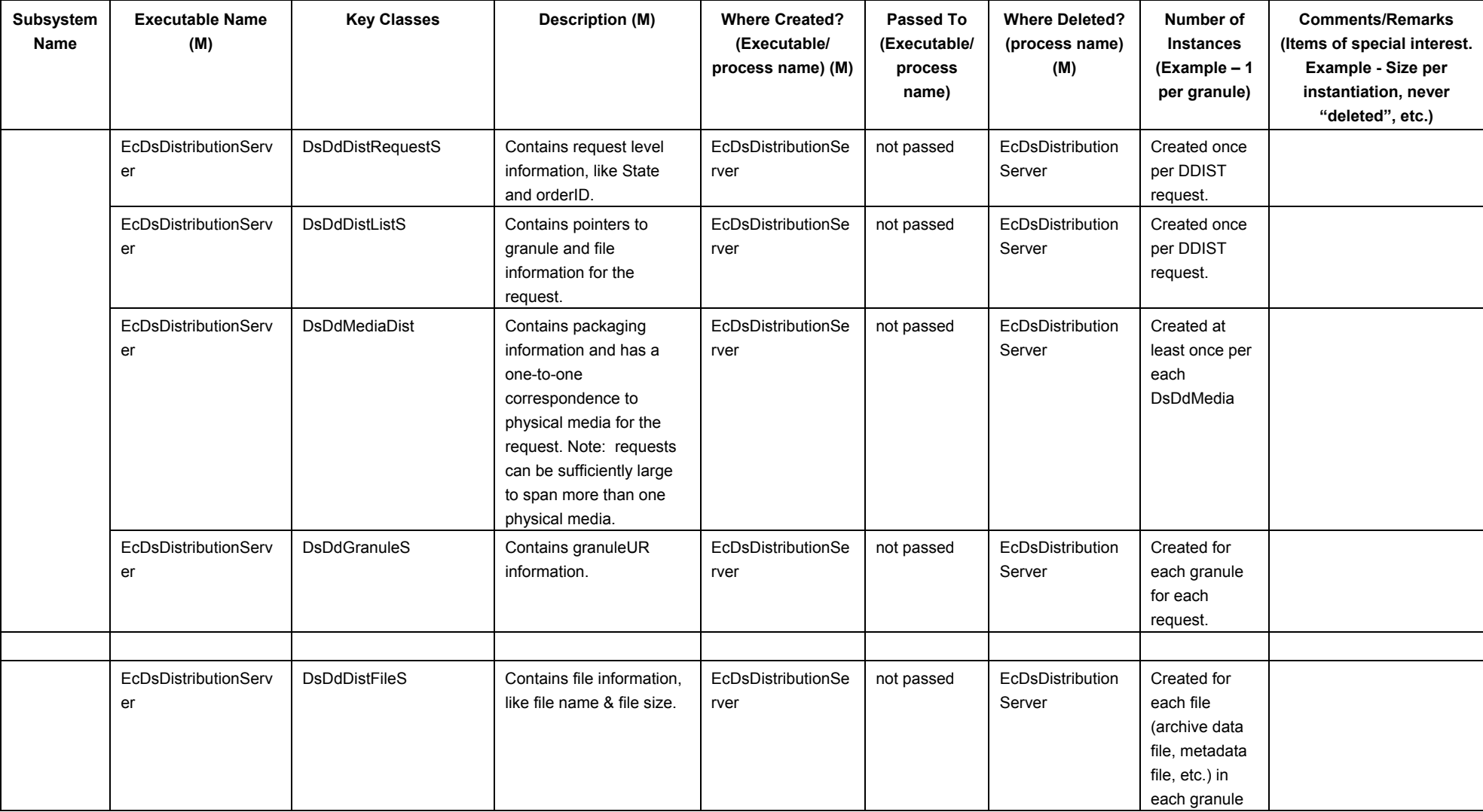

#### *Table 4.1-1. Memory Management Table (10 of 26)*

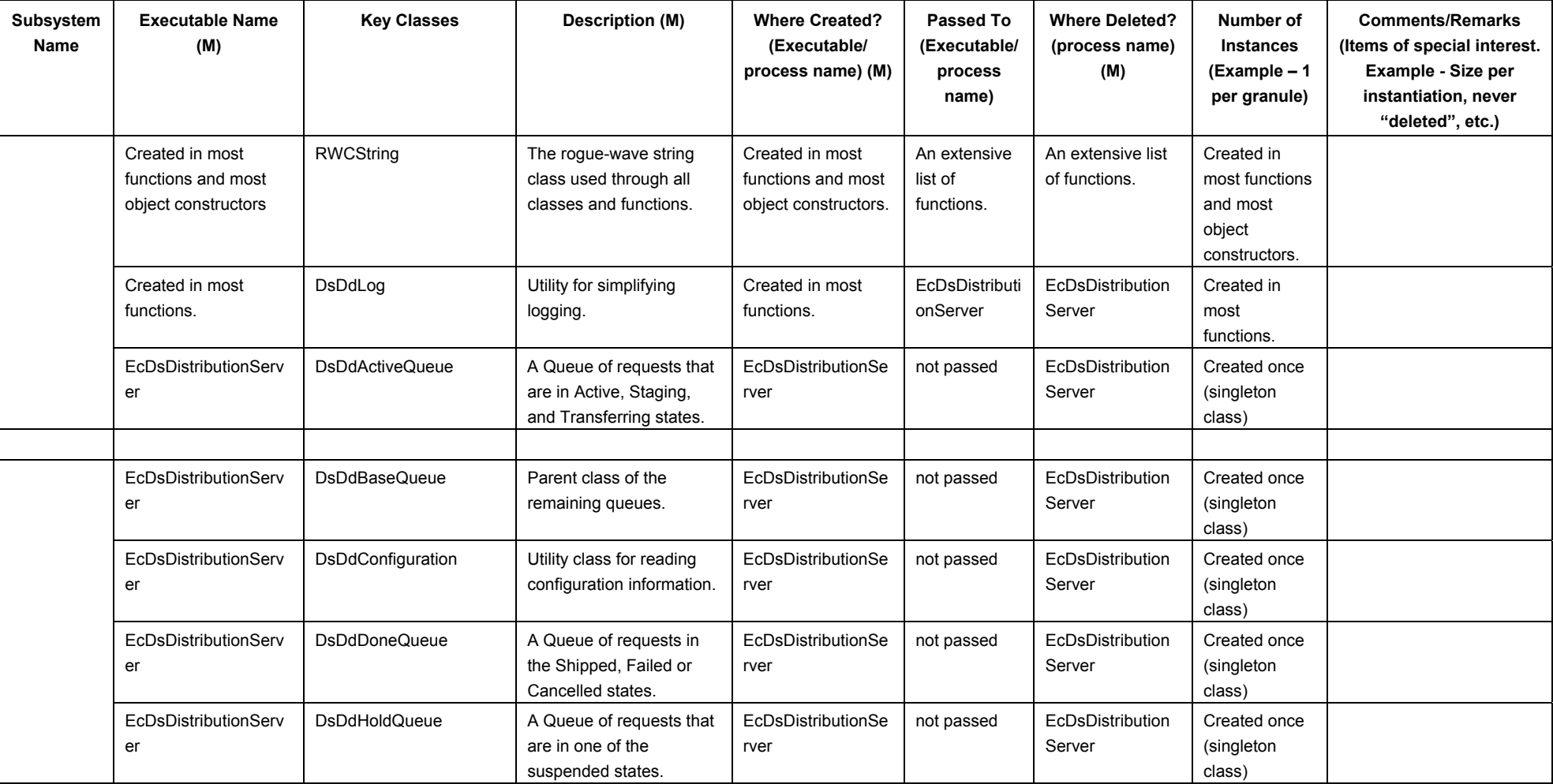

## *Table 4.1-1. Memory Management Table (11 of 26)*

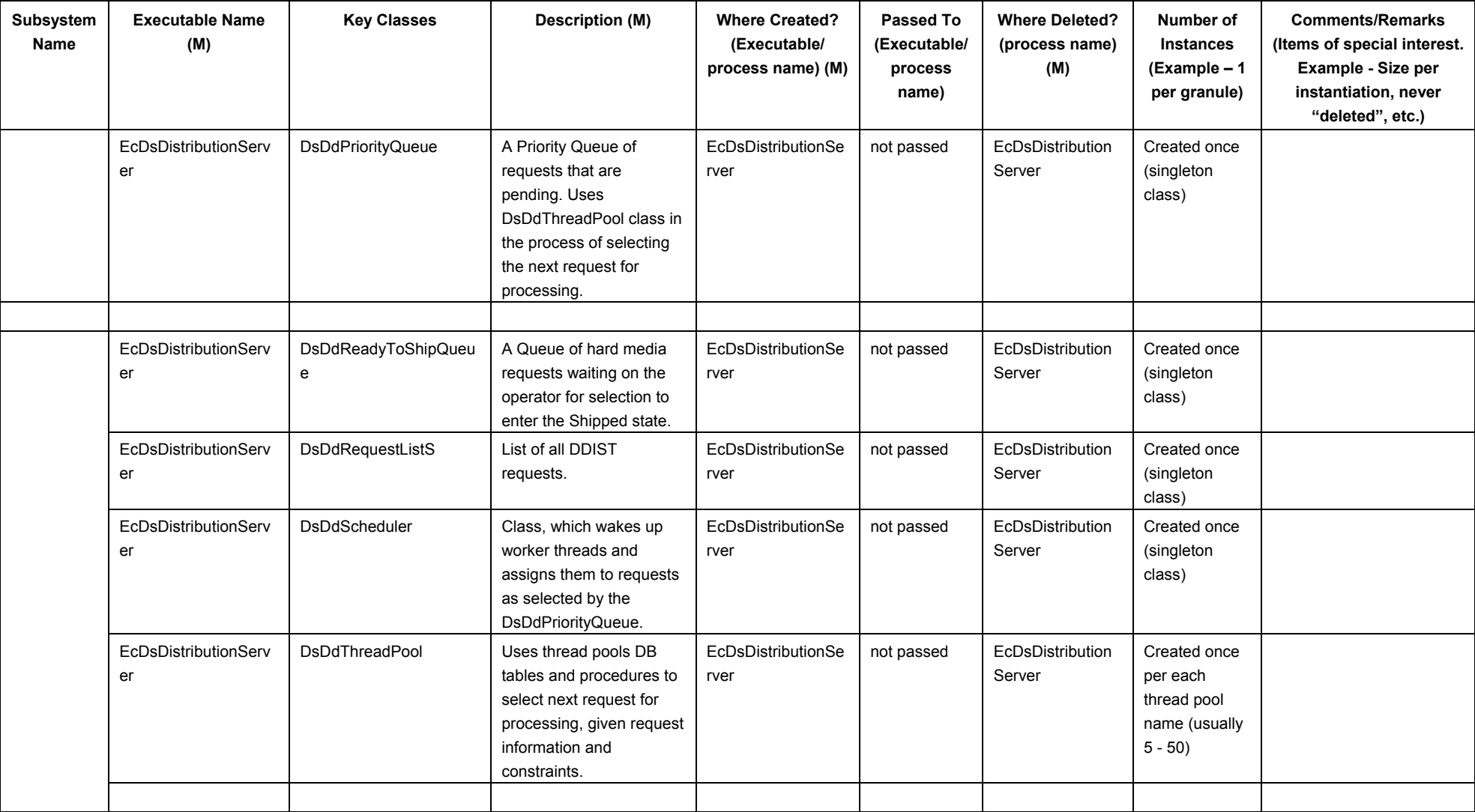

## *Table 4.1-1. Memory Management Table (12 of 26)*

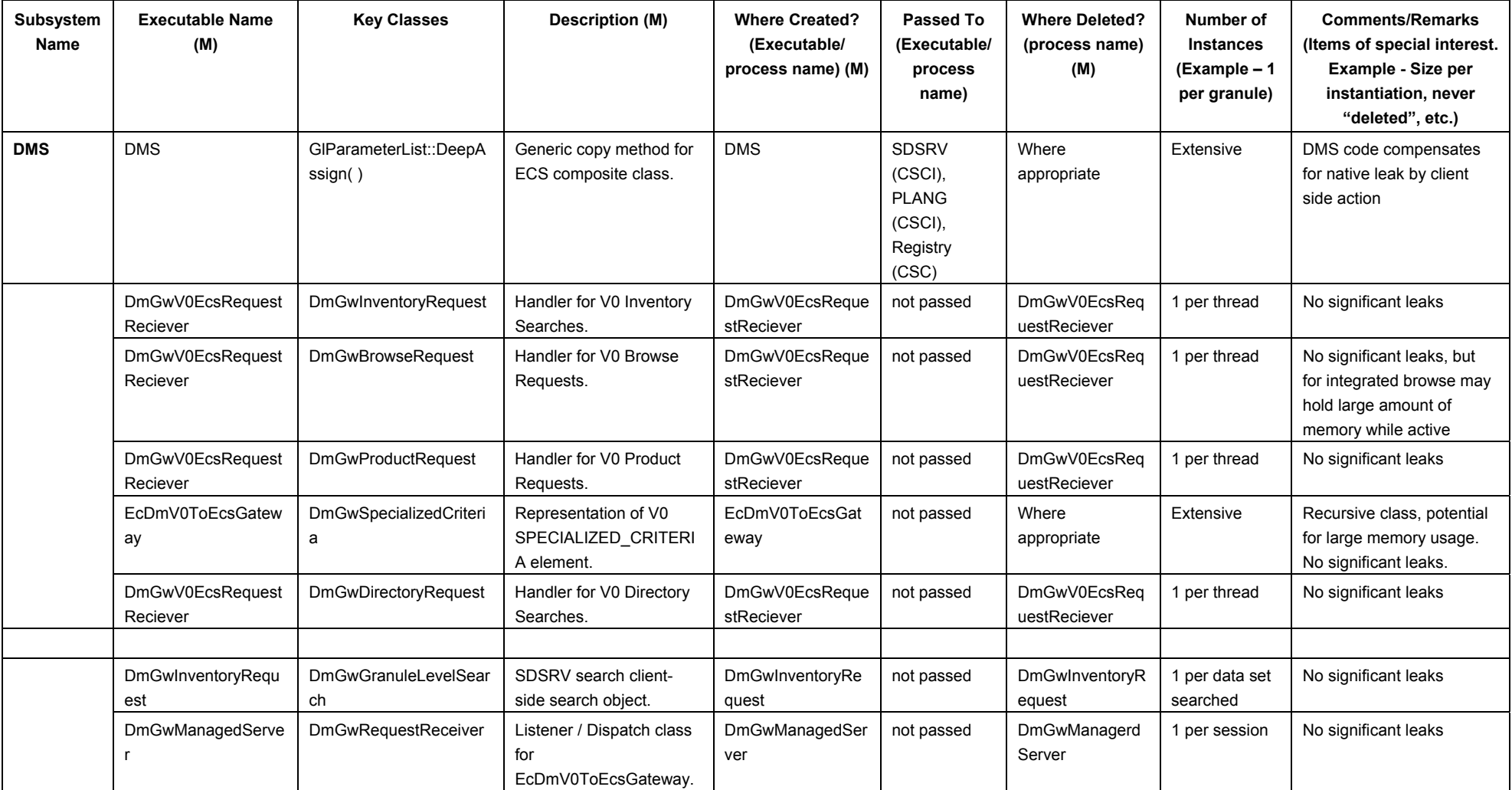

## *Table 4.1-1. Memory Management Table (13 of 26)*

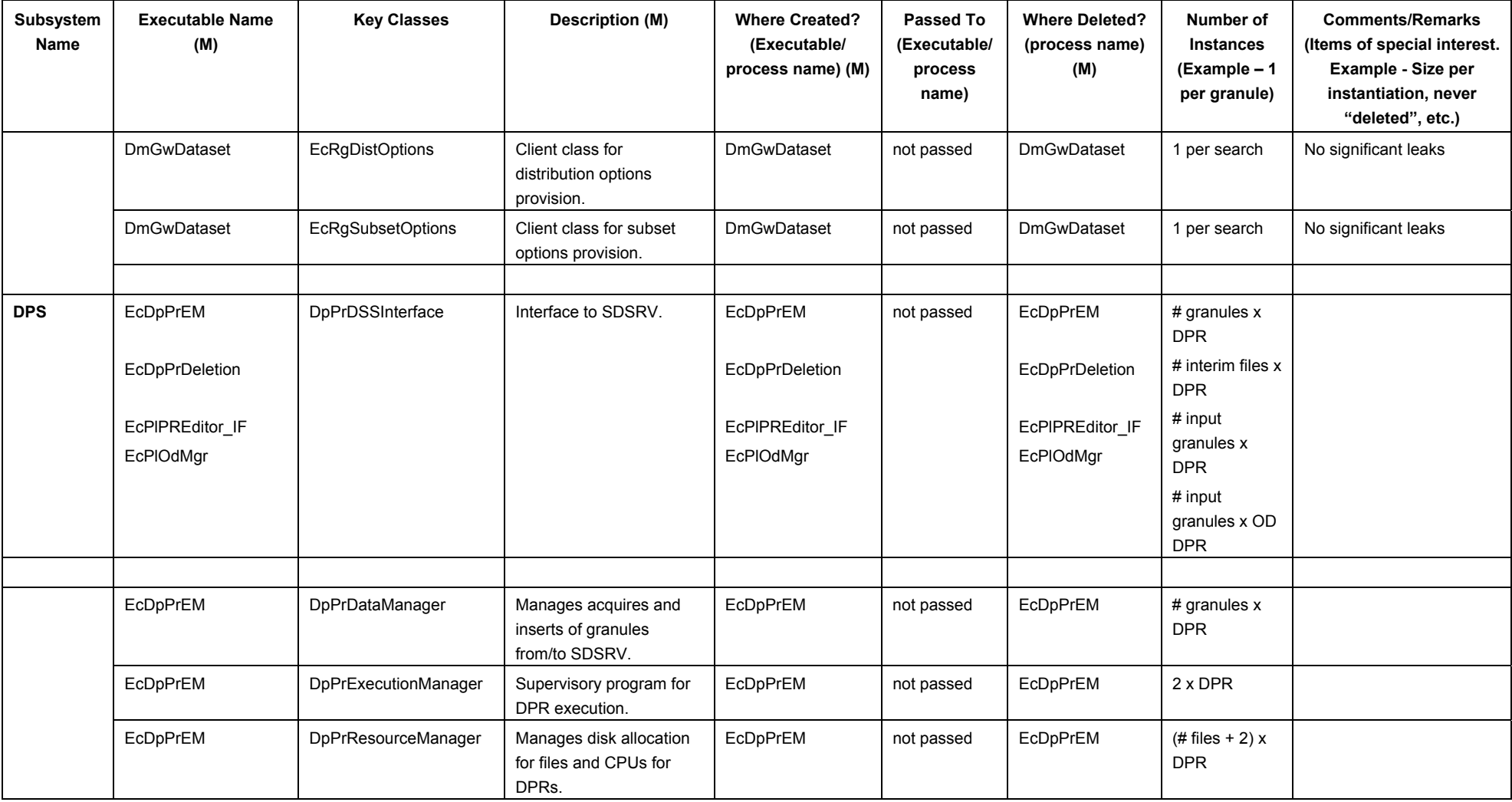

#### *Table 4.1-1. Memory Management Table (14 of 26)*

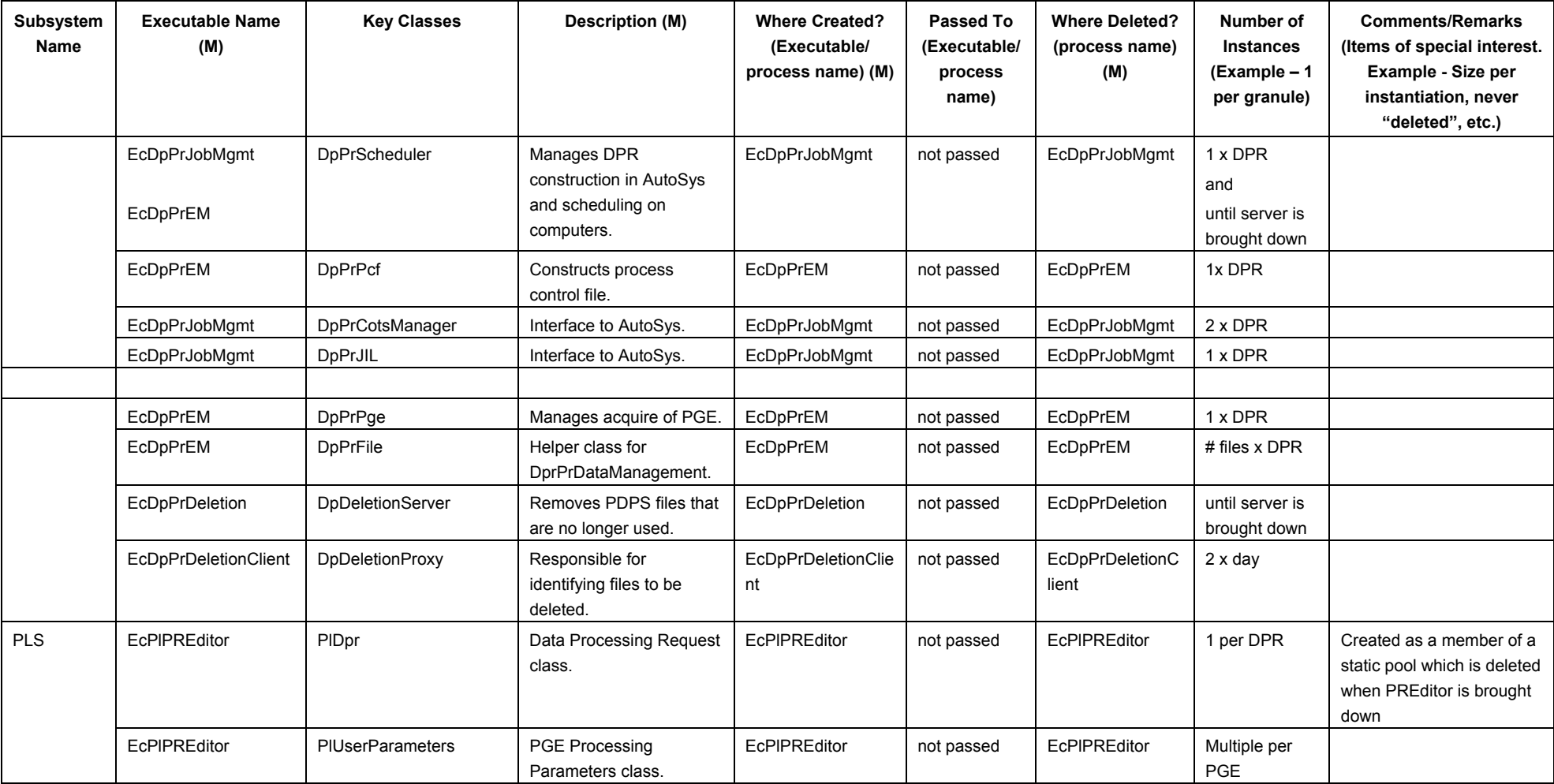

## *Table 4.1-1. Memory Management Table (15 of 26)*

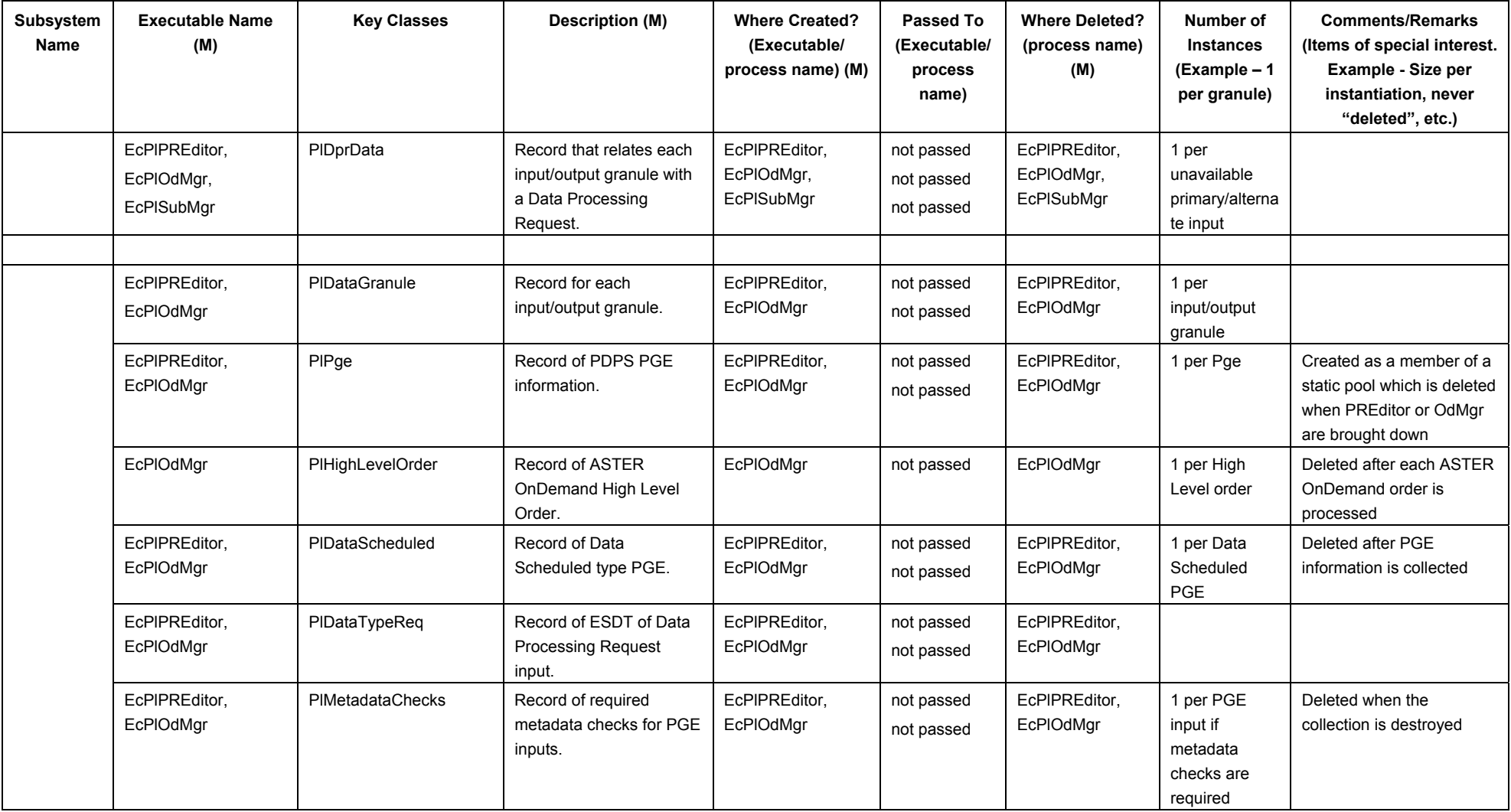

## *Table 4.1-1. Memory Management Table (16 of 26)*

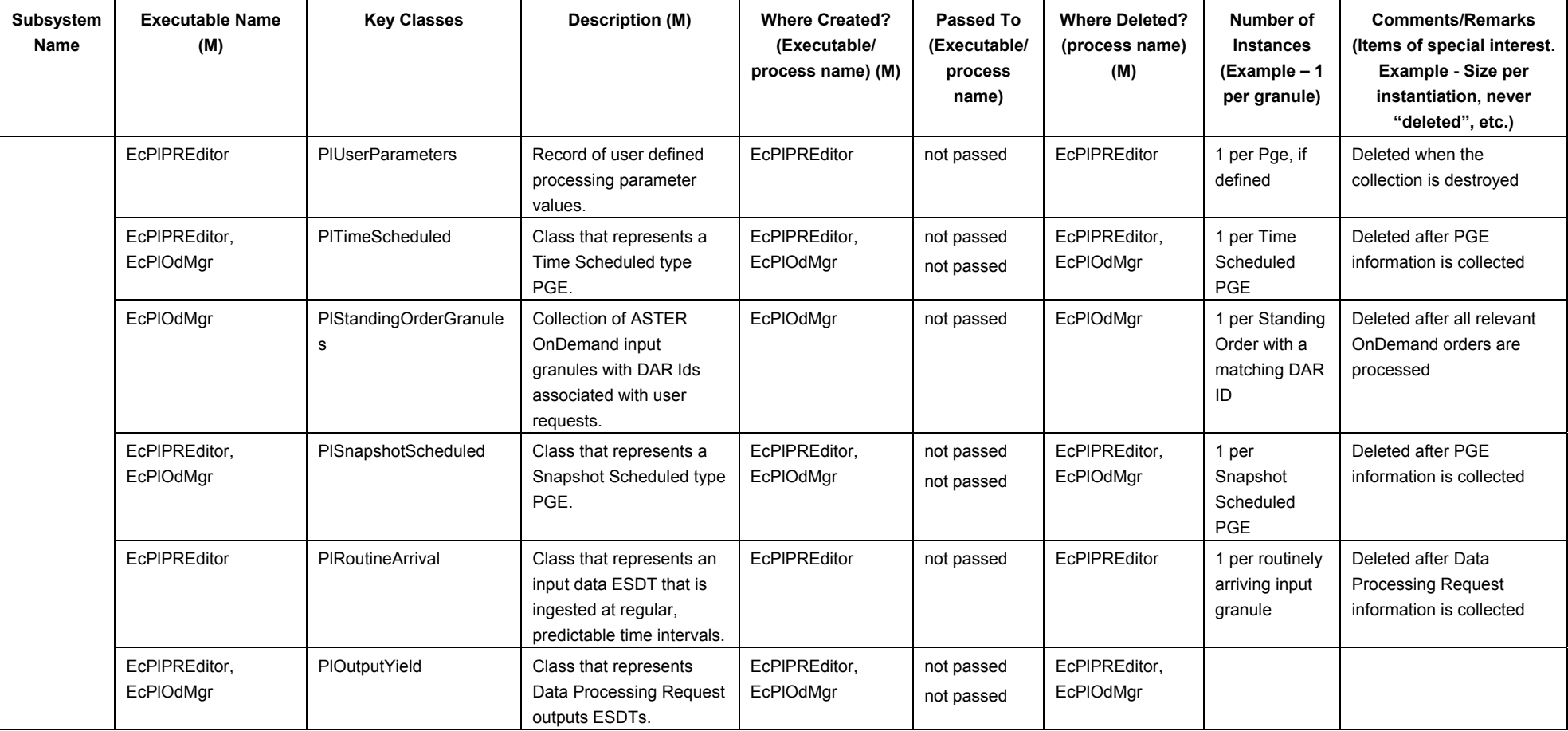

#### *Table 4.1-1. Memory Management Table (17 of 26)*

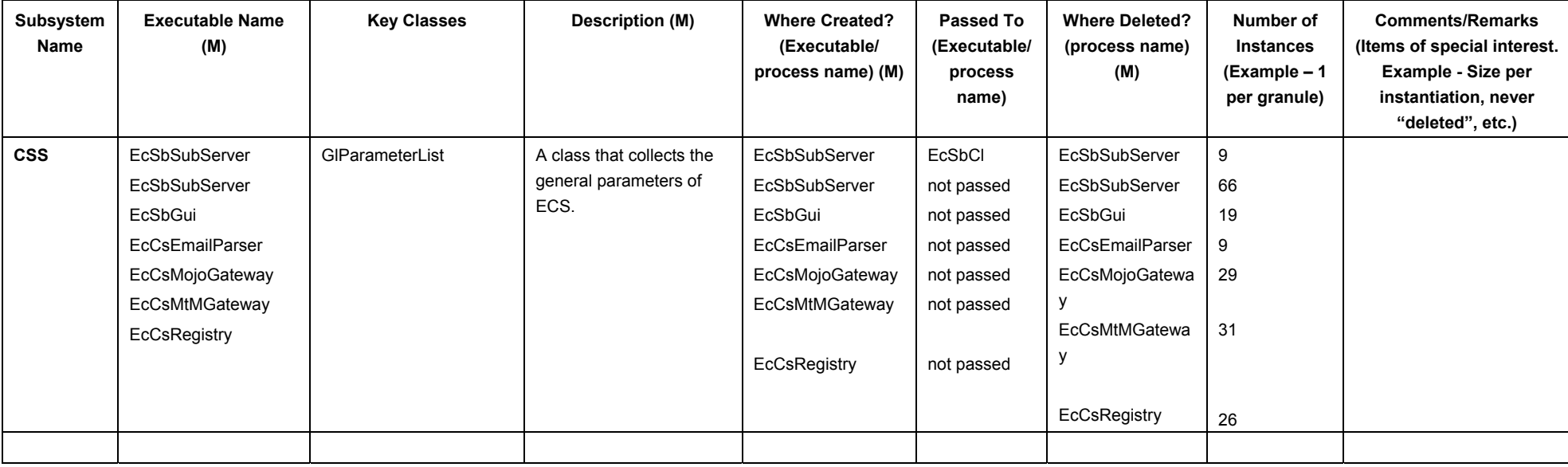

# *Table 4.1-1. Memory Management Table (18 of 26)*

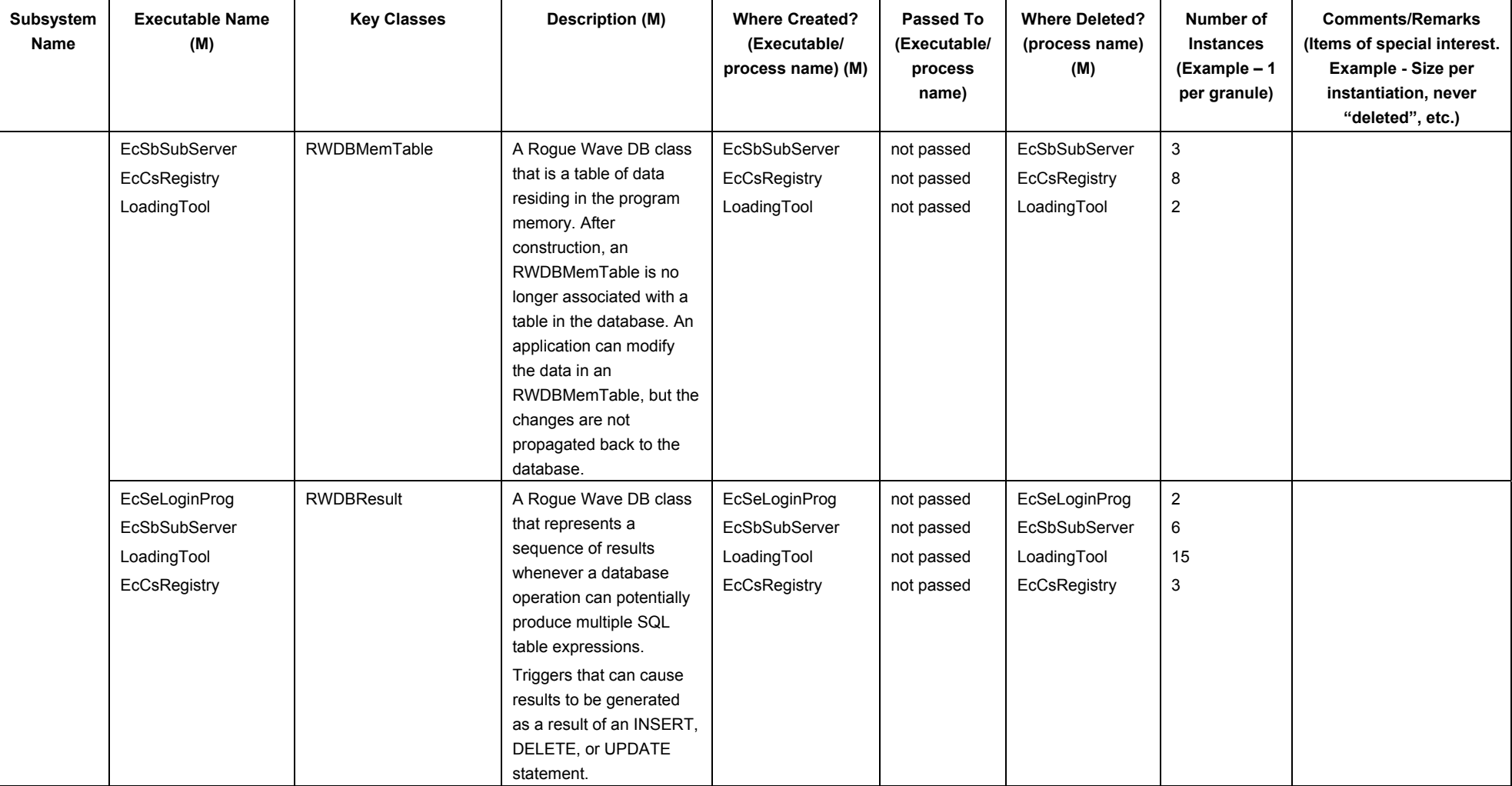

#### *Table 4.1-1. Memory Management Table (19 of 26)*

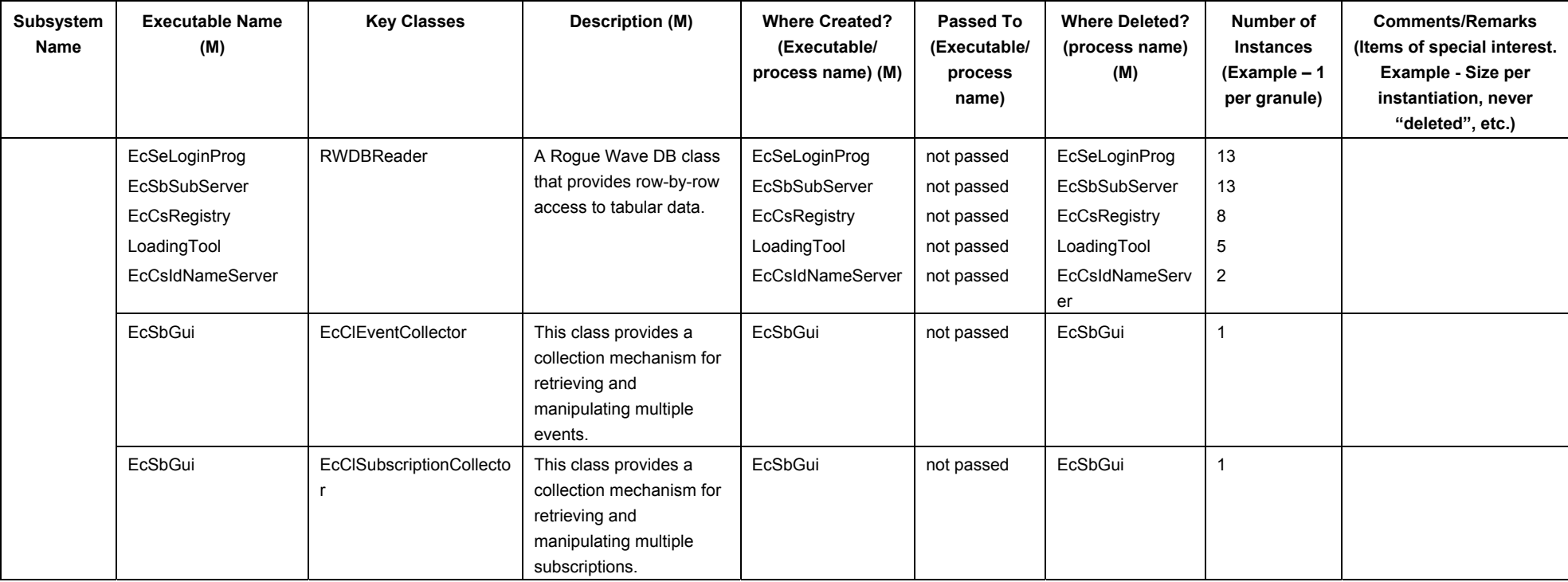

## *Table 4.1-1. Memory Management Table (20 of 26)*

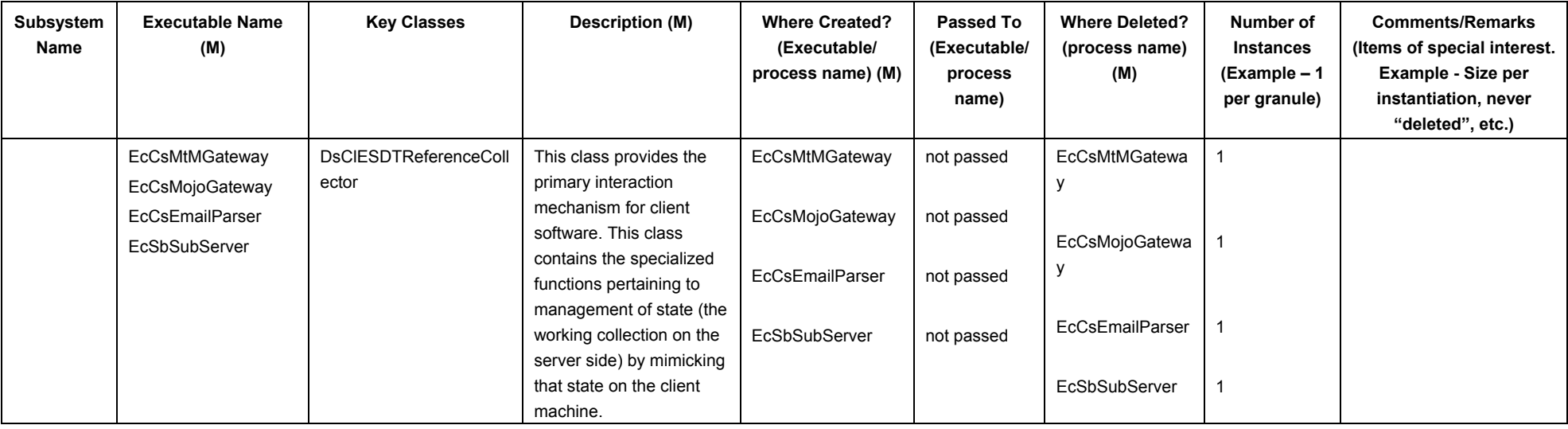

## *Table 4.1-1. Memory Management Table (21 of 26)*

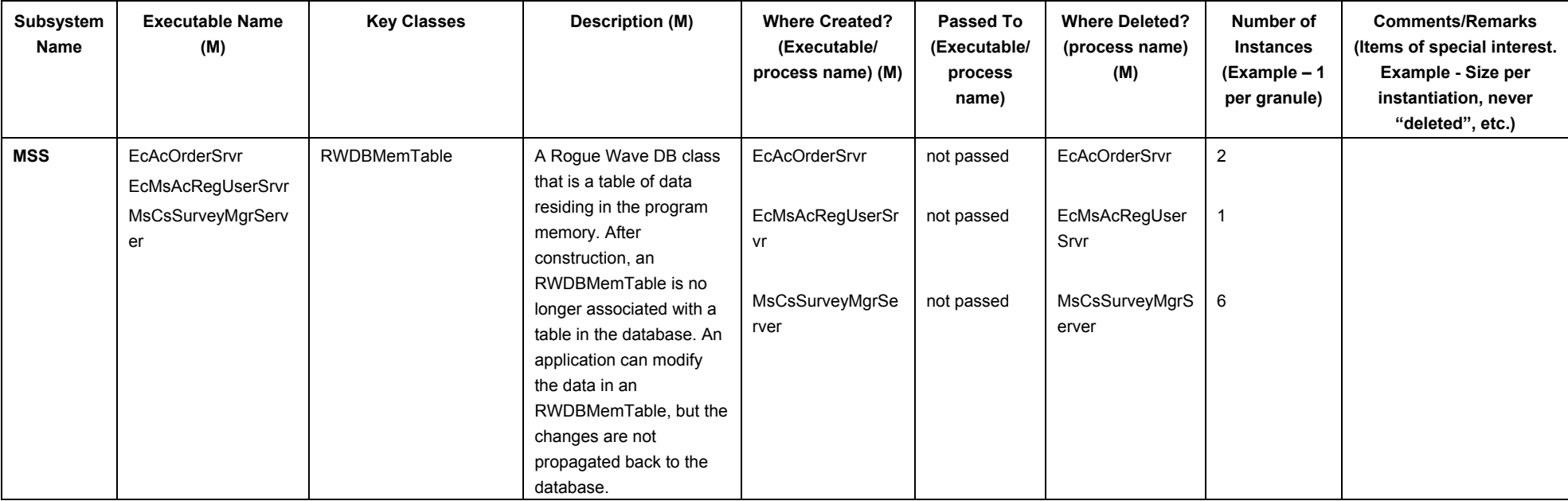

## *Table 4.1-1. Memory Management Table (22 of 26)*

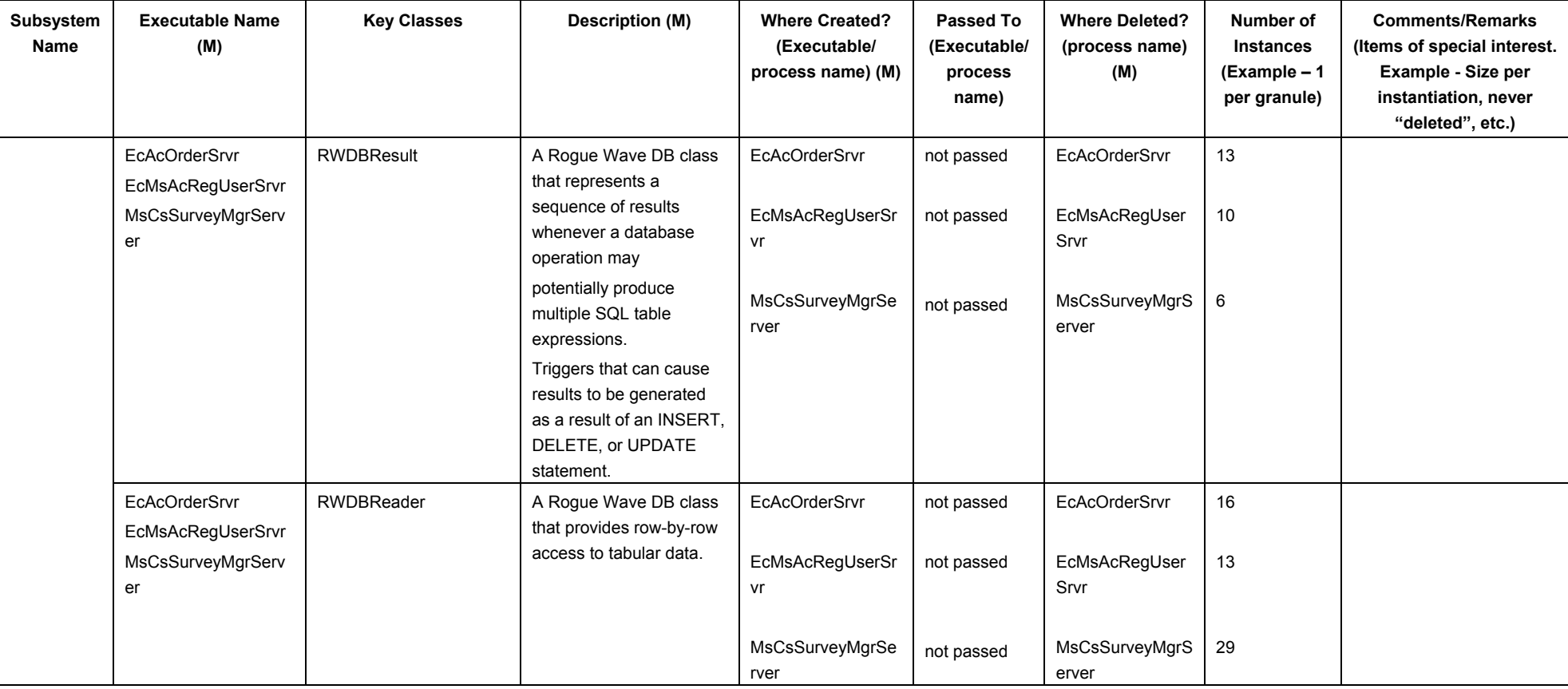

## *Table 4.1-1. Memory Management Table (23 of 26)*

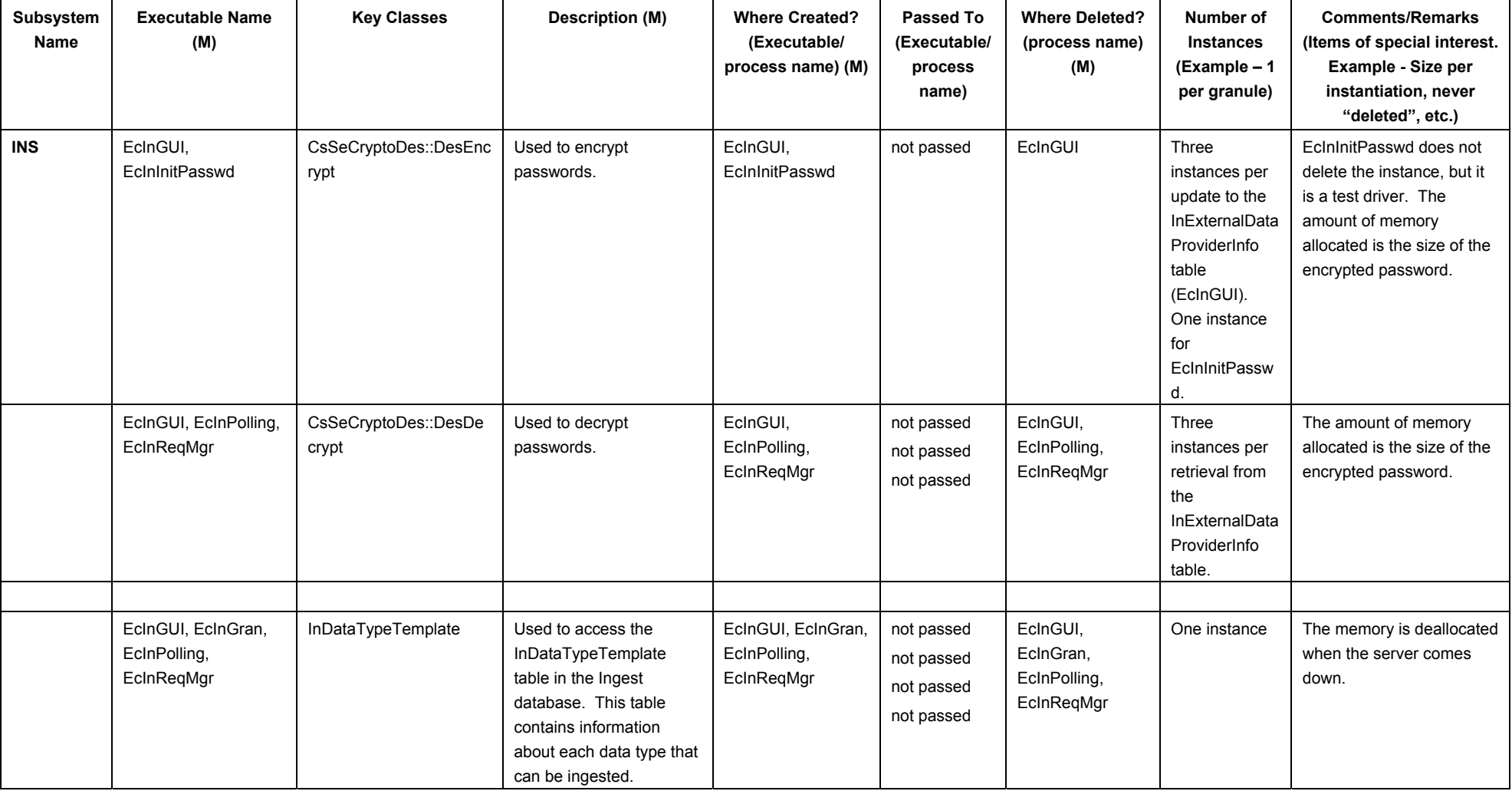

#### *Table 4.1-1. Memory Management Table (24 of 26)*

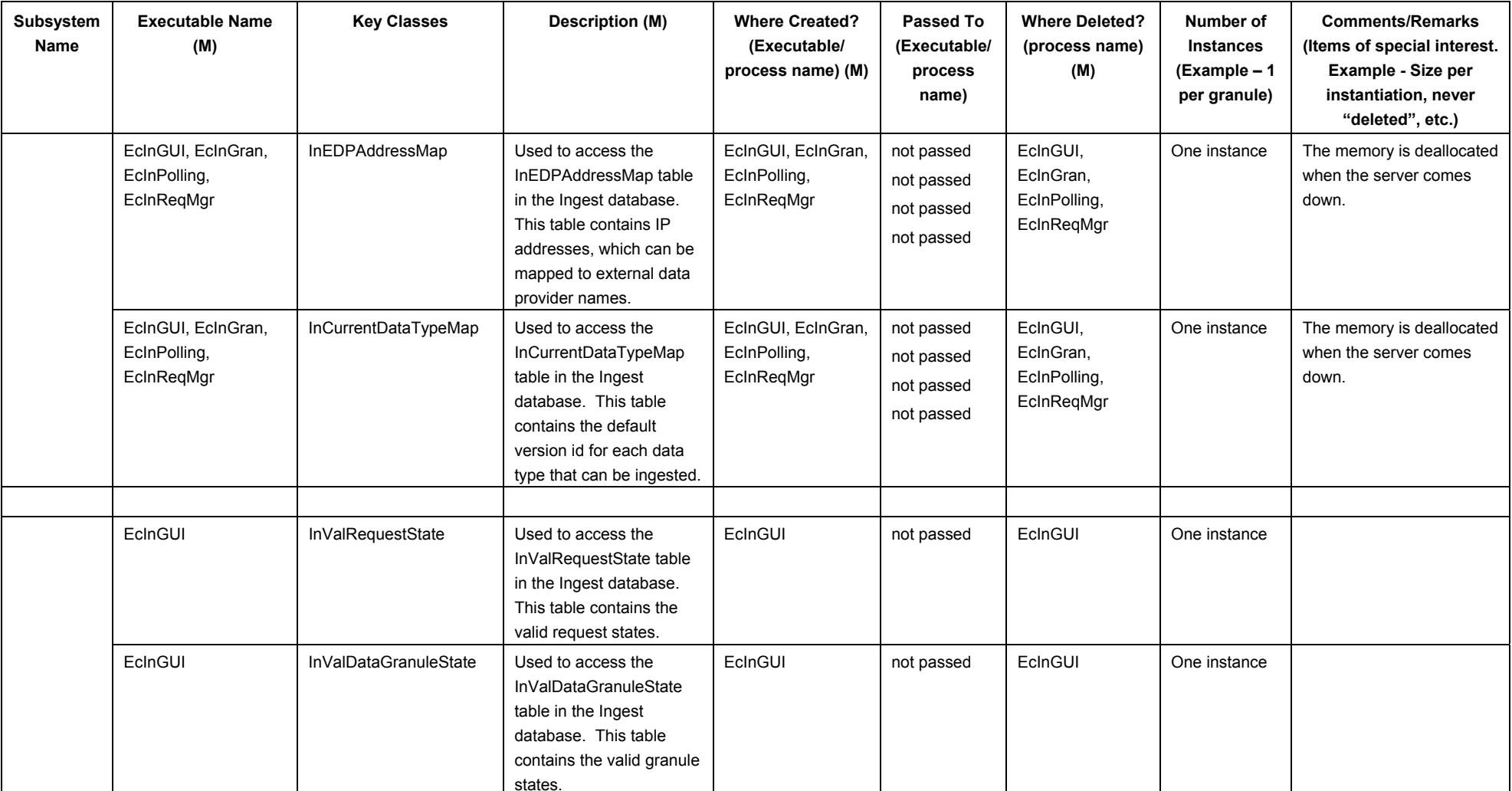

## *Table 4.1-1. Memory Management Table (25 of 26)*

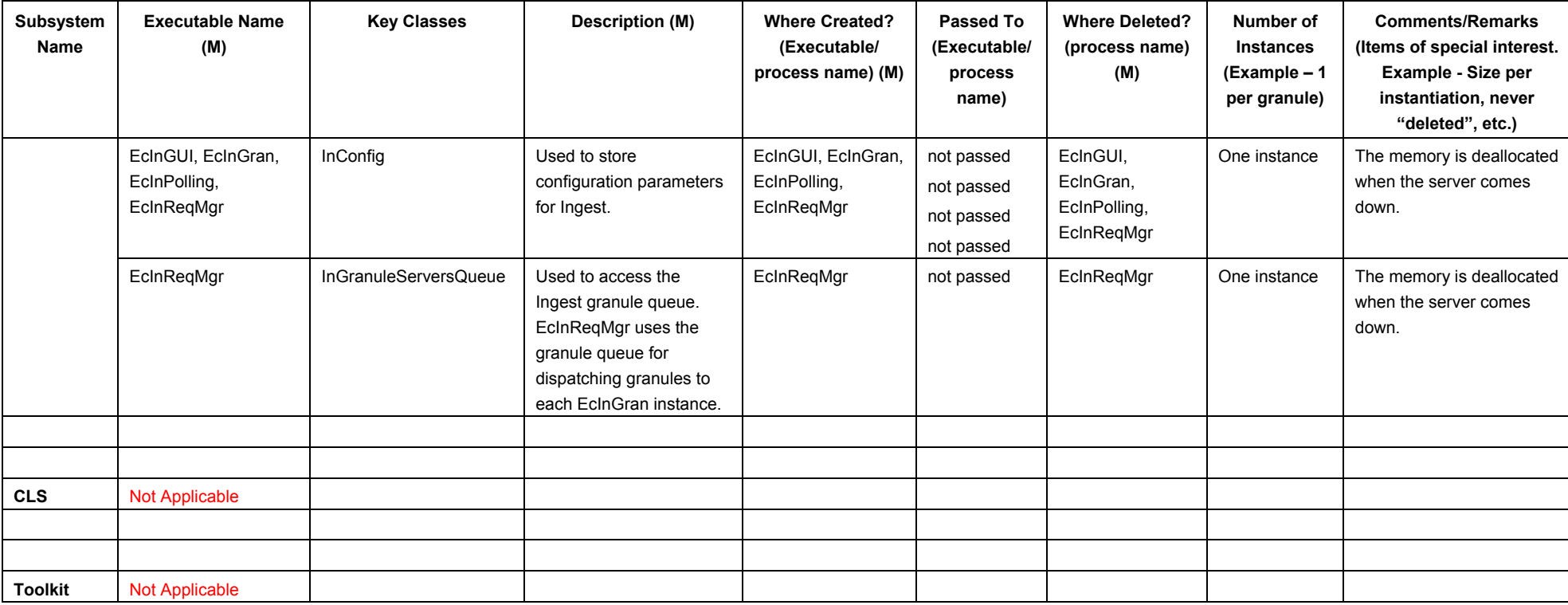

## *Table 4.1-1. Memory Management Table (26 of 26)*

#### **4.1 Data Server Subsystem Overview**

The Data Server Subsystem (DSS) provides capabilities to store, search, retrieve, and distribute earth science and related data. The DSS provides data repositories and management capabilities to safely store data on a permanent basis. The DSS stages data needed for data processing by the Data Processing Subsystem (DPS) or for retrieval by users at external locations. The DSS organizes and stores its data by data types, and provides advanced search capabilities and processing services on those data types in support of earth science data users. The DSS distributes data to users either electronically or on physical media. It also includes administrative capabilities to operate and manage its hardware and software.

DSS functionality includes:

- The DSS stores (archives) the Ingest Subsystem (INS) ingested data and products created via the DPS
- The DSS receives service requests for data and data type services from external service requesters including the Data Management Subsystem (DMS), the Planning Subsystem (PLS), and the DPS
- The DSS provides (distributes) data in response to service requests, to the request originator, by means of electronic transfer. Alternatively, the subsystem can provide references to data as a Universal Reference (UR). The Product Distribution System (PDS) distributes data in response to originator service requests by means of physical media

#### **Data Server Subsystem Context**

Figure 4.1-1 is the context diagrams for the DSS. The diagrams show the events DSS sends to other SDPS or CSMS subsystems and the events sent to DSS.

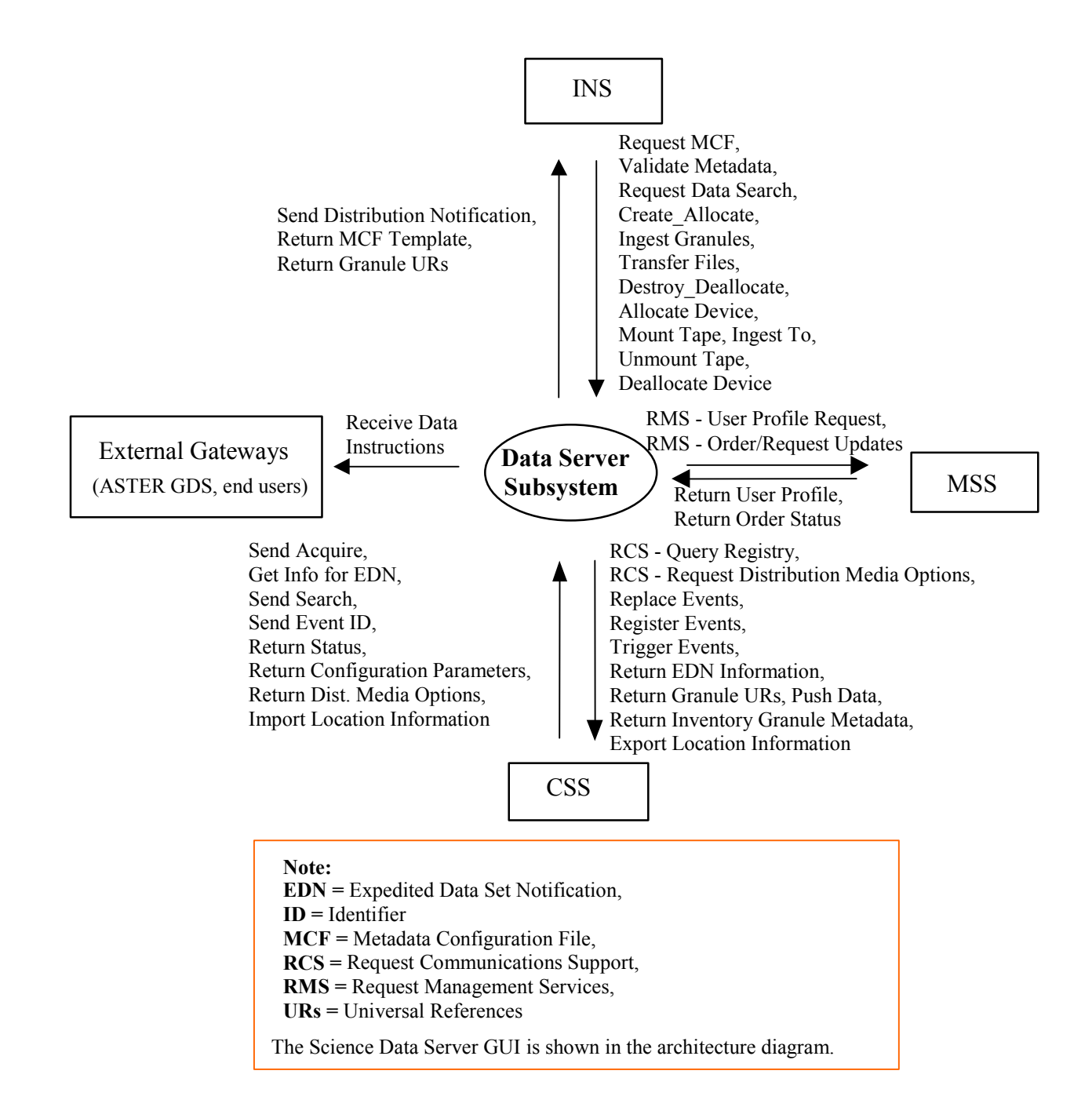

*Figure 4.1-1. Data Server Subsystem Context Diagram* 

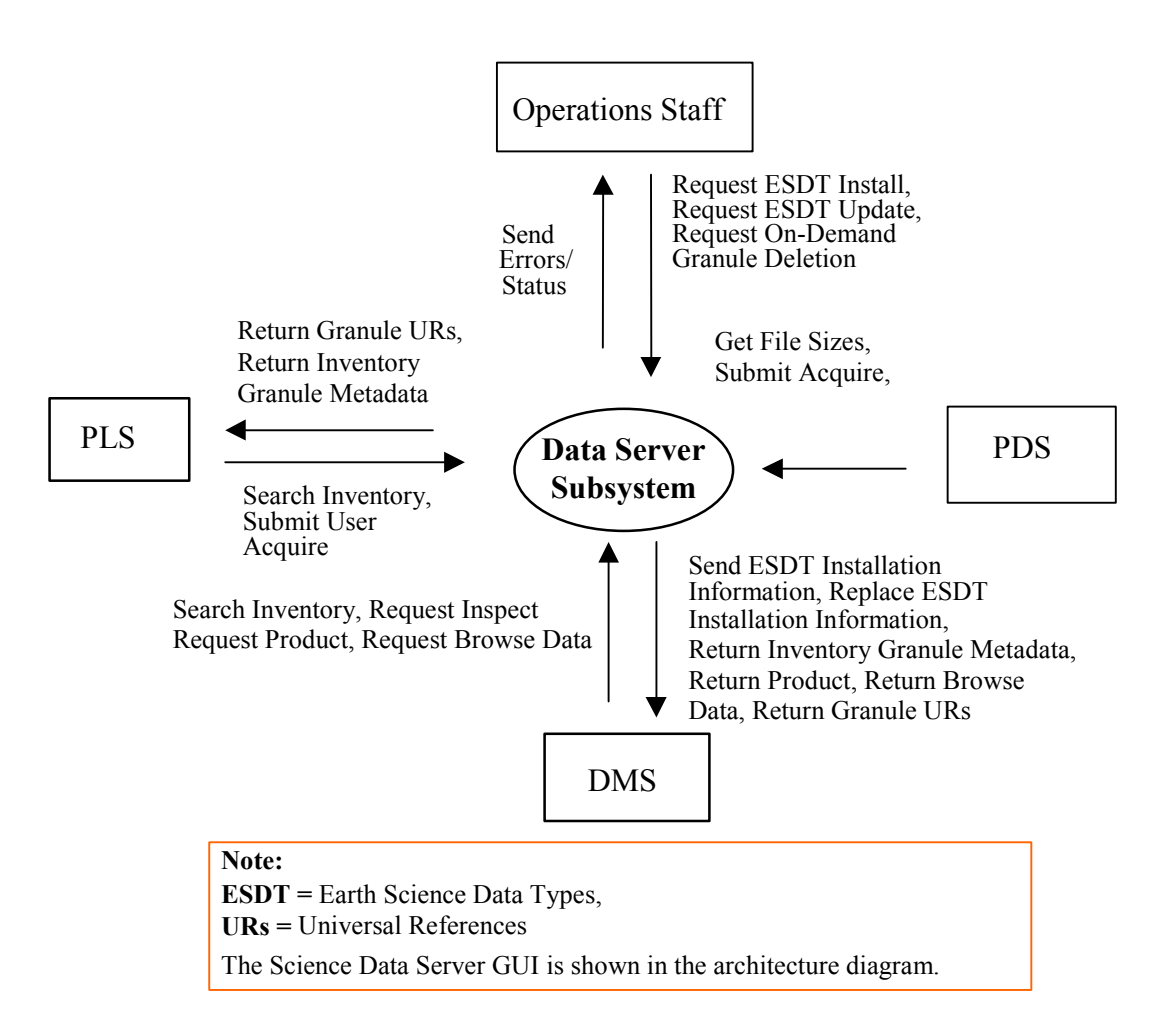

*Figure 4.1-1. Data Server Subsystem Context Diagram (cont.)* 

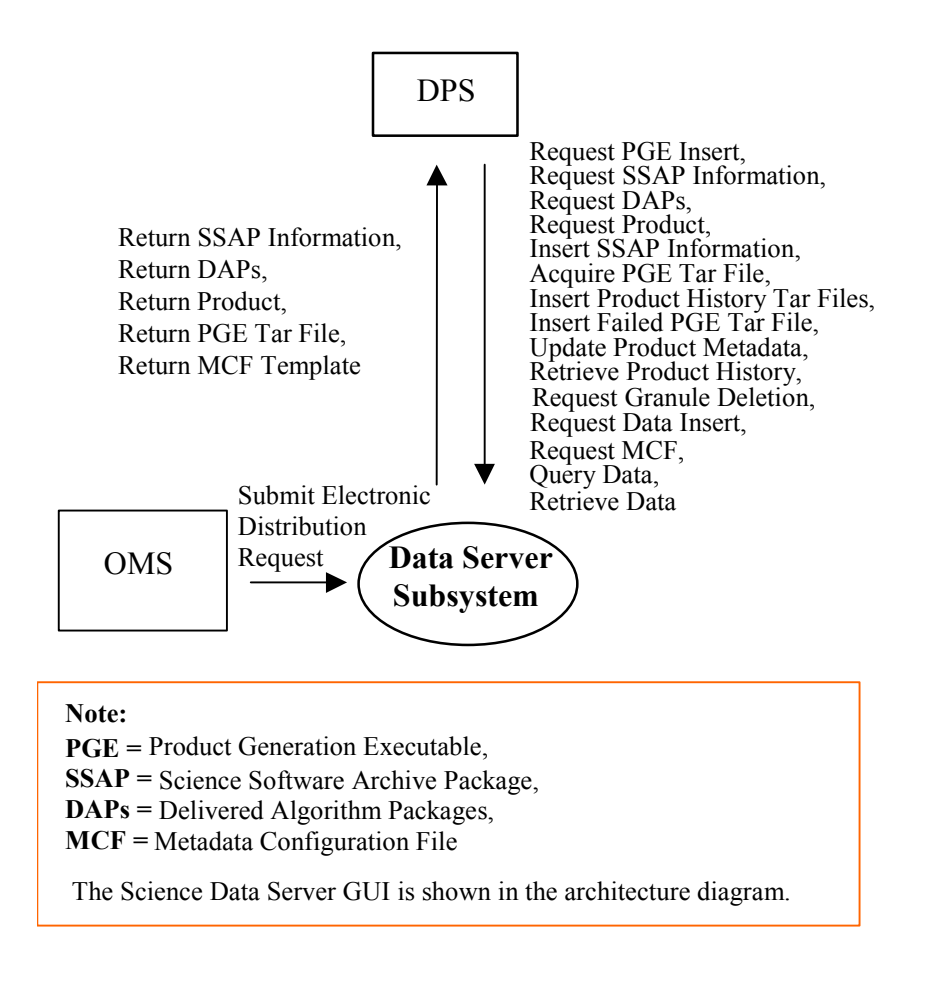

*Figure 4.1-1. Data Server Subsystem Context Diagram (cont.)* 

Table 4.1-2 provides descriptions of the interface events shown in the Data Server Subsystem context diagrams.
| <b>Event</b>                                 | <b>Interface Event Description</b>                                                                                                    |  |  |  |
|----------------------------------------------|----------------------------------------------------------------------------------------------------|--|--|--|
| <b>Request MCF</b>                           | The INS requests the Metadata Configuration File (MCF) from the DSS prior to a<br>data insert request.                                                                                                    |  |  |  |
| Validate Metadata                            | The INS populates the metadata files and sends a request to the DSS to<br>validate the metadata files.                                                                                                    |  |  |  |
| Request Data Search                          | The INS sends a search request to the DSS for a granule corresponding to a<br>particular ESDT short name and version, which has a particular local granule id.                                                                                                    |  |  |  |
| Create_Allocate                              | The INS sends requests to the DSS to allocate areas on the local staging disk to<br>store ingested data.                                                                                                    |  |  |  |
| <b>Ingest Granules</b>                       | The INS sends requests to the DSS to insert a particular file or files into the<br>inventory and archive. Inserted data is accompanied by metadata. The<br>metadata is catalogued in the SDSRV inventory as a granule of a particular<br>ESDT short name and version. For the INS, this data can be algorithms, Level 0<br>(L0) data, standard products, ancillary data, correlative data or calibration data.<br>All data insert requests are sent to the DSS. |  |  |  |
| <b>Transfer Files</b>                        | The INS sends requests to the DSS to transfer (copy) data files to a staging<br>disk.                                                                                                    |  |  |  |
| Destroy_Deallocate                           | The INS sends requests to the DSS to deallocate a staging disk area (to remove<br>an existing staging disk area from usage).                                                                                                    |  |  |  |
| <b>Allocate Device</b>                       | The INS sends requests to the DSS to allocate peripheral devices for data<br>ingesting.                                                                                                    |  |  |  |
| Mount Tape                                   | The INS sends requests to the DSS to load tapes to hardware peripherals for<br>reading the tapes.                                                                                                    |  |  |  |
| Ingest To                                    | The INS sends requests to the DSS to copy files from peripheral resources to<br>staging disk areas.                                                                                                    |  |  |  |
| <b>Unmount Tape</b>                          | The INS sends requests to the DSS to unload and detach tapes from hardware<br>peripherals after reading or writing to the tapes.                                                                                                    |  |  |  |
| Deallocate Device                            | The INS sends requests to the DSS to deallocate the previously allocated media<br>resource.                                                                                                    |  |  |  |
| <b>Request Management</b><br><b>Services</b> | The MSS provides a basic management library of services to the subsystems,<br>implemented as client or server applications, using the CSS Process<br>Framework. The basic management library of services includes:                                                                                                    |  |  |  |
|                                              | System startup and shutdown - Please refer to the release-related,<br>$\bullet$<br>current version of the Mission Operations Procedures for the ECS Project<br>document (611) and the current ECS Project Training Material document<br>(625), identified in Section 2.2.1 of this document.                                                                                                    |  |  |  |
|                                              | User Profile Request - The MSS receives requests from the DSS for user<br>$\bullet$<br>profile information such as e-mail address and shipping address from<br>authorized users to support their processing activities.                                                                                                    |  |  |  |
|                                              | Order/Request Updates - The DSS (DDIST CSCI) interfaces with the<br>$\bullet$<br>Accountability Management Service Order/Request Tracking to<br>create/update the user product order request such as media id, quantity and<br>type.                                                                                                    |  |  |  |

*Table 4.1-2. Data Server Subsystem Interface Events (1 of 5)* 

| <b>Event</b>                          | <b>Interface Event Description</b>                                                                                                    |  |  |  |
|---------------------------------------|----------------------------------------------------------------------------------------------------|--|--|--|
| <b>Return User Profile</b>            | The MSS sends the user profile to the DSS for inventory searches, to request<br>product orders, and to request subscriptions.                                                                                                    |  |  |  |
| <b>Return Order Status</b>            | The MSS provides order ids and order status information (Request ID for PLS)<br>to the CLS, PLS and CSS for products requested by users.                                                                                                    |  |  |  |
| Request<br>Communications<br>Support  | The CSS provides a library of services available to each subsystem. The<br>subsystem services required to perform specific assignments are requested<br>from the CSS. These services include:<br><b>CCS Middleware Support</b><br>$\bullet$<br><b>Database Connection Services</b><br>$\bullet$<br>Name/Address Services<br>$\bullet$<br>Server Request Framework (SRF)<br>$\bullet$<br>Universal Reference (UR)<br>$\bullet$<br>Error/Event Logging<br>$\bullet$<br><b>Fault Handling Services</b><br>٠<br>Mode Information<br>$\bullet$<br>Query Registry - Retrieving the requested configuration attribute-value pairs<br>from the Configuration Registry<br>Request Distribution Media Options from the Configuration Registry |  |  |  |
| <b>Replace Events</b>                 | The CSS Subscription Server receives the updated subscription events with<br>updated qualifiers for an Earth Science Data Type (ESDT) from the DSS when<br>an ESDT is updated. This event replaces the original event in the CSS<br>Subscription Server.                                                                                                    |  |  |  |
| <b>Register Events</b>                | The CSS Subscription Server receives the subscription events for an Earth<br>Science Data Type (ESDT) from the DSS when an ESDT is installed into the<br>system or when an ESDT is updated by adding additional events.                                                                                                    |  |  |  |
| <b>Trigger Events</b>                 | The CSS is notified by the DSS (via an event trigger) when a subscription event<br>occurs on an ESDT Service.                                                                                                    |  |  |  |
| <b>Return EDN</b><br>Information      | The CSS receives and uses the Expedited Data Set Notification (EDN)<br>information from the DSS to send messages to users at the ASTER Ground<br>Data System (GDS).                                                                                                    |  |  |  |
| <b>Return Granule URs</b>             | The CSS and INS receive Earth Science Data Type (ESDT) Universal<br>References (URs) for the requested granules from the DSS.                                                                                                    |  |  |  |
| Push Data                             | The DSS pushes data (i.e., EDS), via the FTP service and an FTP Daemon, to<br>the CSS (ASTER DAR Gateway CSC) for data distribution per user request. A<br>signal file is also sent to indicate the completion of the file transfer by particular<br>ESDTs that function this way.                                                                                                    |  |  |  |
| Return Inventory<br>Granule Metadata  | The CSS (MTMGW Server) receives the inventory granule metadata identifying<br>the scene within the granule from the DSS based on an inventory search<br>request.                                                                                                    |  |  |  |
| <b>Export Location</b><br>Information | The DSS stores physical and logical server location information in the CSS.                                                                                                    |  |  |  |
| Send Acquire                          | The CSS creates an "acquire" (instruction to obtain data) and sends it to the<br>DSS via a CCS Middleware call. This is similar to the "Request Product"<br>interface event, except it applies to EDOS expedited data.                                                                                                    |  |  |  |

*Table 4.1-2. Data Server Subsystem Interface Events (2 of 5)* 

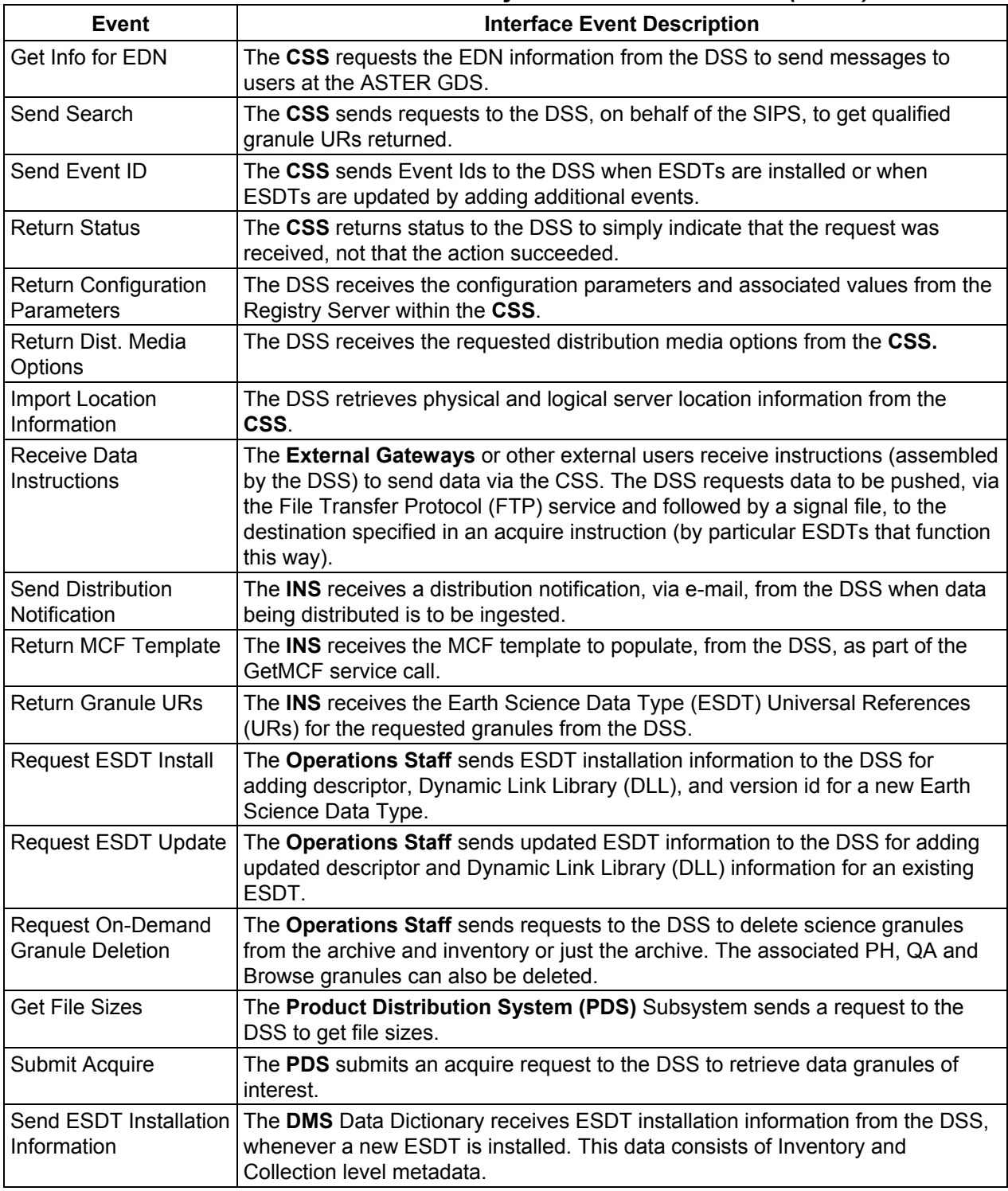

# *Table 4.1-2. Data Server Subsystem Interface Events (3 of 5)*

| Event                                    | <b>Interface Event Description</b>                                                                                                    |  |  |  |
|------------------------------------------|----------------------------------------------------------------------------------------------------|--|--|--|
| Replace ESDT<br>Installation Information | The DMS Data Dictionary receives updated ESDT information from the DSS,<br>whenever an ESDT is updated. This data consists of updated Inventory and<br>Collection level metadata.                                                                    |  |  |  |
| Return Inventory<br>Granule Metadata     | The DMS and PLS receive the inventory granule metadata identifying the scene<br>within the granule based on an inventory search request sent to the DSS.                                                                                             |  |  |  |
| Return Product                           | The DMS receives products (including Landsat 7 data archived within the ECS)<br>from the DSS based upon a product request. The ASTER GDS can only receive<br>Landsat 7 fixed scenes because they do not have the means to handle floating<br>scenes. |  |  |  |
| Return Browse Data                       | The DMS receives browse data associated with a particular granule from the<br>DSS.                                                                                                    |  |  |  |
| <b>Return Granule URs</b>                | The DMS and PLS receive Earth Science Data Type (ESDT) Universal<br>References (URs) for the granules from the DSS.                                                                                                    |  |  |  |
| Search Inventory                         | The DMS and PLS send Inventory Search Requests to the DSS to search the<br>SDPS Inventory (metadata).                                                                                                    |  |  |  |
| Request Inspect                          | The DMS sends a request for an inspection of granule metadata to the DSS in<br>support of a price estimate request.                                                                                                    |  |  |  |
| <b>Request Product</b>                   | The DMS sends requests to the DSS for a product order from an external user<br>to be distributed by the DSS. This product request includes requests for Landsat<br>7 products archived within the ECS.                                               |  |  |  |
| <b>Request Browse Data</b>               | The DMS submits requests for Browse data to the DSS to acquire reduced<br>resolution products to support a product request.                                                                                                    |  |  |  |
| Submit User Acquire                      | The PLS submits an acquire command to the DSS on behalf of the user. The<br>user gets a response via the DSS upon data distribution.                                                                                                    |  |  |  |
| Send Errors/Status                       | The Operations Staff receives error conditions and status of data distributions<br>from the DSS.                                                                                                    |  |  |  |
| <b>Request PGE Insert</b>                | The DPS sends requests to the DSS to insert data that defines a Product<br>Generation Executive (PGE) and allows it to be scheduled and executed.                                                                                                    |  |  |  |
| <b>Request SSAP</b><br>Information       | The DPS sends requests to the DSS for SSAP information, including names of<br>existing SSAPs and the information associated with a specific SSAP.                                                                                                    |  |  |  |
| <b>Request DAPs</b>                      | The DPS requests Data Archive Packages (DAPs) based on URs from the DSS.                                                                                                    |  |  |  |
| <b>Request Product</b>                   | The DPS sends requests, to the DSS, for particular data granules to be pushed,<br>via the FTP service, onto the DPS science processor as input for data<br>processing or for SSIT work.                                                              |  |  |  |
| <b>Insert SSAP</b><br>Information        | The DPS sends requests to the DSS to insert SSAP information, via the DPS<br>SSAP GUI by the Operations Staff, including SSAP name, SSAP version<br>number, PGE name, PGE version number, and SSAP Acceptance Date.                                  |  |  |  |

*Table 4.1-1. Data Server Subsystem Interface Events (4 of 5)* 

| <b>Event</b>                                      | <b>Interface Event Description</b>                                                                                                    |  |  |  |
|---------------------------------------------------|----------------------------------------------------------------------------------------------------|--|--|--|
| Acquire PGE Tar File                              | The DPS acquires a tar file for any PGE not currently local to the science<br>processor from the DSS. The executable is extracted from the tar file and used<br>during PGE execution.                                                                                                    |  |  |  |
| <b>Insert Product History</b><br><b>Tar Files</b> | The DPS sends a request to the DSS to insert the PGE Production History Tar<br>File resulting outputs for permanent archive after the PGE has successfully<br>completed executing.                                                                                                    |  |  |  |
| <b>Insert Failed PGE Tar</b><br>File              | After an unsuccessful execution of a PGE, the DPS obtains the Tar file<br>containing the PGE log files, core dump (if any), PCF and other files, and<br>requests the files be inserted into the DSS for permanent archive.                                                                                                    |  |  |  |
| <b>Update Product</b><br>metadata                 | The DPS (the Operations Staff) sends requests to update product metadata in<br>the DSS using the QA Monitor GUI.                                                                                                    |  |  |  |
| <b>Retrieve Product</b><br>History                | The DPS (the Operations Staff using the QA Monitor GUI) submits requests to<br>the DSS to transfer the Production History tar file from the Science Data<br>archives to the user's host machine.                                                                                                    |  |  |  |
| <b>Request Granule</b><br>Deletion                | The DPS sends delete requests to the DSS for particular granules (interim data)<br>in the metadata (the SDPS inventory).                                                                                                    |  |  |  |
| <b>Request Data Insert</b>                        | The DPS sends insert requests to the DSS for a particular file or files (into the<br>SDPS inventory and archives). Inserted data is accompanied by metadata. The<br>metadata is catalogued in the SDSRV inventory as a granule of a particular<br>ESDT short name and version. These files can be processing output, static files<br>received with PGEs, PGE Tape Archive (TAR) files, Algorithm Packages (APs),<br>Science Software Archive Packages (SSAPs) or Delivered Algorithm Packages<br>(DAPs), failed PGE tar files, or production history files. |  |  |  |
| <b>Request MCF</b>                                | The DPS requests the MCF from the DSS prior to a data insert request.                                                                                                    |  |  |  |
| Query Data                                        | The DPS submits search requests to the DSS for granules that match the user-<br>supplied selection criteria: data type and begin/end date. Results are displayed<br>to the user at a GUI in the DPS.                                                                                                    |  |  |  |
| Retrieve Data                                     | The DPS sends retrieval requests, to the DSS, for a particular data granuleld.<br>The product is transferred (pushed), via the File Transfer Protocol (FTP) service,<br>onto the DPS science processor and used as input for Product Generation<br>Executive (PGE) processing or for Science Software Integration and Test (SSIT)<br>work.                                                                                                    |  |  |  |
| Submit Electronic<br><b>Distribution Request</b>  | The OMS sends requests to the DSS to distribute ECS data electronically via an<br>FTP Pull or FTP Push.                                                                                                    |  |  |  |
| <b>Return SSAP</b><br>Information                 | The DPS receives lists of SSAPs and related information from the DSS.                                                                                                    |  |  |  |
| <b>Return DAPs</b>                                | The DAPs are placed on a local DPS disk by the DSS.                                                                                                    |  |  |  |
| <b>Return Product</b>                             | The data granules requested by the DPS are sent from the DSS.                                                                                                    |  |  |  |
| Return PGE Tar File                               | After an unsuccessful execution of a PGE, the DPS obtains the Tar file<br>containing the PGE log files, core dump (if any), Process Control File (PCF) and<br>other files, and requests the files be inserted into the DSS for permanent<br>archive.                                                                                                    |  |  |  |
| Return MCF Template                               | The DSS provides the MCF template, to the DPS, to populate as part of the<br>GetMCF service call.                                                                                                    |  |  |  |

*Table 4.1-1. Data Server Subsystem Interface Events (5 of 5)* 

#### **Data Server Subsystem Structure**

The DSS is three CSCIs:

- The Science Data Server (SDSRV) CSCI manages and provides user access to collections of non-document (non hard copy) earth science data, extracts and modifies data by request, accepts browse, search, and retrieval requests from users, and catalogs data insert requests from other SDPS or CSMS CSCIs, CSCs, and processes. The SDSRV CSCI manages earth science data as logical collections of related data, via interfaces independent of data formats and hardware configurations inherent in underlying storage technologies. The SDSRV manages interactive sessions with service requesters and informs the service requester of the availability of data and services via the IOS.
- The Data Distribution (DDIST) CSCI monitors and controls processing for distribution requests. Data Distribution processing consists of directing the STMGT CSCI to place data for distribution in working storage, creating packing lists, directing the STMGT CSCI to "FtpPush" or "FtpPull", and sending notifications for completed distribution requests. The DDIST CSCI accepts requests from the SDSRV CSCI. Electronic distribution can be requested via an FTP push or pull. With push, the DDIST CSCI uses network resources managed by the STMGT CSCI to transfer the data to a remote destination specified by the requester. For pull, the data is placed in an area managed by the STMGT CSCI, from which the requester can retrieve the data.
- The Storage Management (STMGT) CSCI stores and manages data, and retrieves data files from the archives for other science data processing software. The STMGT CSCI provides an interface to make implemented changes in new data storage technologies transparent to users and without interfering with ECS systems outside the STMGT CSCI. The STMGT CSCI performs quality assurance processing and files recovery services. The STMGT CSCI also provides management of storage resources and prepares data for distribution.

The Data Server Subsystem hardware consists of the following four Hardware Configuration Items (HWCIs):

• Access Control and Management

The Access Control and Management HWCI (ACMHW) is hardware to support the Ingest and Data Server Subsystems' software to directly interact with users. The ACMHW provides a level of security by isolating other hardware items from external software access.

• Working Storage

The Working Storage HWCI (WKSHW) is hardware to provide high-performance storage of large volumes of data on a temporary basis.

• Data Repository

The Data Repository HWCI (DRPHW) is hardware to provide high-capacity storage for long-term storage of data files.

• Distribution and Ingest Peripherals

The Distribution and Ingest Peripherals HWCI (DIPHW) is hardware to provide support to ingest and distribution via physical media.

Detailed information on hardware/software mapping, hardware diagrams, disk partitioning, etc., can be found in 920-TDx-00x, the 921-TDx-00x, and the 922-TDx-00x series of baseline documents. These documents are located at the web site <http://pete.hitc.com/baseline/index.html> and click on the Technical Documents button.

#### **Use of COTS in the Data Server Subsystem**

• RogueWave's Tools.h++

The Tools.h++ class libraries provide libraries of object strings and collections. These class libraries are statically linked and delivered with the custom code installation.

• RogueWave's DBTools.h++

The DBTools.h++  $C++$  class libraries interact with the Sybase database Structured Query Language (SQL) server and buffer the processes from the relational database used. These class libraries are statically linked and delivered with the custom code installation.

• Rogue Wave's Net.h++

ToolsPro.h++ is a C++ class library, which includes the net.h++ class library, which provides an object-oriented interface to Inter-Process Communication (IPC) and network communication services. The Net.h++ framework enables developed code to be portable to multiple operating systems and network services. These libraries must be installed with the STMGT software to support interaction with other subsystems.

• Integrated Computer Solutions (ICS) Builder Xcessory

The Builder Xcessory GUI builder tool modifies the displays. The Builder Xcessory generates the C++ code to produce the Maintenance Tool (Mtool) display at run time. There is no operational part of the Builder Xcessory needed at run-time.

• Sybase Adaptive Enterprise Server (ASE)

The Sybase ASE provides the capabilities to insert, update and delete database contents. The Sybase ASE must be operational to execute search and insert requests for metadata.

• Autometric's Spatial Query Server

The Spatial Query Server (SQS) provides the capability to store and search spatial metadata. SQS has spatial indexing to search on spatial metadata for the SDSRV.

• Sybase Open Client / CT\_LIB

The Sybase Open Client provides access between DSS custom code and the Sybase ASE DBMS.

• University of Illinois' Hierarchical Data Format (HDF)

HDF provides EOS extended capabilities for sub-setting services with the SDSRV CSCI.

• University of Colorado's Object Description Language (ODL)

ODL provides a general architecture, independent means of passing metadata files between subsystems.

• CCS Middleware Client

CCS Middleware Client provides DSS with communications between other subsystems. CCS Middleware can reside on one or both sides of the interface. An instance must be installed on the platform where DSS resides. Although the CCS Middleware Client is part of CSS, this COTS product must be installed for DSS to run in the SDPS operational and test environment.

#### **Error Handling and processing**

EcUtStatus is a class used throughout the ECS custom code for general error reporting. It is almost always used as a return value for functions and allows detailed error codes to be passed back up function stacks.

DsShError is a Science Data Server specific class used mainly for exception handling.

DsShErrorDetails is a Science Data Server class that can be used to convert error details (in an EcUtStatus object) into more meaningful text messages.

The Science Data Server uses two main mechanisms for error handling.

1. Return Values

Functions can return an EcUtStatus object, which can be used to indicate a general success/failure status. Also, more detailed information on the exact reason for the failure can be provided. For example, a granule cannot be acquired because it has restricted access privileges. This is the most widely used mechanism within the Science Data Server and in general these errors get propagated back up to the toplevel functions with ALOG error messages being generated along the way.

2. Exceptions

Some functions (for example, class constructors) cannot return values to indicate success or failure. These functions may throw exceptions, usually instances of the DsShError class. These errors are usually caught by other functions at a low level and converted into EcUtStatus return values (as described in 1).

In addition, the DsShErrorDetails class can be used to map error values (as contained in an EcUtStatus object) into text messages. This enables better reporting of errors in the Science Data Server logs.

Currently, the Science Data Server client interface only supports returning error messages back to client programs, along with a generic success/failed status.

For writing messages to the Applications Log (ALOG), the following functions are used:

DsLgLogError sends a message to the ALOG at severity level 1. For example, DsLgLogError ("DsMdMetadataCheckpoint1", "Bad granule UR");

DsLgLogWarning sends a message to the ALOG at severity level 2. For example, DsLgLogWarning ("DsMdMetadataCheckpoint2", "Unable to retrieve granule metadata");

DsLgLogInformational sends a message to the ALOG at severity level 3. For example, DsLgLogInformational ("DsMdMetadataCheckpoint3", "Failed to construct granule");

For writing messages to the debug log, the following macros are used:

PF\_STATUS writes a message at a "log level" of 1 to the debug log. For example, PF\_STATUS  ${cer} << "Issue \, \text{rec} \, \text{c}$  STMGT"  $<<$  endl;

PF VERBOSE writes a message at a "log level" of 2 to the debug log. For example, PF\_VERBOSE {cerr << "Request received from client" << endl;}

PF\_DEBUG writes a message at a "log level" of 3 to the debug log. For example, PF\_DEBUG {cerr << "Saved request to database" << endl;}

The class EcUtStatus is used to hold the actual error number. The EcUtStatus object is returned to the DDIST clients when the request is complete.

The DDICT CSCI uses two main mechanisms for error handling.

1. Return Values

Functions can return an EcUtStatus object, which can be used to indicate a general success/failure status. Also, more detailed information on the exact reason for the failure can be provided. This is the most widely used mechanism within the DDICT and in general these errors get propagated back up to the top-level functions with ALOG error messages being generated along the way.

2. Exceptions

Some functions (for example, class constructors) cannot return values to indicate success or failure. These functions may throw exceptions, usually instances of the DsShError class. These errors are usually caught by other functions at a low level and converted into EcUtStatus return values (as described in 1).

In addition, the DsShErrorDetails class can be used to map error values (as contained in an EcUtStatus object) into text messages. This enables better reporting of errors in the DDIST logs.

Currently, the DDIST client interface only supports returning error messages back to client programs, along with a generic success/failed status.

For writing messages to the Applications Log (ALOG), the following functions are used:

EcLgLogError sends a message to the ALOG at severity level 1. For example,

catch (DsShError& err)

{ EcLgLogError ("DsDdSchedulerExecuteFunctionError" , 0, err.GetMsg());}

EcLgLogInformational sends a message to the ALOG at severity level 3. For example, EcLgLogInformational ("ConfigVarMissing",status.GetLogMessageLink(),

"EcCUtRpcClientIDConfigTag var not set in Config File.");

For writing messages to the debug log, the following macros are used:

PF\_STATUS writes a message at a "log level" of 1 to the debug log. For example, PF\_STATUS {cerr << "DsDdCBCache::Create Creating first instance." << endl;}

PF VERBOSE writes a message at a "log level" of 2 to the debug log. For example, PF\_VERBOSE {cerr << "Calling DsStArchive::Create. ReqID | FullArchiveID:\n"

 $<<$  myRequestID  $<<$ " | " $<<$  FullArchiveID  $<<$  " and\n"

 $<<$  "RpcID = "  $<<$  RpcId  $CR.AsString() <<$  endl;}

PF\_DEBUG writes a message at a "log level" of 3 to the debug log. For example,

PF\_DEBUG {cerr << "DsDdDistRequestS::SetPriority. Request: "

 $<<$  myRequestID  $<<$  " Priority: "  $<<$  Priority  $<<$  endl;}

The Storage Management (STMGT) CSCI uses the following classes to deal with errors:

The class EcUtStatus is used to hold the actual error number when an error occurs. The EcUtStatus object is returned to the STMGT clients when the request is complete. The class DsStErrorDetails is used to extract the error type and severity information from the EcUtStatus class.

The class DsStLogging is used throughout the STMGT code to control the writing of error messages to the application log files and debug log files. This class uses the ECS standard logging functions and macros. Errors can also be logged to the DsStEventLog table within the STMGT database. These errors can be viewed with the STMGT GUI. These errors are periodically removed by the DsStRequestManager Server / GRCleanup Stored Procedure.

Here is an example of how logging is used:

EcUtStatus status;

```
if (somethingWentWrong)
```
{

.

.

.

ourDsStLogging.LogAndSetError(status, DsEStInternalSybError,

```
"DBIF:FetchQueryResult: ct_fetch failed");
```
}

The program EcDsStErrorFilesGenerator is used to load the various error codes used by STMGT into the STMGT database.

### **4.1.1 Science Data Server Software Description**

### **4.1.1.1 Science Data Server Functional Overview**

The SDSRV CSCI provides the SDPS with a catalog of Earth Science Data holdings, and the Earth Science Data Type services that operate on the data. The SDSRV CSCI provides a catalog of metadata describing the archived data holdings of the SDPS and provides mechanisms to acquire the data from the archive. The SDSRV CSCI also provides data type services on the catalog and a data reduction or sub-setting and reformatting services.

#### **4.1.1.2 Science Data Server Context**

Figure 4.1-2 the SDSRV CSCI context diagrams. The diagrams show the events sent to the SDSRV CSCI and the events the SDSRV CSCI sends to other CSCIs. The events have been grouped by CSCI including the Storage Management and Data Distribution functions of the DSS.

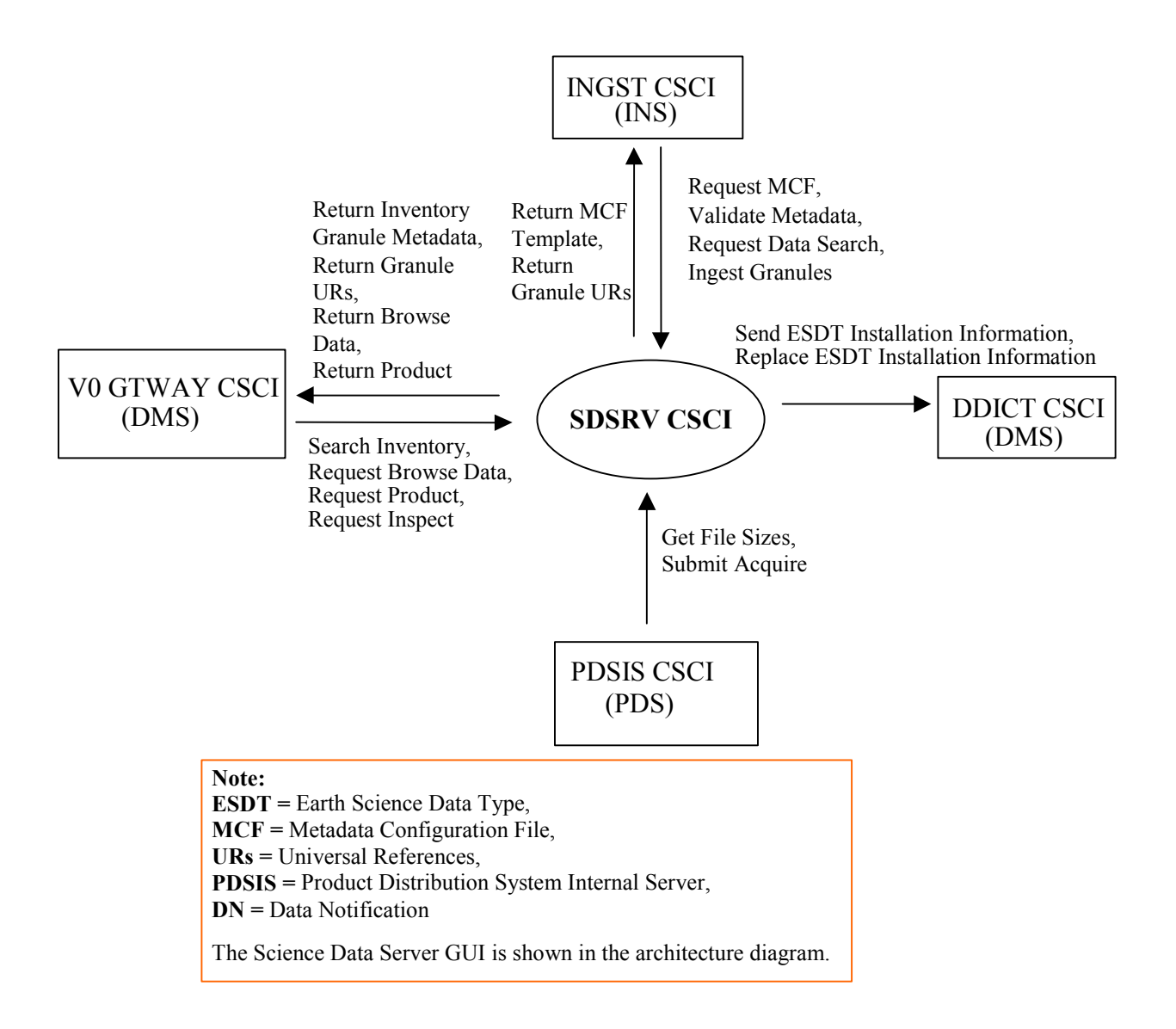

*Figure 4.1-2. SDSRV CSCI Context Diagram* 

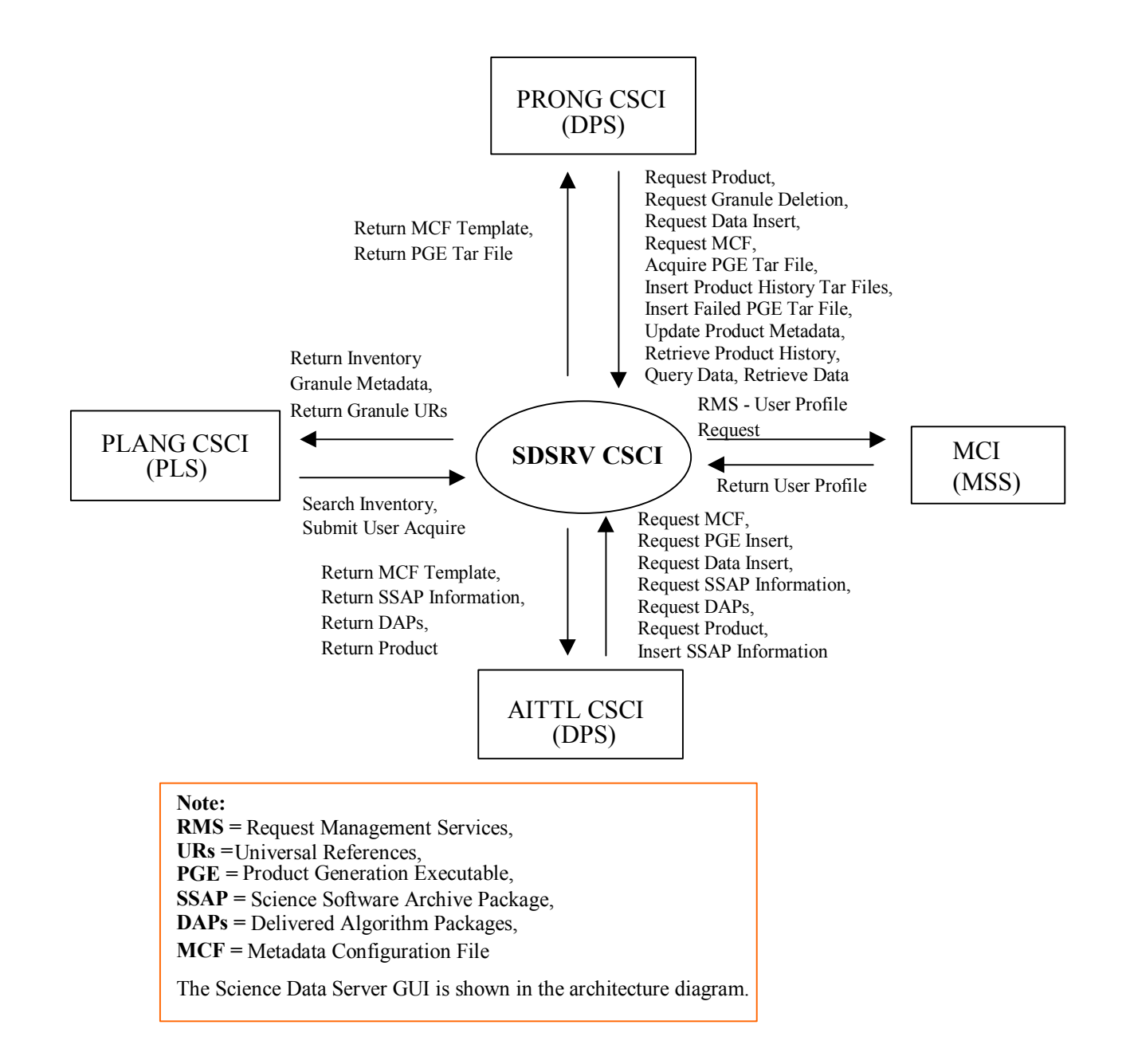

*Figure 4.1-2. SDSRV CSCI Context Diagram (cont.)* 

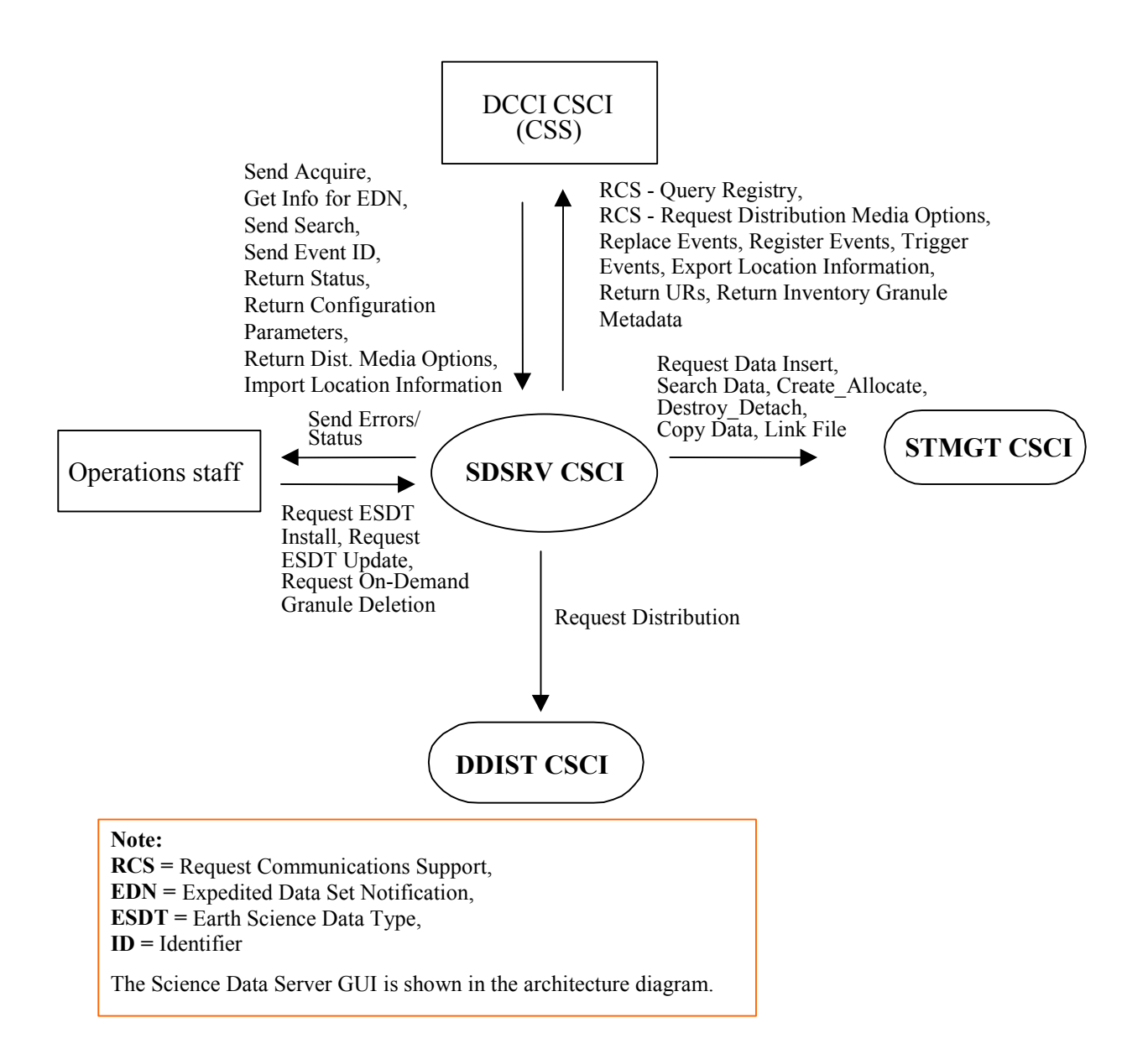

*Figure 4.1-2. SDSRV CSCI Context Diagram (cont.)* 

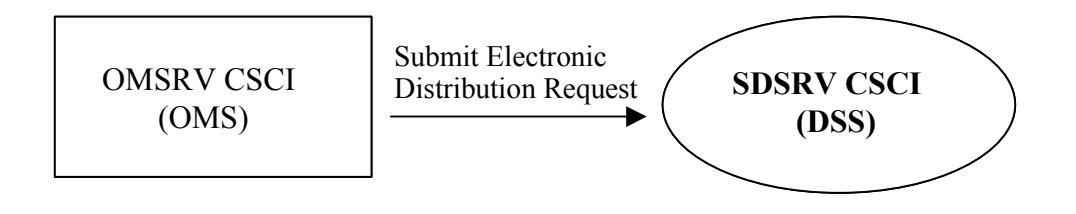

*Figure 4.1-2. SDSRV CSCI Context Diagram (cont.)* 

Table 4.1-3 provides descriptions of the interface events shown in the SDSRV CSCI context diagrams.

| <b>Event</b>                             | <b>Interface Event Description</b>                                                                                                    |  |  |  |  |
|------------------------------------------|----------------------------------------------------------------------------------------------------|--|--|--|--|
| <b>Request MCF</b>                       | The <b>INGST CSCI</b> requests the Metadata Configuration File (MCF) template,<br>from the SDSRV CSCI, for each input or output data type, respectively, prior to<br>a data insert request. The SDSRV CSCI provides the MCF information as part<br>of the GetMCF service call.                                                                                                    |  |  |  |  |
| Validate Metadata                        | The <b>INGST CSCI</b> populates the metadata files and sends a request to the<br>SDSRV CSCI to validate the metadata files.                                                                                                    |  |  |  |  |
| <b>Request Data Search</b>               | The <b>INGST CSCI</b> sends a search request to the SDSRV CSCI for a granule<br>corresponding to a particular ESDT short name and version, which has a<br>particular local granule id.                                                                                                    |  |  |  |  |
| <b>Ingest Granules</b>                   | The INGST CSCI sends requests to the SDSRV CSCI to insert a particular file<br>or files into the inventory and archive. Inserted data is accompanied by<br>metadata. The metadata is catalogued in the SDSRV inventory as a granule of a<br>particular ESDT short name and version. For the INGST CSCI, this data can be<br>algorithms, Level 0 (L0) data, standard products, ancillary data, correlative data<br>or calibration data. All data insert requests are sent to the STMGT CSCI from<br>the SDSRV CSCI. |  |  |  |  |
| Send ESDT Installation<br>Information    | The DDICT CSCI receives ESDT installation information from the SDSRV CSCI,<br>whenever a new ESDT is installed. This data consists of Inventory and<br>Collection level metadata.                                                                                                    |  |  |  |  |
| Replace ESDT<br>Installation Information | The DDICT CSCI receives updated ESDT information from the SDSRV CSCI,<br>whenever an ESDT is updated. This data consists of Inventory and Collection<br>level metadata. The updated information replaces the ESDT information in the<br><b>DDICT CSCI.</b>                                                                                                    |  |  |  |  |
| <b>Get File Sizes</b>                    | The PDSIS CSCI sends a request to the SDSRV CSCI to get file sizes.                                                                                                    |  |  |  |  |
| Submit Acquire                           | The PDSIS CSCI submits an acquire request to the SDSRV CSCI to retrieve<br>data granules of interest.                                                                                                    |  |  |  |  |
| Search Inventory                         | The V0 GTWAY CSCI sends inventory search requests to the SDSRV CSCI to<br>search the SDPS Inventory (metadata).                                                                                                    |  |  |  |  |
| <b>Request Browse Data</b>               | The V0 GTWAY CSCI submits requests for browse data to the SDSRV CSCI to<br>acquire reduced resolution products to support a product request.                                                                                                    |  |  |  |  |
| <b>Request Product</b>                   | The V0 GTWAY CSCI sends requests to the SDSRV CSCI for a product order<br>from an external user to be distributed by the DDIST CSCI upon receipt of the<br>data from the STMGT CSCI. This product request includes requests for Landsat<br>7 products archived within the ECS.                                                                                                    |  |  |  |  |
| Request Inspect                          | The V0 GTWAY CSCI sends a request for an inspection of granule metadata to<br>the SDSRV CSCI in support of a price estimate request.                                                                                                    |  |  |  |  |
| Return Inventory<br>Granule Metadata     | The V0 GTWAY CSCI receives the inventory granule metadata identifying the<br>scene within the granule based on an inventory search request sent to the<br>SDSRV CSCI.                                                                                                    |  |  |  |  |

*Table 4.1-3. SDSRV CSCI Interface Events (1 of 6)* 

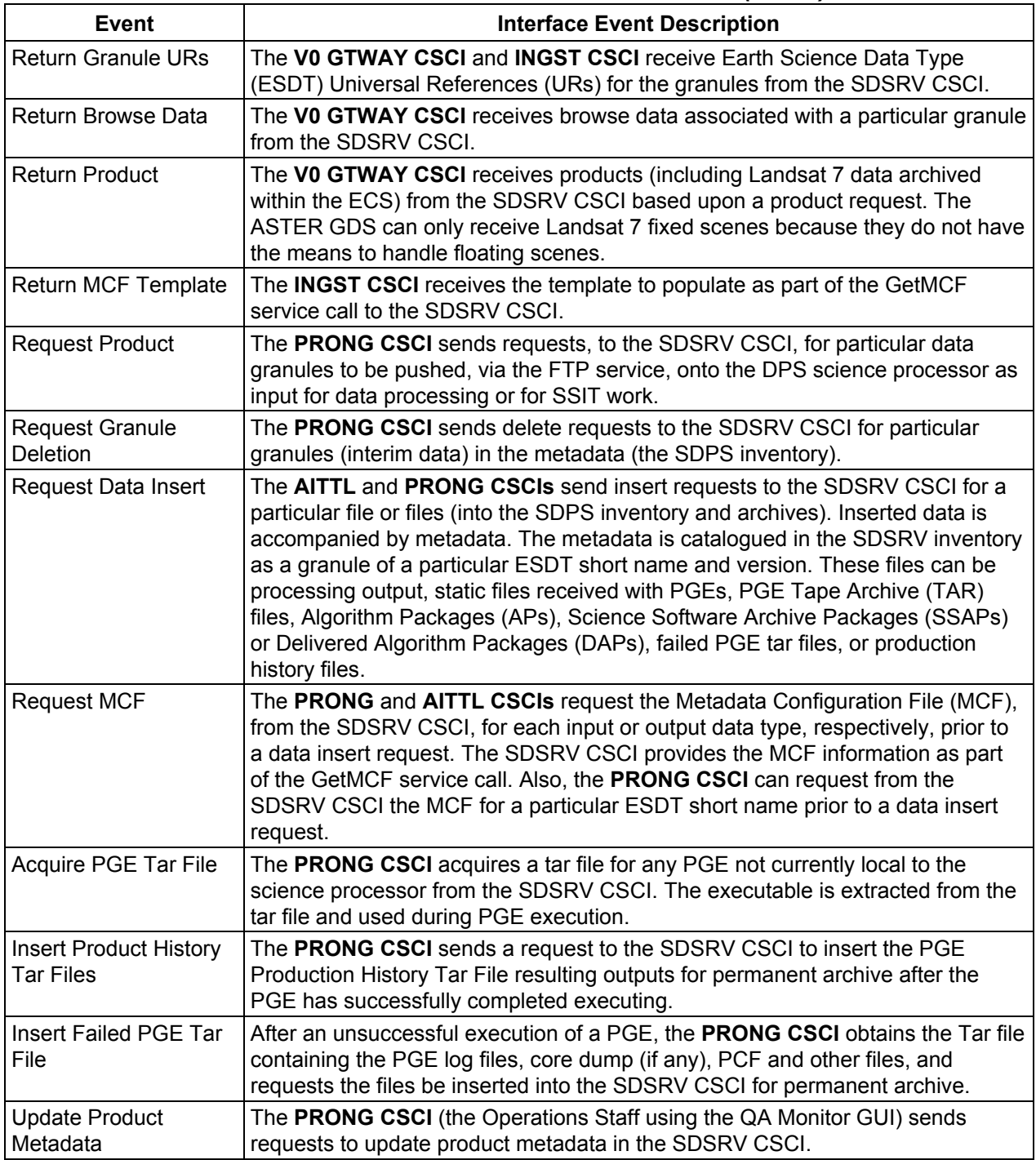

# *Table 4.1-3. SDSRV CSCI Interface Events (2 of 6)*

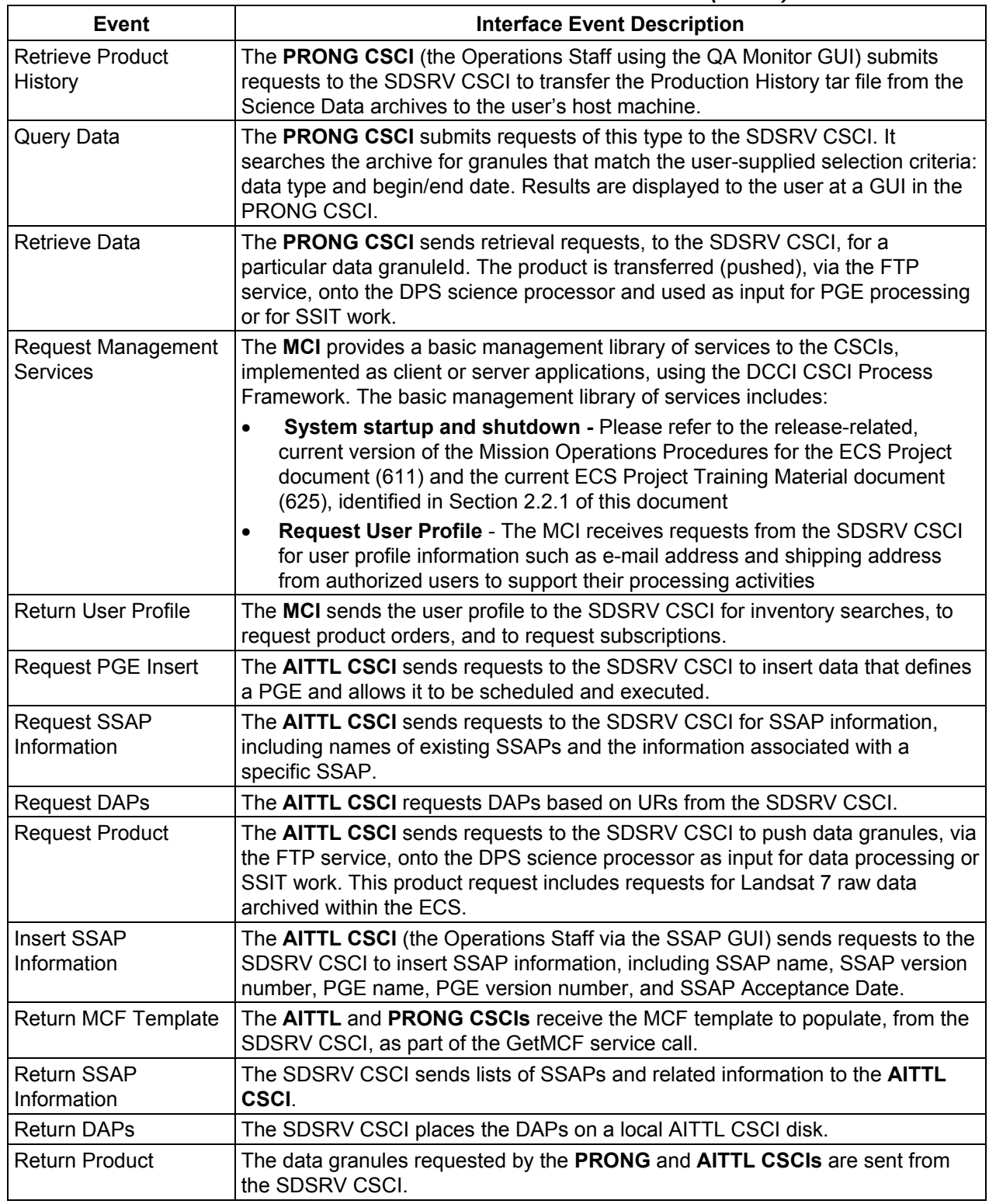

### *Table 4.1-3. SDSRV CSCI Interface Events (3 of 6)*

| <b>Event</b>                               | <b>Interface Event Description</b>                                                                                                    |  |  |  |
|--------------------------------------------|----------------------------------------------------------------------------------------------------|--|--|--|
| Search Inventory                           | The PLANG CSCI sends requests to the SDSRV CSCI to search the SDPS<br>Inventory (archives).                                                                                                    |  |  |  |
| <b>Submit User Acquire</b>                 | The PLANG CSCI submits an acquire command to the SDSRV CSCI on behalf<br>of the user. The user gets a response via the DDIST CSCI upon data<br>distribution.                                                                                                    |  |  |  |
| Return Inventory<br>Granule Metadata       | The PLANG CSCI receives the inventory granule metadata identifying the<br>scene within the granule based on an inventory search request sent to the DSS.                                                                                                    |  |  |  |
| <b>Return Granule URs</b>                  | The PLANG CSCI receives Earth Science Data Type (ESDT) Universal<br>References (URs) for the granules from the SDSRV CSCI.                                                                                                    |  |  |  |
| Return PGE Tar File                        | After an unsuccessful execution of a PGE, the PRONG CSCI obtains the Tar file<br>containing the PGE log files, core dump (if any), PCF and other files, and<br>requests the files be inserted into the SDSRV CSCI for permanent archive.                                                                                                    |  |  |  |
| Request<br>Communications<br>Support (RCS) | The DCCI CSCI provides a library of services available to each SDPS and<br>CSMS CSCI/CSC. The CSCI services required to perform specific assignments<br>are requested from the DCCI CSCI. These services include:<br><b>CCS Middleware Support</b><br>$\bullet$<br><b>Database Connection Services</b><br>$\bullet$<br>Name/Address Services<br>$\bullet$<br>Server Request Framework (SRF)<br>$\bullet$<br>Universal Reference (UR)<br>$\bullet$<br><b>Error/Event Logging</b><br>$\bullet$<br><b>Fault Handling Services</b><br>$\bullet$<br>Mode Information<br>$\bullet$<br>Query Registry - Retrieving the requested configuration attribute-value pairs<br>$\bullet$<br>from the Configuration Registry<br>Request Distribution Media Options from the Configuration Registry |  |  |  |
| <b>Replace Events</b>                      | The DCCI CSCI (Subscription Server) receives updated subscription events with<br>modified qualifiers for an Earth Science Data Type (ESDT) from the SDSRV<br>CSCI, when an ESDT is updated. This event replaces the original event in the<br>DCCI CSCI.                                                                                                    |  |  |  |
| <b>Register Events</b>                     | The DCCI CSCI (Subscription Server) receives the subscription events for an<br>Earth Science Data Type from the SDSRV CSCI, when an ESDT is installed into<br>the system or when an ESDT is updated by adding additional events.                                                                                                    |  |  |  |
| <b>Trigger Events</b>                      | The DCCI CSCI receives notification from the SDSRV CSCI (via an event<br>trigger) when a subscription event occurs on an Earth Science Data Type<br>Service.                                                                                                    |  |  |  |
| <b>Export Location</b><br>Information      | The SDSRV CSCI stores physical and logical server location information in the<br><b>DCCI CSCI.</b>                                                                                                    |  |  |  |
| <b>Return URs</b>                          | The DCCI CSCI receives Earth Science Data Type (ESDT) Universal<br>References (URs) for the requested granules from the SDSRV CSCI.                                                                                                    |  |  |  |
| Return Inventory<br>Granule Metadata       | The DCCI CSCI (MTMGW Server CSC) receives the inventory granule<br>metadata identifying the scene within the granule from the SDSRV CSCI based<br>on an inventory search request.                                                                                                    |  |  |  |

*Table 4.1-3. SDSRV CSCI Interface Events (4 of 6)* 

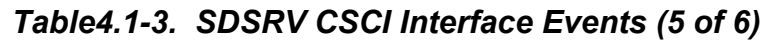

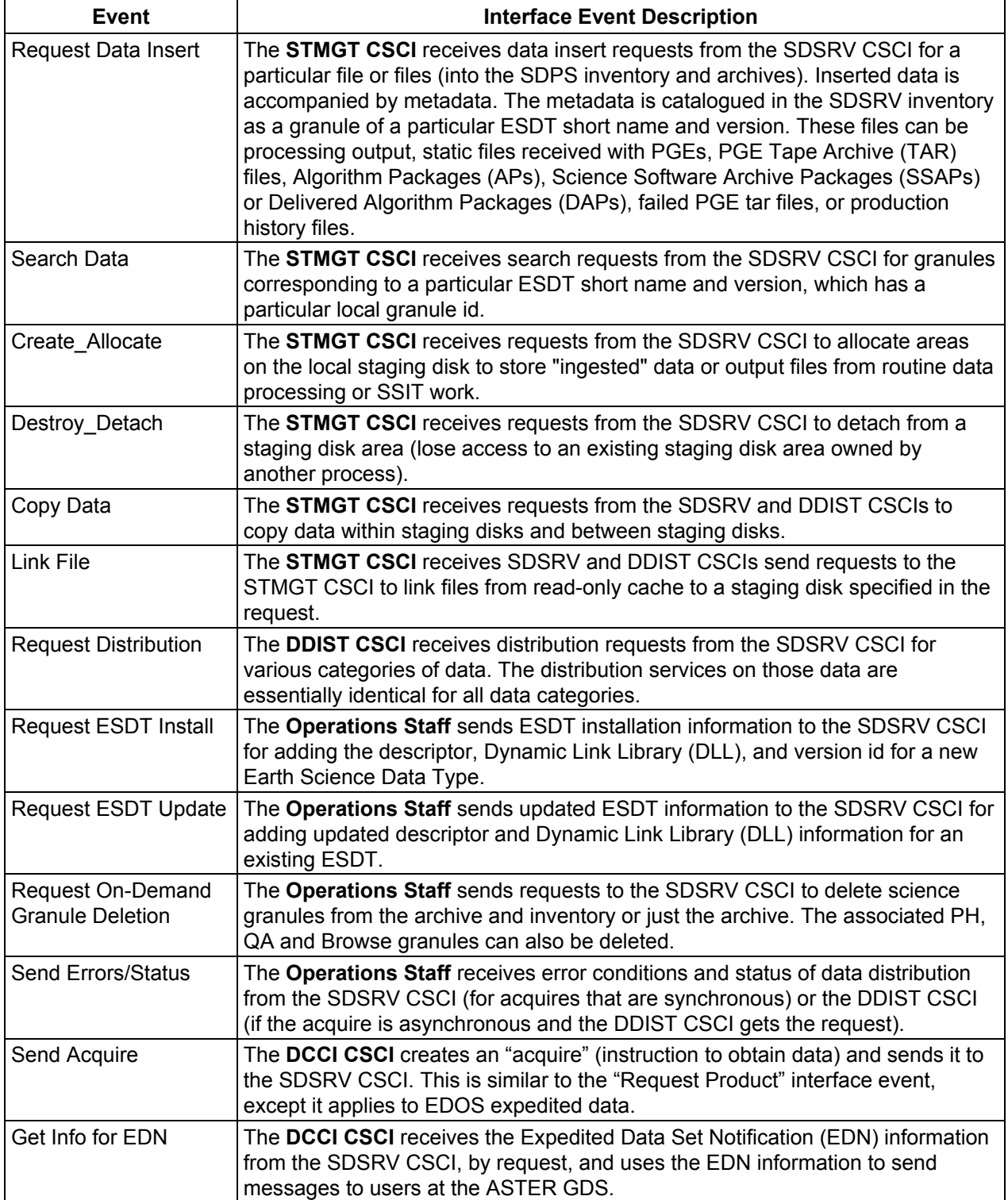

| Event                                          | <b>Interface Event Description</b>                                                                                                 |  |  |
|------------------------------------------------|----------------------------------------------------------------------------------------------------|--|--|
| Send Search                                    | The DCCI CSCI sends requests to the SDSRV CSCI, on behalf of the SIPS, to<br>get qualified granule URs returned.                   |  |  |
| Send Event ID                                  | The DCCI CSCI sends Event Ids to the SDSRV CSCI when ESDTs are installed<br>or when ESDTs are updated by adding additional events. |  |  |
| <b>Return Status</b>                           | The DCCI CSCI returns status to the SDSRV CSCI to simply indicate that the<br>request was received, not that the action succeeded. |  |  |
| <b>Return Configuration</b><br>Parameters      | The SDSRV CSCI receives the configuration parameters and associated values<br>from the Registry Server from the DCCI CSCI.         |  |  |
| Return Dist. Media<br>Options                  | The SDSRV CSCI receives the requested distribution media options from the<br>DCCI CSCI.                                            |  |  |
| Import Location<br>Information                 | The SDSRV CSCI retrieves physical and logical server location information from<br>the DCCI CSCI.                                   |  |  |
| Send Electronic<br><b>Distribution Request</b> | The OMSRV CSCI sends requests to the SDSRV CSCI to distribute ECS data<br>electronically via an FTP Pull or FTP Push.              |  |  |

*Table 4.1-3. SDSRV CSCI Interface Events (6 of 6)* 

#### **4.1.1.3 Science Data Server Architecture**

Figure 4.1-3 is the SDSRV CSCI architecture diagrams. The diagrams show the events sent to the SDSRV CSCI processes and the events the SDSRV CSCI processes send to other processes.

The Science Data Server (SDSRV) CSCI is six processes: four SDPS custom developed processes and two COTS processes. The four SDPS custom developed processes are the Science Data Server (EcDsScienceDataServer), the Hierarchical Data Format (HDF) EOS Server (EcDsHdfEosServer) [Note: multiple HDF Server processes can be defined.], and the Science Data Server GUI (EcDsSdSrvGui), and the Granule Deletion Administration Tool (EcDsBulkDelete.pl). The COTS processes are the Sybase ASE and the Spatial Query Server (SQS). The SDSRV CSCI uses the Sybase ASE Database Management System (DBMS) for SDPS Inventory and Configuration data storage. The server holds Earth Science Data Type configuration information and the data catalog for all the archived products found at a DAAC.

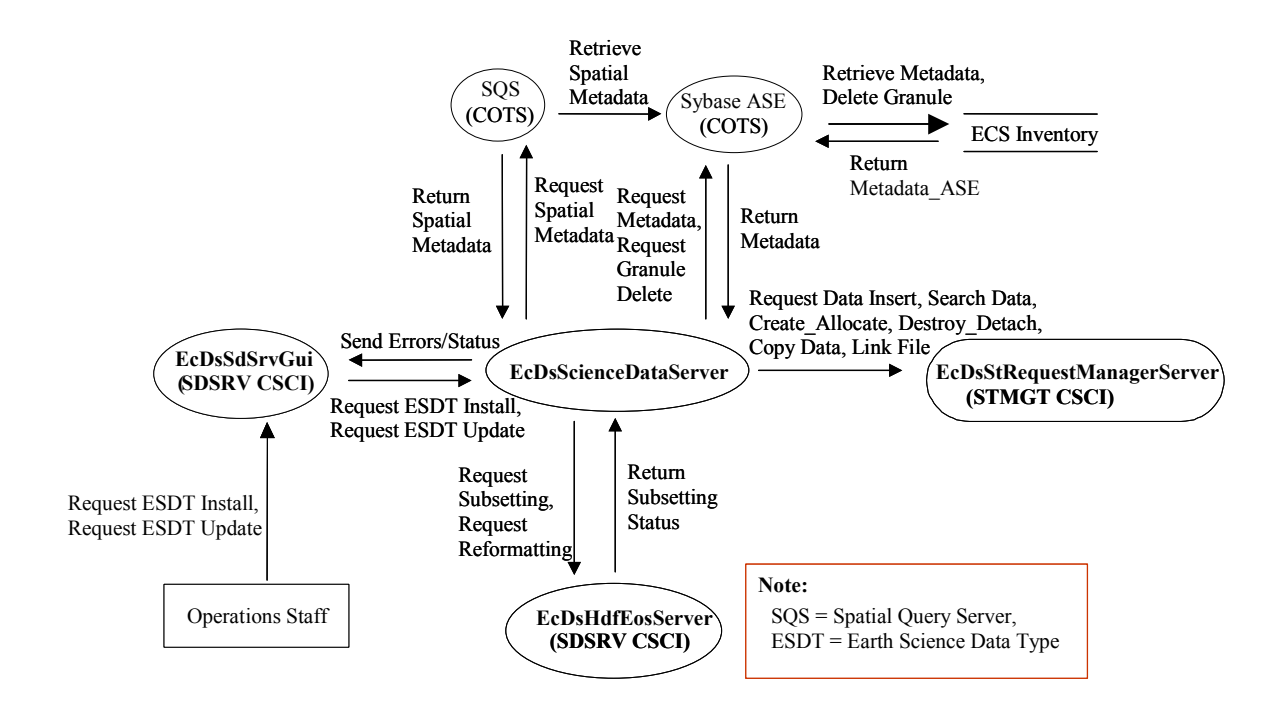

*Figure 4.1-3. SDSRV CSCI Architecture Diagram* 

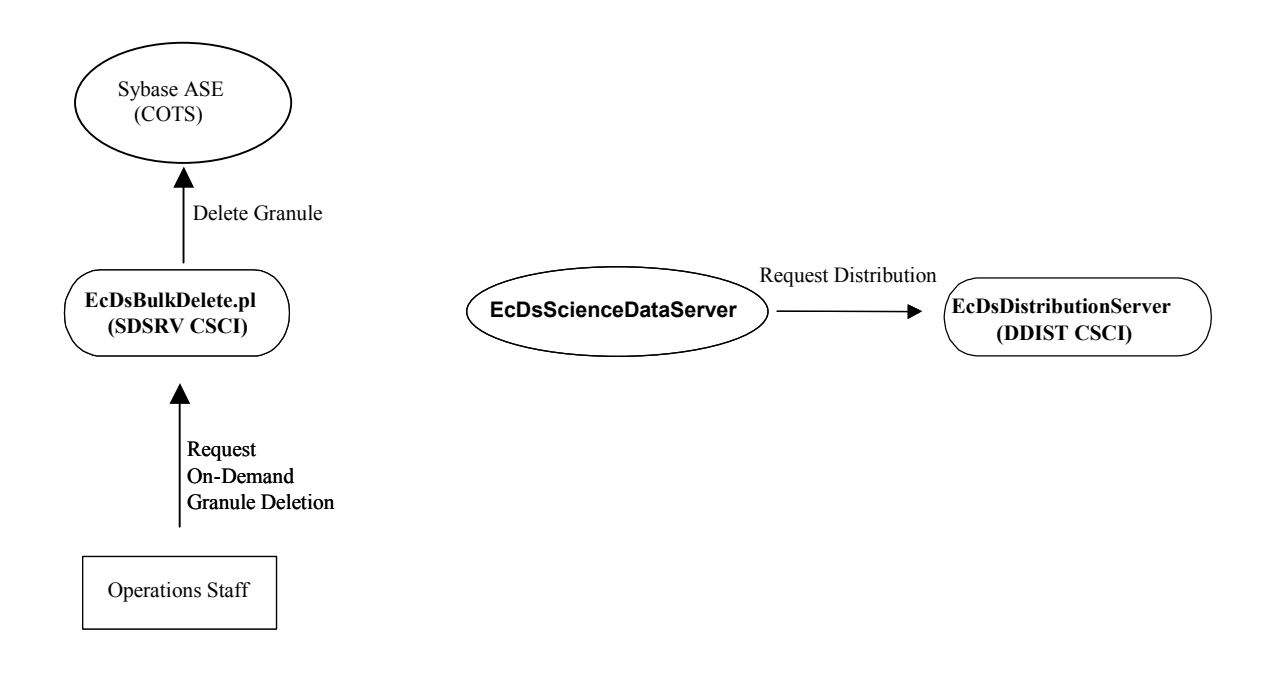

*Figure 4.1-3. SDSRV CSCI Architecture Diagram (cont.)* 

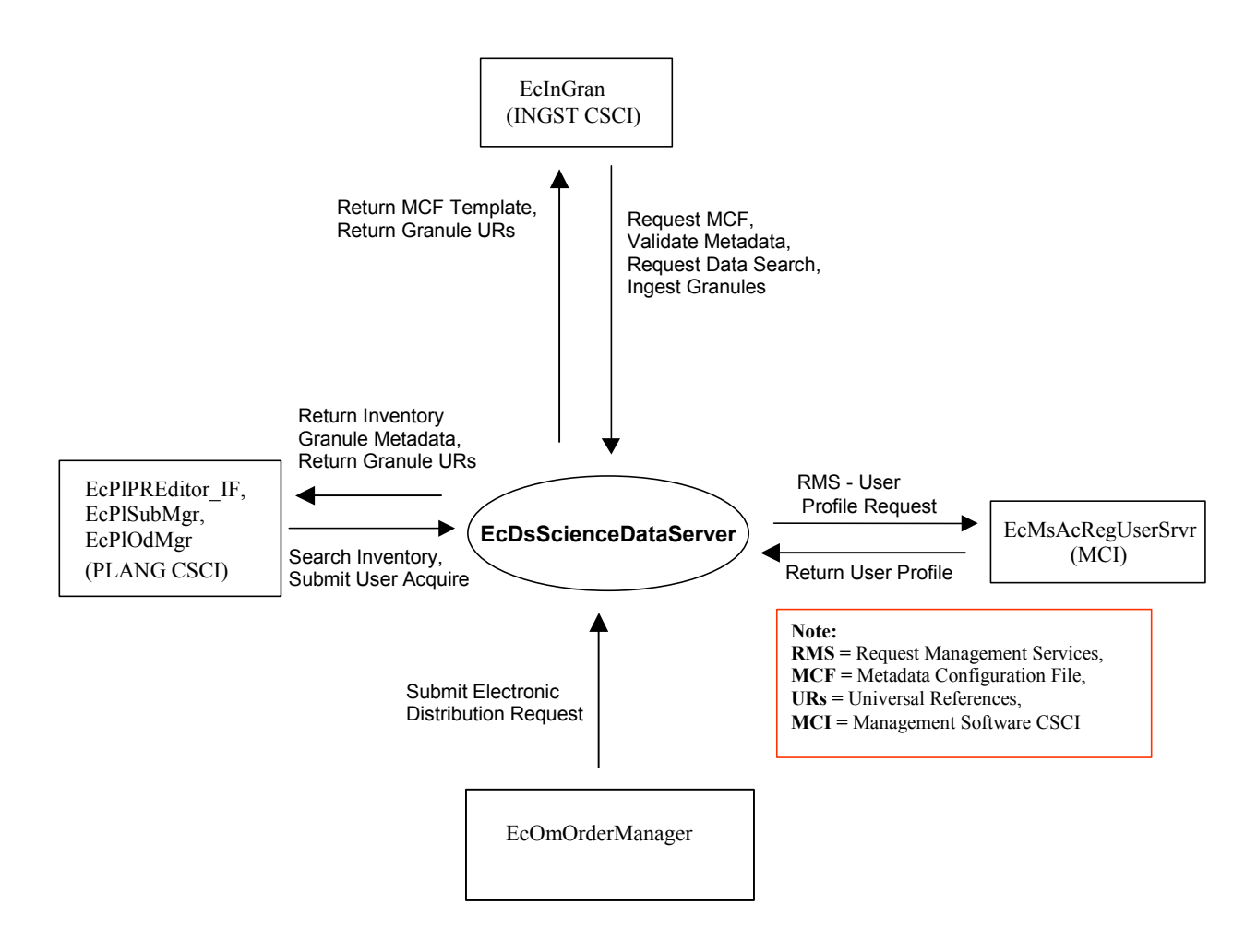

*Figure 4.1-3. SDSRV CSCI Architecture Diagram (cont.)* 

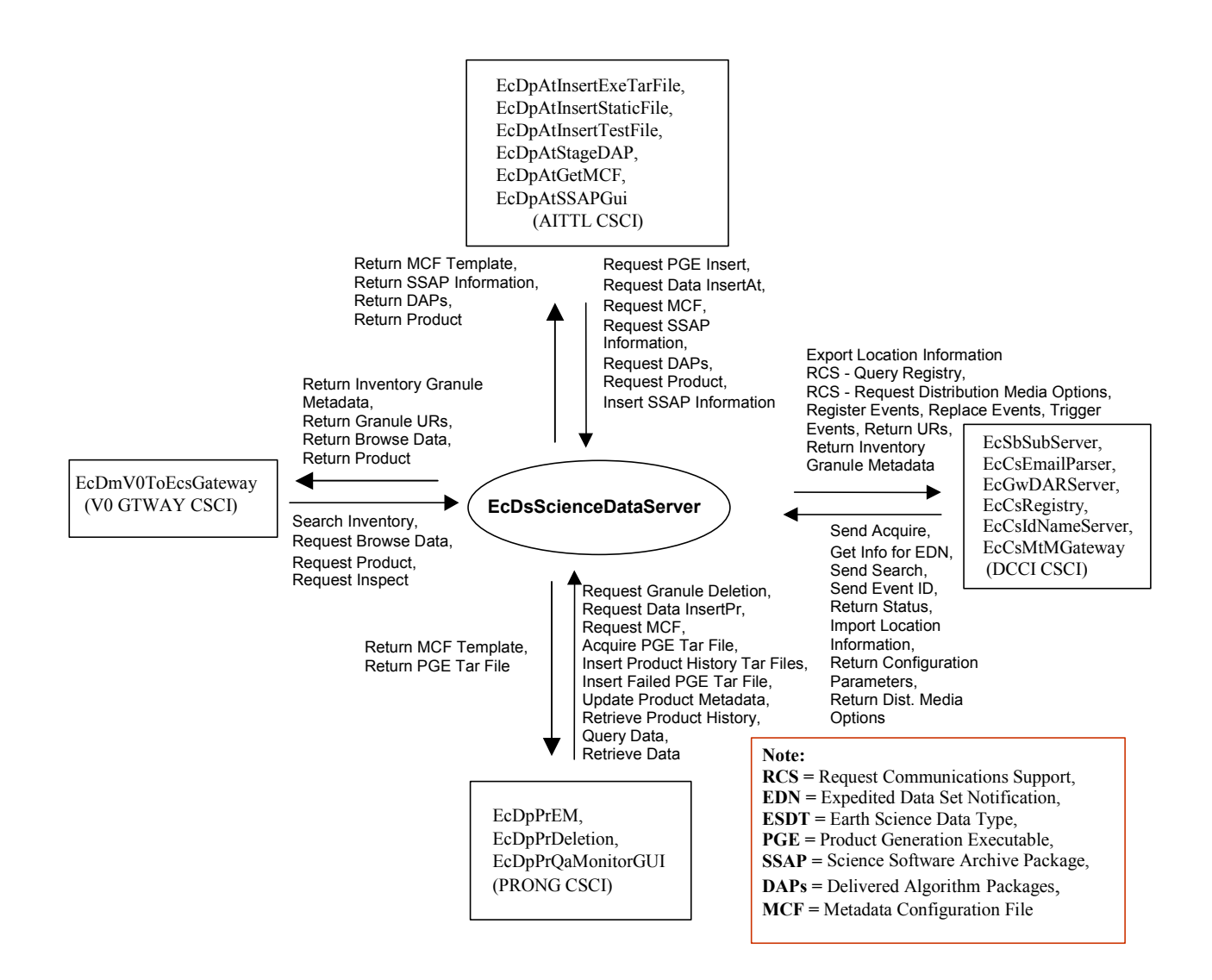

*Figure 4.1-3. SDSRV CSCI Architecture Diagram (cont.)* 

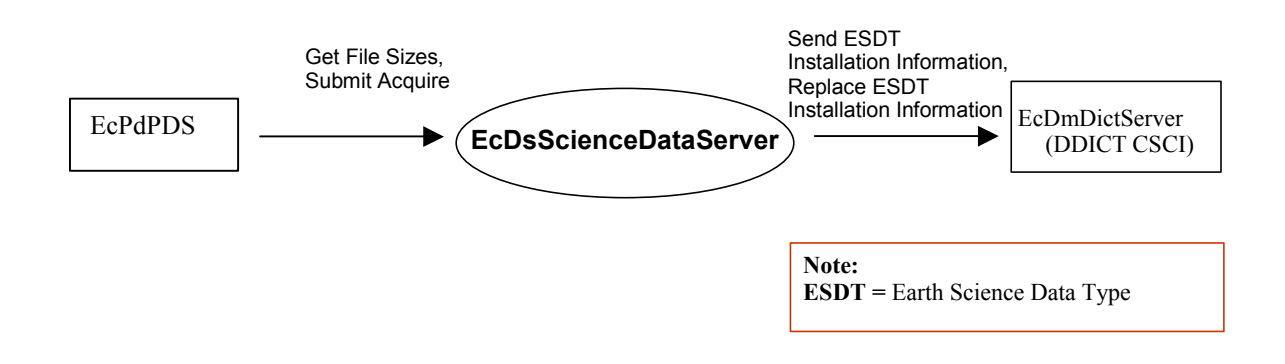

*Figure 4.1-3. SDSRV CSCI Architecture Diagram (cont.)* 

#### **4.1.1.4 Science Data Server Process Descriptions**

Table 4.1-4 provides descriptions of the processes shown in the SDSRV CSCI architecture diagrams.

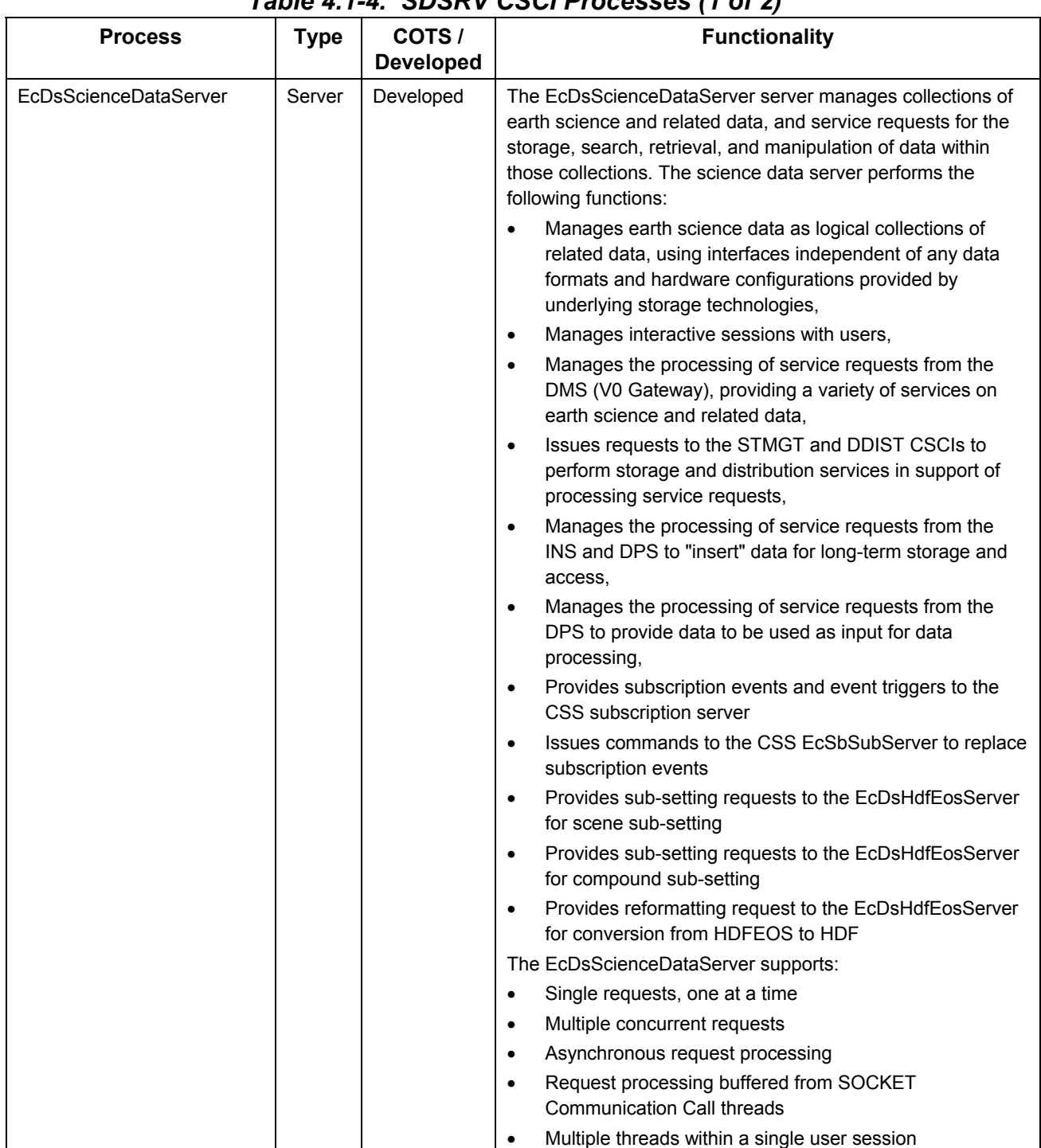

## *Table 4.1-4. SDSRV CSCI Processes (1 of 2)*

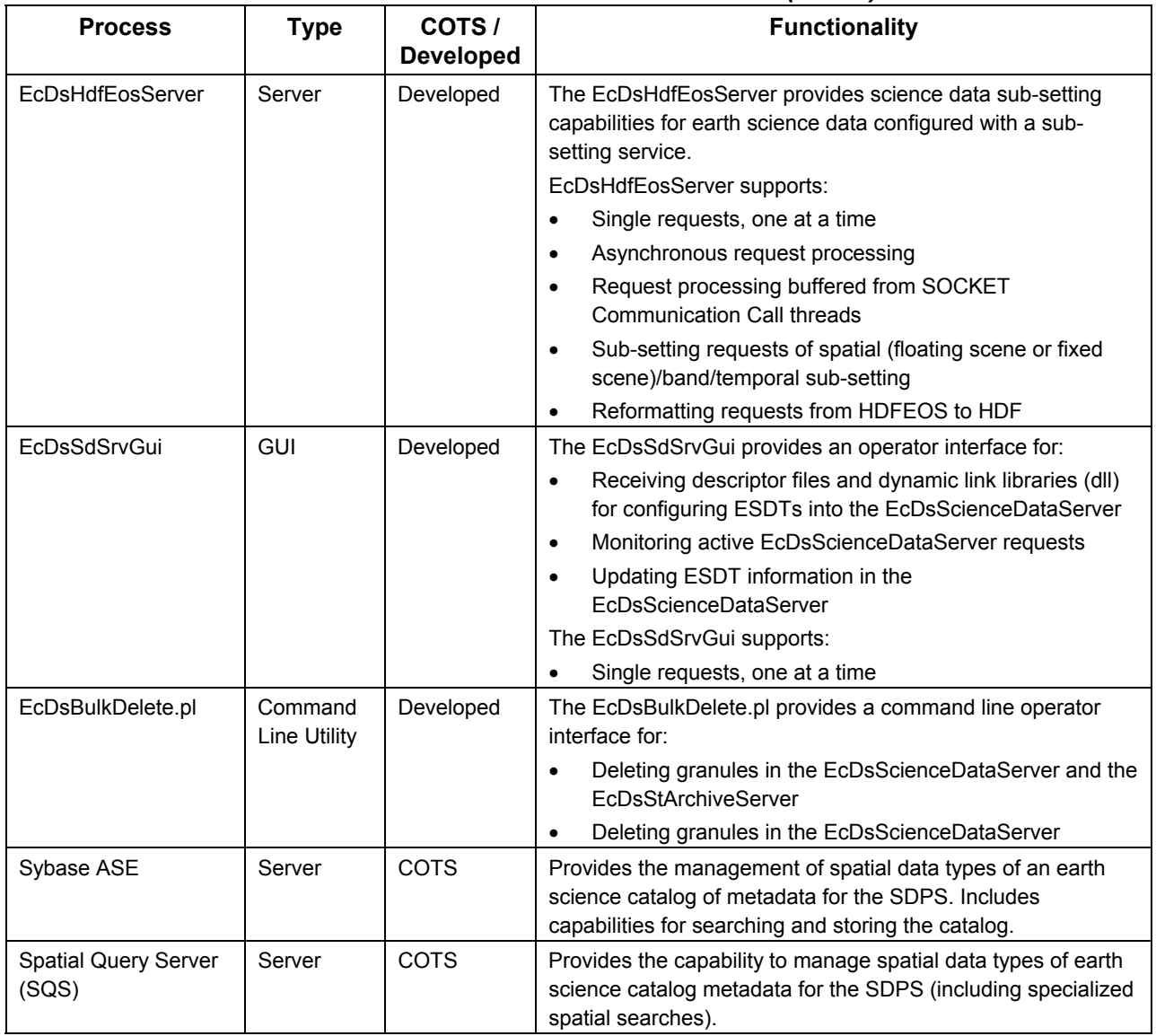

### *Table 4.1-4. SDSRV CSCI Processes (2 of 2)*

#### **4.1.1.5 Science Data Server Process Interface Descriptions**

Table 4.1-5 provides descriptions of the interface events shown in the SDSRV CSCI architecture diagram for Figure 4.1-3.

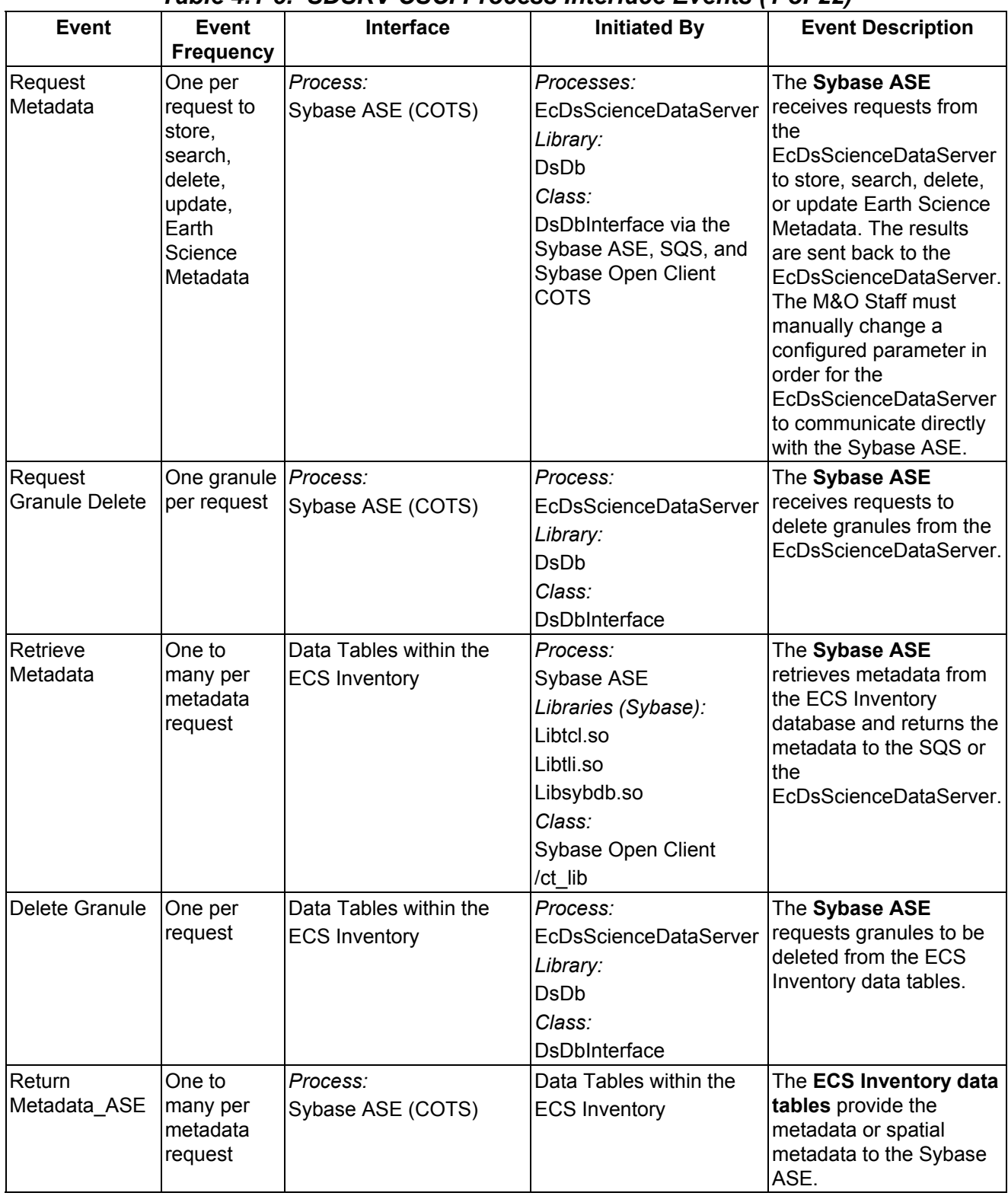

### *Table 4.1-5. SDSRV CSCI Process Interface Events (1 of 22)*

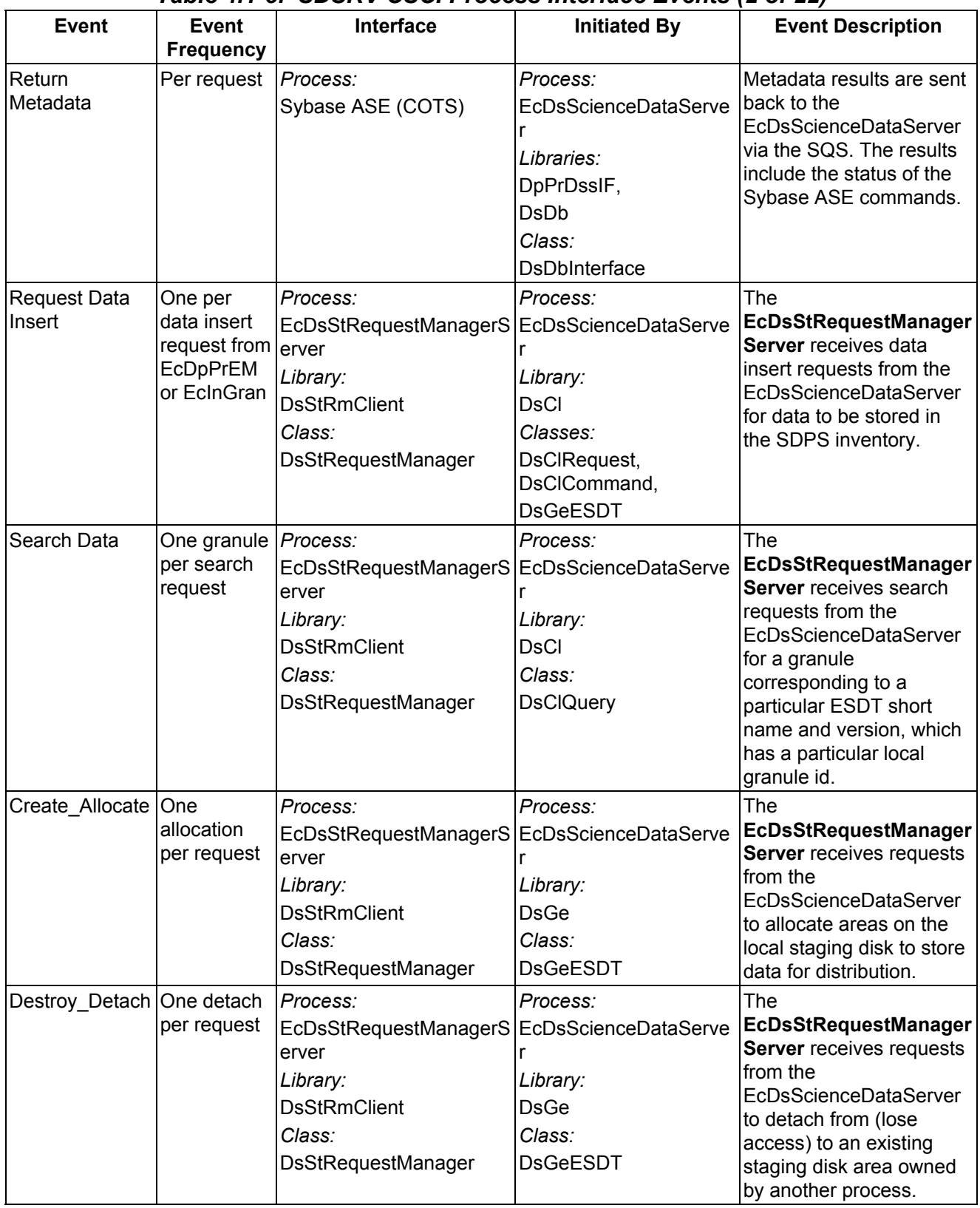

### *Table 4.1-5. SDSRV CSCI Process Interface Events (2 of 22)*

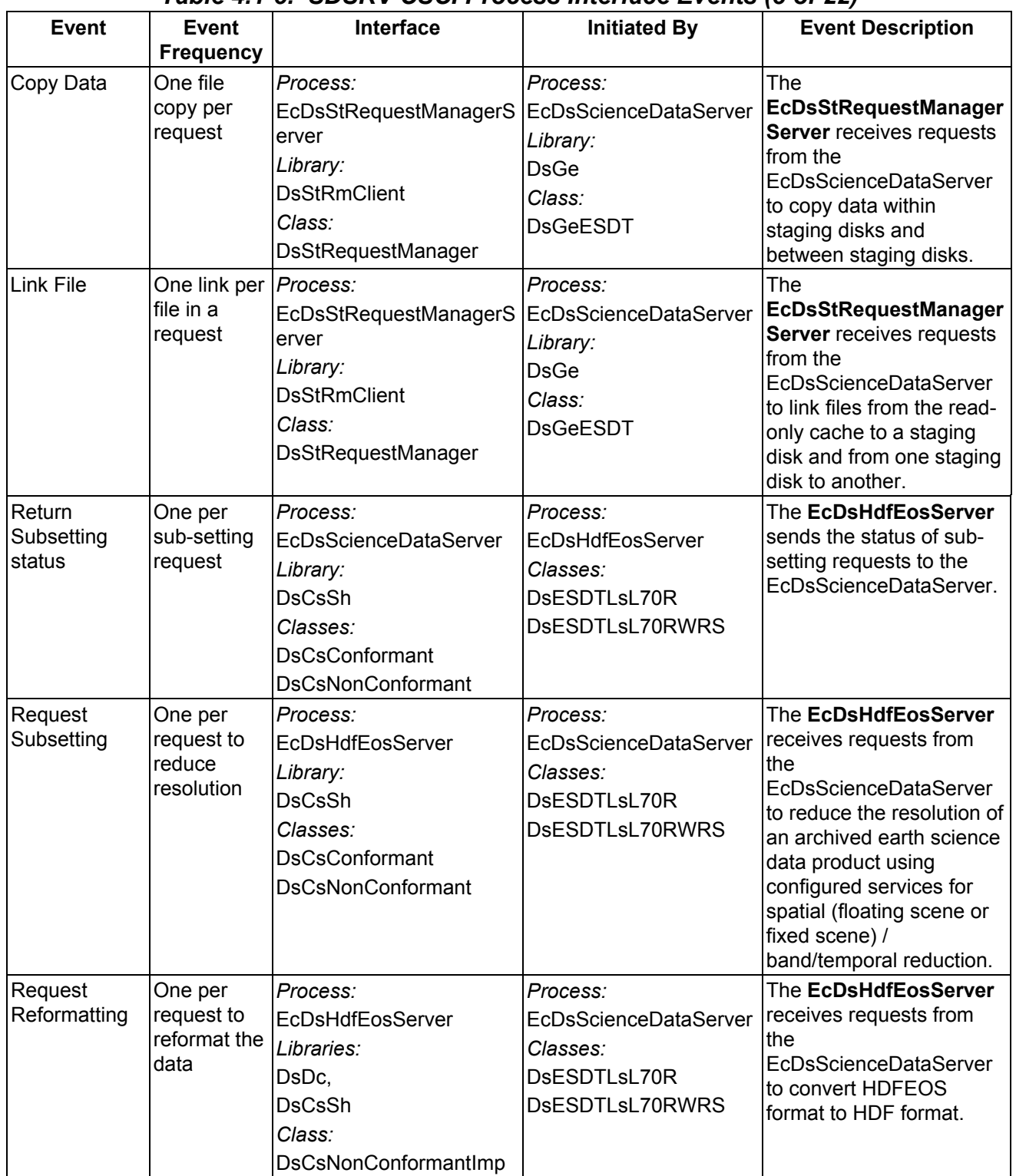

### *Table 4.1-5. SDSRV CSCI Process Interface Events (3 of 22)*

| <b>Event</b>                      | <b>Event</b><br><b>Frequency</b>                  | <b>Interface</b>                                                                                          | <b>Initiated By</b>                                                             | <b>Event Description</b>                                                                                                    |
|-----------------------------------|---------------------------------------------------|----------------------------------------------------------------------------------------------------|---------------------------------------------------------------------------------|----------------------------------------------------------------------------------------------------|
| <b>Request ESDT</b><br>Install    | One per<br>new ESDT<br>installation               | Process:<br>EcDsScienceDataServer<br>Library:<br><b>DsAd</b><br>Class:<br>DsAdDataTypeCollector           | <b>Operations Staff</b><br>Process:<br>EcDsSdSrvGui<br>Class:<br>DsGuSdDatatype | The Operations Staff<br>sends ESDT installation<br>information for adding the<br>descriptor, dynamic link<br>library (dll), and version ID<br>for a new ESDT to the<br>EcDsScienceDataServer,<br>via the EcDsSdSrvGui.                                                                                                    |
| <b>Request ESDT</b><br>Update     | One per<br>new ESDT<br>update                     | Process:<br>EcDsScienceDataServer<br>Library:<br><b>DsAd</b><br>Class:<br>DsAdDataTypeCollector           | <b>Operations Staff</b><br>Process:<br>EcDsSdSrvGui<br>Class:<br>DsGuSdDatatype | The Operations Staff<br>sends updated ESDT<br>information, via the<br>EcDsSdSrvGui, to the<br>EcDsScienceDataServer,<br>for adding updated<br>descriptor and dynamic<br>link library (dll) information<br>for an existing ESDT.                                                                                                    |
| Send<br>Errors/Status             | Once per<br>distribution<br>request<br>completion | <b>Operations Staff</b><br>Process:<br>EcDsSdSrvGui<br>Class:<br>DsGuErrorDialog                          | Process:<br>EcDsScienceDataServer<br>Library:<br>EcUt<br>Class:<br>EcLgErrorMsg | The Operations Staff<br>receives, via the<br>EcDsSdSrvGui, error<br>conditions and status of<br>ESDT installs and updates<br>from the<br>EcDsScienceDataServer<br>(for acquires that are<br>synchronous).                                                                                                    |
| <b>Return Spatial</b><br>Metadata | Per request <i>Process:</i>                       | <b>EcDsScienceDataServer</b><br>Libraries:<br>DpPrDssIF,<br><b>DsDb</b><br>Class:<br><b>DsDbInterface</b> | Process:<br>SQS (COTS)                                                          | Metadata results are sent<br>back to the<br>EcDsScienceDataServer<br>via the SQS. The results<br>include the status of the<br>Sybase ASE and SQS<br>Server commands. The<br>SQS handles the<br>translation of spatial<br>metadata data types<br>(understood by the<br>EcDsScienceDataServer<br>and SQS) to relational<br>data types (understood by<br>SQS and the Sybase<br>ASE) and vice versa. |

*Table 4.1-5. SDSRV CSCI Process Interface Events (4 of 22)* 

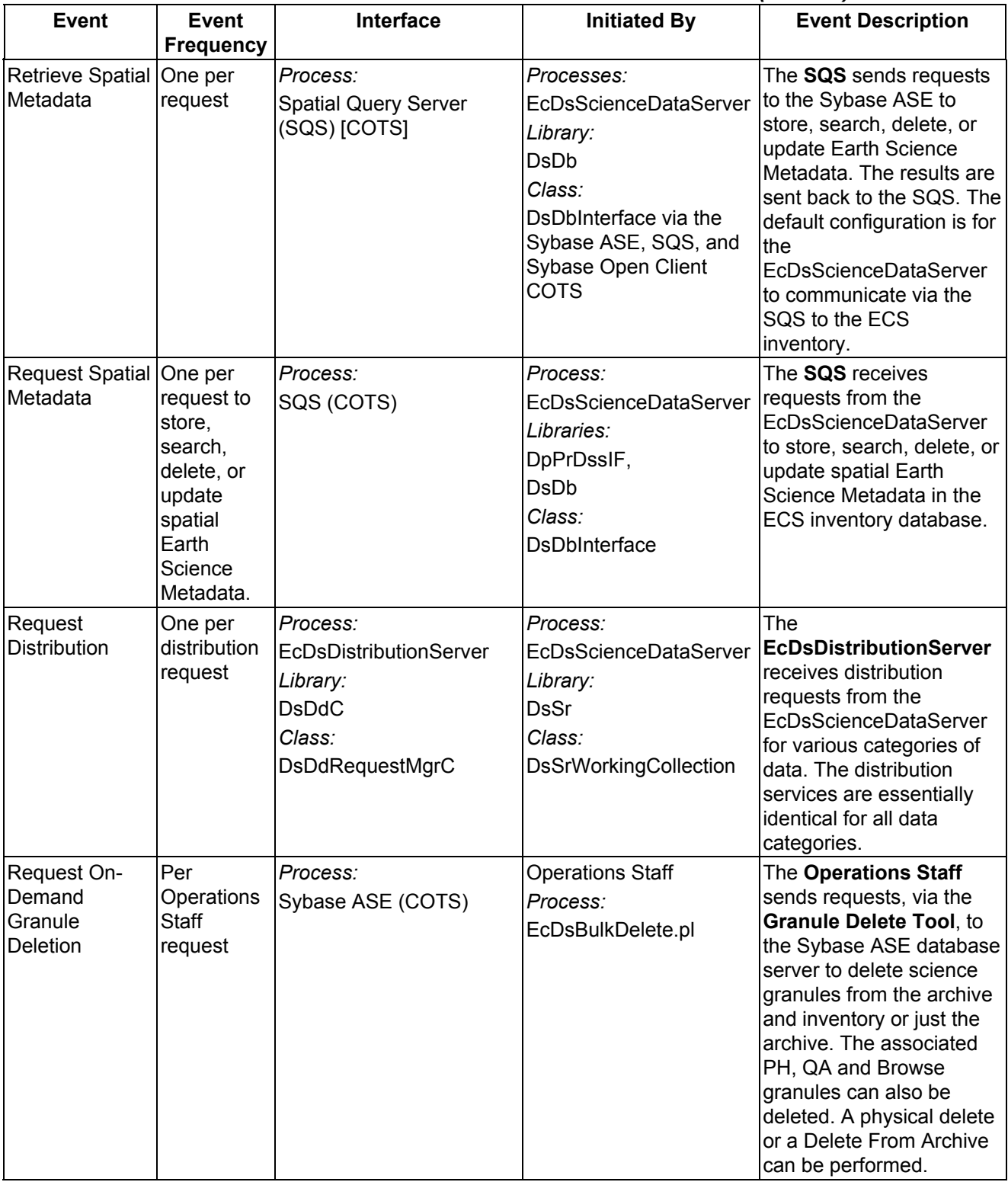

# *Table 4.1-5. SDSRV CSCI Process Interface Events (5 of 22)*

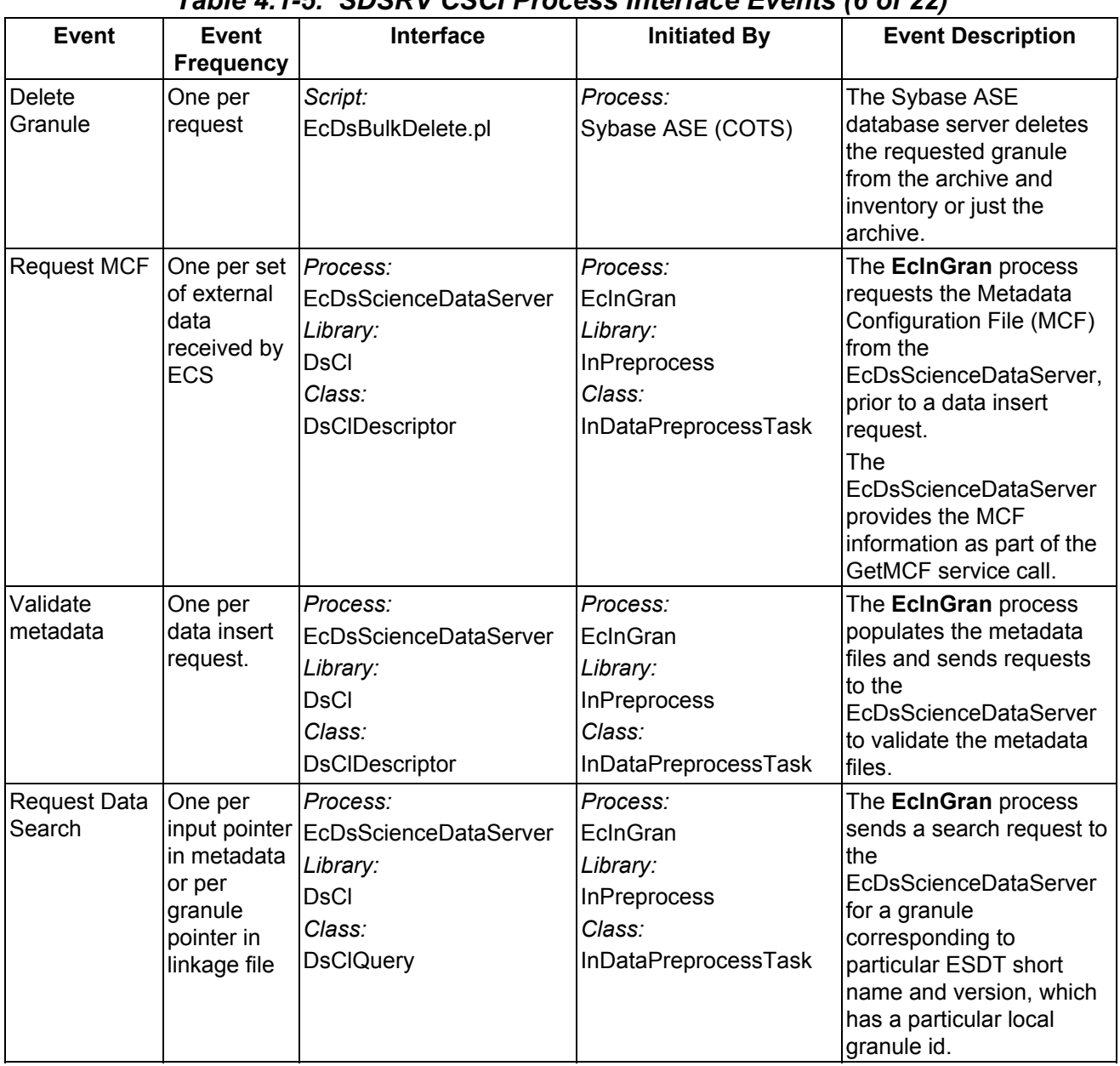

## *Table 4.1-5. SDSRV CSCI Process Interface Events (6 of 22)*

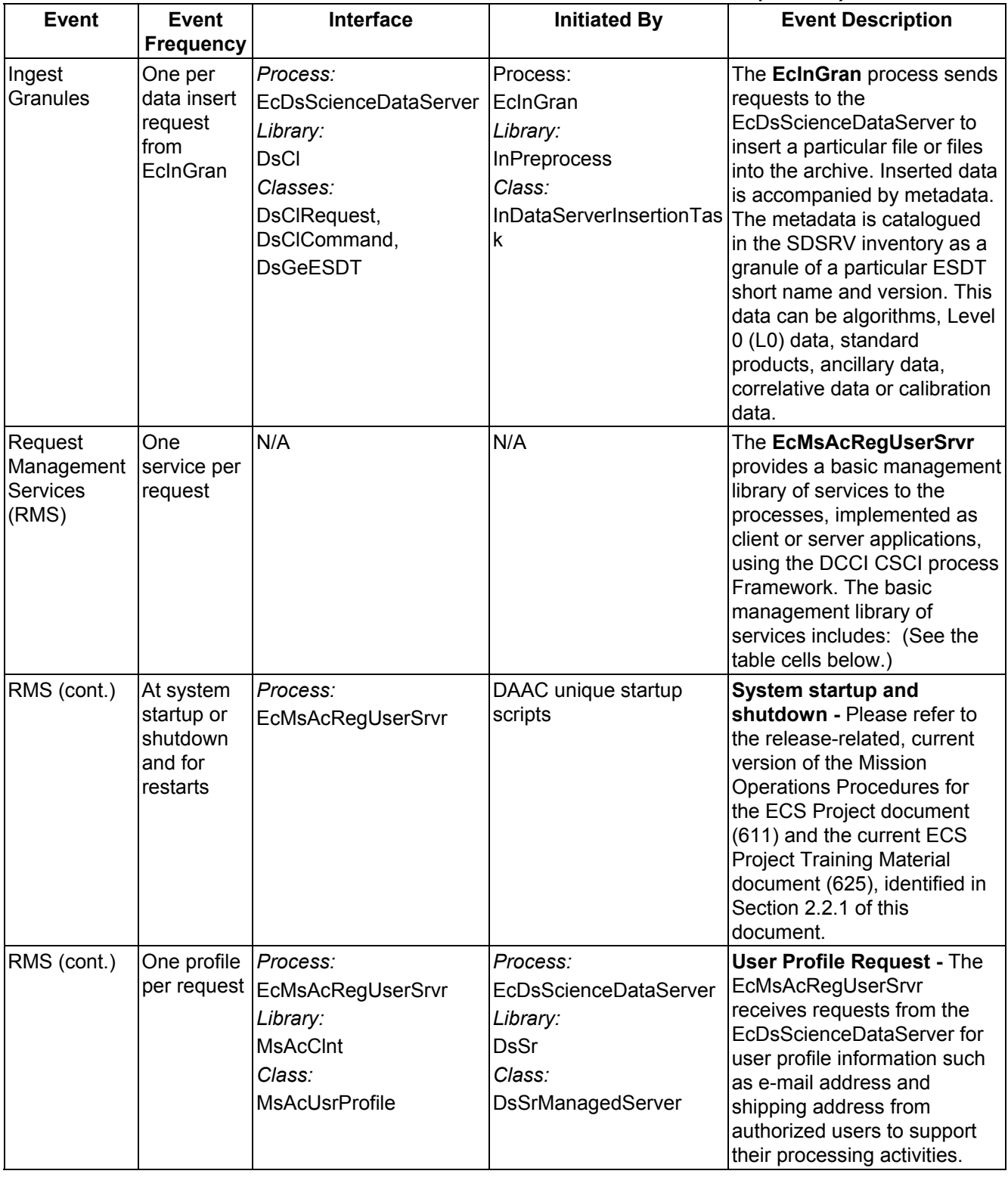

# *Table 4.1-5. SDSRV CSCI Process Interface Events (7 of 22)*

| Event                                                  | Event<br><b>Frequency</b> | <b>Interface</b>                                                                            | <b>Initiated By</b>                                                                                                    | <b>Event Description</b>                                                                                                    |
|--------------------------------------------------------|---------------------------|---------------------------------------------------------------------------------------------|----------------------------------------------------------------------------------------------------|----------------------------------------------------------------------------------------------------|
| <b>Return User</b><br>Profile                          | One per<br>request        | Process:<br>EcDsScienceDataServer<br>Library:<br><b>DsSr</b><br>Class:<br>DsSrManagedServer | Process:<br>EcMsAcRegUserSrvr<br>Library:<br><b>MsAcCInt</b><br>Classes:<br>MsAcUsrProfile,<br><b>RWPortal</b>         | The EcMsAcRegUserSrvr<br>returns the user profile to<br>lthe<br>EcDsScienceDataServer.                                                             |
| Submit<br>Electronic<br><b>Distribution</b><br>Request | One order<br>per user     | Process:<br>EcDsScienceDataServer                                                           | Process:<br>EcOmOrderManager<br>Executable:<br>EcOmSrCLI<br>Library:<br><b>DsClientSideLibs</b><br>Class:<br>OmSdsrvlf | The EcOmOrderManager<br>sends requests to the<br>EcDsScienceDataServer to<br>distribute ECS data<br>electronically via an FTP<br>Pull or FTP Push. |

*Table 4.1-5. SDSRV CSCI Process Interface Events (8 of 22)* 

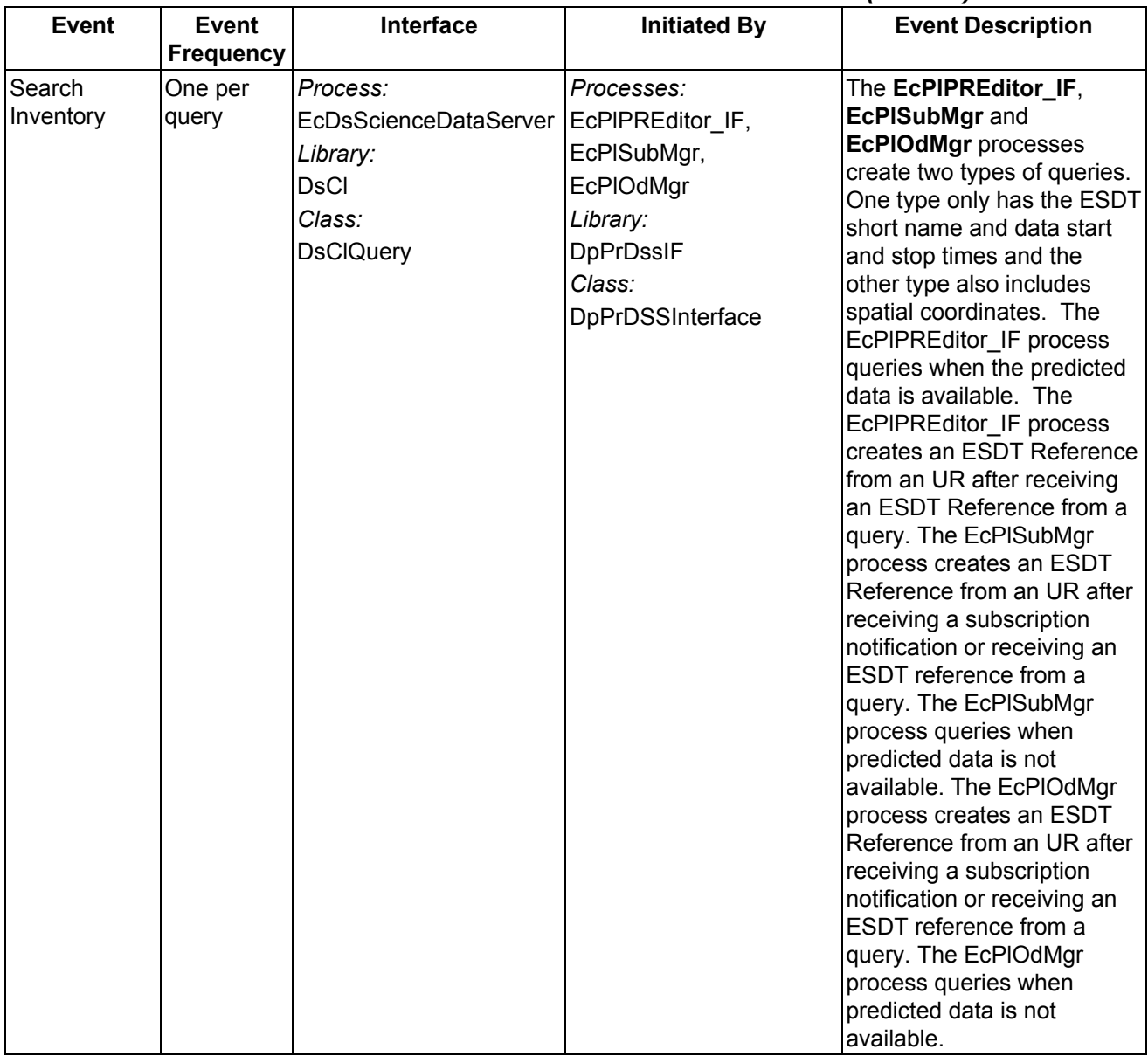

#### *Table 4.1-5. SDSRV CSCI Process Interface Events (9 of 22)*

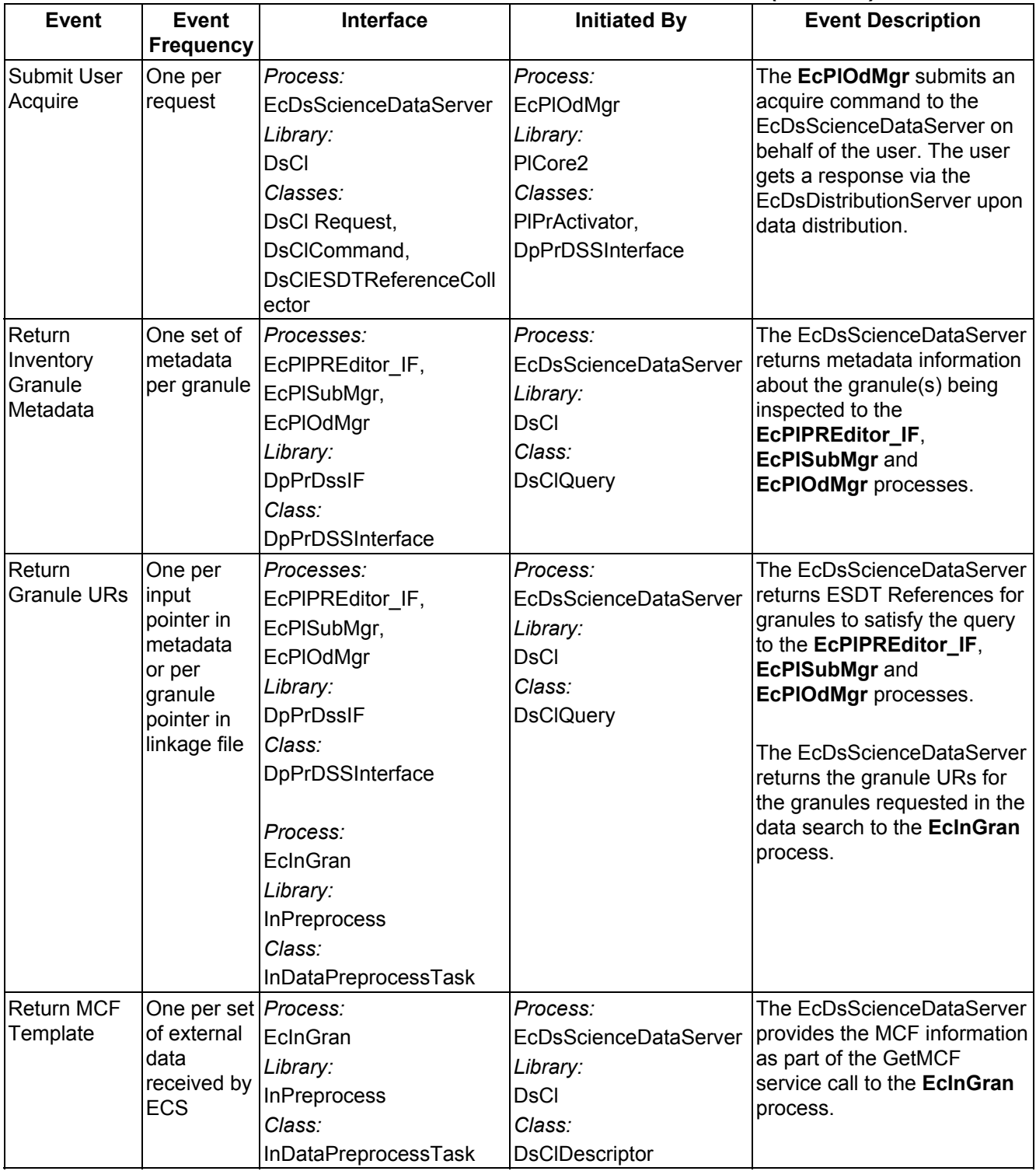

# *Table 4.1-5. SDSRV CSCI Process Interface Events (10 of 22)*
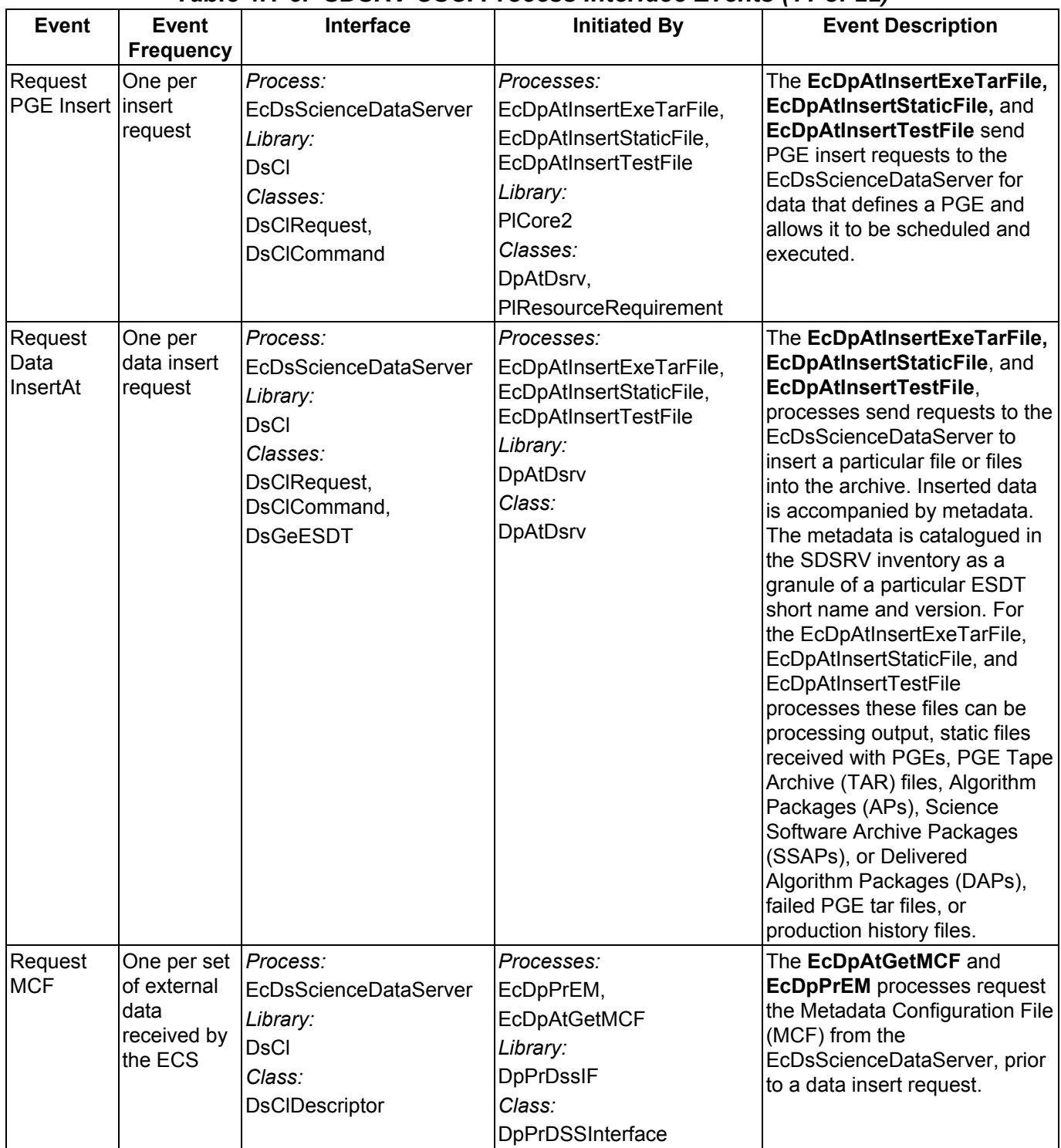

## *Table 4.1-5. SDSRV CSCI Process Interface Events (11 of 22)*

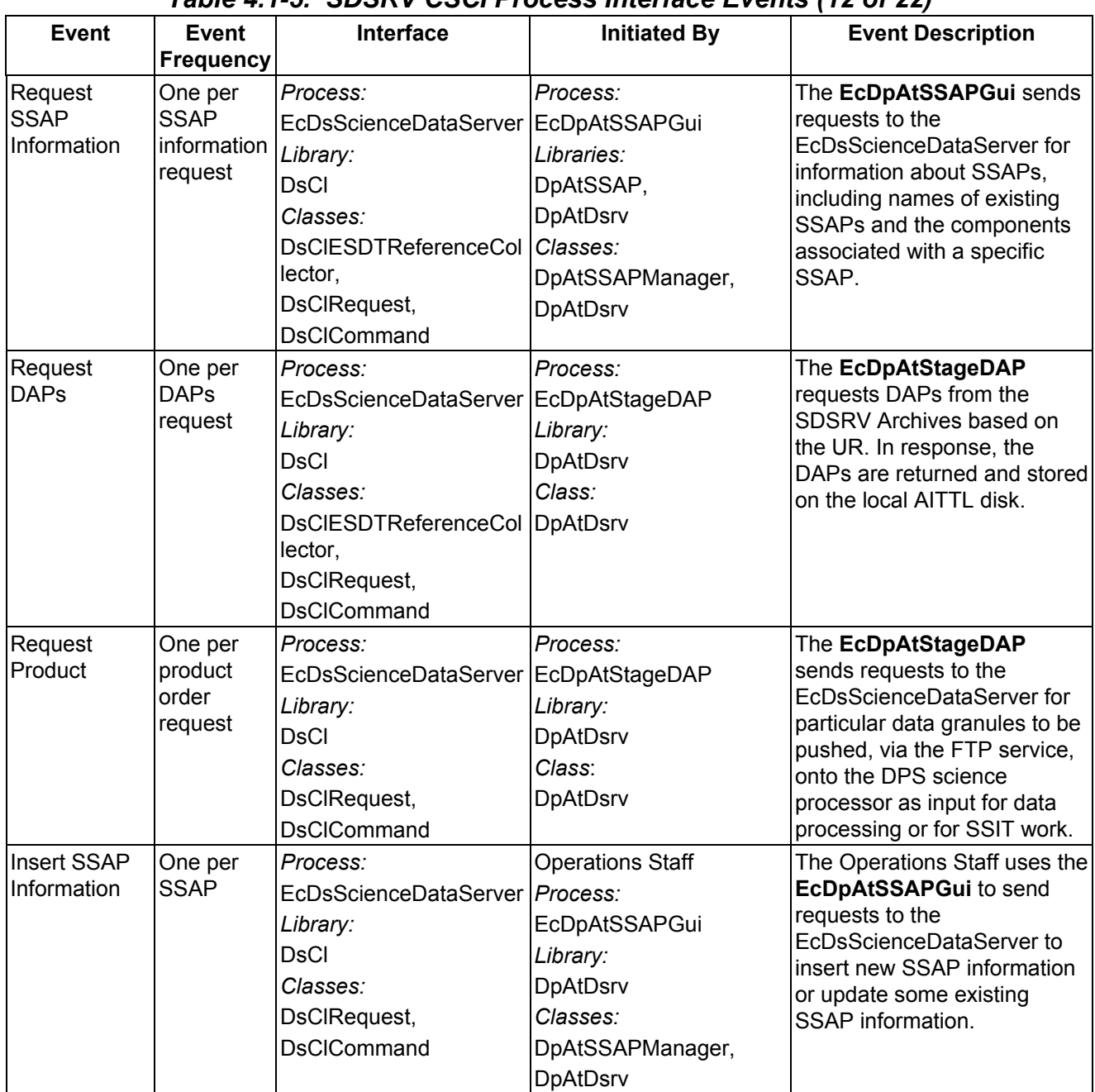

# *Table 4.1-5. SDSRV CSCI Process Interface Events (12 of 22)*

| Event                             | Event<br>Frequency | <b>Interface</b>                                                                                                    | <b>Initiated By</b>                      | <b>Event Description</b>                                                                                        |
|-----------------------------------|--------------------|----------------------------------------------------------------------------------------------------|------------------------------------------|----------------------------------------------------------------------------------------------------|
| Export<br>Location<br>Information | One per<br>server  | Process:<br>EcCsIdNameServer<br>Libraries:<br>EcPf,<br>Middleware,<br>FoNs.<br>Folp,<br>oodce<br>Classes:<br>EcPfManagedServer,<br>CCSMdwNameServer,<br>FoNsNameServerProxy,<br><b>CCSMdwRwNetProxy</b> | Process:<br><b>EcDsScienceDataServer</b> | The EcDsScienceDataServer l<br>places physical and logical<br>llocation information in the<br>EcCsIdNameServer. |

*Table 4.1-5. SDSRV CSCI Process Interface Events (13 of 22)* 

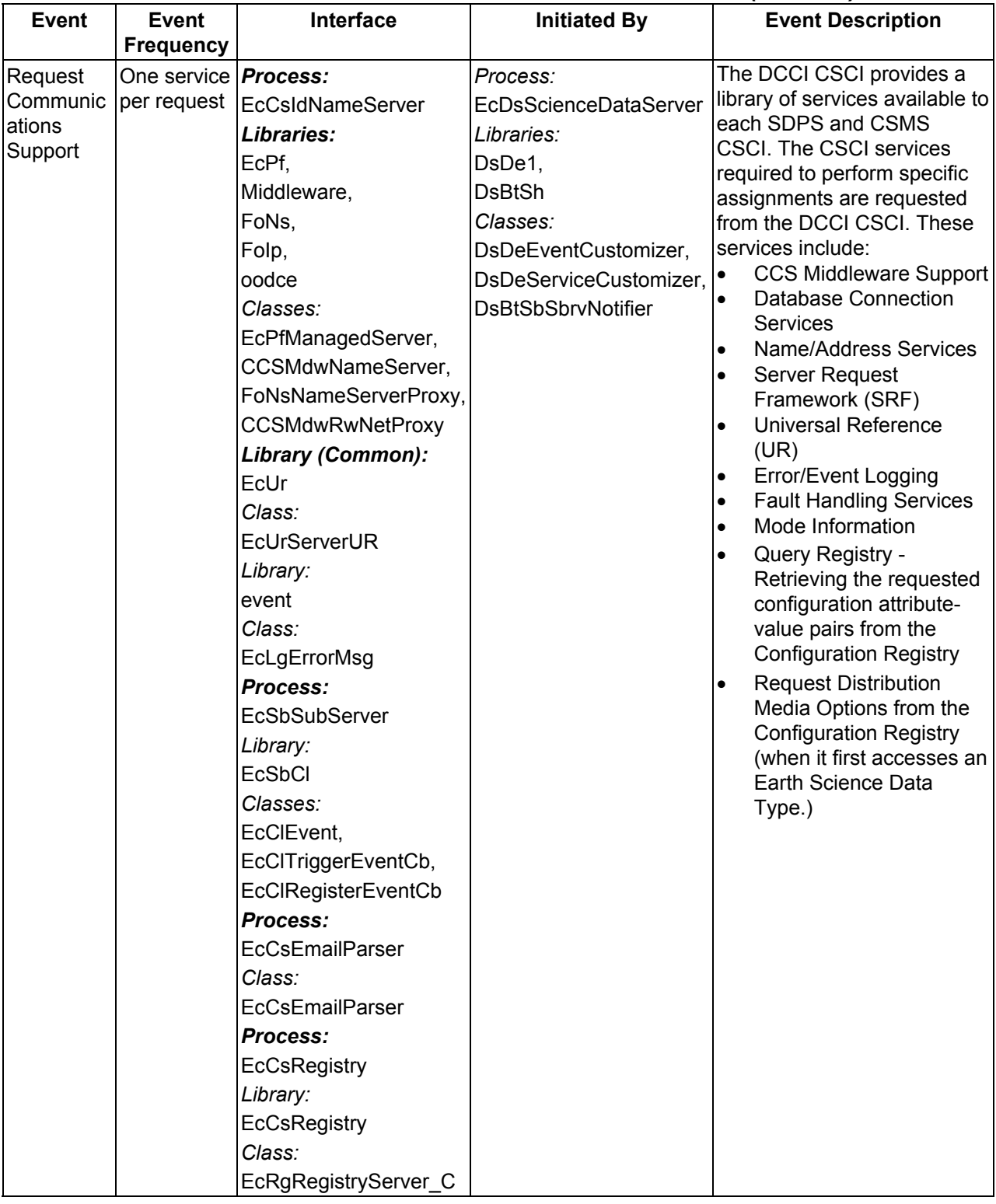

# *Table 4.1-5. SDSRV CSCI Process Interface Events (14 of 22)*

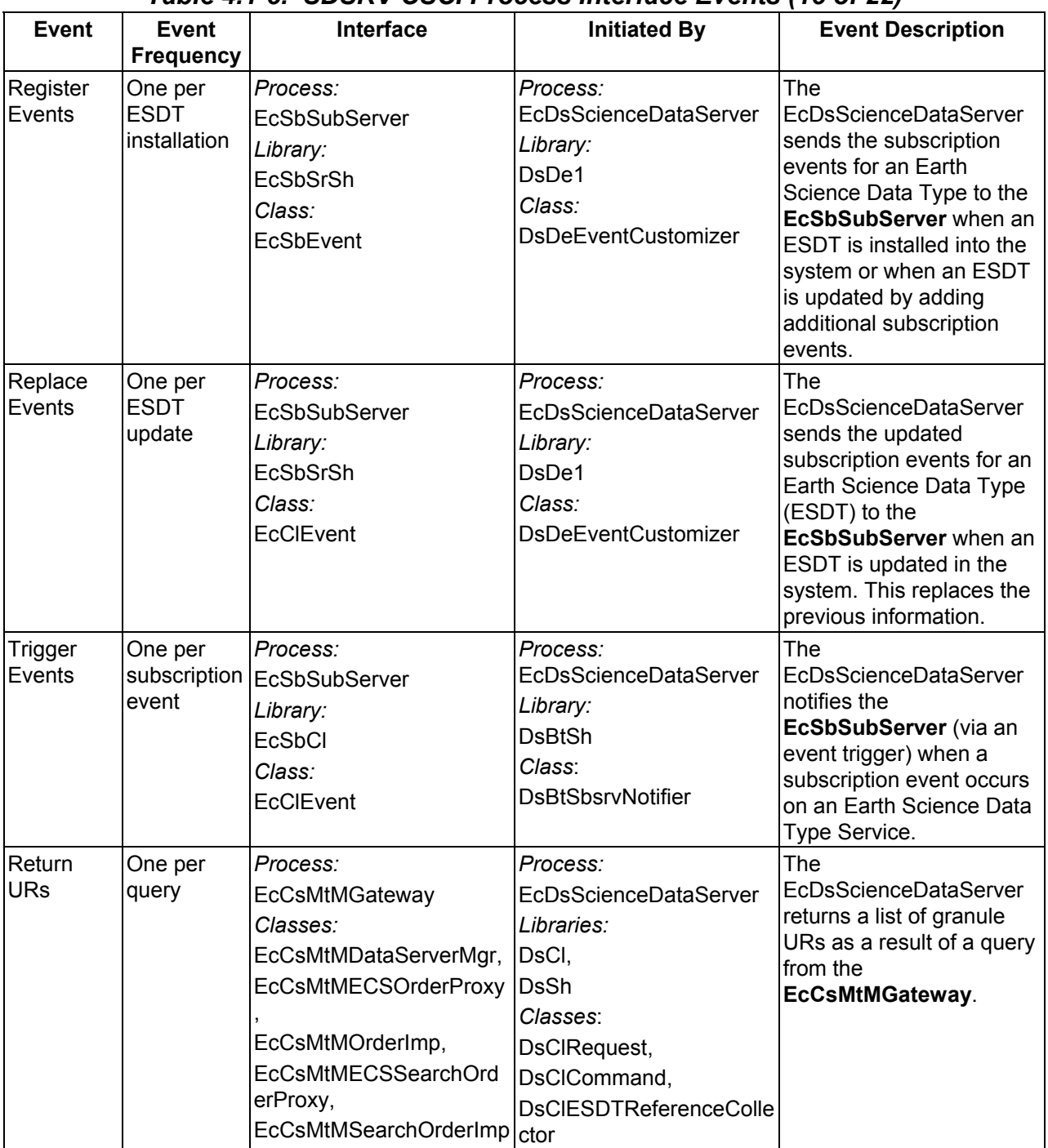

## *Table 4.1-5. SDSRV CSCI Process Interface Events (15 of 22)*

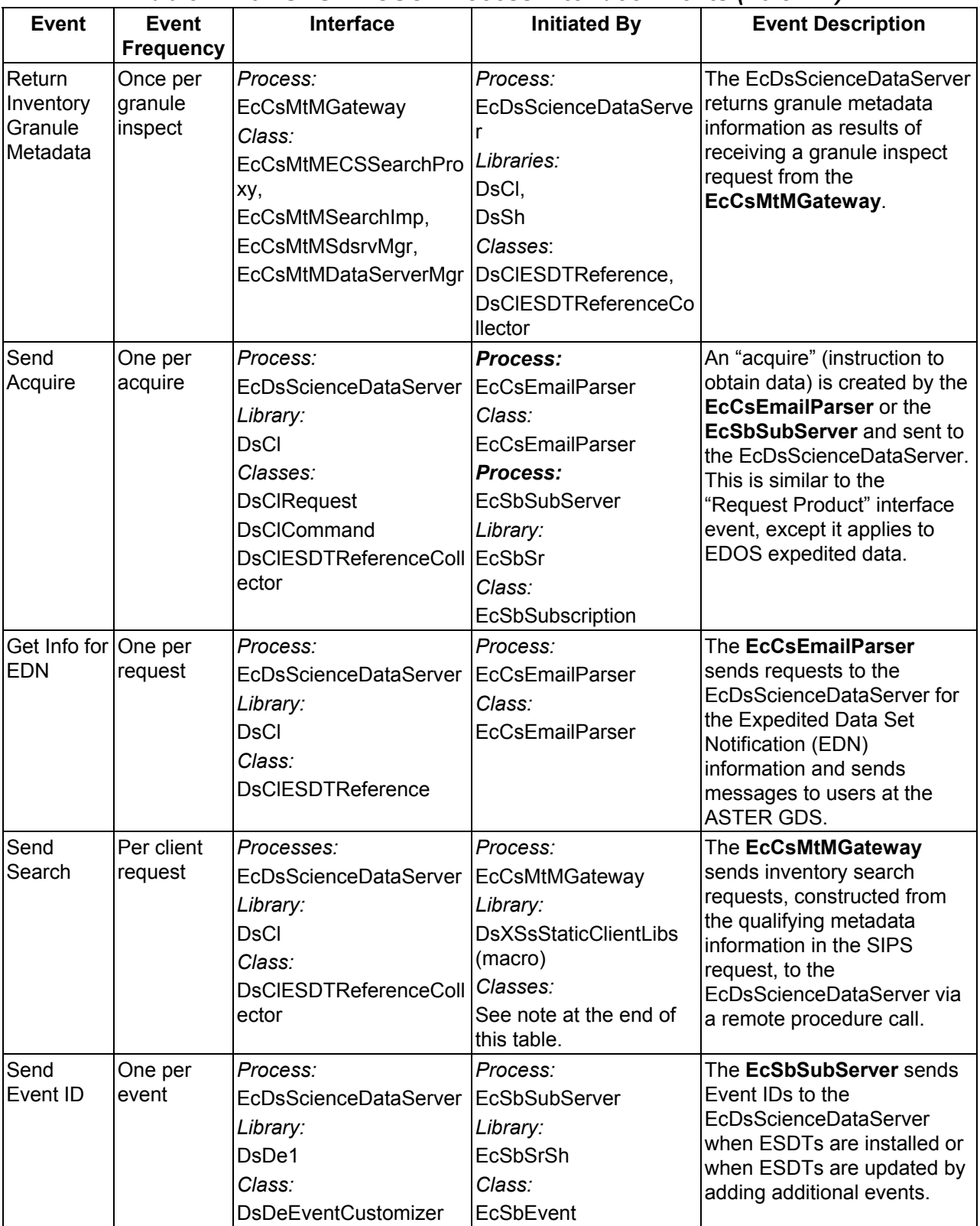

## *Table 4.1-5. SDSRV CSCI Process Interface Events (16 of 22)*

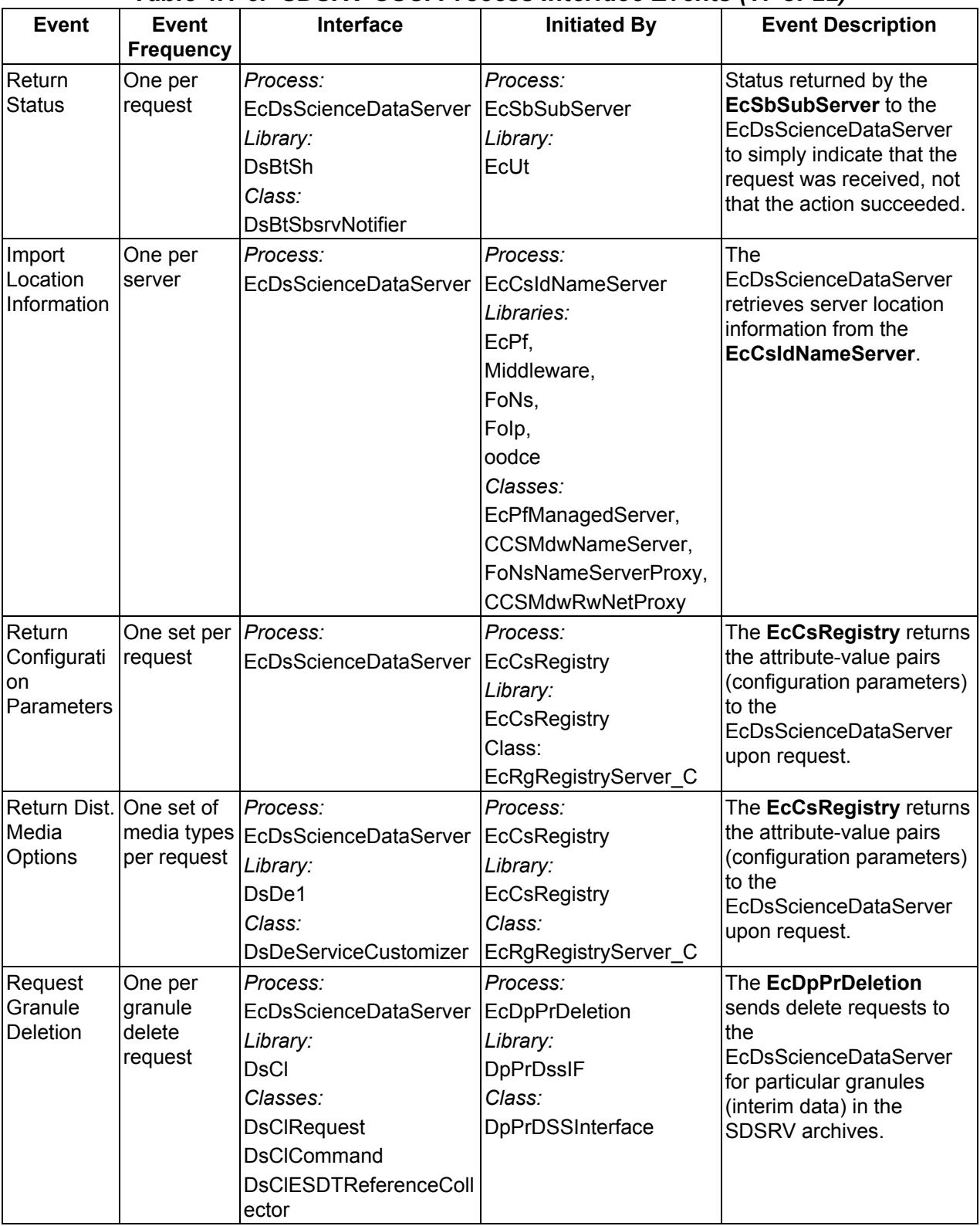

## *Table 4.1-5. SDSRV CSCI Process Interface Events (17 of 22)*

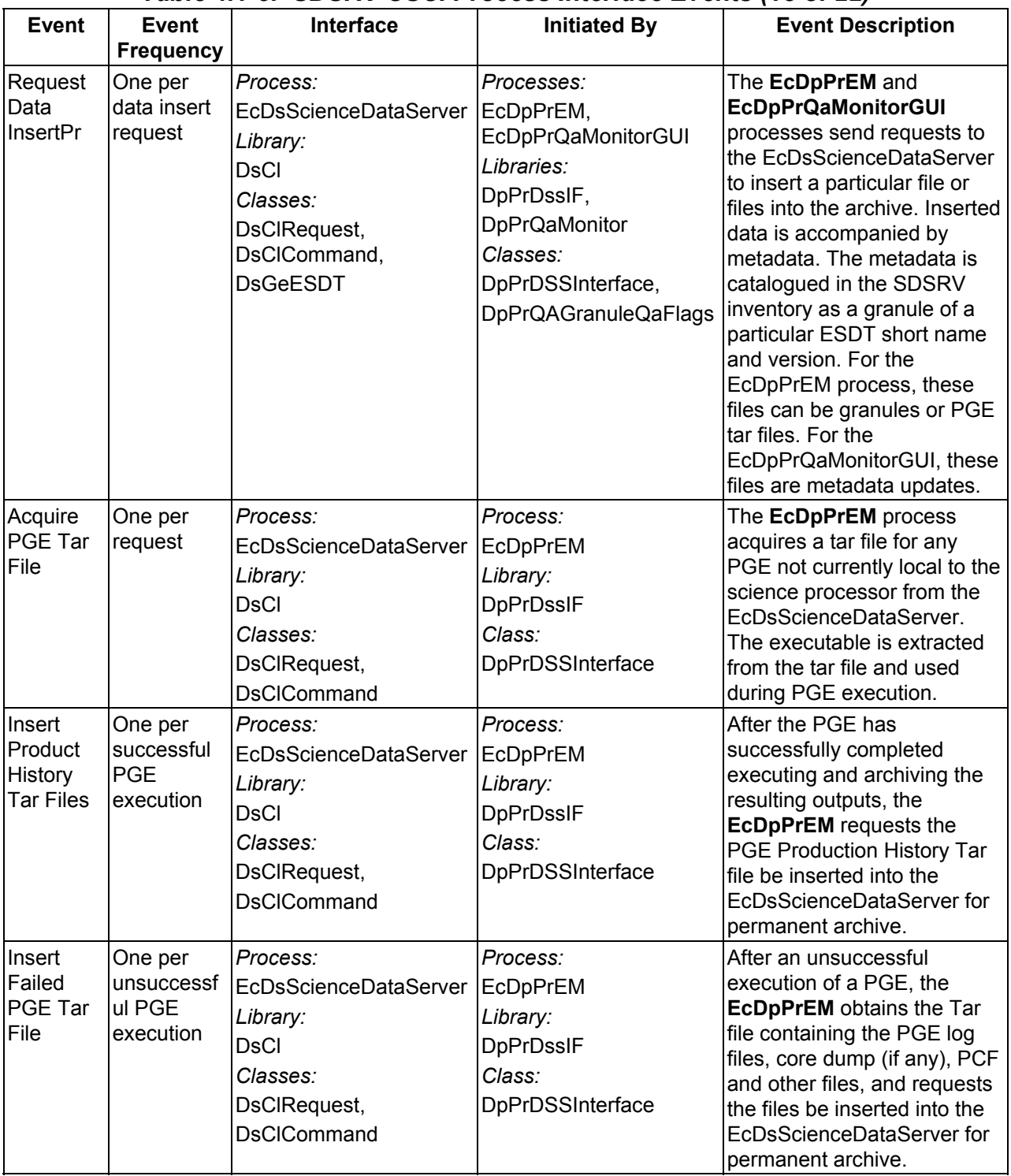

## *Table 4.1-5. SDSRV CSCI Process Interface Events (18 of 22)*

| <b>Event</b>                          | <b>Event</b><br><b>Frequency</b>         | Interface                                                                                                    | <b>Initiated By</b>                                                                                                    | <b>Event Description</b>                                                                                                    |
|---------------------------------------|------------------------------------------|----------------------------------------------------------------------------------------------------|----------------------------------------------------------------------------------------------------|----------------------------------------------------------------------------------------------------|
| Update<br>Product<br>Metadata         | One per<br>metadata<br>product<br>update | Process:<br><b>EcDsScienceDataServer</b><br>Library:<br><b>DsCl</b><br>Classes:<br>DsClCommand,<br>DsClRequest,<br><b>DsCIESDTReferenceColl</b><br>ector | Process:<br>EcDpPrQaMonitorGUI<br>Library:<br>DpPrQaMonitor<br>Class:<br><b>DpPrQAGranuleQaFlags</b>                     | The EcDpPrQaMonitorGUI<br>provides the operator with<br>capabilities to update<br>product metadata in the<br>EcDsScienceDataServer.                                                                                                    |
| Retrieve<br>Product<br><b>History</b> | One per<br>request                       | Process:<br>EcDsScienceDataServer   EcDpPrQaMonitorGUI<br>Library:<br><b>DsCl</b><br>Class:<br><b>DsClAcquireCommand</b>                                 | Process:<br>Library:<br>DpPrQaMonitor<br>Class:<br>DpPrQaMonitor                                                         | The EcDpPrQaMonitorGUI<br>submits requests of this type<br>to the<br>EcDsScienceDataServer. It<br>transfers the Production<br>History tar file from the<br>Science Data archive to the<br>user's host machine.                                                                                                    |
| Query<br>Data                         | One per<br>query                         | Process:<br>EcDsScienceDataServer   Process:<br>Library:<br><b>DsCl</b><br>Class:<br>DsCIESDTReferenceColl   Class:<br>ector                             | <b>Operations Staff</b><br>EcDpPrQaMonitorGUI<br>Library:<br>DpPrQaMonitor<br>DpPrQaDataGranule                          | The Operations Staff uses<br>the EcDpPrQaMonitorGUI<br>to submit requests of this<br>type to the<br>EcDsScienceDataServer. It<br>searches the archive for<br>granules that match the<br>user-supplied selection<br>criteria: data type and<br>begin/end date. Results are<br>displayed to the user at the<br>EcDpPrQaMonitorGUI. |
| Retrieve<br>Data                      | One per<br>request                       | Process:<br><b>EcDsScienceDataServer</b><br>Library:<br><b>DsCl</b><br>Classes:<br>DsClQuery,<br><b>DsClAcquireCommand</b>                               | <b>Operations Staff</b><br>Process:<br>EcDpPrQaMonitorGUI<br>Library:<br><b>DpPrQaMonitor</b><br>Class:<br>DpPrQaMonitor | The Operations Staff uses<br>the EcDpPrQaMonitorGUI<br>to send retrieval requests, to<br>the<br>EcDsScienceDataServer,<br>for a particular data<br>granuleld. The product is<br>transferred (pushed), via the<br>FTP service, onto the DPS<br>science processor and used<br>as input for PGE processing<br>or for SSIT work.     |

*Table 4.1-5. SDSRV CSCI Process Interface Events (19 of 22)* 

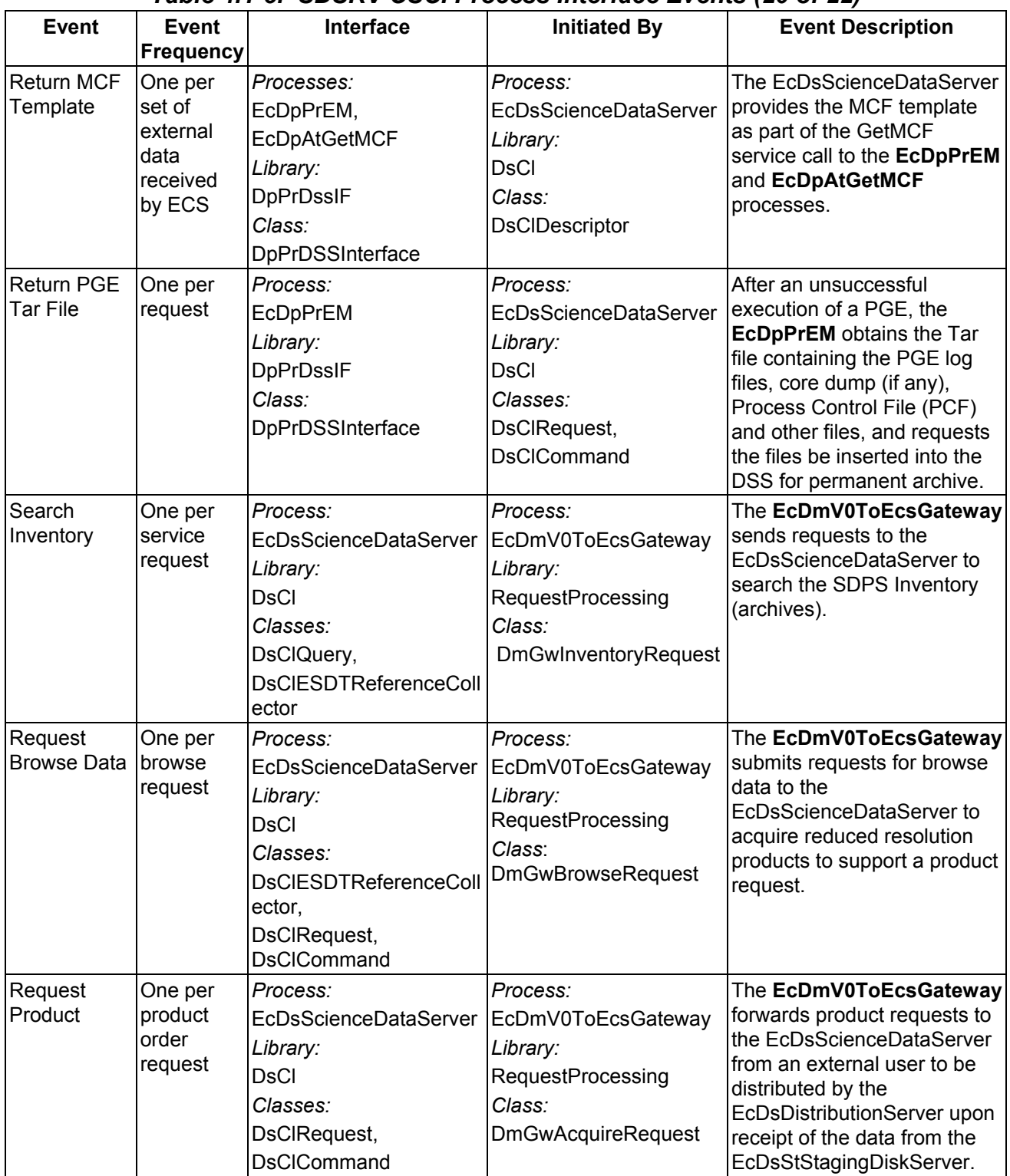

## *Table 4.1-5. SDSRV CSCI Process Interface Events (20 of 22)*

| <b>Event</b>                               | <b>Event</b><br><b>Frequency</b>        | <b>Interface</b>                                                                                                    | <b>Initiated By</b>                                                                                                    | <b>Event Description</b>                                                                                                    |
|--------------------------------------------|-----------------------------------------|----------------------------------------------------------------------------------------------------|----------------------------------------------------------------------------------------------------|----------------------------------------------------------------------------------------------------|
| Request<br>Inspect                         | One per<br>price<br>estimate<br>request | Process:<br><b>EcDsScienceDataServer</b><br>Library:<br><b>DsCl</b><br>Classes:<br><b>DsCIESDTReferenceColl</b><br>ector, DsClRequest | Process:<br>EcDmV0ToEcsGateway<br>Library:<br><b>RequestProcessing</b><br>Class:<br><b>DmGwPriceEstimateReq</b><br>uest                                  | The EcDmV0ToEcsGateway<br>sends a request for an<br>inspection of granule<br>metadata to the<br>EcDsScienceDataServer in<br>support of a price estimate<br>request.                                                |
| Return<br>Inventory<br>Granule<br>Metadata | One per<br>service<br>request           | Process:<br>EcDmV0ToEcsGateway<br>Library:<br>RequestProcessing<br>Class:<br>DmGwInventoryRequest   DsClQuery,                        | Process:<br>EcDsScienceDataServer<br>Library:<br><b>DsCl</b><br>Classes:<br><b>DsCIESDTReferenceColl</b><br>ector                                        | The EcDsScienceDataServer<br>returns ESDT Universal<br>References (URs) for the<br>requested granules to the<br>EcDmV0ToEcsGateway.                                                                                |
| Return<br><b>Granule URs</b>               | One per<br>price<br>estimate<br>request | Process:<br>EcDmV0ToEcsGateway<br>Library:<br>RequestProcessing<br>Class:<br><b>DmGwPriceEstimateReq</b><br>uest                      | Process:<br>EcDsScienceDataServer<br>Library:<br><b>DsCl</b><br>Classes:<br><b>DsCIESDTReferenceColl</b><br>ector,<br><b>DsCIRequest</b>                 | The EcDsScienceDataServer<br>returns the URs for the<br>granules to the<br>EcDmV0ToEcsGateway to<br>inspect the metadata in<br>support of a price estimate<br>request.                                             |
| Return<br><b>Browse Data</b>               | One per<br>browse<br>request            | Process:<br>EcDmV0ToEcsGateway<br>Library:<br><b>RequestProcessing</b><br>Class:<br><b>DmGwBrowseRequest</b>                          | Process:<br>EcDsScienceDataServer<br>Library:<br><b>DsCl</b><br>Classes:<br><b>DsCIESDTReferenceColl</b><br>ector,<br>DsClRequest,<br><b>DsCICommand</b> | The EcDsScienceDataServer<br>returns browse data to the<br>EcDmV0ToEcsGateway to<br>acquire reduced resolution<br>products to support a product<br>request.                                                        |
| Return<br>Product                          | One per<br>product<br>order<br>request  | Process:<br>EcDmV0ToEcsGateway<br>Library:<br>RequestProcessing<br>Class:<br><b>DmGwAcquireRequest</b>                                | Process:<br>EcDsScienceDataServer<br>Library:<br><b>DsCI</b><br>Classes:<br>DsClRequest,<br><b>DsCICommand</b>                                           | The EcDsScienceDataServer<br>returns products to the<br>EcDmV0ToEcsGateway to<br>forward to an external user<br>via the<br>EcDsDistributionServer upon<br>receipt of the data from the<br>EcDsStStagingDiskServer. |

*Table 4.1-5. SDSRV CSCI Process Interface Events (21 of 22)* 

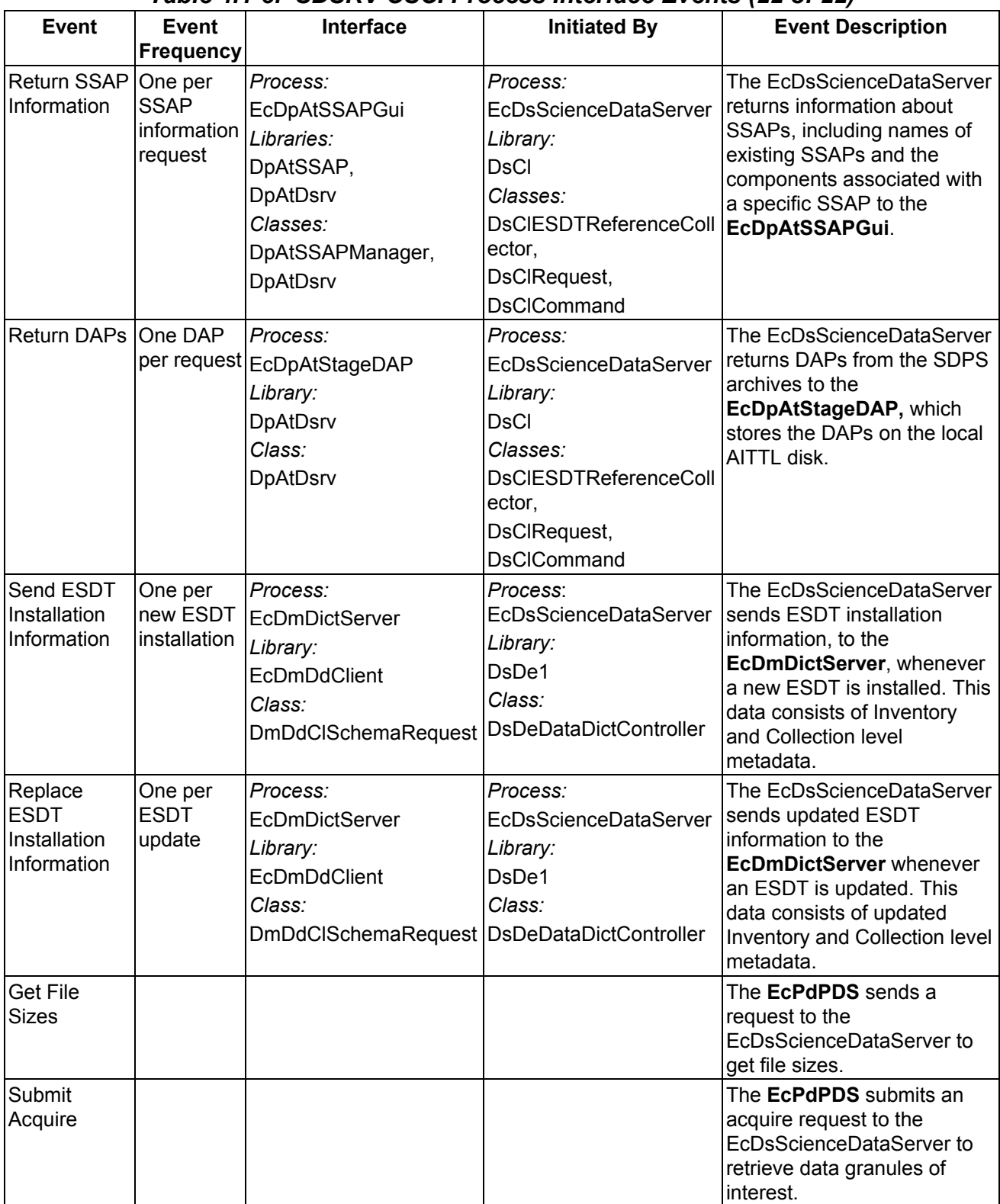

## *Table 4.1-5. SDSRV CSCI Process Interface Events (22 of 22)*

**Note: DsXSsStaticClientLibs is a macro defined in the COMMON components. It defines DSS library includes for the Cl, Sh, Ge, Sr, De2 and Gl libraries. The important classes used from this macro (by library include) are:** 

- − **Cl** DsClCommand, DsClDescriptor, DsClESDTAddRequest, DsClESDTReference, DsClESDTReferenceCollector, DsClESDTReferenceVector, DsClInsertCommand, DsClQuery and DsClRequest
- − **Sh** DsShByteBuffer, DsShConnectionProxy, DsSh DescriptorProxy, DsShESDTUR, DsShError, DsShErrorDetails, DsShMutex, DsShMutexLock, DsShRequest, DsShRequestProxy and DsShThread
- − **Gl** GlParameterList, GlParameter, GlLongP, GlGPolygonP, GlDoubleP, GlBinaryP, GlRectangleP, GlStringP and GlTimeP

#### **4.1.1.6 Science Data Server Data Stores**

Table 4.1-6 provides a description of the data stores for the SDSRV CSCI, and the conceptual model of the data store. The physical model for the SDSRV data stores can be found in the Science Data Server Database Design and Schema Specifications for the ECS Project (CDRL 311, 311-CD-624).

| <b>Data Store</b>    | <b>Type</b> | <b>Description</b>                                                                                                    |
|----------------------|-------------|----------------------------------------------------------------------------------------------------|
| <b>ECS Inventory</b> | Database    | The ECS Inventory (archives) contains the metadata describing the<br>earth science data for the Earth Science Data Types at a specific<br>DAAC. The metadata describes: |
|                      |             | Collection level information                                                                                                    |
|                      |             | Browse data<br>$\bullet$                                                                                                    |
|                      |             | Science data (as granules)<br>$\bullet$                                                                                                    |
|                      |             | <b>Quality Assessments</b><br>$\bullet$                                                                                                    |
|                      |             | <b>Algorithm Packages</b><br>٠                                                                                                    |
|                      |             | Delivered Algorithm Packages<br>٠                                                                                                    |
|                      |             | <b>Production History</b><br>٠                                                                                                    |
|                      |             | The ECS catalog also contains systems data for the dynamic<br>configuration of the EcDsScienceDataServer.                                                               |
|                      |             | The ECS catalog also contains implementation of the "ECS Data<br>Model" for Attribute Valids checking.                                                                  |
|                      |             | The ECS catalog also contains system data for ESDT Configuration.                                                                                                    |

*Table 4.1-6. SDSRV CSCI Data Stores* 

## **4.1.2 Data Distribution Software Description**

#### **4.1.2.1 Data Distribution Functional Overview**

The Data Distribution (DDIST) CSCI monitors and controls processing for distribution requests. Data Distribution processing consists of directing the STMGT CSCI to place data for distribution in working storage, creating packing lists, directing the STMGT CSCI to "FtpPush" or "FtpPull", and sending notifications for completed distribution requests. Product Distribution System (PDS) subsystem requests are handled as FtpPush requests onto a PDS working directory, from which the PDS reads the data and copies the data onto hard media (e.g., 8MM tape). All requests for distribution via physical or hard media are PDS requests. The DDIST CSCI alone or through the use of the STMGT CSCI does not place data on hard media. For FtpPush requests, the STMGT FTP Server (when requested by the Distribution Server) pushes data to a user-specified location. For FtpPull requests, data is placed in a directory to be pulled. Once the data is ready, the DDIST CSCI sends an electronic message to the user providing the required information for the user to pull the data. The DDIST CSCI has a GUI interface with the administration/operations staff (Admin. /Ops). The GUI provides error conditions and status to operations staff and enables the operations staff to set parameters and control operations including suspending, canceling, and resuming requests, changing the priorities of requests, performing multiple selects, and setting threshold sizes. The DDIST CSCI provides limited automatic error response by suspending requests when most errors are encountered.

The DDIST CSCI has an interface with the following:

- STMGT CSCI
- SDSRV CSCI
- Administrator/Operations staff (through a GUI or command line)
- MSS (MCI)

The Administrator/Operations staff and the SDSRV CSCI control the DDIST CSCI activities. The DDIST CSCI receives direction to perform its functions from calls to the STMGT CSCI.

#### **4.1.2.2 Data Distribution Context**

Figure 4.1-4 is the DDIST CSCI context diagrams. The diagrams show the events sent to the DDIST CSCI and the events the DDIST CSCI sends to other CSCIs and Users. Table 4.1-7 provides descriptions of the events (by service name) shown in the DDIST CSCI context diagrams.

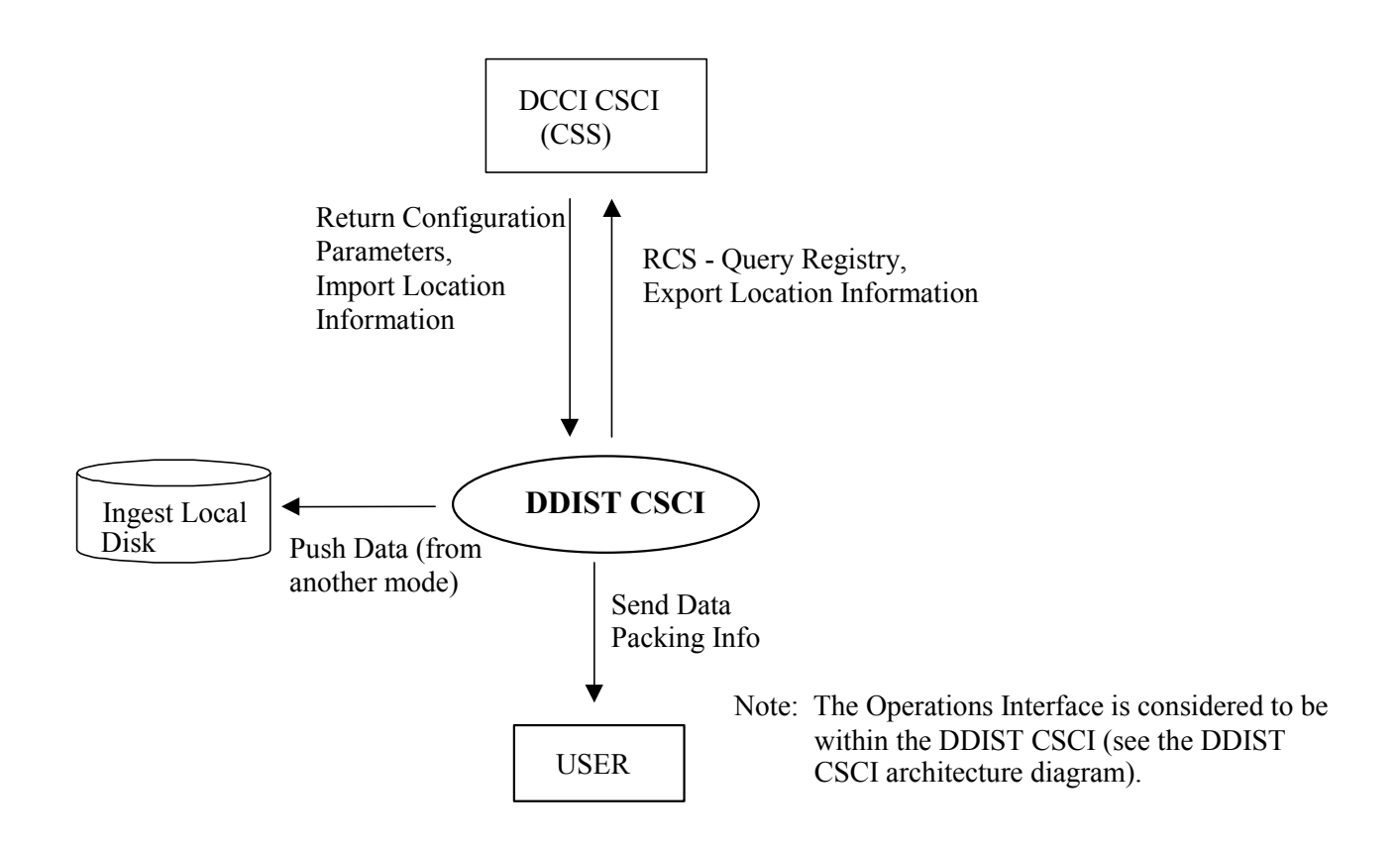

*Figure 4.1-4. DDIST CSCI Context Diagram* 

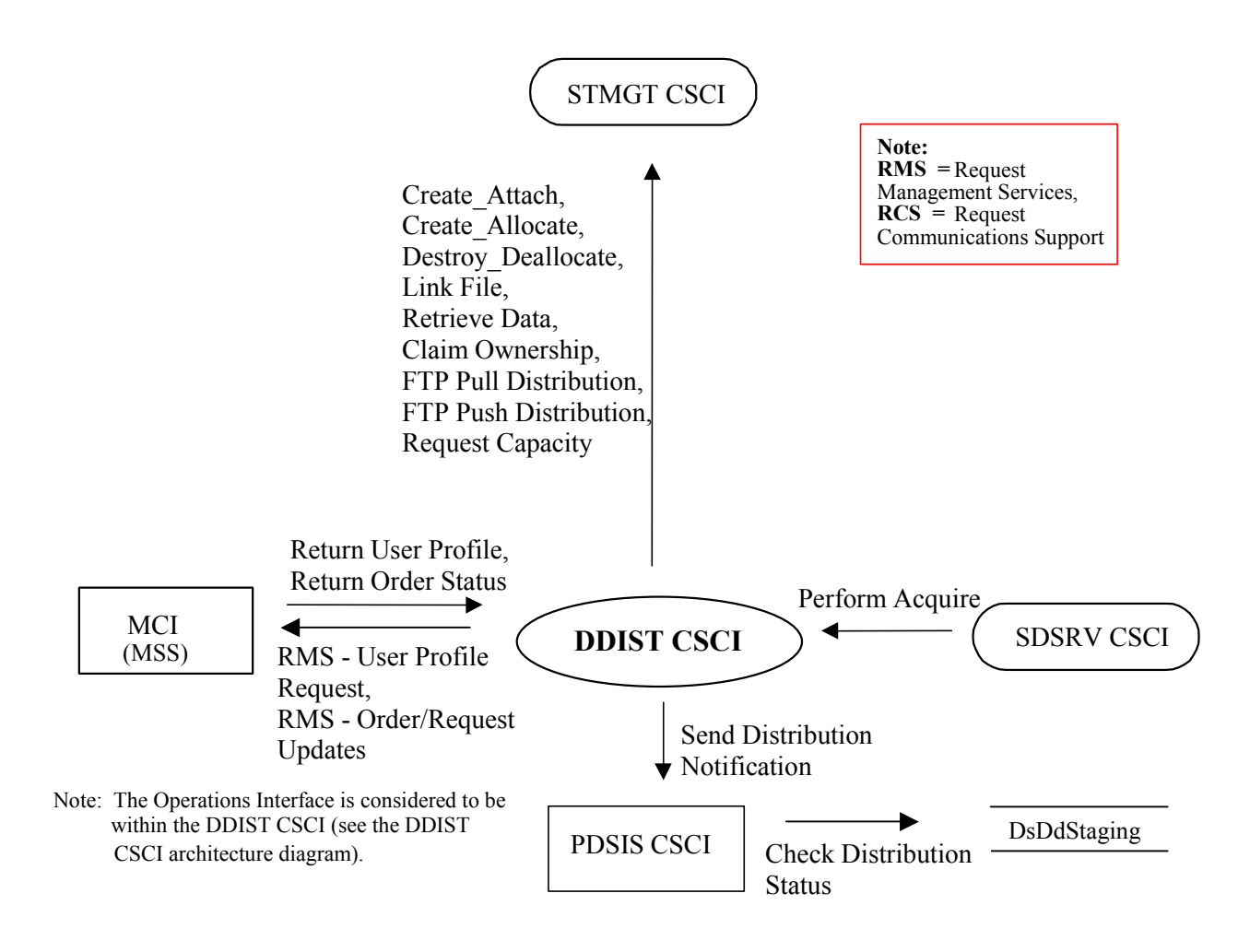

*Figure 4.1-4. DDIST CSCI Context Diagram (cont.)* 

| <b>Event</b>                              | <b>Interface Event Description</b>                                                                                                    |
|-------------------------------------------|----------------------------------------------------------------------------------------------------|
| Request<br>Communications<br>Support      | The DCCI CSCI provides a library of services available to each SDPS and CSMS<br>CSCI. The CSCI services required to perform specific assignments are requested<br>from the DCCI CSCI. These services include:<br><b>CCS Middleware Support</b><br>$\bullet$<br><b>Database Connection Services</b><br>$\bullet$<br>Name/Address Services<br>$\bullet$<br>Server Request Framework (SRF)<br>٠ |
|                                           | Error/Event Logging<br>٠<br><b>Fault Handling Services</b><br>٠<br>Mode Information<br>$\bullet$<br>Query Registry - Retrieving the requested configuration attribute-value pairs<br>$\bullet$<br>from the Configuration Registry                                                                                                    |
| <b>Export Location</b><br>Information     | The DDIST CSCI stores physical and logical server location information in the<br><b>DCCI CSCI.</b>                                                                                                    |
| Send Data Packing<br>Info                 | Notification sent to the user via E-mail about a data product to be or has been<br>distributed. Data handled electronically is either pushed, via the File Transfer<br>Protocol (FTP) service, to a user-specified location or placed in a directory to be<br>pulled via the FTP service by the user.                                                                                        |
| Push Data (from<br>another mode)          | The DDIST CSCI pushes data, via the FTP service, to the Ingest local disk when<br>it is distributing data to be ingested.                                                                                                    |
| <b>Return Configuration</b><br>Parameters | The DDIST CSCI receives the configuration parameters and associated values<br>from the Registry Server within the DCCI CSCI.                                                                                                    |
| Import Location<br>Information            | The DDIST CSCI retrieves physical and logical server location information from the<br><b>DCCI CSCI.</b>                                                                                                    |
| Create_Attach                             | The DDIST CSCI sends requests to the <b>STMGT CSCI</b> to attach (gain access to an<br>existing staging disk area allocated by another process) to a staging disk area.                                                                                                    |
| Create_Allocate                           | The DDIST CSCI sends requests to the <b>STMGT CSCI</b> to allocate areas on the<br>local staging disk to store data for distribution.                                                                                                    |
| Destroy_Deallocate                        | The DDIST CSCI sends requests to the <b>STMGT CSCI</b> to deallocate (lose access<br>to) an existing staging disk area.                                                                                                    |
| Link File                                 | The DDIST CSCI sends requests to the STMGT CSCI to link files from read-only<br>cache to a staging disk specified in the request.                                                                                                    |
| <b>Retrieve Data</b>                      | The DDIST CSCI sends requests to the <b>STMGT CSCI</b> to retrieve data from the<br>SDPS archives to be staged for distribution.                                                                                                    |
| Claim Ownership                           | The DDIST CSCI sends requests to the <b>STMGT CSCI</b> to claim ownership of (take<br>responsibility for deallocating) an existing staging disk area.                                                                                                    |
| FTP Pull Distribution                     | The DDIST CSCI sends requests to the <b>STMGT CSCI</b> to move a file to the Pull<br>area.                                                                                                    |
| FTP Push Distribution                     | The DDIST CSCI sends requests to the <b>STMGT CSCI</b> to distribute a file directly to<br>a user or to a predetermined local disk area for the user.                                                                                                    |
| <b>Request Capacity</b>                   | The DDIST CSCI sends requests to the <b>STMGT CSCI</b> to get the effective<br>maximum capacity of a media type. This information is used to determine the<br>number of media needed to satisfy a given request.                                                                                                    |

*Table 4.1-7. DDIST CSCI Interface Events (1 of 2)* 

*Table 4.1-7. DDIST CSCI Interface Events (2 of 2)* 

| <b>Event</b>                               | <b>Interface Event Description</b>                                                                                                    |
|--------------------------------------------|----------------------------------------------------------------------------------------------------|
| Perform Acquire                            | A request is sent from the <b>SDSRV CSCI</b> to the DDIST CSCI for science data or a<br>product to be sent to a specified user. The SDSRV CSCI assembles instructions to<br>send data and sends the instructions to the DDIST CSCI. The DDIST CSCI stores<br>the request received from the <b>SDSRV CSCI</b> in a queue with the appropriate<br>priority. The DDIST CSCI sends a request to the STMGT CSCI to push the data,<br>via the FTP service. When the request is taken from the queue, the STMGT CSCI<br>is passed the data retrieval request from the DDIST CSCI for a particular data<br>granule to be pushed onto the DPS science processor, via the FTP service. The<br>data granule is to be used as input for PGE processing or for SSIT work. |
| Send Distribution<br>Notification          | The DDIST CSCI sends a distribution notification, via e-mail, to the PDSIS CSCI<br>when data is being distributed on hard media.                                                                                                    |
| <b>Check Distribution</b><br><b>Status</b> | The PDSIS CSCI checks the data base table for the status of the distribution<br>request (i.e., in the queue, being processed, or distribution completed).                                                                                                    |
| Request<br>Management<br><b>Services</b>   | The MCI provides a basic management library of services to the CSCIs,<br>implemented as client or server applications, using the CSS Process Framework.<br>The basic management library of services includes:                                                                                                    |
|                                            | System startup and shutdown - Please refer to the release-related, current<br>$\bullet$<br>version of the Mission Operations Procedures for the ECS Project document<br>(611) and the current ECS Project Training Material document (625), identified<br>in Section 2.2.1 of this document.                                                                                                    |
|                                            | The MCI also interfaces with other CSCIs or CSCs to perform the following:<br><b>User Profile Request</b> – The MCI provides requesting CSCIs or CSCs with<br>$\bullet$<br>access to user profile information such as e-mail address and shipping<br>address to support their processing activities.                                                                                                    |
|                                            | Order/Request Updates - The DDIST CSCI interfaces with the Accountability<br>$\bullet$<br>Management Service Order/Request Tracking to create/update the<br>EcAcRequest (user product order request) such as media id, quantity and<br>type.                                                                                                    |
| <b>Return User Profile</b>                 | The DDIST CSCI receives user profile information from the MCI to authenticate a<br>user.                                                                                                    |
| <b>Return Order Status</b>                 | The DDIST CSCI receives order status (i.e., Order ID, Request ID) information<br>from the MCI.                                                                                                    |

## **4.1.2.3 Data Distribution Architecture**

The DDIST CSCI is a couple of SDPS developed processes with the addition of the Sybase ASE COTS hardware and software process package as a data repository identified as:

- EcDsDistributionServer Data Distribution
- EcDsDdistGui Data Distribution GUI
- Sybase ASE Data Repository (storage area)

Figure 4.1-5 is the DDIST CSCI architecture diagrams. The diagrams show the events sent to the DDIST CSCI processes and the events the DDIST CSCI processes send to other processes and the Operations staff.

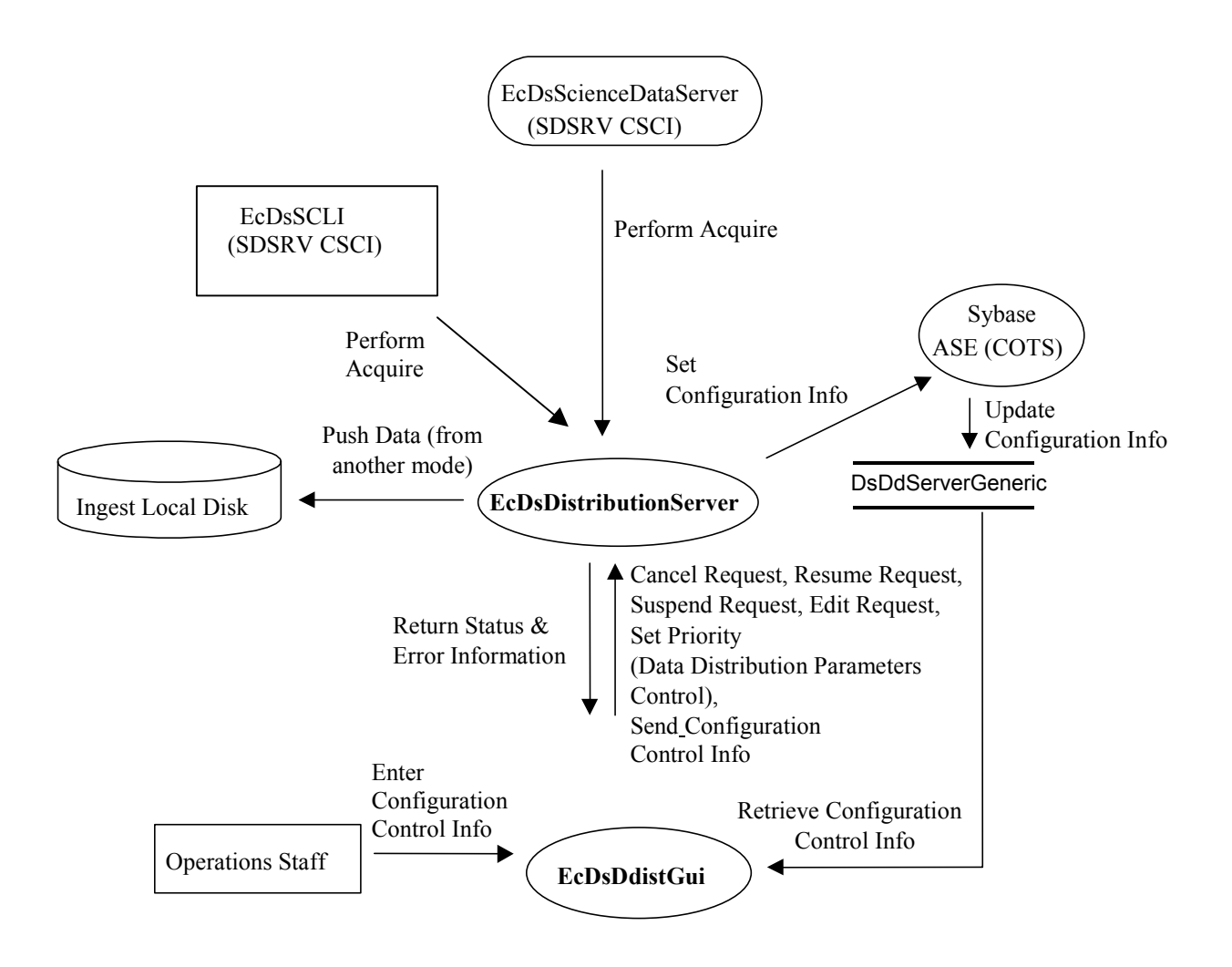

*Figure 4.1-5. DDIST CSCI Architecture Diagram* 

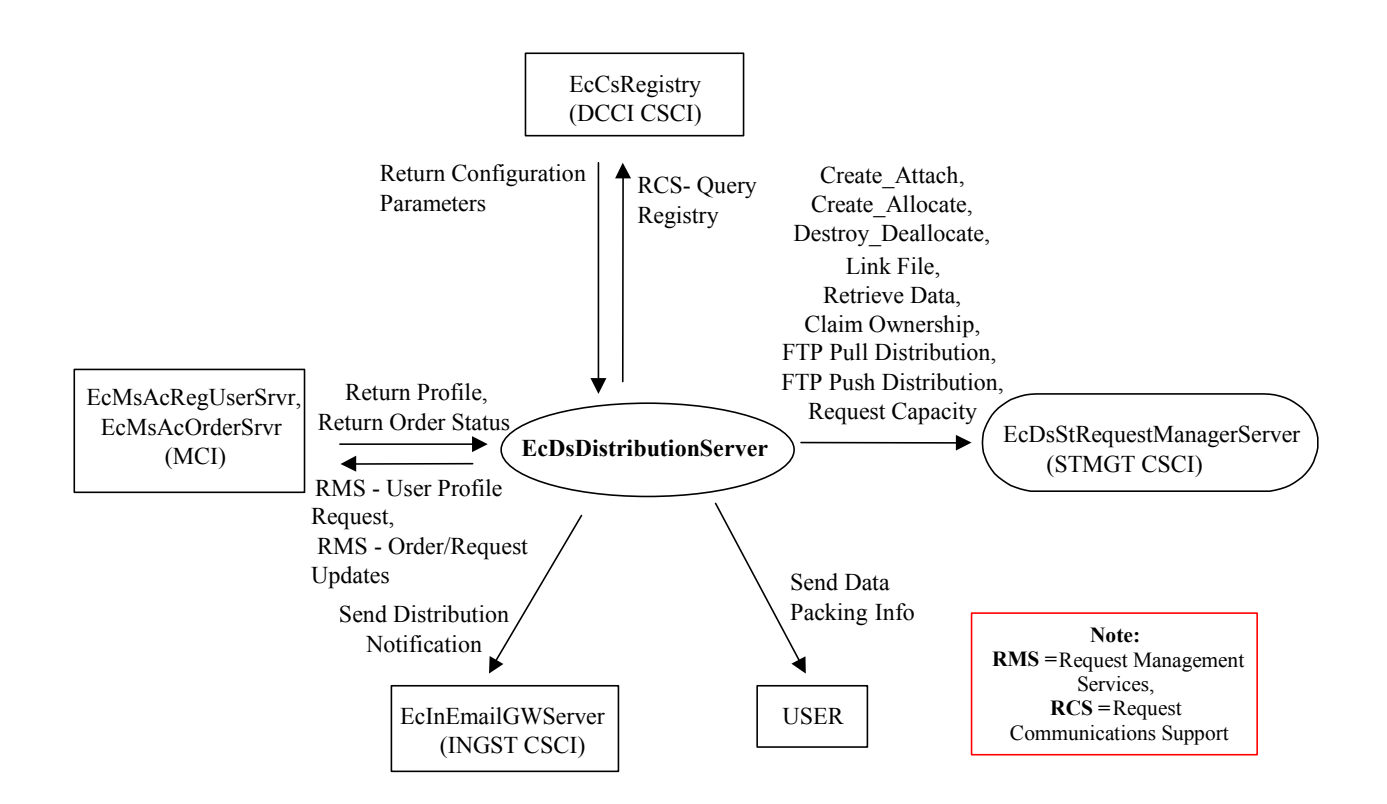

*Figure 4.1-5. DDIST CSCI Architecture Diagram (cont.)* 

## **4.1.2.4 Data Distribution Process Descriptions**

Table 4.1-8 provides descriptions of the processes shown in the DDIST CSCI architecture diagram.

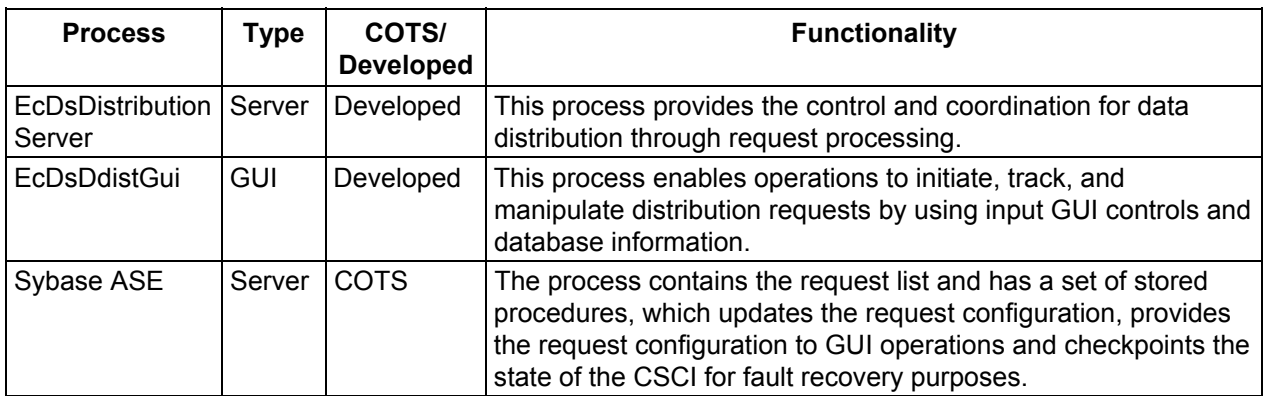

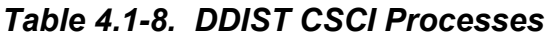

## **4.1.2.5 Data Distribution Process Interface Descriptions**

Table 4.1-9 provides descriptions of the interface events shown in the DDIST CSCI architecture diagrams.

| <b>Event</b>                 | <b>Event</b><br><b>Frequency</b>   | Interface                                                                                                    | <b>Initiated By</b>                                                                                                    | <b>Event Description</b>                                                                                                    |
|------------------------------|------------------------------------|----------------------------------------------------------------------------------------------------|----------------------------------------------------------------------------------------------------|----------------------------------------------------------------------------------------------------|
| Perform Acquire One          | granule and<br>file per<br>request | Process:<br>EcDsDistributionServer<br>Libraries:<br>DsDdSSh,<br>DsDdB,<br>DsDdC,<br><b>DsDdl</b><br>Classes:<br>DsDdScheduler,<br>DsDdRequestMgrReal,<br><b>DsDdDCERequestMgrCo</b><br>ncrete,<br>DsDdRequestMgrC,<br>DsDdGranuleC,<br><b>DsDdGranuleS</b> | Process:<br>EcDsScienceDataServ<br>er<br>Library:<br><b>DsSr</b><br>Classes:<br>DsDbInterface,<br>DsDdRequestMgrReal,<br>DsSrWorkingCollection              | The<br><b>EcDsScienceDataServer</b><br>sends requests to the<br>EcDsDistributionServer for<br>science data (granule(s))<br>or a product to be sent to a<br>specified user. The<br><b>EcDsScienceDataServer</b><br>assembles instructions to<br>send data to the<br>EcDsDistributionServer.<br>The<br>EcDsDistributionServer<br>sends a request to the<br>EcDsStStagingDiskServer<br>to push the data, via the<br>FTP service, followed by a<br>signal file to the destination<br>specified in an acquire<br>instruction by particular<br><b>ESDTs that function this</b><br>way. The<br><b>EcDsScienceDataServer</b><br>sends requests to the<br>EcDsDistributionServer to<br>retrieve subsetted data<br>files for distribution. |
| Set<br>Configuration<br>Info | One per<br>scheduling<br>request   | Sybase ASE (COTS)                                                                                                    | Process:<br>EcDsDistributionServer<br>Libraries:<br>DsDdSSh, DsDdC<br>Classes:<br>DsDdRequestMgrBase<br>C.<br>DsDdConfiguration,<br><b>DsDdDistRequestS</b> | Current configuration<br>information entered by the<br>Operations staff via the<br>EcDsDdistGui is sent to<br>the Sybase ASE database<br>via the<br>EcDsDistributionServer.<br>The Operations staff can<br>access the configuration<br>information from the<br>database for expedient<br>data distribution or product<br>order distribution<br>scheduling.                                                                                                    |

*Table 4.1-9. DDIST CSCI Process Interface Events (1 of 8)* 

| <b>Event</b>                              | <b>Event</b><br><b>Frequency</b>                                   | Interface                                                                                                    | <b>Initiated By</b>                                                                      | <b>Event Description</b>                                                                                                    |
|-------------------------------------------|--------------------------------------------------------------------|----------------------------------------------------------------------------------------------------|------------------------------------------------------------------------------------------|----------------------------------------------------------------------------------------------------|
| Update<br>Configuration<br>Info           | One set per<br>request                                             | <b>DDIST Data Stores</b>                                                                                                    | Process:<br>Sybase ASE (COTS)                                                            | The Sybase ASE updates<br>the configuration data in<br>the data stores as<br>requested.                                                                                         |
| Retrieve<br>Configuration<br>Control Info | Upon<br>Operations<br><b>Staff</b><br>request                      | <b>DDIST Data Stores</b>                                                                                                    | Process:<br>EcDsDdistGui<br>Classes:<br>DsDdConfiguration,<br><b>DsDdPfConfigFile</b>    | The Operations Staff<br>retrieve configuration<br>control information from<br>the database for viewing or<br>update via the<br>EcDsDdistGui.                                    |
| Cancel Request One per                    | priority<br>cancel<br>request                                      | Process:<br>EcDsDistributionServer<br>Library:<br><b>DsDdC</b><br>Class:<br>DsDdRequestMgrBaseC                                                               | <b>Operations Staff</b><br>Process:<br>EcDsDdistGui<br>Class:<br><b>DsGuiDistRequest</b> | The Operations Staff uses<br>the EcDsDdistGui to send<br>a command to the<br>EcDsDistributionServer to<br>cancel the priority of a<br>request.                                  |
| Resume<br>Request                         | One per<br>resume<br>request                                       | Process:<br>EcDsDistributionServer<br>Libraries:<br>DsDdB, DsDdC, DsDdI<br>Class:<br><b>DsDdRequestMgrC</b>                                                   | <b>Operations Staff</b><br>Process:<br>EcDsDdistGui<br>Class:<br><b>DsGuiDistRequest</b> | The Operations Staff uses<br>the EcDsDdistGui to send<br>a command to the<br>EcDsDistributionServer to<br>resume requests when<br>resume requests are<br>suspended with errors. |
| Suspend<br>Request                        | One per<br>suspend<br>request                                      | Process:<br>EcDsDistributionServer<br>Libraries:<br>DsDdB, DsDdC, DsDdI<br>Class:<br><b>DsDdRequestMgrC</b>                                                   | Operations staff<br>Process:<br>EcDsDdistGui<br>Class:<br><b>DsGuiDistRequest</b>        | The Operations staff uses<br>the EcDsDdistGui to send<br>a command to the<br>EcDsDistributionServer to<br>suspend a request(s).                                                 |
| <b>Edit Request</b>                       | Per<br>operator<br>request on<br>any given<br>suspended<br>request | Process:<br>EcDsDistributionServer<br>Library:<br><b>DsDdSSh</b><br>Classes:<br>DsDdScheduler,<br>DsDdRequestMgrReal,<br><b>DsDdDCERequestMgrCo</b><br>ncrete | <b>Operations Staff</b><br>Process:<br>EcDsDdistGui<br>Class:<br><b>DsGuiDistRequest</b> | The Operations staff uses<br>the EcDsDdistGui to send<br>requests to the<br>EcDsDistributionServer to<br>edit a suspended request<br>to the selected media type.                |

*Table 4.1-9. DDIST CSCI Process Interface Events (2 of 8)* 

| <b>Event</b>                                    | <b>Event</b><br><b>Frequency</b>   | Interface                                                                                                    | <b>Initiated By</b>                                                                  | <b>Event Description</b>                                                                                                    |
|-------------------------------------------------|------------------------------------|----------------------------------------------------------------------------------------------------|--------------------------------------------------------------------------------------|----------------------------------------------------------------------------------------------------|
| <b>Set Priority</b>                             | One per<br>priority<br>change      | Process:<br>EcDsDistributionServer<br>Library:<br><b>DsDdS</b><br>Classes:<br>DsDdMedia,<br>DsDdRequestListS,<br>DsDdRequestMgrReal,<br><b>DsDdDistRequestS</b> | Operations staff<br>Process:<br>EcDsDdistGui<br>Class:<br><b>DsGuiDistRequest</b>    | The Operations staff uses<br>the EcDsDdistGui to send<br>a command to the<br>EcDsDistributionServer to<br>change the priority of a<br>distribution request.                                                                                           |
| Send<br>Configuration<br>Control Info           | One per<br>request                 | Process:<br>EcDsDistributionServer<br>Library:<br><b>DsDdSSh</b><br>Classes:<br>DsDdDistListS,<br>DsDdDistFileS,<br><b>DsDdDistRequestS</b>                     | Process:<br>EcDsDdistGui<br>Classes:<br>DsDdConfiguration<br><b>DsDdPfConfigFile</b> | The configuration control<br>information captured by the<br>EcDsDdistGui is sent to<br>the EcDsDistributionServer<br>to be stored in the DDIST<br>data stores.                                                                                        |
| Enter<br>Configuration<br>Control<br>Info       | One per<br>configuratio<br>n sent  | Process:<br>EcDsDdistGui<br>Classes:<br>DsDdConfiguration<br>DsDdPfConfigFile                                                                                   | Operations staff                                                                     | The Operations staff<br>enters configuration control<br>information (queues,<br>thresholds, suspend and<br>resume status) via the<br>EcDsDdistGui or command<br>line.                                                                                 |
| Return Status & One per<br>Error<br>Information | Distribution<br>Request            | Process:<br>EcDsDdistGui<br>Class:<br><b>DsGuErrorDialog</b>                                                                                                    | Process:<br>EcDsDistributionServer<br>Classes:<br>DsDdMedia,<br><b>DsDdBaseQueue</b> | <b>The</b><br>EcDsDistributionServer<br>sends Distribution Request<br>status and error<br>information to the<br>Operations staff via the<br>EcDsDdistGui, if the<br>acquire is asynchronous<br>and the<br>EcDsDistributionServer<br>gets the request. |
| Push Data<br>(from another<br>mode)             | One<br>distribution<br>per request | Ingest Local Disk                                                                                                    | Process:<br>EcDsDistributionServer<br>Class:<br><b>DsDdGranuleS</b>                  | The<br>EcDsDistributionServer<br>pushes data, via the FTP<br>Service, to the Ingest<br><b>Local Disk when it is</b><br>distributing data to be<br>ingested.                                                                                           |

*Table 4.1-9. DDIST CSCI Process Interface Events (3 of 8)* 

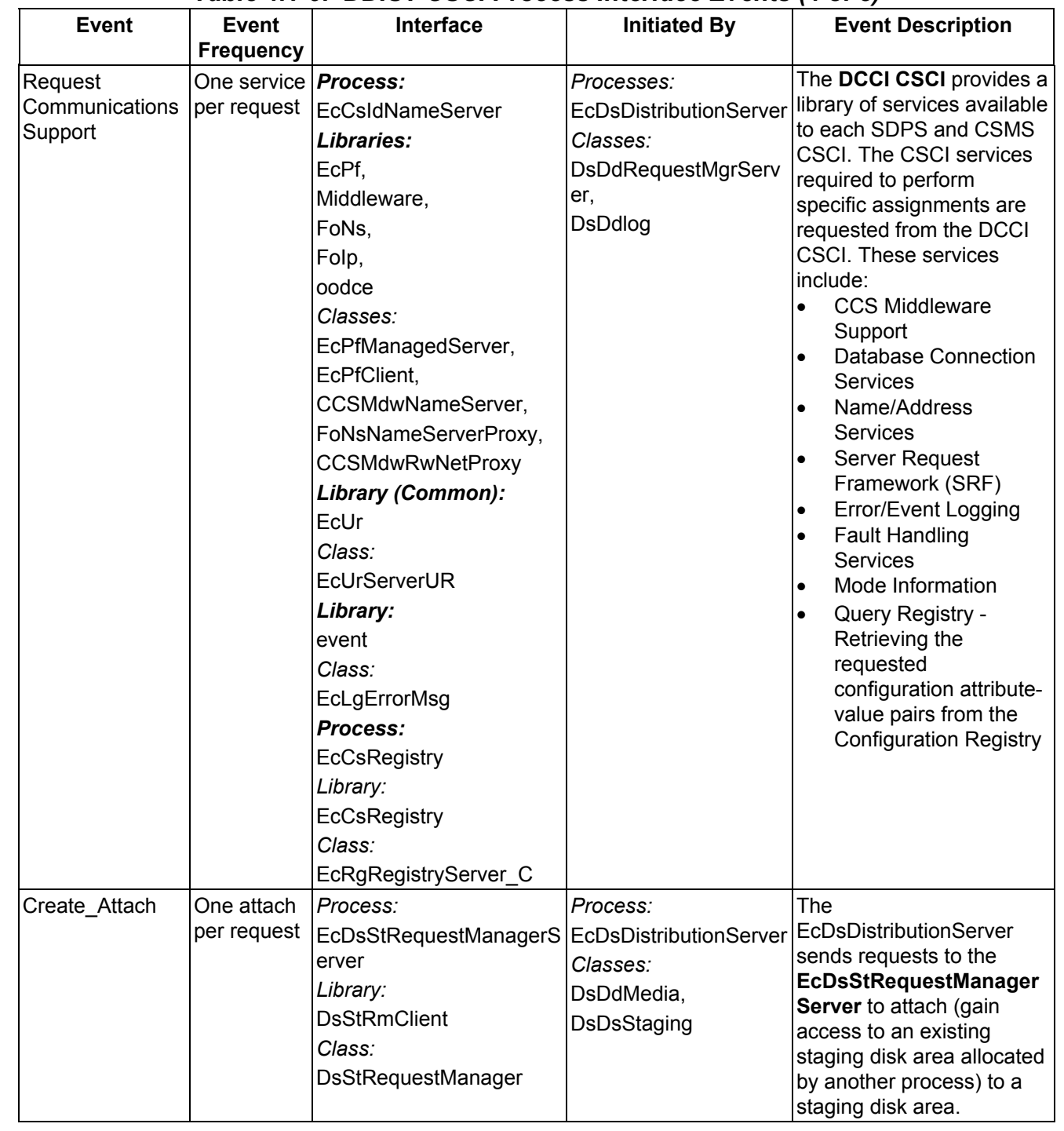

#### *Table 4.1-9. DDIST CSCI Process Interface Events (4 of 8)*

| <b>Event</b>           | Event<br><b>Frequency</b>                            | Interface                                                                                                    | <b>Initiated By</b>                                                                             | <b>Event Description</b>                                                                                                    |
|------------------------|------------------------------------------------------|----------------------------------------------------------------------------------------------------|-------------------------------------------------------------------------------------------------|----------------------------------------------------------------------------------------------------|
| Create_Allocate        | One<br>allocation<br>per request                     | Process:<br>EcDsStRequestManagerS<br>erver<br>Library:<br><b>DsStRmClient</b><br>Class:<br>DsStRequestManager        | Process:<br>EcDsDistributionServer<br>Class:<br><b>DsDdMedia</b>                                | The<br>EcDsDistributionServer<br>send requests to the<br><b>EcDsStRequestManager</b><br>Server to allocate areas on<br>the local staging disk to<br>store data for distribution.                            |
| Destroy_Deallo<br>cate | One<br>deallocation<br>per request                   | Process:<br>EcDsStRequestManagerS<br>erver<br>Library:<br><b>DsStRmClient</b><br>Class:<br>DsStRequestManager        | Process:<br>EcDsDistributionServer<br>Class:<br><b>DsDdMedia</b>                                | The<br>EcDsDistributionServer<br>sends requests to the<br><b>EcDsStRequestManager</b><br>Server to deallocate (lose<br>access to) an existing<br>staging disk area.                                         |
| Link File              | One link per <i>Process:</i><br>file in a<br>request | EcDsStRequestManagerS<br>erver<br>Library:<br>DsStRmClient<br>Class:<br><b>DsStRequestManager</b>                    | Process:<br>EcDsDistributionServer<br>Library:<br><b>DsDdS</b><br>Class:<br><b>DsDdGranuleS</b> | The<br>EcDsDistributionServer<br>sends requests to the<br><b>EcDsStRequestManager</b><br>Server to link files from the<br>read-only cache to a<br>staging disk and from one<br>staging disk to another.     |
| <b>Retrieve Data</b>   | One<br>granule per<br>retrieval<br>request           | Process:<br>EcDsStRequestManagerS<br>erver<br>Library:<br><b>DsStRmClient</b><br>Class:<br><b>DsStRequestManager</b> | Process:<br>EcDsDistributionServer<br>Class:<br><b>DsDdGranuleS</b>                             | <b>The</b><br>EcDsDistributionServer<br>sends requests to the<br><b>EcDsStRequestManager</b><br>Server to retrieve data<br>from the SDPS archives<br>and to compress the<br>retrieved data.                 |
| Claim<br>Ownership     | One per<br>staging disk<br>area                      | Process:<br>EcDsStRequestManagerS<br>erver<br>Library:<br>DsStRmClient<br>Class:<br><b>DsStRequestManager</b>        | Process:<br>EcDsDistributionServer<br>Class:<br>DsDdMedia                                       | <b>The</b><br>EcDsDistributionServer<br>sends requests to the<br><b>EcDsStRequestManager</b><br>Server to claim ownership<br>of (take responsibility for<br>deallocating) an existing<br>staging disk area. |

*Table 4.1-9. DDIST CSCI Process Interface Events (5 of 8)* 

| <b>Event</b>                         | Event<br><b>Frequency</b>                  | Interface                                                                                                    | <b>Initiated By</b>                                                                                                | <b>Event Description</b>                                                                                                    |
|--------------------------------------|--------------------------------------------|----------------------------------------------------------------------------------------------------|----------------------------------------------------------------------------------------------------|----------------------------------------------------------------------------------------------------|
| <b>FTP Pull</b><br>Distribution      | One order<br>per pull<br>request           | Process:<br>EcDsStRequestManagerS   EcDsDistributionServer<br>erver<br>Library:<br><b>DsStRmClient</b><br>Class:<br>DsStRequestManager | Process:<br>Class:<br><b>DsDdGranuleS</b>                                                                          | The<br>EcDsDistributionServer<br>sends requests to the<br><b>EcDsStRequestManager</b><br>Server to move a file to the<br>Pull area.                                                                                                    |
| FTP Push<br>Distribution             | One order<br>per push<br>request           | Process:<br>EcDsStRequestManagerS   EcDsDistributionServer<br>erver<br>Library:<br><b>DsStRmClient</b><br>Class:<br>DsStRequestManager | Process:<br>Class:<br><b>DsDdGranuleS</b>                                                                          | The<br>EcDsDistributionServer<br>sends requests to the<br><b>EcDsStRequestManager</b><br>Server to distribute a file<br>directly to a user via a local<br>disk area accessible by the<br>user.                                                      |
| Request<br>Capacity                  | One<br>calculation<br>per request          | Process:<br>EcDsStRequestManagerS<br>erver<br>Library:<br><b>DsStRmClient</b><br>Class:<br>DsStRequestManager                          | Process:<br>EcDsDistributionServer<br>Class:<br><b>DsDdMedia</b>                                                   | The<br>EcDsDistributionServer<br>determines the effective<br>maximum capacity of a<br>media type to send to the<br><b>EcDsStRequestManager</b><br>Server. This is used to<br>determine the number of<br>media needed to satisfy a<br>given request. |
| Send Data<br>Packing Info            | One per<br>distributed<br>data<br>location | User                                                                                                    | Process:<br>EcDsDistributionServer<br>Library:<br><b>DsDdSSh</b><br>Class:<br>DsDdMedia                            | <b>The</b><br>EcDsDistributionServer<br>sends notifications to the<br>user via e-mail with the<br>location of data to be<br>distributed or has been<br>distributed.                                                                                 |
| Send<br>Distribution<br>Notification | One per<br>distribution                    | Process:<br>EcInEmailGWServer<br>Classes:<br>InEmailGWServer,<br><b>InEmailParser</b>                                                  | Process:<br>EcDsDistributionServer<br>Library:<br><b>DsDdSSh</b><br>Classes:<br>DsDdMedia,<br><b>DsDdMediaDist</b> | The<br>EcDsDistributionServer<br>sends distribution<br>notifications, via e-mail, to<br>the EcInEmailGWServer.                                                                                                    |

*Table 4.1-9. DDIST CSCI Process Interface Events (6 of 8)* 

| <b>Event</b>                            | <b>Event</b><br><b>Frequency</b>                           | Interface                                                                                      | <b>Initiated By</b>                                                                                            | <b>Event Description</b>                                                                                                    |
|-----------------------------------------|------------------------------------------------------------|------------------------------------------------------------------------------------------------|----------------------------------------------------------------------------------------------------|----------------------------------------------------------------------------------------------------|
| Request<br>Management<br>Services (RMS) | At system<br>startup or<br>shutdown<br>and for<br>restarts | Process:<br>EcDsDistributionServer                                                             | DAAC unique startup<br>scripts                                                                                 | System startup and<br>shutdown - Please refer<br>to the release-related.<br>current version of the<br><b>Mission Operations</b><br>Procedures for the ECS<br>Project document (611)<br>and the current ECS<br><b>Project Training Material</b><br>document (625), identified<br>in Section 2.2.1 of this<br>document. |
| RMS (cont.)                             | One per<br>address<br>request                              | Process:<br>EcMsAcRegUserSrvr<br>Libraries:<br>MsAcCInt,<br><b>MsAcComm</b>                    | Process:<br>EcDsDistributionServer<br>Library:<br><b>DsDdSSh</b><br>Class:<br><b>DsDdMedia</b>                 | The MCI also interfaces<br>with other CSCIs or CSCs<br>to perform the following:<br><b>User Profile Request-</b><br>The MCI provides<br>requesting CSCIs or CSCs<br>with access to user profile<br>information such as e-mail<br>address and shipping<br>address to support their<br>processing activities.           |
| RMS (cont.)                             | One per<br>address<br>request                              | Processes:<br><b>EcMsAcOrderSrvr</b><br>Libraries:<br>MsAcCInt,<br>MsAcComm                    | Process:<br>EcDsDistributionServer<br>Library:<br><b>DsDdSSh</b><br>Class:<br><b>DsDdMedia</b>                 | <b>Order/Request Updates -</b><br>The DDIST CSCI<br>interfaces with the MCI<br><b>Accountability Service</b><br>Order/Request Tracking to<br>create/update a user<br>product order request.                                                                                                    |
| <b>Return User</b><br>Profile           | One profile<br>per request                                 | Process:<br>EcDsDistributionServer<br>Library:<br><b>DsDdSSh</b><br>Class:<br><b>DsDdMedia</b> | Process:<br>EcMsAcRegUserSrvr<br>Libraries:<br>MsAcCInt,<br><b>MsAcComm</b><br>Class:<br><b>MsAcUsrProfile</b> | The EcMsAcRegUserSrvr<br>returns user profile<br>information requested by<br>the<br>EcDsDistributionServer.                                                                                                    |

*Table 4.1-9. DDIST CSCI Process Interface Events (7 of 8)* 

| Event                                 | Event<br><b>Frequency</b>   | <b>Interface</b>                                                                                                    | <b>Initiated By</b>                                                                    | <b>Event Description</b>                                                                                                    |  |  |
|---------------------------------------|-----------------------------|----------------------------------------------------------------------------------------------------|----------------------------------------------------------------------------------------|----------------------------------------------------------------------------------------------------|--|--|
| Return Order<br><b>Status</b>         | One per<br>order<br>request | Process:<br>EcDsDistributionServer<br>Library:<br><b>DsDdSSh</b><br>Classes:<br>DsDdMedia,<br><b>DsDdRequestMgrServer</b> | Process:<br>EcMsAcOrderSrvr<br>Library:<br><b>MsAcCInt</b><br>Class:<br>EcAcOrderCMgr  | The EcMsAcOrderSrvr<br>provides order status<br>information (i.e., Order ID,<br>Request ID) for products<br>requested by the<br>EcDsDistributionServer. |  |  |
| Return<br>Configuration<br>Parameters | One set per<br>request      | Process:<br>EcDsDistributionServer<br>Library:<br>EcCsRegistry<br>Class:<br>EcRgRegistryServer C                          | Process:<br>EcCsRegistry<br>Library:<br>EcCsRegistry<br>Class:<br>EcRgRegistryServer C | The EcCsRegistry returns<br>the attribute-value pairs<br>(configuration parameters)<br>to the<br>EcDsDistributionServer<br>upon request.                |  |  |

*Table 4.1-9. DDIST CSCI Process Interface Events (8 of 8)* 

#### **4.1.2.6 Data Distribution Data Stores**

Table 4.1-10 provides descriptions of the individual DDIST CSCI data stores entitled collectively "DDIST Data Stores" in the DDIST CSCI architecture diagram. More details on these database tables can be found in the Data Distribution Database Design and Schema Specifications for the ECS Project.

| <b>Data Store</b>  | Type   | <b>Description</b>                                                                                    |
|--------------------|--------|----------------------------------------------------------------------------------------------------|
| <b>DsDdFile</b>    | Sybase | This data store holds the distribution files maintained/processed<br>by the EcDsDistributionServer.   |
|                    |        | Table Abbreviation "F" is used as the standard naming<br>convention for stored procedures.            |
| <b>DsDdGranule</b> | Sybase | This data store holds the distribution granule<br>maintained/processed by the EcDsDistributionServer. |
|                    |        | Table Abbreviation "G" is used as the standard naming<br>convention for stored procedures.            |

*Table 4.1-10. DDIST CSCI Data Stores (1 of 2)* 

| Data Store                          | <b>Type</b> | <b>Description</b>                                                                                                    |  |
|-------------------------------------|-------------|----------------------------------------------------------------------------------------------------|--|
| <b>DsDdParameterList</b>            | Sybase      | This data store holds the GIParameter list for each request<br>maintained/processed by the EcDsDistributionServer.                                                                                                    |  |
|                                     |             | The EcDsScienceDataServer provides data from external<br>metadata (i.e., via the MCF). Request information is initiated here<br>first.                                                                                         |  |
|                                     |             | Table abbreviation "PL" is used as the standard naming<br>convention for stored procedures.                                                                                                    |  |
| <b>DsDdRequest</b>                  | Sybase      | This data store holds the distribution requests<br>maintained/processed by the EcDsDistributionServer.                                                                                                    |  |
|                                     |             | Table abbreviation "R" is used as the standard naming<br>convention for stored procedures.                                                                                                    |  |
| <b>DsDdServerGeneric</b>            | Sybase      | This data store holds generic configuration settings for the<br>EcDsDistributionServer.                                                                                                    |  |
| <b>DsDdParameterListArc</b><br>hive | Sybase      | This data store holds all versions of the GL Parameter list for<br>each request currently being maintained and processed by the<br>EcDsDistributionServer. Each time a request is edited, a new row<br>is added to this table. |  |
| Sybase<br><b>DsDdRequestArchive</b> |             | This data store holds all versions of the distribution requests<br>currently being maintained and processed by the<br>EcDsDistributionServer. Each time a request is edited, a new row<br>is added to the data store.          |  |

*Table 4.1-10. DDIST CSCI Data Stores (2 of 2)* 

## **4.1.3 Storage Management Software Description**

#### **4.1.3.1 Storage Management Functional Overview**

The Storage Management (STMGT) CSCI stores/archives, manages, and retrieves non-document earth science data and provides a user-friendly graphical user interface (GUI) for operations. The STMGT CSCI manages all physical storage resources for all the DSS CSCIs and processes including: tape robotic archive, RAID disk cache, on-line storage, and peripheral devices used for ingesting data from and distributing data to hard media such as various hard media sizes or drive types.

The STMGT CSCI manages both long-term, high capacity archival of data (data repository) and short term/temporary storage (working storage/cache management). The STMGT CSCI controls associated file access services to the archive, handles short-term data storage needs for the INGST CSCI, the DDIST CSCI, the SDSRV CSCI, and the PRONG CSCI. The STMGT CSCI also provides access to hard media peripheral devices for both the INGST CSCI and the DDIST CSCI.

During data ingest, the STMGT CSCI provides interfaces to enable ingest and obtain access to disk space, FTP services, and shared resource peripheral devices. The STMGT CSCI copies files into the archive for permanent storage. During data distribution, the SDSRV CSCI and the DDIST CSCI copy files from the archive and allocates magnetic disk space for staging the files. The DDIST CSCI also allocates the peripheral devices shared with the INGST CSCI for copying of files to hard media, or to copy files for electronic distribution. The STMGT CSCI maintains a user pull area to allow for electronic pull distribution.

The STMGT CSCI provides retrieval and storage methods to the DDIST CSCI and the SDSRV CSCI to support storing and providing data for their client CSCIs. The PRONG CSCI is a client CSCI in both storage and retrieval requests by retrieving lower level data via FTP Push Acquire through the SDSRV and DDIST CSCIs and by storing data via insert request to the SDSRV CSCI. In addition to the product files created by the PRONG CSCI, the following types of files are stored for the PRONG CSCI: intermediate product files (interim files), production history files, metadata files, and lower level data files such as raw science data. The STMGT CSCI stores files as a result of insert requests to the SDSRV CSCI by the INGST CSCI and the PRONG CSCI. The STMGT CSCI retrieves files from the archive to satisfy sub-setting requests submitted to the SDSRV CSCI and by acquire requests submitted to the SDSRV CSCI and routed through the DDIST CSCI.

The STMGT GUI provides a simple and consistent interface to set various system parameters, identify errors, analyze the underlying problem(s), and develop corrective measures. The persistence of the data is maintained in a database through a STMGT GUI interface. The GUI provides a method to manage system resources such as servers, cache thresholds, on-line storage availability, and peripherals. The GUI also provides the operator with the capability to track the status of files, hard media, and drives for an enhanced level of quality control.

#### **4.1.3.2 Storage Management Context**

Figure 4.1-6 is the STMGT CSCI context diagram. The diagram shows the events sent to other CSCIs and events received from other CSCIs. The STMGT CSCI has a direct interface with the INGST CSCI. **Note:** any items italicized and inside of < > are items which show consistency across the diagrams. These items do not have descriptions in the table associated with the diagram, but are shown in a previous diagram and described in a previous table.

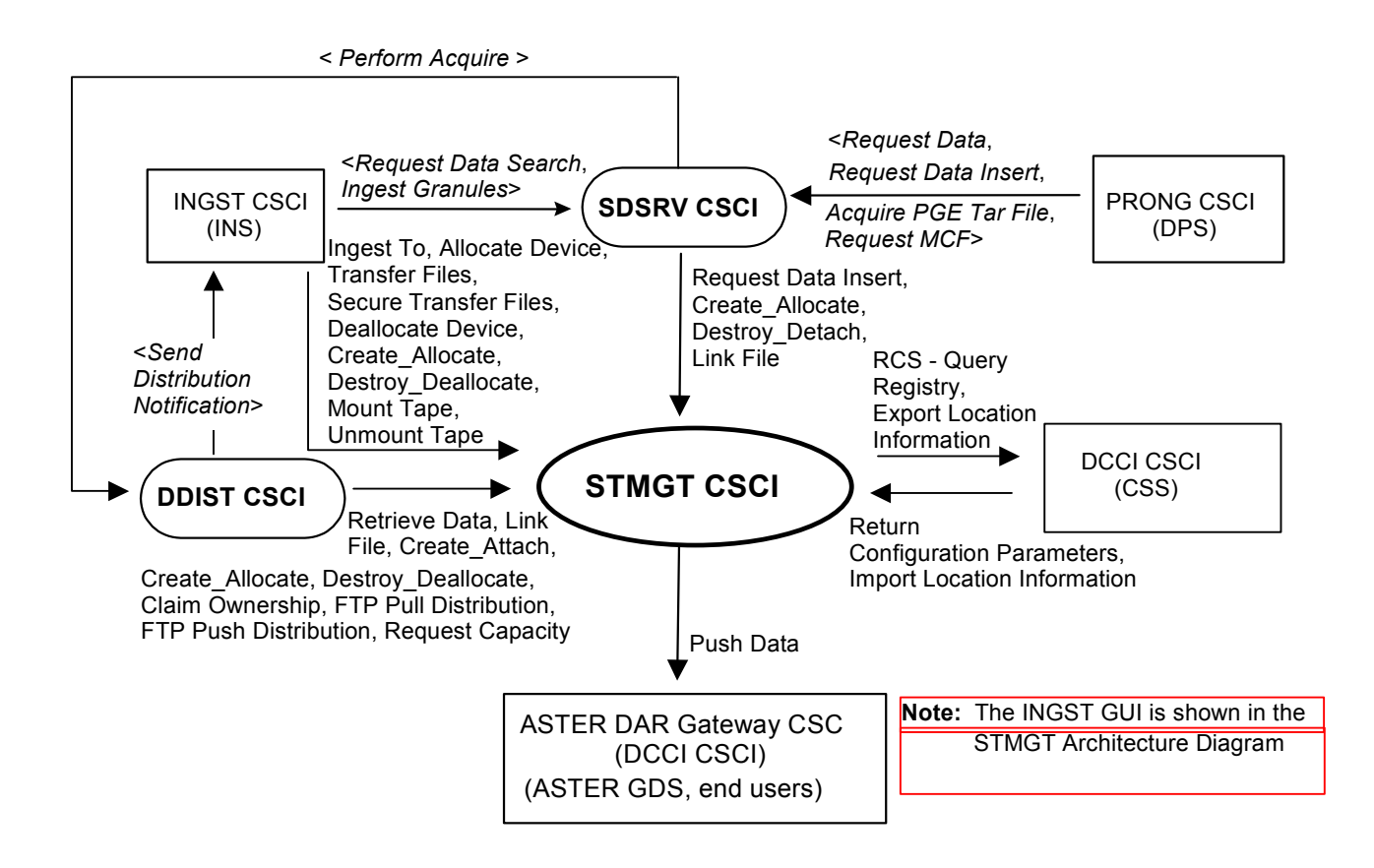

*Figure 4.1-6. STMGT CSCI Context Diagram* 

Table 4.1-11 provides descriptions of the interface events shown in the STMGT CSCI context diagram.

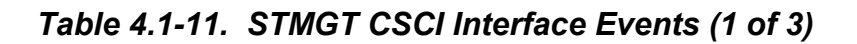

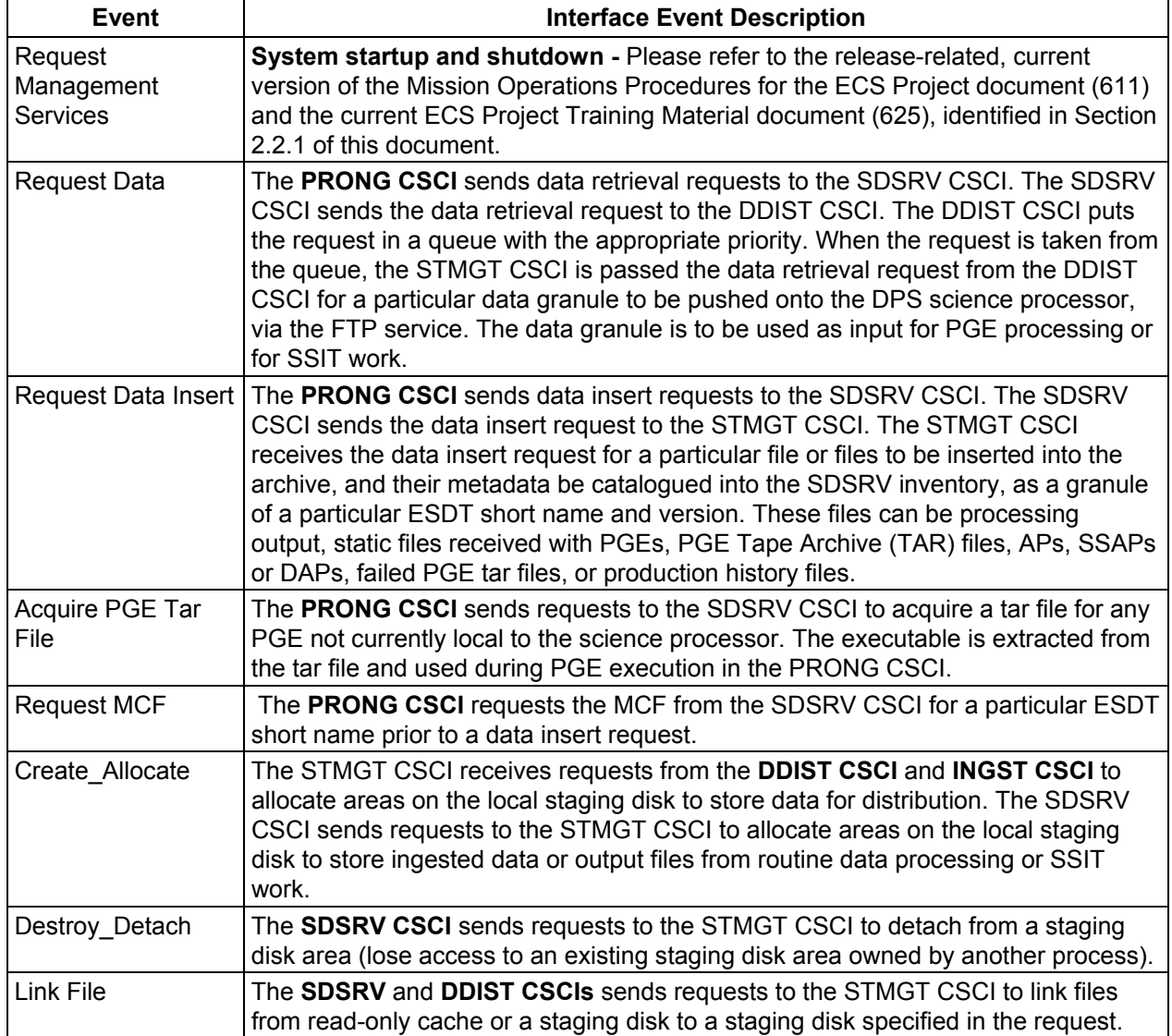

| Event                                 | <b>Interface Event Description</b>                                                                                                    |
|---------------------------------------|----------------------------------------------------------------------------------------------------|
| Request<br>Communications<br>Support  | The DCCI CSCI provides a library of services available to each SDPS and CSMS<br>CSCI. The CSCI services required to perform specific assignments are requested<br>from the DCCI CSCI. These services include:<br><b>CCS Middleware Support</b><br>$\bullet$<br><b>Database Connection Services</b><br>$\bullet$<br>Name/Address Services<br>$\bullet$<br>Server Request Framework (SRF)<br>٠<br><b>Error/Event Logging</b><br>$\bullet$<br><b>Fault Handling Services</b><br>$\bullet$<br>Mode Information<br>$\bullet$<br>Query Registry - Retrieving the requested configuration attribute-value pairs<br>$\bullet$<br>from the Configuration Registry<br>Request Distribution Media Options from the Configuration Registry<br>٠ |
| <b>Export Location</b><br>Information | The CCS Middleware CSC stores physical and logical location information<br>received from the STMGT CSCI in the DCCI CSCI (CCS NameServer via the<br>Server Locator).                                                                                                    |
| Return<br>Configuration<br>Parameters | The DCCI CSCI returns the requested configuration parameters to the STMGT<br>CSCI.                                                                                                    |
| Import Location<br>Information        | The STMGT CSCI requests server location information from the DCCI CSCI (CCS<br>NameServer via the Server Locator).                                                                                                    |
| Push Data                             | The STMGT CSCI pushes data (i.e., EDS), via the FTP service and an FTP<br>Daemon, to the ASTER DAR Gateway for data distribution per user request. A<br>signal file is also sent to indicate the completion of the file transfer by particular<br>ESDTs that function this way.                                                                                                    |
| <b>Retrieve Data</b>                  | The SDSRV CSCI sends requests to the STMGT CSCI to retrieve data or products<br>from the archival storage.                                                                                                    |
| Create_Attach                         | The STMGT CSCI receives requests from the <b>DDIST CSCI</b> to attach (gain access<br>to an existing staging disk area allocated by another process) to a staging disk<br>area.                                                                                                    |
| Create_Allocate                       | The STMGT CSCI receives requests from the DDIST CSCI and INGST to allocate<br>areas on the local staging disk to store data for distribution.                                                                                                    |
| Destroy Deallocate                    | The STMGT CSCI receives requests from the DDIST CSCI and INGST CSCI to<br>deallocate (lose access to) an existing staging disk area.                                                                                                    |
| Claim Ownership                       | The STMGT CSCI receives requests from the <b>DDIST CSCI</b> to claim ownership of<br>(take responsibility for deallocating) an existing staging disk area.                                                                                                    |
| FTP Pull<br>Distribution              | The STMGT CSCI receives requests from the <b>DDIST CSCI</b> to move a file to the<br>Pull area.                                                                                                    |
| FTP Push<br>Distribution              | The STMGT CSCI receives requests from the DDIST CSCI to distribute a file<br>directly to the user via a predetermined local disk area accessible by the user.                                                                                                    |

*Table 4.1-11. STMGT CSCI Interface Events (2 of 3)* 

| <b>Event</b>                             | <b>Interface Event Description</b>                                                                                                    |
|------------------------------------------|----------------------------------------------------------------------------------------------------|
| <b>Request Capacity</b>                  | The DDIST CSCI sends requests to the STMGT CSCI to get the effective<br>maximum capacity of a media type. This information is used to determine the<br>number of media needed to satisfy a given request.                                                                                                    |
| <b>Send Distribution</b><br>Notification | The DDIST CSCI sends a distribution notification, via e-mail, to the INGST CSCI<br>when data being distributed is to be ingested.                                                                                                    |
| Perform Acquire                          | A request is sent from the SDSRV CSCI to the DDIST CSCI for science data or a<br>product to be sent to a specified user. The SDSRV CSCI assembles instructions to<br>send data and sends the instructions to the DDIST CSCI. The DDIST CSCI stores<br>the request received from the SDSRV CSCI in a queue with the appropriate<br>priority. The DDIST CSCI sends a request to the STMGT CSCI to push the data,<br>via the FTP service. When the request is taken from the queue, the STMGT CSCI<br>is passed the data retrieval request from the DDIST CSCI for a particular data<br>granule to be pushed onto the DPS science processor, via the FTP service. The<br>data granule is to be used as input for PGE processing or for SSIT work. |
| <b>Request Data</b><br>Search            | The INGST CSCI sends a search request to the SDSRV CSCI for a granule<br>corresponding to a particular ESDT short name and version, which has a particular<br>local granule id.                                                                                                    |
| Ingest Granules                          | The INGST CSCI sends requests to the SDSRV CSCI to insert a particular file or<br>files into the SDSRV inventory and archive. Inserted data is accompanied by<br>metadata. The metadata is catalogued in the SDSRV inventory as a granule of a<br>particular ESDT short name and version.                                                                                                    |
| Ingest To                                | The INGST CSCI sends requests to the STMGT CSCI to copy files from peripheral<br>resources to staging disk areas.                                                                                                    |
| <b>Allocate Device</b>                   | The INGST CSCI sends requests to the STMGT CSCI to allocate peripheral<br>devices for data ingesting.                                                                                                    |
| <b>Transfer Files</b>                    | The INGST CSCI sends requests to the STMGT CSCI to transfer (copy) data files<br>to a staging disk.                                                                                                    |
| Secure Transfer<br><b>Files</b>          | The INGST CSCI sends requests to the STMGT CSCI to secure transfer (scp) data<br>files to a staging disk.                                                                                                    |
| <b>Deallocate Device</b>                 | The INGST CSCI sends requests to the STMGT CSCI to deallocate previously<br>allocated peripheral resources.                                                                                                    |
| Mount Tape                               | The INGST CSCI process sends requests to the STMGT CSCI to load tapes to<br>hardware peripherals for reading the tapes.                                                                                                    |
| <b>Unmount Tape</b>                      | The INGST CSCI process sends requests to the STMGT CSCI to unload and<br>detach tapes from hardware peripherals after reading or writing to the tapes.                                                                                                    |

*Table 4.1-11. STMGT CSCI Interface Events (3 of 3)* 

## **4.1.3.3 Storage Management Architecture**

**Note:** All interface events from a client to the STMGT CSCI pass through the Request Manager process. For external processes sending interface events to the Request Manager, the sequence is external process to the Request Manager to the Sybase ASE check-pointing tables to the STMGT process. For internal processes within the STMGT CSCI, the sequence is STMGT process to the Sybase ASE tables to the receiving STMGT process. Figure 4.1-7 below illustrates the flow of requests in an FTP Pull distribution from the DDIST CSCI to the STMGT CSCI.

The STMGT CSCI architecture diagram consists of three diagrams to better display the functionality of the STMGT CSCI. Figure 4.1-8 is the STMGT CSCI INGEST architecture diagram. Figure 4.1-9 is the STMGT CSCI DISTRIBUTION STAGING architecture diagram. Figure 4.1-10 is the STMGT CSCI DISTRIBUTION TRANSFER architecture diagram. The diagrams show the events sent to the STMGT CSCI processes and the events the STMGT CSCI processes sends to other processes or gateways for remote systems such as the ASTER GDS. Note: any items italicized and inside of  $\leq$  > are items which show consistency across the diagrams. These items do not have descriptions in the table associated with the diagram, but are shown in a previous diagram and described in a previous table. Figure 4.1-11 is the STMGT CSCI Registry architecture diagrams showing the interaction between the STMGT CSCI and the DCCI CSCI Registry Server.

Table 4.1-13 provides descriptions of the interface events shown in the STMGT CSCI INGEST architecture diagram. Table 4.1-14 provides descriptions of the interface events shown in the STMGT CSCI DISTRIBUTION STAGING architecture diagram. Table 4.1-15 provides descriptions of the interface events shown in the STMGT CSCI DISTRIBUTION TRANSFER architecture diagram. Table 4.1-16 provides descriptions of the interface events shown in the STMGT CSCI and DCCI CSCI Registry Server architecture diagrams.

The STGMT CSCI is composed of the following processes:

- EcDsStArchiveServer (used for archiving data)
- EcDsStCacheManagerServer and EcDsStStagingDiskServer (used for staging data)
- EcDsSt8MMServer and EcDsStDTFServer (used for hard media resource management)
- EcDsStPullMonitorServer (used for electronic data transfer)
- EcDsStRequestManagerServer (used to route requests from clients to servers)
- EcDsStCopyServer (used to execute scp requests from EcDsStFtpServer)

The STMGT GUI software (EcDsStmgtGui) is an interface with the database to set parameter configurations and to monitor and manage the servers.

The Archival Management and Storage System (AMASS) is an automated library management system. See the AMASS Release Notes for version 5.3.1 from vendor ADIC. The release notes are provided as part of Pre-Ship Review (PSR) document #914-TDA-234 for AMASS 5.3.1 released on 03/24/2003 for more information about the AMASS management and storage system.

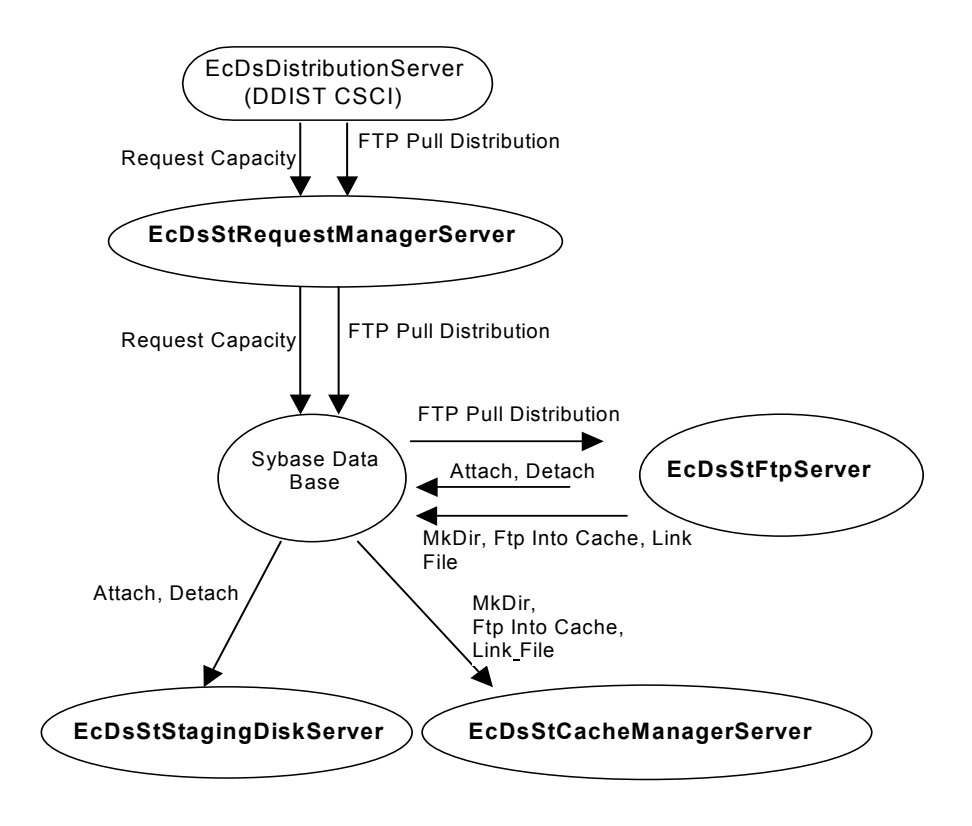

*Figure 4.1-7. Sample FTP Pull Distribution Request*
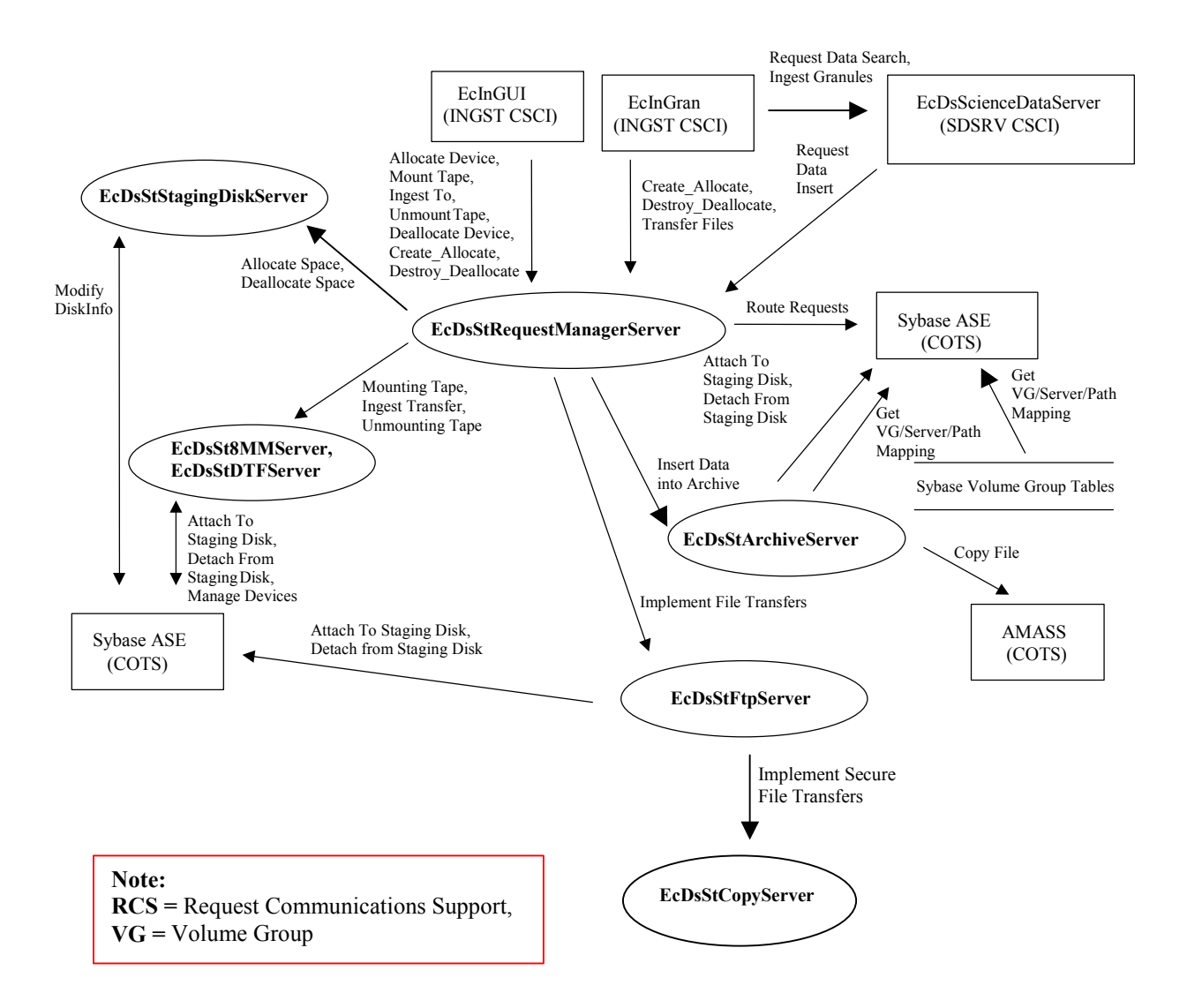

*Figure 4.1-8. STMGT CSCI INGEST Architecture Diagram* 

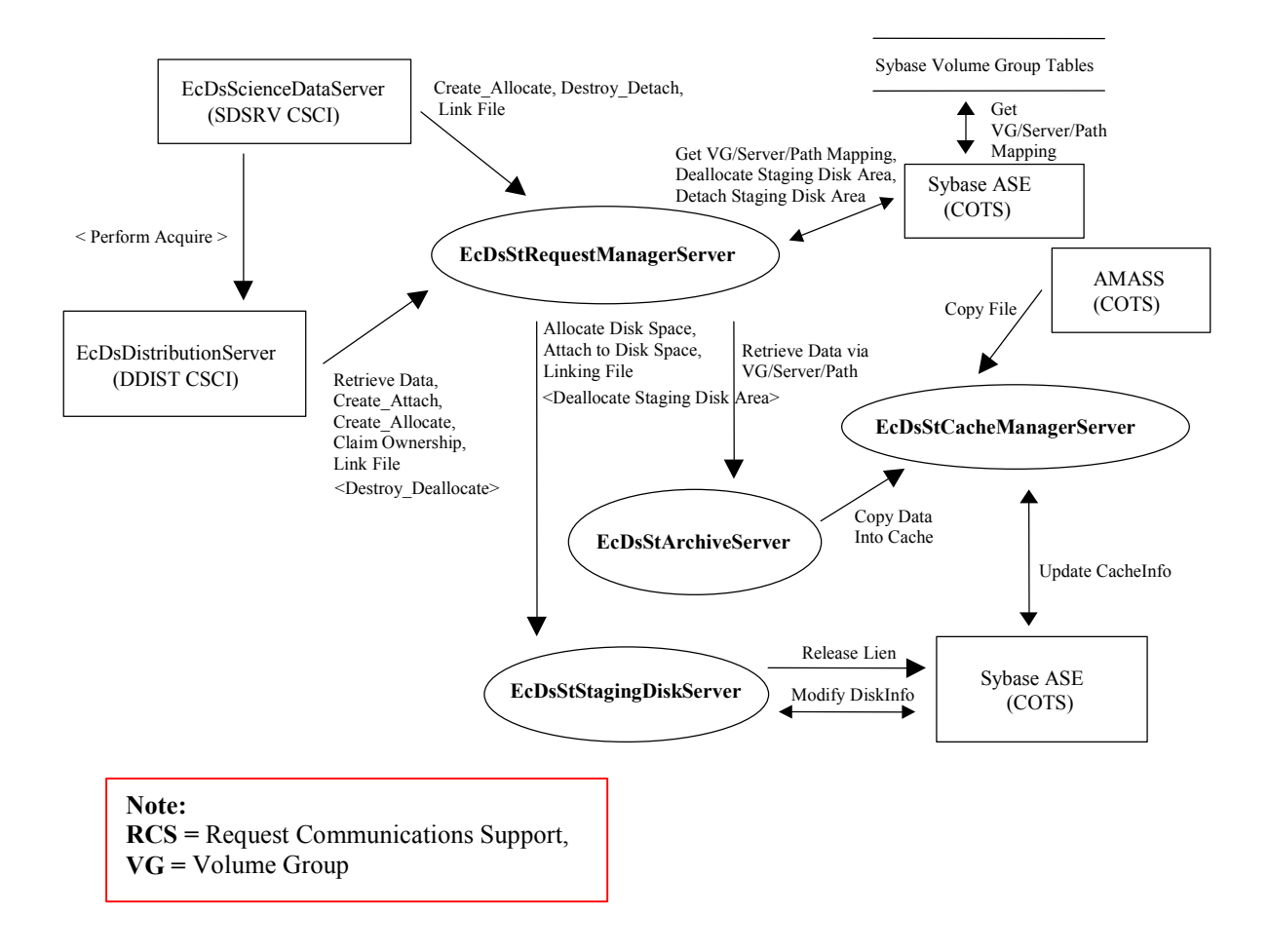

*Figure 4.1-9. STMGT CSCI DISTRIBUTION STAGING Architecture Diagram* 

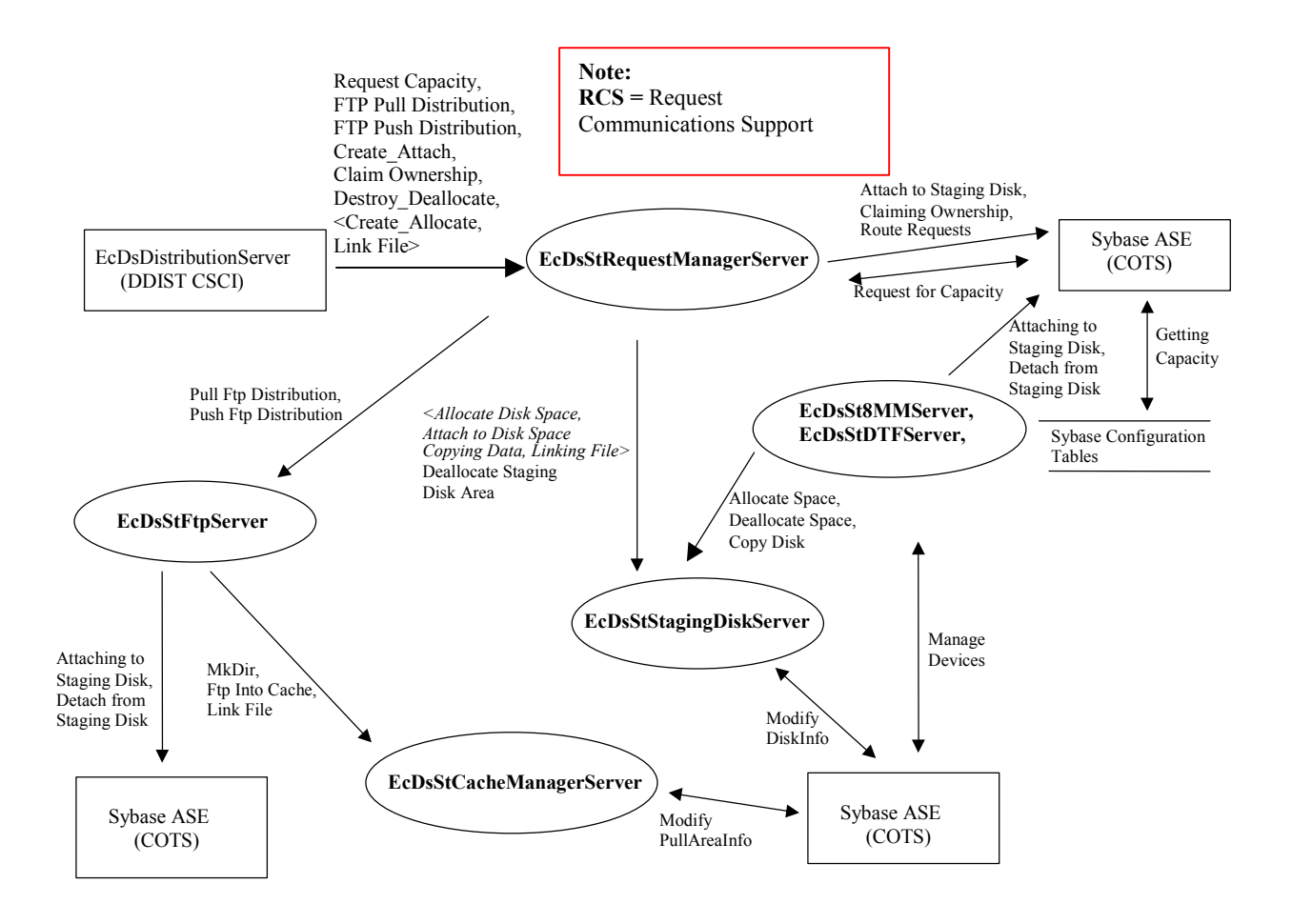

*Figure 4.1-10. STMGT CSCI DISTRIBUTION TRANSFER Architecture Diagram* 

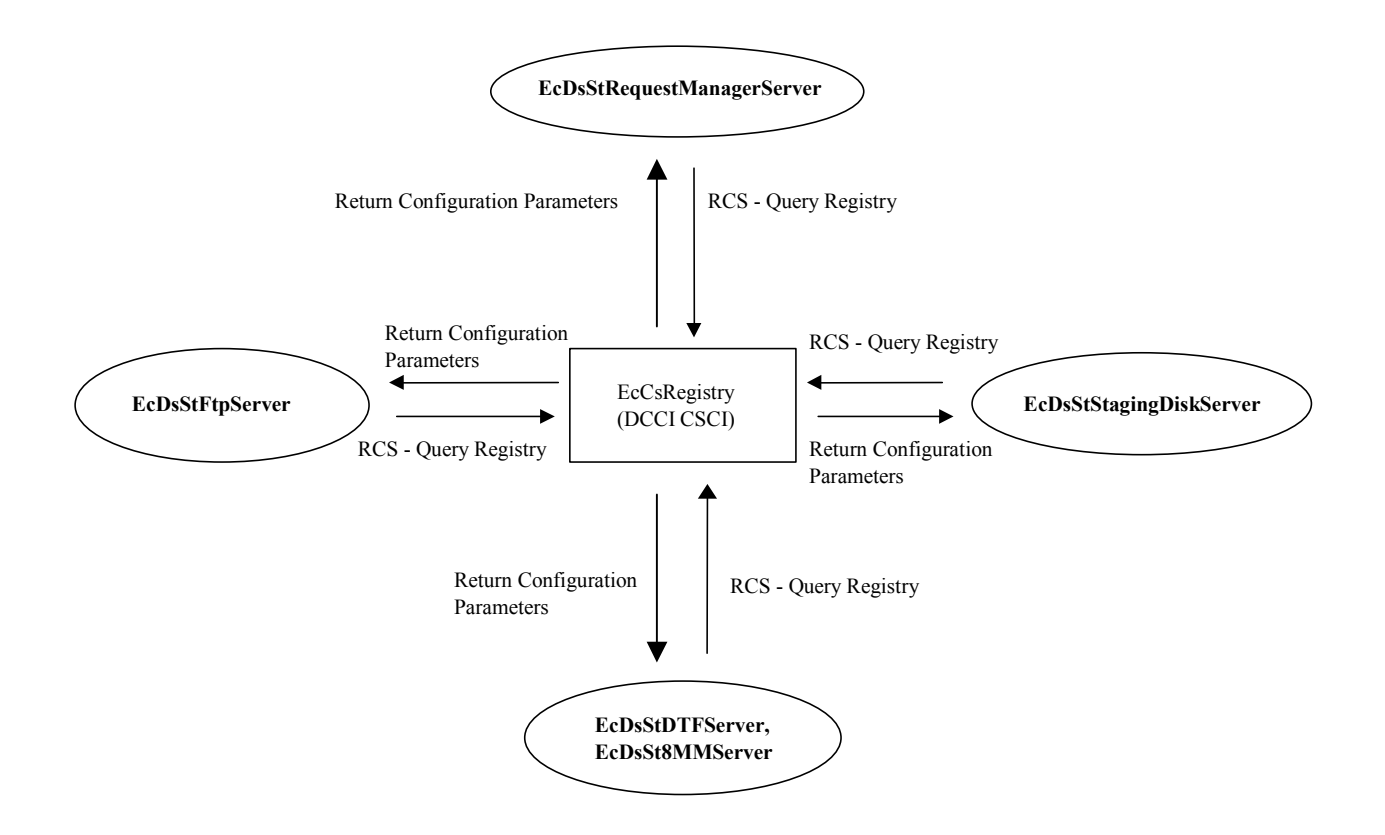

*Figure 4.1-11. STMGT CSCI Registry Architecture Diagram* 

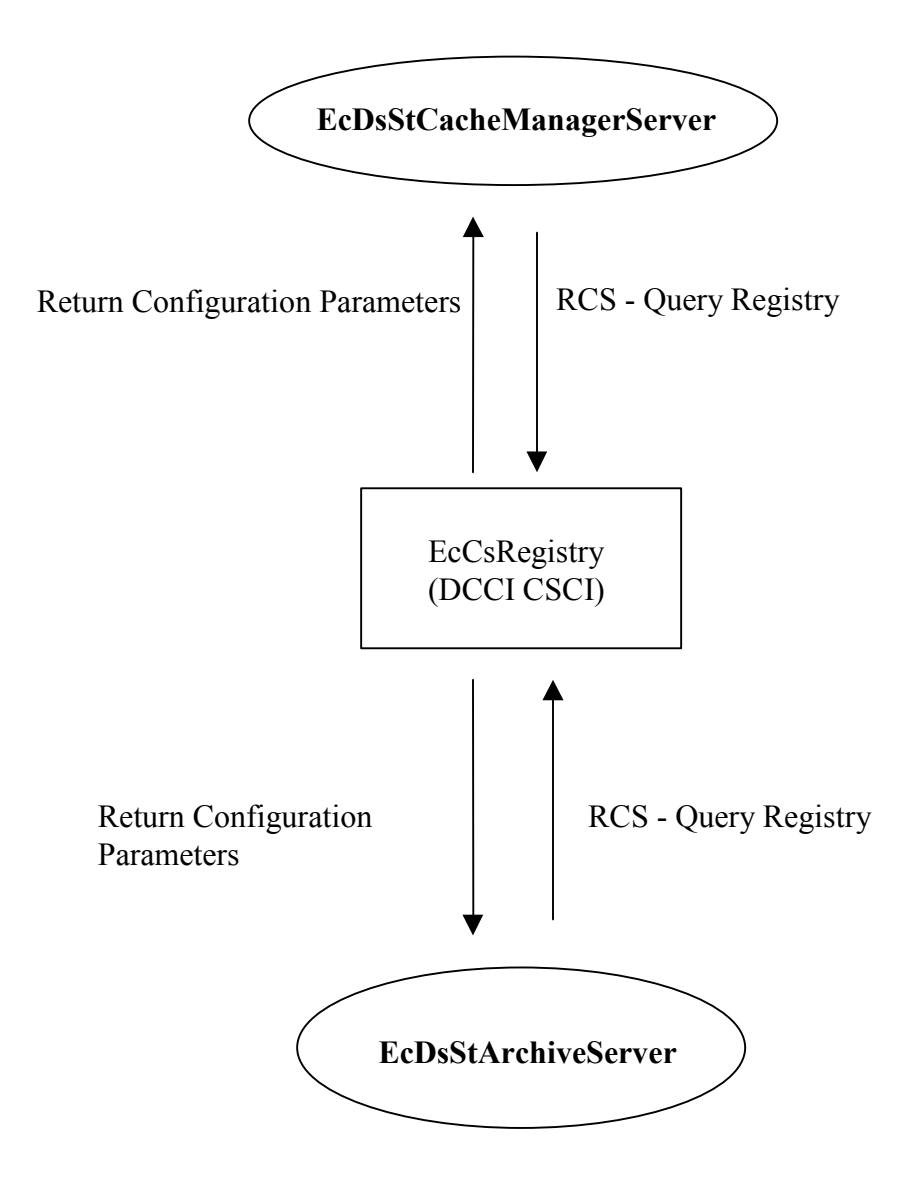

*Figure 4.1-11. STMGT CSCI Registry Architecture Diagram (cont.)* 

# **4.1.3.4 Storage Management Process Descriptions**

Table 4.1-12 provides descriptions of the processes shown in the STMGT CSCI INGEST, DISTRIBUTION STAGING, and DISTRIBUTION TRANSFER architecture diagrams, respectively.

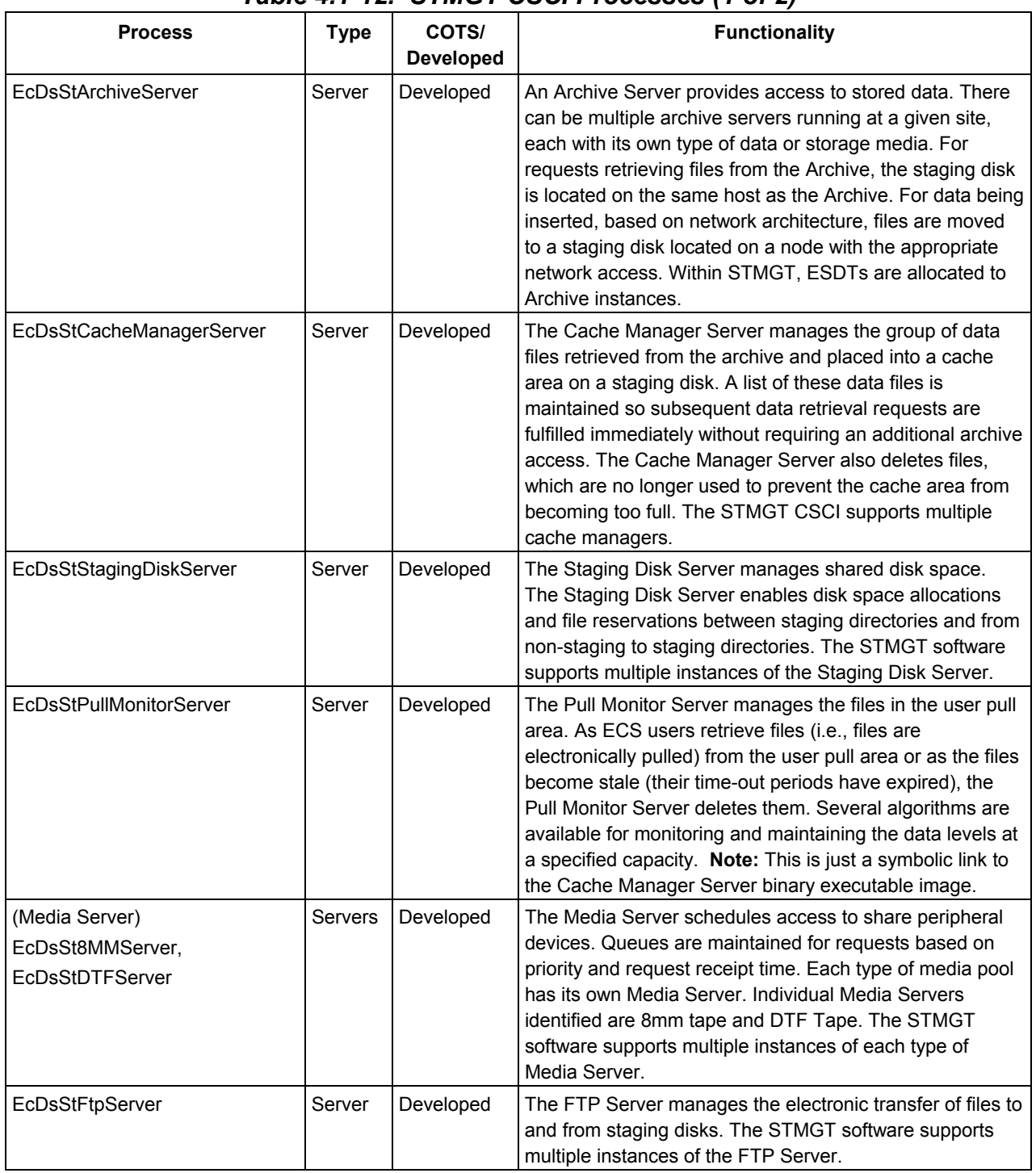

# *Table 4.1-12. STMGT CSCI Processes (1 of 2)*

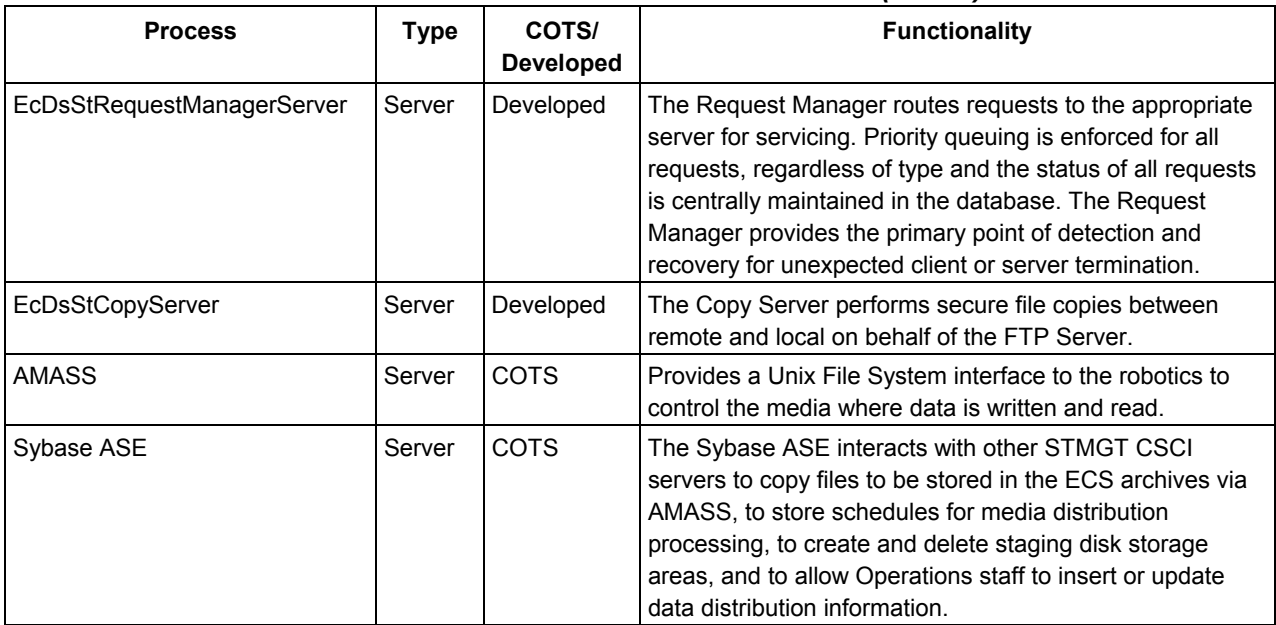

# *Table 4.1-12. STMGT CSCI Processes (2 of 2)*

### **4.1.3.5 Storage Management Process Interface Descriptions**

Table 4.1-13 provides descriptions of the interface events shown in the STMGT CSCI INGEST architecture diagram.

| <b>Event</b>        | Event<br><b>Frequency</b>                      | Interface                                                                                                  | <b>Initiated By</b>                                                                                                    | <b>Event Description</b>                                                                                                    |
|---------------------|------------------------------------------------|----------------------------------------------------------------------------------------------------|----------------------------------------------------------------------------------------------------|----------------------------------------------------------------------------------------------------|
| Create Allo<br>cate | <b>One</b><br>allocation<br>per request Server | Process:<br>EcDsStRequestManager<br>Library:<br><b>DsStRmClient</b><br>Class:<br><b>DsStRequestManager</b> | Process:<br>EclnGUI<br>Library:<br><b>InResource</b><br>Class:<br><b>InResourcelF</b><br>Process:<br>EclnGran<br>Library:<br>InResource<br>Class:<br><b>InResourcelF</b> | The EcinGUI and EcinGran<br>processes send requests to<br>the.<br>EcDsStRequestManagerSer<br>ver to allocate (create space)<br>areas on the local staging<br>disk to store ingested data. |

*Table 4.1-13. STMGT CSCI INGEST Process Interface Events (1 of 7)* 

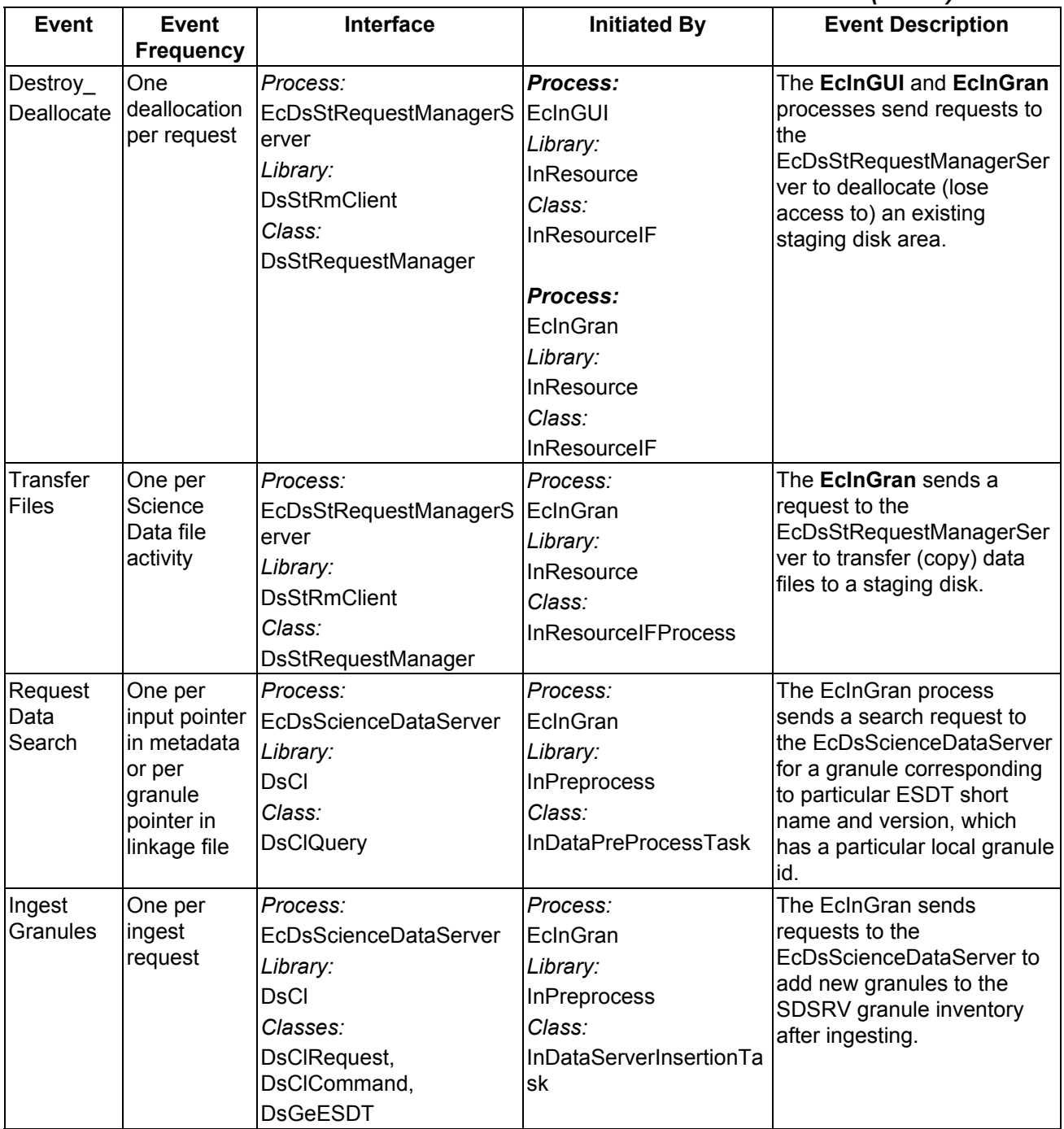

#### *Table 4.1-13. STMGT CSCI INGEST Process Interface Events (2 of 7)*

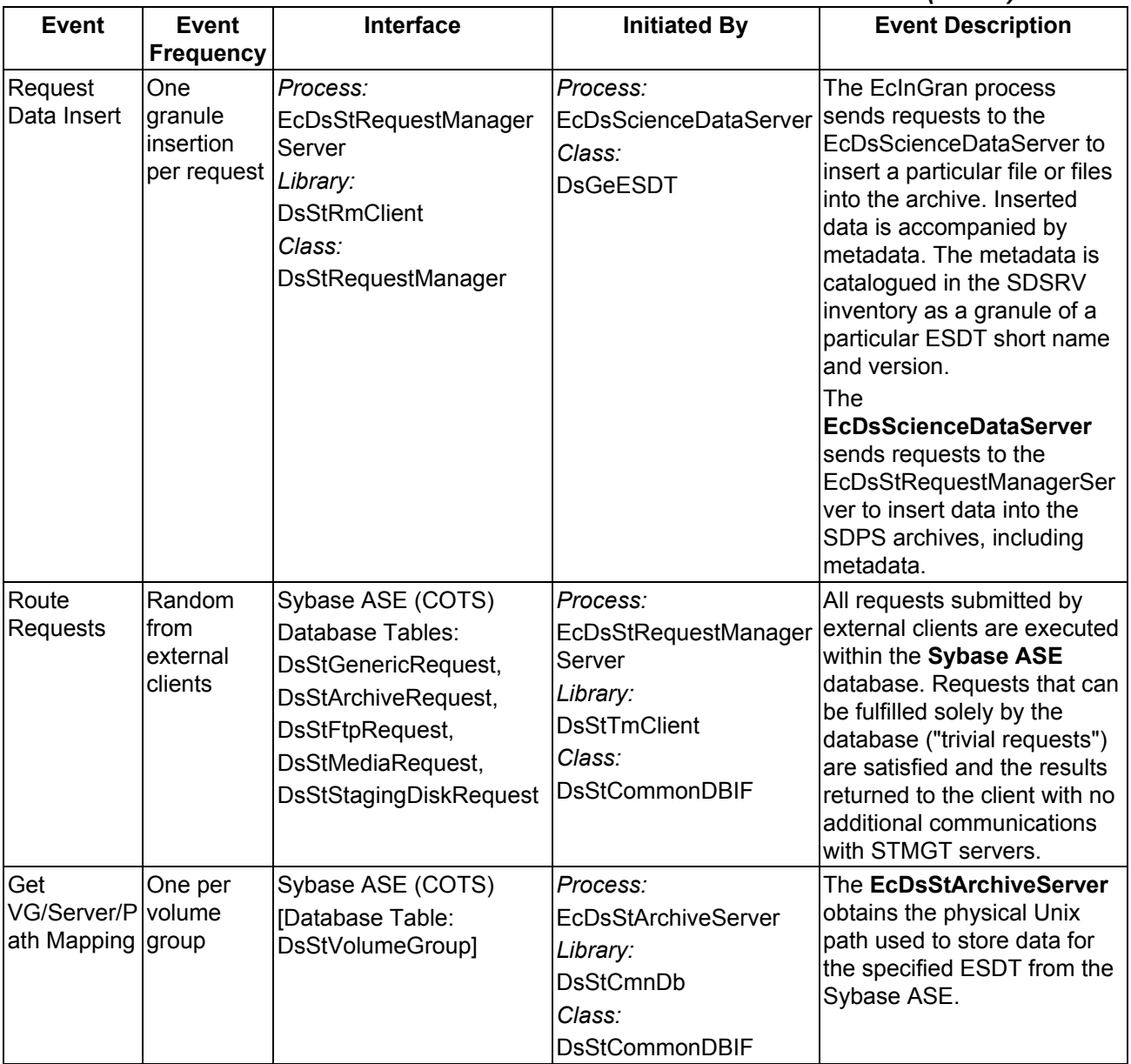

# *Table 4.1-13. STMGT CSCI INGEST Process Interface Events (3 of 7)*

| <b>Event</b>                             | <b>Event</b><br><b>Frequency</b>            | Interface                                                                                                    | <b>Initiated By</b>                                                                                                    | <b>Event Description</b>                                                                                                    |
|------------------------------------------|---------------------------------------------|----------------------------------------------------------------------------------------------------|----------------------------------------------------------------------------------------------------|----------------------------------------------------------------------------------------------------|
| <b>Attach To</b><br>Staging Disk request | One per                                     | Sybase ASE (COTS)                                                                                              | Processes:<br>EcDsStArchiveServer,<br>EcDsStFtpServer,<br>EcDsStDTFServer,<br>EcDsSt8MMServer<br>Library:<br><b>DsStCmnDb</b><br>Class:<br><b>DsStCommonDBIF</b>    | The EcDsStArchiveServer,<br>EcDsStFtpServer,<br><b>EcDsStDTFServer and</b><br><b>EcDsSt8MMServer send</b><br>requests to the Sybase ASE<br>to attach (i.e., gain access)<br>to an existing staging disk<br>area. |
| Detach<br>From<br><b>Staging Disk</b>    | One per<br>request                          | Sybase ASE (COTS)                                                                                              | Processes:<br>EcDsStArchiveServer,<br>EcDsStFtpServer,<br>EcDsStDTFServer and<br>EcDsSt8MMServer<br>Library:<br><b>DsStCmnDb</b><br>Class:<br><b>DsStCommonDBIF</b> | The EcDsStArchiveServer,<br>EcDsStFtpServer,<br><b>EcDsStDTFServer and</b><br><b>EcDsSt8MMServer send</b><br>requests to the Sybase ASE<br>to detach (i.e., lose access)<br>to an existing staging disk<br>area. |
| <b>Insert Data</b><br>Into Archive       | Per insert<br>request                       | Process:<br><b>EcDsStArchiveServer</b><br>Library:<br><b>DsStTmServer</b><br>Class:<br><b>DsStReceptionist</b> | Process:<br>EcDsStRequestManager<br>Server<br>Library:<br><b>DsStTmClient</b><br>Class:<br><b>DsStPatron</b>                                                        | The<br>EcDsStRequestManagerSer<br>ver sends requests to the<br><b>EcDsStArchiveServer to</b><br>insert data into the archive.                                                                                    |
| Copy File                                | One file<br>insert per<br>request           | AMASS (COTS)                                                                                                   | Process:<br><b>EcDsStArchiveServer</b><br>Library:<br><b>DsStCmnFileIO</b><br>Classes:<br><b>DsStCopyService</b>                                                    | The EcDsStArchiveServer<br>inserts data into the archives<br>sending a request for a Unix<br>file copy into the AMASS<br>cache by buffered read/write<br>software.                                               |
| Implement<br>File<br><b>Transfers</b>    | One per<br>Science<br>Data file<br>activity | Process:<br>EcDsStFtpServer<br>Library:<br><b>DsStTmServer</b><br>Class:<br><b>DsStReceptionist</b>            | Process:<br>EcDsStRequestManager<br>Server<br>Library:<br><b>DsStTmClient</b><br>Class:<br><b>DsStPatron</b>                                                        | The<br>EcDsStRequestManagerSer<br>ver forwards the transfer (or<br>staging) request to the<br><b>EcDsStFtpServer for</b><br>processing.                                                                          |

*Table 4.1-13. STMGT CSCI INGEST Process Interface Events (4 of 7)* 

| <b>Event</b>                                 | <b>Event</b><br><b>Frequency</b>       | Interface                                                                                                    | <b>Initiated By</b>                                                                                                    | <b>Event Description</b>                                                                                                    |
|----------------------------------------------|----------------------------------------|----------------------------------------------------------------------------------------------------|----------------------------------------------------------------------------------------------------|----------------------------------------------------------------------------------------------------|
| Implement<br>Secure File<br><b>Transfers</b> | One secure<br>transfer per<br>request  | Script (Perl):<br>EcDsStCopyServer                                                                                               | Process:<br>EcDsStFtpServer<br>Library:<br><b>DsStSecureCopyClient</b><br>Class:<br><b>DsStSecureCopyClient</b>                 | The EcDsStFtpServer sends<br>a request to the<br><b>EcDsStCopyServer to</b><br>make a secure transfer of<br>files as requested by the<br>Data Provider.                                                                          |
| Manage<br><b>Devices</b>                     | One per<br>media                       | Sybase ASE (COTS)<br>[Database Tables:<br>DsStDevice,<br>DsStSlot,<br>DsStStacker]                                               | Processes:<br>EcDsStDTFServer,<br>EcDsSt8MMServer<br>Library:<br><b>DsStCmnDb</b><br>Class:<br><b>DsStCommonDBIF</b>            | The EcDsStDTFServer<br>uses database tables<br>obtained via the Sybase<br>ASE to determine if a drive is<br>available to handle the<br>request. The Sybase ASE<br>updates its device, slot, and<br>stacker tables (data stores). |
| Modify<br><b>DiskInfo</b>                    | One per<br>ingest                      | Sybase ASE (COTS)<br>[Database Tables:<br>DsStStagingDisk,<br>DsStStagingDiskLien,<br>DsStStagingDiskFile]                       | Process:<br>EcDsStStagingDiskServ<br>er<br>Library:<br><b>DsStSdServer</b><br>Class:<br>DsStStagingDiskService<br><b>Thread</b> | The<br><b>EcDsStStagingDiskServer</b><br>submits a request to the<br>Sybase ASE to update the<br>availability of space on the<br>local disk. The Sybase ASE<br>updates its staging area<br>tables (data stores).                 |
| Allocate<br>Space                            | One<br>allocation<br>per request       | Process:<br>EcDsStStagingDiskServer<br>Library:<br><b>DsStTmServer</b><br>Class:<br><b>DsStReceptionist</b>                      | Process:<br>EcDsStRequestManager<br>Server<br>Library:<br><b>DsStTmClient</b><br>Class:<br><b>DsStPatron</b>                    | The<br>EcDsStRequestManagerSer<br>ver forwards the request<br>(Create_Allocate) to the<br>EcDsStStagingDiskServer<br>for processing.                                                                                             |
| Deallocate<br>Space                          | One<br>deallocatio<br>n per<br>request | Process:<br>EcDsStStagingDiskServer EcDsStRequestManager<br>Library:<br><b>DsStTmServer</b><br>Class:<br><b>DsStReceptionist</b> | Process:<br>Server<br>Library:<br><b>DsStTmClient</b><br>Class:<br><b>DsStPatron</b>                                            | The<br>EcDsStRequestManagerSer<br>ver forwards the request<br>(Destroy_Deallocate) to the<br>EcDsStStagingDiskServer<br>for processing.                                                                                          |

*Table 4.1-13. STMGT CSCI INGEST Process Interface Events (5 of 7)* 

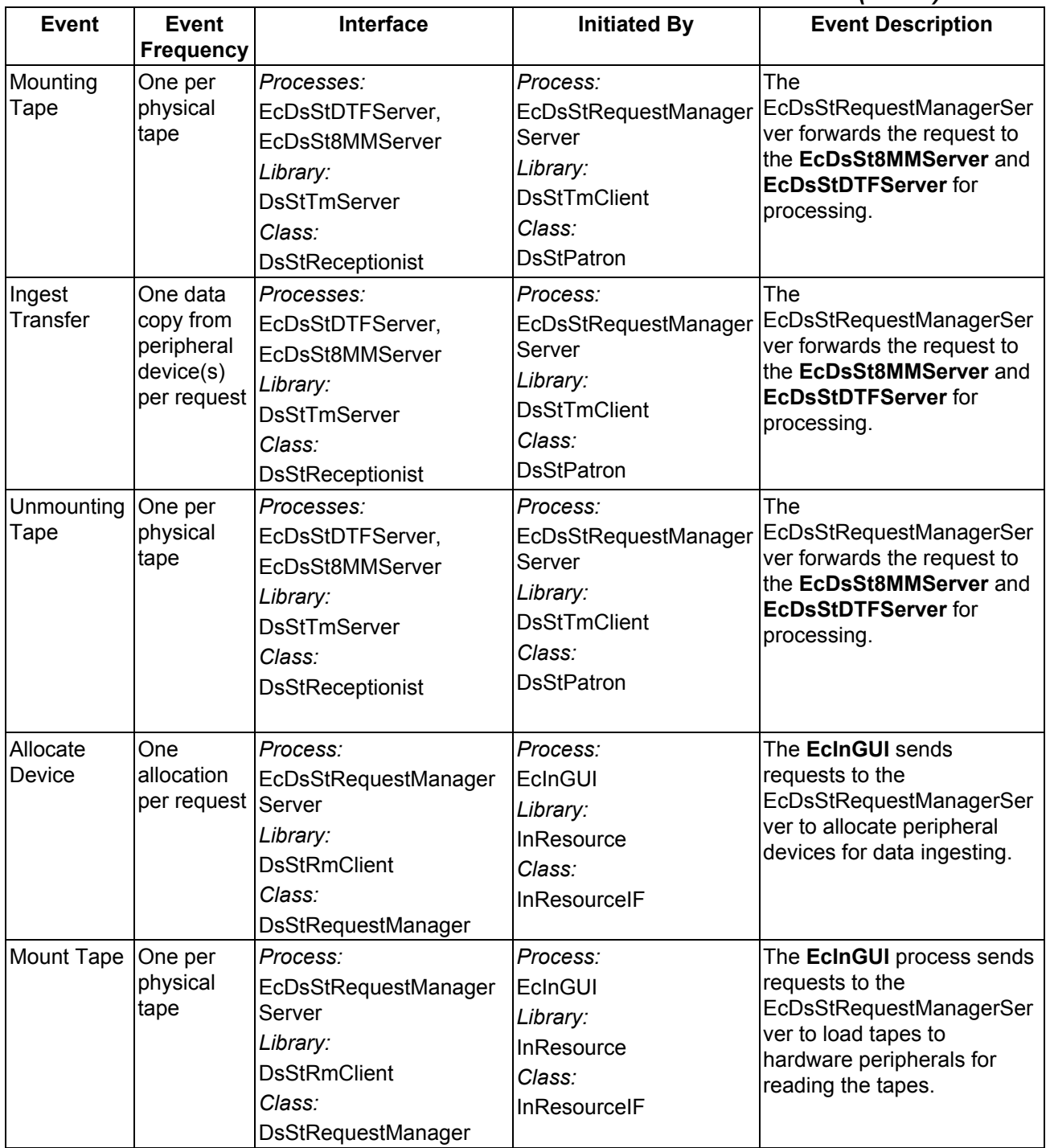

#### *Table 4.1-13. STMGT CSCI INGEST Process Interface Events (6 of 7)*

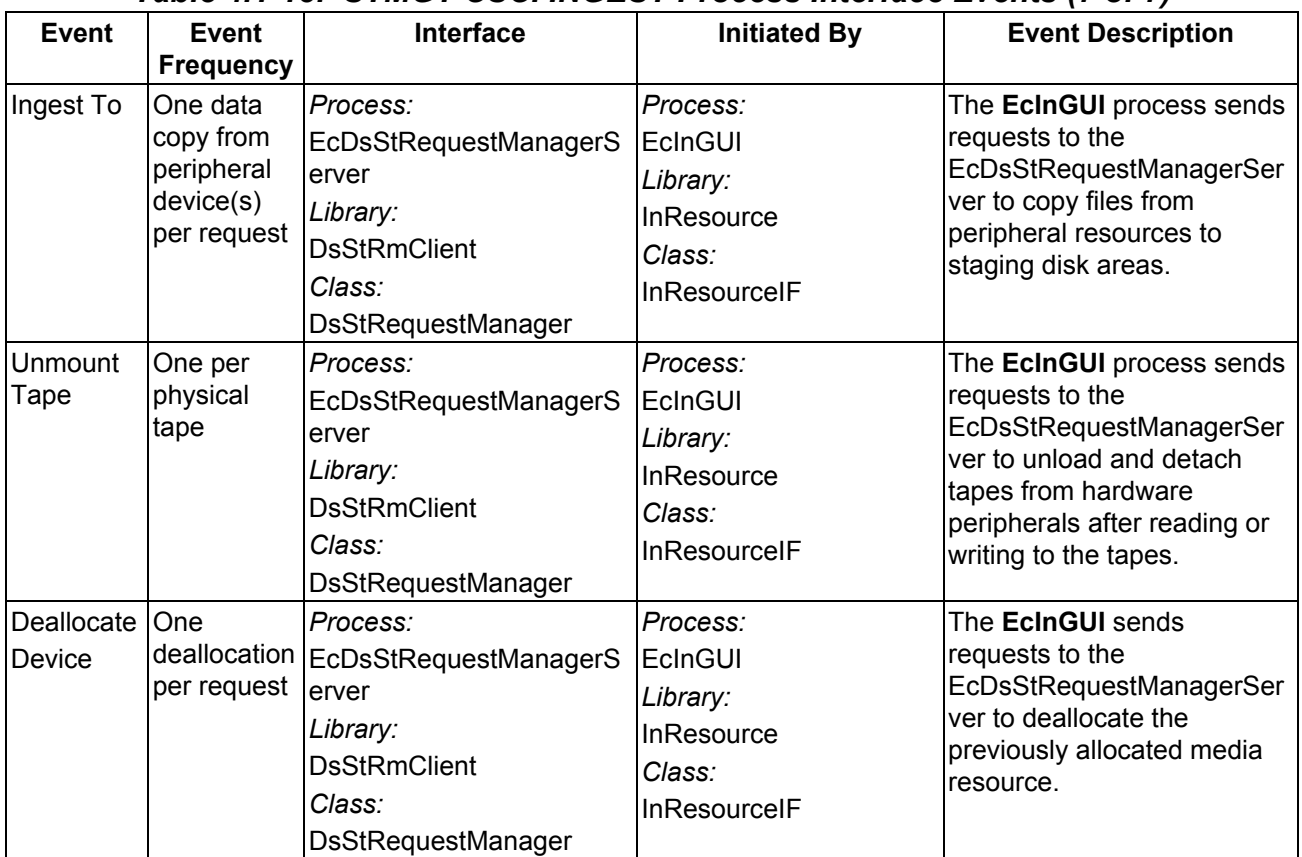

# *Table 4.1-13. STMGT CSCI INGEST Process Interface Events (7 of 7)*

Table 4.1-14 provides descriptions of the interface events shown in the STMGT CSCI DISTRIBUTION STAGING architecture diagram.

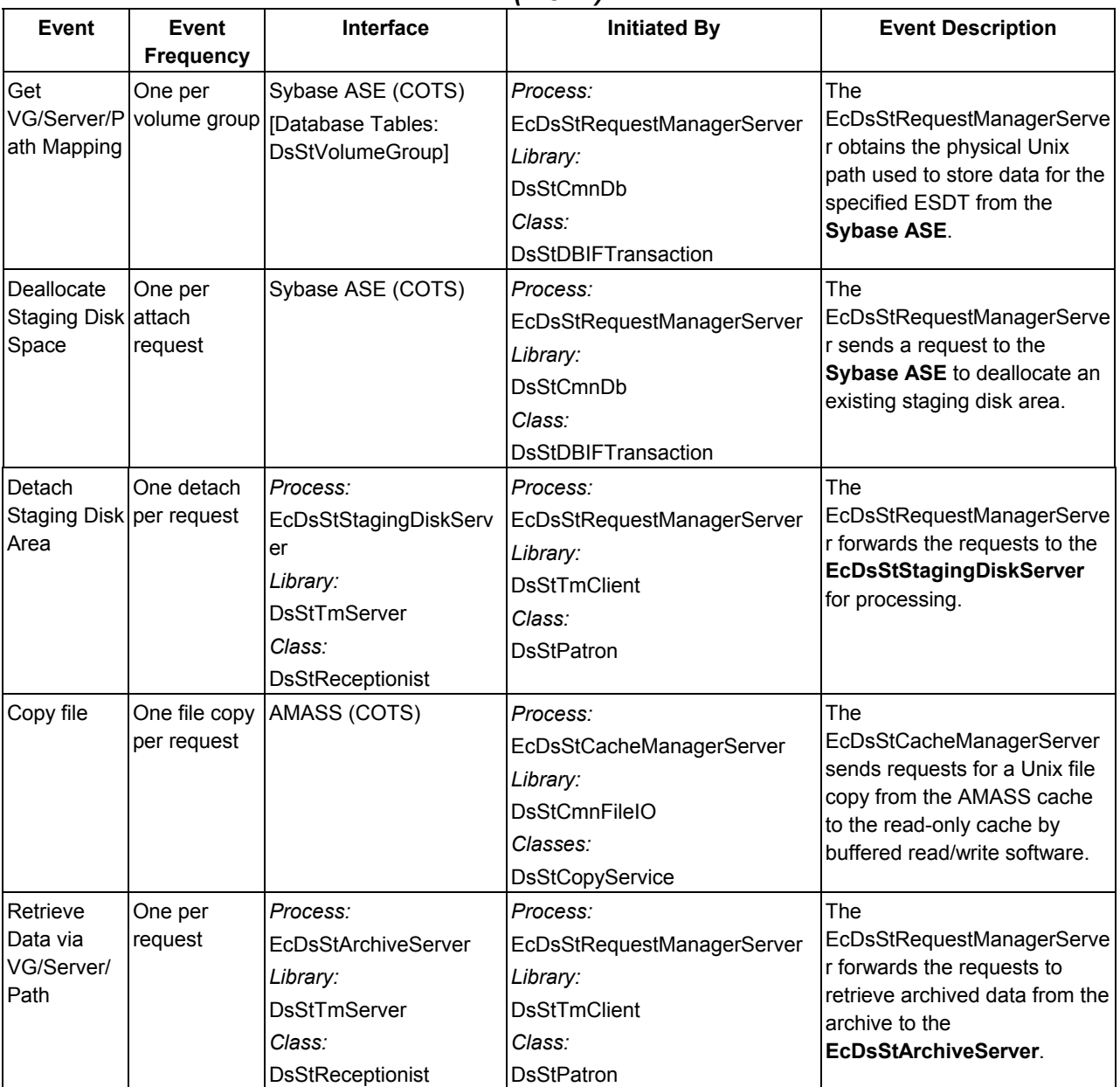

#### *Table 4.1-14. STMGT CSCI DISTRIBUTION STAGING Process Interface Events (1 of 4)*

## *Table 4.1-14. STMGT CSCI DISTRIBUTION STAGING Process Interface Events (2 of 4)*

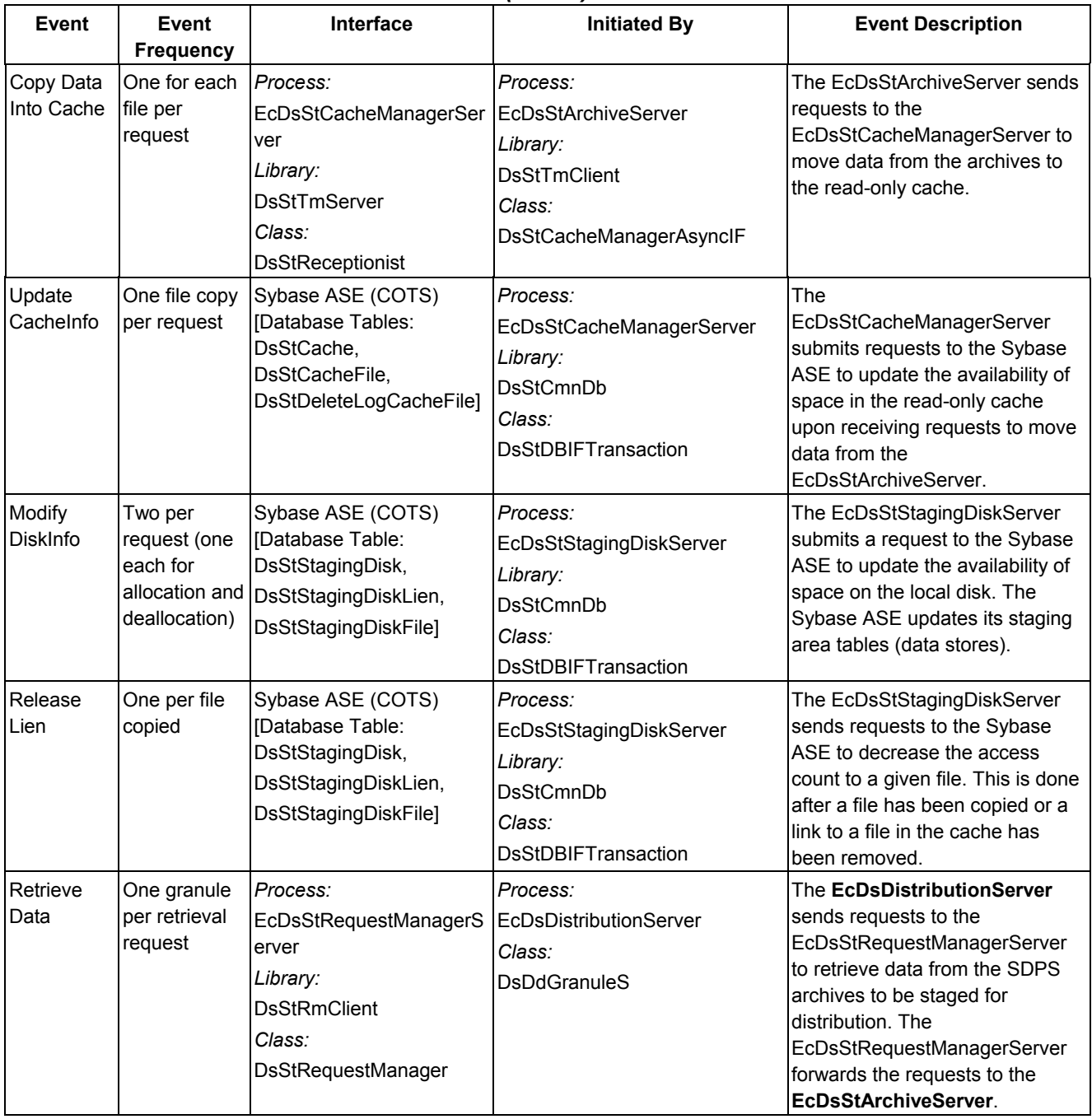

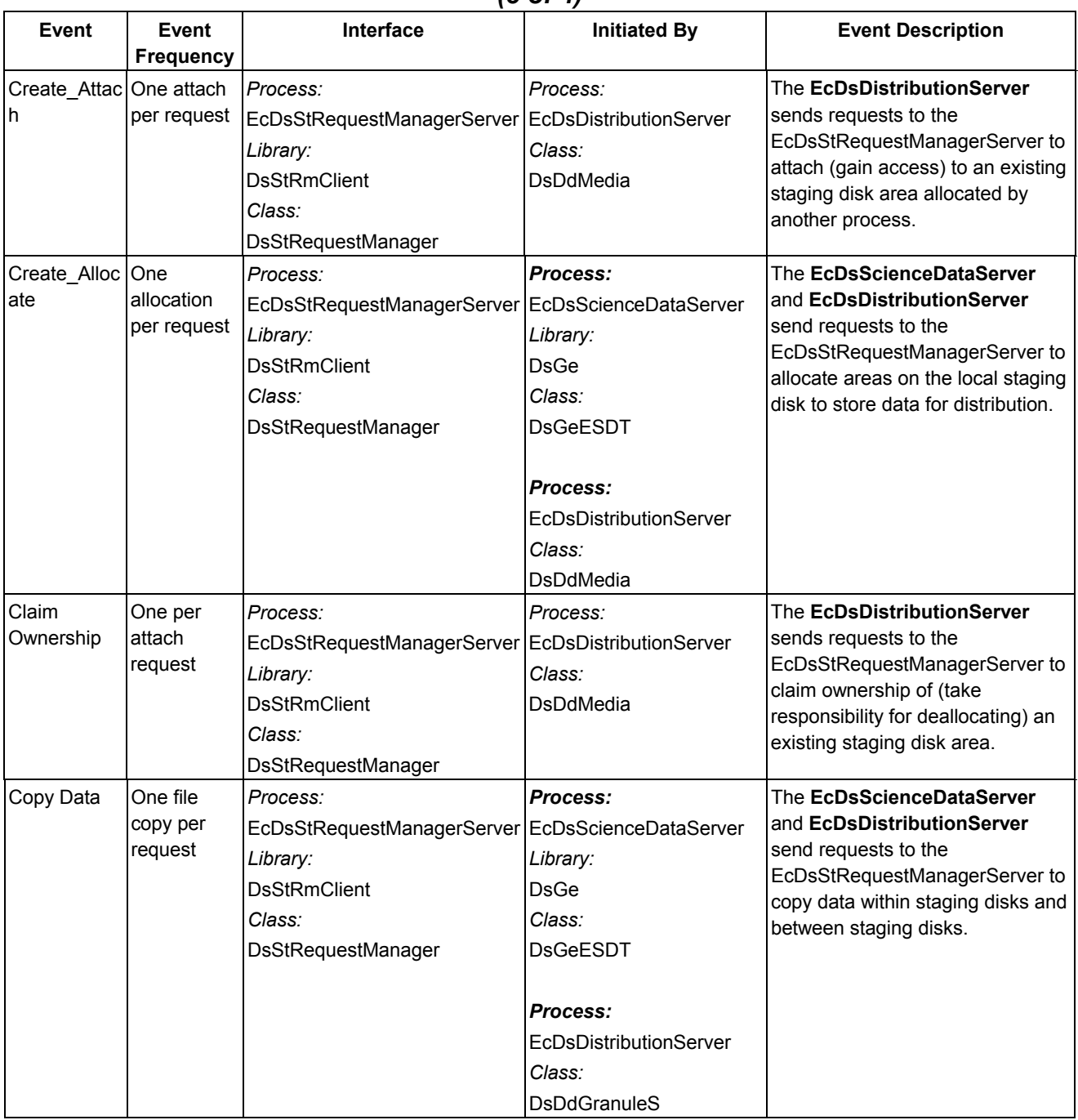

#### *Table 4.1.14. STMGT CSCI DISTRIBUTION STAGING Process Interface Events (3 of 4)*

| Event                                    | Event<br><b>Frequency</b>                            | Interface                                                                                                    | <b>Initiated By</b>                                                                                                    | <b>Event Description</b>                                                                                                    |
|------------------------------------------|------------------------------------------------------|----------------------------------------------------------------------------------------------------|----------------------------------------------------------------------------------------------------|----------------------------------------------------------------------------------------------------|
| Link File                                | One link per<br>file in a<br>request                 | Process:<br>EcDsStRequestManagerServe<br>r<br>Library:<br><b>DsStRmClient</b><br>Class:<br>DsStRequestManager | Process:<br>EcDsScienceDataServer<br>Library:<br><b>DsGe</b><br>Class:<br><b>DsGeESDT</b><br>Process:<br>EcDsDistributionServer<br>Class: | The EcDsScienceDataServer<br>and EcDsDistributionServer<br>send requests to the<br>EcDsStRequestManagerServer<br>to link files from the read-only<br>cache to a staging disk and<br>from one staging disk to<br>another. |
| Allocate<br>Disk Space                   | One<br>allocation<br>per request                     | Process:<br>EcDsStStagingDiskServer<br>Library:<br><b>DsStTmServer</b><br>Class:<br><b>DsStReceptionist</b>   | <b>DsDdGranule</b><br>Process:<br>EcDsStRequestManagerServe<br>Library:<br><b>DsStTmClient</b><br>Class:<br><b>DsStPatron</b>             | The<br>EcDsStRequestManagerServer<br>forwards the requests to the<br>EcDsStStagingDiskServer.                                                                                                    |
| Attach to<br>Disk Space                  | One attach<br>per request                            | Process:<br>EcDsStStagingDiskServer<br>Library:<br><b>DsStTmServer</b><br>Class:<br><b>DsStReceptionist</b>   | Process:<br>EcDsStRequestManagerServe<br>Library:<br><b>DsStTmClient</b><br>Class:<br><b>DsStPatron</b>                                   | The<br>EcDsStRequestManagerServer<br>forwards the requests to the<br>EcDsStStagingDiskServer for<br>processing.                                                                                                    |
| <b>Linking File</b>                      | One link per <i>Process:</i><br>file in a<br>request | EcDsStStagingDiskServer<br>Library:<br><b>DsStTmServer</b><br>Class:<br><b>DsStReceptionist</b>               | Process:<br>EcDsStRequestManagerServe<br>Library:<br><b>DsStTmClient</b><br>Class:<br><b>DsStPatron</b>                                   | The<br>EcDsStRequestManagerServer<br>forwards the requests to the<br>EcDsStStagingDiskServer for<br>processing.                                                                                                    |
| Destroy_Det One detach   Process:<br>ach | per request                                          | EcDsStRequestManagerServe<br>Library:<br><b>DsStRmClient</b><br>Class:<br>DsStRequestManager                  | Process:<br>EcDsScienceDataServer<br>Library:<br><b>DsGe</b><br>Class:<br>DsGeESDT                                                        | The EcDsScienceDataServer<br>sends requests to the<br>EcDsStRequestManagerServer<br>to detach (lose access) to an<br>existing staging disk area<br>owned by another process.                                             |

*Table 4.1-14. STMGT CSCI DISTRIBUTION STAGING Process Interface Events (4 of 4)* 

Table 4.1-15 provides descriptions of the interface events shown in the STMGT CSCI DISTRIBUTION TRANSFER architecture diagram.

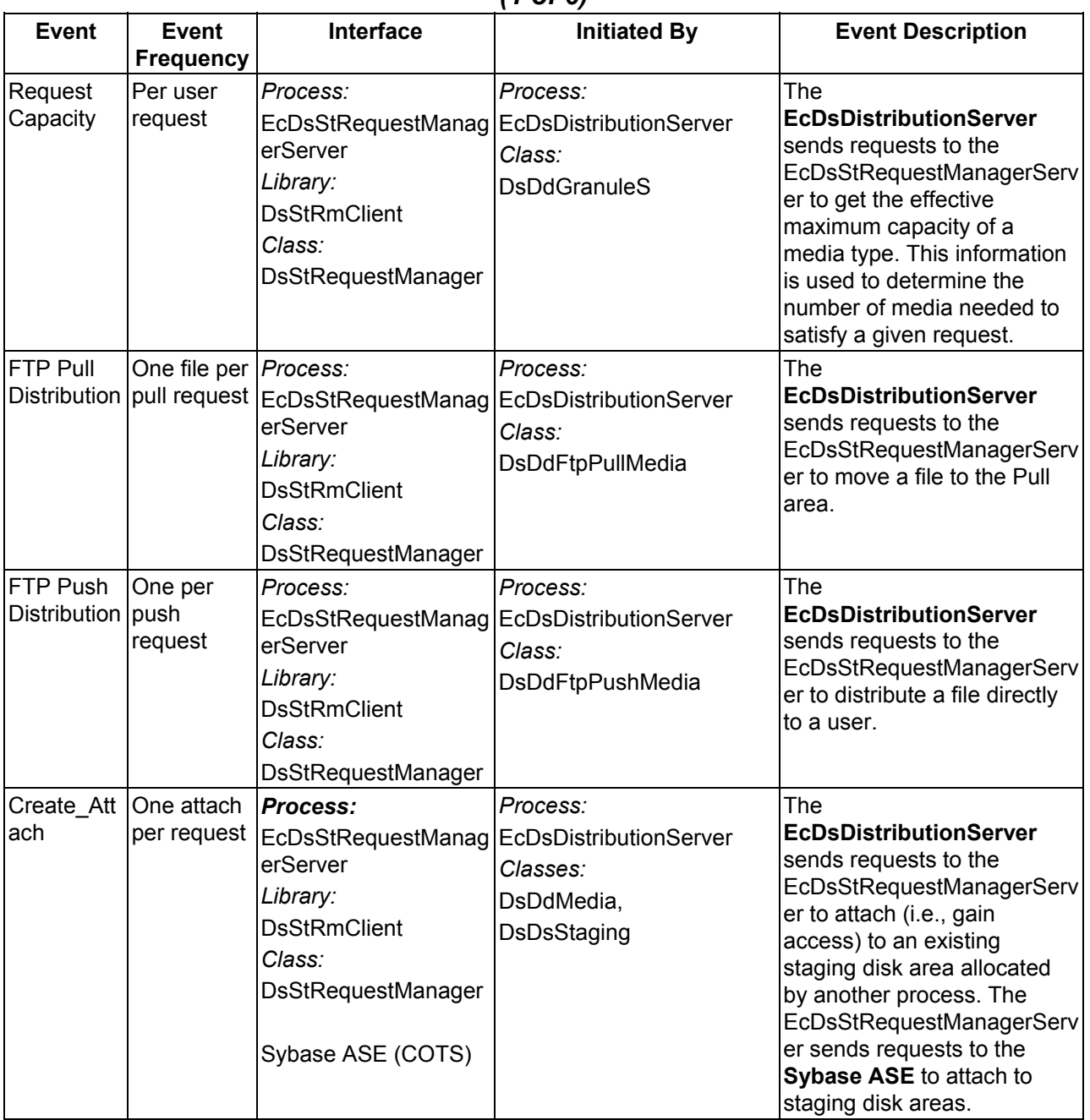

#### *Table 4.1-15. STMGT CSCI DISTRIBUTION TRANSFER Process Interface Events (1 of 6)*

#### **Event Event Frequency Interface Initiated By Event Description** Claim **Ownership** One per attach request *Process:*  EcDsStRequestManag erServer *Library:*  **DsStRmClient** *Class:* **DsStRequestManager** *Process:*  EcDsDistributionServer *Class:* DsDdMedia The **EcDsDistributionServer** sends requests to the EcDsStRequestManagerServ er to claim ownership of (i.e., take responsibility for deallocating) an existing staging disk area. Destroy\_D eallocate One deallocatio n per request *Process:*  EcDsStRequestManag erServer *Library:*  DsStRmClient *Class:* **DsStRequestManager** *Process:*  EcDsStStagingDiskSe rver *Library:*  **DsStTmServer** *Class:* **DsStBaseReal** *Process:*  EcDsDistributionServer *Class:* **DsDdMedia** The **EcDsDistributionServer**  sends requests to the EcDsStRequestManagerServ er to deallocate (i.e., lose access to) an existing staging disk area. The EcDsStRequestManagerServ er sends requests to the **EcDsStStagingDiskServer** to deallocate (i.e., lose access to) an existing staging disk area. Attach to **Staging** Disk One per request Sybase ASE (COTS) *Process:*  EcDsStRequestManagerSe EcDsStRequestManagerServ rver *Library:*  DsStCmnDb *Class:* **DsStDBIFTransaction** The er sends requests to the **Sybase ASE** to attach (i.e., gain access) to an existing staging disk area. Claiming **Ownership** One per attach request Sybase ASE (COTS) *Process:*  EcDsStRequestManagerSe rver *Library:*  DsStCmnDb *Class:* **DsStDBIFTransaction** The EcDsStRequestManagerServ er sends requests to the **Sybase ASE** to claim ownership of (i.e., take responsibility for deallocating) an existing staging disk area.

### *Table 4.1-15. STMGT CSCI DISTRIBUTION TRANSFER Process Interface Events (2 of 6)*

| <b>Event</b>                             | <b>Event</b><br><b>Frequency</b>      | Interface                                                                                                    | <b>Initiated By</b>                                                                                                    | <b>Event Description</b>                                                                                                    |
|------------------------------------------|---------------------------------------|----------------------------------------------------------------------------------------------------|----------------------------------------------------------------------------------------------------|----------------------------------------------------------------------------------------------------|
| Route<br>Requests                        | Per<br>external<br>client<br>requests | Sybase ASE (COTS)<br>Database Tables:<br>DsStGenericRequest,<br>DsStArchiveRequest,<br>DsStFtpRequest,<br>DsStMediaRequest,<br>DsStStagingDiskRequ<br>est | Process:<br>EcDsStRequestManagerSe<br>rver<br>Library:<br><b>DsStCmnDb</b><br>Class:<br><b>DsStDBIFTransaction</b>                          | All requests submitted by<br>external clients are executed<br>within the Sybase ASE<br>database. Requests that can<br>be fulfilled solely by the<br>database ("trivial requests)<br>are satisfied and the results<br>returned to the client with no<br>additional communications<br>with STMGT servers. |
| Request<br>for<br>Capacity               | One<br>calculation<br>per request     | Sybase ASE (COTS)                                                                                                    | Process:<br>EcDsStRequestManagerSe<br>rver<br>Library:<br><b>DsStCmnDb</b><br>Class:<br><b>DsStDBIFTransaction</b>                          | The<br>EcDsStRequestManagerServ<br>er sends requests to the<br>Sybase ASE to determine<br>the effective maximum<br>capacity of a hard media type<br>for the EcDsSt8mmServer or<br>EcDsStDTFServer. This is<br>used to determine the<br>number of media needed to<br>satisfy a given request.            |
| Attaching<br>to Staging<br><b>Disk</b>   | One per<br>attach<br>request          | Sybase ASE (COTS)                                                                                                    | Process:<br>EcDsSt8MMServer,<br>EcDsStDTFServer,<br>EcDsStFtpServer<br>Library:<br><b>DsStCmnDb</b><br>Class:<br><b>DsStDBIFTransaction</b> | The EcDsSt8MMServer,<br><b>EcDsStDTFServer and</b><br><b>EcDsStFtpServer send</b><br>requests to the Sybase ASE<br>to attach (i.e., gain access) to<br>an existing staging disk area.                                                                                                    |
| Detach<br>From<br>Staging<br><b>Disk</b> | One per<br>request                    | Sybase ASE (COTS)                                                                                                    | Process:<br>EcDsSt8MMServer,<br>EcDsStDTFServer,<br>EcDsStFtpServer<br>Library:<br><b>DsStCmnDb</b><br>Class:<br><b>DsStDBIFTransaction</b> | The EcDsSt8MMServer,<br><b>EcDsStDTFServer and</b><br><b>EcDsStFtpServer send</b><br>requests to the Sybase ASE<br>to detach (i.e., lose access<br>to) from an existing staging<br>disk area.                                                                                                    |
| Getting<br>Capacity                      | One<br>calculation<br>per request     | Sybase ASE (COTS)<br>Database Tables:<br><b>DsStMediaServer</b>                                                                                           | Sybase ASE (COTS)                                                                                                    | The Sybase ASE obtains the<br>capacity for a particular<br>media type from the Sybase<br>configuration tables.                                                                                                    |

*Table 4.1-15. STMGT CSCI DISTRIBUTION TRANSFER Process Interface Events (3 of 6)* 

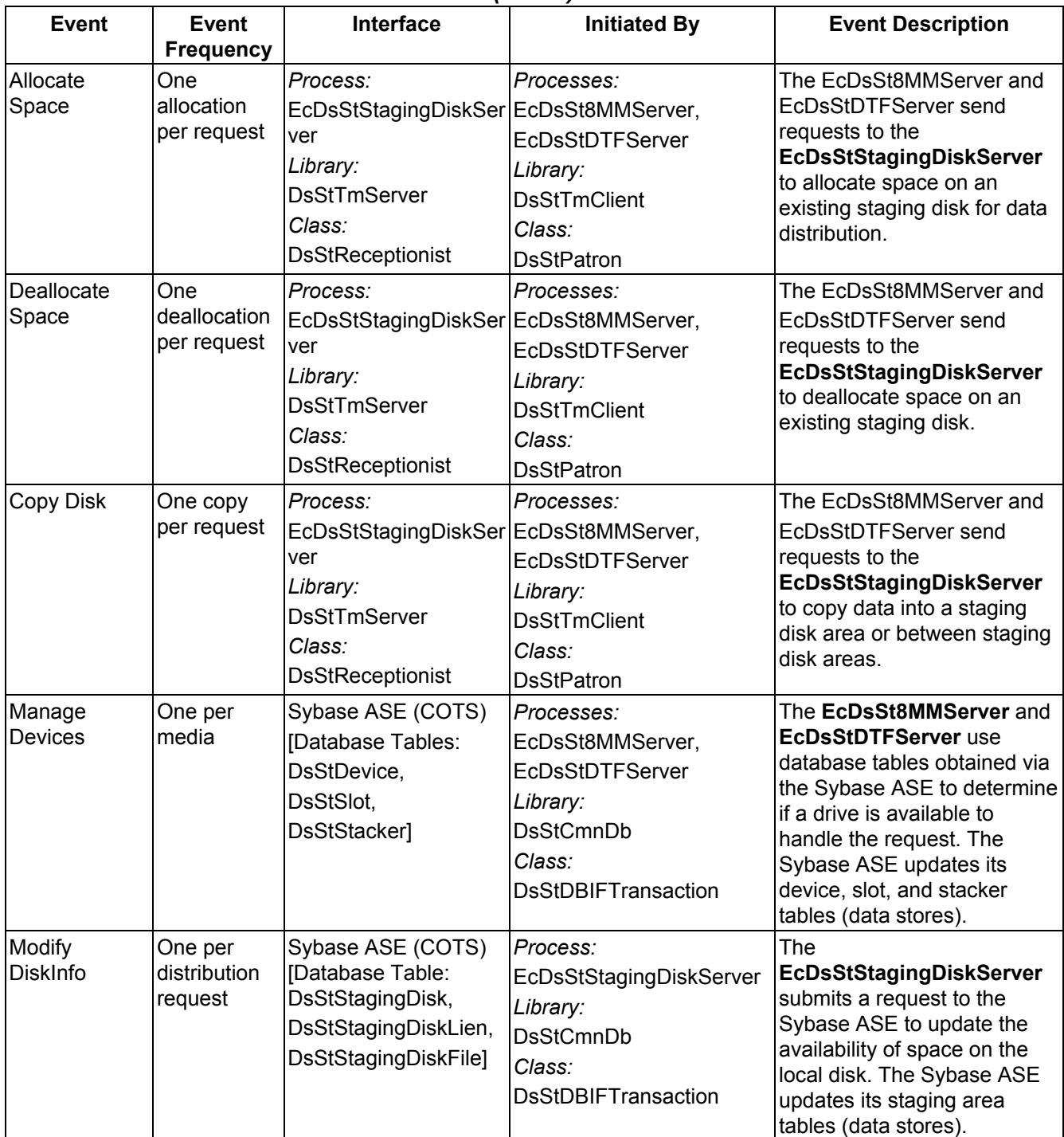

#### *Table 4.1-15. STMGT CSCI DISTRIBUTION TRANSFER Process Interface Events (4 of 6)*

#### **Event Event Frequency Interface Initiated By Event Description** Modify PullAreaInfo One per file to insert Sybase ASE (COTS) [Database Tables: DsStCache, DsStManagedCacheDi r, DsStCacheFile, DsStDeleteLogCacheF ile, DsStFileLink] *Process:*  EcDsStCacheManagerSer ver *Library:*  DsStCmnDb *Class:* **DsStDBIFTransaction** The **EcDsStCacheManagerServ er** submits requests to the Sybase ASE to update the availability of space in the Pull cache upon receiving requests to create new user directories and transfer files (via the Ftp Service) from the EcDsStFtpServer. MkDir | One per directory creation *Process:*  EcDsStPullMonitorServ er *Library:*  **DsStTmServer** *Class:* **DsStReceptionist** *Process:*  EcDsStFtpServer *Library:*  **DsStTmClient** *Class:* **DsStPatron** The EcDsStFtpServer sends requests to the EcDsStPullMonitorServer to create directories in the user pull area to which files are linked and from which the external requester can pull files. Ftp Into Cache One file per insert request into the Pull cache *Process:*  EcDsStPullMonitorServ er *Library:*  **DsStTmServer** *Class:* **DsStReceptionist** *Process:*  EcDsStFtpServer *Library:*  **DsStTmClient** *Class:* **DsStPatron** The EcDsStFtpServer sends requests to the EcDsStPullMonitorServer to transfer files (via the FTP service) into the Pull cache. In response, the EcDsStPullMonitorServer returns status to indicate whether the file needs to be transferred to the cache or is already resident. Link File | One link per file in a request *Process:*  EcDsStPullMonitorServ er *Library:*  **DsStTmServer** *Class:* **DsStReceptionist** *Process:*  **EcDsStFtpServer** *Library:*  **DsStTmClient** *Class:* **DsStPatron** The EcDsStFtpServer sends requests to the EcDsStPullMonitorServer to link files from the Pull cache to the user pull area. Pull Ftp **Distribution** One file per pull request *Process:*  **EcDsStFtpServer** *Library:*  **DsStTmServer** *Class:* **DsStReceptionist** *Process:*  EcDsStRequestManagerS erver *Library:*  **DsStTmClient** *Class:* **DsStPatron** The EcDsStRequestManagerServ er forwards the requests to the **EcDsStFtpServer** for processing.

#### *Table 4.1-15. STMGT CSCI DISTRIBUTION TRANSFER Process Interface Events (5 of 6)*

*Table 4.1-15. STMGT CSCI DISTRIBUTION TRANSFER Process Interface Events (6 of 6)* 

| <b>Event</b>                                        | <b>Event</b><br><b>Frequency</b>             | Interface                                                                                                    | <b>Initiated By</b>                                                                                          | <b>Event Description</b>                                                                                                    |
|-----------------------------------------------------|----------------------------------------------|----------------------------------------------------------------------------------------------------|----------------------------------------------------------------------------------------------------|----------------------------------------------------------------------------------------------------|
| Push Ftp<br>Distribution                            | One per<br>push<br>request                   | Process:<br>EcDsStFtpServer<br>Library:<br><b>DsStTmServer</b><br>Class:<br><b>DsStReceptionist</b>                                                                                               | Process:<br>EcDsStRequestManager<br>Server<br>Library:<br><b>DsStTmClient</b><br>Class:<br><b>DsStPatron</b> | The<br>EcDsStRequestManagerServ<br>er forwards the requests to<br>the EcDsStFtpServer for<br>processing.                                                                                                    |
| Deallocate<br><b>Staging Disk</b><br>Area           | One per<br>attach<br>request                 | Process:<br>EcDsStStagingDiskServ<br>er<br>Library:<br><b>DsStTmServer</b><br>Class:<br><b>DsStReceptionist</b>                                                                                   | Process:<br>EcDsStRequestManager<br>Server<br>Library:<br><b>DsStTmClient</b><br>Class:<br><b>DsStPatron</b> | The<br>EcDsStRequestManagerServ<br>er forwards the requests<br>(deallocate staging disk area)<br>to the<br><b>EcDsStStagingDiskServer</b><br>for processing.                                                                                                    |
| Request<br>Management startup or<br><b>Services</b> | At system<br>shutdown<br>and for<br>restarts | Processes:<br>EcDsStRequestManager<br>Server,<br>EcDsStArchiveServer,<br>EcDsStStagingDiskServ<br>er,<br>EcDsStCacheManagerS<br>erver,<br>EcDsStFtpServer,<br>EcDsSt8MMServer,<br>EcDsStDTFServer | DAAC unique startup<br>scripts                                                                               | <b>System startup and</b><br>shutdown - Please refer to<br>the release-related, current<br>version of the Mission<br>Operations Procedures for<br>the ECS Project document<br>(611) and the current ECS<br><b>Project Training Material</b><br>document (625), identified in<br>Section 2.2.1 of this<br>document. |

Table 4.1-16 provides descriptions of the interface events shown in the STMGT CSCI Registry architecture diagram.

| <b>Frequency</b><br>Request<br>One service <b>Process:</b><br>Processes:<br>Communicati   per request<br>EcCsIdNameServer<br>EcDsStRequestManager                                                                                                    | The DCCI CSCI provides a<br>library of services available to<br>each SDPS and CSMS CSCI.<br>The CSCI services required                                                                                                    |
|----------------------------------------------------------------------------------------------------|----------------------------------------------------------------------------------------------------|
|                                                                                                    |                                                                                                    |
| ons Support<br>Server,<br>Libraries:<br>EcDsStCacheManagerS<br>EcPf,<br>erver,<br>Middleware,<br>EcDsStStagingDiskServe<br>FoNs,<br>r,<br>Folp,<br>EcDsSt8MMServer,<br>oodce<br>EcDsStDTFServer,<br>$\bullet$<br>Classes:<br>EcDsStFtpServer<br>EcPfManagedServer,<br>$\bullet$<br>EcPfClient,<br>$\bullet$<br>CCSMdwNameServer,<br>FoNsNameServerProxy,<br>$\bullet$<br><b>CCSMdwRwNetProxy</b><br>$\bullet$<br>$\bullet$<br>Library (Common):<br>EcUr<br>Class:<br>EcUrServerUR<br>Library:<br>event<br>Class:<br>EcLgErrorMsg<br>Process:<br>EcCsRegistry<br>Library:<br>EcCsRegistry<br>Class:<br>EcRgRegistryServer C | to perform specific<br>assignments are requested<br>from the DCCI CSCI. These<br>services include:<br><b>CCS Middleware Support</b><br>Database Connection<br><b>Services</b><br>Name/Address Services<br>Server Request<br>Framework (SRF)<br>Error/Event Logging<br><b>Fault Handling Services</b><br>Mode Information<br>Query Registry -<br>Retrieving the requested<br>configuration attribute-<br>value pairs from the<br><b>Configuration Registry</b> |

*Table 4.1-16. STMGT CSCI Registry Process Interface Events (1 of 2)* 

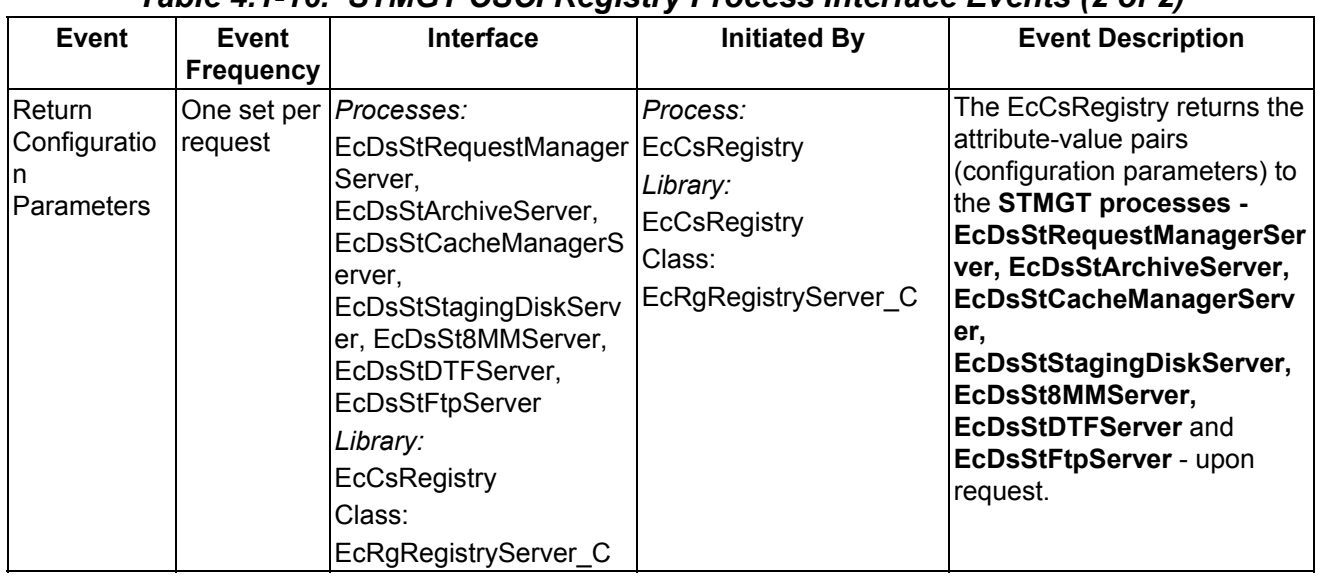

#### *Table 4.1-16. STMGT CSCI Registry Process Interface Events (2 of 2)*

### **4.1.3.6 Storage Management Data Stores**

Table 4.1-17 provides descriptions of the individual data stores (entitled collectively "Database") in the STMGT CSCI architecture diagram. More detailed information on these database tables can be found in the CDRL 311 document on Storage Management (CD-311-625).

| <b>Data Store</b>       | <b>Type</b>                 | <b>Description</b>                                                                                                    |  |  |  |
|-------------------------|-----------------------------|----------------------------------------------------------------------------------------------------|--|--|--|
|                         | <b>Sybase Device Tables</b> |                                                                                                    |  |  |  |
| <b>DsStDevice</b>       | Sybase                      | The data store (database table) to contain an entry for each peripheral<br>device the STMGT CSCI uses to service requests to ingest or<br>distribute data. Since this data store is a look-up for entries in the<br>Request entity, this data is initialized prior to software installation.                               |  |  |  |
| <b>DsStSlot</b>         | Sybase                      | This data store contains an entry for each peripheral stacker device's<br>slots the EcDsStArchiveServer uses to service ingest or data<br>distribution requests, respectively. Since this data store is a look-up<br>entity for entries in the Request entity, this data is initialized prior to<br>software installation. |  |  |  |
| <b>DsStStacker</b>      | Sybase                      | This data store contains an entry for each peripheral stacker the<br>STMGT CSCI uses to service ingest or data distribution requests.<br>Since this data store is a look-up entity for entries in the Request<br>entity, this data is initialized prior to software installation.                                          |  |  |  |
| <b>DsStRequestMedia</b> | Sybase                      | This data store contains the mappings from requests to the hard<br>media needed for the requests. Note: Not currently used in the<br>system.                                                                                                    |  |  |  |
| DsStMediaSet            | Sybase                      | This data store contains the associations of related media into groups<br>that may be loaded or unloaded en masse.                                                                                                    |  |  |  |

*Table 4.1-17. STMGT CSCI Data Stores (1 of 4)* 

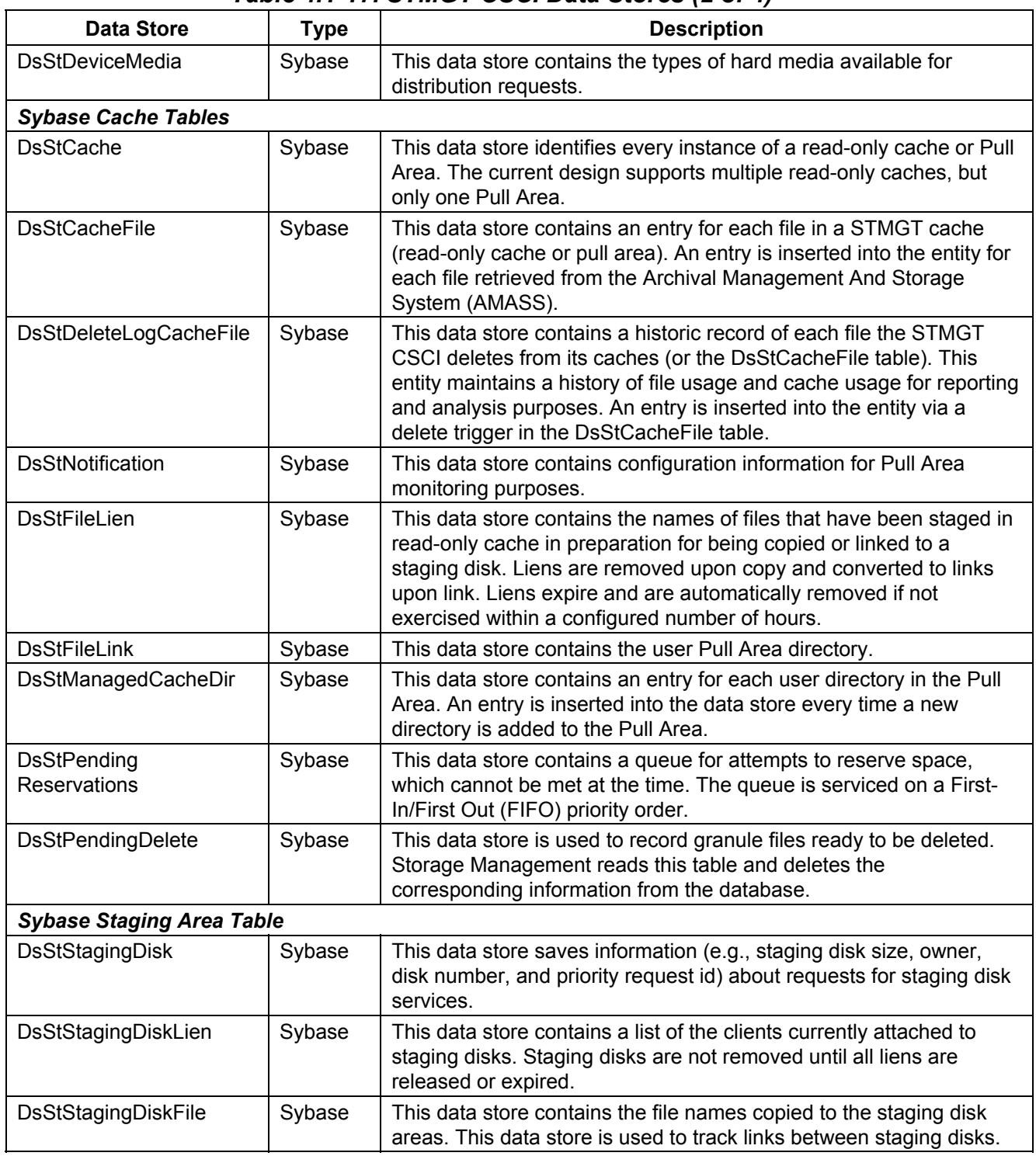

#### *Table 4.1-17. STMGT CSCI Data Stores (2 of 4)*

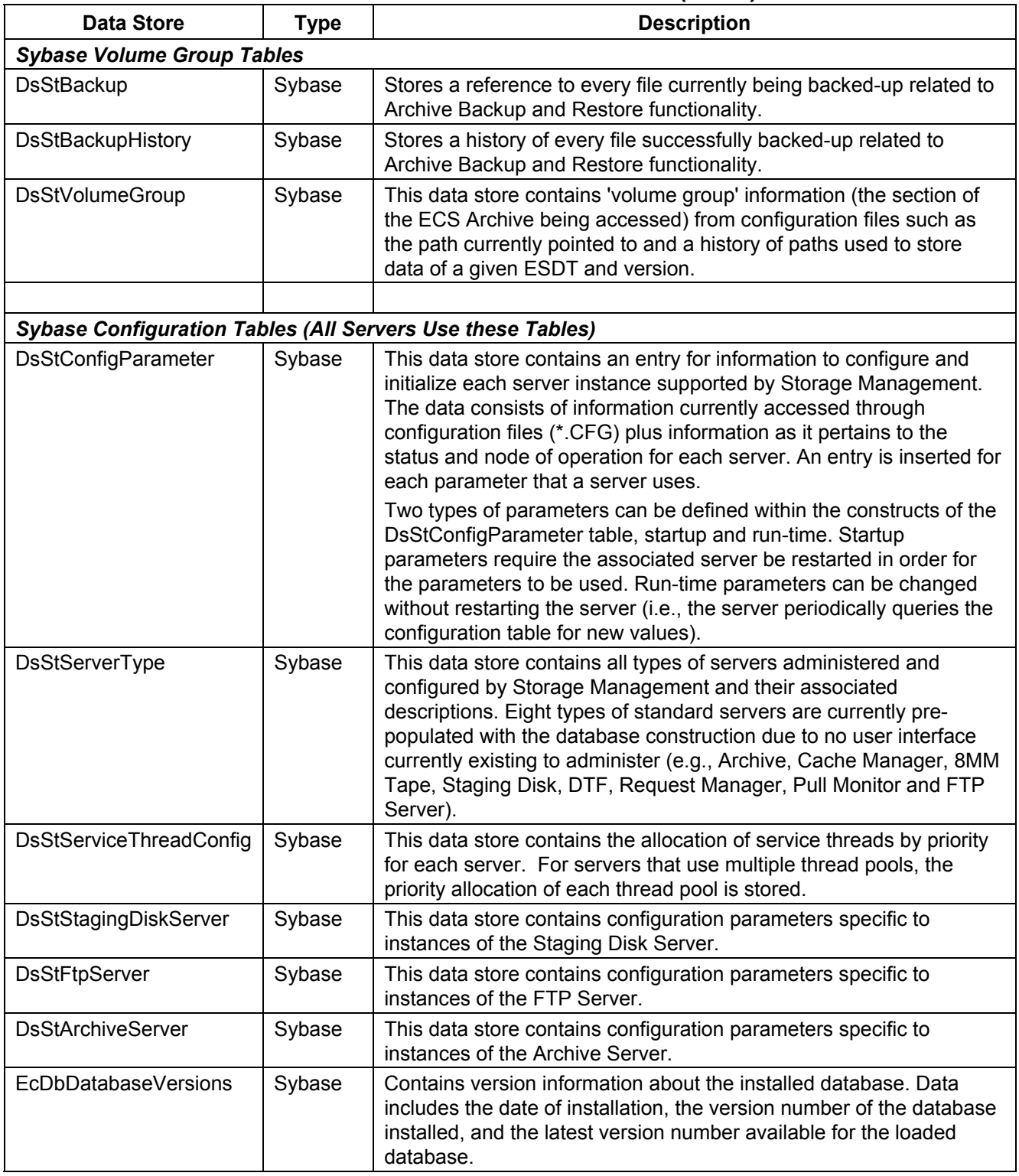

# *Table 4.1-17. STMGT CSCI Data Stores (3 of 4)*

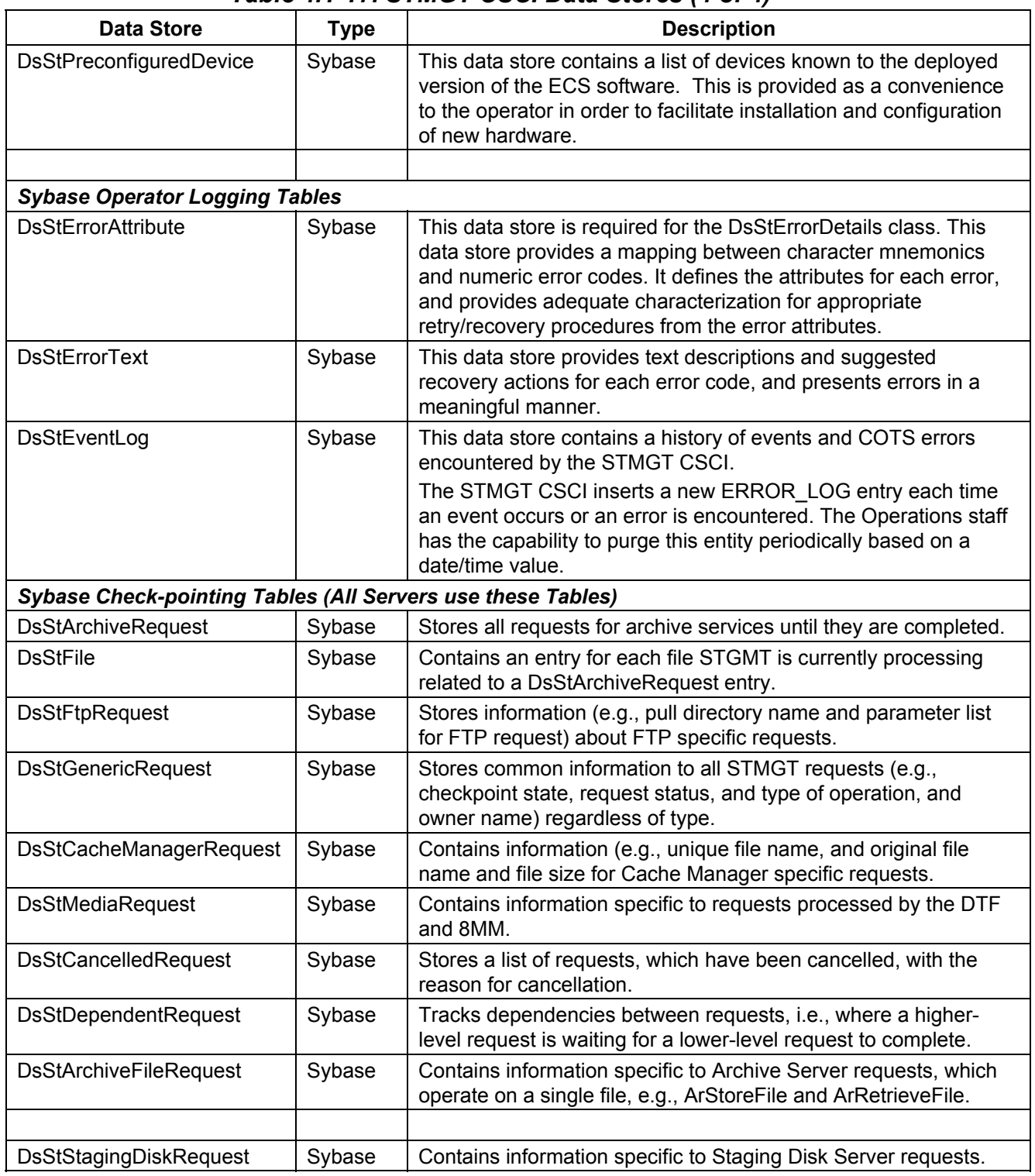

# *Table 4.1-17. STMGT CSCI Data Stores (4 of 4)*

### **4.1.4 Data Server Subsystem Hardware**

#### **4.1.4.1 Access Control and Management Hardware CI Description**

The Access Control and Management HWCI (ACMHW), provides access to the Data Server subsystem for subsystem and direct "push/pull" user access, provides tools and capabilities for system administration, and supports the infrastructure of the Data Server. This HWCI controls logical data server access, maintains sessions, provides sub-setting support, directs service requests to other appropriate Data Server Subsystem configuration items, and supports the control and data flow for electronic distributions. The Access Control and Management hardware (ACMHW) is logically divided into the Administration Stations (AS) and the Access/Process Coordinators (APCs). The number, type, and configuration of ASs and APCs depend on site requirements and the number of data servers supported. Table 4.1.4.1-1 provides descriptions of the ACMHW.

| <b>Server Name</b>                | Class/Type             | <b>Description</b>                                                    |
|-----------------------------------|------------------------|-----------------------------------------------------------------------|
| Administration<br><b>Stations</b> | <b>OPS Workstation</b> | <b>SUN workstations</b>                                               |
| Access/Process<br>Coordination    | APC Data Server        | Two SGI Servers with Multi-processor Capabilities and a SUN<br>Server |

*Table 4.1.4.1-1. Access Control and Management HWCI Descriptions* 

Administration Stations (AS) hosts provide access to the Administration Services for one or more data servers. These services provide Data Server Administrators with the capability to modify and monitor the configuration of the data server. The data server configuration includes resource availability, number and location of items, data server schema, data types and archiving strategy. In addition, this set of services includes the capability to perform Archive maintenance functions. The AS are mid-sized workstations executing GUI packages to accommodate the imposed I/O and processing requirements.

The Access/Process Coordinators (APCs) are the interface to the data server services. The APCs support session establishment, management, and control, and are used to access the data server services. Sessions management (from a user perspective) provides a variety of data server resources including results sets, cached compute-on-demand data objects, search contexts, etc. These resources impose a computational load and an I/O load on the APC processors. A greater I/O load is imposed by the APCs functioning as a data throughput mechanism for electronic data distribution and for data manipulation via sub-setting. APC platforms also support ingest, storage, and distribution of the Browse data. The Browse data hardware accommodates the different DAAC sizes. At the smaller DAACs, Browse data resides on a RAID disk, at larger sites, like GSFC, Browse data is stored in on line storage. Each APC consists of four platforms configured in pairs as follows: each pair is an SGI host acting as a server and running a Science Data Server database and a SUN host running the ECS Science Data Server custom code. One pair is primary, while the other is the standby. The APCs provide the computer resources, search engines, and tools to operate on data retrieved from repositories. Algorithms operating on site data can execute on an APC or a computer in the Data Processing Subsystem.

The APC SGI server host accommodates electronic ingest of browse data and data from sources external to the DAAC, including electronic distribution, and manages the requests to the Data Server. APC storage supports functions such as sub-setting, storing user session context, keeping track of user session interactions that can be suspended or resumed, and the Browse collection.

The two APC servers in a standby configuration share a common disk pool. This disk pool is configured as an outboard stack of RAID disk drives dual-ported to the two servers. One of the servers is configured as primary, the other as a standby secondary. The active server maintains the current system configuration files on disk. In some cases, both servers are active with separate primary responsibilities and shared secondary responsibilities. The servers can accommodate degraded mode fail-over capability in the event of a failure. When a failure on a primary APC is detected, the operator initiates a fail-over procedure. During a fail-over, the backup APC server reads the system status files from the shared disk and begins operating as primary.

# **4.1.4.2 Data Repositories Hardware CI Description**

The Data Repositories (DRs) HWCI (DRPHW) is hardware to store and maintain data permanently. Different technologies are used to instantiate DRs depending on the volume and type of data to be stored, the access patterns of the data, and additional unique requirements imposed on the repository (i.e., data maintenance requirements, backup and restore functions, media management and control, etc.).

DRs are classified as "permanent", meaning the services to monitor and maintain data integrity for large data holdings are supported by this repository's storage technology. A copy of all data at a site not considered temporary is eventually maintained in a site permanent DR.

The File and Storage Management System (FSMS) host platform is an SGI machine. In DRPHW CIs there are at least two such hosts to serve as a primary and a backup. At the sites with more than two FSMS hosts, one of the hosts serves as a backup to all other hosts and the WKSHW host if any (See Section 4.1.4.3 for the WKSHW Description).

The Data Server's servers and workstations are directly connected to the DAAC FDDI network and High-speed Gig Ethernet fabric.

Table 4.1.4.2-1 provides descriptions for the Data Repository HWCI.

| Class/Type                  | <b>Description</b>                                                    |
|-----------------------------|-----------------------------------------------------------------------|
| Archive Robotics            | <b>STK Powderhorn</b>                                                 |
| <b>Magnetic Tape Drives</b> | ISTK Redwood                                                          |
| (FSMS Host)                 | SMP Server Workstation   SGI Server with Multi-processor Capabilities |

*Table 4.1.4.2-1. Data Repository HWCI Descriptions* 

# **4.1.4.3 Working Storage Hardware CI Description**

Working Storage HWCI (part of DRPHW) of the Data Server supplies storage for temporary file and buffer storage within the Data Server architecture. This pool contains the interim processing data. The Working Station HWCI (WKSHW) provides the staging capacity for data acquires and inserts of the interim data.

EDC is the only site that requires interim product data. All interim product data used by the Data Processing Subsystem are staged in the WKSHW for a maximum period of 90 days (most interim products are far more short-lived). Disk storage is supplied for the interim products. Also at EDC, where interim product data accumulation is very significant, archival robotics and tapes are used for this storage as a second tier of WKSHW.

| <b>Item Name</b>               | Class/Type           | <b>Comments</b> |
|--------------------------------|----------------------|-----------------|
| Working Storage Primary Tier   | RAID (host attached) | EDC DAAC only   |
| Working Storage Secondary Tier | Tape Robotics        | EDC DAAC only   |

*Table 4.1.4.3-1. Working Storage HWCI Descriptions* 

Using a RAID for storage implementation provides fault tolerance of the WKSHW. The RAID provides degraded mode of operations for a single disk failure. Second tier storage RMA is equivalent to the rest of the robotic library storage in the archive repository (See Section 4.1.4.2 for the Data Repository Hardware Description). The WKSHW host is backed up by a standby in the DRPHW configuration.

# **4.1.4.4 Distribution and Ingest Peripheral Management Hardware CI Description**

The Distribution and Ingest hardware (DIPHW) supports the media distribution methods for data dissemination from the system and hard media ingest of data into the system (LP DAAC only). Hard media distribution and ingest is used in an assortment of data recording peripherals. Robotic control is used where applicable to minimize operator involvement.

The distribution and ingest peripheral hardware (LP DAAC only) supply the hard media for inter-site, user data distribution scheduling and management. This HWCI contains media drives, jukeboxes/stackers, server hosts, and disk storage for network distribution.

Staging disks in the Distribution and Ingest configuration items of the DIG serve as a buffer to the data pull process. The buffered data pull optimizes performance of the data retrieval for distribution or data processing/archiving after ingest.

The Distribution hardware includes SGI server controlled recording devices for both hard media data distribution and hard media data ingest.

**Equipment complement:** RAID (host attached), 8-mm tape drives and stackers, 3480/3490 drives, CD recordable, DVD recordable, printers, and optical scanner. LP DAAC has the ASTER Ingest through a Sun server via an attached Sony DTF tape drive.

# **4.2 Ingest Subsystem Overview**

The Ingest Subsystem (INS) ingests data into Science Data Processing Segment (SDPS) repositories in accordance with approved ICDs. Data is accepted from a variety of external data providers in a variety of formats predefined within SDPS regarding the expected metadata and metadata characteristics. The INS supports a variety of Ingest requests and preprocesses the data for archiving into the SDPS. The preprocessing depends on the attributes of the ingested data such as data type, data format, and the level to which the ingested data has been processed from raw instrument data.

The data types are formally referred to as Earth Science Data Types (ESDTs). An ESDT is a defined data set associated with a given mission/instrument or identified grouping and is registered in an SDPS ESDT Baseline List. The ESDT is identified with a short name, a long name, a collection description, and information on file type, metadata, formats, and services provided such as sub-setting by a given attribute. An example of an ESDT is AST\_L1A; the short name for the ASTER reconstructed Level 1A data set, unprocessed instrument digital counts with radiometric (LR) and geometric (LG) coefficients attached. ESDTs can also be ancillary data, algorithms, correlative and calibration data.

The INS software processes execute in a specific pattern based on the ESDT being ingested. The processes include a polling ingest process, a media ingest process, and a cross mode ingest process. Ingest processes provide for the receipt of external data, which is archived within the ECS SDPS archival system. Specific ingest process procedures are established to support each unique INS interface and allow the processing interface parameters to be modified as interface and mission requirements evolve. For a given incoming data set corresponding to an ESDT, the INS performs data preprocessing, metadata extraction, and directs the DSS SDSRV CSCI to perform metadata validation.

Data is staged (prepared for transfer) to one of two areas depending on the data level, ESDT, and other data set specific characteristics:

- Level 0 (L0) data received from external data providers and other selected data (EDOS ancillary data) is staged to the INS working storage area. Metadata is extracted and the format is validated in the working storage area. The L0 data is transferred to an archive data repository in the DSS for long-term storage.
- Non-L0 data (such as non-EDOS ancillary data and L1A L4 data from external facilities) is staged directly to the working storage area in the DSS. Extraction of metadata is performed on the data by the INS software residing in the INS processor hardware. The INS software residing in the INS processor hardware calls the DSS (SDSRV CSCI) to perform metadata validation. The non-L0 data is transferred to a DSS archive data repository for long-term storage.

#### **Ingest Subsystem Context**

Figure 4.2-1 is the INS context diagram. The diagram shows the events sent to the INS from other SDPS or CSMS subsystems and the events the INS sends to other SDPS or CSMS subsystems, the Operations staff, and external providers. Table 4.2-1 provides descriptions of the interface events shown in the Ingest Subsystem context diagram.

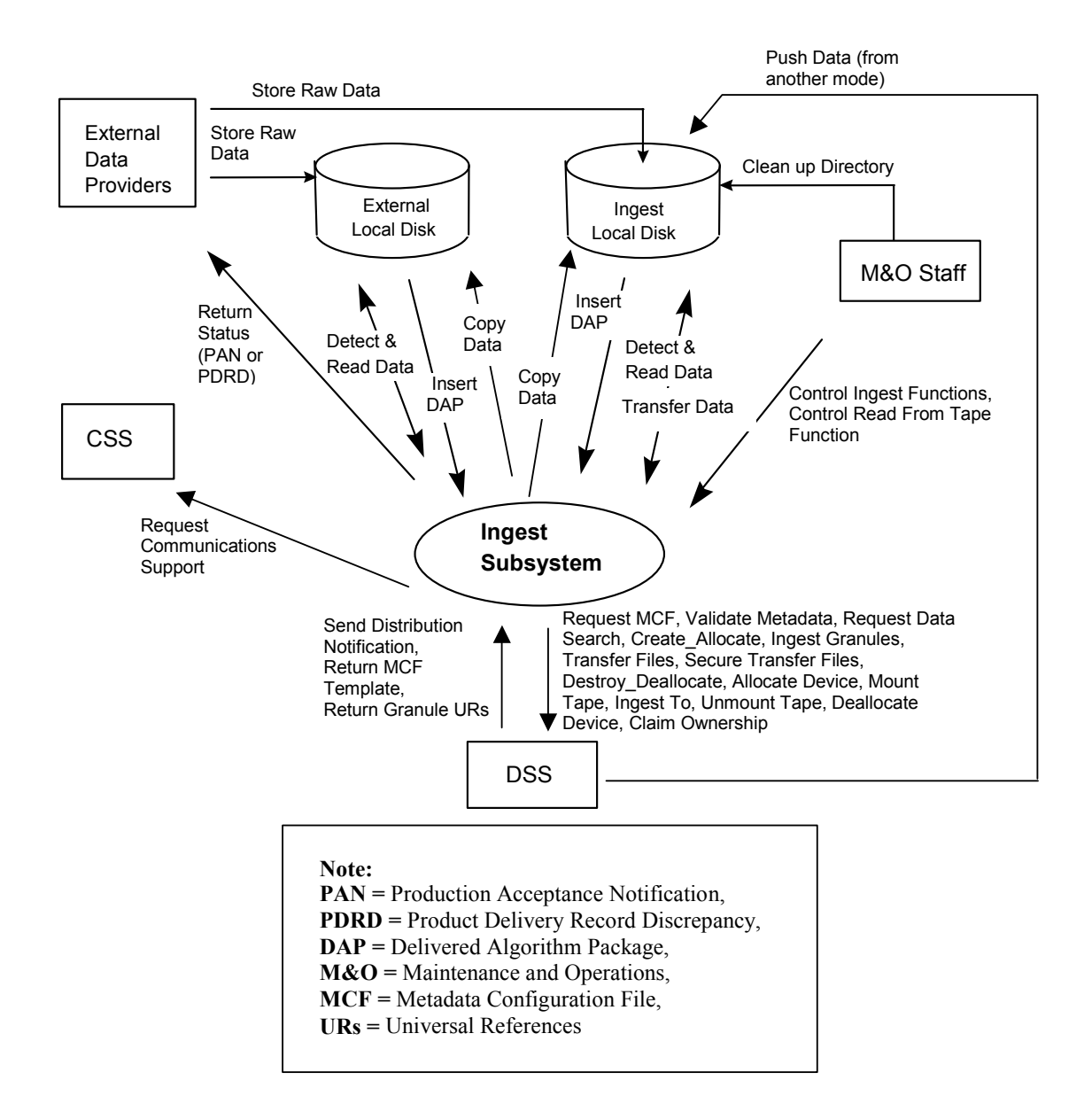

*Figure 4.2-1. Ingest Subsystem Context Diagram* 

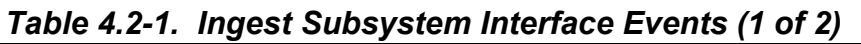

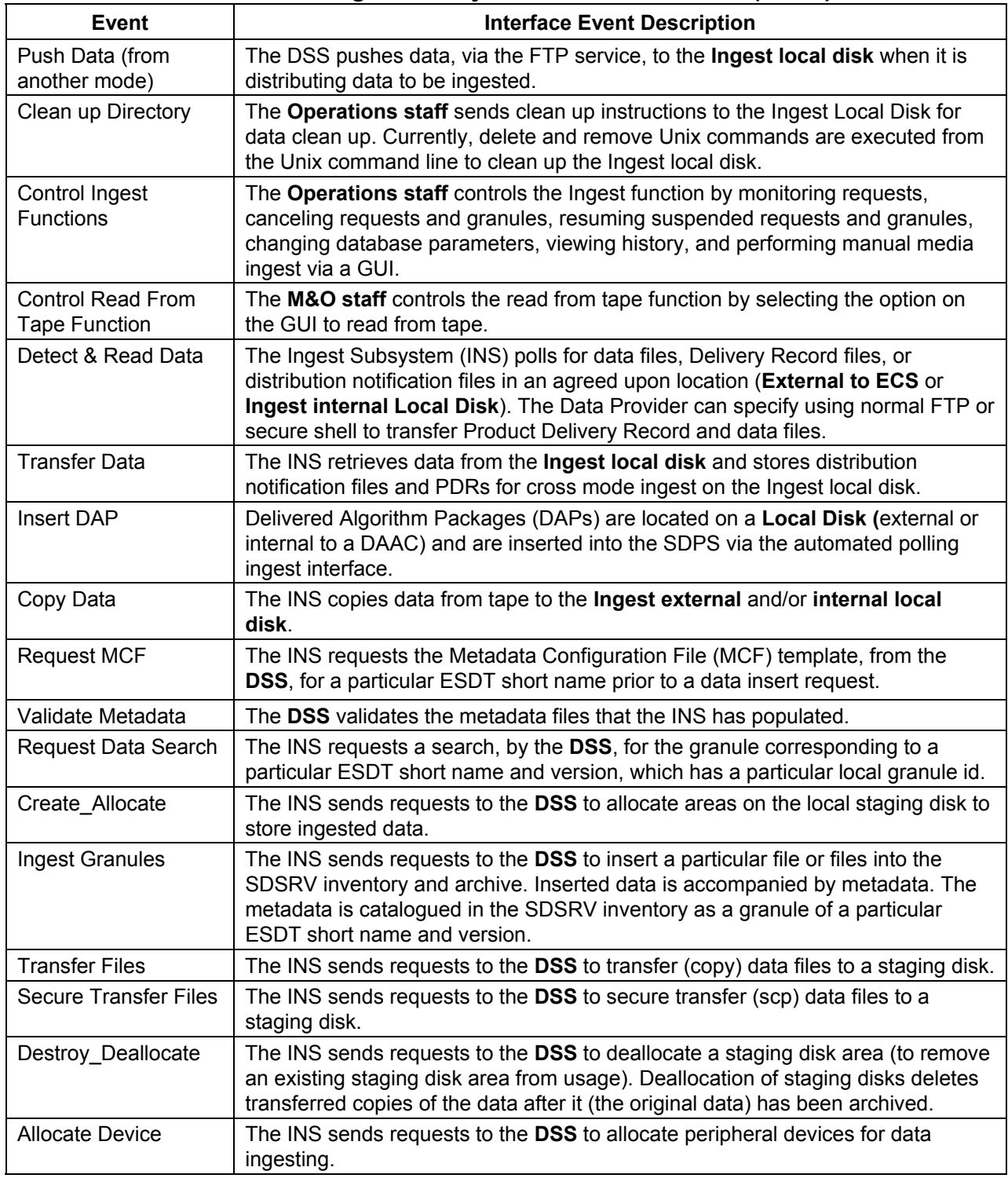

| Event                                    | <b>Interface Event Description</b>                                                                                                    |
|------------------------------------------|----------------------------------------------------------------------------------------------------|
| Mount Tape                               | The INS sends requests to the DSS to load tapes to hardware peripherals for<br>reading the tapes.                                                                                                    |
| Ingest To                                | The INS sends requests to the DSS to copy files from peripheral resources to<br>staging disk areas.                                                                                                    |
| <b>Unmount Tape</b>                      | The INS sends requests to the DSS to unload and detach tapes from hardware<br>peripherals after reading or writing to the tapes.                                                                                                    |
| <b>Deallocate Device</b>                 | The INS sends requests to the DSS to deallocate the previously allocated media<br>resource.                                                                                                    |
| Claim Ownership                          | The INS sends requests to the DSS to claim ownership of (take responsibility for<br>deallocating) an existing staging disk area.                                                                                                    |
| Send Distribution<br>Notification        | The DSS sends a distribution notification, via e-mail, to the INS when data being<br>distributed is to be ingested.                                                                                                    |
| <b>Return MCF</b><br>Template            | The DSS sends the MCF template to populate as part of the GetMCF service<br>call to the INS.                                                                                                    |
| <b>Return Granule URs</b>                | The DSS returns the Earth Science Data Type (ESDT) Universal References<br>(URs) for the requested granules from the INS.                                                                                                    |
| Request<br>Communications<br>Support     | The CSS provides a library of services available to each SDPS and CSMS<br>CSCI. The CSCI services required to perform specific assignments are<br>requested from the CSS. These services include:<br><b>CCS Middleware Support</b><br>$\bullet$<br><b>Database Connection Services</b><br>$\bullet$<br><b>File Transfer Services</b><br>$\bullet$<br><b>Network &amp; Distributed File Services</b><br>$\bullet$<br><b>Bulk Data Transfer Services</b><br>$\bullet$<br>Name/Address Services<br>$\bullet$<br>Server Request Framework (SRF)<br>٠<br>Universal Reference (UR)<br>$\bullet$<br>Error/Event Logging<br>$\bullet$<br><b>Fault Handling Services</b><br>$\bullet$<br>Mode Information<br>$\bullet$<br>Query Registry - Retrieving the requested configuration attribute-value pairs<br>from the Configuration Registry |
| Return Status (PAN<br>or PDRD)           | The INS returns the status of a request received from an External Data<br>Provider by transmitting a Production Acceptance Notification (PAN) or a<br>Product Delivery Record Discrepancy (PDRD) to the External Data Provider<br>directly.                                                                                                    |
| <b>Store Raw Data</b>                    | The raw data (L0) provided from the External Data Provider to the ECS. Some<br>external providers put this data on an external local disk for ECS to pull while<br>others push the data onto a local INS internal disk.                                                                                                    |
| Request<br>Management<br><b>Services</b> | System startup and shutdown - Please refer to the release-related, current<br>version of the Mission Operations Procedures for the ECS Project document<br>(611) and the current ECS Project Training Material document (625), identified in<br>Section 2.2.1 of this document.                                                                                                    |

*Table 4.2-1. Ingest Subsystem Interface Events (2 of 2)* 

#### **Ingest Subsystem Structure**

The INS is one CSCI and one HWCI. Ingest backup hardware runs in the Test Mode as long as there are no failures. The configuration items are:

- Ingest (INGST) CSCI provides the software capability to acquire data by various methods and transfers the data into the SDPS. These methods include Polling with or without Delivery Record for data placed at predetermined locations, a Media transfer method, which includes reading tapes and a cross mode ingest method. The INGST CSCI also stores and manages request information, and provides for data preprocessing and insertion into the appropriate SDPS storage location.
- Ingest Client HWCI (ICLHW) supports INGST in bringing data into the SDPS from an external interface. This HWCI also includes an Ingest Workstation for execution of the Ingest GUI.

#### **Use of COTS in the Ingest Subsystem**

• Rogue Wave's Tools.h++

The Tools.h++ class libraries provide basic functions and objects. This library and the following Rogue Wave libraries are delivered as static libraries with ECS custom code.

• Rogue Wave's DBTools.h++

The DBTools.h++ class libraries interact with the Sybase ASE. These libraries must be installed with the INS software to interact with Sybase. The INS uses an interface software process control file (PCF) to obtain access to the Sybase ASE.

• Rogue Wave's ToolsPro.h++

Net.h+ $+$  is included in the C $++$  class libraries of this tool to provide an object-oriented interface to Inter-Process Communication (IPC) and network communication services. The Net.h++ framework enables developed code to be portable to multiple operating systems and network services. These libraries must be installed with the INS software to support the interface to other subsystems.

• Integrated Computer Solutions' (ICS) Builder Xcessory (built on X/Motif)

The Builder Xcessory GUI builder tool modifies the displays of Ingest GUIs. The tool also generates the C++ code to produce Ingest GUIs at run time. There is no operational part of the Builder Xcessory needed at run-time.

• Sybase (OpenClient, ASE)

This set of Sybase products provides a relational database to store INS related information and must be installed on the platform where INS software resides.
• CCS Middleware Client

This product provides the communications between INS and other subsystems. CCS Middleware can reside on one or both sides of the interface and must be installed on the platform where the INS resides. Although the CCS Middleware Client is part of the CSS, this COTS product must be installed on the platform where the INS software resides for INS to run in the ECS operational and test environments.

• UNIX Network Services

DNS, NFS, E-mail, FTP, TCP/IP and the other Unix services provided are obtained from the CSS and are described in section 4.8 of this document.

#### **Error Handling and processing**

The INGEST Subsystem (INS) uses the class EcUtStatus for general error reporting. It is used mostly as a return value for functions and allows detailed error codes to be passed back up function stacks.

DsShError is a Science Data Server specific class used by INGEST for printing the line number in the code where an error occurred.

The INGST CSCI uses two main mechanisms for error handling.

1. Return Values

Functions can return an EcUtStatus object, which can be used to indicate a general success/failure status, as well as more detailed information on the exact reason for the failure. This is the most widely used mechanism within INGST and in general, these errors get propagated back up to the top-level functions with ALOG error messages being generated along the way.

2. Debug Messages

The Ingest code uses the PF\_STATUS, PF\_VERBOSE and PF\_DEBUG macros to log messages to the debug logs. These macros are part of the EcPfGenProcess class.

For writing messages to the debug log, the following macros are used:

PF\_STATUS writes a message at a "log level" of 1 to the debug log. For example,

PF\_STATUS { cerr << "InDataPreprocessTask::Preprocess successful. ";

```
cerr << "RequestID="<< myRequestID<< " GranuleID="<<myGranuleID <<" 
CollectionName="<<myDataType<< endl; }
```
PF\_VERBOSE writes a message at a "log level" of 2 to the debug log. For example,

PF\_VERBOSE { cerr << "InFDDorbitMetadata::Preprocess() " << endl;

cerr << "Byte-ordered FDD Orbit Metadata preprocessing successful. ";

```
 cerr << "RequestID="<< myRequestID << ", ";
```

```
 cerr << "GranuleID="<< myGranuleID << ", ";
```
cerr << "CollectionName=" << myDataType.data() << endl;

```
 cerr << "myInputFile: " << myInputFile.data() << endl; }
```
PF DEBUG writes a message at a "log level" of 3 to the debug log. For example,

```
PF_DEBUG { \text{cerr} \ll \text{FILE} \ll \text{``:''} \ll \text{LINE} \ll \text{endl};
```
cerr << "InDataPreprocessTask::PreprocessSceneMetadata ";

cerr << "browseFileName = " << browseFileName << endl;

cerr  $<<$  "DataType = " $<<$  myDataType;

```
cerr \ll "VersionID = " \ll myVersionID;
```

```
cerr << "RequestID="<< myRequestID<< " GranuleID="<<myGranuleID << endl; }
```
In addition, INGST generates the following special messages: PDRD and PAN.

3. Product Delivery Record Discrepancy (PDRD)/Data Availability Acknowledgement (DAA)

When there is a problem with a Product Delivery Record (PDR) (or Data Availability Notice (DAN), INGST generates a PDRD or DAA message. The message can be sent via e-mail and/or transferred (via FTP) if so configured. The code to generate these messages is in the InMsg library.

4. Production Acceptance Notification (PAN)/Data Delivery Notice (DDN) messages

When an INGST request has completed, INGST generates a PAN or DDN message. The message can be sent via e-mail and/or transferred (via FTP) if so configured. The code to generate these messages is in the InMsg library.

## **4.2.1 INGST Computer Software Configuration Item Description**

## **4.2.1.1 INGST Functional Overview**

The INGST CSCI supports a variety of interfaces to external systems. The application-level protocol set up for data transfer is potentially different for each of the external interfaces. As a result, a separate ingest software application is required to facilitate data transfer for each interface. To minimize the software development effort and make it easier to accommodate interfaces to new external systems, data ingest from external systems is categorized, based on common characteristics and ingest processes.

#### **1) Automated Polling Ingest Interface**

- Polling with Delivery Record -- The SDPS periodically checks an agreed-upon network location for a Delivery Record file. The Delivery Record describes the location of the available data. The data location could be on a working storage device within SDPS, where an external data provider has previously transferred the data.
- Polling without Delivery Record -- The SDPS periodically checks an agreed-upon network location for available data. All data in the location make up a collection of ingest data of one specific ESDT, with one file per data granule.

#### **2) Manual Media Ingest Interface (via a GUI)**

Manual data transfer mechanisms -- data can be transferred from physical media. Physical Media Ingest enables authorized institutions or science users to provide data on hard media. The hard media must contain information identical to the Delivery Records described above, in a standard file format, or the data provider must separately provide Delivery Records to a specified SDPS location in the standard file format. Hard media data transfer involves data transfer from one of several ingest peripheral types found at a DAAC.

#### **3) Cross Mode Ingest Interface**

The INGST CSCI receives a distribution notice, via e-mail, of data files transferred, via the FTP service. The distribution notification is used to create a Delivery Record File (describes the location of the available data). The Delivery Record file is put in an agreed-upon network location. The polling with Delivery Record process checks the location for the Delivery Record files.

The INGST CSCI includes the processes for ingesting data as described and provides a process for managing requests, and for inserting granule data into the SDPS.

## **4.2.1.2 INGST Context**

Figures 4.2-2 is the INGST CSCI context diagrams. The diagrams show the events sent to the INGST CSCI and the events the INGST CSCI sends to other CSCIs. Table 4.2-2 provides descriptions of the interface events shown in the INGST CSCI context diagrams.

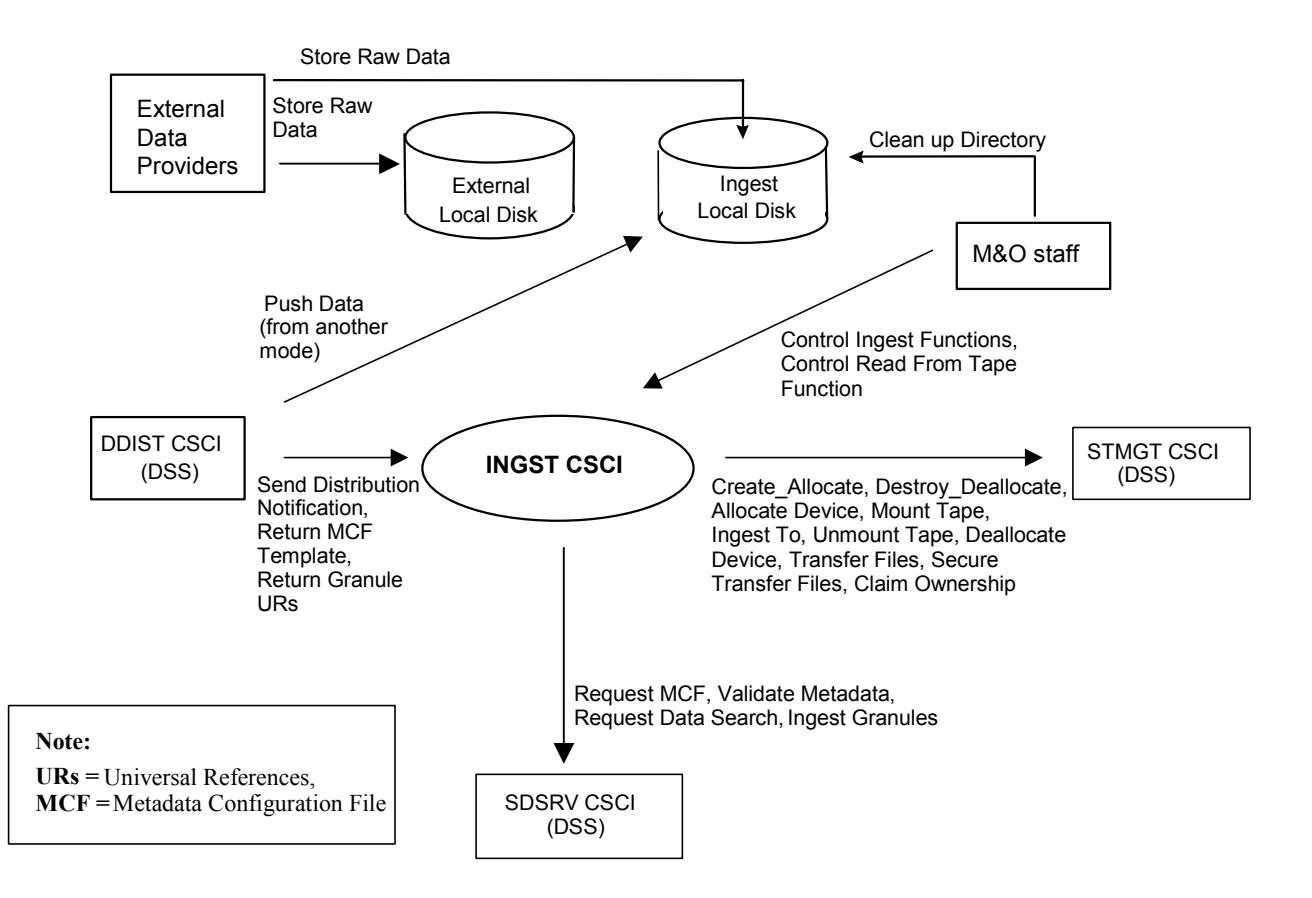

*Figure 4.2-2. INGST CSCI Context Diagram* 

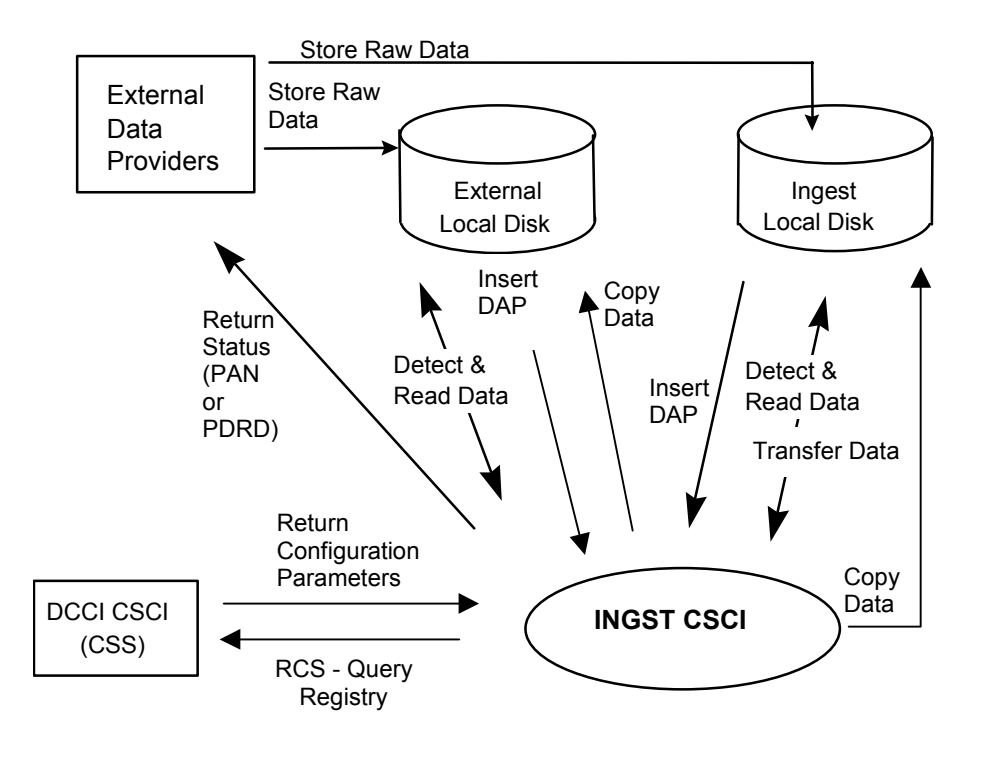

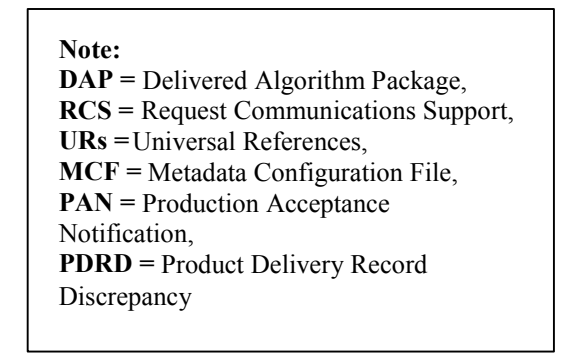

*Figure 4.2-2. INGST CSCI Context Diagram (cont.)* 

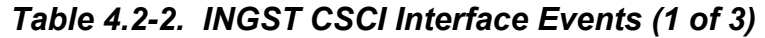

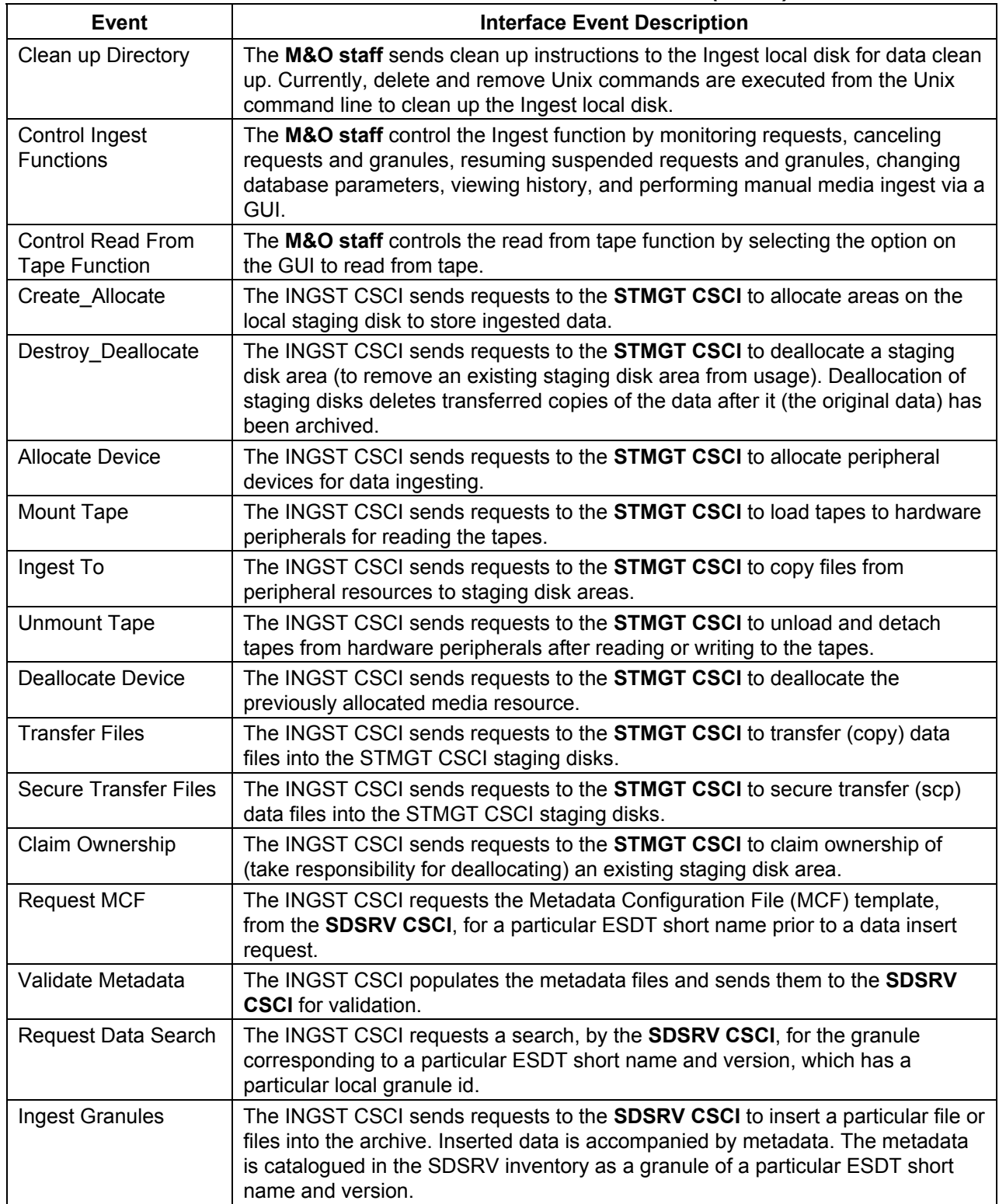

| <b>Event</b>                              | <b>Interface Event Description</b>                                                                                                    |
|-------------------------------------------|----------------------------------------------------------------------------------------------------|
| Send Distribution<br>Notification         | The INGST CSCI receives distribution notification, via e-mail, from the DDIST<br>CSCI when data being distributed is to be ingested.                                                                                                    |
| <b>Return MCF</b><br>Template             | The INGST CSCI receives the MCF template to populate as part of the GetMCF<br>service call to the SDSRV CSCI.                                                                                                    |
| <b>Return Granule URs</b>                 | The INGST CSCI receive Earth Science Data Type (ESDT) Universal<br>References (URs) for the granules from the SDSRV CSCI.                                                                                                    |
| Push Data (from<br>another mode)          | The DDIST CSCI pushes data, via the FTP service, to the Ingest local disk<br>when it is distributing data to be ingested.                                                                                                    |
| <b>Store Raw Data</b>                     | The raw data (L0) is provided from the External Data Provider to the SDPS.<br>Some External Data Providers put this data on an external local disk for SDPS to<br>pull while others push the data onto a local INGST CSCI internal disk.                                                                                                    |
| Insert DAP                                | Delivered Algorithm Packages (DAPs) are located on a local disk (external or<br>internal to a DAAC) and are inserted into the SDPS via the automated polling<br>Ingest interface.                                                                                                    |
| Copy Data                                 | The INGST CSCI copies data from tape to the Ingest external and/or internal<br>local disk.                                                                                                    |
| Detect & Read Data                        | The INGST CSCI polls for data files, Delivery Record files, or distribution<br>notification files in an agreed upon location (External to ECS or Ingest internal<br>local disk). The Data Provider can specify using normal FTP or secure shell to<br>transfer the Product Delivery Record (PDR) and data files.                                                                                                    |
| <b>Transfer Data</b>                      | The INGST CSCI retrieves data from the Ingest local disk and stores<br>distribution notification files and PDRs for cross mode ingest on the Ingest local<br>disk.                                                                                                    |
| Request<br>Communications<br>Support      | The DCCI CSCI provides a library of services available to each SDPS and<br>CSMS CSCI. The CSCI services required to perform specific assignments are<br>requested from the DCCI CSCI. These services include:<br><b>CCS Middleware Support</b><br>$\bullet$<br><b>Database Connection Services</b><br>$\bullet$<br><b>File Transfer Services</b><br>$\bullet$<br><b>Network &amp; Distributed File Services</b><br>$\bullet$<br><b>Bulk Data Transfer Services</b><br>$\bullet$<br>Name/Address Services<br>$\bullet$<br>Server Request Framework (SRF)<br>$\bullet$<br>Universal Reference (UR)<br>Error/Event Logging<br>٠<br><b>Fault Handling Services</b><br>$\bullet$<br>Mode Information<br>$\bullet$<br>Query Registry - Retrieving the requested configuration attribute-value pairs<br>$\bullet$<br>from the Configuration Registry |
| <b>Return Configuration</b><br>Parameters | The DCCI CSCI returns the attribute-value pairs (configuration parameters) to<br>the INGST CSCI.                                                                                                    |
| <b>Return Status (PAN</b><br>or PDRD)     | The INGST CSCI returns the status of a request received from an External Data<br><b>Provider</b> by transmitting a Product Acceptance Notification (PAN) or a Product<br>Delivery Record Discrepancy (PDRD) to the External Data Provider directly.                                                                                                    |

*Table 4.2-2. INGST CSCI Interface Events (2 of 3)* 

| Event                                    | <b>Interface Event Description</b>                                                                                                    |
|------------------------------------------|----------------------------------------------------------------------------------------------------|
| Store Raw Data                           | The raw data (L0) is provided from the External Data Provider to the SDPS.<br>Some External Data Providers put this data on an external local disk for SDPS to<br>pull while others push the data onto a local INGST CSCI internal disk.                                        |
| Request<br>Management<br><b>Services</b> | System startup and shutdown - Please refer to the release-related, current<br>version of the Mission Operations Procedures for the ECS Project document<br>(611) and the current ECS Project Training Material document (625), identified in<br>Section 2.2.1 of this document. |

*Table 4.2-2. INGST CSCI Interface Events (3 of 3)* 

### **4.2.1.3 INGST Architecture**

The Polling Ingest Interface (EcInPolling) polls accessible file system locations to detect data to be ingested. This process submits a Product Delivery Record (PDR) or the information for INGST to create a PDR. The Media Ingest Interface (EcInGUI) enables authorized science users or institutions to submit a PDR and the data to be ingested via physical media. The Cross-Mode Ingest Interface (EcInEmailGWServer) receives distribution notifications, via e-mail, and stores them as files in a location, which is polled. This process detects the notification files and creates Delivery Record files, which are put in a polling directory and detected by the Polling Ingest Interface.

The Polling Ingest Interface and the Media Ingest all submit ingest requests (containing PDRs) to the Ingest Request Manager (EcInReqMgr) and the EcInReqMgr submits data granule requests to the Ingest Granule Server (EcInGran). The EcInGran manages subsequent request processing. The EcInGran invokes a Data Transfer task to transfer data from external locations. The EcInGran also invokes a data pre-processing task to preprocess ingested data (e.g., process metadata and validate metadata parameters) and invokes the Data Server Insertion Task to insert data into the Data Server.

Figure 4.2-3 is the INGST CSCI architecture diagram. The diagram shows the events sent to the INGST CSCI processes and the events the INGST CSCI processes send to other processes.

**Note: System startup and shutdown -** Please refer to the release-related, current version of the Mission Operations Procedures for the ECS Project document (611) and the current ECS Project Training Material document (625), identified in Section 2.2.1 of this document.

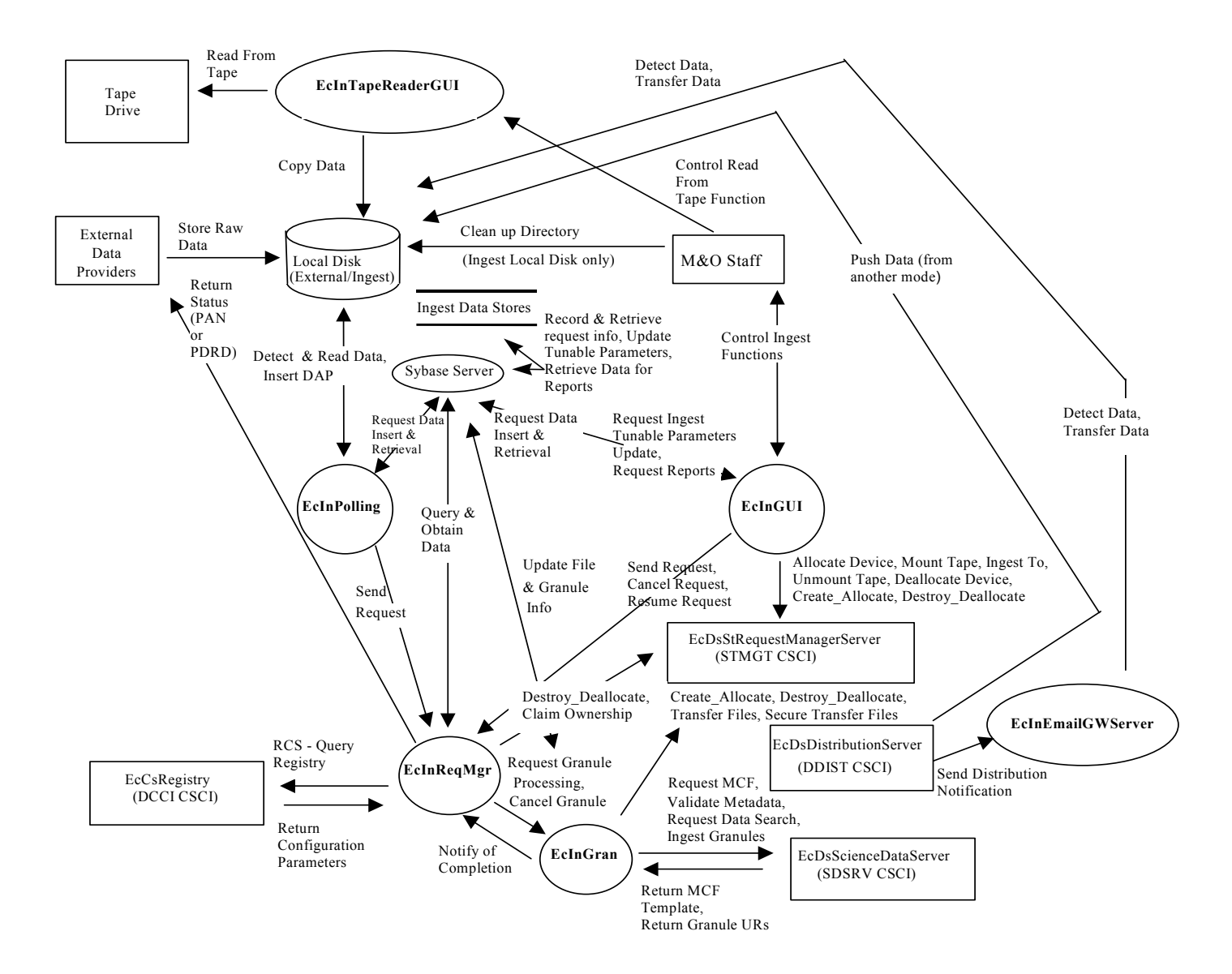

*Figure 4.2-3. INGST CSCI Architecture Diagram INGST Process Descriptions* 

## **4.2.1.4 INGST Process Descriptions**

Table 4.2-3 provides the descriptions of the processes shown in the INGST CSCI architecture diagram.

| <b>Process</b>                      | <b>Type</b>          | <b>Source</b>          | <b>Functionality</b>                                                                                                    |
|-------------------------------------|----------------------|------------------------|----------------------------------------------------------------------------------------------------|
| EcInPolling                         | Client               | Developed              | Creates the appropriate polling request<br>$\bullet$<br>Detects new files of interest at tunable periods of time in either<br>$\bullet$<br>external or local disk locations (by checking an agreed upon<br>network location for available data) and can provide secure file<br>transfer if data provider indicates secure file transfer by setting<br>TransferFlag to 2 or 3<br>Creates a unique identifier for the request<br>$\bullet$<br>Submits requests<br>Reports the status of the ongoing requests |
| EclnGUI                             | <b>GUI</b>           | Developed              | Provides Maintenance and Operations (M&O) personnel the<br>capability, via GUI Interface,<br>To perform physical media ingest (to ingest data from DTF<br>media)<br>To monitor the ingest history log, to monitor the status of<br>$\bullet$<br>ongoing ingest requests, to cancel ingest requests and<br>granules, and to resume suspended ingest requests and<br>granules<br>To modify ingest configuration parameters<br>$\bullet$                                                                      |
| EclnRegMgr                          | Server               | Developed              | Manages the ingest request traffic and the processing of the<br>$\bullet$<br>ingest requests, and<br>Provides the capability to process multiple ingest requests<br>$\bullet$<br>concurrently by placing the request in a queue<br>In the event of a failure, the EcInReqMgr process restores<br>$\bullet$<br>on-going requests from the Ingest database                                                                                                    |
| EcInEmailG<br>WServer<br>EcInTapeRe | Server<br><b>GUI</b> | Developed<br>Developed | Receives e-mail distribution notification messages<br>$\bullet$<br>Stores e-mail messages into files<br>$\bullet$<br>Detects new files of interest at a regular time interval, which can<br>$\bullet$<br>be configured, on a local disk<br>Creates a polling request and puts it on a local disk location<br>$\bullet$<br>Reads data from physical media<br>$\bullet$                                                                                                    |
| aderGUI                             |                      |                        | Generates PDR(s)<br>$\bullet$<br>Stores PDR(s) and data files in the PDR and data directories as<br>specified in the corresponding configuration file                                                                                                    |

*Table 4.2-3. INGST CSCI Processes (1 of 2)* 

| <b>Process</b> | Type   | <b>Source</b> | <b>Functionality</b>                                                                                                    |
|----------------|--------|---------------|----------------------------------------------------------------------------------------------------|
| EclnGran       | Server | Developed     | Provides services to perform the required data preprocessing and<br>the subsequent data insertion into the appropriate Data Server. The<br>preprocessing of data consists of:                                                                                     |
|                |        |               | Converting the data (if needed)                                                                                                    |
|                |        |               | Extracting the metadata into the standard SDPS metadata<br>format (if needed)                                                                                                    |
|                |        |               | Performing required metadata existence and parameter range<br>$\bullet$<br>checks                                                                                                    |
|                |        |               | Updating the metadata with ingest specific metadata (e.g., start<br>and stop date/time for ingest)                                                                                                    |
|                |        |               | EcInGran coordinates the ingest granule processing including:                                                                                                    |
|                |        |               | Performing data preprocessing                                                                                                    |
|                |        |               | Sending an insertion request to the appropriate Data Server<br>٠                                                                                                    |
|                |        |               | Updating the granule state<br>٠                                                                                                    |
|                |        |               | Transferring data files into Ingest                                                                                                    |
|                |        |               | <b>Building file lists</b>                                                                                                    |
|                |        |               | Grouping files with a valid ESDT                                                                                                    |
| Sybase         | Server | <b>COTS</b>   | Stores and provides access to the INS internal data. In particular,<br>the database stores the Ingest operations databases -- Ingest<br>History Logs and the Ingest request checkpoint state, and template<br>information. See Section 4.2.1.6 INGST Data Stores. |

*Table 4.2-3. INGST CSCI Processes (2 of 2)* 

# **4.2.1.5 INGST Process Interface Descriptions**

Table 4.2-4 provides descriptions of the interface events shown in the INGST CSCI architecture diagram.

| Event                                             | Event<br><b>Frequency</b>                         | Interface                                  | <b>Initiated By</b>                                               | <b>Event Description</b>                                                                                                    |
|---------------------------------------------------|---------------------------------------------------|--------------------------------------------|-------------------------------------------------------------------|----------------------------------------------------------------------------------------------------|
| Clean up Directory<br>(Ingest local disk<br>only) | One per Unix<br>command to<br>delete or<br>remove | Directories on Ingest Local<br><b>Disk</b> | IM&O Staff-/Unix<br>command                                       | The M&O Staff send clean up<br>instructions to the Ingest Local<br>Disk for data clean up. The<br>Unix commands for delete and<br>remove are executed from the<br>Unix command line to clean<br>up the Ingest Local Disk. |
| Detect Data                                       | One per poll<br>from<br>EcInEmailGW<br>Server     | Directory on local disk                    | Process:<br>EcInEmailGWServer<br>Class:<br><b>InEmailGWServer</b> | The EcinEmailGWServer<br>polls for notification files in an<br>agreed upon location (on the<br>Ingest Local Disk).                                                                                                    |

*Table 4.2-4. INGST CSCI Process Interface Events (1 of 10)*

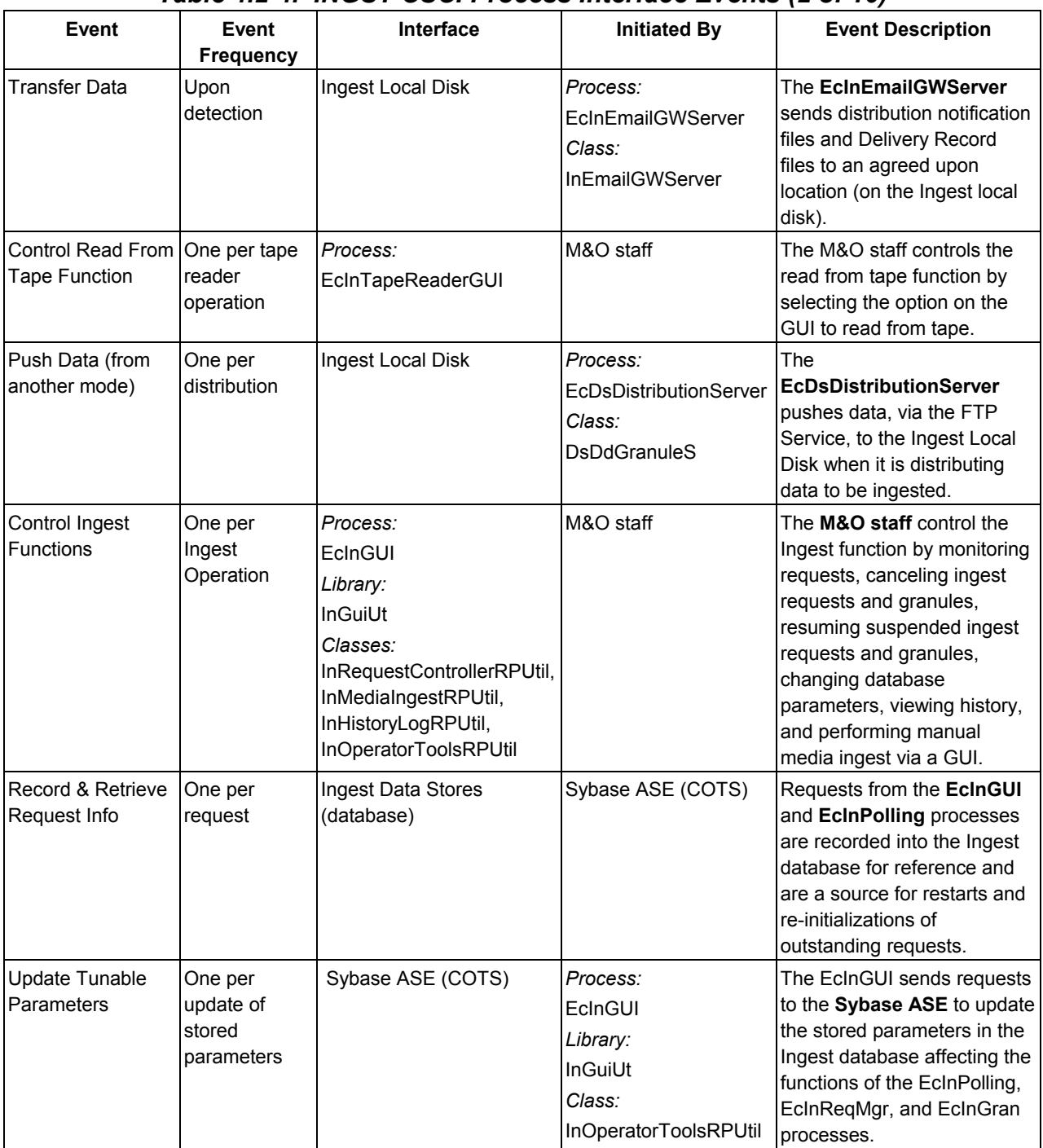

#### *Table 4.2-4. INGST CSCI Process Interface Events (2 of 10)*

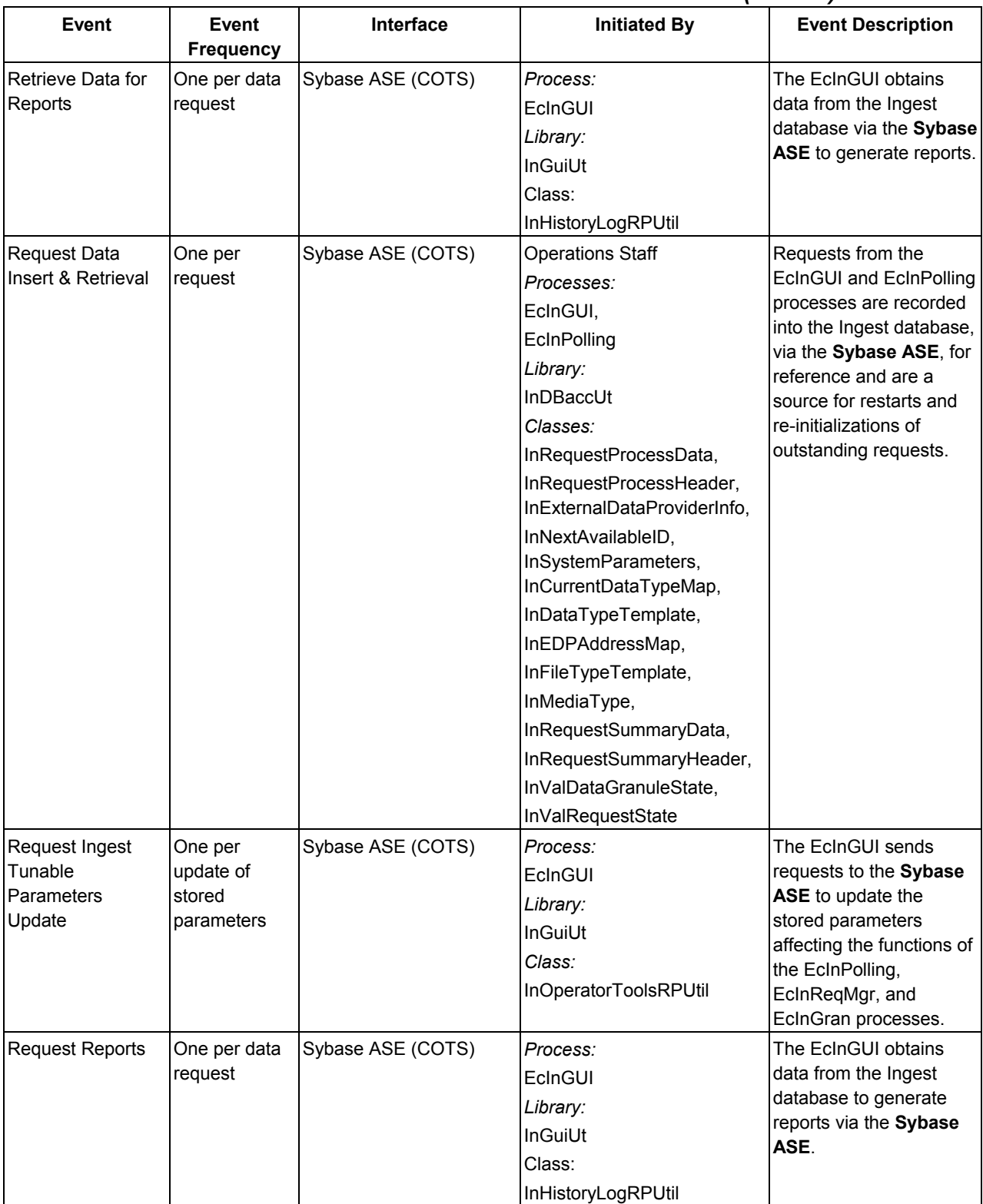

### *Table 4.2-4. INGST CSCI Process Interface Events (3 of 10)*

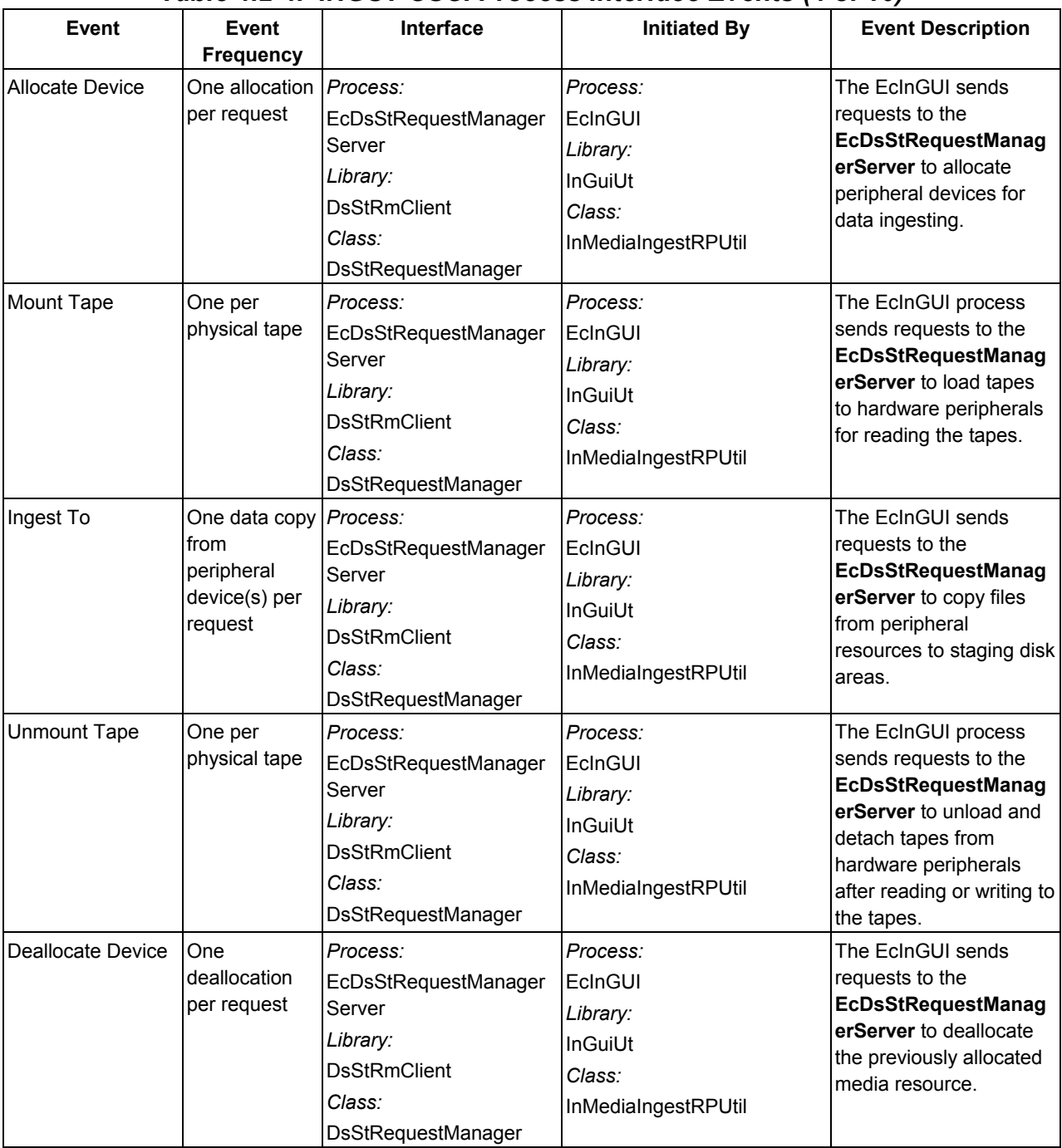

## *Table 4.2-4. INGST CSCI Process Interface Events (4 of 10)*

| Event              | Event<br><b>Frequency</b>          | <b>Interface</b>                                                                                                    | <b>Initiated By</b>                                                                                                    | <b>Event Description</b>                                                                                                    |
|--------------------|------------------------------------|----------------------------------------------------------------------------------------------------|----------------------------------------------------------------------------------------------------|----------------------------------------------------------------------------------------------------|
| Create_Allocate    | One<br>allocation per<br>request   | Process:<br>EcDsStRequestManagerSer EcInGUI<br>ver<br>Library:<br><b>DsStRmClient</b><br>Class:<br>DsStRequestManager  | Process:<br>Library:<br><b>InResource</b><br>Class:<br>InResourceIF<br>Process:<br>EclnGran<br>Library:<br>InGranResource<br>Class:<br>InGranResourceIF                 | The EcInGUI and<br>EcInGran processes<br>send requests to the<br>EcDsStRequestManag<br>erServer to allocate<br>areas on the local<br>staging disk to store<br>ingested data.                                               |
| Destroy_Deallocate | One<br>deallocation<br>per request | Process:<br>EcDsStRequestManagerSer EcInGran<br>ver<br>Library:<br><b>DsStRmClient</b><br>Class:<br>DsStRequestManager | Process:<br>Library:<br>InGranResource<br>Class:<br>InGranResourceIF<br>Processes:<br>EcInGUI,<br>EcInRegMgr<br>Library:<br><b>InResource</b><br>Class:<br>InResourceIF | The EcInGran, EcInGUI,<br>and EcInReqMgr<br>processes send requests<br>to the<br><b>EcDsStRequestManag</b><br>erServer to deallocate a<br>staging disk area (to<br>remove an existing<br>staging disk area from<br>usage). |
| Claim Ownership    | One per<br>staging disk<br>area    | Process:<br>EcDsStRequestManager<br>Server<br>Library:<br><b>DsStRmClient</b><br>Class:<br><b>DsStRequestManager</b>   | Process:<br>EcInReqMgr<br>Library:<br><b>InResource</b><br>Class:<br>InResourceIF                                                                                       | The EcInReqMgr sends<br>requests to the<br><b>EcDsStRequestManag</b><br>erServer to claim<br>ownership of (take<br>responsibility for<br>deallocating) an existing<br>staging disk area.                                   |

*Table 4.2-4. INGST CSCI Process Interface Events (5 of 10)* 

| <b>Event</b>          | <b>Event Frequency</b> | Interface         | <b>Initiated By</b>       |                                          |
|-----------------------|------------------------|-------------------|---------------------------|------------------------------------------|
|                       |                        |                   |                           | <b>Event Description</b>                 |
| Send Request          | One per request        | Process:          | Processes:                | Processing requests                      |
|                       | to Request<br>Manager  | EcInReqMgr        | EcInPolling,              | from one of the two<br>ingest processes  |
|                       |                        | Class:            | EcInGUI                   | (EclnPolling and                         |
|                       |                        | InRequestManager  | Library:                  | EclnGUI) are sent                        |
|                       |                        |                   | InGuiUt                   | to the EcInReqMgr.                       |
|                       |                        |                   | Classes:                  |                                          |
|                       |                        |                   | InPollingIngestSession,   |                                          |
|                       |                        |                   | InMediaIngestRPUtil       |                                          |
| <b>Cancel Request</b> | One per Ingest         | Process:          | Process:                  | The EcinGUI is the                       |
|                       | Request/Granule        | EcInReqMgr        | EcInGUI                   | interface to the<br>EclnRegMgr           |
|                       |                        | Class:            | Library:                  | process to cancel a                      |
|                       |                        | InRequestManager  | InGuiUt                   | request or one of its                    |
|                       |                        |                   | Class:                    | granules.                                |
|                       |                        |                   | InRequestControllerRPUtil |                                          |
| Resume Request        | One per                | Process:          | Process:                  | The EcInGUI is the                       |
|                       | suspended Ingest       | EclnReqMgr        | EclnGUI                   | interface to the                         |
|                       | Request/Granule        | Class:            | Library:                  | EclnRegMgr                               |
|                       |                        | InRequestManager  | InGuiUt                   | process to resume a<br>suspended request |
|                       |                        |                   | Class:                    | or one of its                            |
|                       |                        |                   | InRequestControllerRPUtil | granules.                                |
| Update File &         | One per file or        | Sybase ASE (COTS) | Process:                  | The EclnGran                             |
| Granule Info          | granule update         |                   | EclnGran                  | process sends                            |
|                       |                        |                   | Library:                  | requests to the                          |
|                       |                        |                   | InDBaccUt                 | Sybase ASE to                            |
|                       |                        |                   | Classes:                  | update file and<br>granule information   |
|                       |                        |                   | InRequestProcessData,     | obtained from the                        |
|                       |                        |                   | InRequestFileInfo         | Ingest database.                         |
| Request Granule       | One per granule        | Process:          | Process:                  | The EcInReqMgr                           |
| Processing            | processing             | EclnGran          | EcInReqMgr                | sends processing                         |
|                       | request                | Class:            | Class:                    | requests to the                          |
|                       |                        | InGranuleAsync_S  | InRequest                 | <b>EcInGran</b> process                  |
|                       |                        |                   |                           | for granule<br>processing.               |
| <b>Cancel Granule</b> |                        | Process:          | Process:                  | The EcInReqMgr                           |
|                       | One per Granule        |                   |                           | sends a cancel                           |
|                       |                        | EclnGran          | EcInRegMgr                | message to the                           |
|                       |                        | Class:            | Class:                    | EclnGran process.                        |
|                       |                        | InGranuleAsync C  | InRequest                 |                                          |

*Table 4.2-4. INGST CSCI Process Interface Events (6 of 10)* 

| <b>Event</b>             | <b>Event Frequency</b>                                           | <b>Interface</b>                                                                                                    | <b>Initiated By</b>                                                                | <b>Event Description</b>                                                                                                    |
|--------------------------|------------------------------------------------------------------|----------------------------------------------------------------------------------------------------|------------------------------------------------------------------------------------|----------------------------------------------------------------------------------------------------|
| Notify of<br>Completion  | One per granule<br>completion                                    | Process:<br>EcInRegMgr<br>Library:<br>InGranuleC<br>Class:<br>InGranuleAsync_C                                         | Process:<br>EclnGran<br>Class:<br>InGranuleAsync_S                                 | The EcInGran<br>process sends a<br>completion<br>notification to the<br>EcinReqMgr when<br>a granule for a<br>request is<br>completed.            |
| <b>Transfer Files</b>    | One per Science<br>Data file activity                            | Process:<br>EcDsStRequestManagerServ EcInGran<br>er<br>Library:<br>DsStRmClient<br>Class:<br><b>DsStRequestManager</b> | Process:<br>Library:<br>InGranResource<br>Class:<br>InGranResourceIF               | The EcInGran<br>sends requests to<br>the<br><b>EcDsStRequestMa</b><br>nagerServer to<br>transfer (copy) data<br>files to a staging<br>disk.       |
| Secure Transfer<br>Files | One per request                                                  | Process:<br>EcDsStRequestManagerServ<br>er<br>Library:<br><b>DsStRmClient</b><br>Class:<br><b>DsStRequestManager</b>   | Process:<br>EclnGran<br>Library:<br>InGranResource<br>Class:<br>InGranResourceIF   | The EclnGran<br>sends requests to<br>the<br><b>EcDsStRequestMa</b><br>nagerServer to<br>secure transfer<br>(scp) data files to a<br>staging disk. |
| <b>Request MCF</b>       | One per access<br>of MCF                                         | Process:<br><b>EcDsScienceDataServer</b><br>Library:<br><b>DsCI</b><br>Class:<br><b>DsCIDescriptor</b>                 | Process:<br>EclnGran<br>Library:<br>InPreprocess<br>Class:<br>InDataPreprocessTask | The EcInGran<br>process requests<br>the MCF template<br>from the<br><b>EcDsScienceDataS</b><br>erver.                                             |
|                          | Validate Metadata One per metadata <i>Process:</i><br>validation | EcDsScienceDataServer<br>Library:<br><b>DsCl</b><br>Class:<br><b>DsCIDescriptor</b>                                    | Process:<br>EclnGran<br>Library:<br>InPreprocess<br>Class:<br>InDataPreprocessTask | The EclnGran<br>process requests<br>the<br><b>EcDsScienceDataS</b><br>erver to perform a<br>validation of the<br>metadata files.                  |

*Table 4.2-4. INGST CSCI Process Interface Events (7 of 10)* 

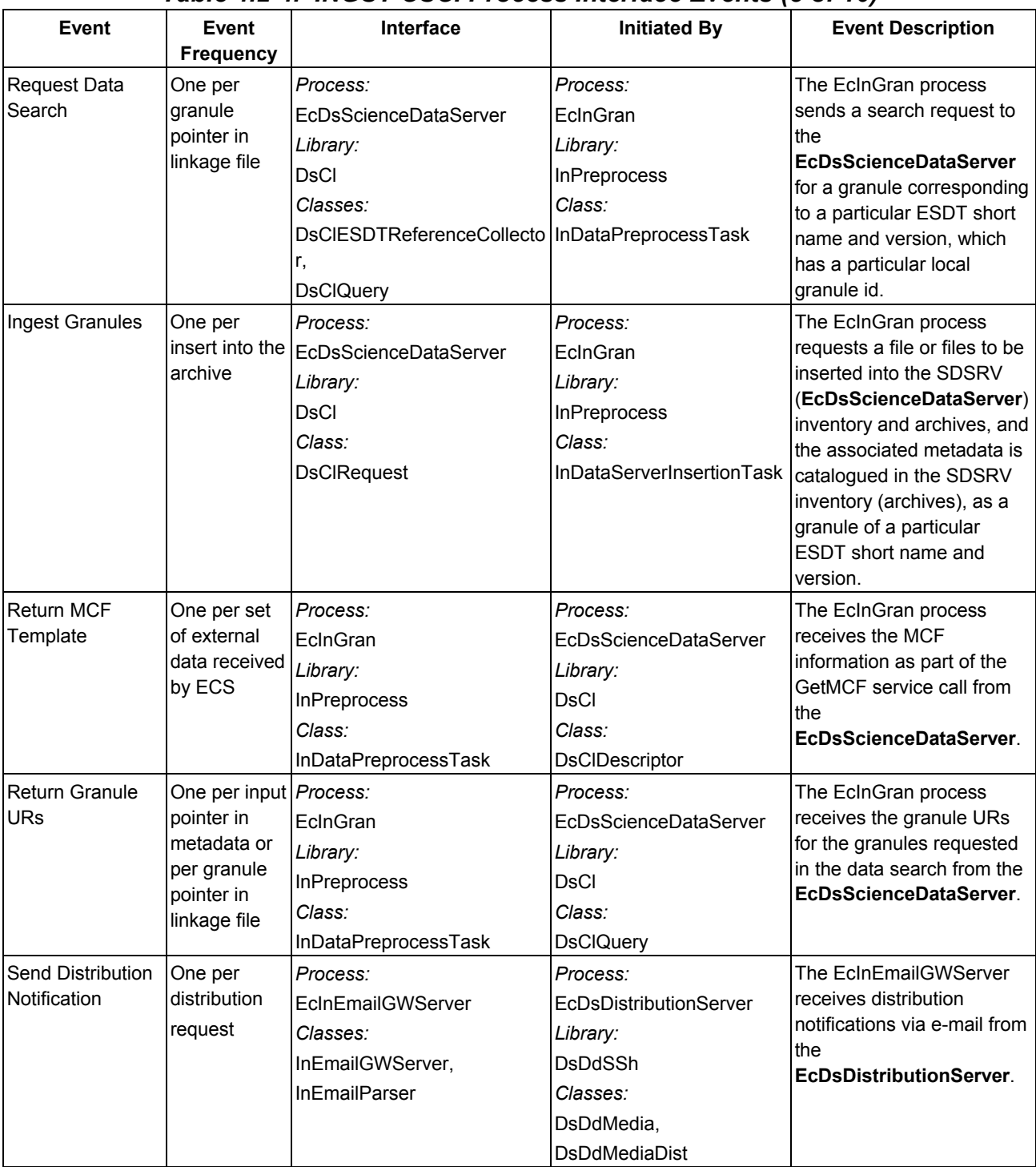

#### *Table 4.2-4. INGST CSCI Process Interface Events (8 of 10)*

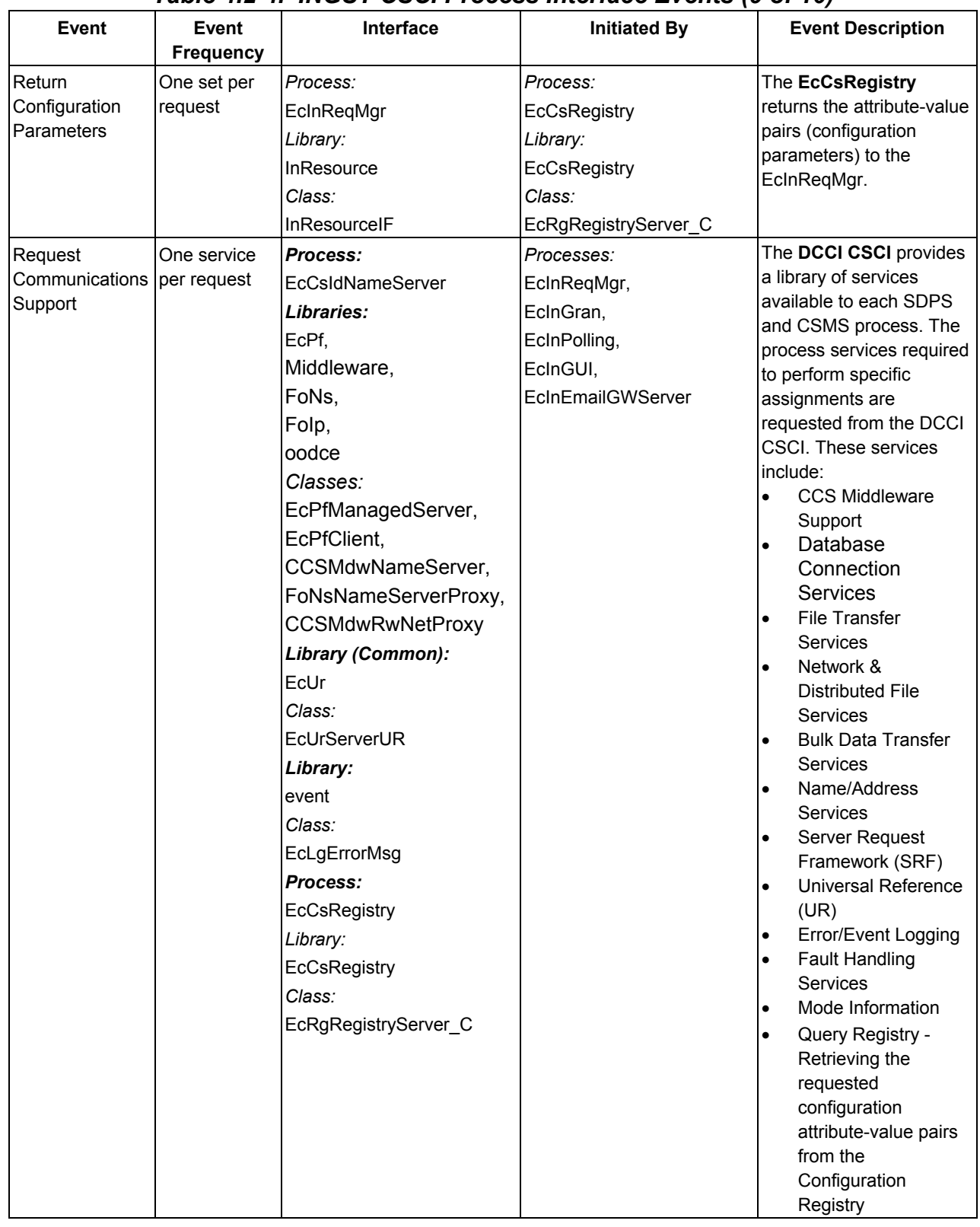

## *Table 4.2-4. INGST CSCI Process Interface Events (9 of 10)*

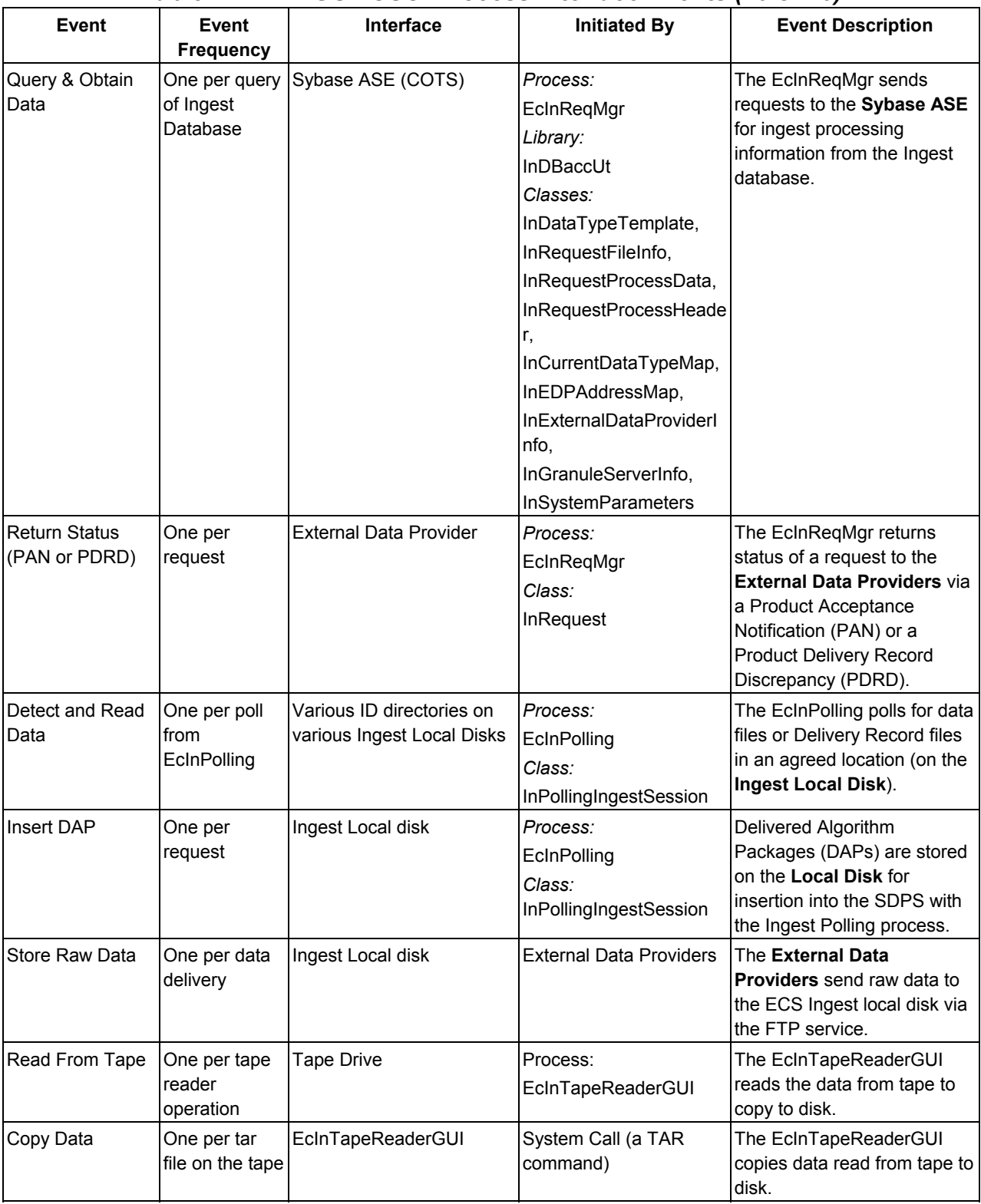

### *Table 4.2-4. INGST CSCI Process Interface Events (10 of 10)*

#### **4.2.1.6 INGST Data Stores**

The INGST CSCI uses the COTS product Sybase to store related INGST information on a physical medium. The stored information is divided into four functional areas:

- 1. Checkpoint and reactivate ingest processing
- 2. Summary or historical information for collecting and reporting metrics
- 3. Ingest configuration (e.g., thresholds) and template information
- 4. Validation tables for the INS GUI and software

Table 4.2-5 provides descriptions of the individual data stores used by the INGST CSCI. The architecture diagram shows a single data store entitled "Ingest Data Stores" for simplification.

| <b>Data Store</b>           | <b>Type</b> | <b>Description</b>                                                                                                    |
|-----------------------------|-------------|----------------------------------------------------------------------------------------------------|
| InRequestProcessHeader      | Sybase      | Provides checkpoint storage of ingest request processing<br>information associated with a given ingest request. Upon request<br>process completion, copies of these records are stored in<br>InRequestSummaryHeader data store and the request processing<br>ingest information is deleted. |
| InRequestProcessData        | Sybase      | Provides checkpoint storage of data granule processing information<br>associated with a given ingest request. Upon request process<br>completion, copies of these records are stored in the<br>InRequestSummaryData data store and the granule processing data<br>information is deleted.   |
| InRequestFileInfo           | Sybase      | Provides checkpoint storage of file information associated with a<br>data granule within a given ingest request.                                                                                                    |
| InRequestSummaryHeader      | Sybase      | Provides long-term storage of summary request-level statistics<br>associated with a given ingest request. Summary records are copied<br>upon ingest request processing completion and the processing<br>records are deleted from the system.                                                |
| InRequestSummaryData        | Sybase      | Provides long-term storage of summary data type statistics<br>associated with a given data granule in a given ingest request.<br>Summary records are copied upon ingest request processing<br>completion and the processing records are deleted from the system.                            |
| <b>InSourceMCF</b>          | Sybase      | Initially, pre-populated with the valid metadata types for each file<br>type. It "points" to the metadata and indicates "how" to handle the<br>data in a standard object description language (ODL) format.                                                                                 |
| InSystemParameters          | Sybase      | Stores current system thresholds that limit ingest request traffic and<br>data volume.                                                                                                    |
| InExternalDataProviderInfo  | Sybase      | Stores thresholds on ingest request traffic and data volume for<br><b>External Data Providers.</b>                                                                                                    |
| <b>InValGranuleServerUR</b> | Sybase      | Provides the name of each configured Granule Server.                                                                                                    |
| InGranuleServerInfo         | Sybase      | Stores thresholds on granule traffic and data volume for each<br>Granule Server.                                                                                                    |
| InDataTypeTemplate          | Sybase      | Initially, pre-populated with current, valid Earth Science Data Types<br>(ESDTs) that the INS is capable of ingesting.                                                                                                    |

*Table 4.2-5. INGST CSCI Data Stores (1 of 2)* 

| Data Store                 | <b>Type</b> | <b>Description</b>                                                                                                    |
|----------------------------|-------------|----------------------------------------------------------------------------------------------------|
| <b>InGranuleQueue</b>      | Sybase      | Stores the granule server queues.                                                                                                    |
| InFileTypeTemplate         | Sybase      | Initially, pre-populated with all valid file types that make up an ESDT.                                                                                         |
| InMediaType                | Sybase      | Stores the valid values of the media types available that can be<br>ingested.                                                                                    |
| <b>InNextAvailableID</b>   | Sybase      | Stores the next available RequestID to be given.                                                                                                    |
| InValDataGranuleState      | Sybase      | Stores all the valid values for a data granule state.                                                                                                    |
| InValIngestType            | Sybase      | Stores all the valid values for an ingest type.                                                                                                    |
| InValNotifyType            | Sybase      | Stores all the valid values for a notify type.                                                                                                    |
| <b>InValParameterClass</b> | Sybase      | Initially, pre-populated with all the valid values for a parameter class.                                                                                        |
| <b>InValRequestState</b>   | Sybase      | Stores all the valid values for a request state.                                                                                                    |
| <b>InEDPAddressMap</b>     | Sybase      | Initially, pre-populated with the IP address for an External Data<br>Provider.                                                                                   |
| InCurrentDataTypeMap       | Sybase      | Initially pre-populated with current valid Earth Science Data Types<br>(ESDTs) Ingest is capable of ingesting and the current Ingest<br>version id for each one. |

*Table 4.2-5. INGST CSCI Data Stores (2 of 2)* 

### **4.2.2 Ingest Subsystem Hardware**

### **4.2.2.1 Ingest Client Hardware CI Description**

The Ingest Client HWCI (ICLHW) Server accommodates the required ingest volumes, including I/O, and processing capabilities to support internal data transfers associated with metadata validation and extraction, and to transfer data to the Data Server or Data Processing Subsystem. The disks are sized to accommodate the functionality and provide contingency space for the transfer of more than one day's worth of data within a 24-hour period.

The Ingest Server is a 64-bit SGI machine. Dual processors are installed on the Ingest Server (See 920-TDx-001 series of base-line documents).

The Ingest Server is configured with at least 256 MB of memory with one-way interleaving to support the processors.

The SGI architecture provides configuration for I/O subsystems that attach to the backplane. These I/O subsystem items are referred to as IO cards. Each IO card provides serial and parallel connections, two fast-wide differential SCSI-2 channels, and space for two HIO controller cards. An HIO controller card offers a Gigabit Ethernet card and a card supporting three SCSI-2 channels.

The number of IO cards specified for each Ingest Server is determined by allocating HIO slots to the High-speed Gig Ethernet interfaces, and counting the number of SCSI-2 interfaces required. The number of internal and external SCSI-2 devices supported by the system determines the number of SCSI-2 interfaces required. The first SCSI-2 channel is delegated to internal devices like CD-ROMs, floppy disk drives, and tape drives. Internal disks ranging in aggregate size from

four GB to eight GB are allocated to the second SCSI-2 channel. External disk arrays are allocated to subsequent SCSI-2 channels and the number of channels is based on the required throughput of the external file systems (See 920-TDx-001 and 922-TDx-009 series of base-line documents).

The internal disks on an Ingest Server are used to provide swap space for the operating system and to provide file space for the operating system and applications (See 920-TDx-001 and 922-TDx-009 series of base-line documents).

The external disk arrays are SCSI-2 based RAID units from SGI. The implementation of these ingest buffer arrays are RAID Level 3 and RAID Level 1 for the database and logs (See 922-TDx-009 series of base-line documents). The SGI RAID units use one redundant disk for each four data disks in the RAID Level 3 configuration, and these are built into groups of five disks, with up to four groups (20 disks) per RAID enclosure.

Each enclosure contains two controllers that can access one or more groups of disks in the enclosure. Both controllers can access a group of disks within an enclosure, however, only one controller can access the group at a time. This dual attachment enables the striping of disk volumes across controllers for high throughput and for implementing fail-over of controllers.

A central High-speed Gig Ethernet switch High-speed Gig Ethernet network is used to implement the ICLHW and Data Repositories with switched 800 Mbps interface ports connected directly to the ICLHW and Data Repository hosts (See 920-TDx-001, 920-TDx-002, 921-TDx-003, AND 921-TDx-004 series of base-line documents).

#### **4.2.2.2 Ingest Workstation Description**

The Ingest Workstation is provided to execute the Ingest GUI. This workstation enables the operator to remotely monitor the Ingest Servers and the Ingest processes, from media ingest to remote ingest.

The Ingest Workstation is a 64-bit Sun machine. For information on the processor used on the Ingest Workstation see the 920-TDx-001 series of base-line documents.

The Ingest Workstation is equipped with at least 128 MB of memory (See 920-TDx-001 series of base-line documents).

The Ingest Workstation is equipped with two fast SCSI-2 connections.

The Ingest Workstation internal disks, providing an aggregate space of eight GB, provide swap space and file system space for the operating system and applications (See 920-TDx-001 series of base-line documents). There are no external disk arrays.

# **4.3 Client Subsystem Overview**

The Client Subsystem (CLS) is a set of CSCIs and processes that provide ECS end-user services.

These services include allowing users to:

- Submit ASTER on-demand orders
- Submit ASTER Data Acquisition Requests (DARs)
- Create, retrieve and update ECS user profiles
- View HDF formatted files

In addition, the workstations operating within an ECS CLS contains infrastructure support software as part of the CSS and platform support software.

#### **Client Subsystem Context**

Figure 4.3-1 is the Client Subsystem context diagrams. The diagrams show the events sent to the CLS and the events the CLS sends to other SDPS or CSMS subsystems.

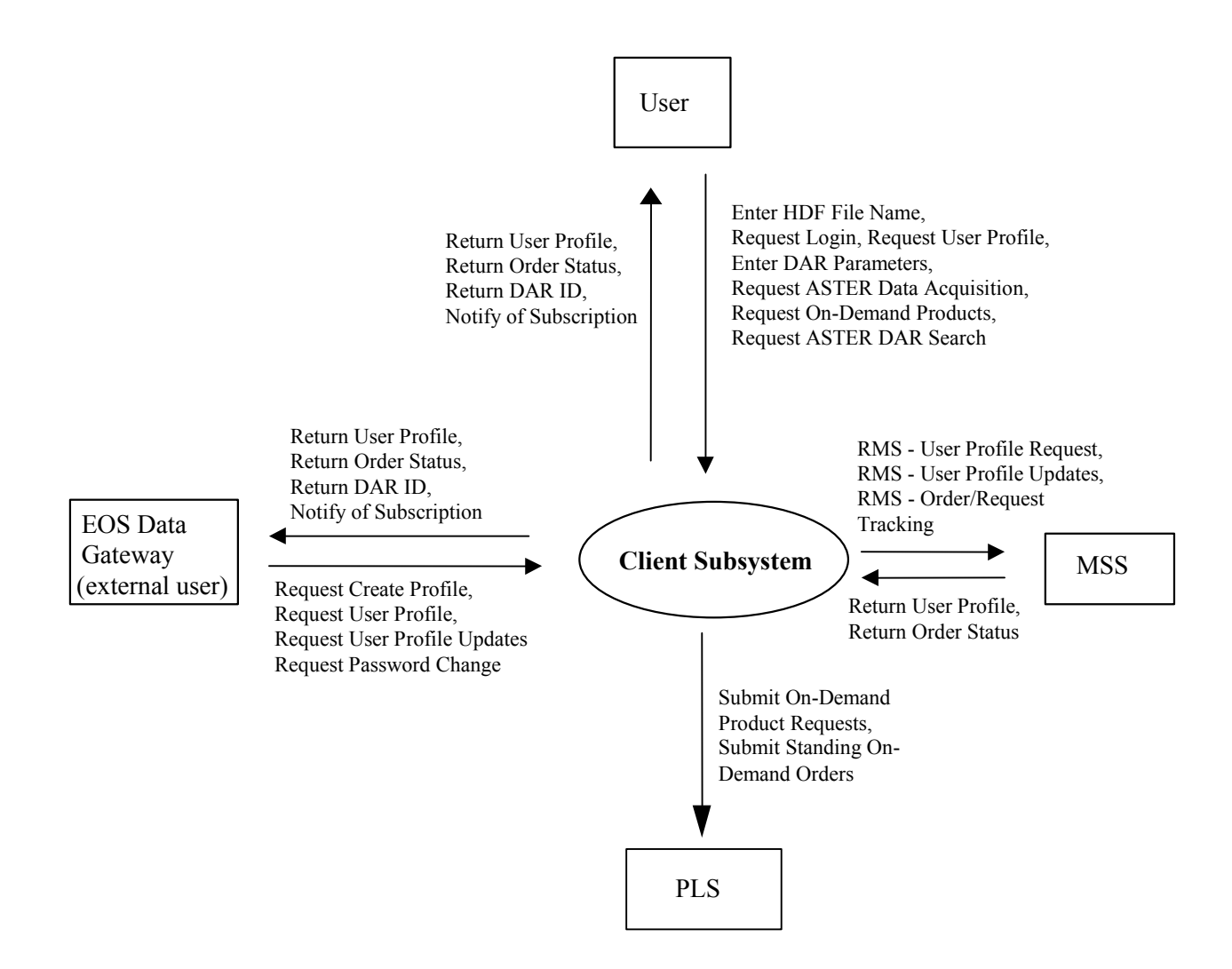

*Figure 4.3-1. Client Subsystem Context Diagram* 

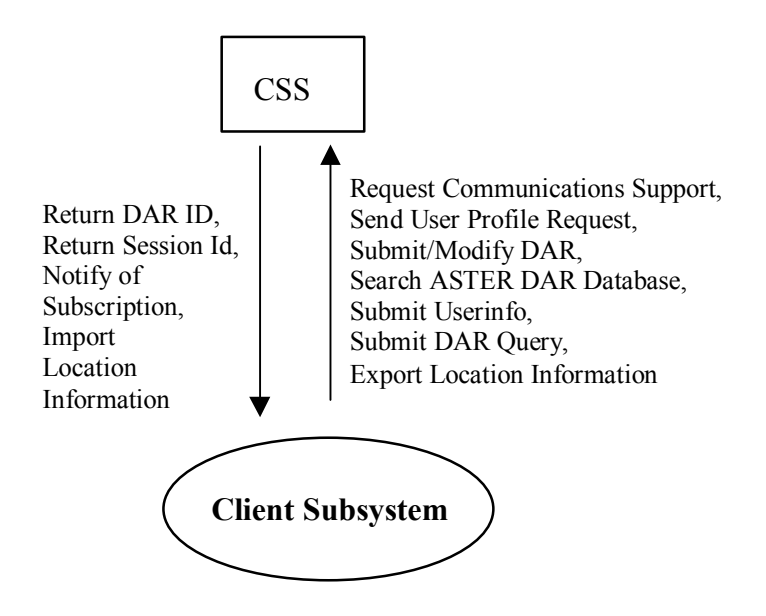

*Figure 4.3-1. Client Subsystem Context Diagram (cont.)* 

The EOS Data Gateway, the Version 0 Client (Web version) performs the data searches and retrievals. The EOS Data Gateway is treated as an external entity since the design and design documentation is controlled under another contract. Documentation on the V0 Web Client (EOS Data Gateway) design can be accessed through the Universal Resource Locator <http://harp.gsfc.nasa.gov/~imswww/pub/manuals/imsdesign.html>.

Table 4.3-1 provides descriptions of the interface events shown in the Client Subsystem context diagram.

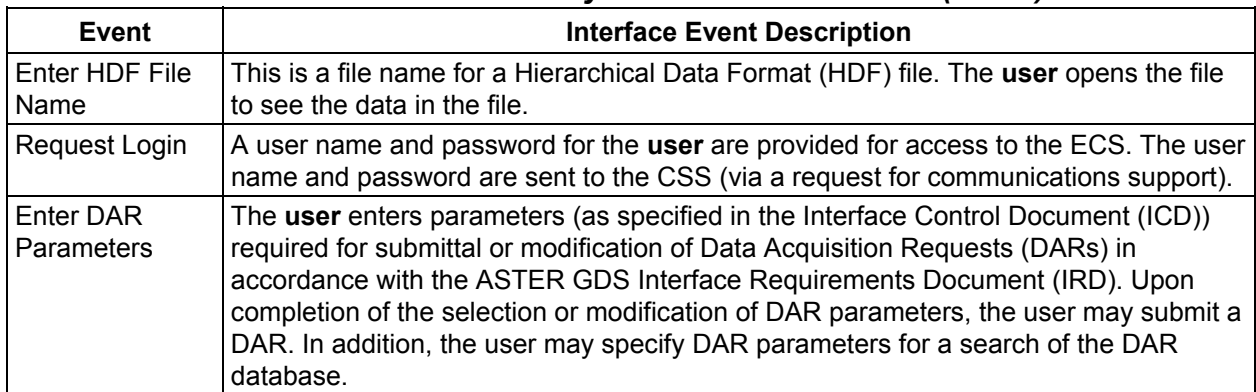

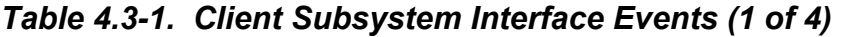

*Table 4.3-1. Client Subsystem Interface Events (2 of 4)* 

| <b>Event</b>                                | <b>Interface Event Description</b>                                                                                                    |
|---------------------------------------------|----------------------------------------------------------------------------------------------------|
| Request ASTER<br>Data Acquisition           | A user submits a request (to the CLS) to have ASTER data taken (a data acquisition<br>request or DAR) using the parameters entered into the Java DAR Tool. DAR<br>parameters are required for submittal of DARs as specified in the ASTER GDS<br>IRD/ICD. As the result of a successfully submitted DAR, the user receives a DAR ID.<br>This is a string of characters used to track a DAR. The user receives notification<br>every time data resulting from this DAR is received by the ECS. |
| Request On-<br>Demand<br>Products           | The user selects the On-demand Product (ASTER L1B, ASTER DEM, ASTER higher<br>Level) and a processing parameter(s) to provide to the PLS.                                                                                                    |
| <b>Request ASTER</b><br><b>DAR Search</b>   | A user submits a request (to the CLS) to search the ASTER DAR database by DAR<br>parameters or a specific DAR ID to determine if a scene of interest (to the user) has<br>been acquired by the ASTER instrument.                                                                                                    |
| Request<br>Management<br><b>Services</b>    | The MSS provides a basic management library of services to the subsystems,<br>implemented as client or server applications, using the CSS Process Framework. The<br>basic management library of services includes:                                                                                                    |
|                                             | System startup and shutdown - Please refer to the release-related, current<br>$\bullet$<br>version of the Mission Operations Procedures for the ECS Project document<br>(611) and the current ECS Project Training Material document (625), identified in<br>Section 2.2.1 of this document.                                                                                                    |
|                                             | Create Profile Request - The MSS receives user information for becoming a<br>registered user of the ECS from the CLS. The MSS sends a response to the user<br>when the request is received.                                                                                                    |
|                                             | User Profile Request - The MSS provides requesting subsystems with User<br>$\bullet$<br>Profile parameters such as e-mail address and shipping address upon request by<br>authorized users to support their processing activities.                                                                                                    |
|                                             | Order/Request Tracking - The CLS uses CGI scripts to interface with the MSS<br>$\bullet$<br>Order/Request Tracking service to create a user product order and submit the<br>order to the PLS.                                                                                                    |
|                                             | User Profile Updates - The MSS receives user profile parameter updates from a<br>$\bullet$<br>user and makes the updates in the user profile database.                                                                                                    |
|                                             | Password Change Request - The CLS sends requests on behalf of ECS users<br>$\bullet$<br>to the MSS to change users' authenticators in the MSS database.                                                                                                    |
| <b>Return User</b><br>Profile               | The user profile is returned from the MSS to the CLS to be returned to the external<br>user via the EOS Data Gateway.                                                                                                    |
| Return Order<br>Status                      | The CLS receives an order id and status for the requested ECS product from the<br>MSS and returns the order id and status to the ECS or V0 IMS (via the EDG) user (to<br>track the order).                                                                                                    |
| Submit On-<br>Demand<br>Product<br>Requests | The CLS submits the on-demand request to the PLS. As a result, the user receives<br>an Order ID. The user receives a notification when the request is processed.                                                                                                    |
| Submit Standing<br>On-Demand<br>Orders      | The CLS sends standing on-demand orders to the PLS.                                                                                                    |

*Table 4.3-1. Client Subsystem Interface Events (3 of 4)* 

| <b>Event</b>                                  | <b>Interface Event Description</b>                                                                                                    |
|-----------------------------------------------|----------------------------------------------------------------------------------------------------|
| <b>Request Create</b><br>Profile              | Users submit a request to be a registered user of the ECS. Registered users can be<br>given special privileges not awarded to guests, such as the capability to order data on<br>a media at a cost. The user request is sent through the EOS Data Gateway (EDG),<br>which creates both an EDG and an ECS User Profile. The user enters his or her<br>addresses (user, shipping, billing and e-mail) and other important information. This<br>profile information is used to establish an EDG profile and is forwarded through the<br>CLS to the MSS. The MSS creates the ECS profile.                                                                                                    |
| <b>Request User</b><br>Profile                | A User Profile Request is a search for a User Profile from the user via the<br>workbench or EDG. In response, the CLS receives the user profile, which contains<br>information about a user that must be maintained. This includes, but is not limited to,<br>mailing, billing, and shipping addresses, phone number, electronic mail address,<br>project account number and project organization.                                                                                                    |
| <b>Request User</b><br><b>Profile Updates</b> | The user can update their User Profile information through the EOS Data Gateway.<br>This includes their addresses (user, shipping, billing, and e-mail) and other important<br>information. This updated profile information (profile2.odl) is forwarded through the<br>CLS to the MSS. The EOS Data Gateway uses the profile2.odl file rather than a live<br>interface with the CLS as its source of user information.                                                                                                    |
| Request<br>Password<br>Change                 | The user can request a change of his/her EDG User Profile passwords through the<br><b>EOS Data Gateway</b> . The user enters his current and new passwords. This<br>information is used to change the EDG password and the passwords (old and new)<br>are forwarded through the CLS to the MSS. The MSS changes the ECS password.                                                                                                    |
| Return DAR ID                                 | As the result of a successfully submitted DAR, the user receives a DAR ID from the<br>CSS via the CLS or EDG. This is a string of characters used to track a DAR.                                                                                                    |
| Notify of<br>Subscription                     | The user receives notification every time data resulting from a successfully submitted<br>DAR is received by the ECS from the CSS via the CLS or EDG.                                                                                                    |
| Request<br>Communications<br>Support          | The CSS provides a library of services available to each SDPS and CSMS<br>subsystem. The subsystem services required to perform specific assignments are<br>requested from the CSS. These services include:<br><b>CCS Middleware Support</b><br>$\bullet$<br><b>Database Connection Services</b><br>$\bullet$<br>Name/Address Services<br>$\bullet$<br>Server Request Framework (SRF)<br>$\bullet$<br>Universal Reference (UR)<br>$\bullet$<br>Error/Event logging<br>$\bullet$<br>Mode Information<br>$\bullet$<br>Query Registry - Retrieving the requested configuration attribute-value pairs from<br>$\bullet$<br>the Configuration Registry<br>Request Distribution Media Options from the Configuration Registry |

| Event                                 | <b>Interface Event Description</b>                                                                                                    |
|---------------------------------------|----------------------------------------------------------------------------------------------------|
| Send User<br><b>Profile Request</b>   | The CLS sends a user profile request to the CSS to communicate with the ASTER<br>GDS.                                                                                                    |
| Submit/Modify<br>DAR                  | The user submits a DAR after selecting or modifying DAR parameters to the CSS. As<br>the result of a DAR submission, the user receives a DAR ID. This is a string of<br>characters used to track a DAR. The user receives notification every time data<br>resulting from this DAR is received by the system.   |
| Search ASTER<br>DAR Database          | The CLS submits a request to the CSS to search the ASTER GDS DAR database for<br>DARs and their respective status (i.e., acquired scenes). Search qualifications may<br>be in the form of DAR parameters or DAR Ids. To get a status of the search, users<br>may view the Search Status via the Java DAR Tool. |
| Submit Userinfo                       | User name and password are sent to the CSS.                                                                                                    |
| Submit DAR<br>Query                   | The CLS sends the parameters required for querying DARs to the CSS as one of the<br>following three queries: queryxARContents, queryxARScenes, or queryxARSummary.<br>The results of the query are returned to the CLS.                                                                                        |
| <b>Export Location</b><br>Information | The CCS Middleware CSC stores physical and logical location information received<br>from DPS in the CSS (CCS NameServer).                                                                                                    |
| <b>Return Session</b><br>ld           | The CSS returns a session id to the CLS for the user to communicate with the ASTER<br>GDS.                                                                                                    |
| Import Location<br>Information        | The CLS requests server location information from the CSS (CCS NameServer).                                                                                                    |

*Table 4.3-1. Client Subsystem Interface Events (4 of 4)* 

#### **Client Subsystem Structure**

The Client Subsystem is three CSCIs:

- The Workbench (WKBCH) CSCI includes the set of ECS applications and libraries that provide access to the ECS data and services. There are two tools: the EOSView and the Java DAR Tool (JDT). The EOSView is an X/Motif application resident on a science user's workstation. The Java DAR Tool is a java-based web application that can be accessed through a web browser.
- The ODFRM CSCI consists of HTML pages and CGI programs. The user creates an Ondemand processing request and sends the request to the PLS. The PLS processes the request and sends a notification to the user.
- The Desktop (DESKT) CSCI provides the User Profile Gateway server to communicate with the MSS User Registration Server for creating new user accounts, obtaining user profile information to update user information.

The CLS contains no HWCIs. The DMS hardware (Interface Servers) provides the processing and storage for the WKBCH software. In addition, the User Profile Gateway Server is used to create, retrieve and update user profiles for ECS users via the EOS Data Gateway. The CLS is required to support the following hosts: SGI IRIX17, and SUN Solaris8. Currently, the ECS only

supports Personal Computers running Windows 95 and higher versions of windows and SUN Solaris running with Netscape Navigator versions of 4.7 and higher versions.

The Interface Servers are SUN Ultra 3000 Server class machines. Detailed specifications can be found in the site-specific hardware design diagram, 920-TDx-001. Because of their common configuration, these servers can be used interchangeably. The Workbench software executed on these hosts enables user access to the ECS data and services. The Interface Servers also provide storage for user session data and the Java DAR Tool (JDT) map data. User session data is considered critical and thus stored in a Redundant Array of Inexpensive Disks (RAID) for high availability.

Detailed mappings can be found in the site-specific hardware/software mapping in baseline document number 920-TDx-002.

A SUN SPARC Storage Array Model 114, is dual ported between both hosts and provides storage for the user session data as described. A detailed configuration is specified per disk partition, and can be found in baseline document number 922-TDx-009.

Custom code and client applications are loaded on the internal disks of all hosts to prevent dependencies on specific hosts or peripherals. Real time or transaction-oriented data (i.e., user session data) is stored in the RAID. The Interface Servers are both "hot" and share the resident RAID device. In the event of a host failure, the operational server assumes total ownership of the RAID and its processes. While in this state, the operational server is recognized to be running in degraded mode until recovery is completed.

#### **Use of COTS in the Client Subsystem**

• Netscape Navigator

The Netscape Navigator Web browser accesses the CLS inside a DAAC. The users can use the Web browsers they already have at their facilities.

• iPlanet Web Server

The iPlanet Web Server is used to serve the Web pages for the Java DAR Tool and the ODFRM.

• Providence Software Solution's DSC

The Development Solution for the C programming Language (DSC) is used as a widget set and development tool for the EOSView application of the WKBCH CSCI.

• Interactive Data Language (IDL)

IDL is used by EOSView to provide the visualization features for users.

• CCS Middleware Client

CCS Middleware Client provides CLS with communications between other subsystems. CCS Middleware can reside on one or both sides of the interface. An instance must be installed on the platform where CLS resides. Although the CCS Middleware Client is part of CSS, this COTS product must be installed for CLS to run in the SDPS operational and test environment. The Java DAR Tool does not require the use of CCS Middleware.

#### **Error Handling and processing**

EcUtStatus is a class used throughout the ECS custom code for general error reporting. It is almost always used as a return value for functions and allows detailed error codes to be passed back up function stacks.

The WKBCH CSCI contains the EOSView and Java DAR Tool (JDT) standalone COTS products. EOSView has its own custom error handling.

The JDT uses the Java exception facilities to check error conditions. Exceptions are either handled in the class that produced the error or they are sent back to the calling method/class. At some point in the calling chain, the exception is either handled by the application code or it is dumped out in the stack trace (which appears in the Java Console if it's a client-side exception or in the jess.log if it's a server-side exception). The JDT's exception classes are organized in an exceptions package (jdt.aux.exceptions).

The ODFRM CSCI has no special error handling. ODFRM is a cgi application, which uses EcUtStatus to communicate errors. Functions can return an EcUtStatus object, indicating success or failure.

The DESKT CSCI consists of the User Profile Gateway. The User Profile Gateway uses EcUtStatus and exceptions. Functions can return an EcUtStatus object, indicating success or failure or throw an exception. The User Profile Gateway does not have any special error processing.

#### **4.3.1 Workbench Computer Software Configuration Item Description**

#### **4.3.1.1 Workbench Functional Overview**

The Workbench (WKBCH) CSCI is a set of application programs, which implement the core functionality of the CLS science user interface. The V0 Client performs the data search and retrieval. The EOS Data Gateway is treated as an external entity since the design and design documentation is controlled under another contract. The WKBCH CSCI provides users the capability to submit data acquisition requests for the ASTER instrument data, and to see data products in HDF format.

The Java DAR Tool handles user requests to acquire ASTER data from the satellite. The user specifies when and where the data is to be taken. The DAR is submitted to the ASTER GDS in Japan for review. The acceptance of the DAR by Japan is not immediate (though the acknowledgment of receipt is) and the Java DAR Tool cannot determine the DAR status immediately. In addition to the submission and modification of acquisition requests, the Java DAR Tool allows users to search the ASTER DAR database (via MOJO and the DAR Communications Gateway) in order to examine the status of DARs (i.e., the number and quality of acquired scenes). Search for DARs on a parameter base or by DAR Id. The Java DAR Tool is a java-based web tool that runs on Sun workstations and PCs.

EOSView is an HDF-EOS viewer that enables users to visualize data they receive from the ECS. EOSView can take any HDF-EOS data file and perform basic visualization functions on it. EOSView is not meant to provide sophisticated data analysis functions like those found in COTS products such as IDL. EOSView is a GUI application used on UNIX platforms using X/Windows and Motif.

## **4.3.1.2 Workbench Context**

Figure 4.3-2 is the WKBCH CSCI context diagram. The diagram shows the events sent by WKBCH to other SDPS and CSMS subsystems and events sent to WKBCH from the other SDPS and CSMS subsystems.

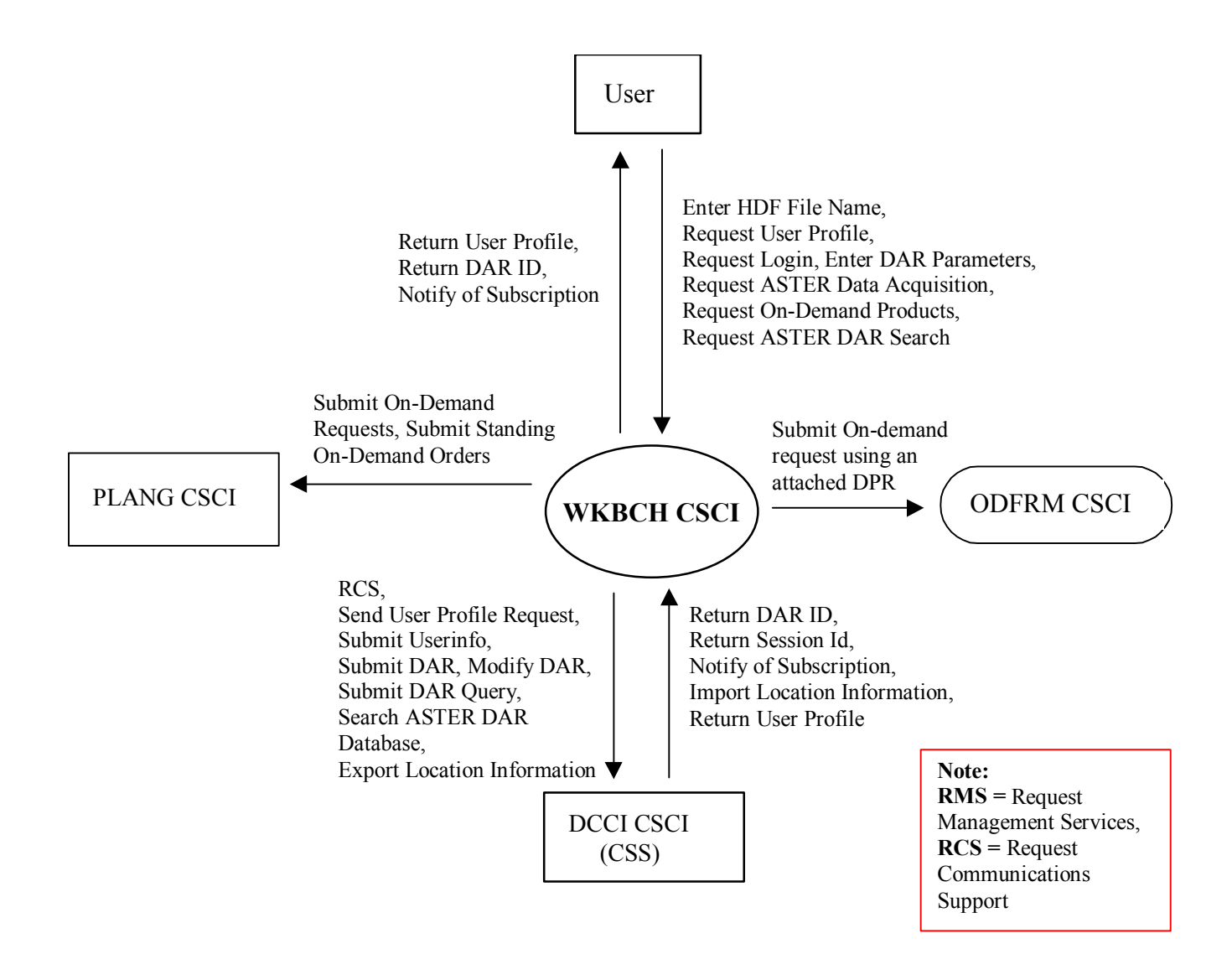

*Figure 4.3-2. WKBCH CSCI Context Diagram* 

Table 4.3-2 provides descriptions of the interface events shown in the WKBCH CSCI Context Diagram.

| <b>Event</b>                                                    | <b>Interface Event Description</b>                                                                                                    |
|-----------------------------------------------------------------|----------------------------------------------------------------------------------------------------|
| <b>Enter HDF File</b><br>Name                                   | This is the name of an HDF file to be opened in EOSView. A file name passed to<br>EOSView enables EOSView to present the file contents to the user. This file can be<br>obtained through any means (i.e., from a search, browse, acquire, or from a friend).<br>The EOSView enables the user to manipulate an HDF file into multiple types of<br>displays. Images, metadata, and actual data values can be viewed. Multiple images<br>can be animated.                                        |
| <b>Request User</b><br>Profile                                  | A User Profile Request is a search for a User Profile from the user. There are two<br>methods used, one is by an encrypted user name and password and the other is by<br>user identification (ID). In response, the WKBCH CSCI receives the user profile,<br>which contains information about a user that must be maintained. This includes<br>mailing, billing, and shipping addresses, phone number, electronic mail address, etc.                                                          |
| Request Login                                                   | Enter the user name and password that identifies the user to the ECS. The WKBCH<br>CSCI receives the user name and password and requests a user profile from the MCI<br>for the user.                                                                                                    |
| <b>Enter DAR</b><br>Parameters                                  | The user enters parameters (as specified in the Interface Control Document (ICD))<br>required for submittal or modification of Data Acquisition Requests (DARs) in<br>accordance with the ASTER GDS Interface Requirements Document (IRD). Upon<br>completion of the selection or modification of DAR parameters, the user may submit a<br>DAR. In addition, the user may specify DAR parameters for a search of the DAR<br>database.                                                         |
| <b>Request ASTER</b><br>Data acquisition                        | A user submits a request (to the CLS) to have ASTER data taken (a data acquisition<br>request or DAR) using the parameters entered into the Java DAR Tool. DAR<br>parameters are required for submittal of DARs as specified in the ASTER GDS<br>IRD/ICD. As the result of a successfully submitted DAR, the user receives a DAR ID.<br>This is a string of characters used to track a DAR. The user receives notification<br>every time data resulting from this DAR is received by the ECS. |
| Request On-<br><b>Demand Products</b>                           | The user selects the On-demand Product (ASTER L1B, ASTER DEM, ASTER higher<br>Level) and a processing parameter(s) to provide to the PLS.                                                                                                    |
| <b>Request ASTER</b><br><b>DAR Search</b>                       | A user submits a request (to the CLS) to search the ASTER DAR database by DAR<br>parameters or a specific DAR ID to determine if a scene of interest (to the user) has<br>been acquired by the ASTER instrument.                                                                                                    |
| Submit On-<br>demand request<br>using an attached<br><b>DPR</b> | The ODFRM CSCI receives an on-demand request using an attached DPR from the<br><b>WKBCH CSCI.</b>                                                                                                    |
| Return DAR ID                                                   | As the result of a successfully submitted DAR, the DCCI CSCI sends a DAR ID to the<br>WKBCH CSCI. The user receives a DAR ID from the WKBCH CSCI. This is a string<br>of characters used to track a DAR.                                                                                                    |
| Return Session Id                                               | The DCCI CSCI returns a session id to the WKBCH CSCI for the user to<br>communicate with the ASTER GDS.                                                                                                    |

*Table 4.3-2. WKBCH CSCI Interface Events (1 of 3)* 

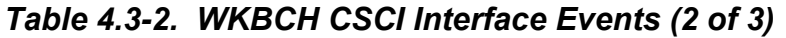

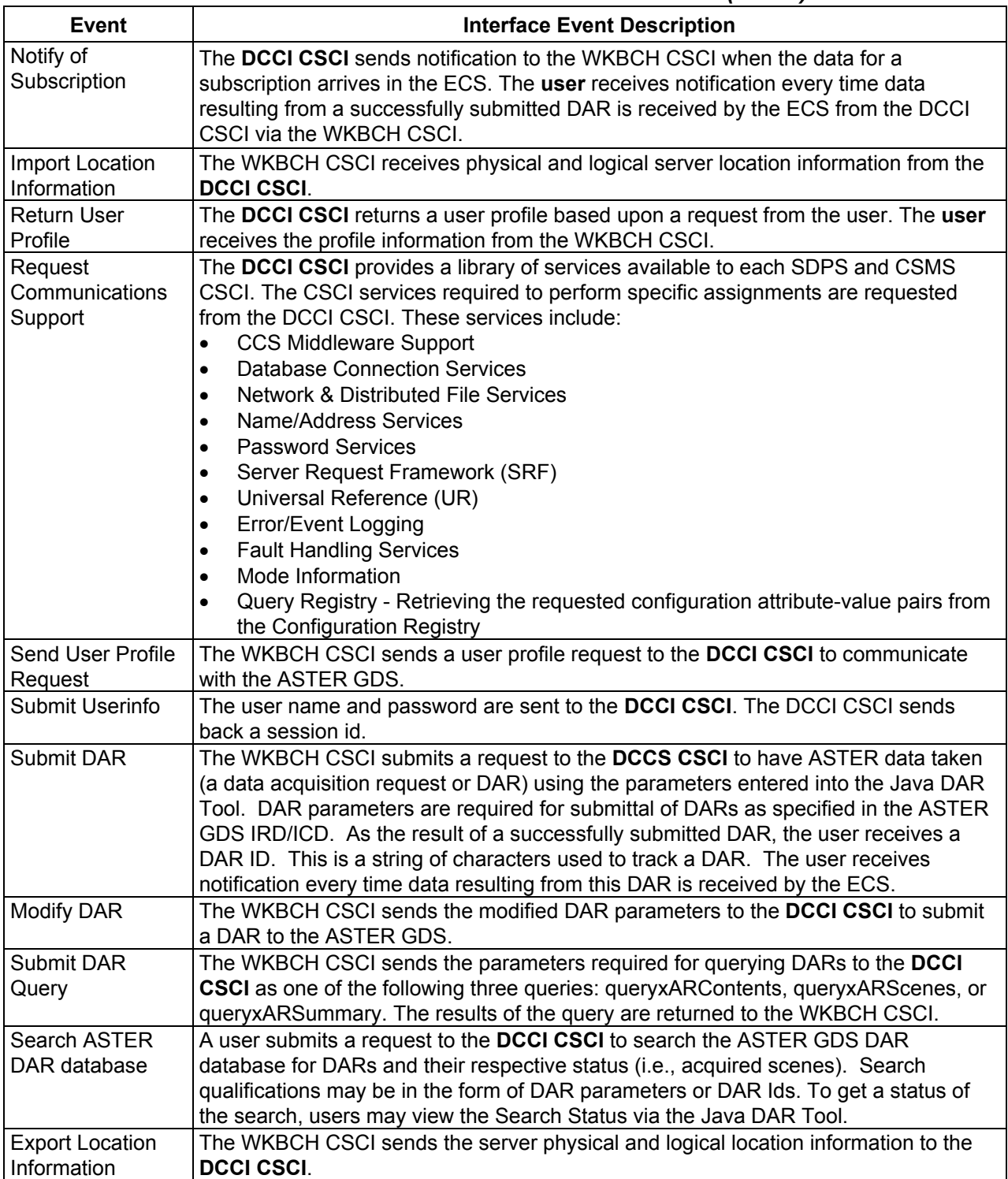

| Event                                    | <b>Interface Event Description</b>                                                                                                    |
|------------------------------------------|----------------------------------------------------------------------------------------------------|
| Submit On-                               | The WKBCH CSCI submits the on-demand request to the <b>PLANG CSCI</b> . As a result,                                                                                                    |
| <b>Demand Requests</b>                   | the user receives an Order ID. The user receives a notification when the request is                                                                                                    |
|                                          | processed.                                                                                                    |
| Submit Standing                          | The WKBCH CSCI sends standing on-demand orders to the PLANG CSCI.                                                                                                    |
| On-Demand                                |                                                                                                    |
| Orders                                   |                                                                                                    |
| Request<br>Management<br><b>Services</b> | The MCI provides a basic management library of services to the subsystems,<br>implemented as client or server applications, using the DCCI CSCI Process<br>Framework. The basic management library of services includes:                                                        |
|                                          | System startup and shutdown - Please refer to the release-related, current<br>version of the Mission Operations Procedures for the ECS Project document<br>(611) and the current ECS Project Training Material document (625), identified in<br>Section 2.2.1 of this document. |

*Table 4.3-2. WKBCH CSCI Interface Events (3 of 3)* 

#### **4.3.1.3 Workbench Architecture**

EOSView and the DAR Tool run on the user's workstation. Since these tools have no interfaces to each other and have distinct operations, their uses are described separately. Figure 4.3-3 is the EOSView architecture diagram. The diagram shows the events sent to the EOSView tool.

Since EOSView is a stand-alone application, it has no interfaces and gets initialized from the command line of a Unix platform. EOSView allows the user to provide a HDF file name to view HDF formatted files.

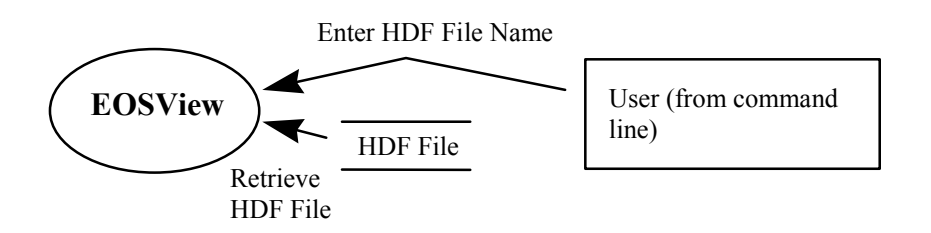

*Figure 4.3-3. EOSView Architecture Diagram* 

Figure 4.3-4 is the Java DAR Tool architecture diagram. The diagram shows the events sent to the JDT process and the events the JDT process sends to other CSCIs, CSCs, or processes.

The Java DAR Tool is initiated from the web browser as an applet and can be initiated from the command line as a Java application. The Java DAR Tool uses the CSS MOJO Gateway as the gateway to all ECS services. JDT submits DARs to the CSS MOJO Gateway, which in turn submits them to the DAR Communications Gateway CSC. DAR requests can be a DAR submission or a modification to an existing DAR. After the DAR is successfully submitted, the Java DAR Tool submits a subscription on behalf of the user to get notification when the data associated with the DAR is ingested into the ECS. The Java DAR Tool retrieves the

configuration parameters from the jdt.cfg file (ShortName, VersionId, Action) to determine the parameters to send to the Subscription Server.

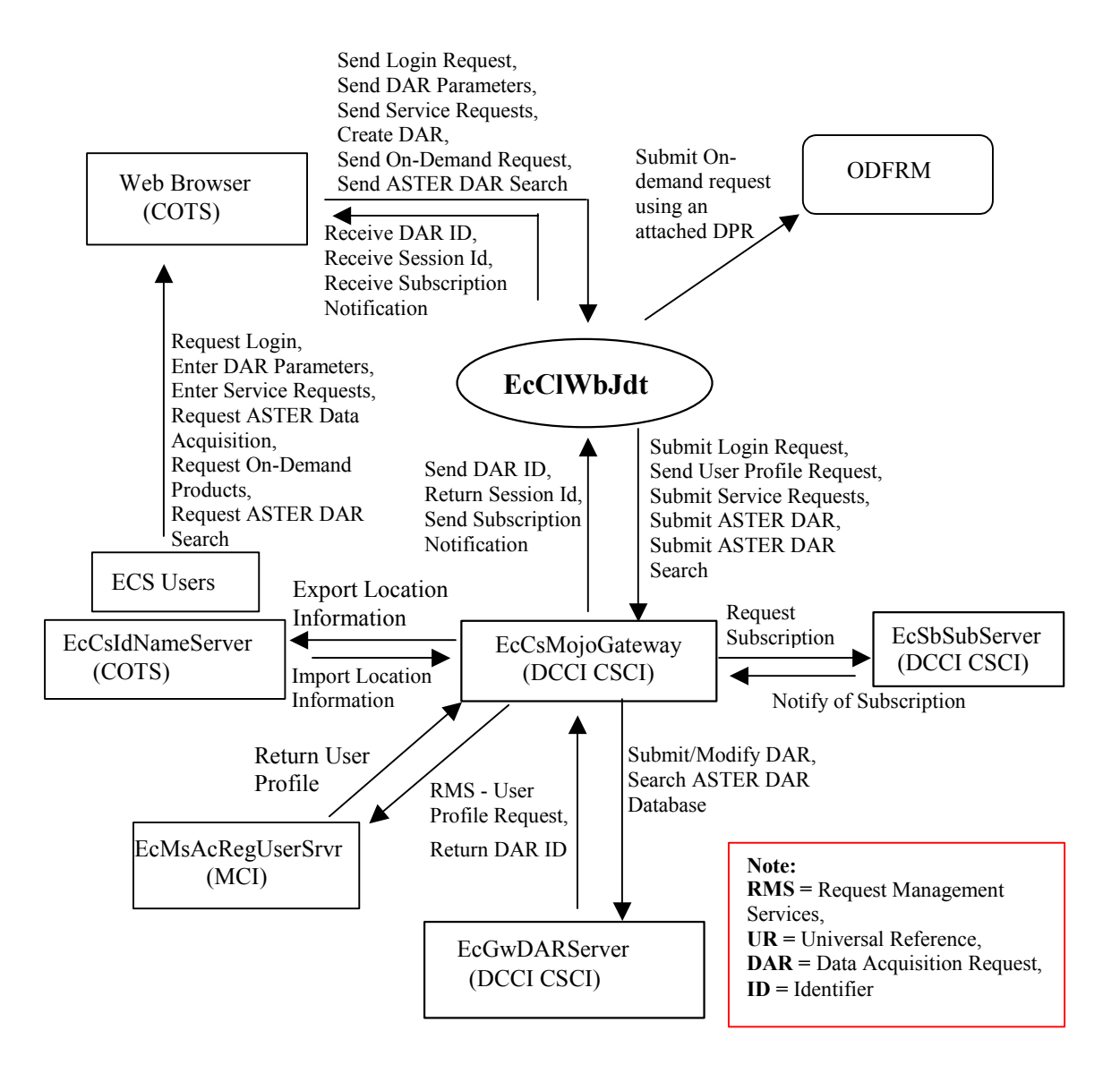

*Figure 4.3-4. Java DAR Tool Architecture Diagram* 

#### **4.3.1.4 Workbench Process Descriptions**

Table 4.3-3 provides descriptions of the processes shown in the EOSView and DAR Tool Architecture Diagrams.
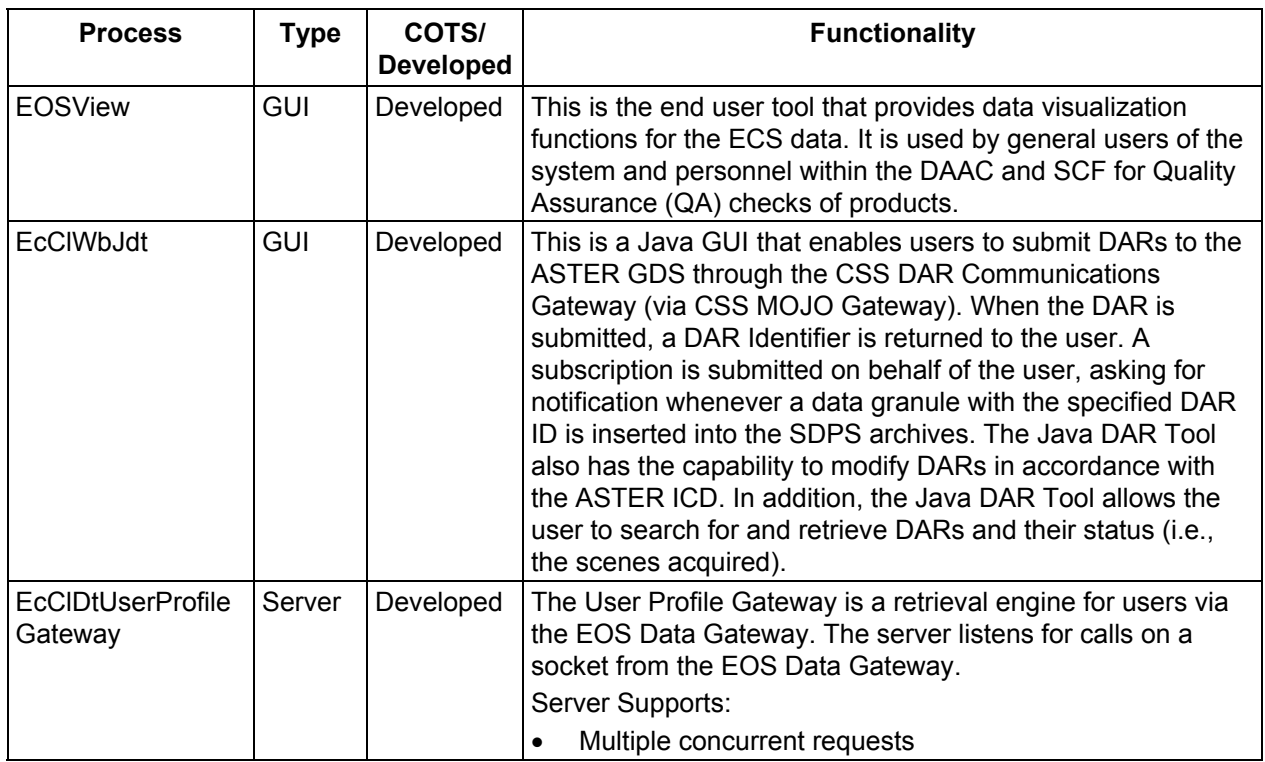

#### *Table 4.3-3. WKBCH CSCI Processes*

#### **4.3.1.5 Workbench Process Interface Descriptions**

Table 4.3-4 provides descriptions of the process interface events shown in the EOSView and Java DAR Tool architecture diagrams.

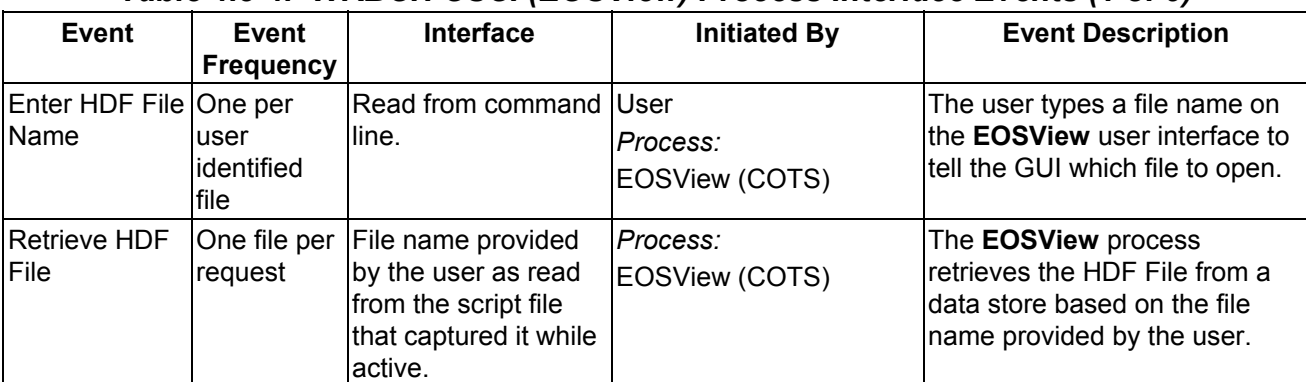

#### *Table 4.3-4. WKBCH CSCI (EOSView) Process Interface Events (1 of 9)*

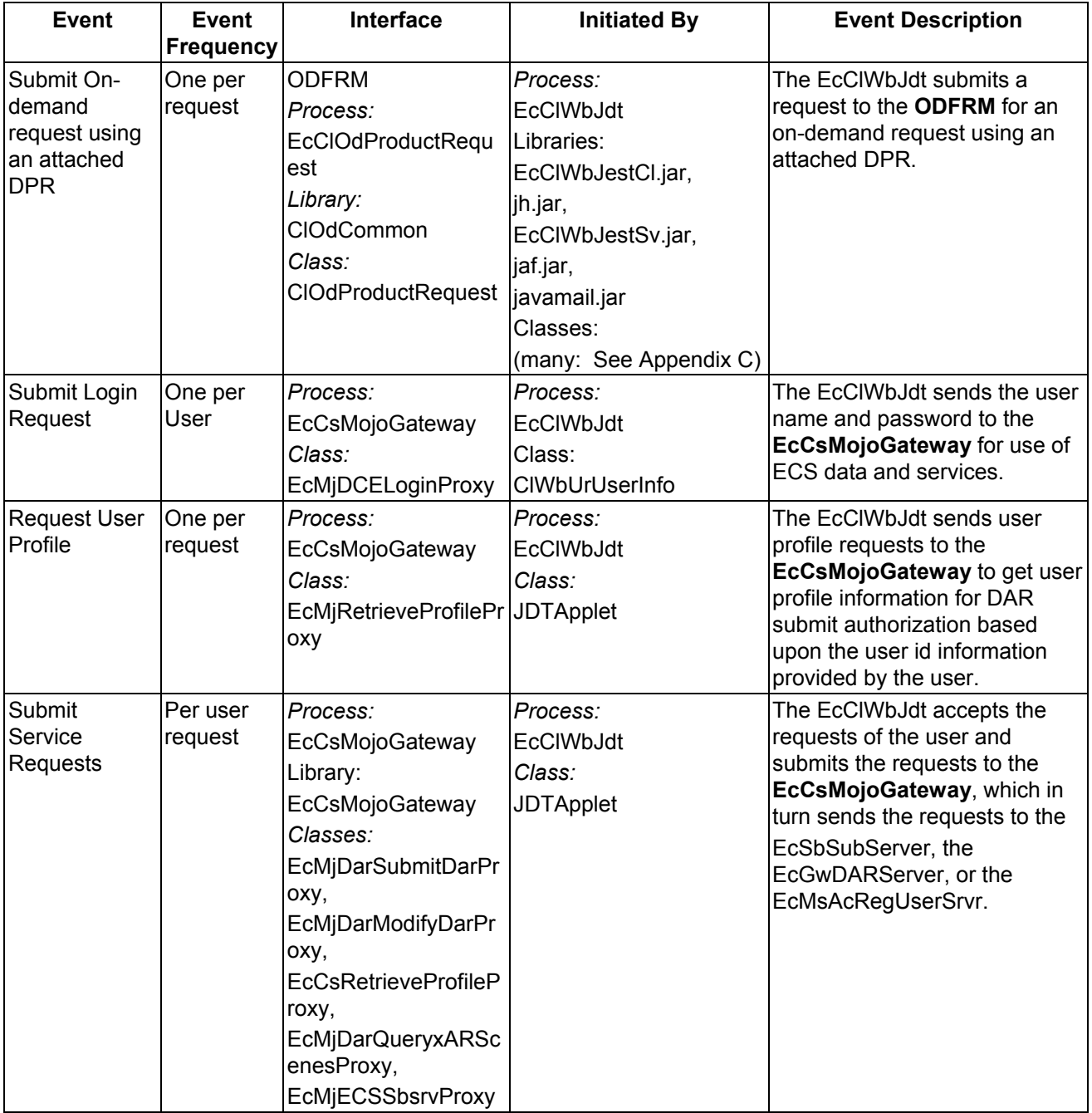

# *Table 4.3-4. WKBCH CSCI (Java DAR Tool) Process Interface Events (2 of 9)*

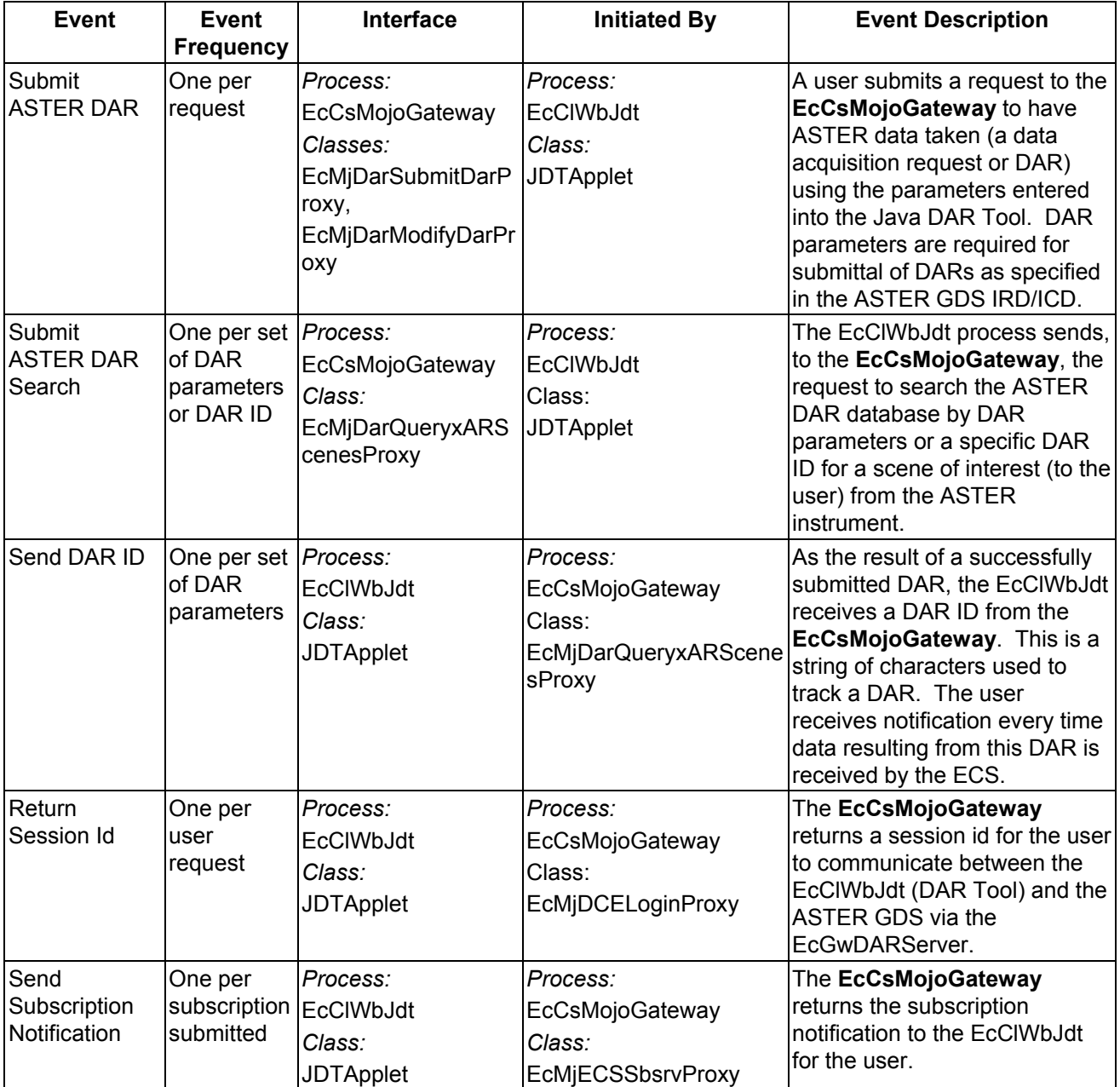

# *Table 4.3-4. WKBCH CSCI (Java DAR Tool) Process Interface Events (3 of 9)*

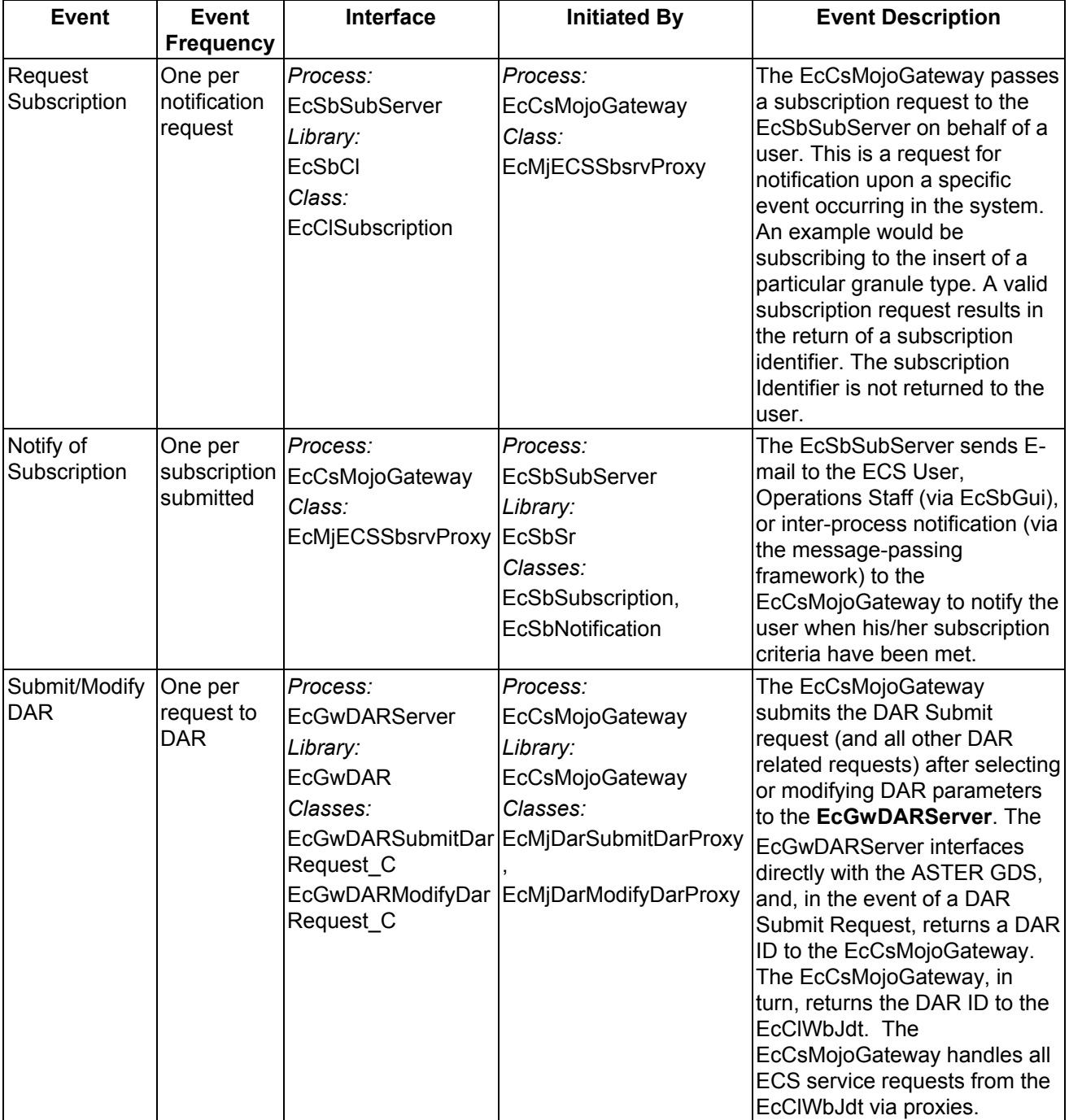

# *Table 4.3-4. WKBCH CSCI (Java DAR Tool) Process Interface Events (4 of 9)*

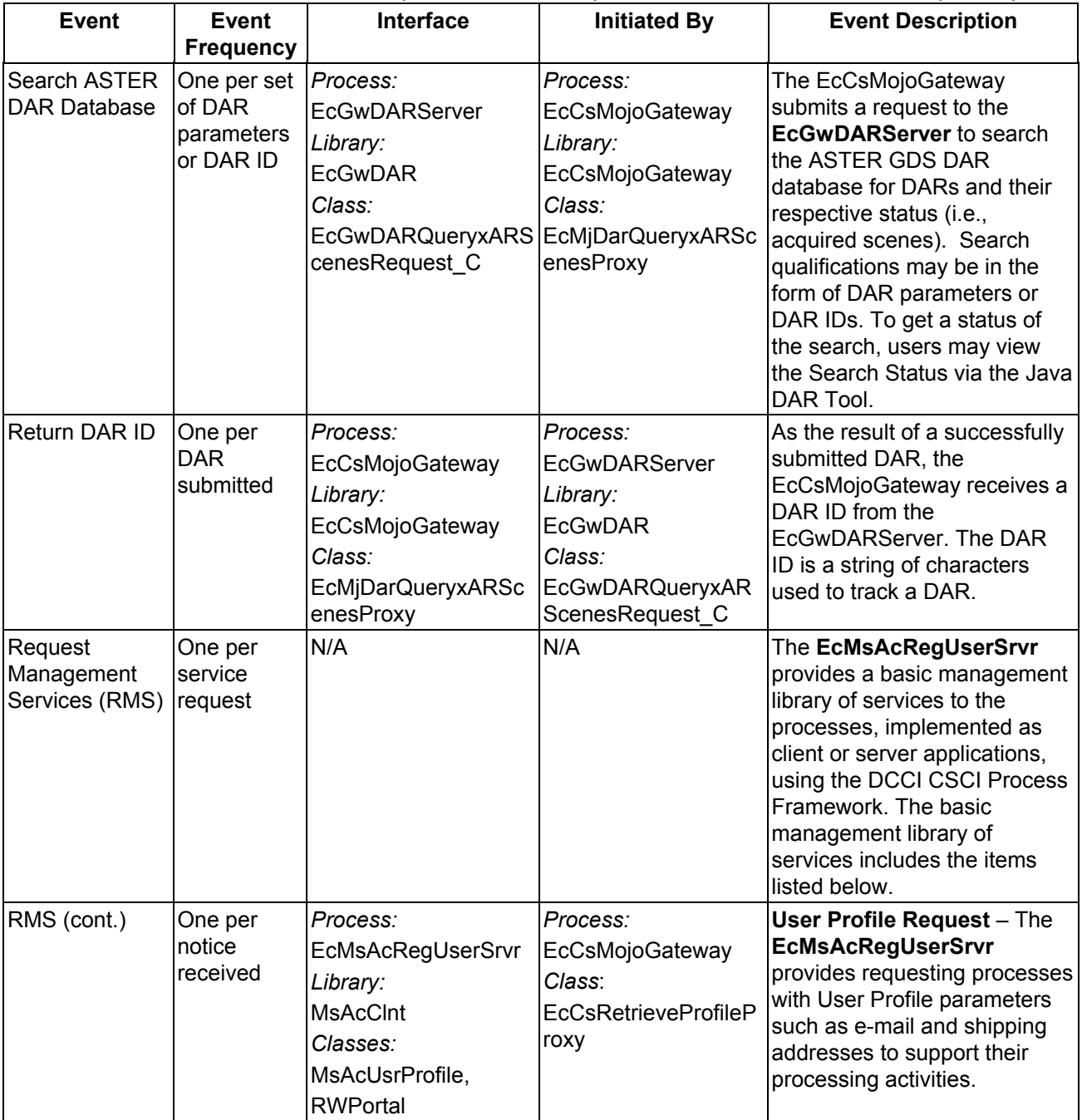

# *Table 4.3-4. WKBCH CSCI (Java DAR Tool) Process Interface Events (5 of 9)*

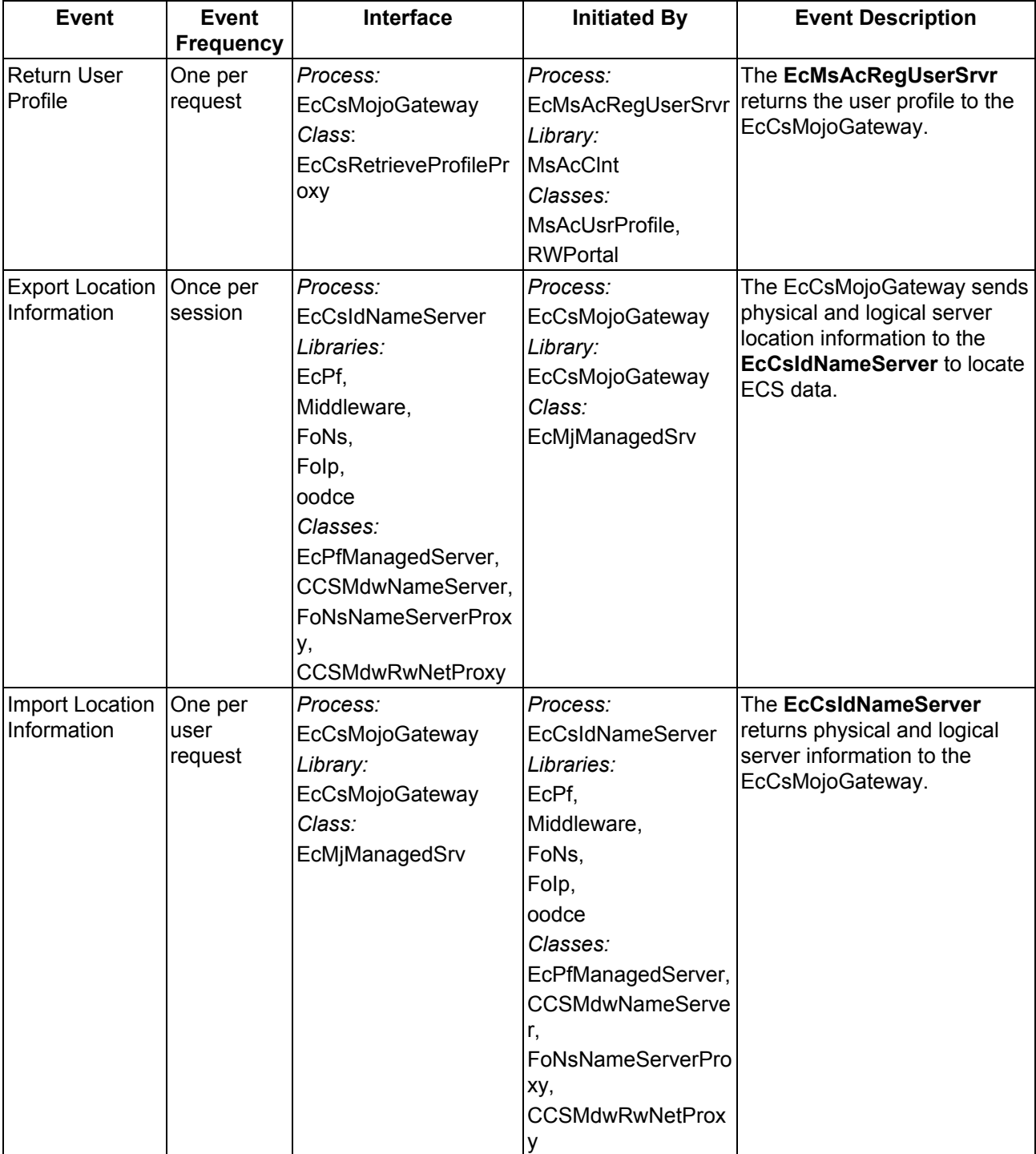

# *Table 4.3-4. WKBCH CSCI (Java DAR Tool) Process Interface Events (6 of 9)*

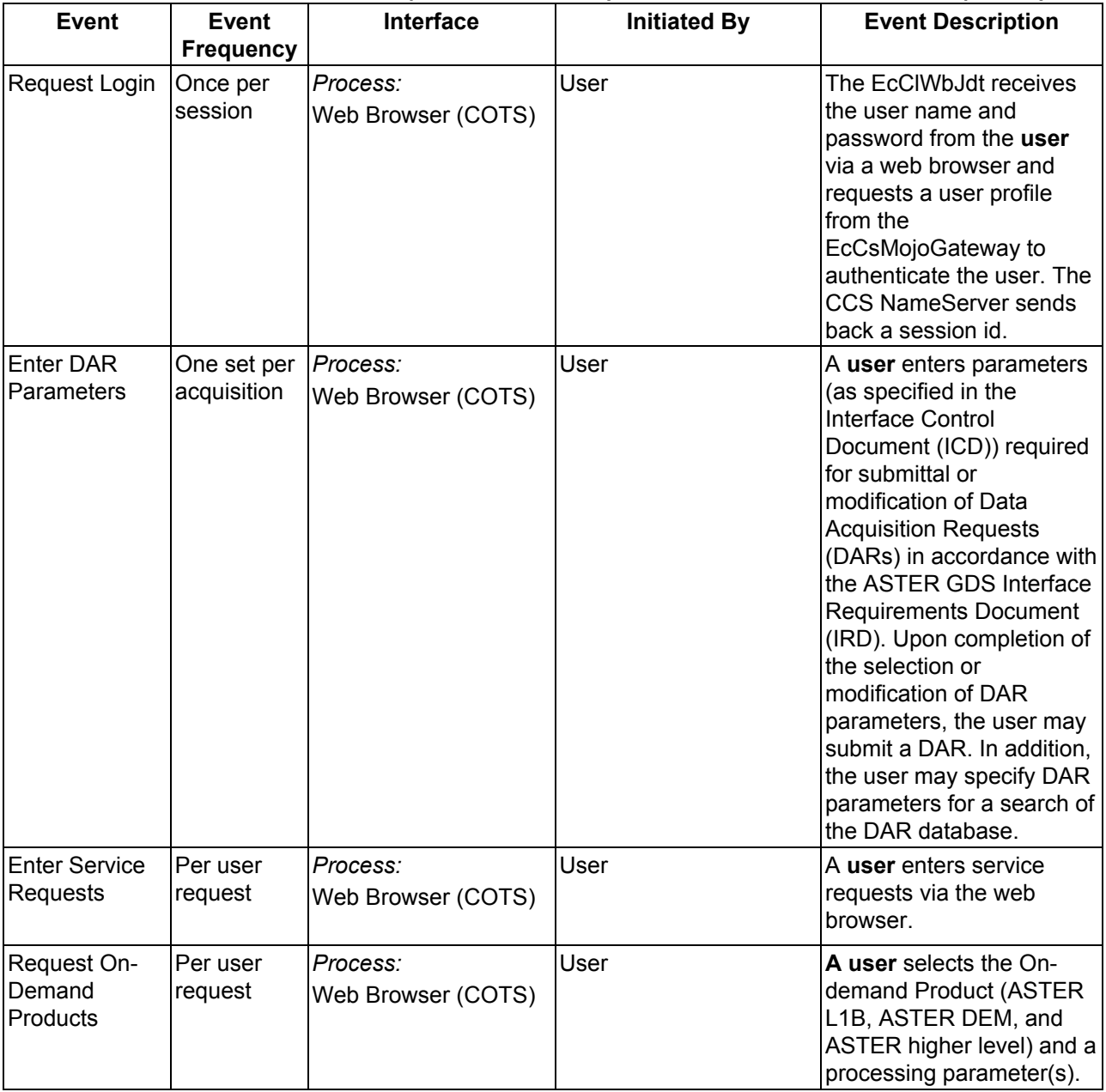

# *Table 4.3-4. WKBCH CSCI (Java DAR Tool) Process Interface Events (7 of 9)*

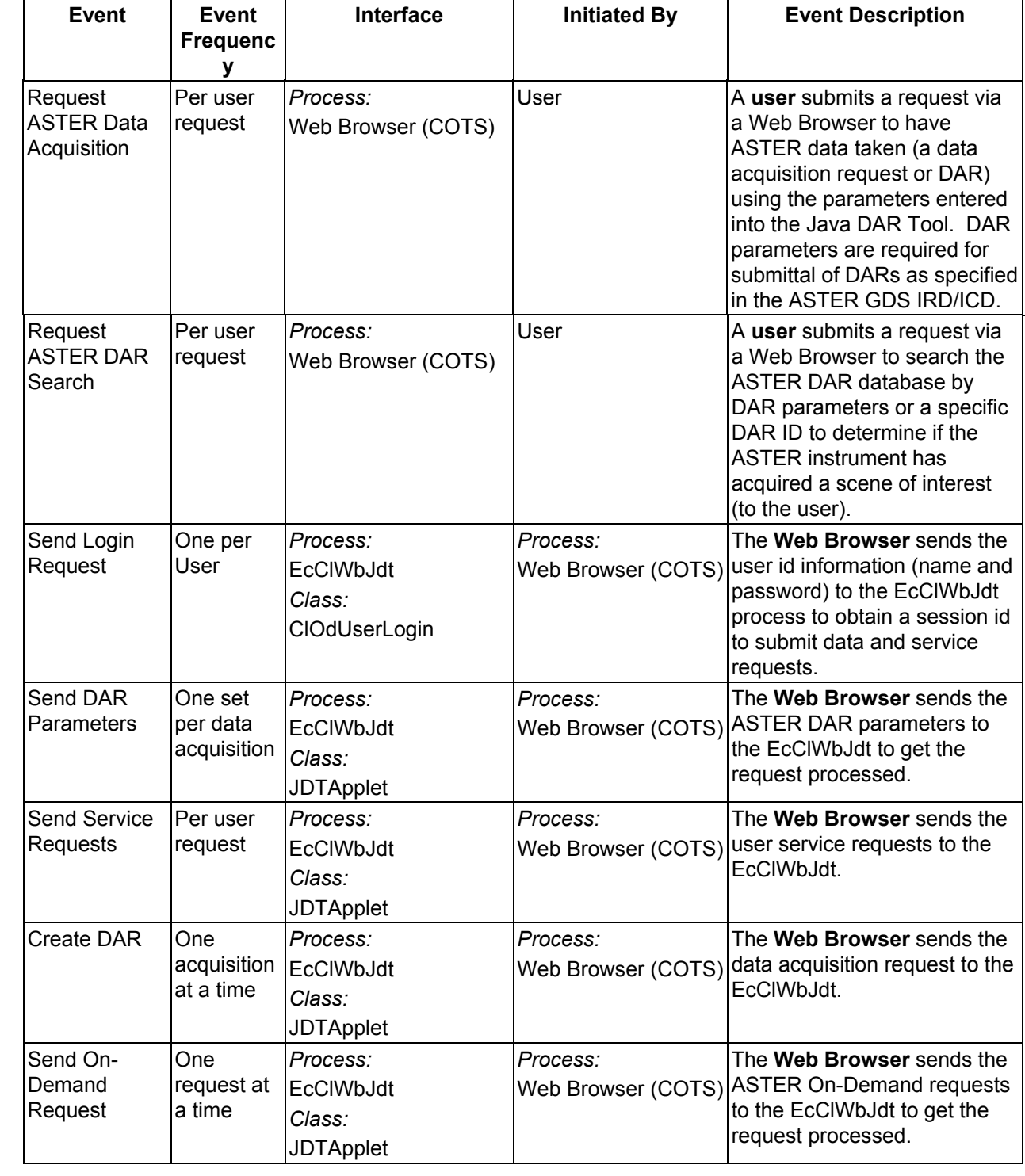

# *Table 4.3-4. WKBCH CSCI (Java DAR Tool) Process Interface Events (8 of 9)*

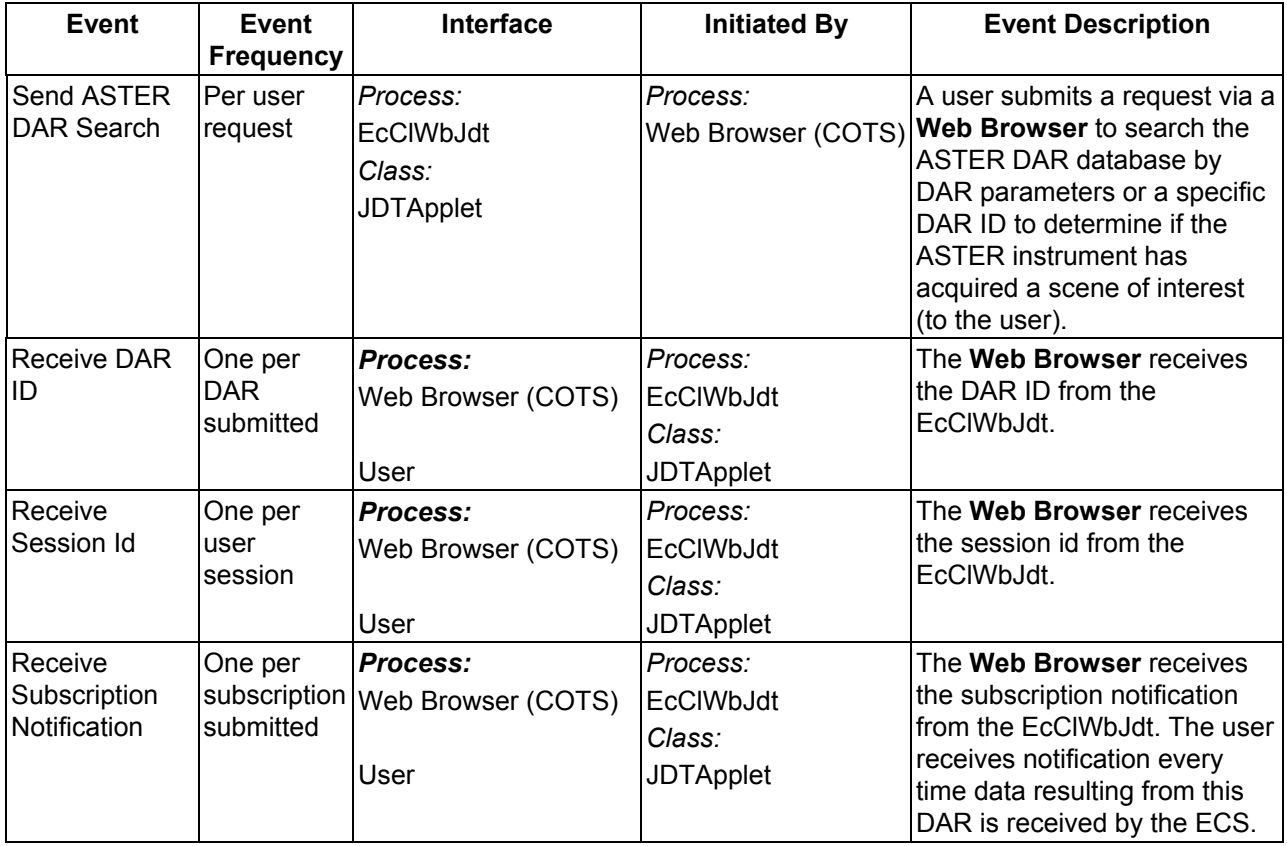

### *Table 4.3-4. WKBCH CSCI (Java DAR Tool) Process Interface Events (9 of 9)*

#### **4.3.1.6 Workbench Data Stores**

Table 4.3-5 provides descriptions of the WKBCH CSCI data storage areas shown on the EOSView and Java DAR Tool Architecture Diagrams. To simplify the table, the list of data stores is limited to the areas shown.

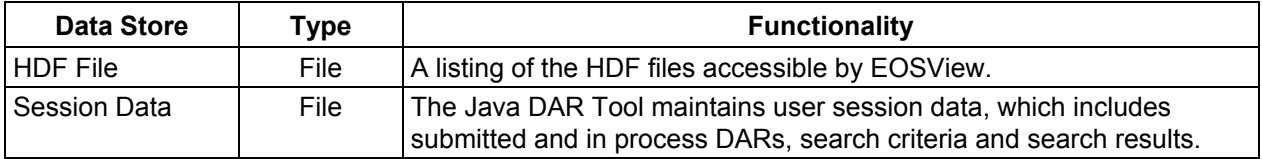

#### *Table 4.3-5. WKBCH CSCI Data Stores*

#### **4.3.2 ODFRM Software Description**

#### **4.3.2.1 ODFRM Functional Overview**

The ODFRM is a combination of HTML web pages and CGI programs called from the HTML web pages to communicate with the PLS. The web pages provide an interface to allow users to:

• Create Aster On-demand Product Requests: ASTER L1B, ASTER DEM and ASTER higher-level Products (AST\_04, AST\_05, AST\_06V, AST\_06T, AST\_06S, AST\_07S, AST\_07V, AST\_09T, AST\_09V, AST\_09S, AST08) using the web interface.

#### **4.3.2.2 ODFRM Context**

Figure 4.3-5 is the ODFRM CSCI context diagram. The diagram shows the events sent to the ODFRM CSCI and the events the ODFRM CSCI sends to other CSCIs. Table 4.3-6 provides descriptions of the interface events shown in the ODFRM CSCI context diagram.

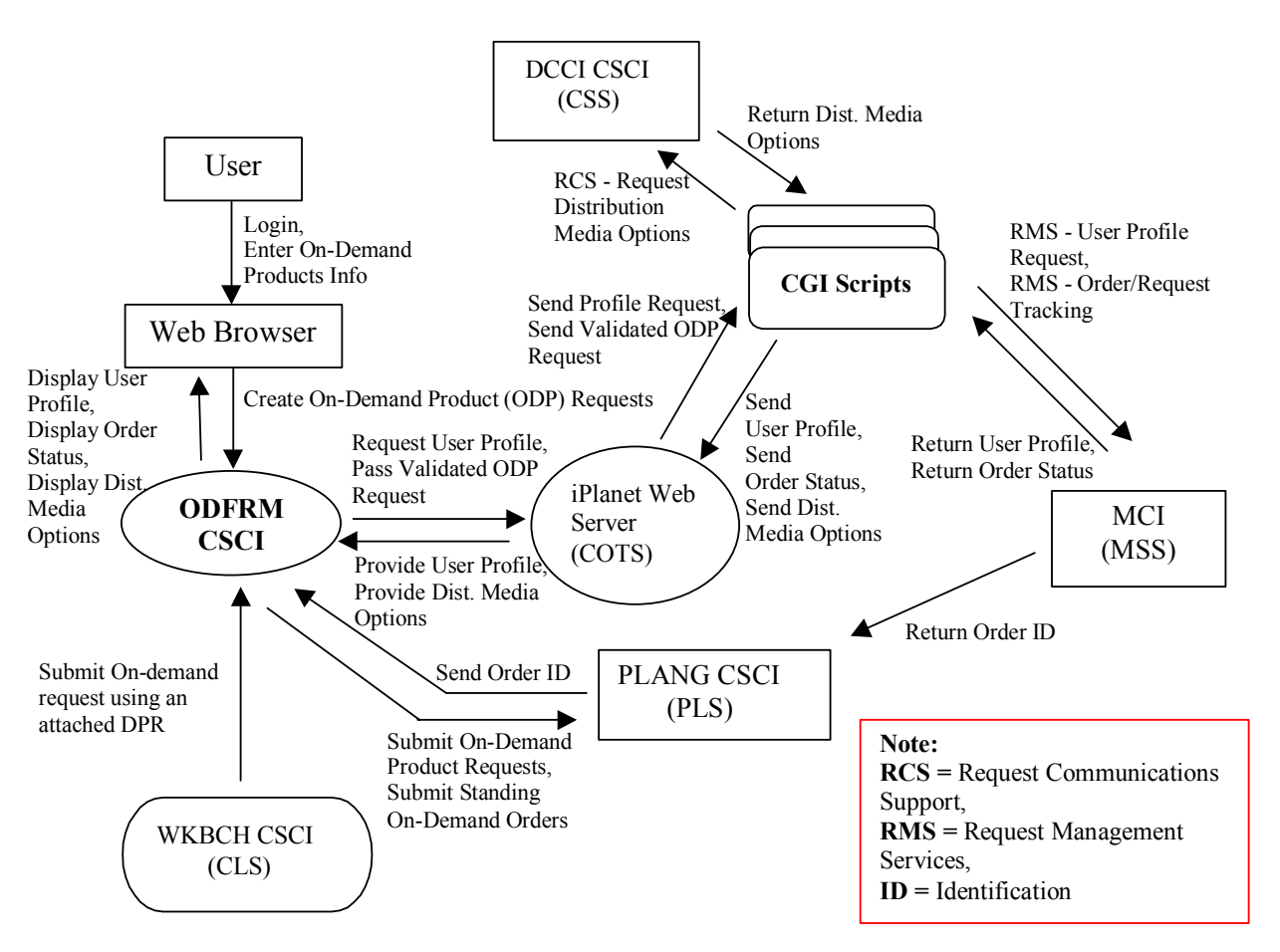

*Figure 4.3-5. ODFRM CSCI Context Diagram* 

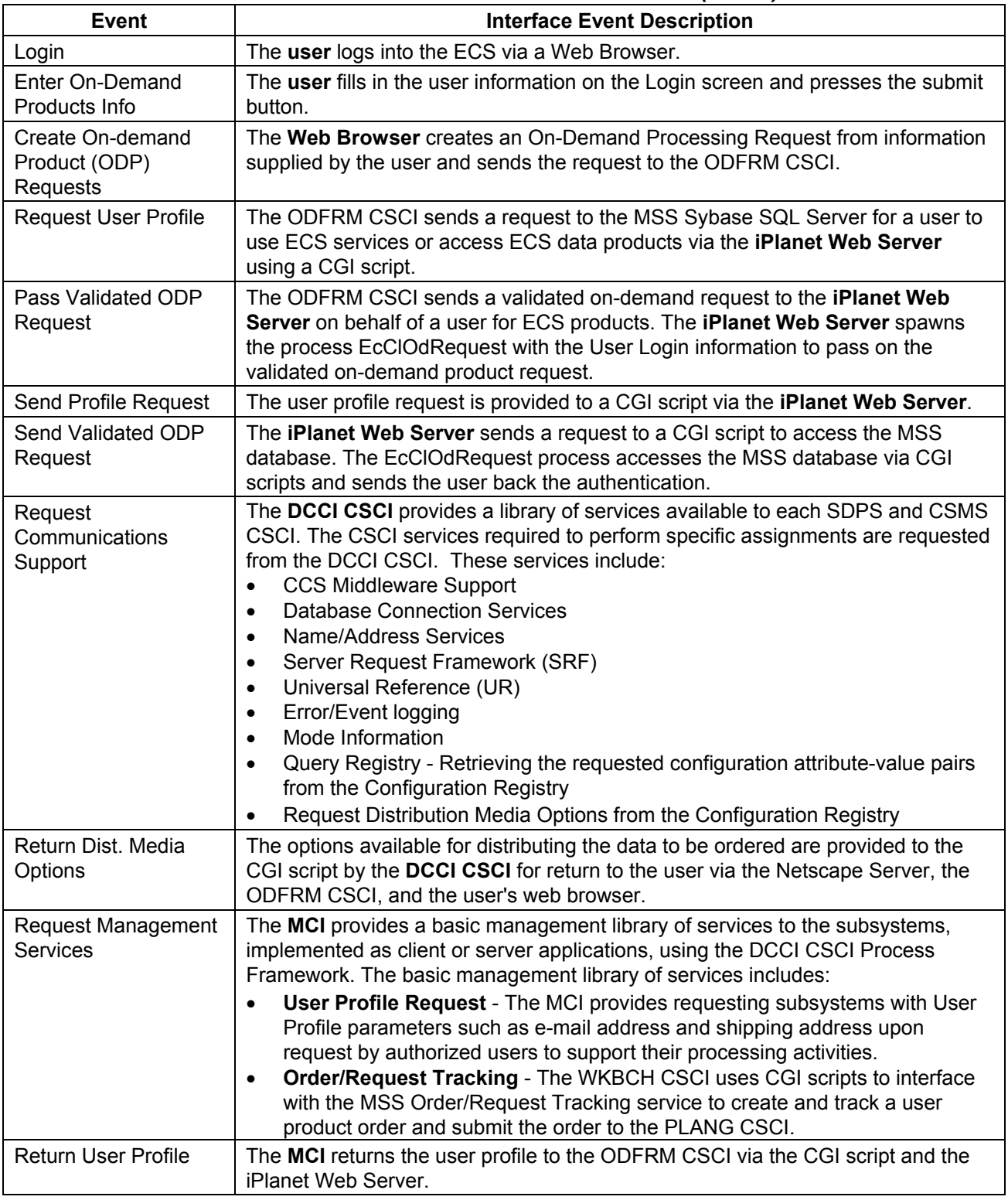

#### *Table 4.3-6. ODFRM CSCI Interface Events (1 of 2)*

| <b>Event</b>                                         | <b>Interface Event Description</b>                                                                                                    |
|------------------------------------------------------|----------------------------------------------------------------------------------------------------|
| <b>Return Order Status</b>                           | The ODFRM CSCI receives an order id and status for the requested ECS product<br>from the MCI and returns the order id and status to the user (to track the order)<br>via the CGI script and the iPlanet Web Server. |
| <b>Send User Profile</b>                             | The CGI scripts send the user profile to the <b>iPlanet Web Server</b> .                                                                                                    |
| Send Order Status                                    | The CGI scripts send an order id and status for the requested ECS product to the<br><b>iPlanet Web Server.</b>                                                                                                    |
| Send Dist, Media<br>Options                          | The CGI scripts send the distribution media options to the iPlanet Web Server.                                                                                                    |
| <b>Provide User Profile</b>                          | The <b>iPlanet Web Server</b> returns the user profile to the ODFRM CSCI.                                                                                                    |
| <b>Provide Order Status</b>                          | The <b>iPlanet Web Server</b> returns the status of an order for an ECS product(s) to<br>the ODFRM CSCI.                                                                                                    |
| Provide Dist. Media<br>Options                       | The <b>iPlanet Web Server</b> returns the distribution media options to the ODFRM<br>CSCI.                                                                                                    |
| Submit On-demand<br>request using an<br>attached DPR | The ODFRM CSCI receives an on-demand request using an attached DPR from<br>the WKBCH CSCI.                                                                                                    |
| Submit On-Demand<br><b>Product Requests</b>          | The ODFRM CSCI sends the request to the <b>PLANG CSCI</b> to be scheduled for<br>processing.                                                                                                    |
| Submit Standing On-<br><b>Demand Orders</b>          | The ODFRM CSCI sends standing on-demand orders to the PLANG CSCI.                                                                                                    |
| Display User Profile                                 | The user profile information is returned from the ODFRM CSCI to the web<br>browser for display.                                                                                                    |
| <b>Display Order Status</b>                          | The order id and status are returned from the ODFRM CSCI to the web browser<br>for display.                                                                                                    |
| Display Media Options                                | The distribution media options are returned from the ODFRM CSCI to the web<br>browser for display.                                                                                                    |

*Table 4.3-6. ODFRM CSCI Interface Events (2 of 2)* 

#### **4.3.2.3 ODFRM Architecture**

Figure 4.3-6 is the ODFRM CSCI architecture diagram. The diagram shows the events sent to the ODFRM CSCI processes and the events the ODFRM CSCI processes send to other processes.

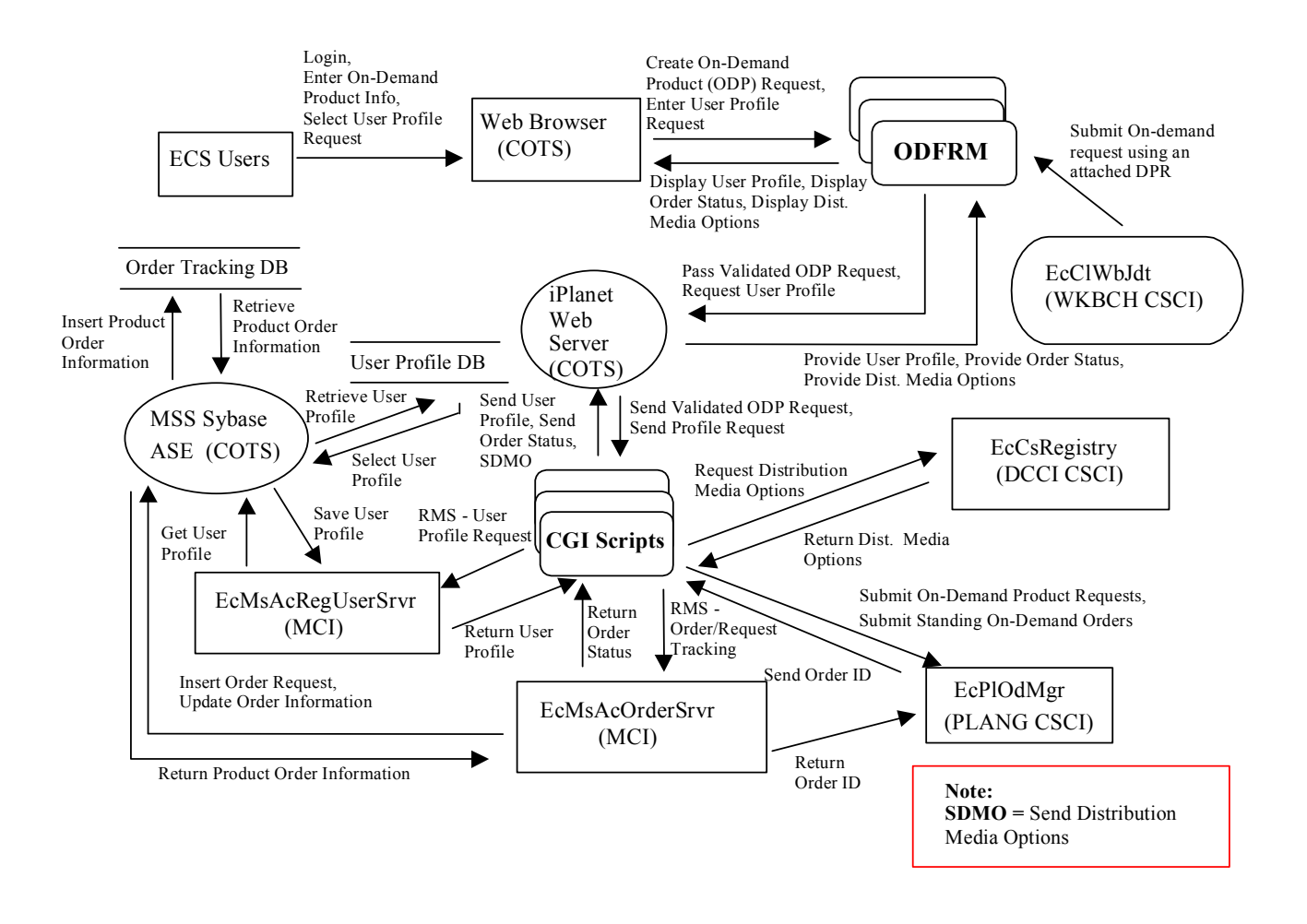

*Figure 4.3-6. ODFRM Architecture Diagram* 

### **4.3.2.4 ODFRM Process Description**

Table 4.3-7 provides descriptions of the processes shown in the ODFRM architecture diagram.

| <b>Process</b>               | <b>Type</b> | COTS/<br><b>Developed</b> | <b>Functionality</b>                                                                                                    |
|------------------------------|-------------|---------------------------|----------------------------------------------------------------------------------------------------|
| <b>ODFRM</b>                 | <b>HTML</b> | Developed                 | The ODFRM user interface uses generic HTML that is accessible<br>via common web browsers (no JAVA involved). This is the CSC<br>that uses the HTML Framework to build the actual HTML files<br>that are viewed by the users using a Web browser.<br>Using this ODFRM:<br>A user can login to the system to create Aster On-demand<br>1)                           |
|                              |             |                           | Product requests.<br>Once the user logs into the system, he can create an On-<br>2)<br>demand product request and submit it for processing.                                                                                                    |
| <b>iPlanet Web</b><br>Server | Server      | <b>COTS</b>               | The iPlanet Web Server runs at the DAACs and receives and<br>interprets the Hypertext Transport Protocol (HTTP) from the<br>ODFRM web pages. Refer to the Netscape Server<br>administration documentation for further information.                                                                                                    |
| CGI                          | CGI         | Developed                 | The ODFRM HTML interface communicates with the MSS<br>Database to create On-demand product requests, accessing<br>User Profile Information through the use of CGI programs. After<br>pressing the Submit button on the ODFRM, the CGI program<br>EcClOdRequest is spawned from the iPlanet Web Server.<br>EcClOdRequest CGI Program: This program receives an On- |
|                              |             |                           | demand product request from the ODFRM (web client) and<br>creates an order with the MSS and sends the request to the PLS<br>for processing.                                                                                                    |
| Sybase ASE                   | Server      | <b>COTS</b>               | The Sybase ASE acts as a SQL server for the MSS CSCI (MCI).<br>Refer to the Sybase documentation for details.                                                                                                    |

*Table 4.3-7. ODFRM Processes* 

### **4.3.2.5 ODFRM Interface Descriptions**

Table 4.3-8 provides descriptions of the interface events shown in the ODFRM architecture diagram.

| <b>Event</b>                                        | <b>Event</b><br><b>Frequency</b> | Interface                                                                                                    | <b>Initiated By</b>                                                                                                    | <b>Event Description</b>                                                                                                    |
|-----------------------------------------------------|----------------------------------|----------------------------------------------------------------------------------------------------|----------------------------------------------------------------------------------------------------|----------------------------------------------------------------------------------------------------|
| Login                                               | One per<br>session               | Process:<br>Web Interface<br>(COTS)                                                                                | User                                                                                                    | The user logs into the ECS via<br>a Web Browser.                                                                                                    |
| Enter On-<br>Demand<br>Product Info                 | One per user<br>request          | Process:<br>Web Interface<br>(COTS)                                                                                | User                                                                                                    | The user fills in the User<br>Information on the Login screen<br>and presses the submit button.                                                                    |
| <b>Select User</b><br>Profile<br>Request            | One profile<br>per request       | Process:<br>Web Interface<br>(COTS)                                                                                | User                                                                                                    | The user selects a request to<br>obtain a user profile via the Web<br>Browser.                                                                                     |
| Create On-<br>Demand<br>Product<br>(ODP)<br>Request | One per user<br>request          | <b>ODFRM</b><br>Process:<br>EcClOdProductR<br>equest<br>Library:<br>CIOdCommon<br>Class:<br>CIOdProductRequ<br>est | Process:<br>Web Browser (COTS)                                                                                                  | The ODFRM receives the On-<br>Demand product information<br>from the user's web browser<br>and validates the information.                                          |
| <b>Enter User</b><br>Profile<br>Request             | One per user                     | <b>ODFRM</b><br>Process:<br>EcClOdProductR<br>equest<br>Library:<br>CIOdCommon<br>Class:<br>CIOdProductRequ<br>est | Process:<br>Web Browser (COTS)                                                                                                  | The ODFRM receives a user<br>profile request to retrieve a user<br>profile for a user to use ECS<br>services or retrieve ECS data<br>products via the web browser. |
| Display<br><b>User Profile</b>                      | One profile<br>per user          | Process:<br>Web Browser<br>(COTS)                                                                                  | <b>ODFRM</b><br>Process:<br><b>EcClOdProductRequest</b><br>Library:<br><b>CIOdCommon</b><br>Class:<br><b>CIOdProductRequest</b> | The user profile information is<br>returned from ODFRM via the<br>web browser for display.                                                                         |
| Display<br>Order<br><b>Status</b>                   | One order id<br>per request      | Process:<br>Web Browser<br>(COTS)                                                                                  | <b>ODFRM</b><br>Process:<br><b>EcClOdProductRequest</b><br>Library:<br>CIOdCommon<br>Class:<br><b>CIOdProductRequest</b>        | The order id and status are<br>returned from ODFRM via the<br>web browser for display.                                                                             |

*Table 4.3-8. ODFRM Process Interface Events (1 of 6)* 

| <b>Event</b>                                                          | <b>Event</b><br><b>Frequency</b>        | Interface                                                                                                    | <b>Initiated By</b>                                                                                                    | <b>Event Description</b>                                                                                                    |
|-----------------------------------------------------------------------|-----------------------------------------|----------------------------------------------------------------------------------------------------|----------------------------------------------------------------------------------------------------|----------------------------------------------------------------------------------------------------|
| Display<br>Dist. Media<br>Options                                     | One set of<br>options per<br>request    | Process:<br>Web Browser<br>(COTS)                                                                                  | <b>ODFRM</b><br>Process:<br><b>EcClOdProductRequest</b><br>Library:<br>CIOdCommon<br>Class:<br><b>CIOdProductRequest</b>                                          | The distribution media options<br>are returned from ODFRM via<br>the web browser for display.                                                               |
| Submit On-<br>demand<br>request<br>using an<br>attached<br><b>DPR</b> | One per user<br>request                 | <b>ODFRM</b><br>Process:<br>EcClOdProductR<br>equest<br>Library:<br>CIOdCommon<br>Class:<br>CIOdProductRequ<br>est | Process:<br>EcClWbJdt (Java)<br>Libraries:<br>EcCIWbJestCl.jar,<br>jh.jar,<br>EcCIWbJestSv.jar,<br>jaf.jar,<br>javamail.jar<br>Classes:<br>(many: See Appendix C) | The EcCIWbJdt submits a<br>request to the ODFRM for an<br>on-demand request using an<br>attached DPR.                                                       |
| Pass<br>Validated<br><b>ODP</b><br>Request                            | One per user <i>Process:</i><br>request | iPlanet Web<br>Server (COTS)                                                                                       | <b>ODFRM</b><br>Process:<br><b>EcClOdProductRequest</b><br>Library:<br>CIOdCommon<br>Class:<br><b>CIOdProductRequest</b>                                          | The iPlanet Web Server<br>spawns the process<br>EcClOdRequest with the User<br>Login information passed from<br>the ODFRM process.                          |
| Request<br><b>User Profile</b>                                        | One per user <i>Process:</i>            | iPlanet Web<br>(COTS)                                                                                              | <b>ODFRM</b><br>Process:<br><b>EcClOdProductRequest</b><br>Library:<br>CIOdCommon<br>Class:<br><b>CIOdProductRequest</b>                                          | The EcCIOdRequest<br>automatically sends a request to<br>the EcMsAcRegUserSrvr to get<br>the user's profile via the iPlanet<br>Web Server and a CGI script. |
| Provide<br><b>User Profile</b>                                        | One profile<br>per user                 | <b>ODFRM</b><br>Process:<br>EcClOdProductR<br>equest<br>Library:<br>CIOdCommon<br>Class:<br>CIOdProductRequ<br>est | Process:<br>iPlanet Web Server<br>(COTS)                                                                                                    | The iPlanet Web Server returns<br>the user profile to ODFRM.                                                                                                |

*Table 4.3-8. ODFRM Process Interface Events (2 of 6)* 

| <b>Event</b>                                | Event                                                | <b>Interface</b>                                                                                                    | <b>Initiated By</b>                      | <b>Event Description</b>                                                                                                   |
|---------------------------------------------|------------------------------------------------------|----------------------------------------------------------------------------------------------------|------------------------------------------|----------------------------------------------------------------------------------------------------|
|                                             | <b>Frequency</b>                                     |                                                                                                    |                                          |                                                                                                    |
| Provide<br>Order<br><b>Status</b>           | One status<br>per request                            | <b>ODFRM</b><br>Process:<br><b>EcClOdProductR</b><br>equest<br>Library:<br>CIOdCommon<br>Class:<br>CIOdProductRequ<br>est               | Process:<br>iPlanet Web Server<br>(COTS) | The iPlanet Web Server returns<br>the order id and status of an<br>order for an ECS product(s) to<br>ODFRM.                |
| Provide<br>Dist. Media<br>Options           | One set of<br>distribution<br>options per<br>request | <b>ODFRM</b><br>Process:<br><b>EcClOdProductR</b><br>equest<br>Library:<br><b>CIOdCommon</b><br>Class:<br><b>CIOdProductRequ</b><br>est | Process:<br>iPlanet Web Server<br>(COTS) | The iPlanet Web Server returns<br>the distribution media options to<br>ODFRM.                                              |
| Send<br>Validated<br><b>ODP</b><br>Request  | One per user<br>request                              | CGI Interface,<br>Process:<br><b>EcClOdProductR</b><br>equest<br>Library:<br>CIOdCommon<br>Class:<br><b>CIOdProductRequ</b><br>est      | iPlanet Web Server<br>(COTS)             | The EcClOdRequest process<br>accesses the MSS database<br>using CGI scripts and sends<br>the user back the authentication. |
| Send Profile One profile<br>Request         | per user                                             | CGI Interface,<br>Process:<br>EcClOdProductR<br>equest<br>Library:<br>CIOdCommon<br>Class:<br>CIOdProductRequ<br>est                    | iPlanet Web Server<br>(COTS)             | The user profile request is<br>provided to a CGI script via the<br>iPlanet Web Server.                                     |
| Request<br>Distribution<br>Media<br>Options | One set per<br>request                               | Process:<br>EcCsRegistry<br>Library:<br>EcCsRegistry<br>Class:<br>EcRgRegistryServ<br>$er_C$                                            | CGI Interface,<br><b>CGI scripts</b>     | The CGI scripts request the<br>media options available for<br>distribution of an ECS product(s)<br>from the EcCsRegistry.  |

*Table 4.3-8. ODFRM Process Interface Events (3 of 6)* 

| <b>Event</b>                                | Event<br><b>Frequency</b>                                           | Interface                                                                                                    | <b>Initiated By</b>                                                                                                    | <b>Event Description</b>                                                                                                    |
|---------------------------------------------|---------------------------------------------------------------------|----------------------------------------------------------------------------------------------------|----------------------------------------------------------------------------------------------------|----------------------------------------------------------------------------------------------------|
| Return Dist.<br>Media<br>Options            | One per user User<br>request                                        |                                                                                                    | Process:<br>EcCsRegistry<br>Library:<br>EcCsRegistry<br>Class:<br>EcRgRegistryServer_C                                     | The options available for<br>distributing the data to be<br>ordered are provided to the CGI<br>script by the EcCsRegistry for<br>return to the user via the<br>Netscape Server, the ODFRM<br>CSCI, and the user's web<br>browser. |
| Submit On-<br>demand<br>product<br>requests | One per user <i>Process:</i>                                        | EcPIOdMgr<br>Library:<br>PICore2Class:<br>PIOdMsgProxy                                                                      | CGI Interface,<br>Process:<br><b>EcClOdProductRequest</b><br>Library:<br>CIOdCommon<br>Class:<br><b>CIOdProductRequest</b> | The EcClOdRequest process<br>causes an order to be created in<br>the MSS database and sends<br>the request to the EcPIOdMgr<br>to be scheduled for processing<br>and sends the user back the<br>OrderId.                          |
| Submit<br>Standing<br>On-Demand<br>Orders   | One per user <i>Process:</i>                                        | EcPIOdMgr<br>Library:<br>PICore2<br>Class:<br>PIOdMsgProxy                                                                  | CGI Interface,<br>Process:<br><b>EcClOdProductRequest</b><br>Library:<br>CIOdCommon<br>Class:<br><b>CIOdProductRequest</b> | The ODFRM sends validated<br>ODP requests to the Netscape<br>Server and a CGI script sends<br>standing on-demand orders to<br>the EcPIOdMgr.                                                                                      |
| Send Order<br>ID                            | One per on-<br>demand<br>product<br>request or<br>standing<br>order | CGI Interface,<br>Process:<br><b>EcClOdProductR</b><br>equest<br>Library:<br>CIOdCommon<br>Class:<br>CIOdProductRequ<br>est | Process:<br>EcPIOdMgr<br>Library:<br>PIOdMgrClient<br>Class:<br>PIOdMsgProxy                                               | The EcPIOdMgr returns an<br>order id to the CGI Interface to<br>provide to the user to track the<br>order.                                                                                                    |
| Return<br>Order ID                          | Per order                                                           | Process:<br>EcPIOdMgr<br>Library:<br>PICore2                                                                                | Process:<br><b>EcMsAcOrderSrvr</b><br>Libraries:<br>MsAcCInt,<br><b>MsAcComm</b>                                           | The EcMsAcOrderSrvr sends an<br>order id to the EcPlOdMgr to<br>allow the user to track on-<br>demand product or order<br>requests.                                                                                               |

*Table 4.3-8. ODFRM Process Interface Events (4 of 6)* 

| <b>Event</b>                                | <b>Event</b><br><b>Frequency</b> | Interface                                                                                                    | <b>Initiated By</b>                                                                                     | <b>Event Description</b>                                                                                                    |
|---------------------------------------------|----------------------------------|----------------------------------------------------------------------------------------------------|----------------------------------------------------------------------------------------------------|----------------------------------------------------------------------------------------------------|
| Request<br>Manageme<br>nt Services<br>(RMS) | One per<br>service<br>request    | N/A                                                                                                    | N/A                                                                                                    | The EcMsAcRegUserSrvr and<br>EcMsAcOrderSrvr provide a<br>basic management library of<br>services to the processes,<br>implemented as client or server<br>applications, using the DCCI<br><b>CSCI Process Framework. The</b><br>basic management library of<br>services includes the items<br>listed below. |
| RMS (cont.)                                 | One per<br>notice<br>received    | Process:<br>EcMsAcRegUser<br>Srvr<br>Library:<br><b>MsAcCInt</b><br>Classes:<br>MsAcUsrProfile,<br><b>RWPortal</b> | CGI Interface,<br><b>CGI scripts</b>                                                                    | User Profile Request - The<br><b>EcMsAcRegUserSrvr</b> provides<br>requesting processes with User<br>Profile parameters such as e-<br>mail and shipping addresses to<br>support their processing<br>activities.                                                                                             |
| RMS (cont.)                                 | One per<br>order<br>request      | Process:<br>EcMsAcOrderSrvr CGI scripts<br>Library:<br><b>MsAcCInt</b><br>Class:<br>EcAcOrderCMgr                  | CGI Interface,                                                                                          | Order/Request Tracking - The<br>CLS uses a Server and CGI<br>scripts to interface with the MSS<br>Order/Request Tracking service<br>(using the EcMsAcOrderSrvr)<br>to create a user product order<br>and submit the order to the PLS.                                                                       |
| Return<br>Order<br><b>Status</b>            | request                          | One per user CGI Interface,<br><b>CGI scripts</b>                                                                  | Process:<br><b>EcMsAcOrderSrvr</b><br>Library:<br><b>MsAcCInt</b><br>Class:<br>EcAcOrderCMgr            | The EcMsAcOrderSrvr returns<br>the order id and status to the<br>CGI scripts.                                                                                                    |
| Profile                                     | request                          | Return User One per user CGI Interface,<br>CGI scripts                                                             | Process:<br>EcMsAcRegUserSrvr<br>Library:<br><b>MsAcCInt</b><br>Classes:<br>MsAcUsrProfile,<br>RWPortal | The EcMsAcRegUserSrvr<br>returns the user profile to the<br>CGI scripts.                                                                                                    |

*Table 4.3-8. ODFRM Process Interface Events (5 of 6)* 

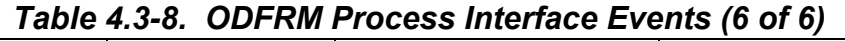

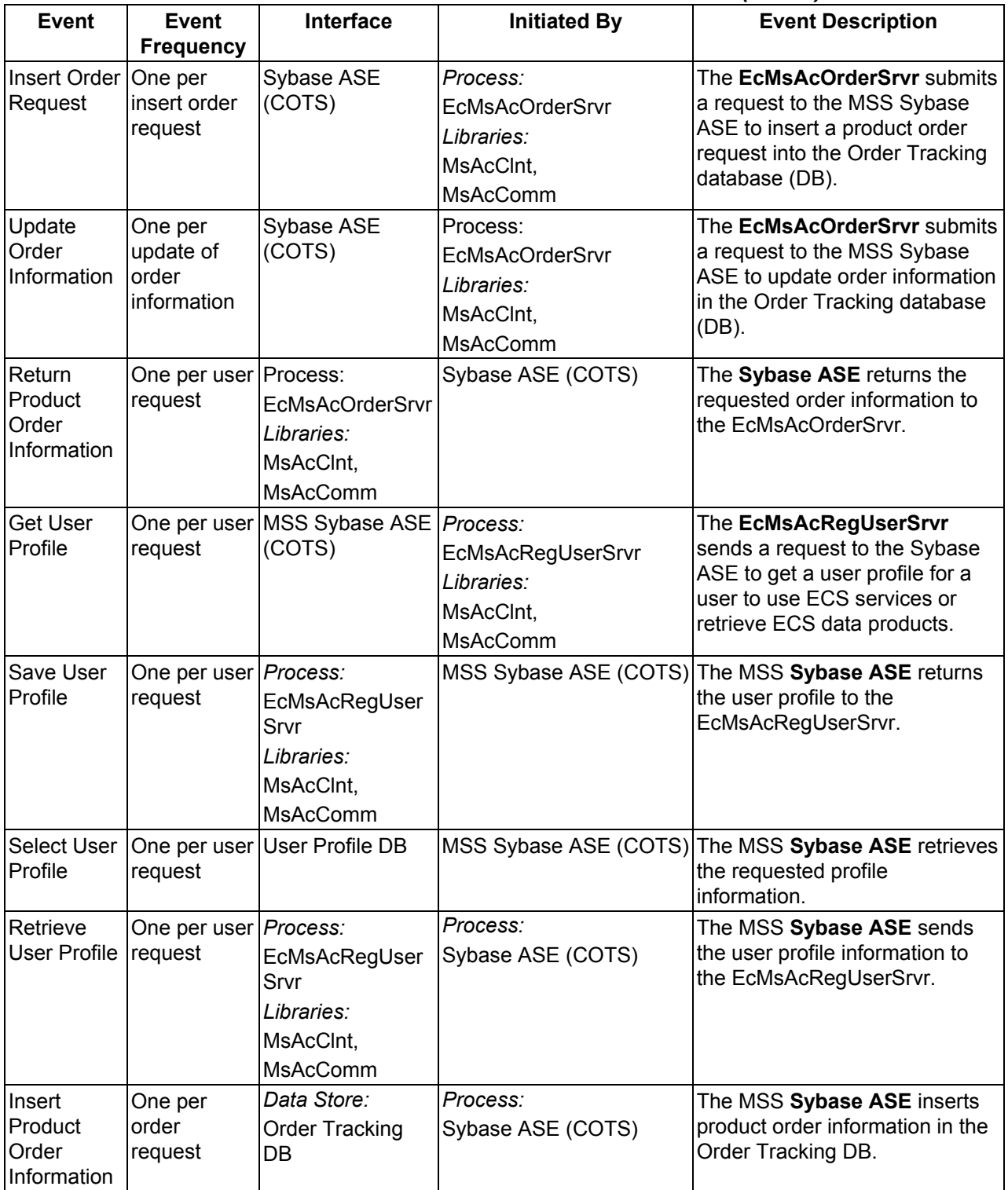

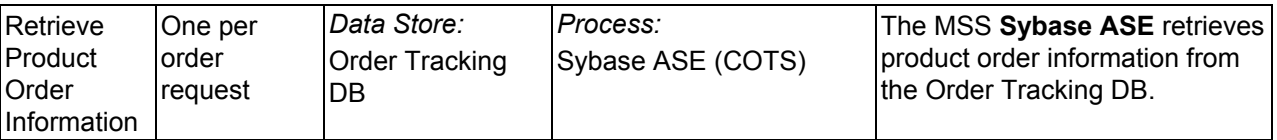

### **4.3.2.6 ODFRM Data Stores**

Table 4.3-9 provides descriptions of the data stores shown in the ODFRM architecture diagram.

| <b>Data Store</b>    | Type     | <b>Functionality</b>                                                                                                    |
|----------------------|----------|----------------------------------------------------------------------------------------------------|
| User Profile DB      | Database | The User Profile DB contains requests for user registration and also<br>profile information including mailing addresses, e-mail address, and<br>project affiliations of approved registered users. |
| Order Tracking<br>DB | Database | The Order Tracking DB contains product orders and user requests with<br>the associated current processing status.                                                                                  |

*Table 4.3-9. ODFRM Data Stores* 

### **4.3.3 Desktop Software Description**

#### **4.3.3.1 Desktop Functional Overview**

The DESKT CSCI provides the User Profile Gateway server to communicate with the MSS User Registration Server for obtaining user profile information to authenticate users or update user information.

#### **4.3.3.2 Desktop Context**

Figure 4.3-7 is the DESKT CSCI context diagram. The diagram shows the events sent to the DESKT CSCI and events the DESKT CSCI sends to other CSCIs. Table 4.3-10 provides descriptions of the interface events shown in the DESKT CSCI context diagram.

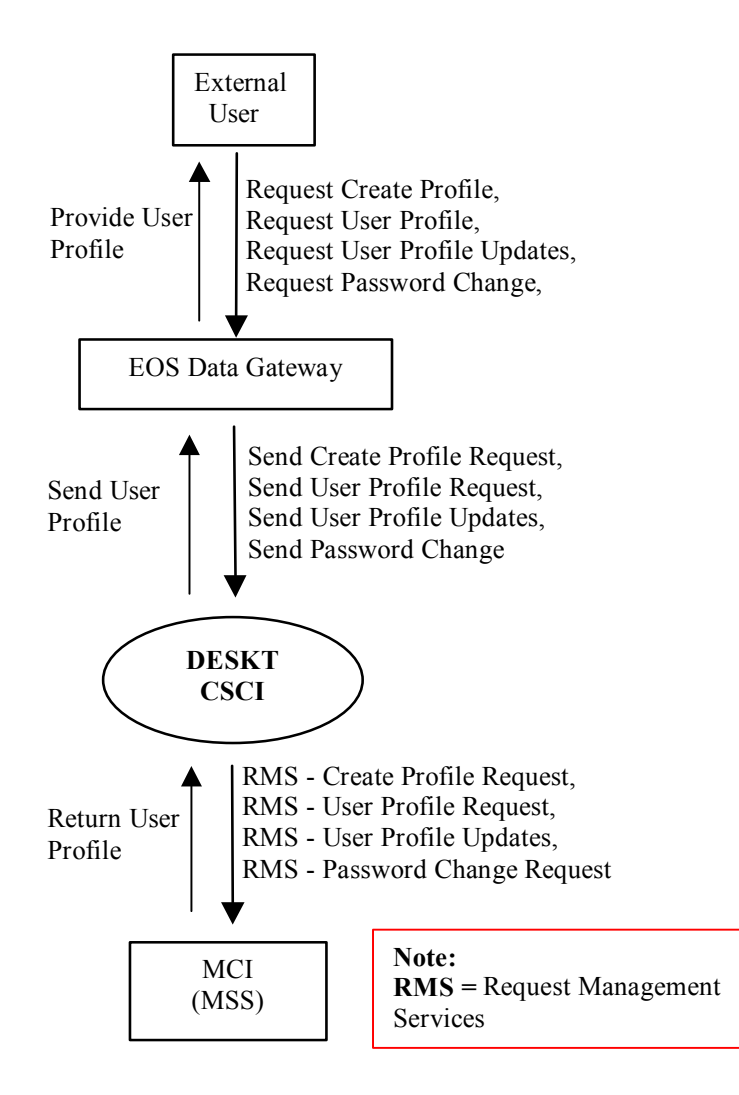

*Figure 4.3-7. DESKT CSCI Context Diagram* 

### *Table 4.3-10. DESKT CSCI Interface Events*

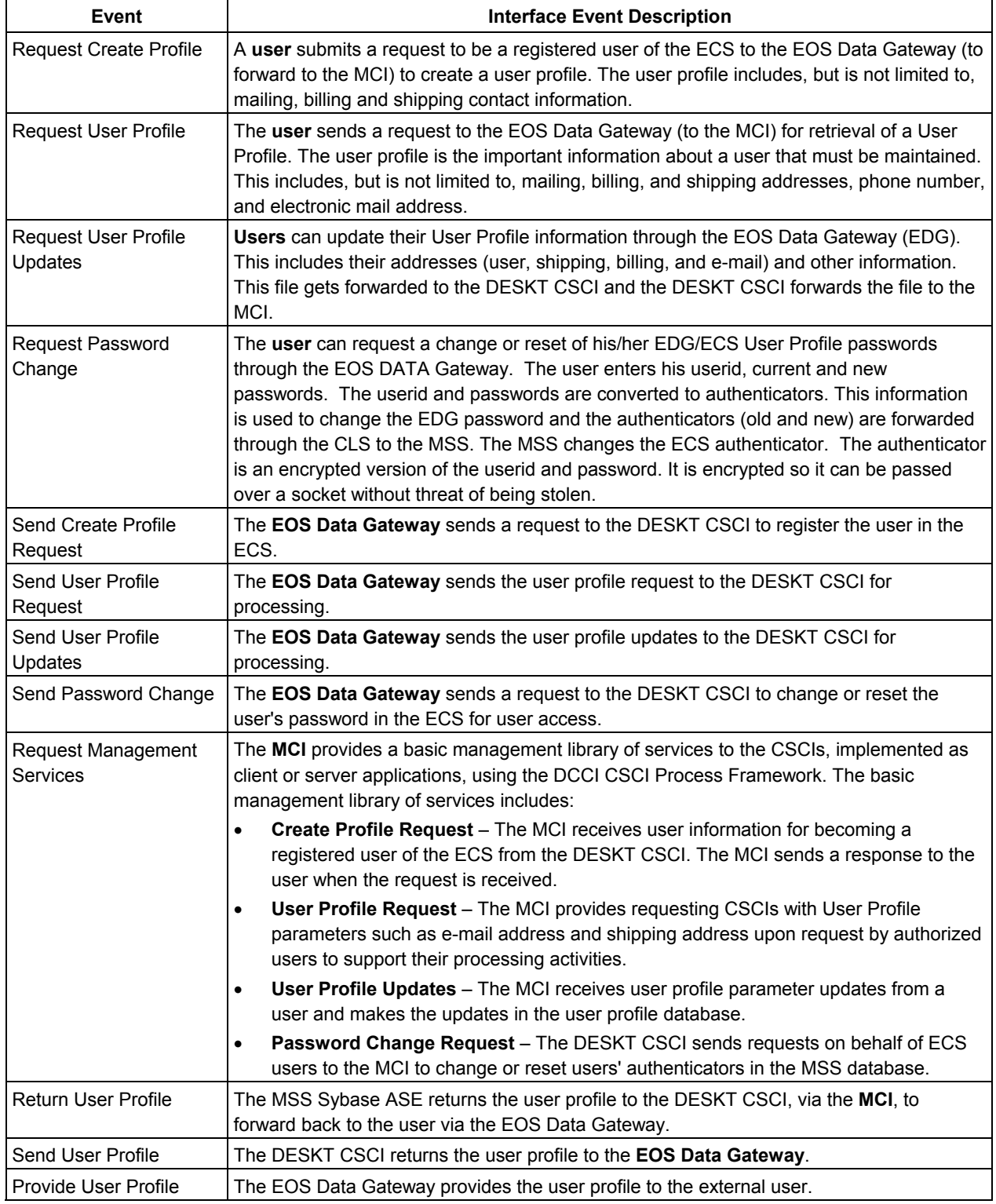

#### **4.3.3.3 Desktop Architecture**

Figure 4.3-8 is the DESKT CSCI architecture diagram. The diagram shows the events sent to the DESKT CSCI processes and the events the DESKT CSCI processes send to other processes.

The DESKT CSCI consists of one process. This process is the User Profile Gateway, a server that listens for calls on a socket. This process resides inside the DAAC on the INTHW-1 server.

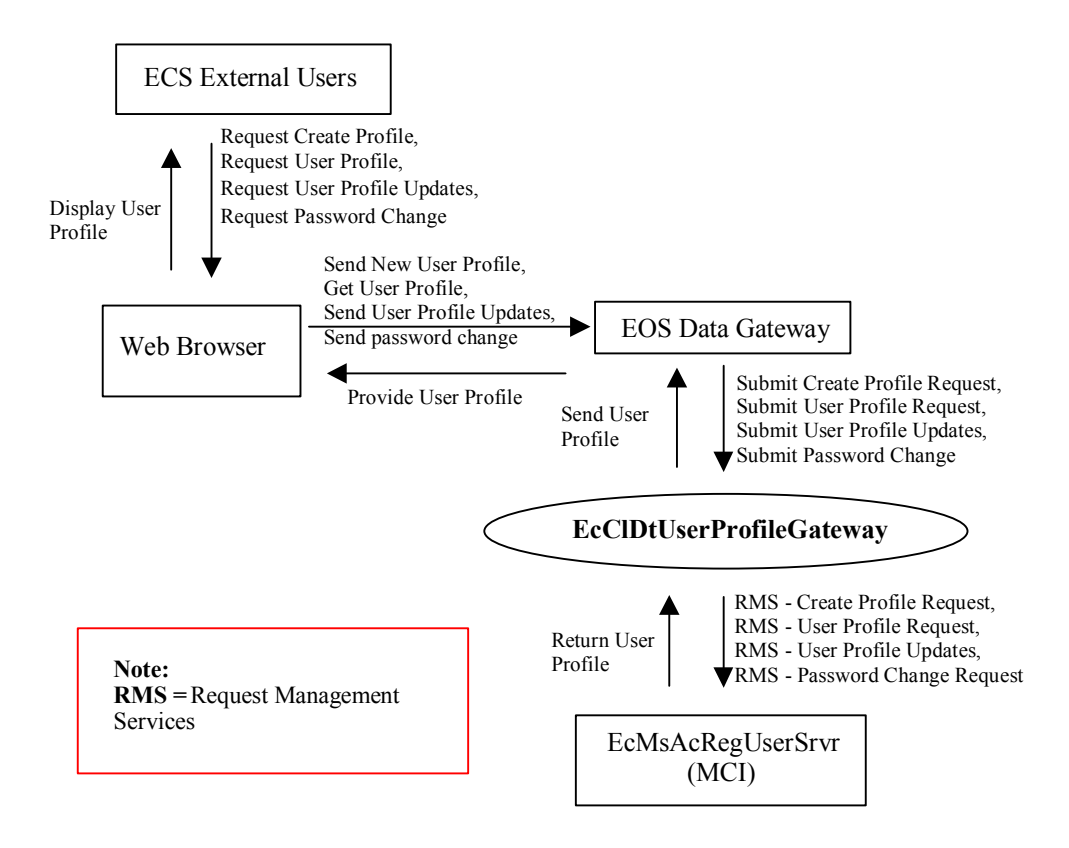

*Figure 4.3-8. DESKT CSCI Architecture Diagram* 

#### **4.3.3.4 Desktop Process Description**

Table 4.3-11 provides descriptions of the processes shown in the DESKT CSCI architecture diagram.

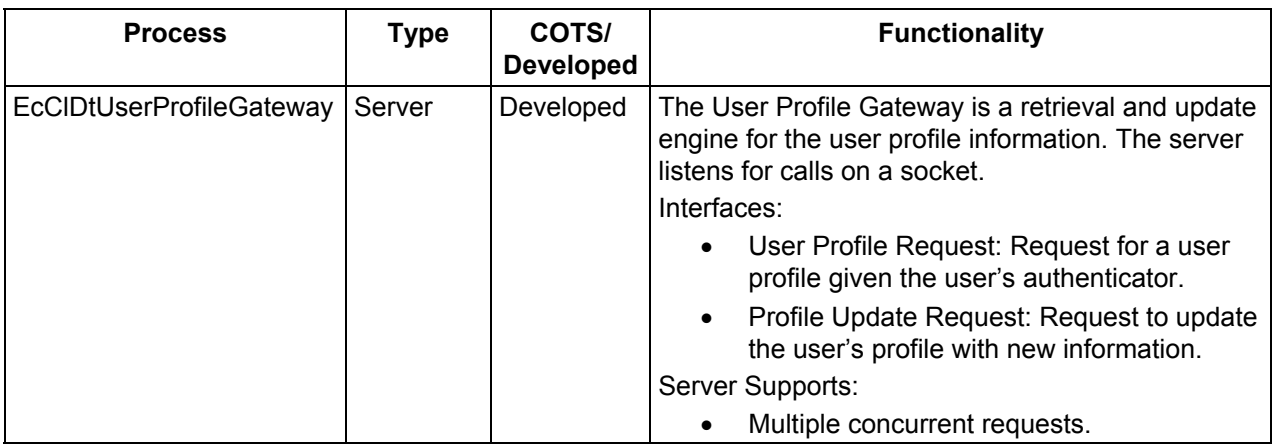

## *Table 4.3-11. DESKT CSCI Processes*

### **4.3.3.5 Desktop Process Interface Descriptions**

Table 4.3-12 provides descriptions of the interface events shown in the DESKT CSCI architecture diagram.

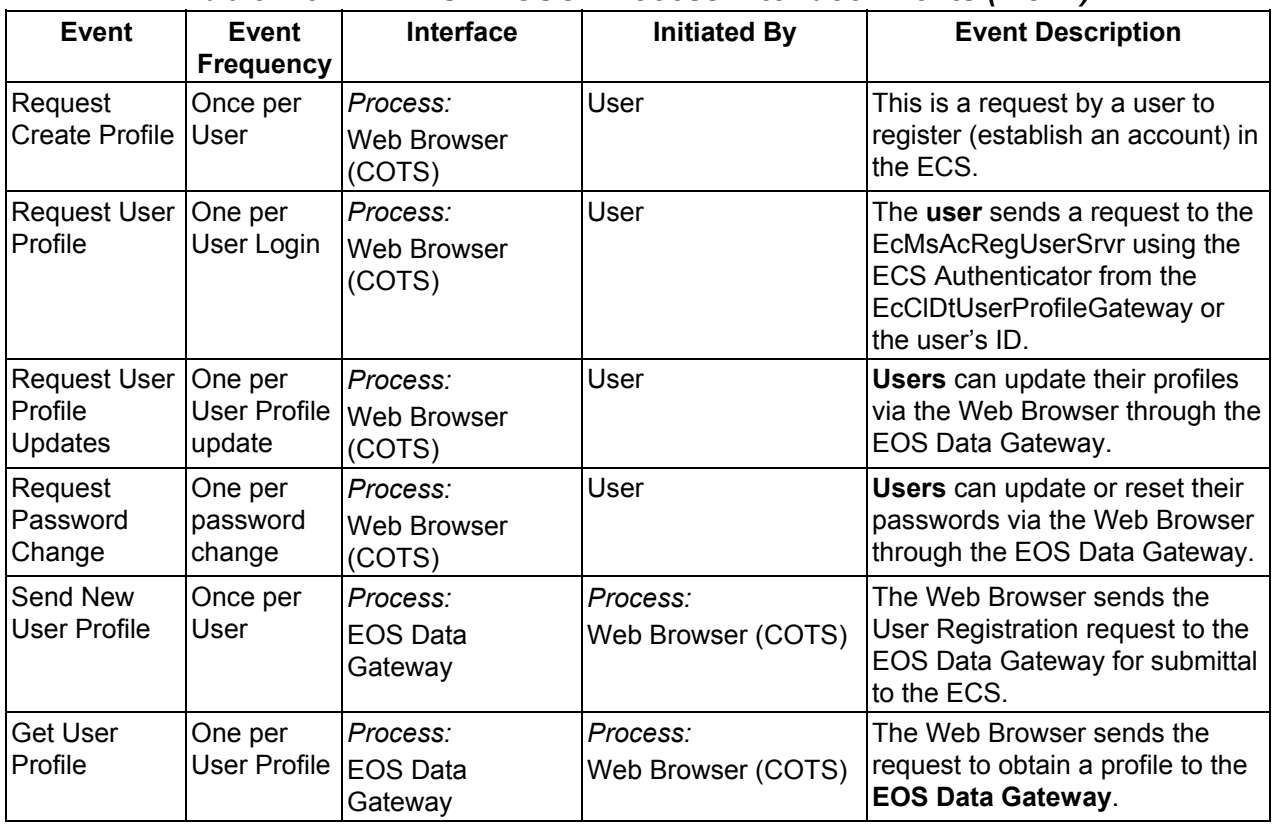

### *Table 4.3-12. DESKT CSCI Process Interface Events (1 of 4)*

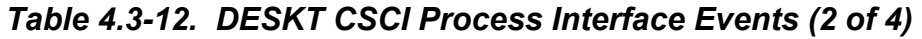

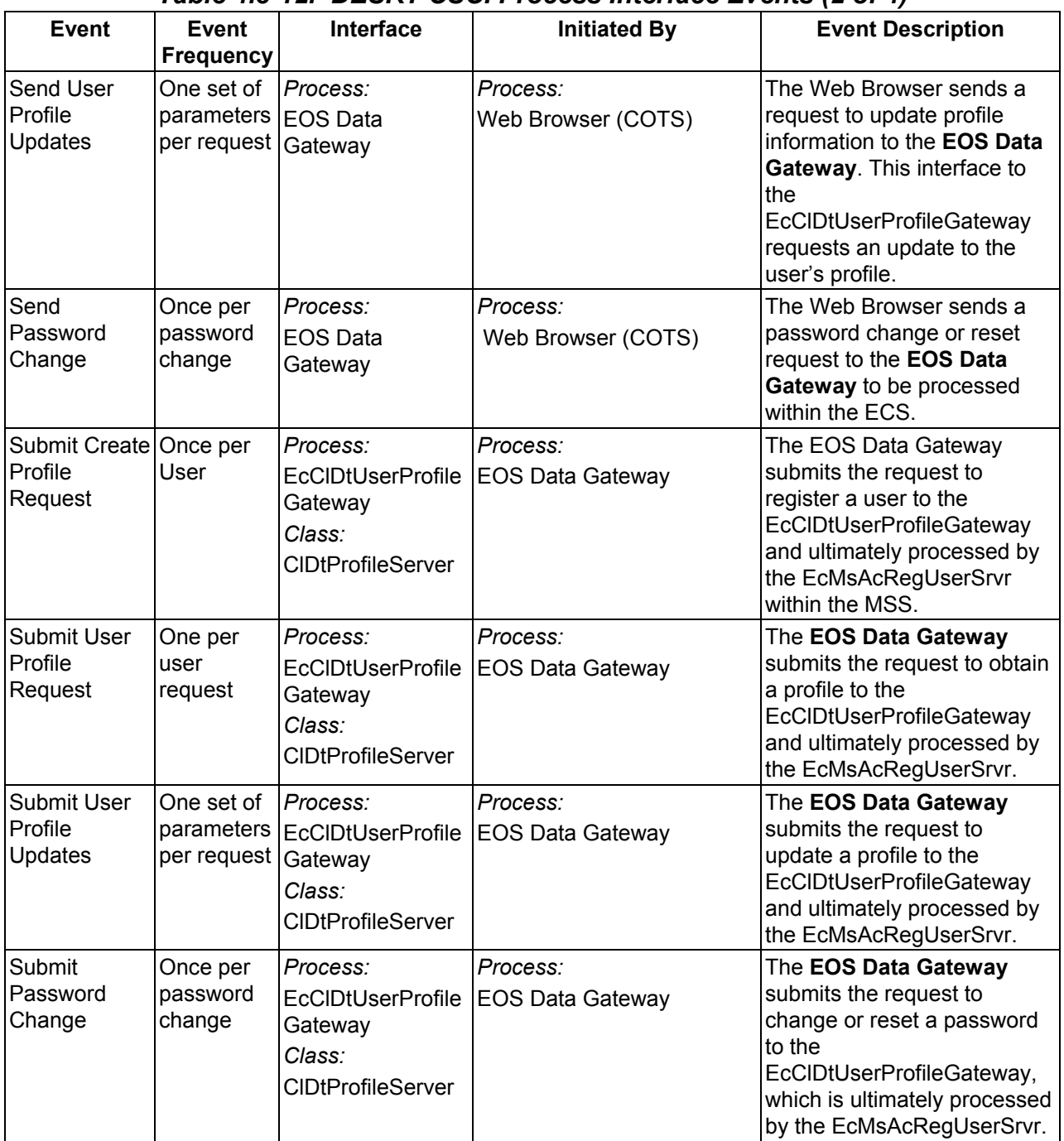

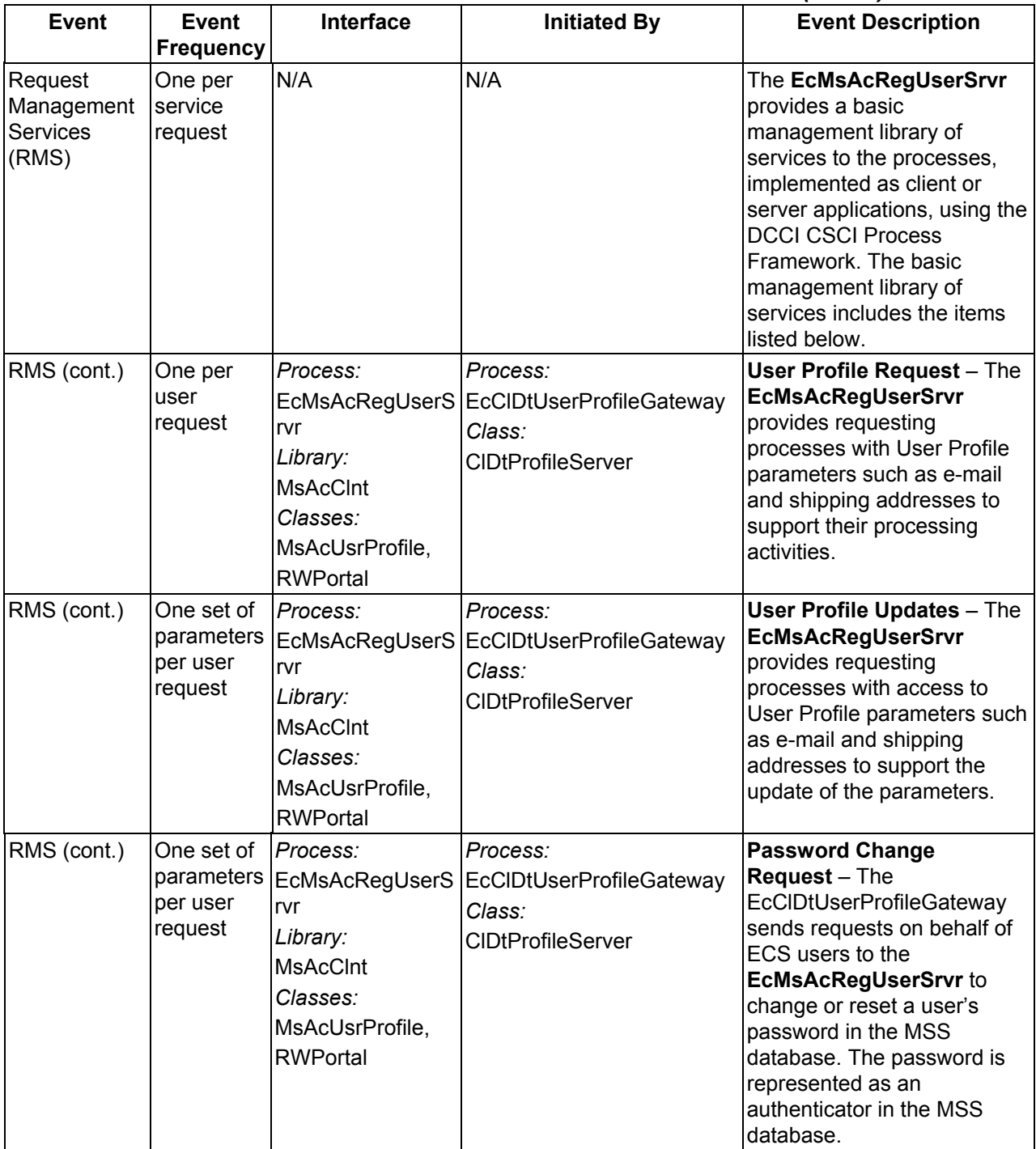

### *Table 4.3-12. DESKT CSCI Process Interface Events (3 of 4)*

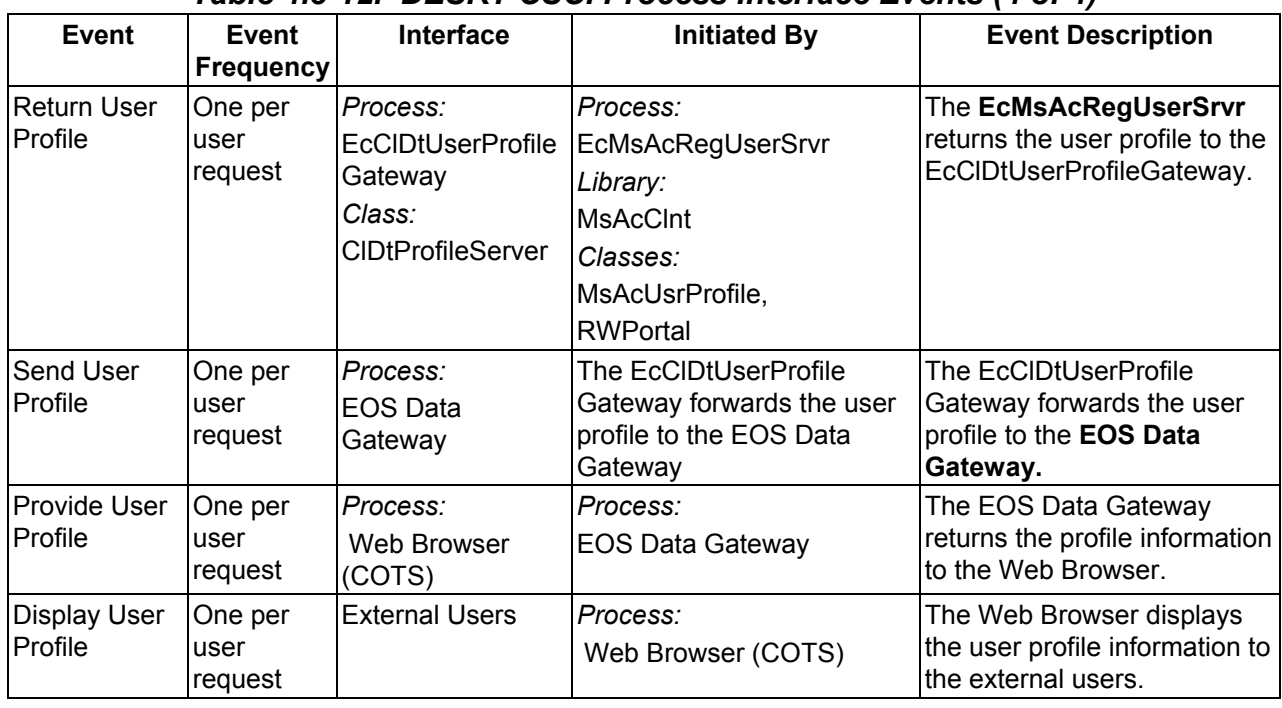

### *Table 4.3-12. DESKT CSCI Process Interface Events (4 of 4)*

# **4.3.3.6 Desktop Data Stores**

There are no data stores used by the DESKT CSCI.

# **4.4 Data Management Subsystem Overview**

The Data Management Subsystem (DMS) provides catalog interoperability between the Version 0 (V0) Information Management System (IMS) and the ECS. The DMS provides this service by supplying gateway processes. There is a dedicated gateway process for each external catalog interoperability direction.

The DMS provides protocol translation via the dedicated gateways. The DMS provides content translation via a data dictionary of data collection information. This data dictionary contains collection level metadata in addition to attribute and keyword mappings between the ECS and the external catalog systems.

The V0 EOS Data Gateway (V0 Web Client) marshals the ECS interface to the V0-IMS. Documentation for the V0 Web Client can be found at the following Universal Resource Locator:

http://harp.gsfc.nasa.gov/~imswww/pub/manuals/imsdesign.html.

#### **Data Management Subsystem Context**

Figure 4.4-1 is the Data Management Subsystem context diagrams. The diagrams show the events sent to the Data Management Subsystem and the events the Data Management Subsystem sends to other SDPS and CSMS subsystems. Table 4.4-1 provides descriptions of the interface events shown in the Data Management Subsystem context diagrams.

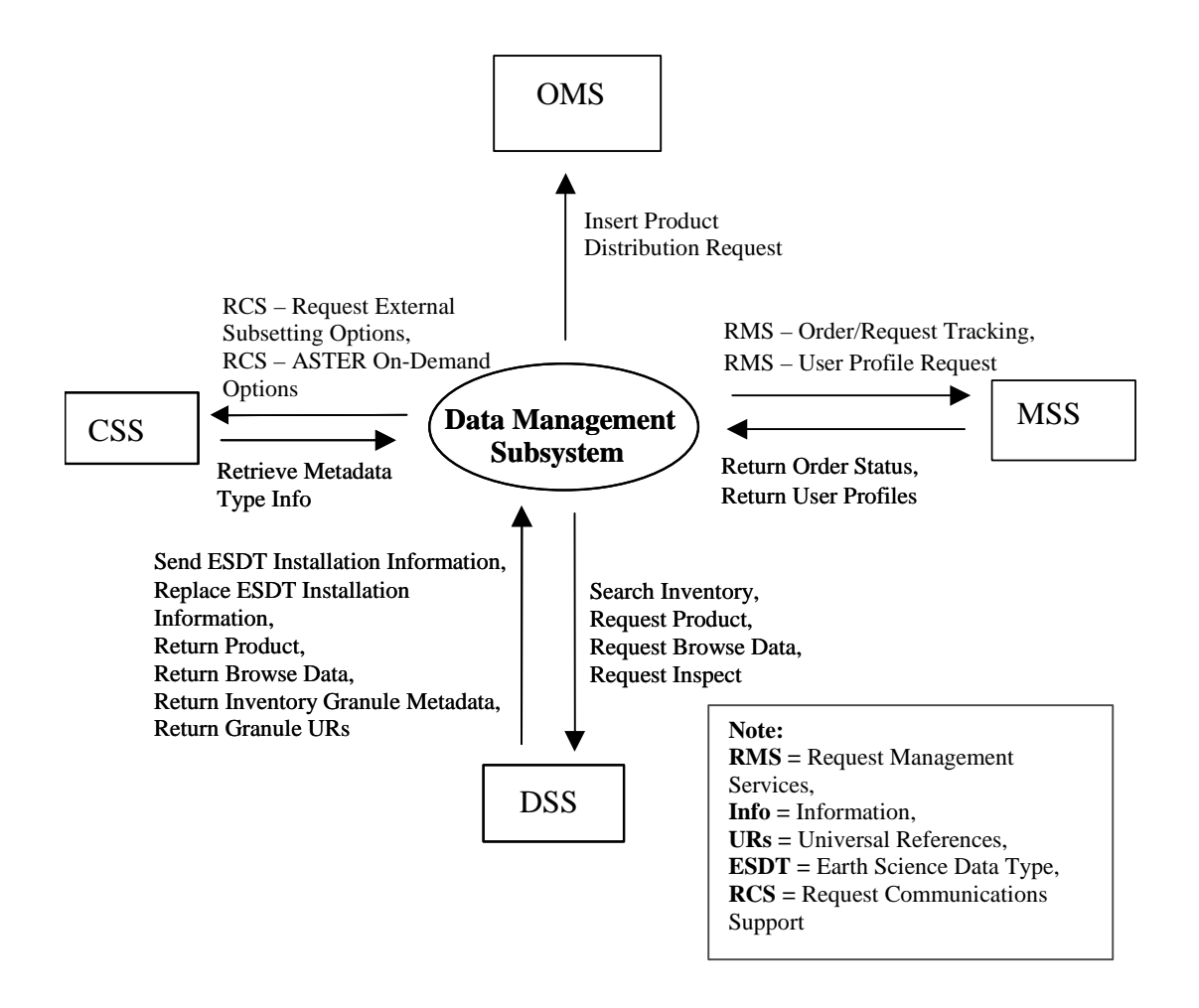

*Figure 4.4-1. Data Management Subsystem Context Diagram* 

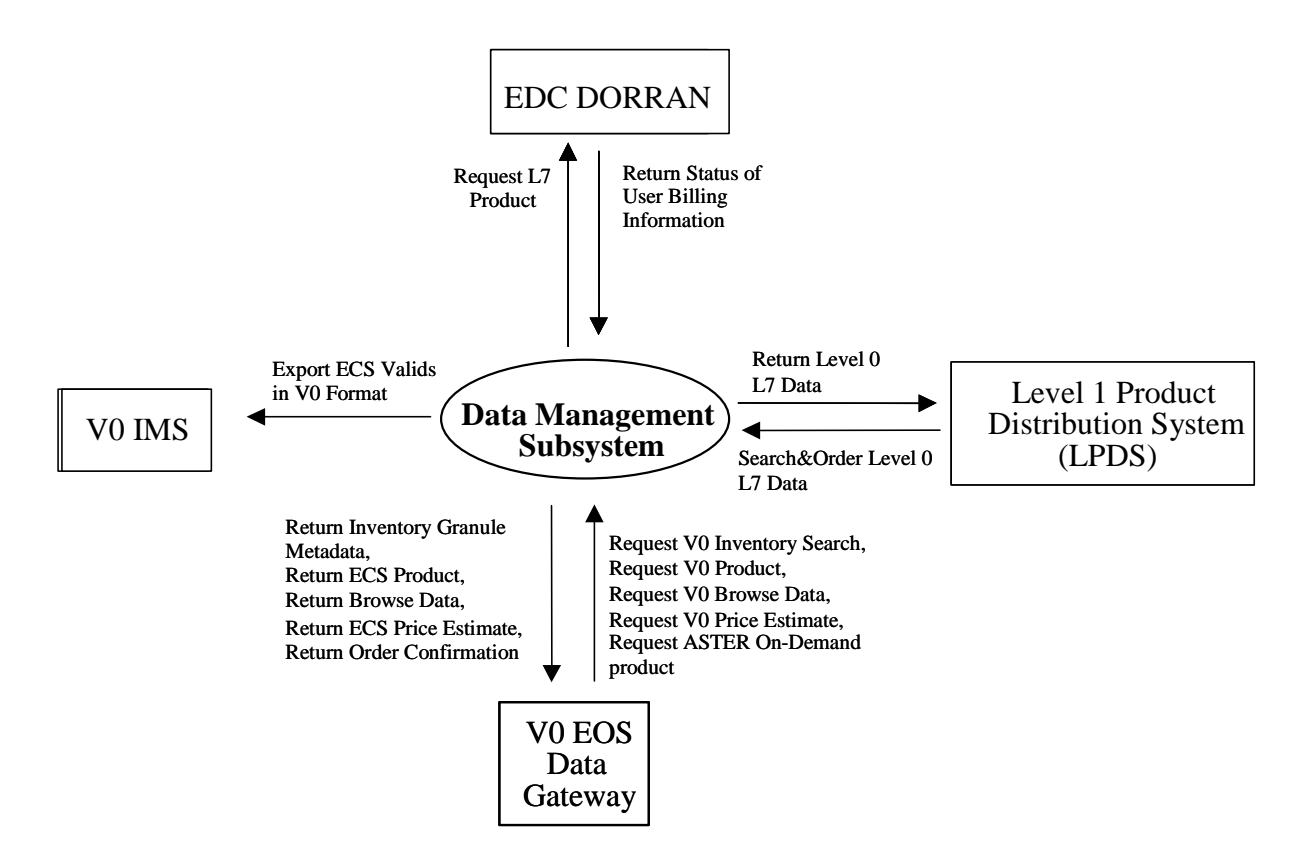

*Figure 4.4-1. Data Management Subsystem Context Diagram (cont.)* 

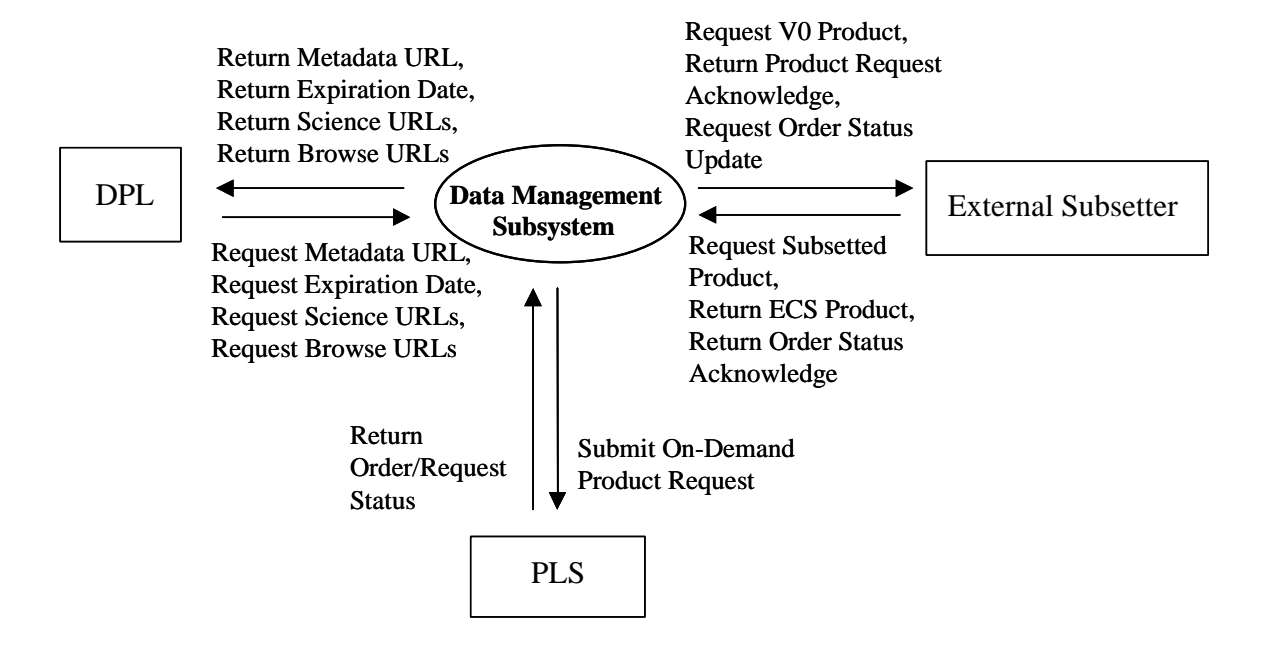

*Figure 4.4-1. Data Management Subsystem Context Diagram (cont.)* 

| <b>Event</b>                                         | <b>Interface Event Description</b>                                                                                                    |
|------------------------------------------------------|----------------------------------------------------------------------------------------------------|
| <b>Insert Product</b><br><b>Distribution Request</b> | The Data Management Subsystem (DMS) inserts product distribution requests<br>in the Order Manager Data Base Management System within the Order<br><b>Manager Subsystem (OMS).</b>                                                                                                    |
| Request<br>Management<br><b>Services</b>             | The MSS provides a basic management library of services to the subsystems,<br>implemented as client or server applications, using the CSS Process<br>Framework. The basic management library of services include:                                                                            |
|                                                      | System startup and shutdown - Please refer to the release-related,<br>$\bullet$<br>current version of the Mission Operations Procedures for the ECS Project<br>document (611) and the current ECS Project Training Material document<br>(625), identified in Section 2.2.1 of this document. |
|                                                      | The MSS also interfaces with other subsystems to perform the following:                                                                                                    |
|                                                      | Order/Request Tracking - The DMS interfaces with the MSS<br>$\bullet$                                                                                                    |
|                                                      | Order/Request tracking service to create and track a user product order.<br>User Profile Request - The MSS provides requesting subsystems with<br>$\bullet$<br>User Profile parameters such as e-mail address and shipping address to<br>support their processing activities.                |
| <b>Return Order Status</b>                           | The MSS provides order ids and order status information for products<br>requested by users.                                                                                                    |
| <b>Return User Profiles</b>                          | The MSS returns user profile information requested by users or ECS<br>processes.                                                                                                    |
| Search Inventory                                     | The DMS submits inventory search requests to the Science Data Server within<br>the DSS.                                                                                                    |
| <b>Request Product</b>                               | The DMS submits the product requests to the DSS to acquire data granules.                                                                                                    |
| <b>Request Browse Data</b>                           | The DMS submits the browse requests to the DSS to obtain browse data to<br>determine the type of product to order.                                                                                                    |
| Request Inspect                                      | The DMS sends a request for an inspection of granule metadata to the DSS in<br>support of a price estimate request.                                                                                                    |
| Send ESDT<br>Installation<br>Information             | The DSS inserts new collection level information into the DMS Data Dictionary<br>database as new Earth Science Data Types (ESDTs) are added to the SDPS.                                                                                                    |
| Replace ESDT<br>Installation<br>Information          | The DSS sends updated ESDT information to the DMS Data Dictionary<br>whenever an ESDT is updated. This data consists of updated Inventory and<br>Collection level metadata.                                                                                                    |
| <b>Return Product</b>                                | The DMS receives products (including Landsat 7 data archived within the ECS)<br>from the DSS based upon a product request. The ASTER GDS can only<br>receive Landsat 7 fixed scenes because they do not have the means to handle<br>floating scenes.                                         |
| Return Browse Data                                   | The DMS receives browse data associated with a particular granule from the<br>DSS.                                                                                                    |
| Return Inventory<br>Granule Metadata                 | The DMS receives the granule metadata identifying the scene within the<br>granule based on an inventory search request from the DSS.                                                                                                    |
| <b>Return Granule URs</b>                            | The DMS receives Earth Science Data Type (ESDT) Universal References<br>(URs) for the requested granules from the DSS.                                                                                                    |
| Retrieve Metadata<br>Type Info                       | The CSS retrieves type information for qualifying metadata specified in a SIPS<br>search request from the DMS.                                                                                                    |

*Table 4.4-1. Data Management Subsystem Interface Events (1 of 3)* 

| <b>Event</b>                         | <b>Interface Event Description</b>                                                                                                    |
|--------------------------------------|----------------------------------------------------------------------------------------------------|
| Request                              | The CSS provides a library of services available to each SDPS and CSMS                                                                                     |
| Communications                       | subsystems. The subsystem services required to perform specific assignments                                                                                |
| Support                              | are requested from the CSS. These services include:                                                                                                    |
|                                      | <b>CCS Middleware Support</b><br>$\bullet$                                                                                                    |
|                                      | <b>Database Connection Services</b><br>$\bullet$                                                                                                    |
|                                      | Name/Address Services<br>$\bullet$<br><b>Password Services</b>                                                                                             |
|                                      | $\bullet$<br>Server Request Framework (SRF)<br>$\bullet$                                                                                                   |
|                                      | Universal Reference (UR)<br>$\bullet$                                                                                                    |
|                                      | Error/Event Logging<br>$\bullet$                                                                                                    |
|                                      | <b>Fault Handling Services</b><br>$\bullet$                                                                                                    |
|                                      | Mode Information<br>$\bullet$                                                                                                    |
|                                      | Query Registry - Retrieving the requested configuration attribute-value<br>$\bullet$                                                                       |
|                                      | pairs from the Configuration Registry                                                                                                    |
|                                      | Request Distribution Media Options from the Configuration Registry<br>$\bullet$                                                                            |
|                                      | Request External Subsetting Options from the Configuration Registry<br>$\bullet$                                                                           |
|                                      | Request ASTER On-Demand Options from the Configuration Registry<br>$\bullet$                                                                               |
| <b>Request L7 Product</b>            | The DMS submits the Landsat 7 product requests provided by users to the                                                                                    |
|                                      | EDC DORRAN Billing and Accounting System and to the DSS. The EDC                                                                                           |
|                                      | DORRAN Billing and Accounting System approves and tracks Landsat 7                                                                                         |
|                                      | orders. The DSS retrieves Landsat 7 products from the archives.                                                                                            |
| <b>Return Status of User</b>         | The DORRAN Billing and Accounting System returns the status of the user                                                                                    |
| <b>Billing Information</b>           | billing information to the DMS to allow or deny the user access to ECS data and                                                                            |
|                                      | services.                                                                                                    |
| Return Level 0 L7                    | The DMS sends Level 0 data to the Level 1 Product Distribution System                                                                                      |
| Data                                 | (LPDS) upon request. The LPDS creates Level 1 products from the Landsat                                                                                    |
|                                      | Level 0 data ordered through the V0 Gateway upon user request and sends the<br>Level 1 data to the user.                                                   |
| Search&Order Level                   |                                                                                                    |
| 0 L7 Data                            | The LPDS sends requests for L7 Level 0 data from the ECS to produce and<br>distribute Landsat 7 Level 1 products upon user request.                        |
|                                      |                                                                                                    |
| Return Inventory<br>Granule Metadata | The DMS returns the inventory granule metadata identifying the scene within<br>the granule based on an inventory search request to the user via the VO EOS |
|                                      | Data Gateway.                                                                                                    |
| Request V0 Inventory                 | The DMS receives inventory search requests from the V0 EOS Data Gateway                                                                                    |
| Search                               | (EDG) on behalf of an external ECS user.                                                                                                    |
| Request V0 Product                   | The DMS receives product requests from the V0 EOS Data Gateway and                                                                                         |
|                                      | <b>External Subsetter</b> on behalf of an external ECS user.                                                                                               |
| Request V0 Browse                    | The DMS receives browse data requests from the V0 EOS Data Gateway on                                                                                      |
| Data                                 | behalf of an external ECS user.                                                                                                    |
| Request V0 Price                     | The user sends a price estimate request for an ECS product to the DMS via the                                                                              |
| Estimate                             | V0 EOS Data Gateway.                                                                                                    |
| Request Aster On-                    | The DMS receives product requests for ASTER On-Demand products from the                                                                                    |
| <b>Demand Product</b>                | V0 EOS Data Gateway.                                                                                                    |

*Table 4.4-1. Data Management Subsystem Interface Events (2 of 3)* 

| Event                                           | <b>Interface Event Description</b>                                                                                                    |
|-------------------------------------------------|----------------------------------------------------------------------------------------------------|
| <b>Return ECS Product</b>                       | The DMS returns ECS data (including Landsat 7 data archived within the ECS)<br>to the user via the V0 EOS Data Gateway based upon a product request. The<br>ASTER GDS can only receive Landsat 7 fixed scenes because they do not have<br>the means to handle floating scenes. |
| <b>Return Browse Data</b>                       | The DMS returns Browse data associated with a particular granule to the user<br>via the V0 EOS Data Gateway.                                                                                                    |
| <b>Return ECS Price</b>                         | The DMS returns a price estimate for a price estimate request to the user via the                                                                                                    |
| Estimate                                        | V0 EOS Data Gateway.                                                                                                    |
| Return Order                                    | The V0 EOS Data Gateway receives order confirmation of an ASTER On-                                                                                                    |
| Confirmation                                    | Demand request from the DMS.                                                                                                    |
| Export ECS Valids in<br>V0 Format               | The DMS sends the valids with the ECS core and PSA Attributes to the VO IMS.                                                                                                    |
| <b>Return Product</b><br>Request<br>Acknowledge | The DMS receives confirmation of a subsetted request from an External<br>Subsetter.                                                                                                    |
| <b>Request Order</b>                            | The DMS receives order status update requests provided by External                                                                                                    |
| <b>Status Update</b>                            | Subsetters and submits the update to MSS                                                                                                    |
| <b>Request Subsetted</b>                        | The DMS receives product requests for subsetted products and sends requests                                                                                                    |
| Product                                         | for the products to be provided by an External Subsetter.                                                                                                    |
| <b>Return Order Status</b>                      | The DMS returns confirmation of an order status update request to the External                                                                                                    |
| Acknowledge                                     | Subsetter.                                                                                                    |
| Submit On-Demand                                | The PLS receives product requests from the DMS for ASTER On-Demand                                                                                                    |
| <b>Product Request</b>                          | products.                                                                                                    |
| Return<br>Order/Request<br><b>Status</b>        | The PLS returns the product request status to the DMS.                                                                                                    |
| Request Metadata                                | The DMS retrieves Metadata URLs for granules from the Data Pool Sybase                                                                                                    |
| <b>URL</b>                                      | ASE.                                                                                                    |
| <b>Request Expiration</b>                       | The DMS retrieves Expiration Dates for granules from the Data Pool Sybase                                                                                                    |
| Date                                            | ASE.                                                                                                    |
| <b>Request Science</b>                          | The DMS retrieves Science URL(s) for granules from the Data Pool Sybase                                                                                                    |
| <b>URLs</b>                                     | ASE.                                                                                                    |
| <b>Request Browse</b>                           | The DMS retrieves Browse URL(s) for granules from the Data Pool Sybase                                                                                                    |
| <b>URLs</b>                                     | ASE.                                                                                                    |
| Return Metadata<br><b>URLs</b>                  | The Data Pool Sybase ASE returns Metadata URLs to the DMS.                                                                                                    |
| <b>Return Expiration</b><br>date                | The Data Pool Sybase ASE returns Expiration Dates to the DMS.                                                                                                    |
| <b>Return Science</b><br>URLs                   | The Data Pool Sybase ASE returns zero or more Science URL(s) to the DMS.                                                                                                    |
| <b>Return Browse</b><br><b>URLs</b>             | The Data Pool Sybase ASE returns zero or more Browse URL(s) to the DMS.                                                                                                    |

*Table 4.4-1. Data Management Subsystem Interface Events (3 of 3)* 

#### **Data Management Subsystem Structure**

The DMS is two CSCIs and one Hardware Configuration Item (HWCI):

- The Data Dictionary (DDICT) is a software configuration item. DDICT manages the definitions of data collections including the metadata, data domains (valid values), and data location. The Data Dictionary information is stored persistently in a Relational Database Management System (DBMS).
- The Version 0 Gateway (V0 GTWAY) is a software configuration item. The V0 GTWAY CSCI provides access to data and services between the SDSRV CSCI and the V0 IMS. V0 GTWAY services include inventory searches; requests for browse data, product requests, and price estimate requests.
- The DMS hardware comprises one hardware configuration item Data Management Hardware (DMGHW) CI and one hardware configuration item. DMGHW provides the servers and workstations needed for all data management functions. The DMGHW provides processing and storage for the DDICT and V0 GTWAY CSCIs.

#### **Use of COTS in the Data Management Subsystem**

**Note: The following RogueWave Libraries are currently delivered with custom code as static libraries. A separate installation of dynamic libraries is no longer required.** 

• RogueWave's Tools.h++

The Tools.h++ class libraries are used by the DMS to provide basic functions and objects such as strings and collections.

• RogueWave's DBTools.h++

The DBTools.h++  $C++$  class libraries are used to interact with the Sybase database Structured Query Language (SQL) server. The use of DBTools buffers the DMS processes from the relational database used.

Other COTS products are also utilized to support the Data Management Subsystem.

• The ICS Builder Xcessory GUI

The Builder Xcessory GUI builder tool modifies the displays of the Data Dictionary Maintenance Tool (Mtool). The builder tool also generates the C++ code to produce the Mtool displays at run time. There is no operational component of Builder Xcessory needed at run-time.

• Sybase Adaptive Server Enterprise (ASE)

Sybase's ASE provides access for the Data Dictionary to insert, update, and delete Data Dictionary database information. The Sybase ASE must be running during operations for the Data Dictionary Server to execute, search, and update requests on the Data Dictionary database.

• CCS Middleware Client

CCS Middleware Client provides DMS with communications between other subsystems. CCS Middleware can reside on one or both sides of the interface. An instance must be installed on the platform where DMS resides. Although the CCS Middleware Client is part of CSS, this COTS software item must be installed for DMS to run in the SDPS operational and test environment.

#### **Error Handling and processing**

EcUtStatus is a class used throughout the ECS custom code for general error reporting. It is almost always used as a return value for functions and allows detailed error codes to be passed back up function stacks.

The DDICT and V0 GTWAY CSCIs use two main mechanisms for error handling.

1. Return EcUtStatus values

Functions can return an EcUtStatus object, indicating success, failure or other detailed status, which corresponds to EcUtStatus:OK, EcUtStatus:FAILED and EcUtStatus:DETAILED.

For V0ToEcsGateway, the EcUtStatus values are reflected on the EDG to indicate the search or order status.

2. Exceptions

Some functions (e.g., a main function) cannot return EcUtStatus values to indicate success or failure. These functions can catch some exceptions after a try block.

All error messages are sent to the ALOG file or debug log file.

For writing messages to the Applications Log (ALOG), the following functions are used:

EcLgLogError sends a message to the ALOG at severity level 1. For example, EcLgLogError("Error" , 0,"Failed to get Order ID from MSS. TransactionID=%s.",

myTransactionId.data());

EcLgLogInformational sends a message to the ALOG at severity level 3. For example, EcLgLogInformational ("DmGwManagedServer", 0, "Server Shutdown");

For writing messages to the debug log, the following macros are used:

PF\_STATUS writes a message at a "log level" of 1 to the debug log. For example, PF\_STATUS cerr << "Unable to create inputNonAggregate " << endl;
PF\_VERBOSE writes a message at a "log level" of 2 to the debug log. For example, PF\_VERBOSE cerr << "~~~ Connect to Science Data Server FAILED."

PF\_DEBUG writes a message at a "log level" of 3 to the debug log. For example, PF\_DEBUG cerr  $<<$  " $\sim$  Failed to get Order ID from MSS."  $<<$  endl;

### **4.4.1 Data Dictionary Software Description**

### **4.4.1.1 Data Dictionary Functional Overview**

The Data Dictionary (DDICT) CSCI provides access to the Data Dictionary database containing information about science data collections, data attributes, data operations, and the domain(s) of the attributes. The DDICT CSCI describes the data objects accessible through Data Servers and the Gateways. The DDICT CSCI provides information support for users to retrieve definitions of the available items and provides infrastructure support to the other CSCIs within the DMS.

The Information contained within the Data Dictionary database includes all collections known within the SDPS. Clients (other SDPS or CSMS CSCIs, CSCs, or processes) of the Data Dictionary obtain data collection information by sending queries to the Data Dictionary. Mappings between the SDPS and the V0 IMS attributes and keywords are also maintained within the Data Dictionary. These mappings are used to translate requests between the V0 IMS and the ECS.

The location of a data collection within a data server at a particular site is also stored within the data dictionary. This information allows users to perform queries through user software such as the V0 EOS Data Gateway from any geographical location to forward inventory search, browse, and acquire requests to the appropriate Data Server or Gateway located at the site where the data is physically stored.

## **4.4.1.2 Data Dictionary Context**

Figure 4.4-2 is the DDICT CSCI context diagrams. The diagrams show the events sent to other CSCIs or CSCs and the events the DDICT CSCI receives from other CSCIs and CSCs. Table 4.4-2 provides descriptions of the interface events shown in the DDICT CSCI context diagrams.

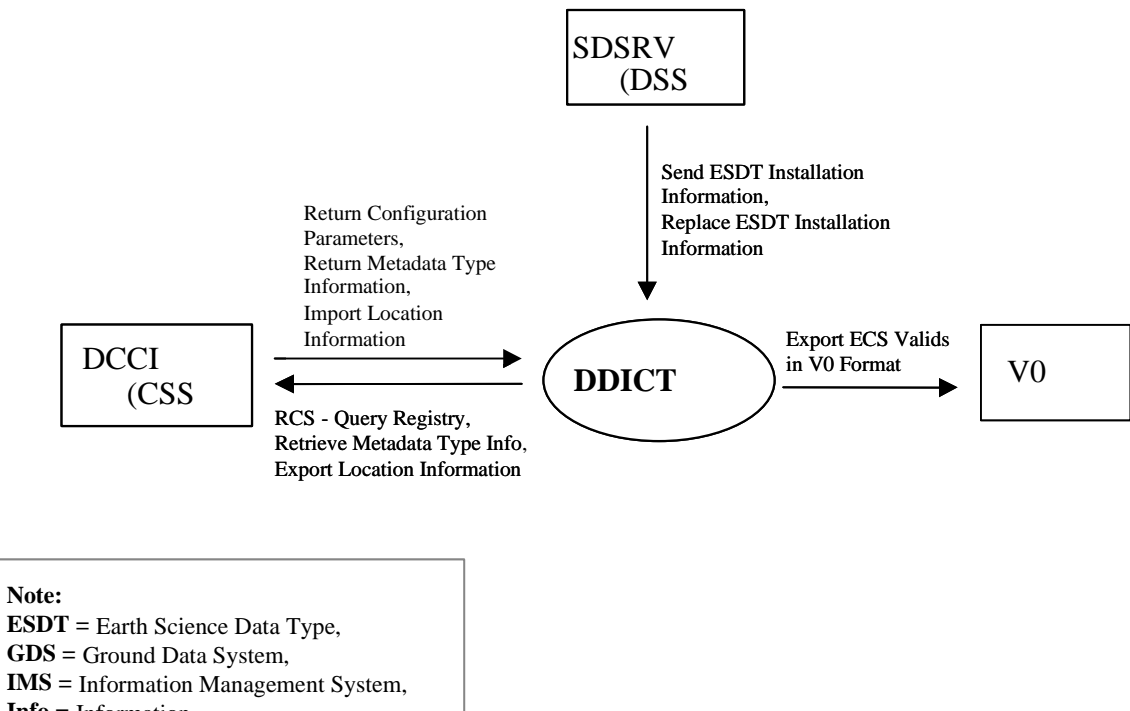

- **Info =** Information,
- **RCS =** Request Communications Support

*Figure 4.4-2. Data Dictionary CSCI Context Diagram* 

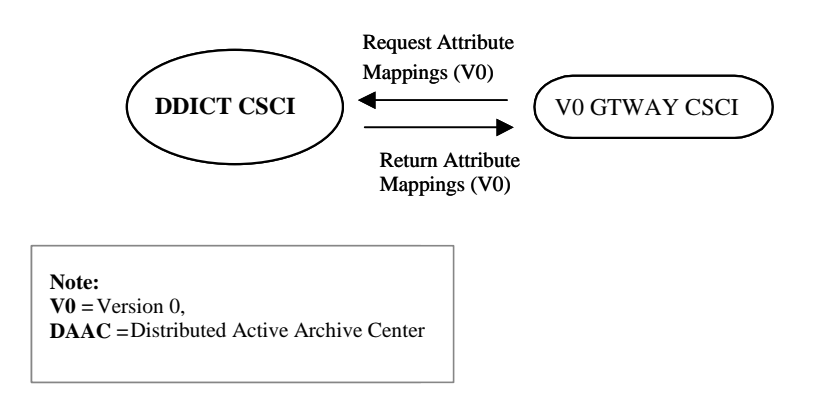

*Figure 4.4-2. Data Dictionary CSCI Context Diagram (cont.)* 

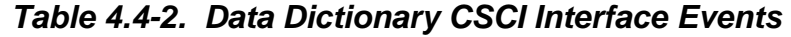

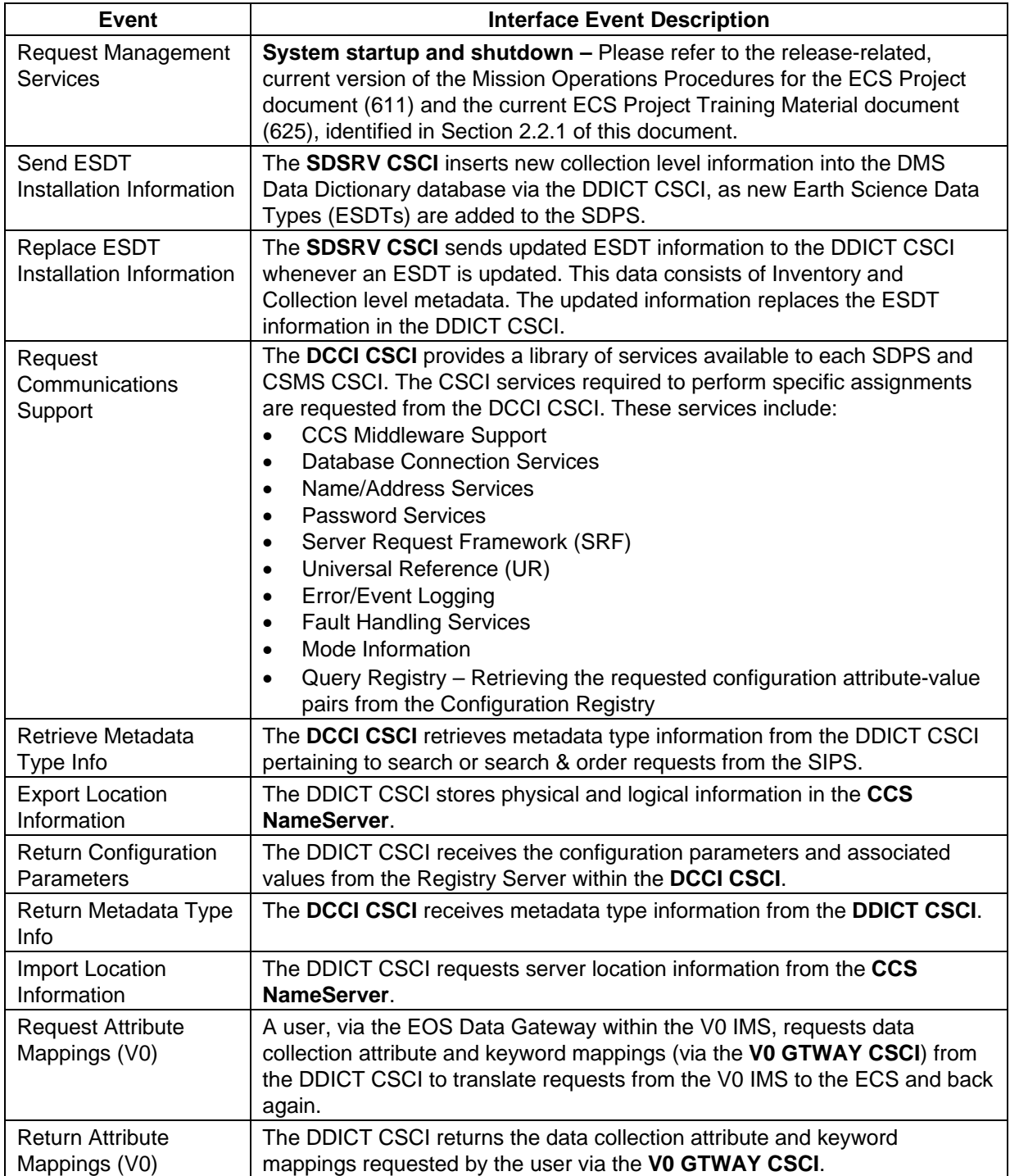

#### **4.4.1.3 Data Dictionary Architecture**

Figure 4.4-3 is the DDICT CSCI architecture diagram. The diagram shows the events sent to the DDICT CSCI processes and the events the DDICT CSCI processes send to other processes.

The DDICT CSCI is two SDPS processes, the Data Dictionary Server (EcDmDictServer) and the Data Dictionary Maintenance Tool (EcDmMaintenanceTool) and a COTS process (the Sybase ASE). The Data Dictionary Server, Maintenance Tool, and Sybase ASE processes reside inside a DAAC and run on the DMGHW. The Data Dictionary uses one data store per DAAC, the EcDmDictServer Database, as shown in Figure 4.4-3.

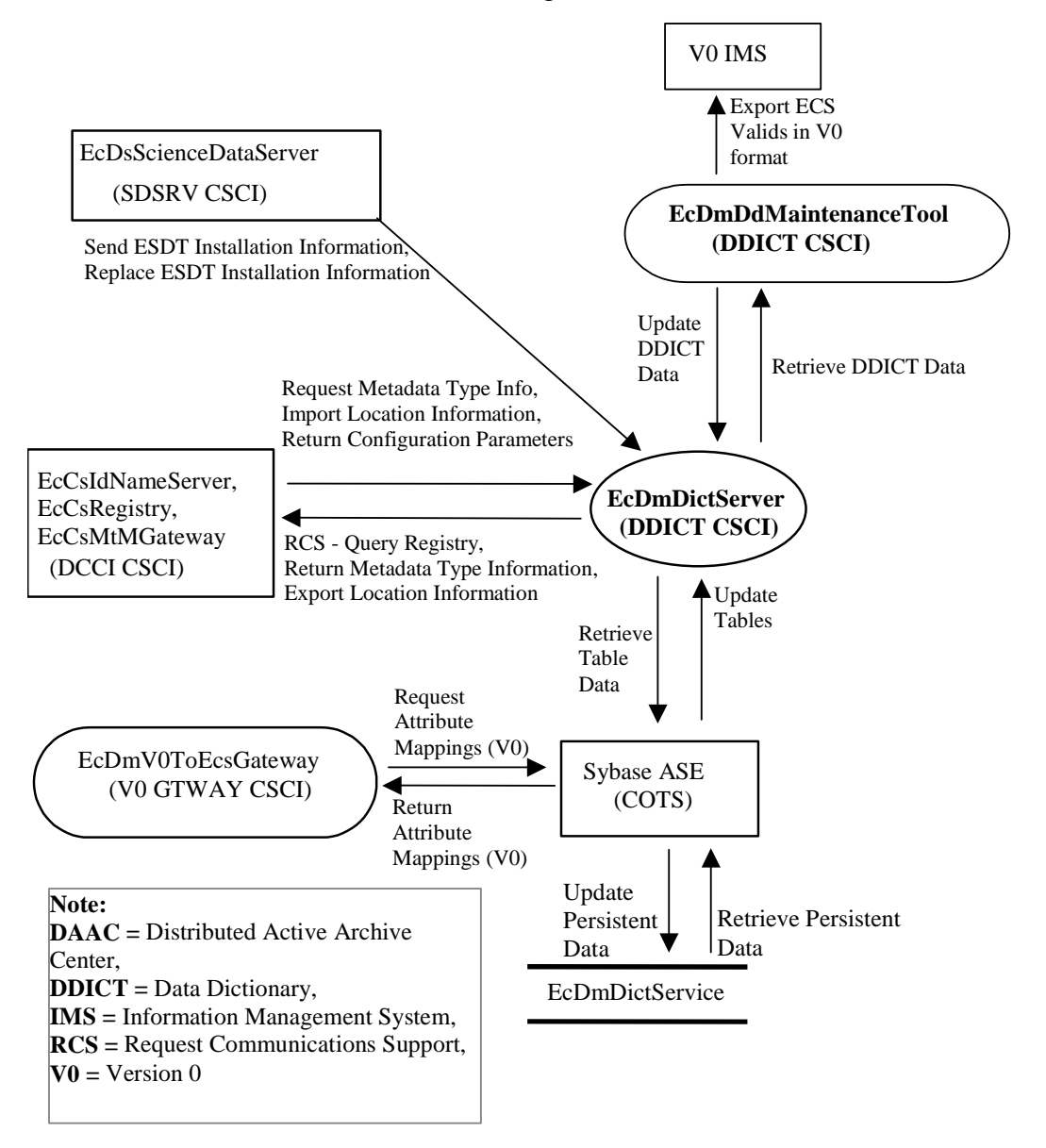

*Figure 4.4-3. Data Dictionary CSCI Architecture Diagram* 

### **4.4.1.4 Data Dictionary Process Descriptions**

Table 4.4-3 provides descriptions of the processes shown in the Data Dictionary CSCI architecture diagram.

| <b>Process</b>        | <b>Type</b> | COTS/            | <b>Functionality</b>                                                                                                    |
|-----------------------|-------------|------------------|----------------------------------------------------------------------------------------------------|
|                       |             | <b>Developed</b> |                                                                                                    |
| EcDmDictServer        | Server      | Developed        | The Data Dictionary Service is the primary server<br>interface to collection and collection related<br>information for the DMS and other subsystems. It<br>allows DDICT client processes the capability to<br>perform data searches, insertions, updates, or<br>deletions to the collection information held in the<br>DDICT database.<br>The Data Dictionary offers two basic interfaces<br><b>DDICT Data Search: The Data Dictionary Server</b><br>allows a user to specify search requests on the<br>Data Dictionary database using a GIParameter<br>List.<br><b>DDICT Data Insert and Delete: Provides a client</b><br>process with the capability to insert and delete<br>data within the Data Dictionary database.<br>The Data Dictionary Service supports:<br>Single requests at a time<br>Synchronous request processing<br>Asynchronous request processing |
| EcDmDdMaintenanceTool | <b>GUI</b>  | Developed        | Provides a graphical user interface (GUI) to insert,<br>update, or delete schema information held in the<br>DDICT database, allowing DAAC operations staff<br>to maintain the data stored in the Data Dictionary<br>database. The Data Dictionary Maintenance Tool<br>also provides the following capabilities:<br>Import and Export of Valids: The tool allows<br>DAAC operations staff to import and export data<br>collection attribute valids to and from ECS, and<br>V0 IMS for catalog interoperability.<br>Data Collection Attribute and Keyword Mapping:<br>Allows DAAC operations staff to map data<br>collection attributes and keyword valids from ECS<br>to V0 IMS. The V0 GTWAY CSCI process<br>(EcDmV0ToEcsGateway) that translates requests<br>from ECS to V0 IMS uses this information.                                                             |
| Sybase ASE            | Server      | <b>COTS</b>      | The Sybase ASE acts as a SQL server for the<br>Data Dictionary, and is only run at the DAACs by<br>DAAC operations staff. Refer to Sybase<br>documentation for details.                                                                                                    |

*Table 4.4-3. Data Dictionary CSCI Processes*

### **4.4.1.5 Data Dictionary Process Interface Descriptions**

Table 4.4-4 provides descriptions of the interface events shown in the Data Dictionary CSCI architecture diagram.

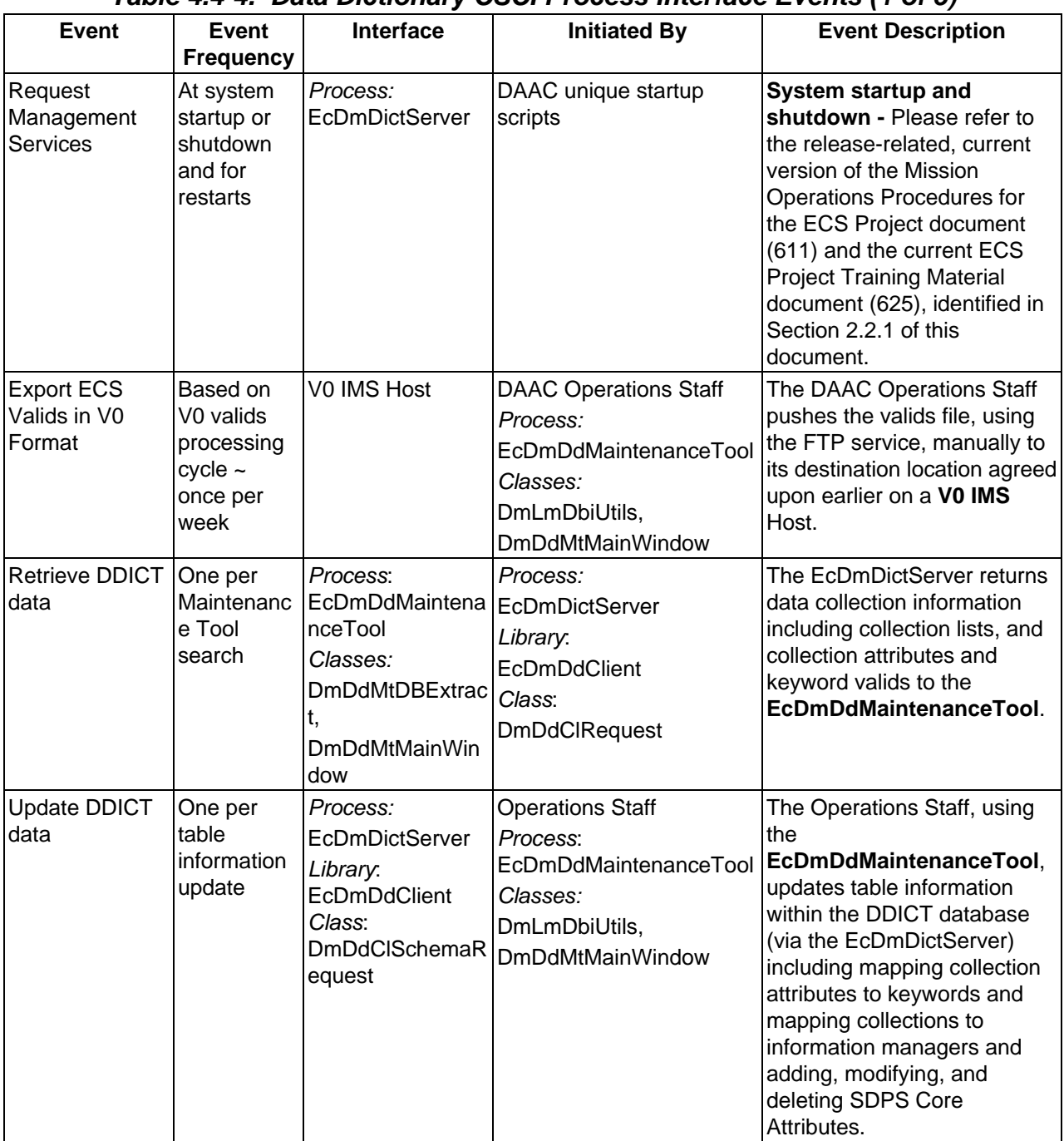

# *Table 4.4-4. Data Dictionary CSCI Process Interface Events (1 of 5)*

| <b>Event</b>                              | Event<br><b>Frequency</b>                   | Interface                                                                                                    | .<br><b>Initiated By</b>                                                                               | $\cdots$ $\cdots$ $\cdots$ $\cdots$<br><b>Event Description</b>                                                                                                    |  |
|-------------------------------------------|---------------------------------------------|----------------------------------------------------------------------------------------------------|----------------------------------------------------------------------------------------------------|----------------------------------------------------------------------------------------------------|--|
| <b>Update Tables</b>                      | One per<br>database<br>update               | Process:<br>Sybase ASE<br>(COTS SW)<br>RWDBTools.h++<br>classes                                                                   | Process:<br>EcDmDictServer<br>Library:<br><b>DmDdReqProc</b><br>Classes:<br>DmDdMapper,<br>DmDdProcMsg | The EcDmDictServer<br>receives updated data from<br>the Data Dictionary database<br>once the Sybase ASE inserts<br>and deletes collections and<br>collection metadata, attributes<br>and keywords, and attribute<br>and keyword mappings.             |  |
| Retrieve<br><b>Persistent Data</b>        | One per set<br>number of<br>queries         | Process:<br>Sybase ASE<br>(COTS)                                                                                                  | Data Base Table:<br><b>EcDmDictService</b>                                                             | The Sybase ASE retrieves<br>data persistently stored on<br>disk(s) based on search<br>queries from the<br>EcDmDictServer.                                                                                                    |  |
| Update<br><b>Persistent Data</b>          | One per set<br>number of<br>queries         | Data Base Table:<br>EcDmDictService                                                                                               | Process:<br>Sybase ASE (COTS)                                                                          | The Sybase ASE updates<br>data persistently stored on<br>disk(s) based on queries from<br>the EcDmDictServer.                                                                                                    |  |
| <b>Request Attribute</b><br>Mappings (V0) | One per<br>request<br>from V0<br>Gateway    | Process:<br>EcDmDictServer<br>COTS SW<br>Library:<br>RWDBTools.h++<br>Library:<br><b>DmLmDbi</b><br>Class:<br><b>DmLmIntQuery</b> | Process:<br>EcDmV0ToEcsGateway<br>Library:<br>Persistent<br>Class:<br>DmGwAttributeMap                 | The EcDmV0ToEcsGateway<br>requests data collection<br>attribute and keyword<br>mappings from the<br><b>EcDmDictServer Data</b><br>Dictionary database, via the<br>Sybase ASE, to translate<br>requests from the V0 IMS to<br>the SDPS and back again. |  |
| <b>Return Attribute</b><br>Mappings (V0)  | One per<br>request                          | Process:<br>EcDmV0ToEcsGat EcDmDictServer<br>eway<br>Library:<br>Persistent<br>Class:<br>DmGwAttributeMa   DmLmDbi<br>р           | Process:<br>COTS SW<br>Library:<br>RWDBTools.h++<br>Library:<br>Class:<br><b>DmLmIntQuery</b>          | The EcDmDictServer Data<br>Dictionary database, via the<br>Sybase ASE, returns the data<br>collection attribute and<br>keyword mappings requested<br>by the user to the<br>EcDmV0ToEcsGateway.                                                        |  |
| <b>Retrieve Table</b><br>Data             | One per<br>retrieve<br>from the<br>database | Process:<br>Sybase ASE<br>(COTS SW)<br>RWDBTools.h++<br>classes                                                                   | Process:<br>EcDmDictServer<br>Library:<br><b>DmDdServerJit</b><br>Class:<br><b>DmDdSearchRequest</b>   | The EcDmDictServer<br>requests data (such as<br>collections and collection<br>metadata, attributes and<br>keywords, and attribute and<br>keyword mappings) from the<br>Data Dictionary database<br>within the Sybase ASE.                             |  |

*Table 4.4-4. Data Dictionary CSCI Process Interface Events (2 of 5)* 

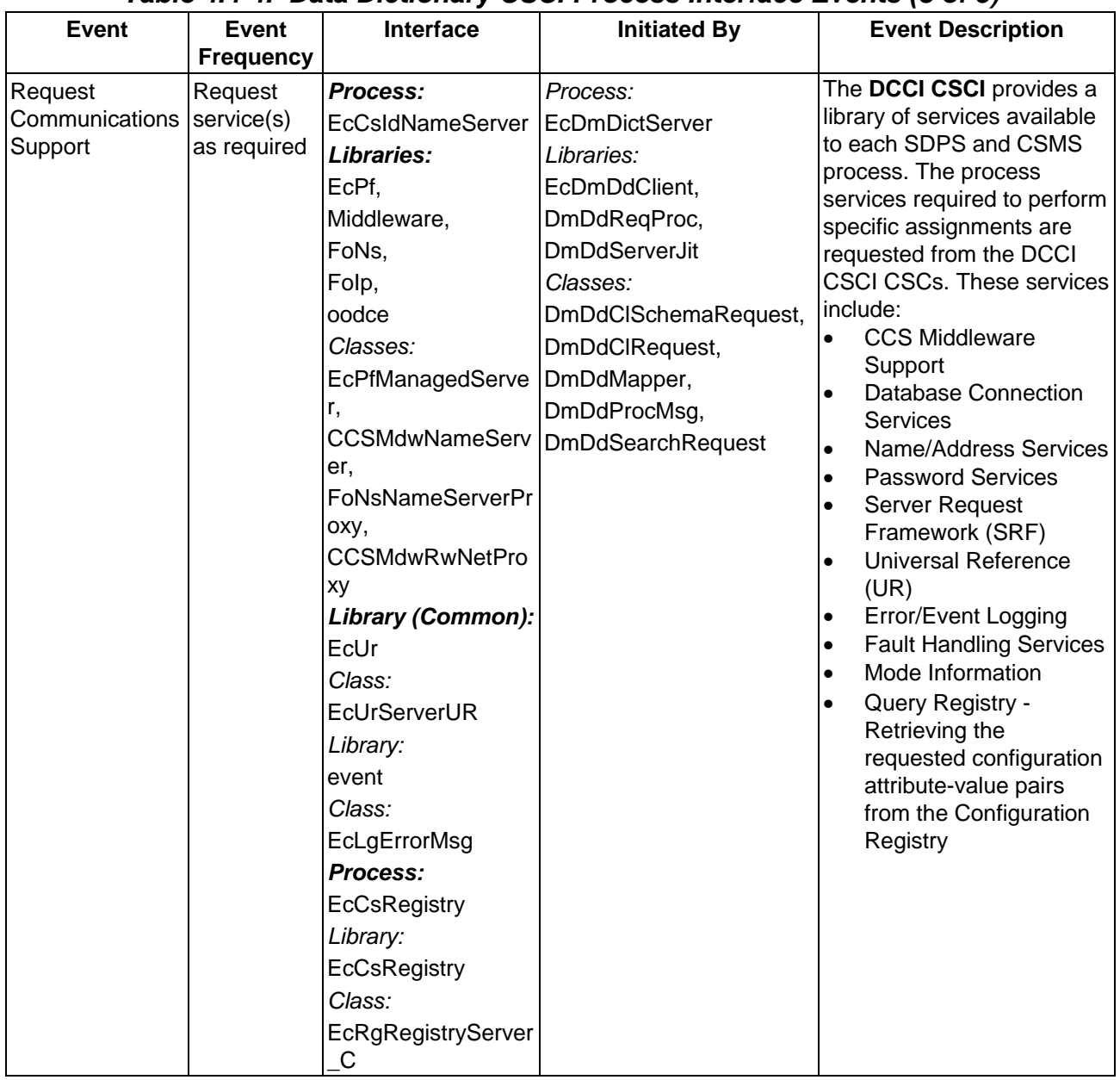

# *Table 4.4-4. Data Dictionary CSCI Process Interface Events (3 of 5)*

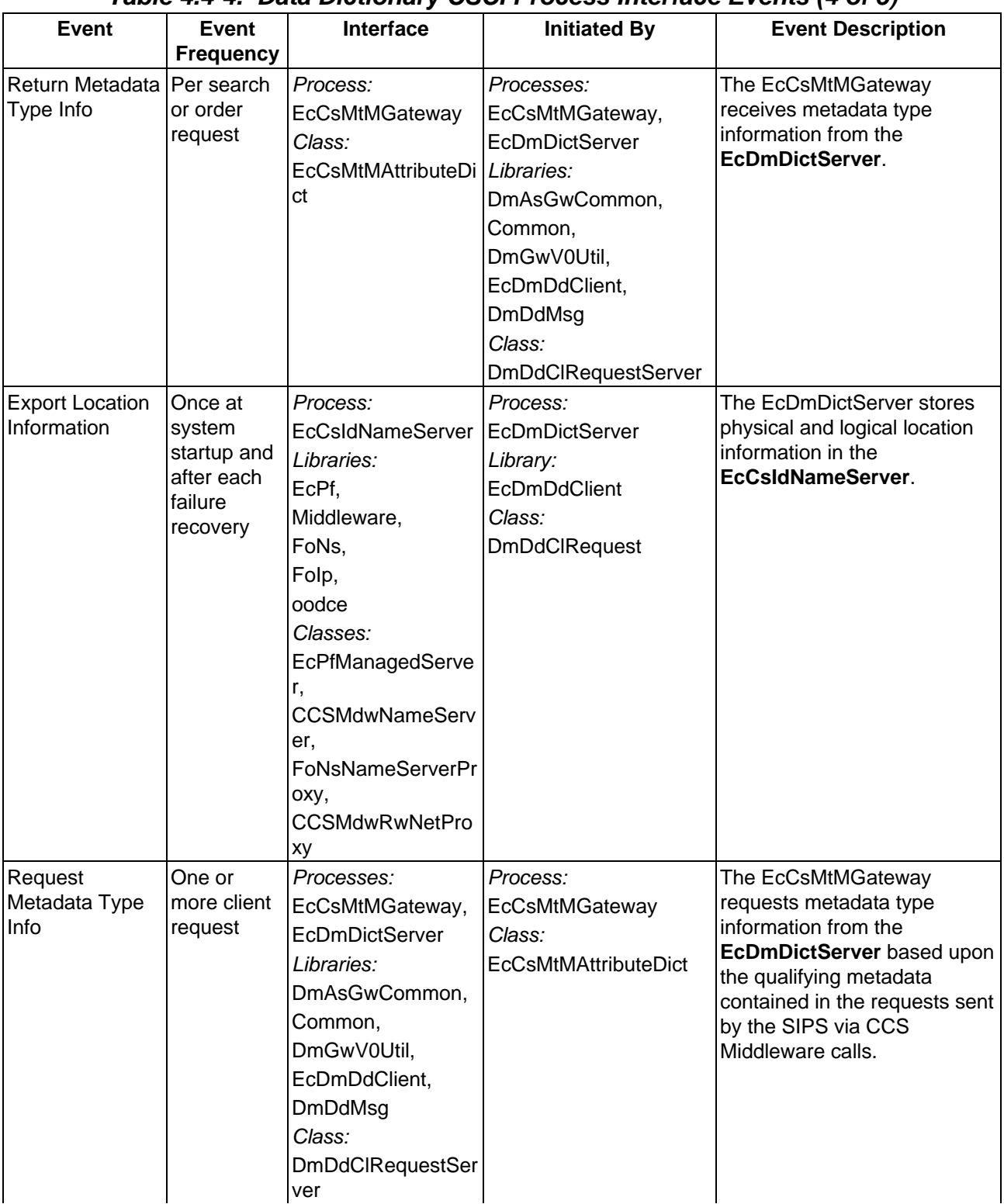

# *Table 4.4-4. Data Dictionary CSCI Process Interface Events (4 of 5)*

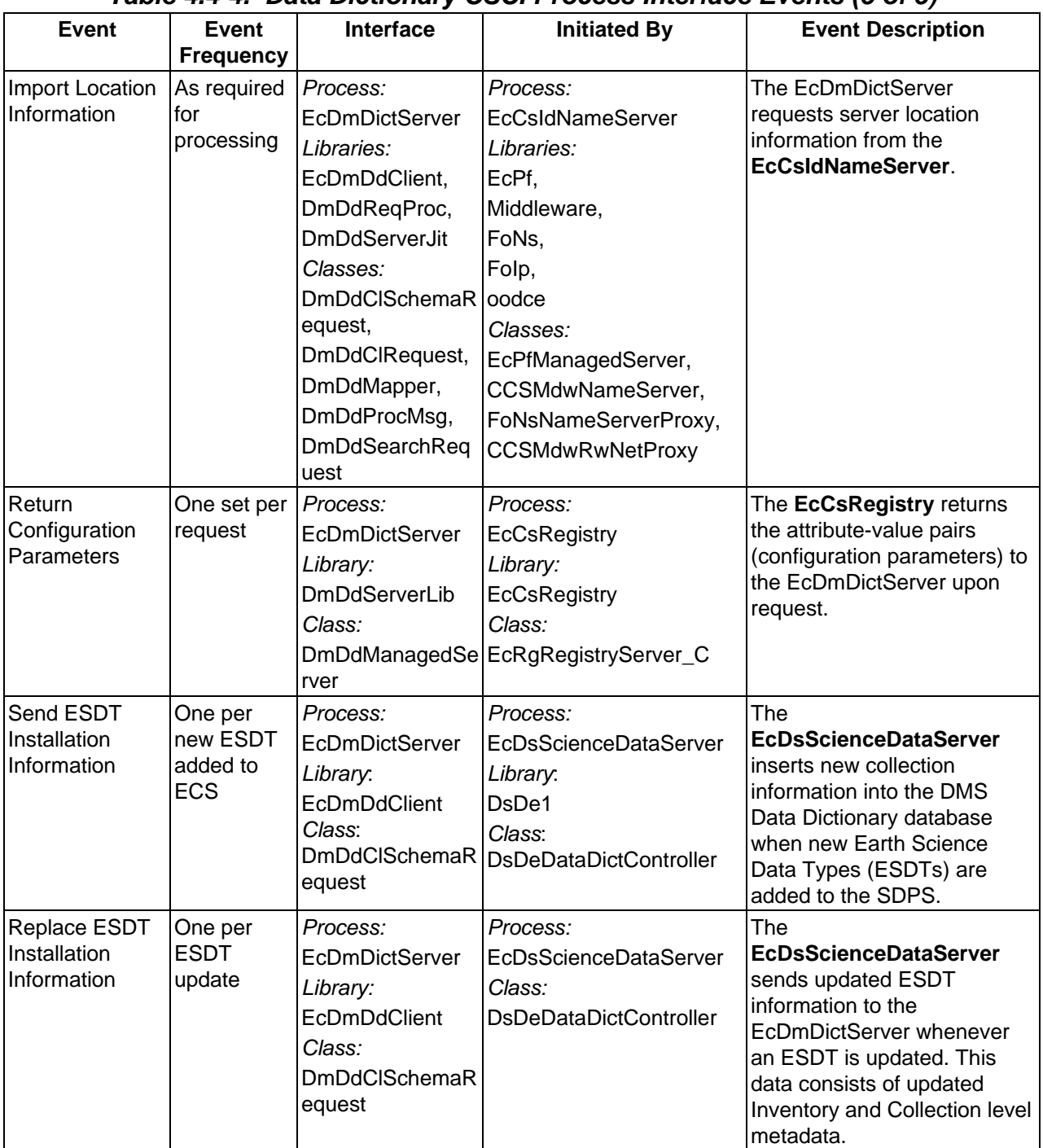

# *Table 4.4-4. Data Dictionary CSCI Process Interface Events (5 of 5)*

### **4.4.1.6 Data Dictionary CSCI Data Stores**

Table 4.4-5 provides descriptions of the data stores shown in the Data Dictionary CSCI architecture diagram.

| <b>Data Store</b>      | <b>Type</b> | <b>Functionality</b>                                                                                                    |  |
|------------------------|-------------|----------------------------------------------------------------------------------------------------|--|
| <b>EcDmDictService</b> | Database    | The Data Dictionary database, EcDmDictService is a Sybase relational<br>database that persistently stores the collection and collection related<br>information on a physical disk medium.<br>Data stores in the Data Dictionary database include: |  |
|                        |             | Collection Types: A list of all the data types within the ECS.                                                                                                    |  |
|                        |             | Collection Metadata: Various types of collection metadata including<br>$\bullet$<br>instrument, platform, sensor, topic, keyword, temporal and spatial<br>data.                                                                                   |  |
|                        |             | Collection Attributes and Keywords: Attributes and keywords<br>$\bullet$<br>associated with collections originating within and outside the ECS.                                                                                                   |  |
|                        |             | Collection Attribute and Keyword Mappings: Associations between<br>$\bullet$<br>the V0 IMS attributes and valid keywords and the ECS attributes<br>and keywords are maintained.                                                                   |  |
|                        |             | Collection to Information Manager Mappings: Associations between<br>$\bullet$<br>the information manager and the ECS collections stored within them<br>are maintained.                                                                            |  |

*Table 4.4-5. Data Dictionary CSCI Data Stores* 

### **4.4.2 V0 Gateway Software Description**

### **4.4.2.1 V0 Gateway Functional Overview**

The Version 0 Gateway (V0 GTWAY) CSCI provides interoperability with the V0 Information Management System for inventory searches, browse requests, product orders, and price estimate requests.

The V0 GTWAY CSCI is one process, the V0 to ECS Gateway server. Queries are passed between the V0 IMS and the V0 Gateway processes using the Object Description Language (ODL) format. The structure of the V0 ODL messages is documented in "Interface Control Definition for the EOS Data Gateway (EDG) Messages and Development Data Dictionary" (423- 42-06).

Since the V0 IMS uses different attributes to describe data collections within its data archive, the V0 GTWAY CSCI translates those attributes as defined in the SDPS. To perform the translation, the V0 Gateway uses the data collection attribute and valid keyword mapping information contained within the Data Dictionary database to translate the V0 attributes into equivalent SDPS attributes.

#### **4.4.2.2 V0 Gateway Context**

Figure 4.4-4 is the V0 GTWAY CSCI context diagrams. The diagrams show the events sent to the V0 GTWAY CSCI and the events the V0 GTWAY CSCI sends to other CSCIs. Table 4.4-6 provides descriptions of the interface events shown in the V0 GTWAY CSCI context diagrams.

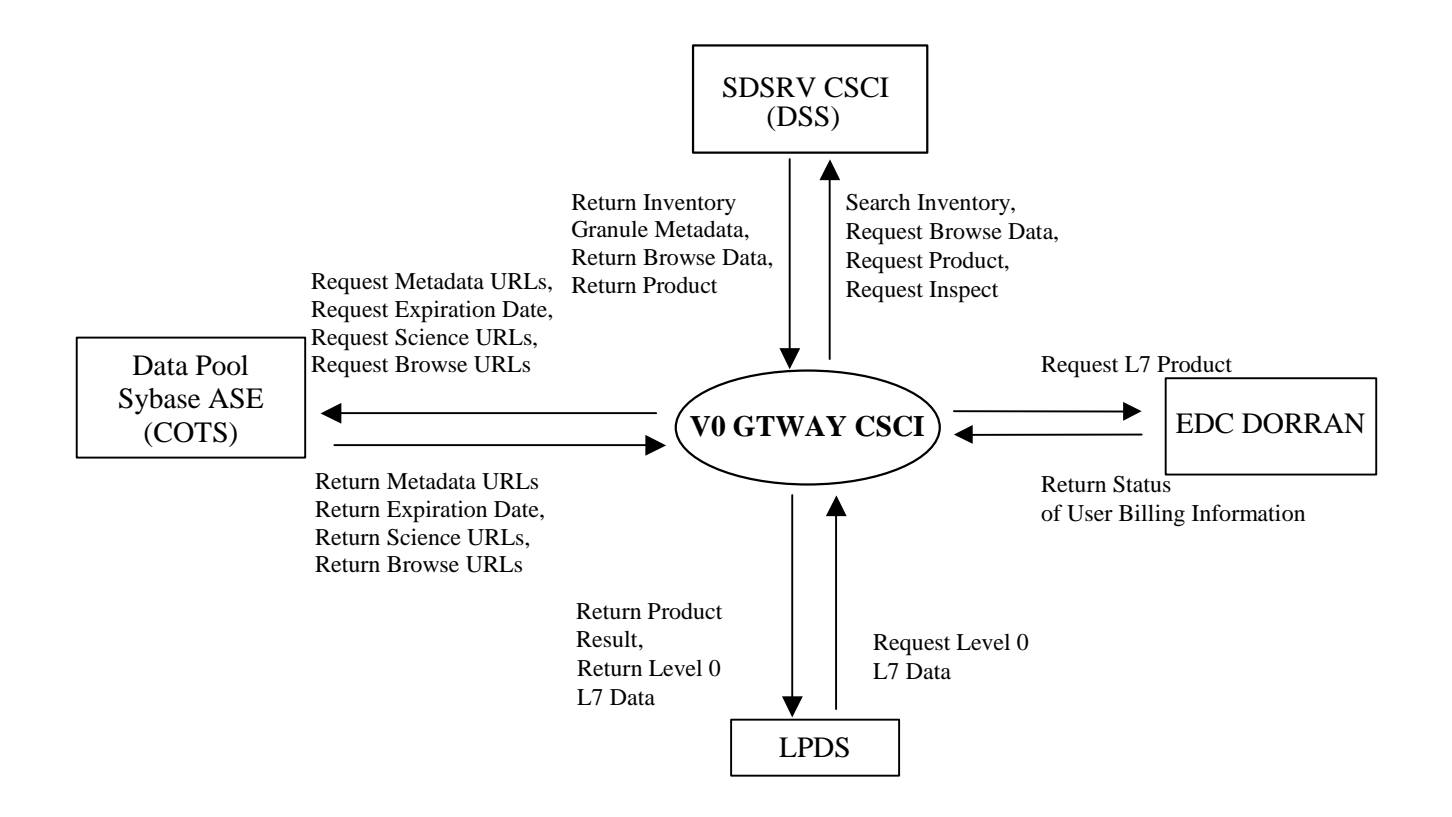

*Figure 4.4-4. V0 GTWAY CSCI Context Diagram* 

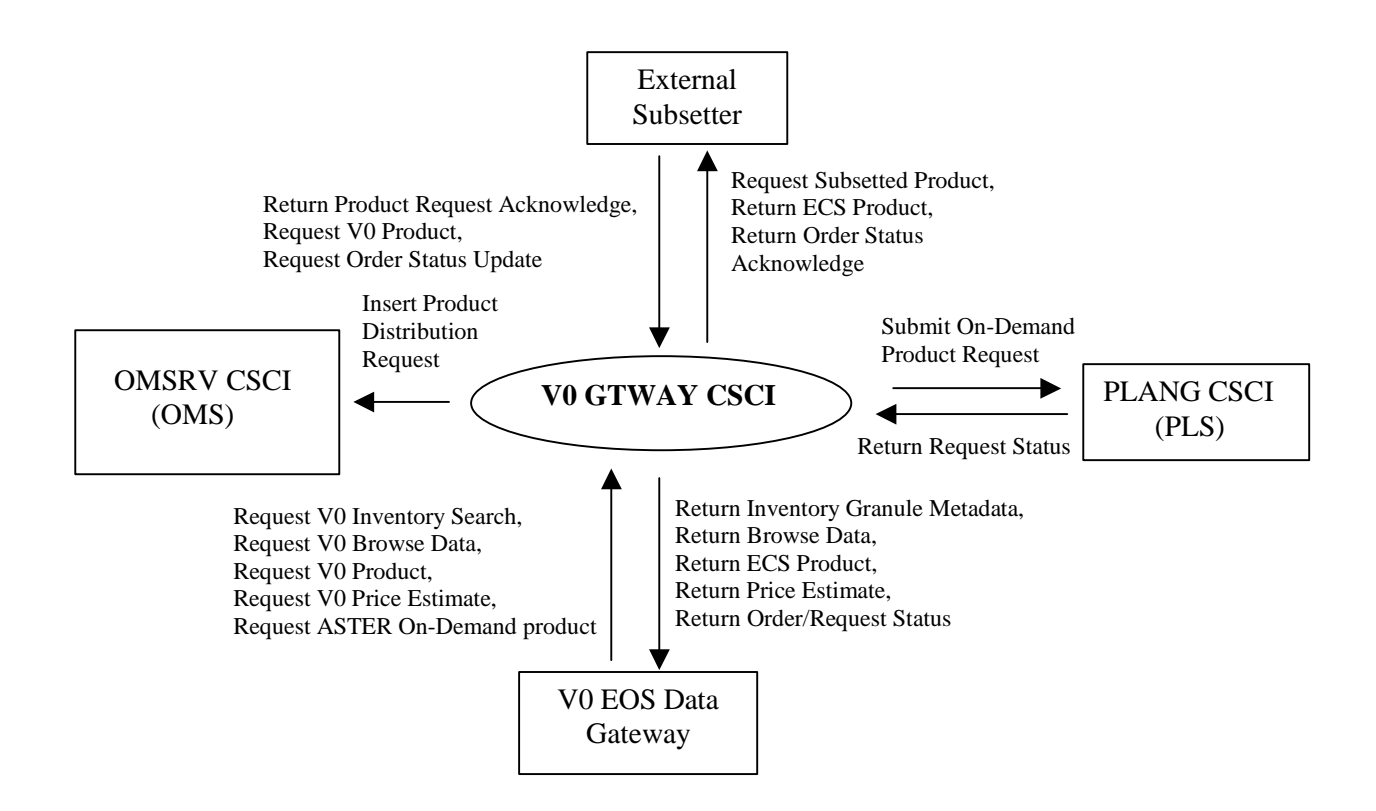

*Figure 4.4-4. V0 GTWAY CSCI Context Diagram (cont.)* 

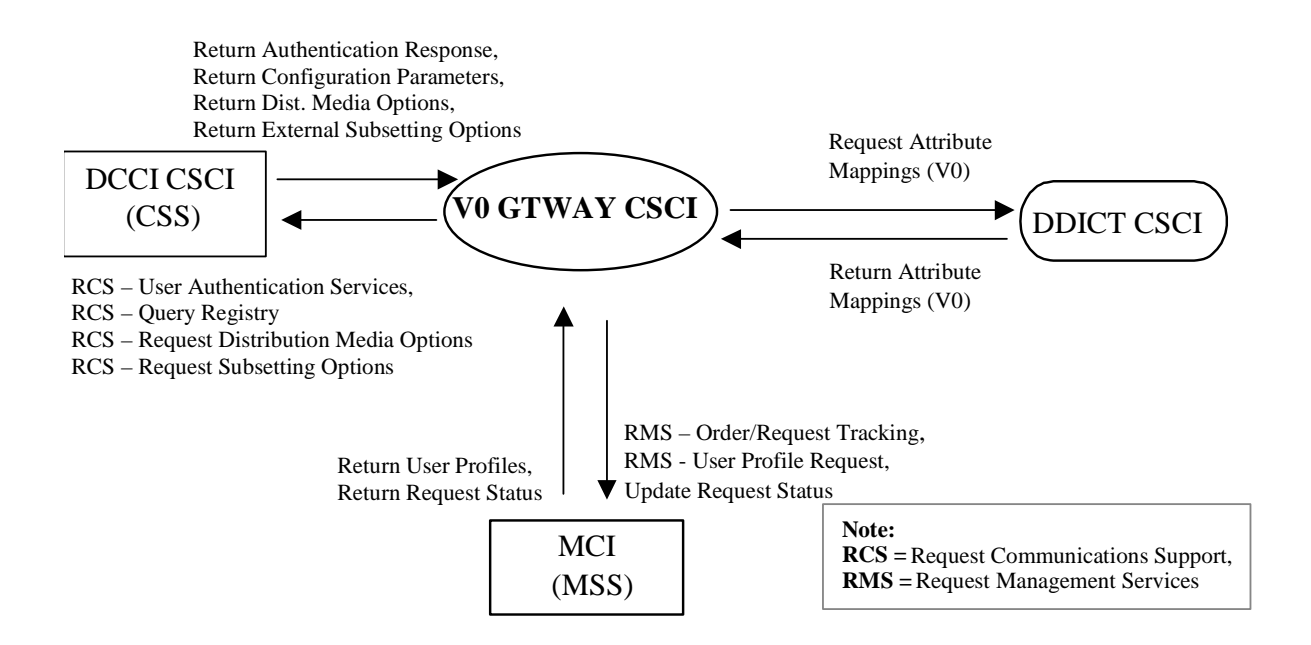

*Figure 4.4-4. V0 GTWAY CSCI Context Diagram (cont.)* 

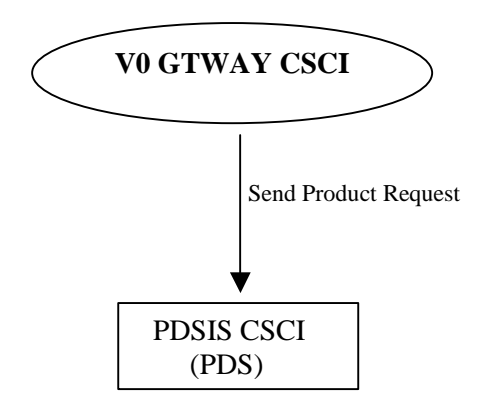

*Figure 4.4-4. V0 GTWAY CSCI Context Diagram (cont.)* 

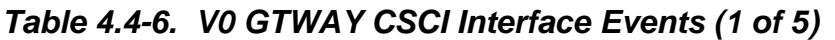

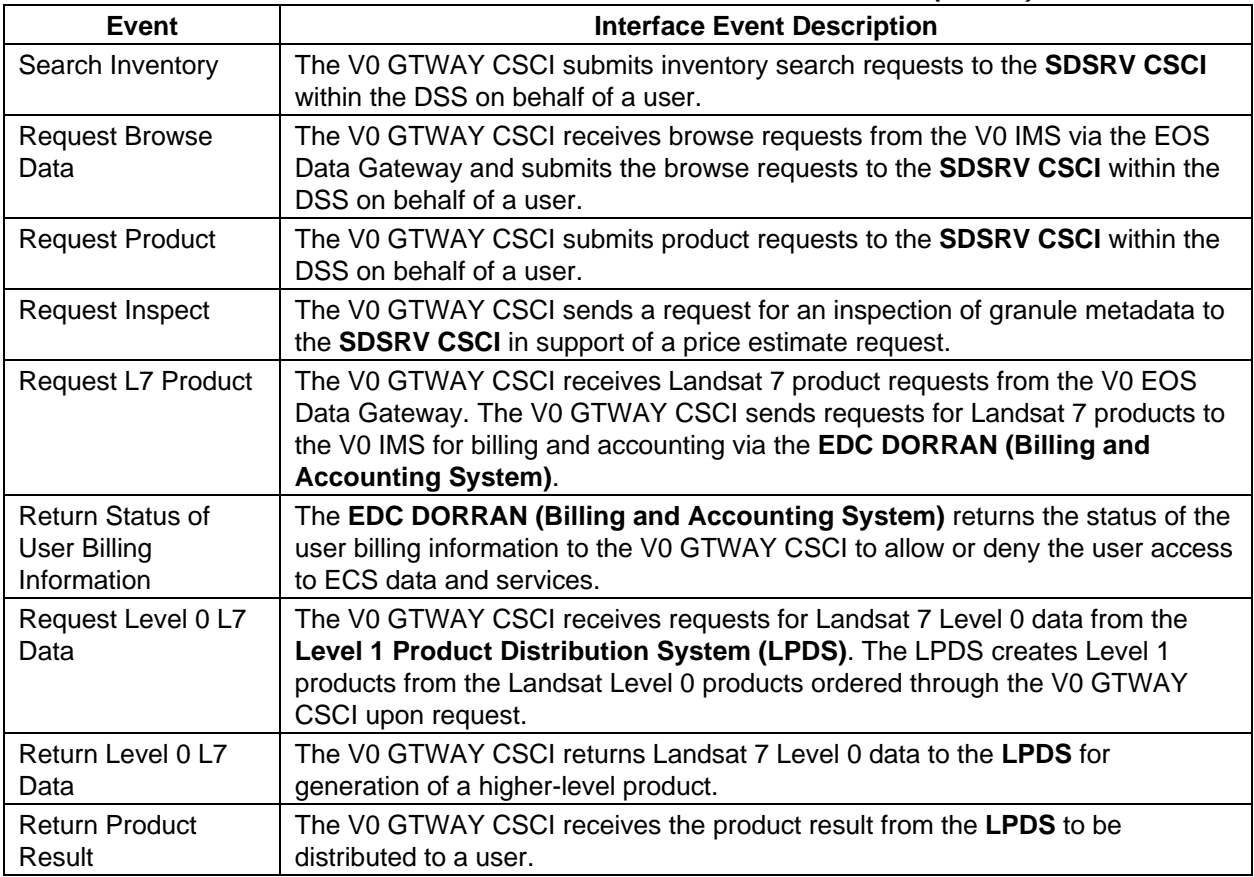

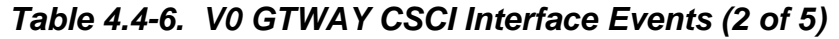

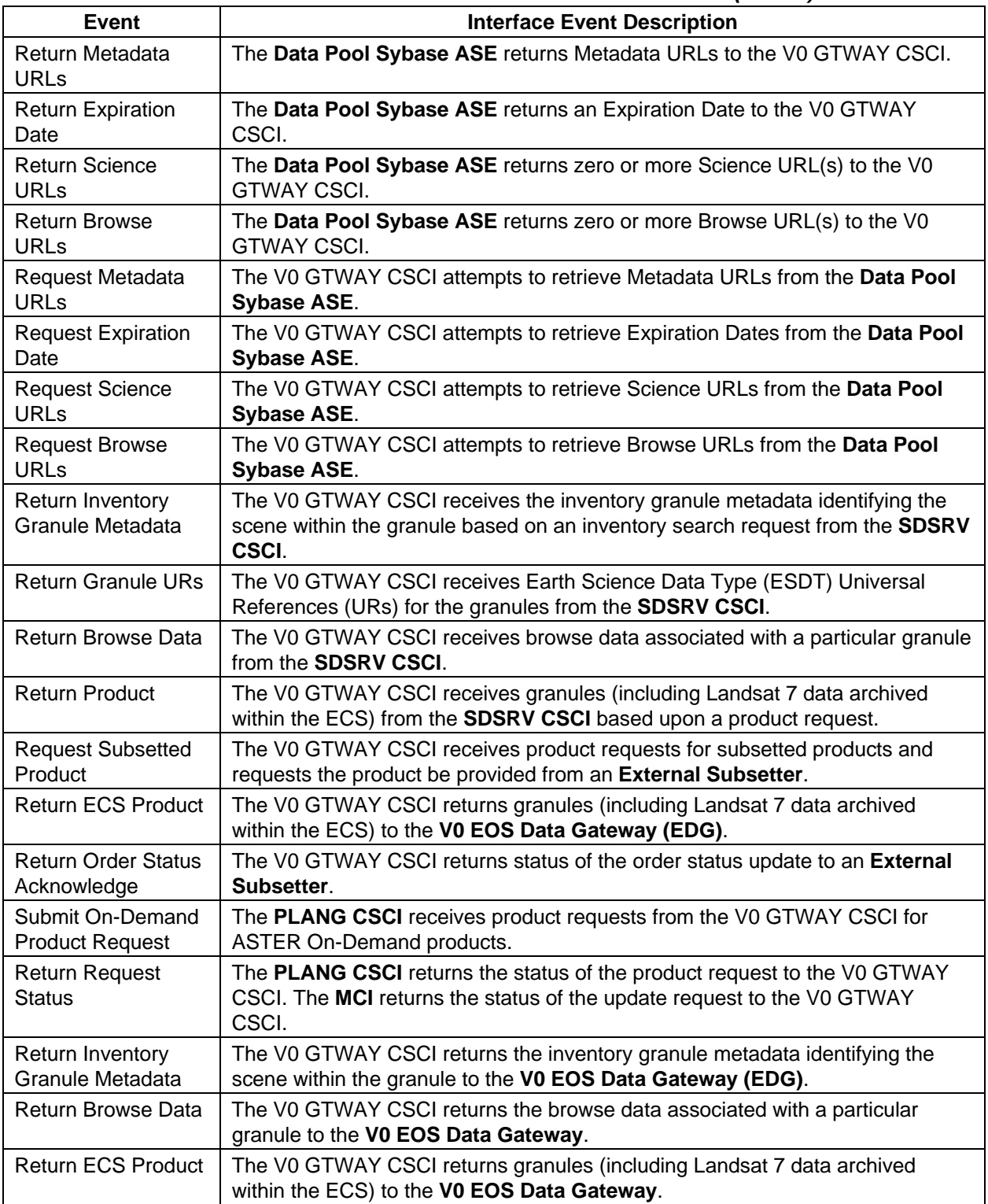

# *Table 4.4-6. V0 GTWAY CSCI Interface Events (3 of 5)*

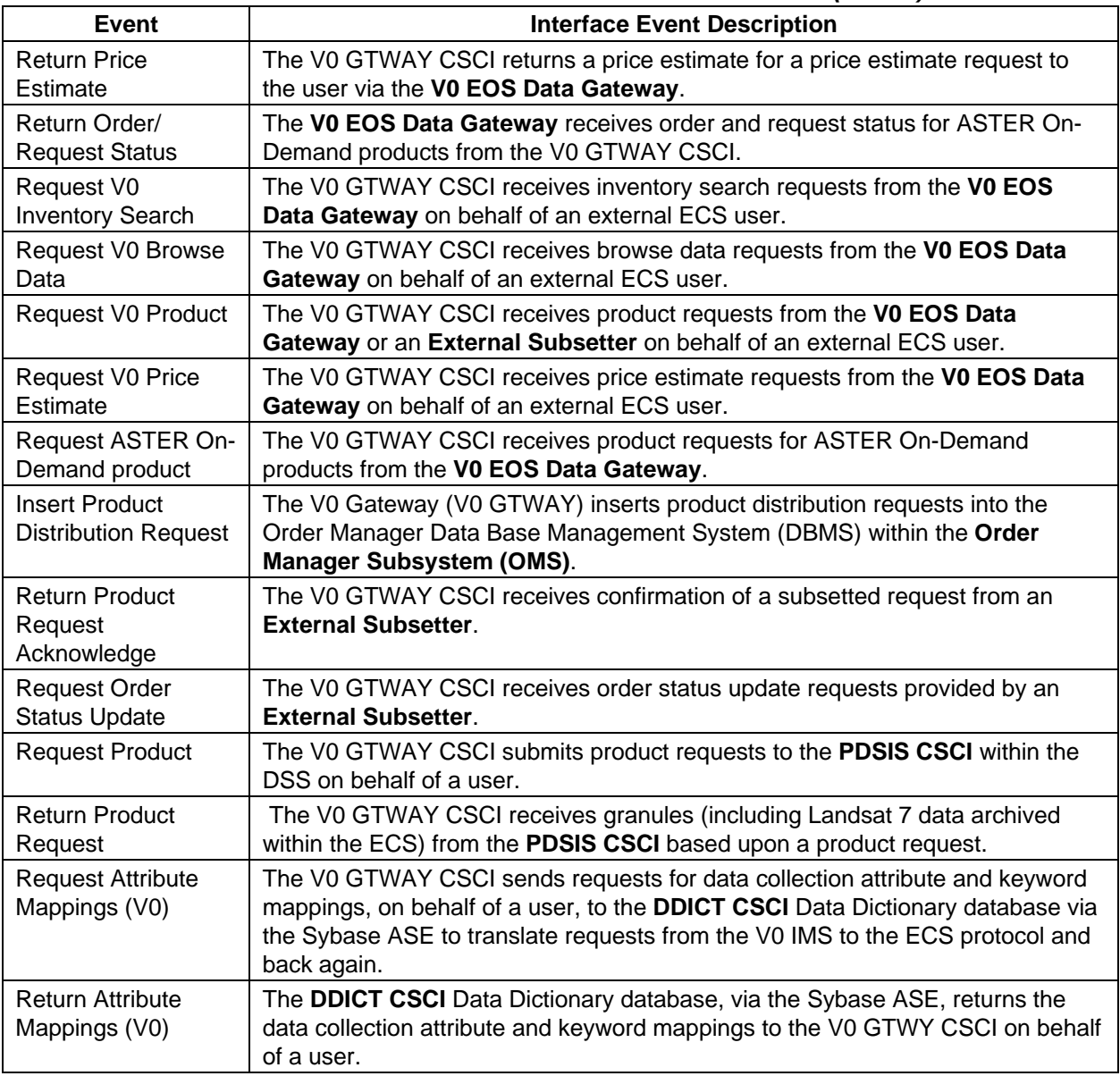

## *Table 4.4-6. V0 GTWAY CSCI Interface Events (4 of 5)*

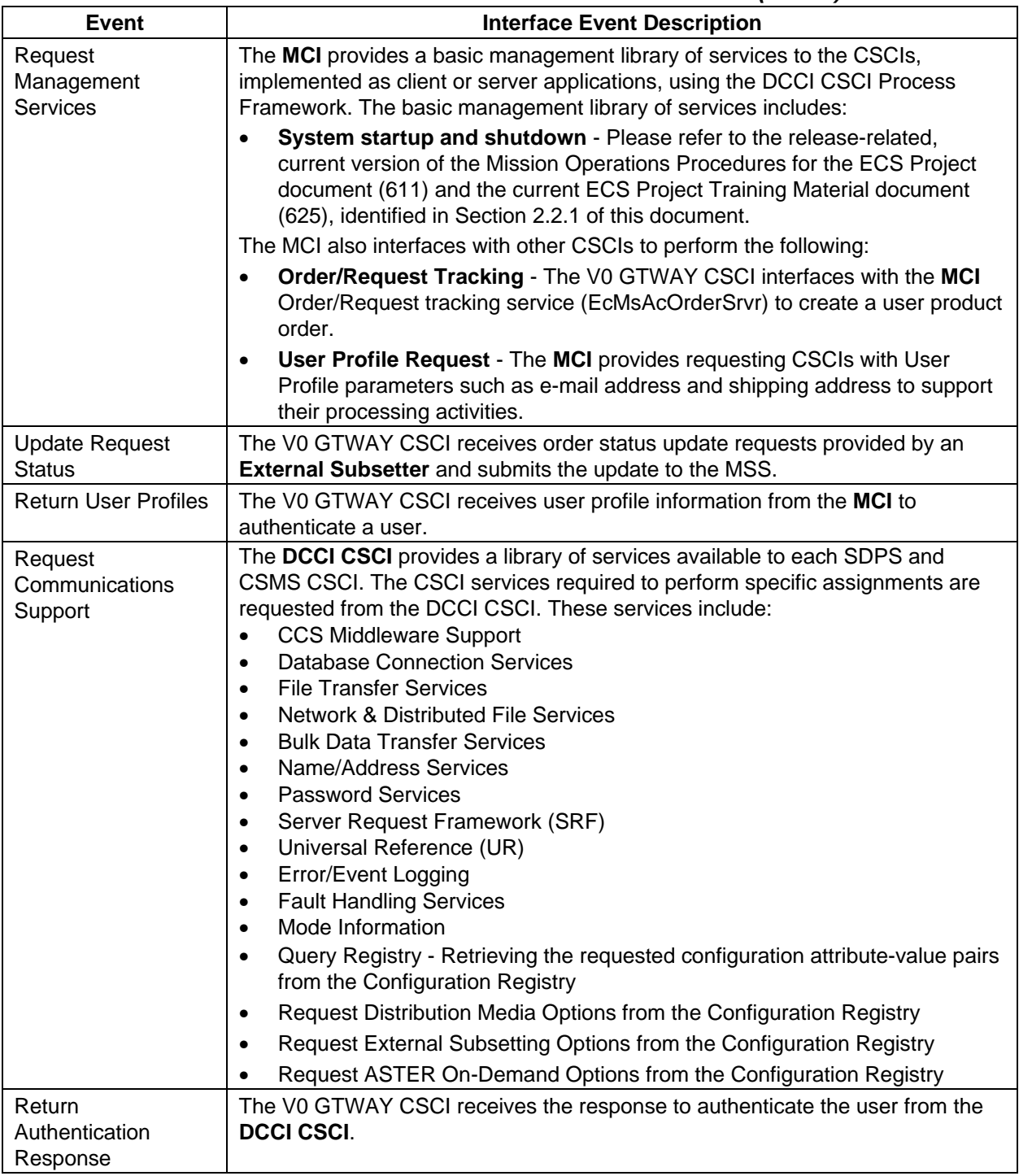

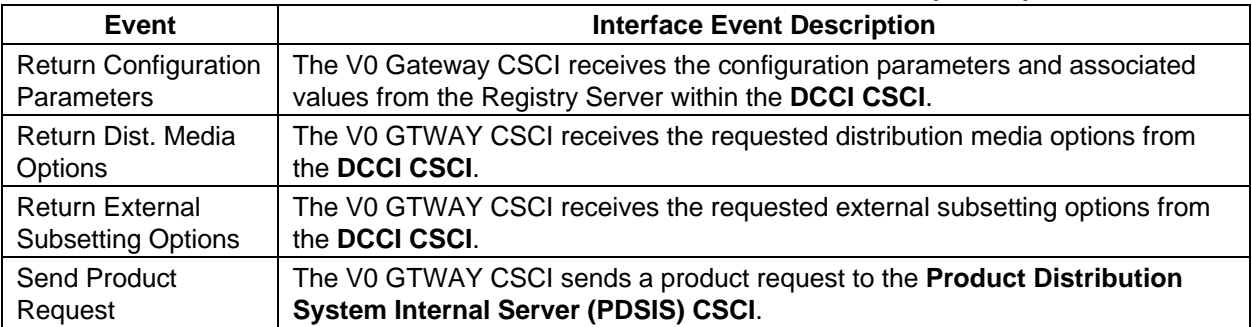

### *Table 4.4-6. V0 GTWAY CSCI Interface Events (5 of 5)*

### **4.4.2.3 V0 Gateway Architecture**

Figure 4.4-5 is the V0 GTWAY CSCI architecture diagram. The diagram shows the events sent to the V0 GTWAY CSCI processes and the events the V0 GTWAY CSCI processes send to other processes.

The V0 GTWAY CSCI is one process, the EcDmV0ToEcsGateway, as shown in the V0 GTWAY CSCI architecture diagram.

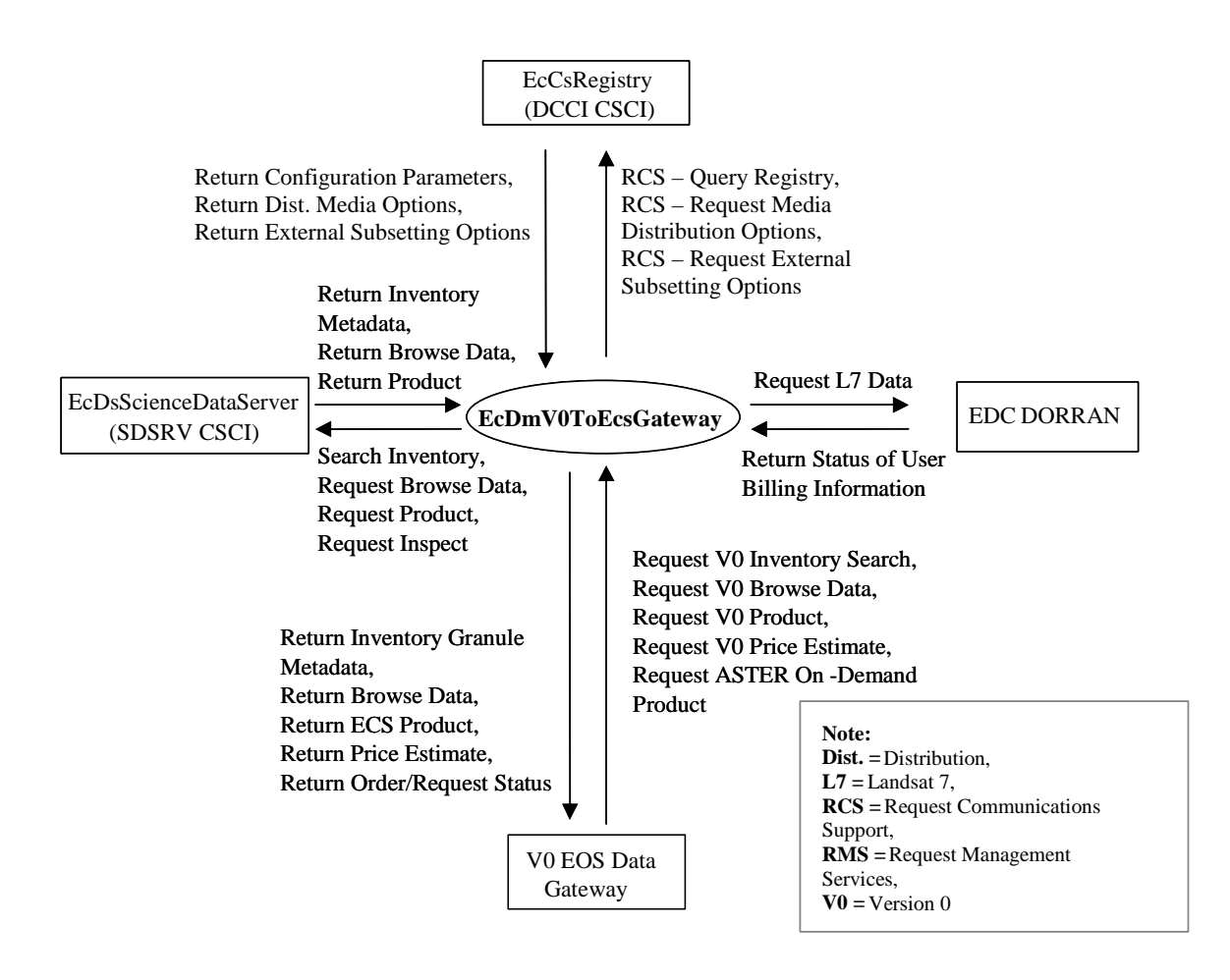

*Figure 4.4-5. V0 GTWAY CSCI Architecture Diagram* 

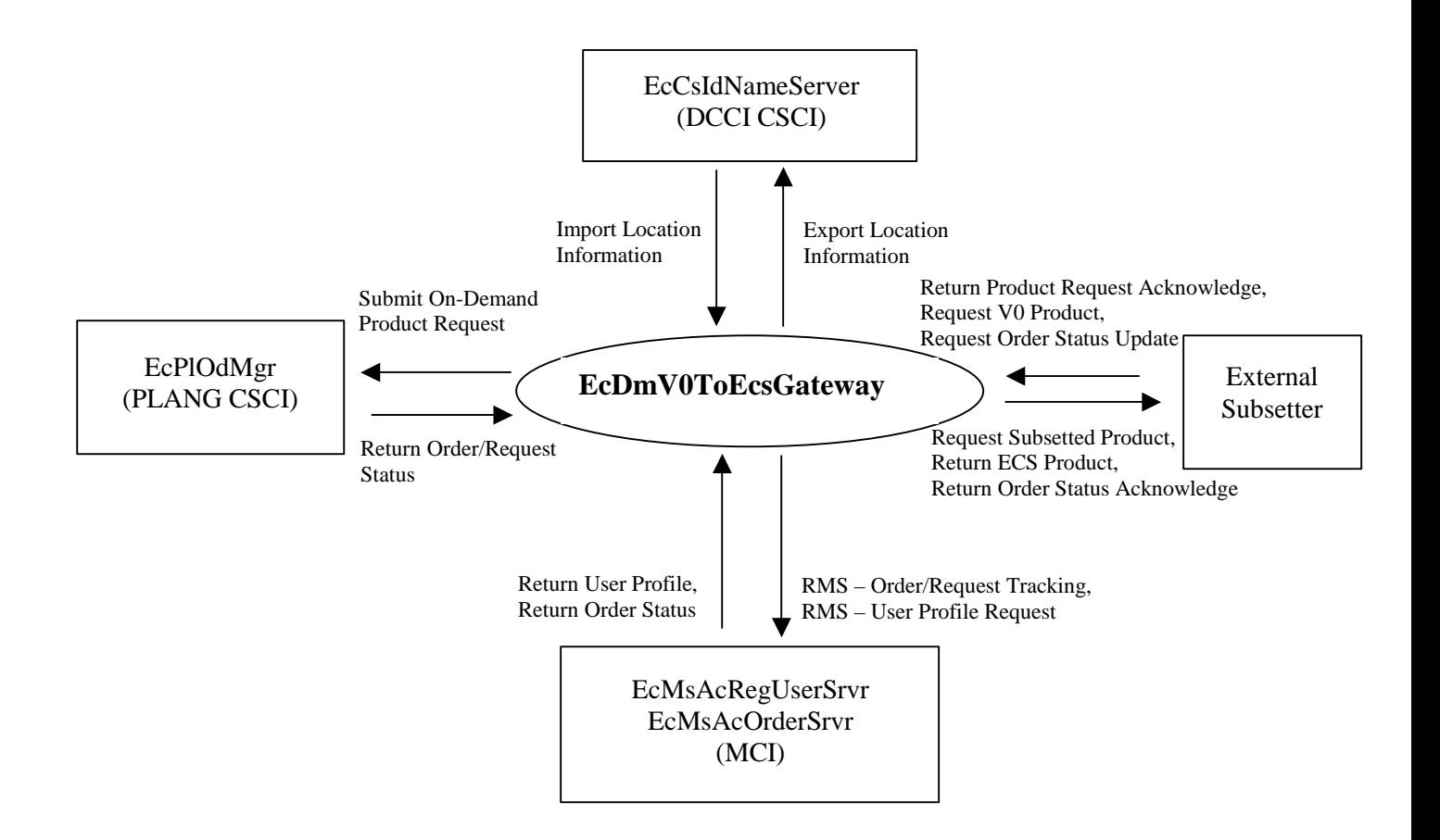

*Figure 4.4-5. V0 GTWAY CSCI Architecture Diagram (cont.)* 

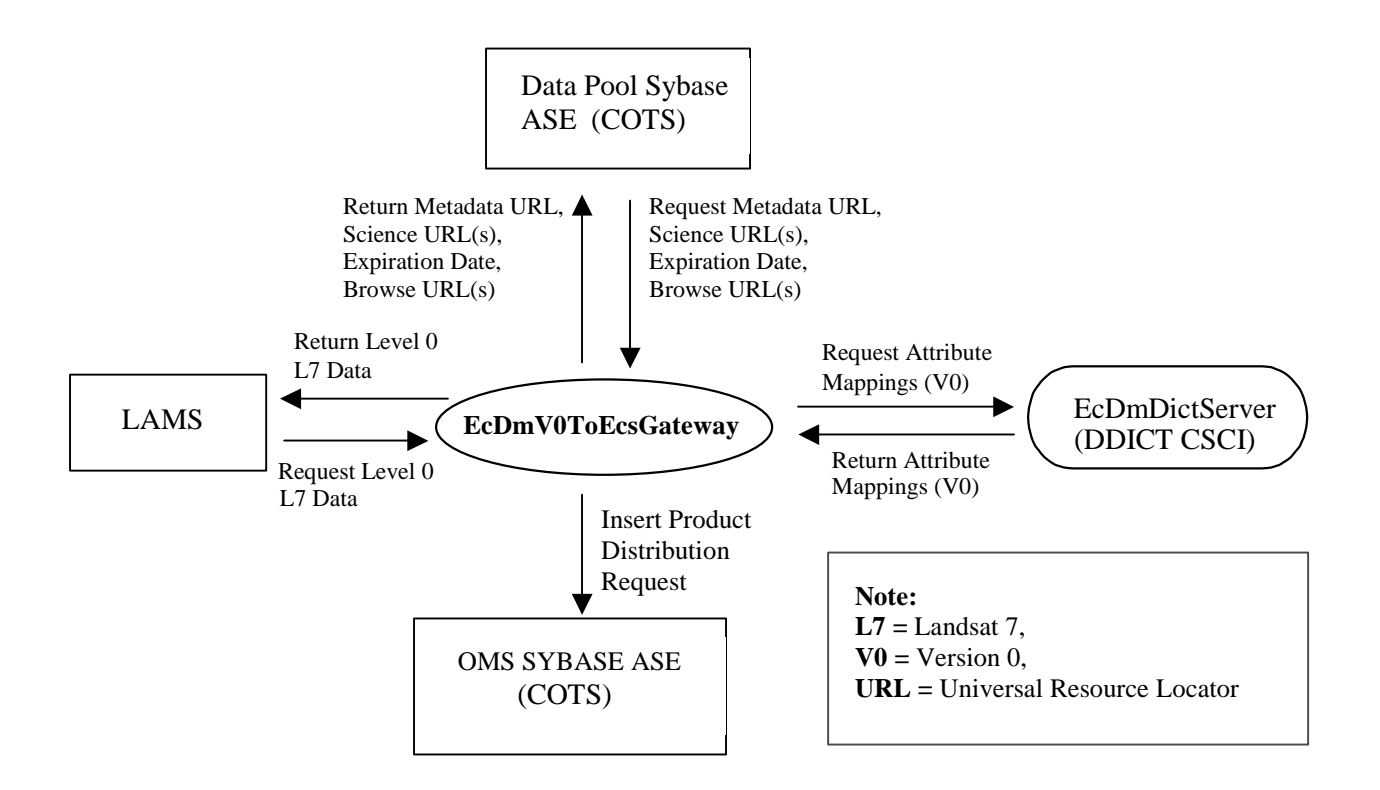

*Figure 4.4-5. V0 GTWAY CSCI Architecture Diagram (cont.)* 

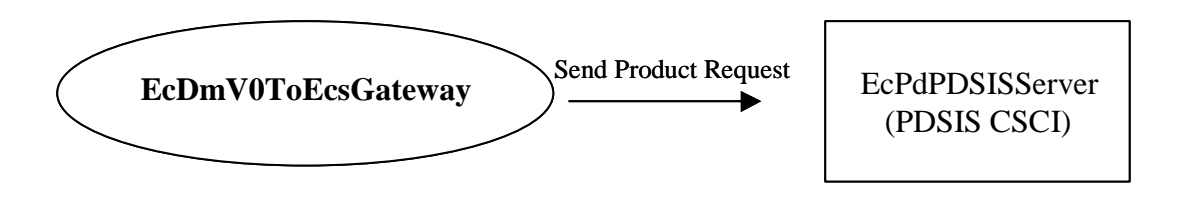

*Figure 4.4-5. V0 GTWAY CSCI Architecture Diagram (cont.)* 

### **4.4.2.4 V0 Gateway Process Descriptions**

Table 4.4-7 provides descriptions of the processes shown in the V0 GTWAY CSCI architecture diagrams.

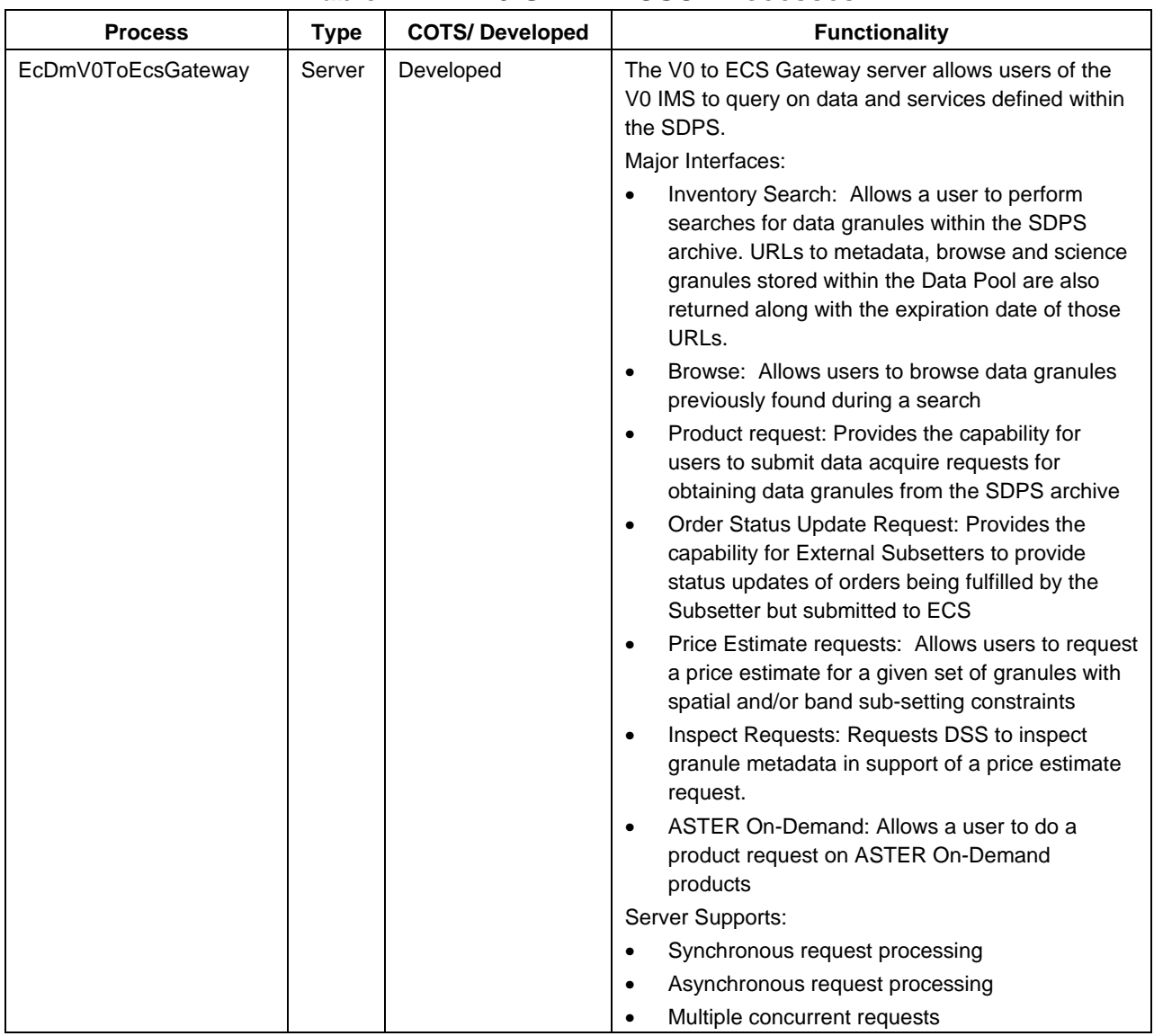

### *Table 4.4-7. V0 GTWAY CSCI Processes*

### **4.4.2.5 V0 Gateway Process Interface Descriptions**

Table 4.4-8 provides descriptions of the interface events shown in the V0 GTWAY CSCI architecture diagrams.

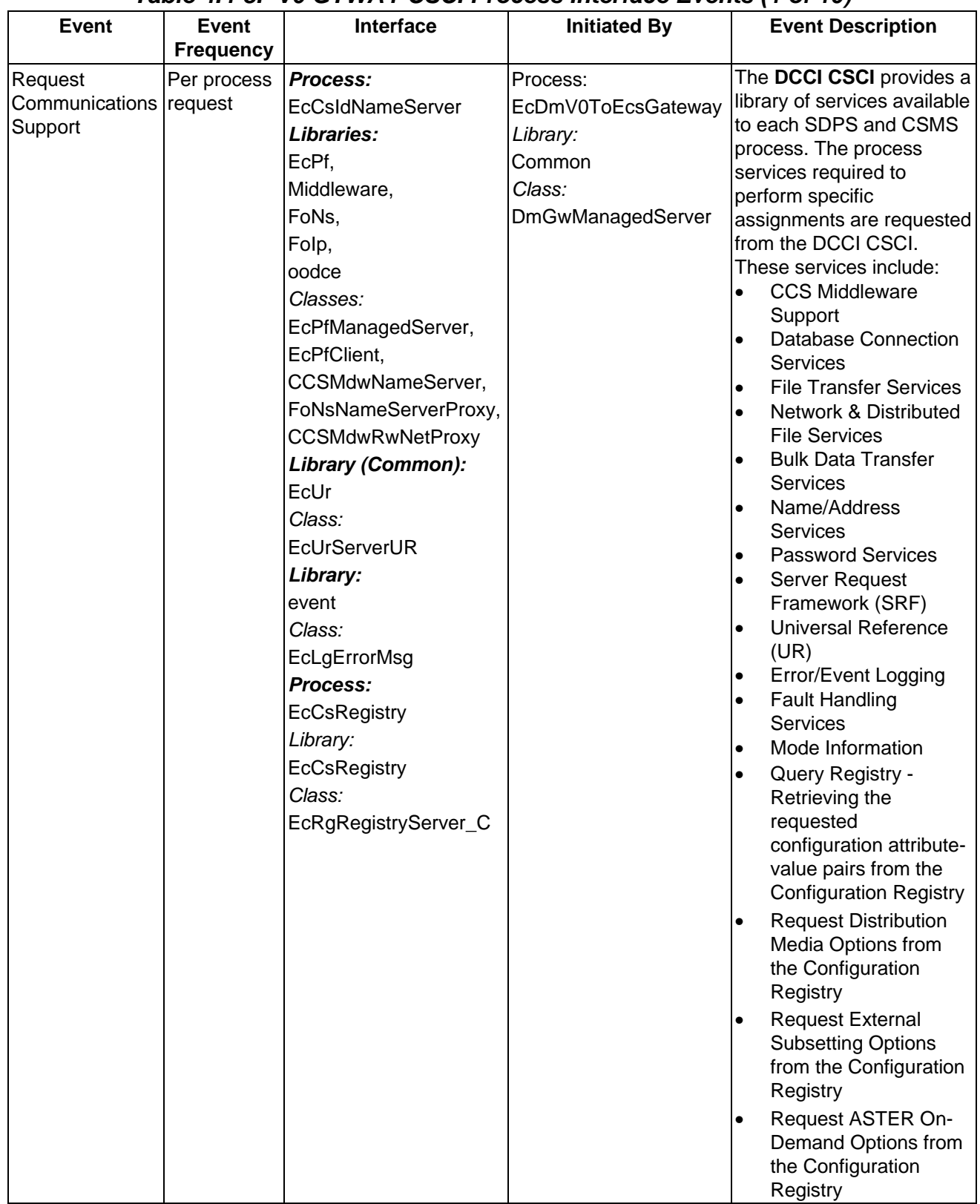

## *Table 4.4-8. V0 GTWAY CSCI Process Interface Events (1 of 10)*

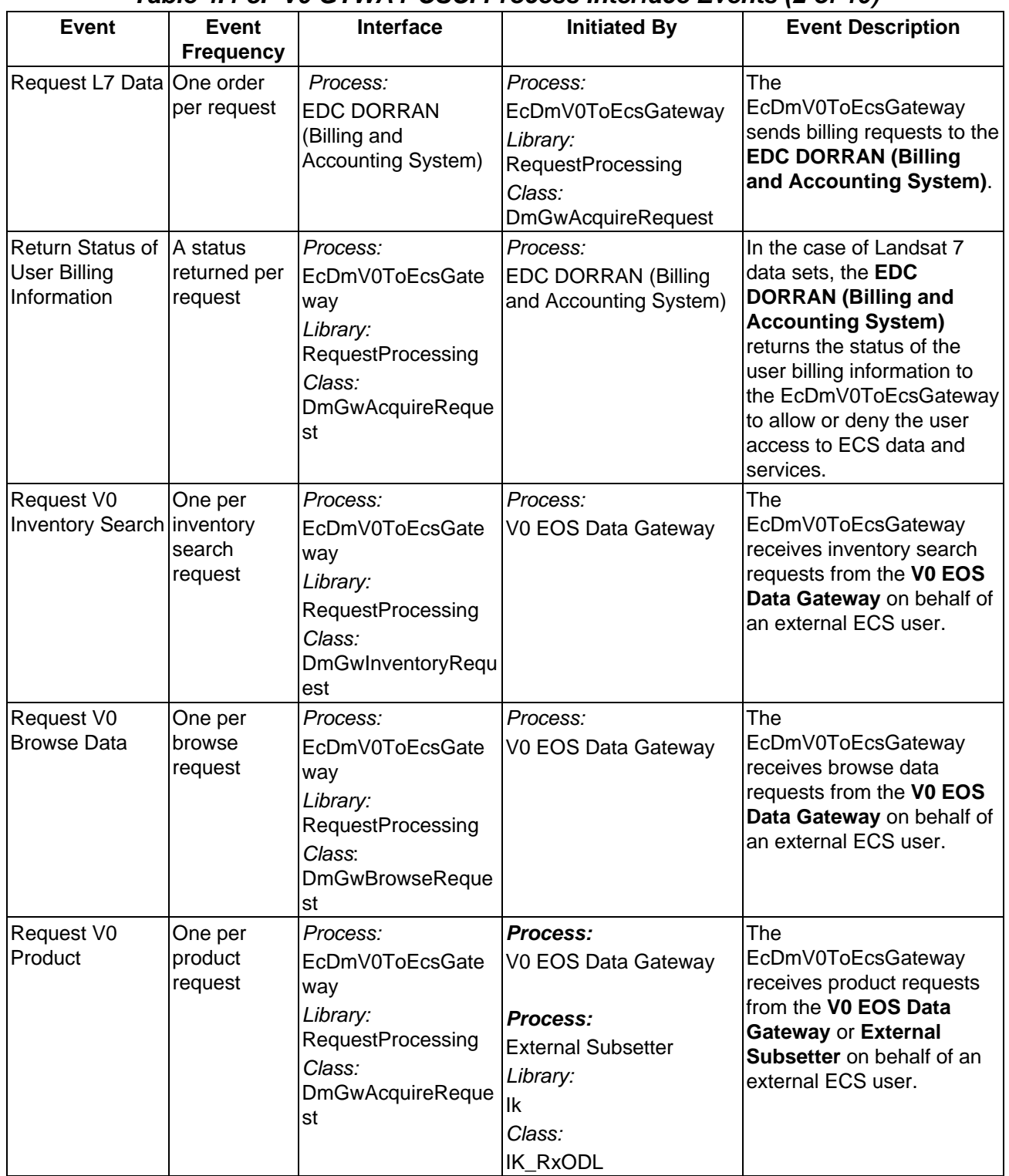

## *Table 4.4-8. V0 GTWAY CSCI Process Interface Events (2 of 10)*

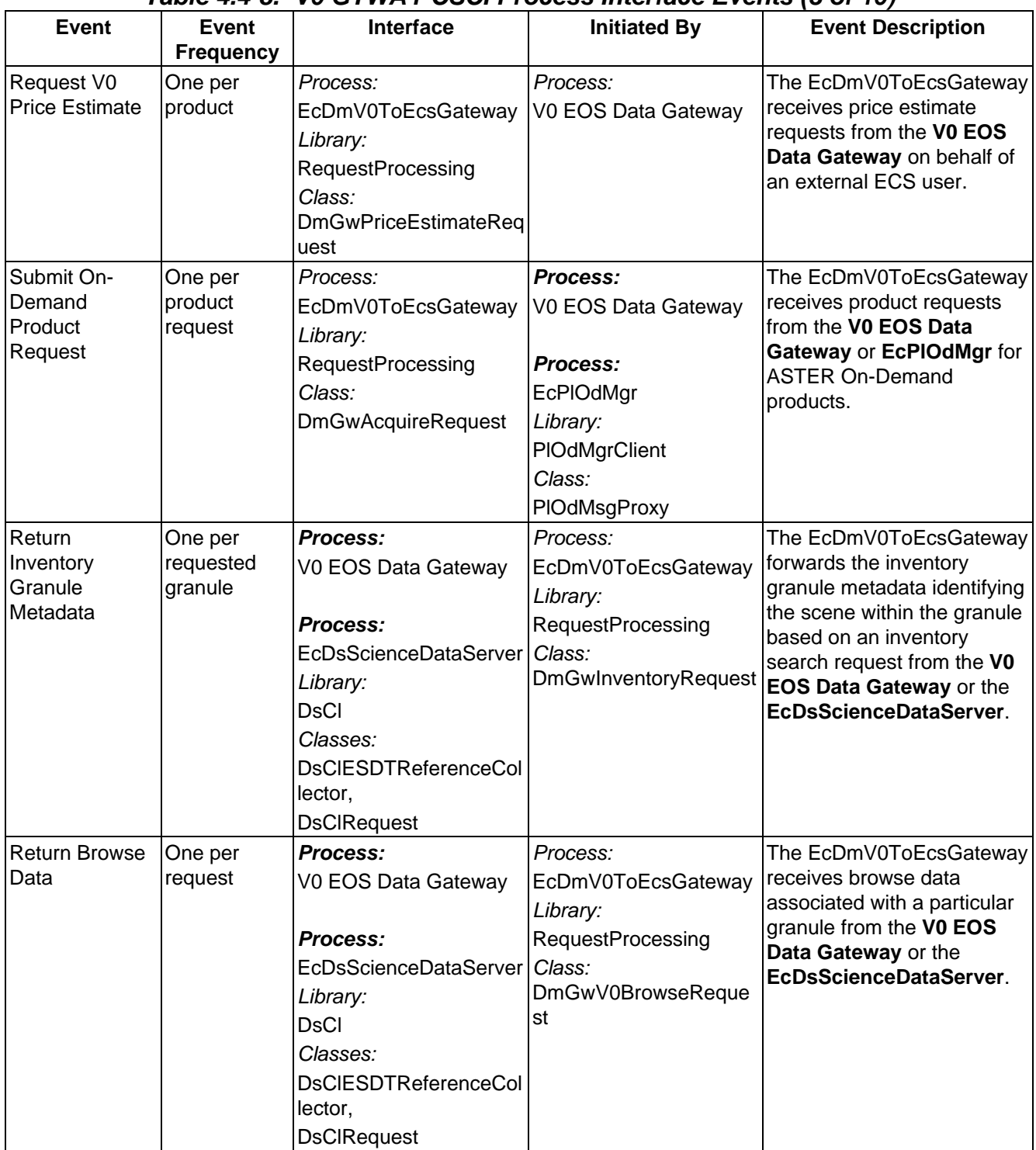

# *Table 4.4-8. V0 GTWAY CSCI Process Interface Events (3 of 10)*

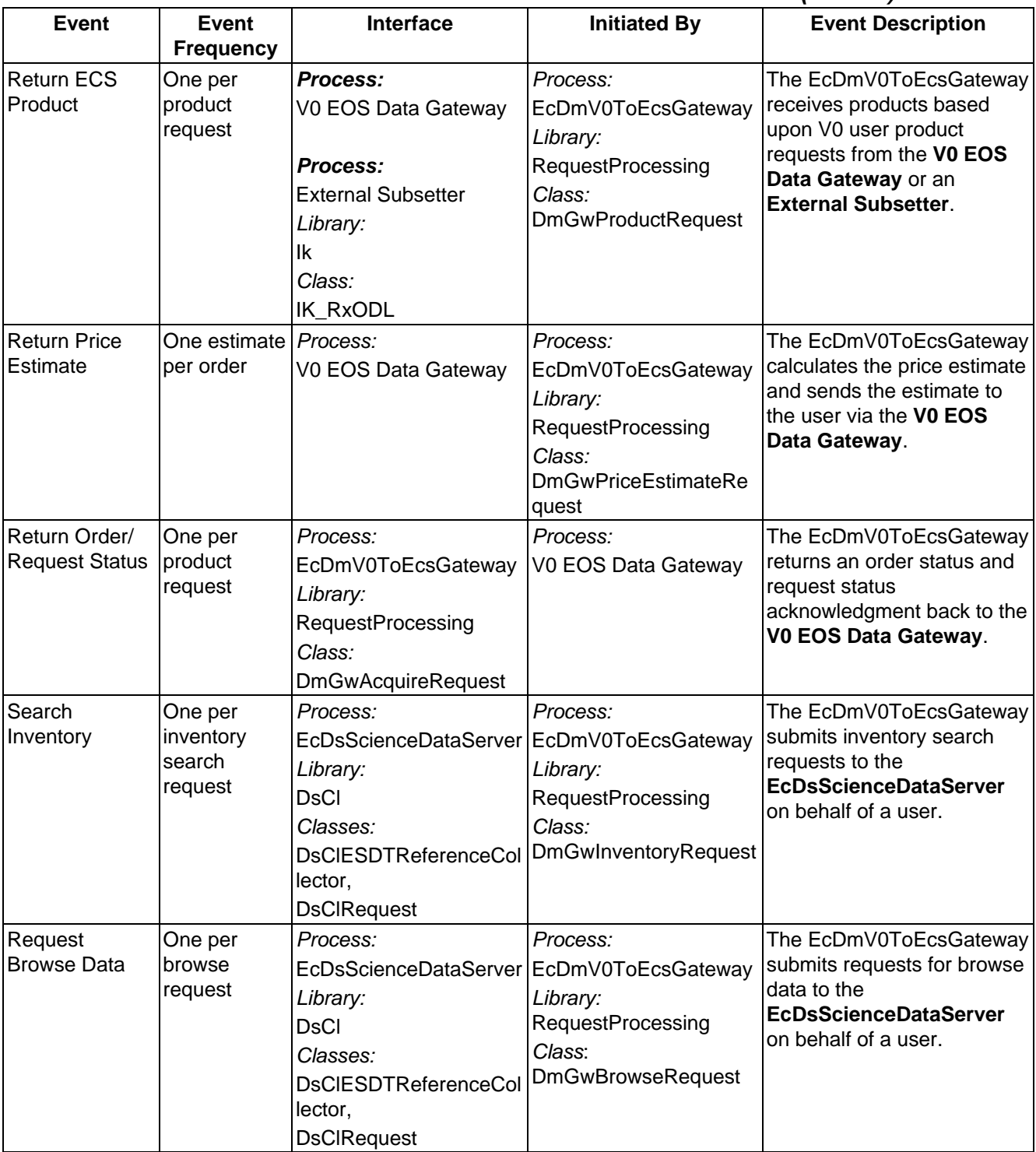

### *Table 4.4-8. V0 GTWAY CSCI Process Interface Events (4 of 10)*

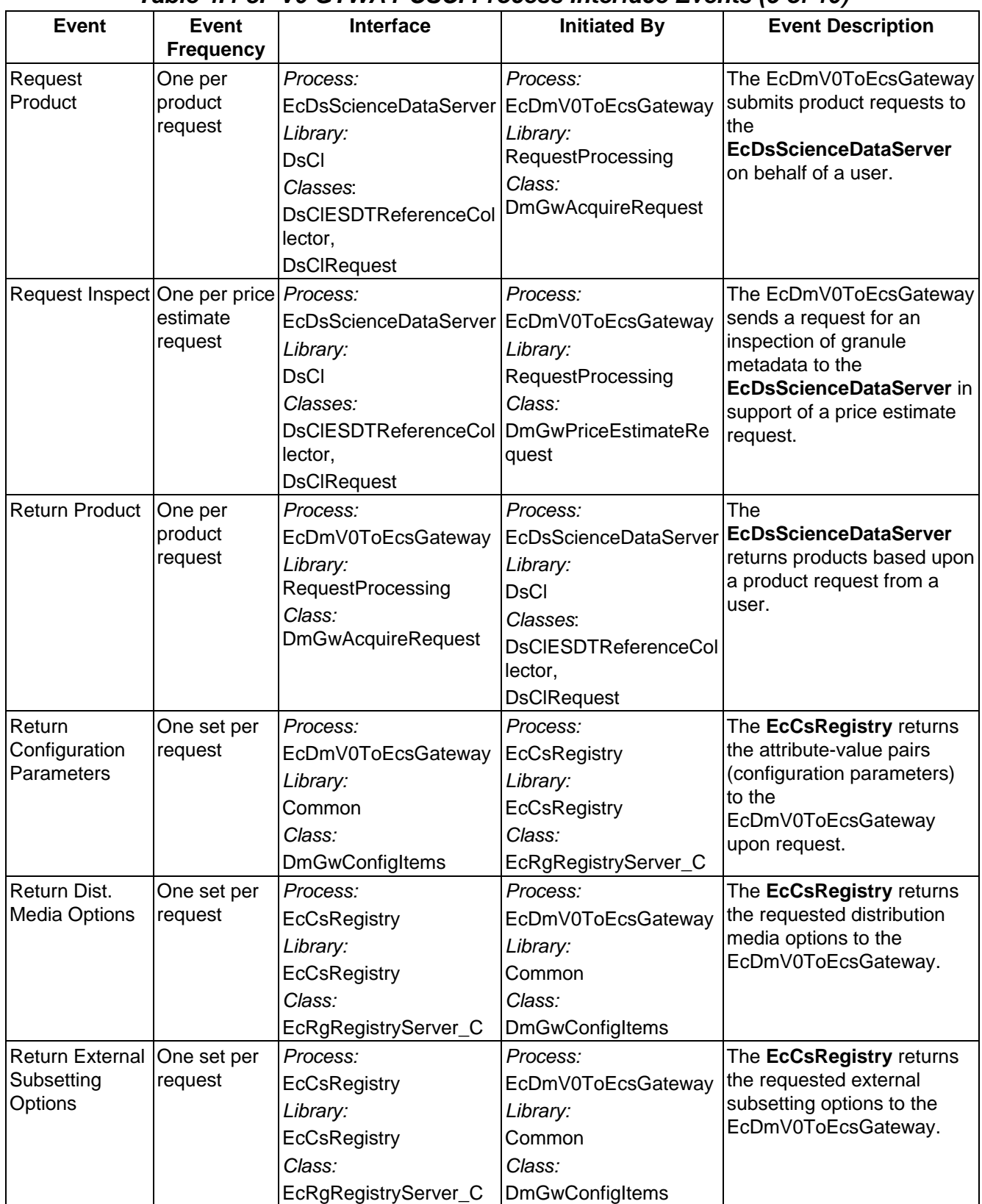

## *Table 4.4-8. V0 GTWAY CSCI Process Interface Events (5 of 10)*

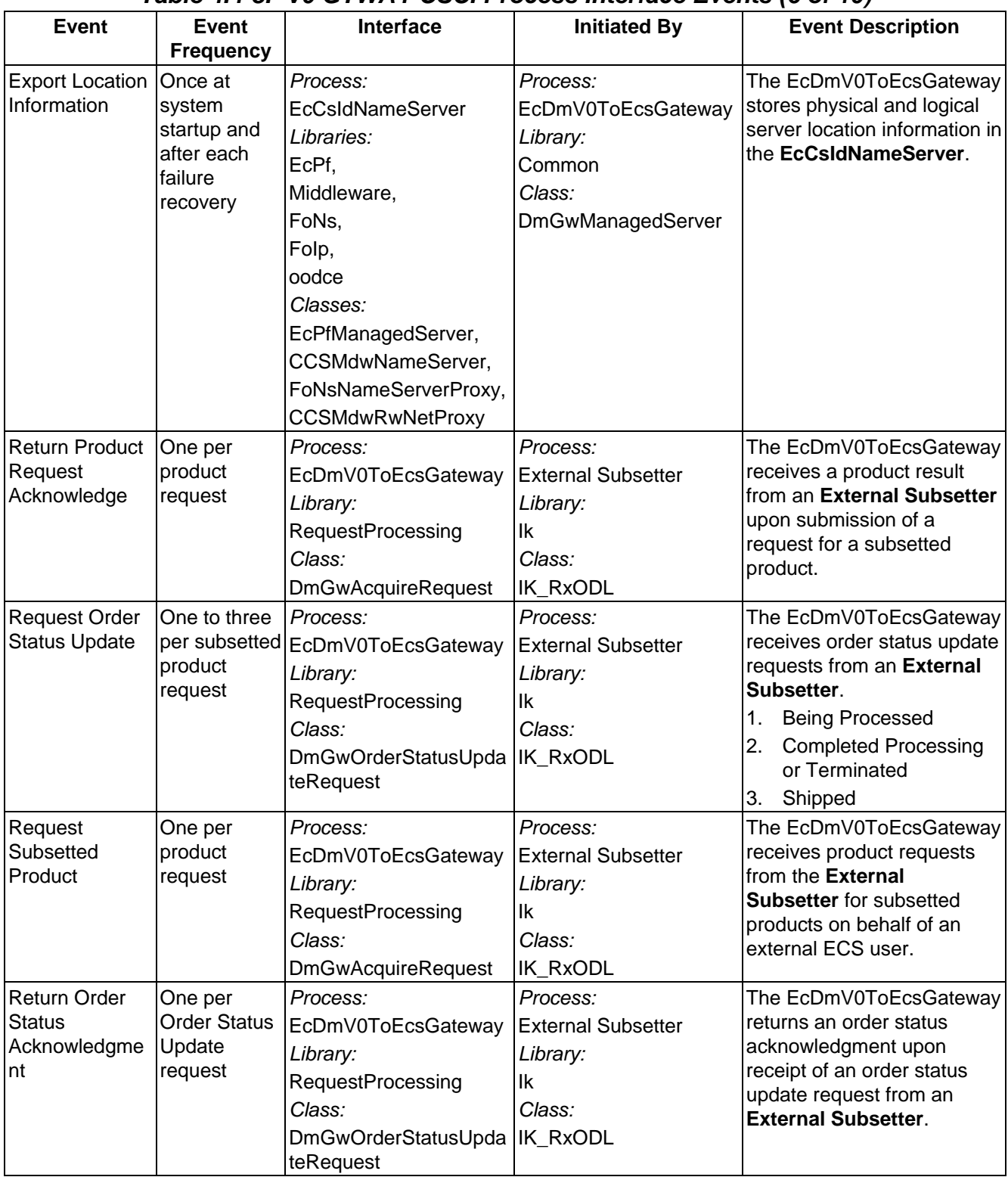

# *Table 4.4-8. V0 GTWAY CSCI Process Interface Events (6 of 10)*

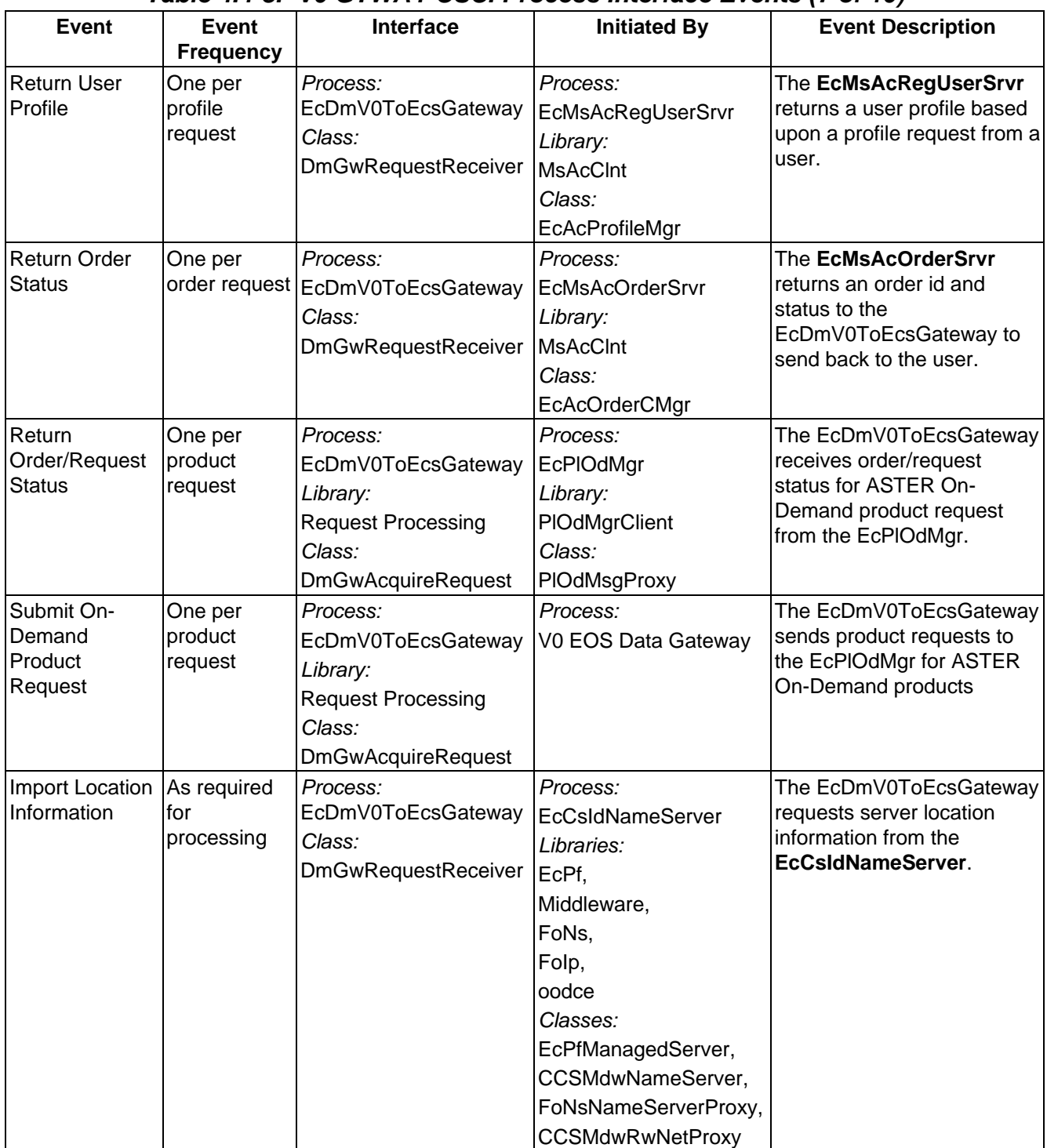

# *Table 4.4-8. V0 GTWAY CSCI Process Interface Events (7 of 10)*

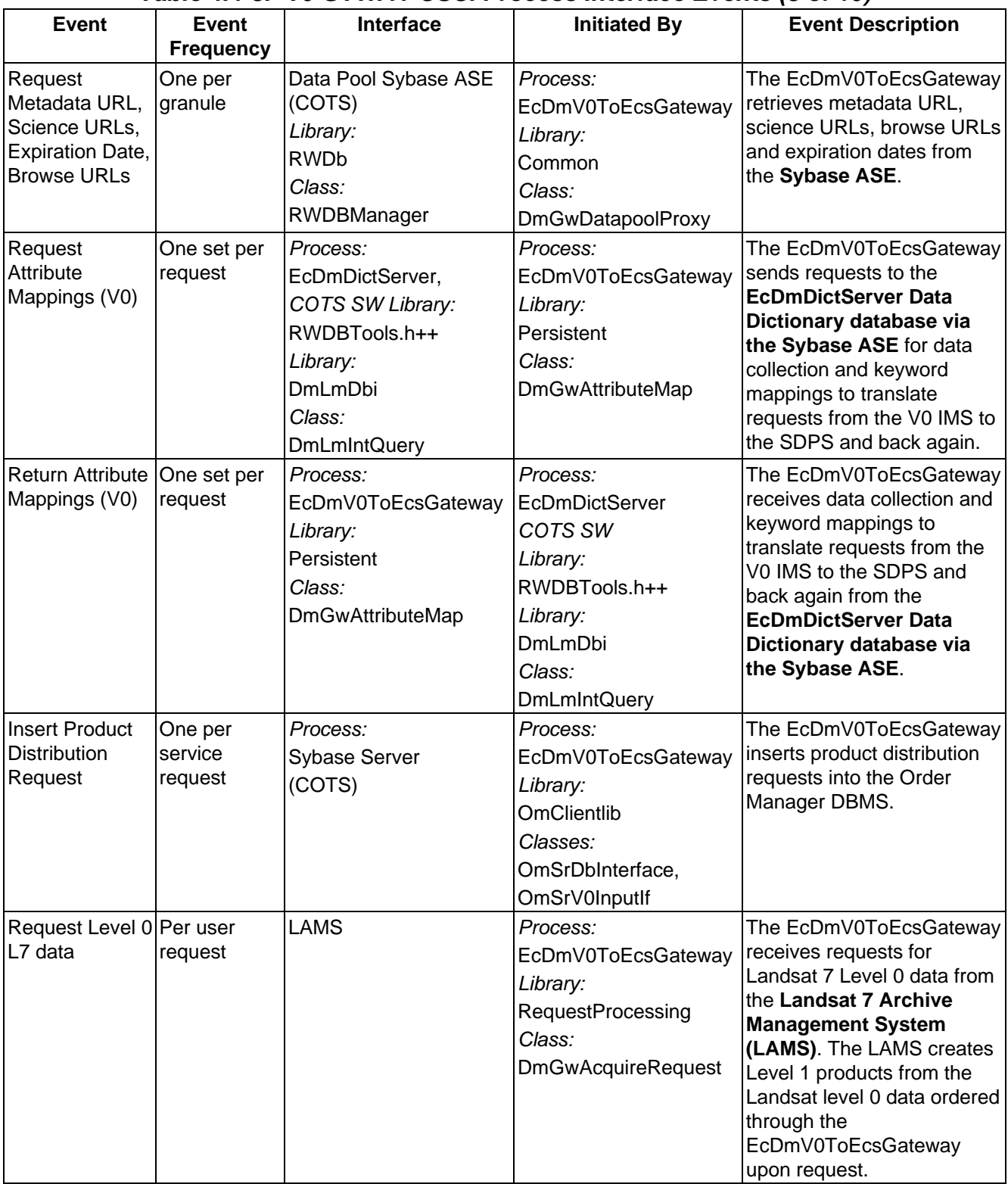

# *Table 4.4-8. V0 GTWAY CSCI Process Interface Events (8 of 10)*

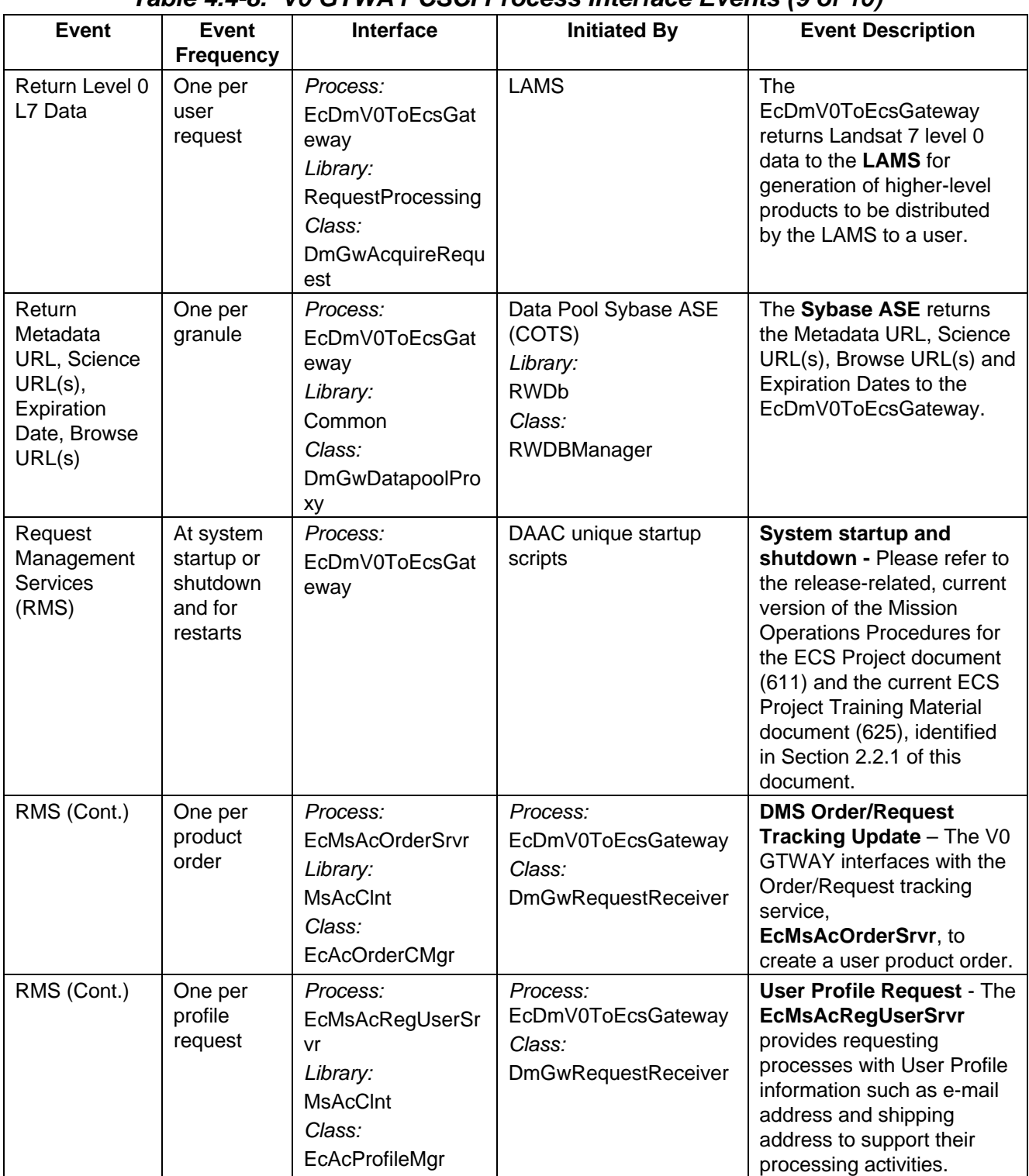

## *Table 4.4-8. V0 GTWAY CSCI Process Interface Events (9 of 10)*

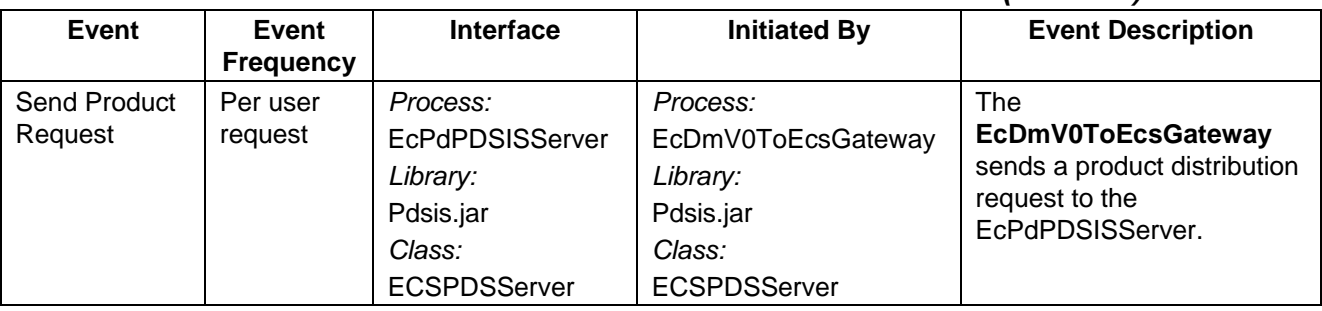

#### *Table 4.4-8. V0 GTWAY CSCI Process Interface Events (10 of 10)*

### **4.4.2.6 V0 Gateway Data Stores**

Table 4.4-9 provides descriptions of the data stores shown in the V0 GTWAY CSCI architecture diagram. The V0 to ECS and ECS to V0 Gateway processes access the Data Dictionary data store.

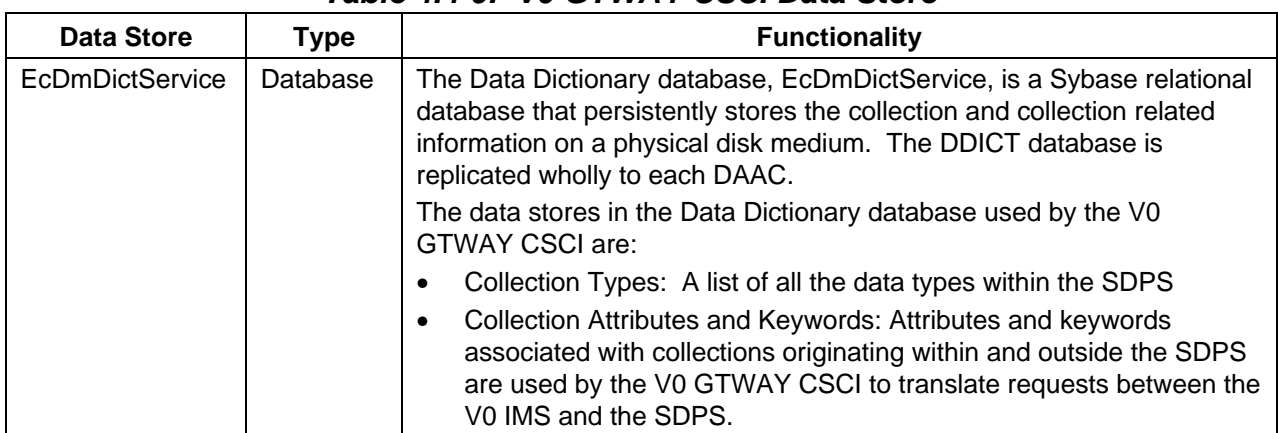

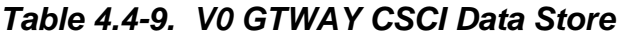

## **4.4.3 Data Management Subsystem Hardware**

The primary components of the Data Management Subsystem include two hardware CIs, Data Management Hardware CI (DMGHW) and Interface Hardware CI (INTHW), co-owned by the Interoperability Subsystem, as described below. Custom code and applications are loaded on the internal disks of all hosts to prevent dependencies on specific hosts or peripherals. The generalpurpose workstations are standalone hosts without fail-over capability. In the event of a host failure, any of the available workstations could be used to support end user DAAC maintenance.

## **4.4.3.1 Data Management Hardware CI (DMGHW) Description**

The DMGHW CI includes general-purpose low-end SUN workstations. These workstations are used as end user workstations in maintenance of each of the respective DAAC sites. The Server is used to support Sybase database replication and backup.

#### **4.4.3.2 Interface Hardware CI (INTHW) Description, as used by the Data Management Subsystem**

The INTHW CI includes two Interface Servers. The Interface Servers support the Client Subsystem and a portion of the Communications Subsystem. The servers are SUN class machines with detailed specifications in the site-specific hardware design diagram, baseline document number 920-TDx-001. Because of their common configuration, these hosts can be configured interchangeably. DMS software runs on these hosts: DDICT and V0 GTWAY. The Data Dictionary Server (EcDmDictServer) allows authorized users to perform data searches, inserts, updates and deletions to data within the Data Dictionary Database. The V0 GTWAY consists of multiple processes to allow access to data and services between the ECS Data Server and the V0 IMS System. Detailed information can be found in the site-specific hardware/software mapping, baseline document number 920-TDx-002.

A SUN SPARC Storage Array, Model 114, is dual ported between both hosts and provides storage for the Data Dictionary Database and Sybase Replication software. A detailed configuration is specified in baseline document number 920-TDx-009.

The Interface Servers are both "hot" and share the resident RAID device. In the event of a host failure, the operational server assumes total ownership of the RAID and all processes. In this state, the server is recognized to be running in degraded mode until recovery is completed.